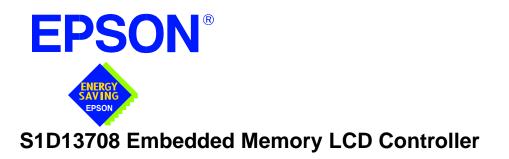

# S1D13708 TECHNICAL MANUAL

Document Number: X39A-Q-001-01

Copyright  $\ensuremath{\textcircled{O}}$  2001 Epson Research and Development, Inc. All Rights Reserved.

Information in this document is subject to change without notice. You may download and use this document, but only for your own use in evaluating Seiko Epson/EPSON products. You may not modify the document. Epson Research and Development, Inc. disclaims any representation that the contents of this document are accurate or current. The Programs/Technologies described in this document may contain material protected under U.S. and/or International Patent laws.

EPSON is a registered trademark of Seiko Epson Corporation. All other trademarks are the property of their respective owners.

## **COMPREHENSIVE SUPPORT TOOLS**

EPSON provides the designer and manufacturer a complete set of resources and tools for the development of LCD Graphics Systems.

### Documentation

- Technical manuals
- Evaluation/Demonstration board manual

### **Evaluation/Demonstration Board**

- Assembled and fully tested Graphics Evaluation/Demonstration board
- Schematic of Evaluation/Demonstration board
- Parts List
- Installation Guide
- CPU Independent Software Utilities
- Evaluation Software
- Display Drivers

## **Application Engineering Support**

EPSON offers the following services through their Sales and Marketing Network:

- Sales Technical Support
- Customer Training
- Design Assistance

### **Application Engineering Support**

#### Engineering and Sales Support is provided by:

Japan

Seiko Epson Corporation Electronic Devices Marketing Division 421-8, Hino, Hino-shi Tokyo 191-8501, Japan Tel: 042-587-5812 Fax: 042-587-5564 http://www.epson.co.jp/

#### Hong Kong

Epson Hong Kong Ltd. 20/F., Harbour Centre 25 Harbour Road Wanchai, Hong Kong Tel: 2585-4600 Fax: 2827-4346 http://www.epson.com.hk/

#### North America

Epson Electronics America, Inc. 150 River Oaks Parkway San Jose, CA 95134, USA Tel: (408) 922-0200 Fax: (408) 922-0238 http://www.eea.epson.com/

#### Europe

Epson Europe Electronics GmbH Riesstrasse 15 80992 Munich, Germany Tel: 089-14005-0 Fax: 089-14005-110 http://www.epson-electronics.de/

#### Taiwan

Epson Taiwan Technology & Trading Ltd. 10F, No. 287 Nanking East Road Sec. 3, Taipei, Taiwan Tel: 02-2717-7360 Fax: 02-2712-9164 http://www.epson.com.tw/

#### Singapore

Epson Singapore Pte., Ltd. No. 1 Temasek Avenue #36-00 Millenia Tower Singapore, 039192 Tel: 337-7911 Fax: 334-2716 http://www.epson.com.sg/

# GRAPHICS

# S1D13708

### S1D13708 Embedded Memory LCD Controller

The S1D13708 is a color/monochrome LCD graphics controller with an embedded memory / display buffer. Targeted at PDA and Cell Phone applications, the S1D13708 'directly' interfaces to numerous TFT panels and incorporates a minimum pin-count CPU interface thereby making it an ideal solution for an LCD Module.

This high level of integration combined with a 1.8V Core, provides a low cost, low power, single chip solution to meet the demands of embedded markets such as Mobile Communications devices and Palm-size PCs, where board size and battery life are major concerns.

The embedded display buffer greatly improves overall system performance as the S1D13708 handles all of the display functions directly with very little interaction from the processor.

The S1D13708 provides very flexible display features, from our patented SwivelView<sup>™</sup> technology which provides hardware rotation of the displayed image, to our Ink Layer with transparency, to our "Picture-in-Picture Plus" feature which allows two active variable size display 'windows'.

The S1D13708 provides impressive support for Mobile Communication devices and Palm OS<sup>®</sup> handhelds, however its impartiality to CPU type or operating system makes it an ideal display solution for a wide variety of applications.

### ■ FEATURES

- Embedded Display Buffer.
- Low Operating Voltage.
- Low-latency CPU interface.
- Direct support for the multiple CPU types.
- Programmable Resolutions and Color depths.
- STN LCD support.
- Active Matrix LCD support.
- Reflective Active Matrix support.

- SwivelView<sup>TM</sup> (hardware rotation of displayed image).
- (Patent # 5,734,875 Patent # 5,956,049)
- "Picture-in-Picture Plus".
- Ink Layer.
- Software Initiated Power Save Mode.
- Hardware or Software Video Invert.
- 120-pin PFBGA package.

### SYSTEM BLOCK DIAGRAM

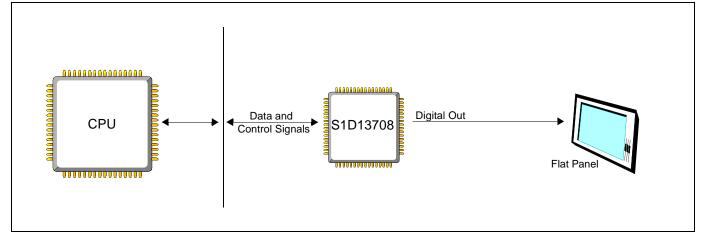

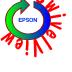

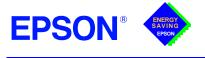

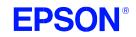

# S1D13708

#### DESCRIPTION

#### **Memory Interface**

Embedded 80K byte SRAM display buffer.

#### **CPU Interface**

- 'Fixed' low-latency CPU access times.
  - Direct support for: Hitachi SH-4 / SH-3. Motorola M68xxx (DragonBall, ColdFire, REDCAP2). MPU bus interface with programmable READY.
- InDirect Interface provides a minimum 15-pin interface (as compared to 42-pin max implementation).

#### **Display Support**

- 4/8-bit monochrome LCD interface.
- 4/8/16-bit color STN LCD interface.
- Single-panel, single-drive passive displays.
- 9/12/18-bit Active matrix TFT interface.
- 'Direct' support for multiple TFT interfaces (Epson, Sharp, Type 2,3,4 external timing control IC not required).
- Typical resolutions supported (Ink Layer disabled): - 320x240 @ 8bpp
  - 160x160 @ 16bpp
  - 160x240 @ 16bpp

#### **Power Down Modes**

- Software Initiated Power Save Mode.
- BCLK can be switched off while maintaining LCD refresh.

#### **Display Modes**

- 1/2/4/8/16 bit-per-pixel (bpp) support.
- Up to 64 gray shades using FRM and dithering on monochrome passive LCD panels.
- Up to 64K colors on passive STN panels.
- Up to 64K colors on active matrix panels.
- SwivelView: direct hardware rotation of display image by 90°, 180°, 270°.
- "Picture-in-Picture Plus": displays a variable size window overlaid over background image.
- Ink Layer.
- Partial Display Support (available on Type 3 TFT).
- Double Buffering/multi-pages: provides smooth animation and instantaneous screen update.

#### **Clock Source**

- Two clock inputs (single clock possible).
- Clock source can be internally divided down for a higher frequency clock input.
- 12MHz Crystal Input.

#### **Operating Voltage**

- CORE<sub>VDD</sub> 1.8 to 2.2 volts.
- IO<sub>VDD</sub> 3.0 to 3.6volts.

#### Package

120-pin PFBGA.

#### CONTACT YOUR SALES REPRESENTATIVE FOR THESE COMPREHENSIVE DESIGN TOOLS

- S1D13708 Technical Manual
- Palm OS<sup>®</sup> Hardware Abstraction Layer
- S5U13708 Evaluation Boards Windows<sup>®</sup> CE Display Driver
- CPU Independent Software Utilities

#### Japan

Seiko Epson Corporation **Electronic Devices Marketing Division** 421-8, Hino, Hino-shi Tokyo 191-8501, Japan Tel: 042-587-5812 Fax: 042-587-5564 http://www.epson.co.jp

#### Hong Kong

Epson Hong Kong Ltd. 20/F., Harbour Centre 25 Harbour Road Wanchai, Hong Kong Tel: 2585-4600 Fax: 2827-4346 http://www.epson.com.hk/

- VXWorks<sup>®</sup> Tornado<sup>TM</sup> Display Driver

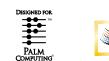

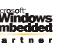

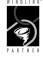

Epson Taiwan Technology & Trading Ltd. 10F, No. 287 Nanking East Road Sec. 3, Taipei, Taiwan Tel: 02-2717-7360

Fax: 02-2712-9164 http://www.epson.com.tw/

Singapore

Epson Singapore Pte., Ltd. No. 1 Temasek Avenue #36-00 Millenia Tower Singapore, 039192 Tel: 337-7911 Fax: 334-2716 http://www.epson.com.sg/

Copyright © 2001 Epson Research and Development, Inc. All rights reserved. Information in this document is subject to change without notice. You may download and use this document, but only for your own use in evaluating Seiko Epson/

EPSON products. You may not modify the document. Epson Research and Development, Inc. disclaims any representation that the contents of this document are accurate or current. The Programs/Technologies described in this document may contain material protected under U.S. and/or International Patent laws. EPSON is a registered trademark of Seiko Epson Corporation. Palm Computing is a registered trademark and the Palm OS platform Platinum logo is a trademark of Palm Computing, Inc., 3Com or its subsidiaries. Microsoft, Windows, and the Windows Embedded Partner Logo are registered trademarks of Microsoft Corporation. All other trademarks are the property of their respective owners

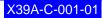

Epson Electronics America, Inc.

150 River Oaks Parkway San Jose, CA 95134, USA Tel: (408) 922-0200 Fax: (408) 922-0238

http://www.eea.epson.com

#### Europe

Epson Europe Electronics GmbH Riesstrasse 15 80992 Munich, Germany Tel: 089-14005-0 Fax: 089-14005-110 http://www.epson-electronics.de

North America

# Taiwan

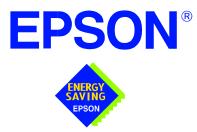

## S1D13708 Embedded Memory LCD Controller

# **Hardware Functional Specification**

Document Number: X39A-A-001-02

Copyright © 2001, 2002 Epson Research and Development, Inc. All Rights Reserved.

Information in this document is subject to change without notice. You may download and use this document, but only for your own use in evaluating Seiko Epson/EPSON products. You may not modify the document. Epson Research and Development, Inc. disclaims any representation that the contents of this document are accurate or current. The Programs/Technologies described in this document may contain material protected under U.S. and/or International Patent laws.

EPSON is a registered trademark of Seiko Epson Corporation. All other Trademarks are the property of their respective owners

# **Table of Contents**

| 1 | Introduc  | tion                                              |
|---|-----------|---------------------------------------------------|
|   | 1.1 Sco   | pe                                                |
|   | 1.2 Ove   | rview Description                                 |
| 2 | Features  |                                                   |
|   | 2.1 Inte  | grated Frame Buffer                               |
|   | 2.2 CPU   | J Interface                                       |
|   | 2.3 Disp  | blay Support                                      |
|   | 2.4 Disp  | Dlay Modes                                        |
|   | 2.5 Disp  | blay Features                                     |
|   | 2.6 Clos  | ck Source                                         |
|   | 2.7 Ope   | rating Voltage                                    |
|   | 2.8 Mis   | cellaneous                                        |
| 3 | Typical S | System Implementation Diagrams                    |
| 4 | Pins      |                                                   |
|   | 4.1 Pinc  | out Diagram - PFBGA - 120pin                      |
|   | 4.2 Pine  | out Diagram - Die Form                            |
|   | 4.3 Pin   | Descriptions                                      |
|   | 4.3.1     | Host Interface                                    |
|   | 4.3.2     | LCD Interface                                     |
|   | 4.3.3     | Clock Input                                       |
|   | 4.3.4     | Miscellaneous                                     |
|   | 4.3.5     | Power And Ground                                  |
|   | 4.4 Sum   | mary of Configuration Options                     |
|   | 4.5 Hos   | t Bus Interface Pin Mapping                       |
|   | 4.6 LCI   | D Interface Pin Mapping                           |
| 5 | D.C. Cha  | racteristics                                      |
| 6 | A.C. Cha  | racteristics                                      |
|   | 6.1 Clos  | ck Timing                                         |
|   | 6.1.1     | Input Clocks                                      |
|   | 6.1.2     | Internal Clocks                                   |
|   | 6.2 CPU   | JInterface Timing                                 |
|   | 6.2.1     | Generic #1 Interface Timing                       |
|   | 6.2.2     | Generic #2 Interface Timing                       |
|   | 6.2.3     | Hitachi SH-4 Interface Timing                     |
|   | 6.2.4     | Hitachi SH-3 Interface Timing                     |
|   | 6.2.5     | Motorola MC68K #1 Interface Timing (e.g. MC68000) |

| 6.2.6 Motorola MC68K #2 Interface Timing (e.g. MC68030)                             | 54  |
|-------------------------------------------------------------------------------------|-----|
| 6.2.7 Motorola REDCAP2 Interface Timing                                             | 56  |
| 6.2.8 Motorola DragonBall Interface Timing with DTACK<br>(e.g. MC68EZ328/MC68VZ328) | 58  |
| 6.2.9 Motorola DragonBall Interface Timing w/o DTACK<br>(e.g. MC68EZ328/MC68VZ328)  | 60  |
| 6.2.10 Indirect Interface Timing (Mode 68)                                          | 62  |
| 6.2.11 Indirect Interface Timing (Mode 80)                                          | 64  |
| 6.3 LCD Power Sequencing                                                            | 66  |
| 6.3.1 Passive/TFT Power-On Sequence                                                 | 66  |
| 6.3.2 Passive/TFT Power-Off Sequence                                                | 67  |
| 6.4 Display Interface                                                               | 68  |
| 6.4.1 Generic STN Panel Timing                                                      | 70  |
| 6.4.2 Single Monochrome 4-Bit Panel Timing                                          | 72  |
| 6.4.3 Single Monochrome 8-Bit Panel Timing                                          | 74  |
| 6.4.4 Single Color 4-Bit Panel Timing                                               | 76  |
| 6.4.5 Single Color 8-Bit Panel Timing (Format 1)                                    | 78  |
| 6.4.6 Single Color 8-Bit Panel Timing (Format 2)                                    | 80  |
| 6.4.7 Single Color 16-Bit Panel Timing                                              | 82  |
| 6.4.8 Generic TFT Panel Timing                                                      | 84  |
| 6.4.9 9/12/18-Bit TFT Panel Timing                                                  | 85  |
| 6.4.10 160x160 Sharp 'Direct' HR-TFT Panel Timing (e.g. LQ031B1DDxx)                | 88  |
| 6.4.11 320x240 Sharp 'Direct' HR-TFT Panel Timing (e.g. LQ039Q2DS01)                | 92  |
| 6.4.12 160x240 Epson D-TFD Panel Timing (e.g. LF26SCR)                              | 94  |
| 6.4.13 320x240 Epson D-TFD Panel Timing (e.g. LF37SQR)                              | 98  |
| 6.4.14 TFT Type 2 Panel Timing                                                      | 102 |
| 6.4.15 TFT Type 3 Panel Timing                                                      | 105 |
| 6.4.16 TFT Type 4 Panel Timing                                                      | 109 |
| 7 Clocks                                                                            | 112 |
| 7.1 Clock Descriptions                                                              | 112 |
| 7.1.1 BCLK                                                                          | 112 |
| 7.1.2 MCLK                                                                          | 112 |
| 7.1.3 PCLK                                                                          | 113 |
| 7.1.4 PWMCLK                                                                        | 115 |
| 7.2 Clock Selection                                                                 | 116 |
| 7.3 Clocks versus Functions                                                         | 117 |
| 8 Registers                                                                         | 118 |
| 8.1 Register Mapping                                                                |     |
| 8.2 Register Set                                                                    |     |
| 8.3 Register Descriptions                                                           |     |

| 8.3.2Clock Configuration Registers1228.3.3Look-Up Table Registers1238.3.4Panel Configuration Registers1268.3.5Display Mode Registers1338.3.6Picture-in-Picture Plus Registers1388.3.7Miscellaneous Registers1438.3.8General IO Pins Registers1458.3.9Pulse Width Modulation (PWM) Clock and Contrast Voltage (CV)<br>Pulse Configuration Registers1508.3.10Extended Registers1549Frame Rate Calculation171                                                                                                    |
|----------------------------------------------------------------------------------------------------|
| 8.3.4Panel Configuration Registers.1268.3.5Display Mode Registers.1338.3.6Picture-in-Picture Plus Registers.1388.3.7Miscellaneous Registers.1438.3.8General IO Pins Registers.1458.3.9Pulse Width Modulation (PWM) Clock and Contrast Voltage (CV)<br>Pulse Configuration Registers.1508.3.10Extended Registers.154                                                                                                    |
| 8.3.5Display Mode Registers1338.3.6Picture-in-Picture Plus Registers1388.3.7Miscellaneous Registers1438.3.8General IO Pins Registers1458.3.9Pulse Width Modulation (PWM) Clock and Contrast Voltage (CV)<br>Pulse Configuration Registers1508.3.10Extended Registers154                                                                                                    |
| 8.3.6       Picture-in-Picture Plus Registers                                                                                                    |
| 8.3.7       Miscellaneous Registers                                                                                                    |
| <ul> <li>8.3.8 General IO Pins Registers</li></ul>                                                                                                    |
| <ul> <li>8.3.9 Pulse Width Modulation (PWM) Clock and Contrast Voltage (CV)<br/>Pulse Configuration Registers</li></ul>                                                                                                    |
| Pulse Configuration Registers                                                                                                    |
|                                                                                                    |
| 9 Frame Pate Calculation 171                                                                                                    |
|                                                                                                    |
| 10 Display Data Formats                                                                                                    |
| 11 Look-Up Table Architecture                                                                                                    |
| 11.1         Monochrome Modes         11.1         11.1         11.1         11.1         11.1         11.1         11.1         11.1         11.1         11.1         11.1         11.1         11.1         11.1         11.1         11.1         11.1         11.1         11.1         11.1         11.1         11.1         11.1         11.1         11.1         11.1         11.1         11.1         11.1         11.1         11.1         11.1         11.1         11.1         11.1         11.1         11.1         11.1         11.1         11.1         11.1         11.1         11.1         11.1         11.1         11.1         11.1         11.1         11.1         11.1         11.1         11.1         11.1         11.1         11.1         11.1         11.1         11.1         11.1         11.1         11.1         11.1         11.1         11.1         11.1         11.1         11.1         11.1         11.1         11.1         11.1         11.1         11.1         11.1         11.1         11.1         11.1         11.1         11.1         11.1         11.1         11.1         11.1         11.1         11.1         11.1         11.1         11.1         11.1         11.1 |
| 11.2 Color Modes                                                                                                    |
| 12 SwivelView <sup>™</sup>                                                                                                    |
| 12.1 Concept                                                                                                    |
| $12.1  \text{Concept}  \dots  \dots  \dots  \dots  \dots  \dots  \dots  \dots  \dots  $                                                                                                    |
| 12.2.1 Register Programming                                                                                                    |
| 12.3 $180^{\circ}$ SwivelView <sup>TM</sup>                                                                                                    |
| 12.3.1 Register Programming                                                                                                    |
| $12.4 \ 270^{\circ} \text{ SwivelView}^{\text{TM}} \dots \dots \dots \dots \dots \dots \dots \dots \dots \dots \dots \dots \dots \dots \dots \dots \dots \dots $                                                                                                    |
| 12.4.1 Register Programming                                                                                                    |
| 13 Picture-in-Picture Plus (PIP+)                                                                                                    |
| 13.1 Concept                                                                                                    |
| 13.2 With SwivelView Enabled                                                                                                    |
| $13.2.1$ SwivelView $90^{\circ}$                                                                                                    |
| 13.2.2 SwivelView 180°                                                                                                    |
| 13.2.3 SwivelView 270°                                                                                                    |
| 14 Ink Layer                                                                                                    |
| 14.1 Memory Mapping                                                                                                    |
| 14.2 Controlling the Ink Layer                                                                                                    |
| 14.3 Limitations                                                                                                    |
| 15 Indirect Interface                                                                                                    |
| 15.1 Mode 68                                                                                                    |
| 15.2 Mode 80                                                                                                    |
| 15.2 Limitations                                                                                                    |

| 16 Embedded Crystal Oscillator |
|--------------------------------|
| 16.1 Oscillator Circuit        |
| 17 Big-Endian Bus Interface    |
| 17.1 Byte Swapping Bus Data    |
| 17.1.1 16 Bpp Color Depth      |
| 17.1.2 1/2/4/8 Bpp Color Depth |
| 18 Power Save Mode             |
| 19 Mechanical Data             |
| 20 References                  |
| 21 Technical Support           |

# **List of Tables**

| Table 4-1:  | PFBGA 120-pin Mapping                                          | 27 |
|-------------|----------------------------------------------------------------|----|
| Table 4-2:  | S1D13708 Pad Layout                                            | 28 |
| Table 4-3:  | Host Interface Pin Descriptions                                | 29 |
| Table 4-4:  | LCD Interface Pin Descriptions                                 | 34 |
| Table 4-5:  | Clock Input Pin Descriptions                                   | 37 |
| Table 4-6:  | Miscellaneous Pin Descriptions                                 | 37 |
| Table 4-7:  | Power And Ground Pin Descriptions                              | 37 |
| Table 4-8:  | Summary of Power-On/Reset Options                              | 38 |
| Table 4-9:  | Host Bus Interface Pin Mapping                                 | 39 |
| Table 4-10: | LCD Interface Pin Mapping                                      | 10 |
| Table 5-1:  | Absolute Maximum Ratings (Preliminary - Subject to Change)     | 11 |
| Table 5-2:  | Recommended Operating Conditions                               | 11 |
| Table 5-3:  | Electrical Characteristics for VDD = 3.3V typical              | 11 |
| Table 6-1:  | Clock Input Requirements for CLKI when CLKI to BCLK divide > 1 | 12 |
| Table 6-2:  | Clock Input Requirements for CLKI when CLKI to BCLK divide = 1 | 13 |
| Table 6-3:  | Clock Input Requirements for CLKI2                             | 13 |
| Table 6-4:  | Internal Clock Requirements.                                   | 13 |
| Table 6-5:  | Generic #1 Interface Timing                                    | 15 |
| Table 6-6:  | Generic #2 Interface Timing                                    | 17 |
| Table 6-7:  | Hitachi SH-4 Interface Timing                                  | 19 |
| Table 6-8:  | Hitachi SH-3 Interface Timing                                  | 51 |
| Table 6-9:  | Motorola MC68K #1 Interface Timing                             | 53 |
| Table 6-10: | Motorola MC68K #2 Interface Timing 5                           | 55 |
| Table 6-11: | Motorola REDCAP2 Interface Timing                              | 57 |
| Table 6-12: | Motorola DragonBall Interface with DTACK Timing                | 59 |
| Table 6-13: | Motorola DragonBall Interface without DTACK Timing             | 51 |
| Table 6-14: | Indirect Interface Timing (Mode 68)                            | 53 |
| Table 6-15: | Indirect Interface Timing (Mode 80)                            | 55 |
| Table 6-16: | Passive/TFT Power-On Sequence Timing                           | 56 |
| Table 6-17: | Passive/TFT Power-Off Sequence Timing                          | 57 |
| Table 6-18: | Panel Timing Parameter Definition and Register Summary         | 59 |
| Table 6-19: | Single Monochrome 4-Bit Panel A.C. Timing                      | 73 |
| Table 6-20: | Single Monochrome 8-Bit Panel A.C. Timing                      | 75 |
| Table 6-21: | Single Color 4-Bit Panel A.C. Timing                           | 77 |
| Table 6-22: | Single Color 8-Bit Panel A.C. Timing (Format 1)                | 79 |
| Table 6-23: | Single Color 8-Bit Panel A.C. Timing (Format 2)                | 31 |
| Table 6-24: | Single Color 16-Bit Panel A.C. Timing                          | 33 |

| Table 6-25: TFT A.C. Timing                                                                                                    |
|----------------------------------------------------------------------------------------------------|
| Table 6-26: 160x160 Sharp 'Direct' HR-TFT Horizontal Timing    89                                                                                                    |
| Table 6-27: 160x160 Sharp 'Direct' HR-TFT Panel Vertical Timing    91                                                                                                    |
| Table 6-28: 320x240 Sharp 'Direct' HR-TFT Panel Horizontal Timing                                                                                                    |
| Table 6-29: 320x240 Sharp 'Direct' HR-TFT Panel Vertical Timing    93                                                                                                    |
| Table 6-30: 160x240 Epson D-TFD Panel Horizontal Timing    95                                                                                                    |
| Table 6-31: 160x240 Epson D-TFD Panel GCP Horizontal Timing    96                                                                                                    |
| Table 6-32: 160x240 Epson D-TFD Panel Vertical Timing    97                                                                                                    |
| Table 6-33: 320x240 Epson D-TFD Panel Horizontal Timing    99                                                                                                    |
| Table 6-34: 320x240 Epson D-TFD Panel GCP Horizontal Timing                                                                                                    |
| Table 6-35: 320x240 Epson D-TFD Panel Vertical Timing    101                                                                                                    |
| Table 6-36: TFT Type 2 Horizontal Timing.                                                                                                    |
| Table 6-37: TFT Type 2 Vertical Timing                                                                                                    |
| Table 6-38: TFT Type 3 Horizontal Timing.                                                                                                    |
| Table 6-39: TFT Type 3 Vertical Timing                                                                                                    |
| Table 6-40: TFT Type 4 A.C. Timing                                                                                                    |
| Table 7-1:         BCLK Clock Selection                                                                                                    |
| Table 7-2:         MCLK Clock Selection.                                                                                                    |
| Table 7-3:         PCLK Clock Selection                                                                                                    |
| Table 7-4:    Relationship between MCLK and PCLK.                                                                                                    |
| Table 7-5:         PWMCLK Clock Selection.                                                                                                    |
| Table 7-6:    S1D13708 Internal Clock Requirements                                                                                                    |
| Table 8-1:         S1D13708 Register Set                                                                                                    |
| Table 8-2:         MCLK Divide Selection                                                                                                    |
| Table 8-3:         PCLK Divide Selection.                                                                                                    |
| Table 8-4:         PCLK Source Selection.                                                                                                    |
| Table 8-5:    Panel Data Width Selection                                                                                                    |
| Table 8-6:    HRTFT/D-TFD Panel Resolution Selection                                                                                                    |
| Table 8-7:         LCD Panel Type Selection                                                                                                    |
| Table 8-8:    Inverse Video Mode Select Options                                                                                                    |
| Table 8-9:    LCD Bit-per-pixel Selection                                                                                                    |
| Table 8-10: SwivelViewTM Mode Select Options                                                                                                    |
| Table 8-11: 32-bit Address Increments for Color Depth    139                                                                                                    |
| Table 8-12: 32-bit Address Increments for Color Depth    140                                                                                                    |
| Table 8-13: 32-bit Address Increments for Color Depth    141                                                                                                    |
| Table 8-14: 32-bit Address Increments for Color Depth $\ldots \ldots \ldots \ldots \ldots \ldots \ldots \ldots \ldots \ldots \ldots \ldots \ldots \ldots \ldots \ldots \ldots \ldots \ldots$ |
| Table 8-15: PWM Clock Control                                                                                                    |
| Table 8-16: CV Pulse Control                                                                                                    |
| Table 8-17: PWM Clock Divide Select Options                                                                                                    |
| Table 8-18: CV Pulse Divide Select Options                                                                                                    |

| Table 8-19: PWMOUT Duty Cycle Select Options.    153                                                                                                    |
|----------------------------------------------------------------------------------------------------|
| Table 8-20: Extended Panel Type Selection                                                                                                    |
| Table 8-21: VCLK Hold                                                                                                    |
| Table 8-22: VCLK Setup                                                                                                    |
| Table 8-23: AP Pulse Width.         .         .         .         .         .         .         .         .         .         .         .         .         .         .         .         .         .         .         .         .         .         .         .         .         .         .         .         .         .         .         .         .         .         .         .         .         .         .         .         .         .         .         .         .         .         .         .         .         .         .         .         .         .         .         .         .         .         .         .         .         .         .         .         .         .         .         .         .         .         .         .         .         .         .         .         .         .         .         .         .         .         .         .         .         .         .         .         .         .         .         .         .         .         .         .         .         .         .         .         .         .         .         .         .         .< |
| Table 8-24: AP Rising Position                                                                                                    |
| Table 8-25: GPO2 PCLK2 Divide Rate.                                                                                                    |
| Table 8-26: GPO1 PCLK1 Divide Rate.                                                                                                    |
| Table 8-27: Number of Source Driver ICs    170                                                                                                    |
| Table 18-1: Power Save Mode Function Summary                                                                                                    |

# List of Figures

| Figure 3-1  | Typical System Diagram (Generic #1 Bus)                                   |
|-------------|---------------------------------------------------------------------------|
| Figure 3-2  | Typical System Diagram (Generic #2 Bus)                                   |
| Figure 3-3  | Typical System Diagram (Hitachi SH-4 Bus)                                 |
| Figure 3-4  | Typical System Diagram (Hitachi SH-3 Bus)                                 |
| Figure 3-5  | Typical System Diagram (MC68K # 1, Motorola 16-Bit 68000)                 |
| Figure 3-6  | Typical System Diagram (MC68K #2, Motorola 32-Bit 68030)                  |
| Figure 3-7  | Typical System Diagram (Motorola REDCAP2 Bus)                             |
| Figure 3-8  | Typical System Diagram (Motorola MC68EZ328/MC68VZ328 "DragonBall" Bus) 25 |
| Figure 3-9  | Typical System Diagram (Indirect Interface, Mode 68)                      |
| Figure 3-10 | Typical System Diagram (Indirect Interface, Mode 80)                      |
| Figure 4-1  | Pinout Diagram - PFBGA 120-pin                                            |
| Figure 6-1  | Clock Input Requirements                                                  |
| Figure 6-2  | Generic #1 Interface Timing                                               |
| Figure 6-3  | Generic #2 Interface Timing                                               |
| Figure 6-4  | Hitachi SH-4 Interface Timing                                             |
| Figure 6-5  | Hitachi SH-3 Interface Timing                                             |
| Figure 6-6  | Motorola MC68K #1 Interface Timing                                        |
| Figure 6-7  | Motorola MC68K #2 Interface Timing                                        |
| Figure 6-8  | Motorola REDCAP2 Interface Timing                                         |
| Figure 6-9  | Motorola DragonBall Interface with DTACK Timing                           |
| Figure 6-10 | Motorola DragonBall Interface without DTACK# Timing                       |
| Figure 6-11 | Indirect Interface Timing (Mode 68)                                       |
| Figure 6-12 | Indirect Interface Timing (Mode 80)                                       |
| Figure 6-13 | Passive/TFT Power-On Sequence Timing                                      |
| Figure 6-14 | Passive/TFT Power-Off Sequence Timing                                     |
| Figure 6-15 | Panel Timing Parameters                                                   |
| Figure 6-16 | Generic STN Panel Timing                                                  |
| Figure 6-17 | Single Monochrome 4-Bit Panel Timing                                      |
| Figure 6-18 | Single Monochrome 4-Bit Panel A.C. Timing                                 |
| Figure 6-19 | Single Monochrome 8-Bit Panel Timing                                      |
| Figure 6-20 | Single Monochrome 8-Bit Panel A.C. Timing                                 |
| Figure 6-21 | Single Color 4-Bit Panel Timing                                           |
| Figure 6-22 | Single Color 4-Bit Panel A.C. Timing                                      |
| Figure 6-23 | Single Color 8-Bit Panel Timing (Format 1)                                |
| Figure 6-24 | Single Color 8-Bit Panel A.C. Timing (Format 1)                           |
| Figure 6-25 | Single Color 8-Bit Panel Timing (Format 2)                                |
| Figure 6-26 | Single Color 8-Bit Panel A.C. Timing (Format 2)                           |

| Figure 6-27 | Single Color 16-Bit Panel Timing                                                                                            |
|-------------|----------------------------------------------------------------------------------------------------|
| Figure 6-28 | Single Color 16-Bit Panel A.C. Timing                                                                                       |
| Figure 6-29 | Generic TFT Panel Timing                                                                                                    |
| Figure 6-30 | 18-Bit TFT Panel Timing                                                                                                    |
| Figure 6-31 | TFT A.C. Timing                                                                                                    |
| Figure 6-32 | 160x160 Sharp 'Direct' HR-TFT Panel Horizontal Timing                                                                       |
| Figure 6-33 | 160x160 Sharp 'Direct' HR-TFT Panel Vertical Timing                                                                         |
| Figure 6-34 | 320x240 Sharp 'Direct' HR-TFT Panel Horizontal Timing                                                                       |
| Figure 6-35 | 320x240 Sharp 'Direct' HR-TFT Panel Vertical Timing                                                                         |
| Figure 6-36 | 160x240 Epson D-TFD Panel Horizontal Timing                                                                                 |
| Figure 6-37 | 160x240 Epson D-TFD Panel GCP Horizontal Timing                                                                             |
| Figure 6-38 | 160x240 Epson D-TFD Panel Vertical Timing                                                                                   |
| Figure 6-39 | 320x240 Epson D-TFD Panel Horizontal Timing                                                                                 |
| Figure 6-40 | 320x240 Epson D-TFD Panel GCP Horizontal Timing                                                                             |
| Figure 6-41 | 320x240 Epson D-TFD Panel Vertical Timing                                                                                   |
| Figure 6-42 | TFT Type 2 Horizontal Timing                                                                                                |
| Figure 6-43 | TFT Type 2 Vertical Timing                                                                                                  |
| Figure 6-44 | TFT Type 3 Horizontal Timing                                                                                                |
| Figure 6-45 | TFT Type 3 Vertical Timing                                                                                                  |
| Figure 6-46 | TFT Type 4 Panel Timing                                                                                                    |
| Figure 6-47 | TFT Type 4 A.C. Timing                                                                                                    |
| Figure 7-1  | Clock Selection                                                                                                    |
| Figure 8-1  | Display Data Byte/Word Swap                                                                                                 |
| Figure 8-2  | PWM Clock/CV Pulse Block Diagram                                                                                            |
| Figure 10-1 | 4/8/16 Bit-Per-Pixel Display Data Memory Organization                                                                       |
| Figure 11-1 | 1 Bit-per-pixel Monochrome Mode Data Output Path                                                                            |
| Figure 11-2 | 2 Bit-per-pixel Monochrome Mode Data Output Path                                                                            |
| Figure 11-3 | 4 Bit-per-pixel Monochrome Mode Data Output Path                                                                            |
| Figure 11-4 | 8 Bit-per-pixel Monochrome Mode Data Output Path                                                                            |
| Figure 11-5 | 1 Bit-Per-Pixel Color Mode Data Output Path                                                                                 |
| Figure 11-6 | 2 Bit-Per-Pixel Color Mode Data Output Path                                                                                 |
| Figure 11-7 | 4 Bit-Per-Pixel Color Mode Data Output Path                                                                                 |
| Figure 11-8 | 8 Bit-per-pixel Color Mode Data Output Path                                                                                 |
| Figure 12-1 | Relationship Between The Screen Image and the Image Refreshed in $90 \times$ SwivelView. 179                                |
| Figure 12-2 | Relationship Between The Screen Image and the Image Refreshed in 180× SwivelView.181                                        |
| Figure 12-3 | Relationship Between The Screen Image and the Image Refreshed in $270 \times$ SwivelView.182                                |
| Figure 13-1 | Picture-in-Picture Plus with SwivelView disabled                                                                            |
| Figure 13-2 | Picture-in-Picture Plus with SwivelView $90^{\circ}$ enabled                                                                |
| Figure 13-3 | Picture-in-Picture Plus with SwivelView $180^{\circ}$ enabled $\ldots \ldots \ldots \ldots \ldots \ldots \ldots \ldots 185$ |
| Figure 13-4 | Picture-in-Picture Plus with SwivelView 270° enabled                                                                        |

| Figure 14-1  | Memory Mapping for Ink Layer                                                             |
|--------------|------------------------------------------------------------------------------------------|
| Figure 14-2  | Transparent Color Example                                                                |
| Figure 15-1  | Sample timing of "register write" with Mode 68                                           |
| Figure 15-2  | Sample timing of "register read" with Mode 68                                            |
| Figure 15-3  | Sample timing of "memory write" with Mode 68, Big Endian                                 |
| Figure 15-4  | Sample timing of "memory read" with Mode 68, Big Endian                                  |
| Figure 15-5  | Sample timing of "register write" for Mode 68 when Memory Access Select Enabled . 196 $$ |
| Figure 15-6  | Sample timing of "register read" for Mode 68 when Memory Access Select Enabled . 198     |
| Figure 15-7  | Sample timing of "register write" with Mode 80                                           |
| Figure 15-8  | Sample timing of "register read" with Mode 80                                            |
| Figure 15-9  | Sample timing of "memory write" with mode 80, little endian                              |
| Figure 15-10 | Sample timing of "memory read" with mode 80, Little endian                               |
| Figure 15-11 | Sample timing of "memory write" for Mode 80 when Memory Access Select Enabled 206        |
| Figure 15-12 | 2 Sample timing of "memory read" for Mode 80 when Memory Access Select Enabled . 208     |
| Figure 16-1  | Recommended Crystal Oscillator Circuit                                                   |
| Figure 17-1  | Byte-swapping for 16 Bpp                                                                 |
| Figure 17-2  | Byte-swapping for 1/2/4/8 Bpp                                                            |
| Figure 19-1  | Mechanical Data PFBGA 120-pin Package                                                    |

# 1 Introduction

## 1.1 Scope

This is the Hardware Functional Specification for the S1D13708 Embedded Memory LCD Controller. Included in this document are timing diagrams, AC and DC characteristics, register descriptions, and power management descriptions. This document is intended for two audiences: Video Subsystem Designers and Software Developers.

For additional documentation related to the S1D13708 see Section 20, "References" on page 217.

This document is updated as appropriate. Please check the Epson Research and Development Website at **www.erd.epson.com** for the latest revision of this document before beginning any development.

We appreciate your comments on our documentation. Please contact us via email at documentation@erd.epson.com.

### **1.2 Overview Description**

The S1D13708 is a color/monochrome LCD graphics controller with an embedded 80K byte SRAM display buffer. While supporting all other panel types, the S1D13708 also directly interfaces to a variety of TFT products, thus removing the requirement of an external Timing Control IC. This high level of integration provides a low cost, low power, single chip solution to meet the demands of embedded markets such as Mobile Communications devices, and Palm-size PCs where board size and battery life are major concerns.

The S1D13708 utilizes a guaranteed low-latency CPU architecture providing support for microprocessors without READY/WAIT# handshaking signals. The 32-bit internal data path provides high performance bandwidth into display memory allowing for fast screen updates.

Products requiring a rotated display image can take advantage of the SwivelView <sup>TM</sup> feature which provides hardware rotation of the display memory transparent to the software application. The S1D13708 also provides support for Virtual screen sizes and Picture-in-Picture Plus (variable size Overlay window).

The S1D13708's impartiality to CPU type or operating system makes it an ideal display solution for a wide variety of applications.

# 2 Features

## 2.1 Integrated Frame Buffer

• Embedded 80K byte SRAM display buffer.

## 2.2 CPU Interface

- Direct support of the following interfaces: Generic MPU bus interface using WAIT# signal. Hitachi SH-3. Hitachi SH-4. Motorola M68K. Motorola MC68EZ328/MC68VZ328 DragonBall. Motorola "REDCAP2" - no WAIT# signal. Indirect Interface (Mode 68/Mode 80).
- 8-bit processor support with "glue logic".
- "Fixed" low-latency CPU access times.
- Registers are memory-mapped M/R# input selects between memory and register address space.
- The complete 80K byte display buffer is directly and contiguously available through the 17-bit address bus.
- Single level CPU write buffer.

## 2.3 Display Support

- 4/8-bit monochrome LCD interface.
- 4/8/16-bit color LCD interface.
- Single-panel, single-drive passive displays.
- 9/12/18-bit Active Matrix TFT interface.
- Direct support for 18-bit Epson D-TFD interface.
- Direct support for 18-bit Sharp HR-TFT interface.
- Direct support for 18-bit Type 2, 3, and 4 TFT interfaces.

## 2.4 Display Modes

- 1/2/4/8/16 bit-per-pixel (bpp) color depths.
- Up to 64 gray shades on monochrome passive LCD panels or 262144 colors on color passive LCD panels using Frame Rate Modulation (FRM) and dithering.
- Up to 64 gray shades or 262144 colors on active matrix LCD panels.
- Up to 64 gray shades or 256 colors can be simultaneously displayed in 8 bpp mode.
- Up to 64 gray shades or 65536 colors can be simultaneously displayed in 16 bpp mode.
- Example resolutions: 320x240 at a color depth of 8 bpp 160x160 at a color depth of 16 bpp 160x240 at a color depth of 16 bpp
- Example resolutions with Ink Layer enabled. 640x240 at a color depth of 2 bpp 320x240 at a color depth of 4 bpp 160x120 at a color depth of 16 bpp

## 2.5 Display Features

- SwivelView<sup>TM</sup>: 90°, 180°, 270° counter-clockwise hardware rotation of display image.
- Virtual display support: displays images larger than the panel size through the use of panning and scrolling.
- Picture-in-Picture Plus: displays a variable size window overlaid over background image.
- Ink Layer.
- Double Buffering/Multi-pages: provides smooth animation and instantaneous screen updates.

## 2.6 Clock Source

- Three clock inputs: CLKI, CLKI2 and XTAL. It is possible to use one clock input only.
- Bus clock can be internally divided by 2, 3, or 4.
- Memory clock is derived from bus clock, CLKI2 or XTAL (XTAL is only available when configured for Indirect Interface). It can be internally divided by 2, 3, or 4.
- Pixel clock can be derived from CLKI, CLKI2, XTAL, bus clock, or memory clock. It can be internally divided by 2, 3, 4, or 8.

## 2.7 Operating Voltage

- CORE V<sub>DD</sub> 1.62 to 1.98 volts.
- IO  $V_{DD}$  3.0 to 3.6 volts.

## 2.8 Miscellaneous

- Hardware/Software Video Invert.
- Software Power Save mode.
- General Purpose Input/Output pins are available.
- BCLK can be switched off while still maintaining LCD refresh, offering power savings.
- 120-pin PFBGA package (also available in die form).
- 12MHz maximum crystal oscillator (XTAL) available for Indirect Interface.

# **3** Typical System Implementation Diagrams

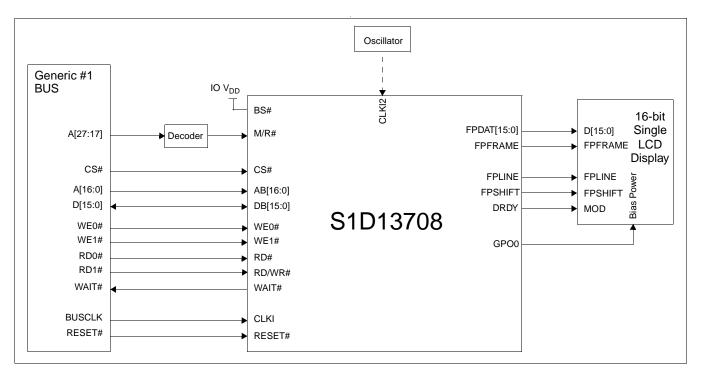

Figure 3-1 Typical System Diagram (Generic #1 Bus)

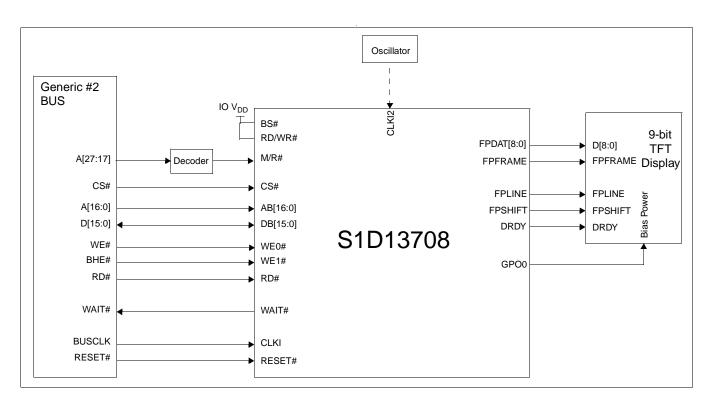

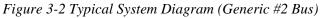

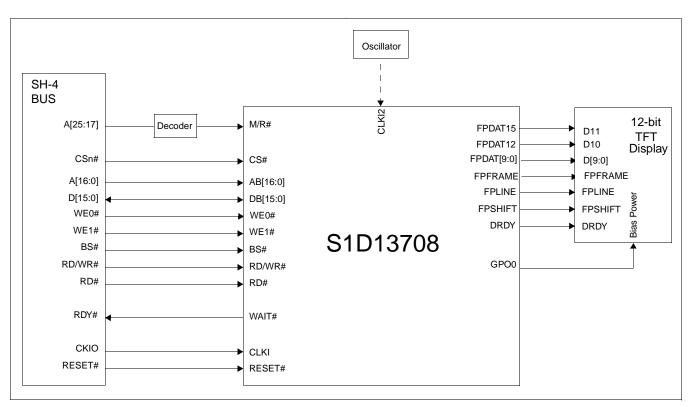

Figure 3-3 Typical System Diagram (Hitachi SH-4 Bus)

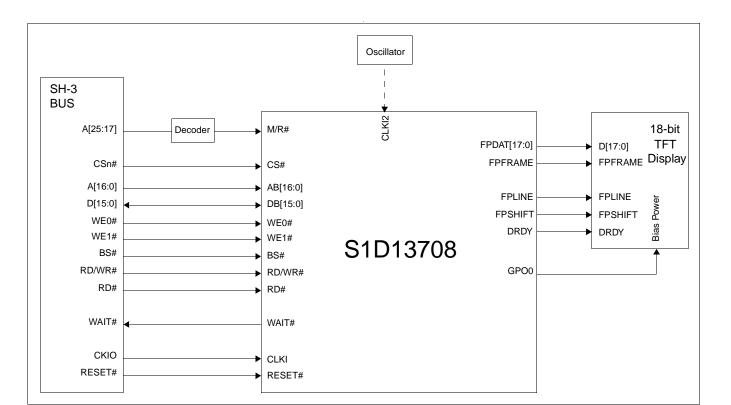

Figure 3-4 Typical System Diagram (Hitachi SH-3 Bus)

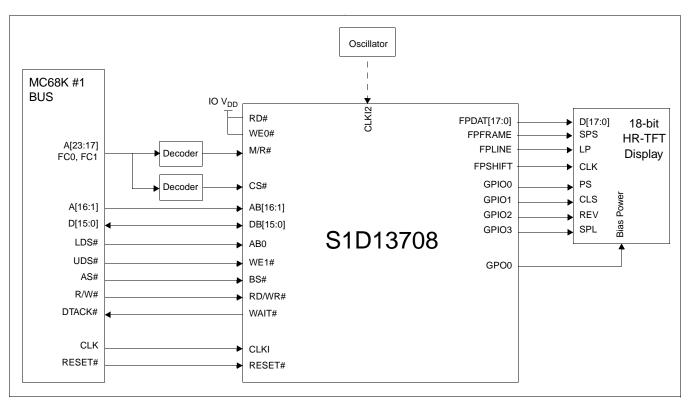

Figure 3-5 Typical System Diagram (MC68K # 1, Motorola 16-Bit 68000)

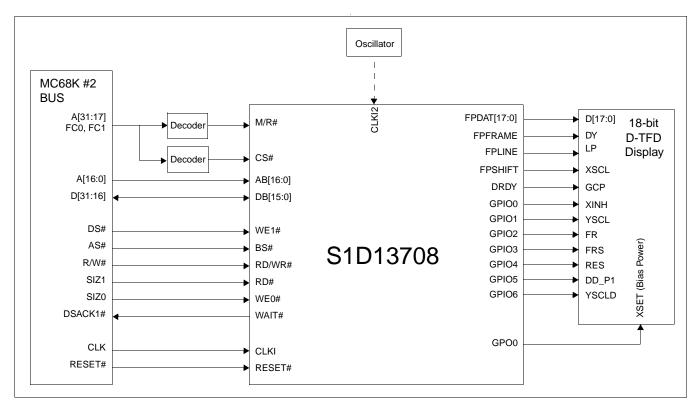

Figure 3-6 Typical System Diagram (MC68K #2, Motorola 32-Bit 68030)

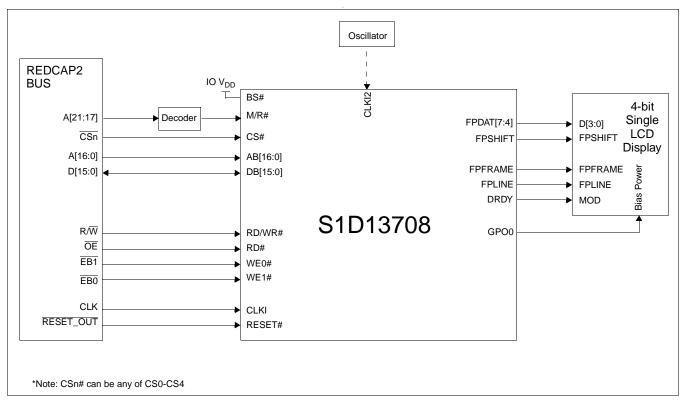

Figure 3-7 Typical System Diagram (Motorola REDCAP2 Bus)

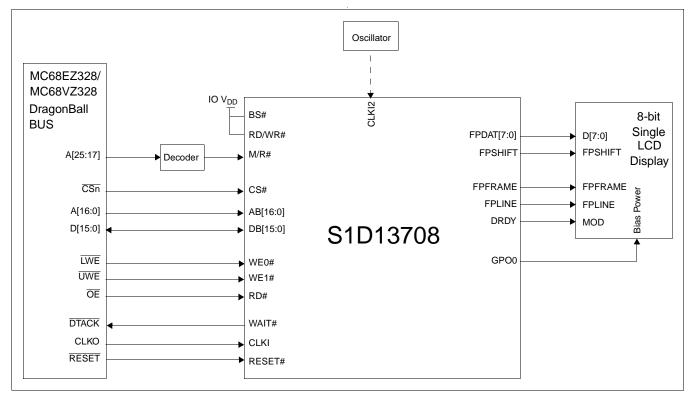

Figure 3-8 Typical System Diagram (Motorola MC68EZ328/MC68VZ328 "DragonBall" Bus)

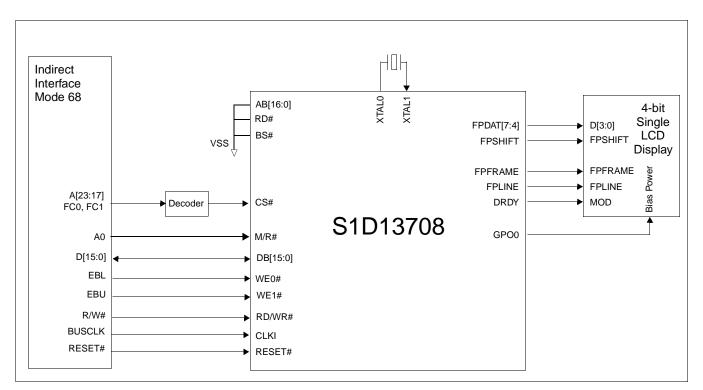

Figure 3-9 Typical System Diagram (Indirect Interface, Mode 68)

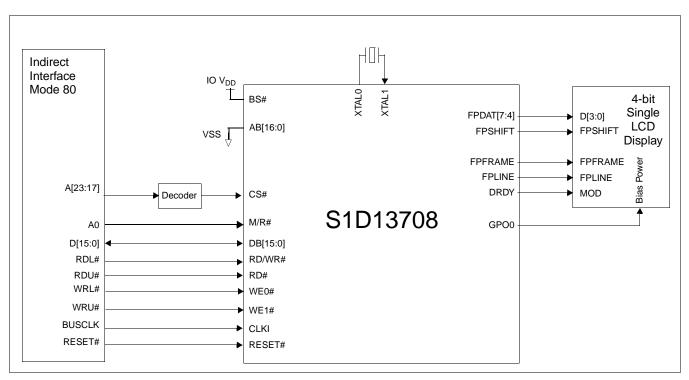

Figure 3-10 Typical System Diagram (Indirect Interface, Mode 80)

# 4 Pins

## 4.1 Pinout Diagram - PFBGA - 120pin

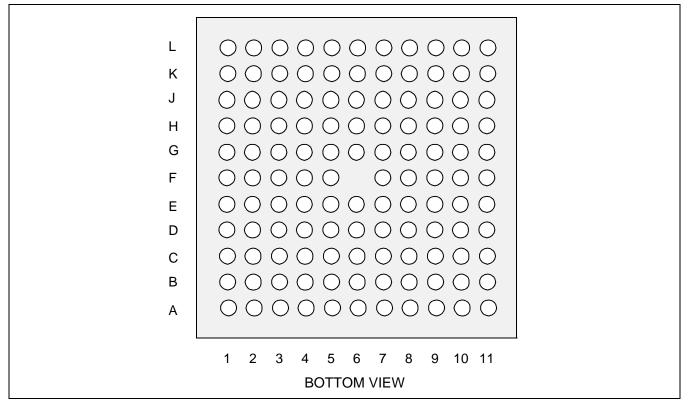

Figure 4-1 Pinout Diagram - PFBGA 120-pin

|   | 1       | 2      | 3      | 4      | 5       | 6      | 7       | 8       | 9       | 10      | 11      |
|---|---------|--------|--------|--------|---------|--------|---------|---------|---------|---------|---------|
| Α | IOVDD   | RESET# | IOVDD  | FPDAT3 | FPDAT5  | FPDAT9 | FPDAT11 | FPDAT15 | CNF1    | COREVDD | IOVDD   |
| В | COREVDD | WE1#   | RD/WR# | FPDAT2 | COREVDD | FPDAT8 | FPDAT10 | FPDAT14 | CNF0    | CNF2    | CNF3    |
| С | WE0#    | CS#    | DB13   | FPDAT1 | FPDAT4  | FPDAT7 | IOVDD   | FPDAT13 | FPDAT17 | CNF4    | CNF5    |
| D | DB15    | DB14   | DB12   | DB9    | FPDAT0  | FPDAT6 | FPDAT12 | FPDAT16 | CNF6    | TESTEN  | GPO0    |
| E | DB11    | DB10   | DB8    | VSS    | VSS     | VSS    | VSS     | CNF7    | GPO1    | GPO3    | GPO4    |
| F | COREVDD | CLKI   | XTAL1  | AB16   | VSS     |        | VSS     | GPO2    | GPO5    | GPO7    | IOVDD   |
| G | XTAL0   | IOVDD  | AB15   | AB12   | VSS     | VSS    | VSS     | GPO6    | CLKI2   | FPSHIFT | CVOUT   |
| н | AB14    | AB13   | AB11   | AB0    | DB5     | DB1    | RD#     | COREVDD | PWMOUT  | GPIO0   | DRDY    |
| J | AB10    | AB9    | AB8    | AB1    | DB6     | DB2    | BS#     | FPFRAME | GPIO1   | GPIO2   | GPIO3   |
| К | AB7     | AB5    | AB4    | AB3    | COREVDD | DB3    | M/R#    | IOVDD   | GPIO6   | GPIO4   | COREVDD |
| L | COREVDD | IOVDD  | AB6    | AB2    | DB7     | DB4    | DB0     | WAIT#   | FPLINE  | GPIO5   | IOVDD   |

Table 4-1: PFBGA 120-pin Mapping

## 4.2 Pinout Diagram - Die Form

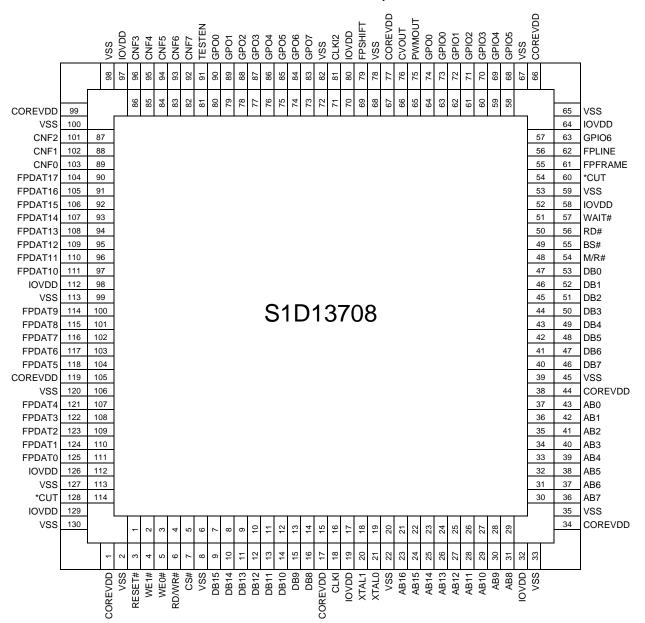

Table 4-2: S1D13708 Pad Layout

## 4.3 Pin Descriptions

Key:

| I      | = | Input                                                                      |
|--------|---|----------------------------------------------------------------------------|
| 0      | = | Output                                                                     |
| IO     | = | Bi-Directional (Input/Output)                                              |
| Р      | = | Power pin                                                                  |
| PCLKI1 | = | CMOS/LVTTL schmitt input clock buffer                                      |
| PIC    | = | CMOS/LVTTL input buffer                                                    |
| PICS   | = | CMOS/LVTTL input buffer with Schmitt input                                 |
| POC8   | = | CMOS/LVTTL 8mA low noise output buffer                                     |
| PBCC8  | = | CMOS/LVTTL bi-directional low noise buffer with 8mA CMOS output            |
| PBCC8C | = | CMOS/LVTTL high-speed bi-directional low noise buffer with 8mA CMOS output |
| Hi-Z   | = | High Impedance                                                             |
| POSC1  | = | Crystal oscillator IO cell                                                 |
|        |   |                                                                            |

### 4.3.1 Host Interface

| Pin Name | Туре | PFBGA<br>Pin #                                                              | Cell | IO<br>Voltage | RESET<br># State | Description                                                                                                    |
|----------|------|-----------------------------------------------------------------------------|------|---------------|------------------|----------------------------------------------------------------------------------------------------|
| AB0      | I    | H4                                                                          | PIC  | IOVDD         | 0                | <ul> <li>This input pin has multiple functions.</li> <li>For Generic #1, this pin inputs system address bit 0 (A0).</li> <li>For Generic #2, this pin inputs system address bit 0 (A0).</li> <li>For SH-3/SH-4, this pin inputs system address bit 0 (A0).</li> <li>For MC68K #1, this pin inputs the lower data strobe (LDS#).</li> <li>For MC68K #2, this pin inputs system address bit 0 (A0).</li> <li>For REDCAP2, this pin inputs system address bit 0 (A0).</li> <li>For DragonBall, this pin inputs system address bit 0 (A0).</li> <li>For Indirect (Mode 68), this pin is tied to V<sub>SS</sub>.</li> <li>For Indirect (Mode 80), this pin is tied to V<sub>SS</sub>.</li> </ul> |
| AB[16:1] | I    | F4,G3,<br>G4,H1,<br>H2,H3,<br>J1,J2,<br>J3,J4,<br>K1,K2,<br>K3,K4,<br>L3,L4 | PIC  | IOVDD         | 0                | <ul> <li>System address bus bits 16-1.</li> <li>For Generic #1, these pins input system address bits 16-1.</li> <li>For Generic #2, these pins input system address bits 16-1.</li> <li>For SH-3/SH-4, these pins input system address bits 16-1.</li> <li>For MC68K #1, these pins input system address bits 16-1.</li> <li>For MC68K #2, these pins input system address bits 16-1.</li> <li>For REDCAP2, these pins input system address bits 16-1.</li> <li>For DragonBall, these pins input system address bits 16-1.</li> <li>For Indirect (Mode 68), these pins are tied to V<sub>SS</sub>.</li> <li>For Indirect (Mode 80), these pins are tied to V<sub>SS</sub>.</li> </ul>       |

Table 4-3: Host Interface Pin Descriptions

| Pin Name | Туре | PFBGA<br>Pin #                                                              | Cell  | IO<br>Voltage | RESET<br># State | Description                                                                                                    |
|----------|------|-----------------------------------------------------------------------------|-------|---------------|------------------|----------------------------------------------------------------------------------------------------|
| DB[15:0] | Ю    | C3,D1,<br>D2,D3,<br>D4,E1,<br>E2,E3,<br>H5,H6,<br>J5,J6,<br>K6,L5,<br>L6,L7 | PBCC8 | IOVDD         | Hi-Z             | <ul> <li>Input data from the system data bus.</li> <li>For Generic #1, these pins are connected to D[15:0].</li> <li>For Generic #2, these pins are connected to D[15:0].</li> <li>For SH-3/SH-4, these pins are connected to D[15:0].</li> <li>For MC68K #1, these pins are connected to D[15:0].</li> <li>For MC68K #2, these pins are connected to D[31:16] for a 32-bit device (e.g. MC68030) or D[15:0] for a 16-bit device (e.g. MC68340).</li> <li>For REDCAP2, these pins are connected to D[15:0].</li> <li>For Indirect (Mode 68), these pins are connected to D[15:0].</li> <li>For Indirect (Mode 80), these pins are connected to D[15:0].</li> <li>Instance (Mode 80), these pins are connected to D[15:0].</li> </ul>                                                                                                    |
| WE0#     | 1    | C1                                                                          | PIC   | IOVDD         | 1                | <ul> <li>Interface Pin Mapping," on page 39 for summary.</li> <li>This input pin has multiple functions.</li> <li>For Generic #1, this pin inputs the write enable signal for the lower data byte (WE0#).</li> <li>For Generic #2, this pin inputs the write enable signal (WE#)</li> <li>For SH-3/SH-4, this pin inputs the write enable signal for data byte 0 (WE0#).</li> <li>For MC68K #1, this pin must be tied to IO V<sub>DD</sub></li> <li>For MC68K #2, this pin inputs the bus size bit 0 (SIZ0).</li> <li>For REDCAP2, this pin inputs the byte enable signal for the D[7:0] data byte (EB1).</li> <li>For Indirect (Mode 68), this pin inputs the byte enable signal for the D[7:0] data byte (EBL).</li> <li>For Indirect (Mode 80), this pin inputs the write enable signal for the D[7:0] data byte (EBL).</li> <li>See Table 4-9: "Host Bus Interface Pin Mapping," on page 39 for summary.</li> </ul> |

| Table 4-3: Host Interface Pin | Descriptions |
|-------------------------------|--------------|
|-------------------------------|--------------|

| Pin Name | Туре | PFBGA<br>Pin # | Cell | IO<br>Voltage | RESET<br># State | Description                                                                                                    |  |
|----------|------|----------------|------|---------------|------------------|----------------------------------------------------------------------------------------------------|--|
| WE1#     | 1    | B2             | PIC  | IOVDD         | 1                | <ul> <li>This input pin has multiple functions.</li> <li>For Generic #1, this pin inputs the write enable signal for the upper data byte (WE1#).</li> <li>For Generic #2, this pin inputs the byte enable signal for the high data byte (BHE#).</li> <li>For SH-3/SH-4, this pin inputs the write enable signal for data byte 1 (WE1#).</li> <li>For MC68K #1, this pin inputs the upper data strobe (UDS#).</li> <li>For MC68K #2, this pin inputs the data strobe (DS#).</li> <li>For REDCAP2, this pin inputs the byte enable signal for the D[15:8] data byte (EB0).</li> <li>For DragonBall, this pin inputs the byte enable signal for the D[15:8] data byte (UWE).</li> <li>For Indirect (Mode 68), this pin inputs the byte enable signal for the D[15:8] data byte (EBU).</li> <li>For Indirect (Mode 80), this pin inputs the write enable signal for the D[15:8] data byte (EBU).</li> <li>See Table 4-9: "Host Bus Interface Pin Mapping," on page 39 for summary.</li> </ul> |  |
| CS#      | I    | C2             | PIC  | IOVDD         | 1                | Chip select input. See Table 4-9: "Host Bus Interface Pin Mapping," on page 39 for summary.                                                                                                    |  |
| M/R#     | I    | K7             | PIC  | IOVDD         | 0                | This input pin is used to select between the display buffer and register address spaces of the S1D13708. M/R# is set high to access the display buffer and low to access the registers. See Table                                                                                                    |  |
| BS#      | I    | J7             | PIC  | IOVDD         |                  |                                                                                                    |  |

| Table 4-3.               | Host  | Interface | Pin   | Descriptions |
|--------------------------|-------|-----------|-------|--------------|
| $I u v i \epsilon + J$ . | 11051 | merjace   | 1 111 | Descriptions |

| Pin Name | Туре | PFBGA<br>Pin # | Cell | IO<br>Voltage | RESET<br># State | Description                                                                                                    |
|----------|------|----------------|------|---------------|------------------|----------------------------------------------------------------------------------------------------|
| RD/WR#   | I    | В3             | PIC  | IOVDD         | 1                | <ul> <li>This input pin has multiple functions.</li> <li>For Generic #1, this pin inputs the read command for the upper data byte (RD1#).</li> <li>For Generic #2, this pin must be tied to IO V<sub>DD</sub>.</li> <li>For SH-3/SH-4, this pin inputs the RD/WR# signal. The S1D13708 needs this signal for early decode of the bus cycle.</li> <li>For MC68K #1, this pin inputs the R/W# signal.</li> <li>For MC68K #2, this pin inputs the R/W# signal.</li> <li>For REDCAP2, this pin inputs the R/W signal.</li> <li>For Indirect (Mode 68), this pin inputs the R/W# signal.</li> <li>For Indirect (Mode 80, this pin inputs the read enable signal for data byte 0 (RDL#).</li> <li>See Table 4-9: "Host Bus Interface Pin Mapping," on page 39 for summary.</li> </ul> |
| RD#      | I    | H7             | PIC  | IOVDD         | 1                | <ul> <li>This input pin has multiple functions.</li> <li>For Generic #1, this pin inputs the read command for the lower data byte (RD0#).</li> <li>For Generic #2, this pin inputs the read command (RD#).</li> <li>For SH-3/SH-4, this pin inputs the read signal (RD#).</li> <li>For MC68K #1, this pin must be tied to IO V<sub>DD</sub>.</li> <li>For MC68K #2, this pin inputs the bus size bit 1 (SIZ1).</li> <li>For REDCAP2, this pin inputs the output enable (OE).</li> <li>For Indirect (Mode 68), this pin is tied to V<sub>SS</sub>.</li> <li>For Indirect (Mode 80), this pin inputs the read enable signal for data byte 1 (RDU#).</li> </ul>                                                                                                    |

Table 4-3: Host Interface Pin Descriptions

| Pin Name | Туре | PFBGA<br>Pin # | Cell   | IO<br>Voltage | RESET<br># State | Description                                                                                                    |
|----------|------|----------------|--------|---------------|------------------|----------------------------------------------------------------------------------------------------|
| WAIT#    | 0    | L8             | PBCC8C | IOVDD         | Hi-Z             | <ul> <li>During a data transfer, this output pin is driven active to force the system to insert wait states. It is driven inactive to indicate the completion of a data transfer. WAIT# is released to the high impedance state after the data transfer is complete. Its active polarity is configurable. See Table 4-8: "Summary of Power-On/Reset Options," on page 38.</li> <li>For Generic #1, this pin outputs the wait signal (WAIT#).</li> <li>For Generic #2, this pin outputs the wait signal (WAIT#).</li> <li>For SH-3 mode, this pin outputs the wait request signal (WAIT#).</li> <li>For SH-4 mode, this pin outputs the data transfer acknowledge signal (DTACK#).</li> <li>For REDCAP2, this pin outputs the data transfer and size acknowledge bit 1 (DSACK1#).</li> <li>For Indirect (Mode 68), this pin is unused (Hi-Z).</li> <li>For Indirect (Mode 80), this pin is unused (Hi-Z).</li> <li>See Table 4-9: "Host Bus Interface Pin Mapping," on page 39 for summary.</li> </ul> |
| RESET#   | I    | A2             | PICS   | IOVDD         | 0                | Active low input to set all internal registers to the default state and to force all signals to their inactive states.                                                                                                    |

| Table 4-3: Host Interface | e Pin Descriptions |
|---------------------------|--------------------|
|---------------------------|--------------------|

| Pin Name    | Туре | PFBGA<br>Pin #                                                                        | Cell  | IO<br>Voltage | RESET#<br>State | Description                                                                                                    |
|-------------|------|---------------------------------------------------------------------------------------|-------|---------------|-----------------|----------------------------------------------------------------------------------------------------|
| FPDAT[17:0] | 0    | A4,A5,<br>A6,A7,<br>A8,B4,<br>B6,B7,<br>B8,C4,<br>C5,C6,<br>C8,C9,<br>D5,D6,<br>D7,D8 | PBCC8 | IOVDD         | 0               | Panel Data bits 17-0.                                                                                                    |
| FPFRAME     | 0    | J8                                                                                    | PBCC8 | IOVDD         | 0               | <ul> <li>This output pin has multiple functions.</li> <li>Frame Pulse</li> <li>SPS for Sharp HR-TFT</li> <li>DY for Epson D-TFD</li> <li>STV for TFT Type 2</li> <li>STV for Type 3</li> <li>See Table 4-10: "LCD Interface Pin Mapping," on page 40 for summary.</li> </ul>                                                                                                    |
| FPLINE      | 0    | L9                                                                                    | PBCC8 | IOVDD         | 0               | <ul> <li>This output pin has multiple functions.</li> <li>Line Pulse</li> <li>LP for Sharp HR-TFT</li> <li>LP for Epson D-TFD</li> <li>STB for TFT Type 2</li> <li>LP for Type 3</li> <li>See Table 4-10: "LCD Interface Pin Mapping," on page 40 for summary.</li> </ul>                                                                                                    |
| FPSHIFT     | 0    | G10                                                                                   | PBCC8 | IOVDD         | 0               | <ul> <li>This output pin has multiple functions.</li> <li>Shift Clock</li> <li>CLK for Sharp HR-TFT</li> <li>XSCL for Epson D-TFD</li> <li>CLK for TFT Type 2</li> <li>CPH for Type 3</li> <li>See Table 4-10: "LCD Interface Pin Mapping," on page 40 for summary.</li> </ul>                                                                                                    |
| DRDY        | 0    | H11                                                                                   | POC8  | IOVDD         | 0               | <ul> <li>This output pin has multiple functions.</li> <li>Display enable (DRDY) for TFT panels</li> <li>2nd shift clock (FPSHIFT2) for passive LCD with Format 1 interface</li> <li>GCP for Epson D-TFD</li> <li>INV for TFT Type 2</li> <li>INV for TFT Type 3</li> <li>LCD backplane bias signal (MOD) for all other LCD panels</li> <li>See Table 4-10: "LCD Interface Pin Mapping," on page 40 for summary.</li> </ul> |

Table 4-4: LCD Interface Pin Descriptions

| Pin Name | Туре | PFBGA<br>Pin # | Cell  | IO<br>Voltage | RESET#<br>State | Description                                                                                                    |
|----------|------|----------------|-------|---------------|-----------------|----------------------------------------------------------------------------------------------------|
| GPIO0    | Ю    | H10            | PBCC8 | IOVDD         | 0               | <ul> <li>This pin has multiple functions.</li> <li>PS for Sharp HR-TFT</li> <li>XINH for Epson D-TFD</li> <li>VCLK for TFT Type 2</li> <li>CPV for Type 3</li> <li>General purpose IO pin 0 (GPIO0)</li> <li>Hardware Video Invert</li> <li>See Table 4-10: "LCD Interface Pin Mapping," on page 40 for summary.</li> </ul> |
| GPIO1    | Ю    | Jð             | PBCC8 | IOVDD         | 0               | <ul> <li>This pin has multiple functions.</li> <li>CLS for Sharp HR-TFT</li> <li>YSCL for Epson D-TFD</li> <li>AP for TFT Type 2</li> <li>OE for Type 3</li> <li>General purpose IO pin 1 (GPIO1)</li> <li>See Table 4-10: "LCD Interface Pin Mapping," on page 40 for summary.</li> </ul>                                  |
| GPIO2    | Ю    | J10            | PBCC8 | IOVDD         | 0               | <ul> <li>This pin has multiple functions.</li> <li>REV for Sharp HR-TFT</li> <li>FR for Epson D-TFD</li> <li>POL for TFT Type 2</li> <li>POL for Type 3</li> <li>General purpose IO pin 2 (GPIO2)</li> <li>See Table 4-10: "LCD Interface Pin Mapping," on page 40 for summary.</li> </ul>                                  |
| GPIO3    | Ю    | J11            | PBCC8 | IOVDD         | 0               | <ul> <li>This pin has multiple functions.</li> <li>SPL for Sharp HR-TFT</li> <li>FRS for Epson D-TFD</li> <li>STH for TFT Type 2</li> <li>EIO for Type 3</li> <li>General purpose IO pin 3 (GPIO3)</li> <li>See Table 4-10: "LCD Interface Pin Mapping," on page 40 for summary.</li> </ul>                                 |
| GPIO4    | ю    | K10            | PBCC8 | IOVDD         | 0               | <ul> <li>This pin has multiple functions.</li> <li>RES for Epson D-TFD</li> <li>VCOM for Type 3</li> <li>General purpose IO pin 4 (GPIO4)</li> <li>See Table 4-10: "LCD Interface Pin Mapping," on page 40 for summary.</li> </ul>                                                                                          |

| Pin Name | Туре | PFBGA<br>Pin # | Cell  | IO<br>Voltage | RESET#<br>State | Description                                                                                                    |
|----------|------|----------------|-------|---------------|-----------------|----------------------------------------------------------------------------------------------------|
| GPIO5    | Ю    | L10            | PBCC8 | IOVDD         | 0               | <ul> <li>This pin has multiple functions.</li> <li>DD_P1 for Epson D-TFD</li> <li>XOEV for Type 3</li> <li>General purpose IO pin 5 (GPIO5)</li> <li>See Table 4-10: "LCD Interface Pin Mapping," on page 40 for summary.</li> </ul> |
| GPIO6    | Ю    | К9             | PBCC8 | IOVDD         | 0               | <ul> <li>This pin has multiple functions.</li> <li>YSCLD for Epson D-TFD</li> <li>CMD for Type 3</li> <li>General purpose IO pin 6 (GPIO6)</li> <li>See Table 4-10: "LCD Interface Pin Mapping," on page 40 for summary.</li> </ul>  |
| PWMOUT   | ο    | H9             | PBCC8 | IOVDD         | 0               | <ul><li>This output pin has multiple functions.</li><li>PWM Clock output</li><li>General purpose output</li></ul>                                                                                                    |
| CVOUT    | ο    | G11            | PBCC8 | IOVDD         | 0               | <ul><li>This output pin has multiple functions.</li><li>CV Pulse Output</li><li>General purpose output</li></ul>                                                                                                    |
| GPO0     | ο    | D11            | POC8  | IOVDD         | 0               | General Purpose Output (possibly used for controlling the LCD power). It may also be used for the MOD control signal of the Sharp HR-TFT panel.                                                                                      |
| GPO1     | 0    | E9             | POC8  | IOVDD         | 0               | General Purpose Output pin 1 (GPO1).<br>When used with a Type 3 panel this pin functions as PCLK1.                                                                                                    |
| GPO2     | 0    | F8             | POC8  | IOVDD         | 0               | General Purpose Output pin 2 (GPO2).<br>When used with a Type 3 panel this pin functions as PCLK2.                                                                                                    |
| GPO3     | 0    | E10            | POC8  | IOVDD         | 0               | General Purpose Output pin 3 (GPO3).<br>When used with a Type 3 panel this pin functions as XRESH.                                                                                                    |
| GPO4     | 0    | E11            | POC8  | IOVDD         | 0               | General Purpose Output pin 4 (GPO4).<br>When used with a Type 3 panel this pin functions as XRESV.                                                                                                    |
| GPO5     | 0    | F9             | POC8  | IOVDD         | 0               | General Purpose Output pin 5 (GPO5).<br>When used with a Type 3 panel this pin functions as XOHV.                                                                                                    |
| GPO6     | 0    | G8             | POC8  | IOVDD         | 0               | General Purpose Output pin 6 (GPO6).<br>When used with a Type 3 panel this pin functions as XSTBY.                                                                                                    |
| GPO7     | 0    | F10            | POC8  | IOVDD         | 0               | General Purpose Output pin 7 (GPO7).<br>When used with a Type 3 panel this pin functions as PMDE.                                                                                                    |

### Table 4-4: LCD Interface Pin Descriptions

## 4.3.3 Clock Input

| Pin Name | Туре | PFBGA<br>Pin # | Cell  | IO<br>Voltage | RESET#<br>State | Description                                                                                                    |
|----------|------|----------------|-------|---------------|-----------------|----------------------------------------------------------------------------------------------------|
| CLKI     | I    | F2             | PCLK1 | IOVDD         |                 | Typically used as input clock source for bus clock and memory clock.                                                   |
| CLKI2    | I    | G9             | PCLK1 | IOVDD         | _               | Typically used as input clock source for pixel clock This pin must be tied to $\rm V_{SS}$ when a crystal is not used. |
| XTAL0    | 0    | F3             | POSC1 | IOVDD         | _               | Crystal output. This pin must be left unconnected when a crystal is not used.                                          |
| XTAL1    | I    | G1             | POSC1 | IOVDD         | —               | Crystal input. This pin must be tied to $V_{SS}$ when a crystal is not used.                                           |

Table 4-5: Clock Input Pin Descriptions

## 4.3.4 Miscellaneous

| Pin Name | Туре | PFBGA<br>Pin #                              | Cell | IO<br>Voltage | RESET#<br>State | Description                                                                                                    |
|----------|------|---------------------------------------------|------|---------------|-----------------|----------------------------------------------------------------------------------------------------|
| CNF[7:0] | I    | A9, B9,<br>B10, B11,<br>C10, C11,<br>D9, E8 | PIC  | IOVDD         | _               | These inputs are used to configure the S1D13708 - see Table 4-8: "Summary of Power-On/Reset Options," on page 38.<br>Note: These pins are used for configuration of the S1D13708 and must be connected directly to IO V <sub>DD</sub> or V <sub>SS</sub> . |
| TESTEN   | I    | D10                                         | PIC  | IOVDD         | 0               | Test Enable input used for production test only (has type 1 pull-<br>down resistor with a typical value of $50\Omega$ at 3.3V).                                                                                                    |

Table 4-6: Miscellaneous Pin Descriptions

### 4.3.5 Power And Ground

| Pin Name | Туре | PFBGA<br>Pin #                                   | Cell | IO<br>Voltage | RESET#<br>State | Description                 |  |  |  |  |  |
|----------|------|--------------------------------------------------|------|---------------|-----------------|-----------------------------|--|--|--|--|--|
| IOVDD    | Р    | A1, A3,<br>A11, C7,<br>F11, G2,<br>K8,L2,<br>L11 | Ρ    | _             | _               | IO V <sub>DD</sub> pins.    |  |  |  |  |  |
| COREVDD  | Р    | A10, B1,<br>B5, F1,<br>H8, K5,<br>K11, L1        | Р    | _             | _               | Core V <sub>DD.</sub> pins. |  |  |  |  |  |
| VSS      | Ρ    | E4, E5,<br>E6, E7,<br>F5, F7,<br>G5, G6,<br>G7   | Р    | _             | _               | V <sub>SS</sub> pins.       |  |  |  |  |  |

Table 4-7: Power And Ground Pin Descriptions

## 4.4 Summary of Configuration Options

| S1D13708               |                                      |           |            | Powe      | n/Reset State                                                                  |                |
|------------------------|--------------------------------------|-----------|------------|-----------|--------------------------------------------------------------------------------|----------------|
| Configuration<br>Input |                                      | 1         |            |           | 0                                                                              |                |
|                        | Select host bus inte                 | erface as | follows:   |           |                                                                                |                |
|                        | CNF4                                 | CNF2      | CNF1       | CNF0      | ost Bus                                                                        |                |
|                        | 1                                    | 0         | 0          | 0         | H-4/SH-3 interface, Big Endian                                                 |                |
|                        | 0                                    | 0         | 0          | 0         | H-4/SH-3 interface, Little Endian                                              |                |
|                        | 1                                    | 0         | 0          | 1         | C68K #1, Big Endian                                                            |                |
|                        | 0                                    | 0         | 0          | 1         | eserved                                                                        |                |
|                        | 1                                    | 0         | 1          | 0         | C68K #2, Big Endian                                                            |                |
|                        | 0                                    | 0         | 1          | 0         | eserved                                                                        |                |
| CNF4,CNF[2:0]          | 1                                    | 0         | 1          | 1         | eneric #1, Big Endian                                                          |                |
|                        | 0                                    | 0         | 1          | 1         | eneric #1, Little Endian                                                       |                |
|                        | 1                                    | 1         | 0          | 0         | eserved                                                                        |                |
|                        | 0                                    | 1         | 0          | 0         | eneric #2, Little Endian                                                       |                |
|                        | 1                                    | 1         | 0          | 1         | EDCAP2, Big Endian                                                             |                |
|                        | 0                                    | 1         | 0          | 1         | eserved                                                                        |                |
|                        | 1                                    | 1         | 1          | 0         | ragonBall (MC68EZ328/MC68VZ32                                                  | 8), Big Endian |
|                        | 0                                    | 1         | 1          | 0         | eserved                                                                        |                |
|                        | 1                                    | 1         | 1          | 1         | direct Interface, Big Endian                                                   |                |
|                        | 0                                    | 1         | 1          | 1         | direct Interface, Little Endian                                                |                |
| CNF3                   | Configure GPIO pi                    | ns as inp | uts at pov | wer-on    | Configure GPIO pins as outputs a<br>by HR-TFT/D-TFD/TFT Type 2/TF<br>selected) |                |
| CNF5                   | WAIT# is active hig                  | gh        |            |           | WAIT# is active low                                                            |                |
|                        | BCLK Source (CL<br>Note: XTAL should |           |            |           | for Indirect Interface (CNF[2:0] = 11                                          | 1).            |
|                        | CNF7                                 | CNF6      | BCL        | .K Divide | lio                                                                            |                |
| CNF[7:6]               | 0                                    | 0         |            | 1:1       |                                                                                |                |
|                        | 0                                    | 1         |            | 2:1       |                                                                                |                |
|                        | 1                                    | 0         |            | 3 : 1     |                                                                                |                |
|                        | 1                                    | 1         |            | 4:1       |                                                                                |                |

Table 4-8: Summary of Power-On/Reset Options

## 4.5 Host Bus Interface Pin Mapping

| S1D13708<br>Pin Name | Generic #1               | Generic #2                      | Hitachi<br>SH-3 /SH-4 | Motorola<br>MC68K #1               | Motorola<br>MC68K #2 | Motorola<br>REDCAP2             | Motorola<br>MC68EZ328/<br>MC68VZ328<br>DragonBall | Indirect<br>Interface<br>Mode 68 | Indirect<br>Interface<br>Mode 80 |
|----------------------|--------------------------|---------------------------------|-----------------------|------------------------------------|----------------------|---------------------------------|---------------------------------------------------|----------------------------------|----------------------------------|
| AB[16:1]             | A[16:1]                  | A[16:1]                         | A[16:1]               | A[16:1]                            | A[16:1]              | A[16:1]                         | A[16:1]                                           | Connecte                         | ed to V <sub>SS</sub>            |
| AB0                  | A0 <sup>1</sup>          | A0                              | A0 <sup>1</sup>       | LDS#                               | A0                   | A0 <sup>1</sup>                 | A0 <sup>1</sup>                                   | Connecte                         | ed to V <sub>SS</sub>            |
| DB[15:0]             | D[15:0]                  | D[15:0]                         | D[15:0]               | D[15:0]                            | D[15:0] <sup>2</sup> | D[15:0]                         | D[15:0]                                           | D[15:0]                          | D[15:0]                          |
| CS#                  | External                 | Decode                          | CSn#                  | External                           | Decode               | CSn                             | CSn                                               | External                         | Decode                           |
| M/R#                 |                          |                                 | Ex                    | kternal Deco                       | de                   |                                 |                                                   | A0                               | A0                               |
| CLKI                 | BUSCLK                   | BUSCLK                          | CKIO                  | CLK                                | CLK                  | CLK                             | CLKO                                              | BUSCLK                           | BUSCLK                           |
| BS#                  | Connected to IO $V_{DD}$ |                                 | BS#                   | AS#                                | AS#                  | Connected to IO V <sub>DD</sub> |                                                   | Connected to V <sub>SS</sub>     | Connected to IO V <sub>DD</sub>  |
| RD/WR#               | RD1#                     | Connected to IO V <sub>DD</sub> | RD/WR#                | R/W#                               | R/W#                 | R/W                             | Connected to IO V <sub>DD</sub>                   | R/W#                             | RDL#                             |
| RD#                  | RD0#                     | RD#                             | RD#                   | Connected<br>to IO V <sub>DD</sub> | External<br>Decode   | ŌĒ                              | ŌĒ                                                | Connected<br>to V <sub>SS</sub>  | RDU#                             |
| WE0#                 | WE0#                     | WE#                             | WE0#                  | Connected to IO V <sub>DD</sub>    | SIZ0                 | EB1                             | LWE                                               | EBL                              | WRL#                             |
| WE1#                 | WE1#                     | BHE#                            | WE1#                  | UDS#                               | DS#                  | EB0                             | UWE                                               | EBU                              | WRU#                             |
| WAIT#                | WAIT#                    | WAIT#                           | WAIT#/<br>RDY#        | DTACK#                             | DSACK1#              | N/A                             | DTACK                                             | N/A                              | N/A                              |
| RESET#               | RESET#                   | RESET#                          | RESET#                | RESET#                             | RESET#               | RESET_OUT                       | RESET                                             | RESET#                           | RESET#                           |

Table 4-9: Host Bus Interface Pin Mapping

### Note

 $^{1}$  A0 for these busses is not used internally by the S1D13708.  $^{2}$  If the target MC68K bus is 32-bit, then these signals should be connected to D[31:16].

## 4.6 LCD Interface Pin Mapping

|          |          | ome Passive<br>anel |                      | Colo                 | r Passive Panel      |                       | Color TFT Panel |              |        |                               |                             |                        |            |            |
|----------|----------|---------------------|----------------------|----------------------|----------------------|-----------------------|-----------------|--------------|--------|-------------------------------|-----------------------------|------------------------|------------|------------|
| Pin Name | s        | ingle               |                      | Format 1             | Single<br>Format 2   |                       | Generi          | c TFT (TFT T | ype 1) | Sharp HR-<br>TFT <sup>1</sup> | Epson<br>D-TFD <sup>1</sup> | TFT Type 2             | TFT Type 3 | TFT Type 4 |
|          | 4-bit    | 8-bit               | 4-bit                | 8-bit                | 8-bit                | 16-Bit                | 9-bit           | 12-bit       | 18-bit | 18-bit                        | 18-bit                      | 18-bit                 | 18-bit     | 18-bit     |
| FPFRAME  |          |                     |                      |                      | FPFRAME              | •                     |                 |              |        | SPS                           | DY                          | STV                    | STV        | FPFRAME    |
| FPLINE   |          |                     |                      |                      | FPLINE               |                       |                 |              |        | LP                            | LP                          | STB                    | LP         | FPLINE     |
| FPSHIFT  |          |                     |                      |                      | FPSHIFT              |                       |                 |              |        | DCLK                          | XSCL                        | CLK                    | CPH        | FPSHIFT    |
| DRDY     |          | MOD                 |                      | FPSHIFT2             | М                    | OD                    |                 | DRDY         |        | no connect                    | GCP                         | INV                    | INV        | DRDY       |
| FPDAT0   | driven 0 | D0                  | driven 0             | D0 (B5) <sup>2</sup> | D0 (G3) <sup>2</sup> | D0 (R6) <sup>2</sup>  | R2              | R3           | R5     | R5                            | R5                          | R5                     | R5         | R5         |
| FPDAT1   | driven 0 | D1                  | driven 0             | D1 (R5) <sup>2</sup> | D1 (R3) <sup>2</sup> | D1 (G5) <sup>2</sup>  | R1              | R2           | R4     | R4                            | R4                          | R4                     | R4         | R4         |
| FPDAT2   | driven 0 | D2                  | driven 0             | D2 (G4) <sup>2</sup> | D2 (B2) <sup>2</sup> | D2 (B4) <sup>2</sup>  | R0              | R1           | R3     | R3                            | R3                          | R3                     | R3         | R3         |
| FPDAT3   | driven 0 | D3                  | driven 0             | D3 (B3) <sup>2</sup> | D3 (G2) <sup>2</sup> | D3 (R4) <sup>2</sup>  | G2              | G3           | G5     | G5                            | G5                          | G5                     | G5         | G5         |
| FPDAT4   | D0       | D4                  | D0 (R2) <sup>2</sup> | D4 (R3) <sup>2</sup> | D4 (R2) <sup>2</sup> | D8 (B5) <sup>2</sup>  | G1              | G2           | G4     | G4                            | G4                          | G4                     | G4         | G4         |
| FPDAT5   | D1       | D5                  | D1 (B1) <sup>2</sup> | D5 (G2) <sup>2</sup> | D5 (B1) <sup>2</sup> | D9 (R5) <sup>2</sup>  | G0              | G1           | G3     | G3                            | G3                          | G3                     | G3         | G3         |
| FPDAT6   | D2       | D6                  | D2 (G1) <sup>2</sup> | D6 (B1) <sup>2</sup> | D6 (G1) <sup>2</sup> | D10 (G4) <sup>2</sup> | B2              | B3           | B5     | B5                            | B5                          | B5                     | B5         | B5         |
| FPDAT7   | D3       | D7                  | D3 (R1) <sup>2</sup> | D7 (R1) <sup>2</sup> | D7 (R1) <sup>2</sup> | D11 (B3) <sup>2</sup> | B1              | B2           | B4     | B4                            | B4                          | B4                     | B4         | B4         |
| FPDAT8   | driven 0 | driven 0            | driven 0             | driven 0             | driven 0             | D4 (G3) <sup>2</sup>  | B0              | B1           | B3     | B3                            | B3                          | B3                     | B3         | B3         |
| FPDAT9   | driven 0 | driven 0            | driven 0             | driven 0             | driven 0             | D5 (B2) <sup>2</sup>  | driven 0        | R0           | R2     | R2                            | R2                          | R2                     | R2         | R2         |
| FPDAT10  | driven 0 | driven 0            | driven 0             | driven 0             | driven 0             | D6 (R2) <sup>2</sup>  | driven 0        | driven 0     | R1     | R1                            | R1                          | R1                     | R1         | R1         |
| FPDAT11  | driven 0 | driven 0            | driven 0             | driven 0             | driven 0             | D7 (G1) <sup>2</sup>  | driven 0        | driven 0     | R0     | R0                            | R0                          | R0                     | R0         | R0         |
| FPDAT12  | driven 0 | driven 0            | driven 0             | driven 0             | driven 0             | D12 (R3) <sup>2</sup> | driven 0        | G0           | G2     | G2                            | G2                          | G2                     | G2         | G2         |
| FPDAT13  | driven 0 | driven 0            | driven 0             | driven 0             | driven 0             | D13 (G2) <sup>2</sup> | driven 0        | driven 0     | G1     | G1                            | G1                          | G1                     | G1         | G1         |
| FPDAT14  | driven 0 | driven 0            | driven 0             | driven 0             | driven 0             | D14 (B1) <sup>2</sup> | driven 0        | driven 0     | G0     | G0                            | G0                          | G0                     | G0         | G0         |
| FPDAT15  | driven 0 | driven 0            | driven 0             | driven 0             | driven 0             | D15 (R1) <sup>2</sup> | driven 0        | B0           | B2     | B2                            | B2                          | B2                     | B2         | B2         |
| FPDAT16  | driven 0 | driven 0            | driven 0             | driven 0             | driven 0             | driven 0              | driven 0        | driven 0     | B1     | B1                            | B1                          | B1                     | B1         | B1         |
| FPDAT17  | driven 0 | driven 0            | driven 0             | driven 0             | driven 0             | driven 0              | driven 0        | driven 0     | B0     | B0                            | B0                          | B0                     | B0         | B0         |
| GPI00    | GPIO0    | GPIO0               | GPIO0                | GPIO0                | GPIO0                | GPIO0                 | GPIO0           | GPIO0        | GPIO0  | PS                            | XINH                        | VCLK                   | CPV        | GPIO0      |
| GPIO1    | GPIO1    | GPIO1               | GPIO1                | GPIO1                | GPIO1                | GPIO1                 | GPIO1           | GPIO1        | GPIO1  | CLS                           | YSCL                        | AP                     | OE         | GPIO1      |
| GPIO2    | GPIO2    | GPIO2               | GPIO2                | GPIO2                | GPIO2                | GPIO2                 | GPIO2           | GPIO2        | GPIO2  | REV                           | FR                          | POL                    | POL        | GPIO2      |
| GPIO3    | GPIO3    | GPIO3               | GPIO3                | GPIO3                | GPIO3                | GPIO3                 | GPIO3           | GPIO3        | GPIO3  | SPL                           | FRS                         | STH                    | EIO        | GPIO3      |
| GPIO4    | GPIO4    | GPIO4               | GPIO4                | GPIO4                | GPIO4                | GPIO4                 | GPIO4           | GPIO4        | GPIO4  | GPIO4<br>(output only)        | RES                         | GPIO4<br>(output only) | VCOM       | GPIO4      |
| GPIO5    | GPIO5    | GPIO5               | GPIO5                | GPIO5                | GPIO5                | GPIO5                 | GPIO5           | GPIO5        | GPIO5  | GPIO5<br>(output only)        | DD_P1                       | GPIO5<br>(output only) | XOEV       | GPIO5      |
| GPIO6    | GPIO6    | GPIO6               | GPIO6                | GPIO6                | GPIO6                | GPIO6                 | GPIO6           | GPIO6        | GPIO6  | GPIO6<br>(output only)        | YSCLD                       | GPIO6<br>(output only) | CMD        | GPIO6      |
| GPO0     |          |                     |                      | GPO                  | 00 (General Purpos   | e Output)             |                 |              |        | MOD                           | GPO0                        | GPO0                   | GPO0       | GPO0       |
| GPO1     |          |                     |                      |                      |                      | GPO1                  |                 |              |        |                               |                             | GPO1                   | PCLK1      | GPO1       |
| GPO2     |          |                     |                      |                      |                      | GPO2                  |                 |              |        |                               |                             | GPO2                   | PCLK2      | GPO2       |
| GPO3     |          |                     |                      |                      |                      | GPO3                  |                 |              |        |                               |                             | GPO3                   | XRESH      | GPO3       |
| GPO4     |          |                     |                      |                      |                      | GPO4                  |                 |              |        |                               |                             | GPO4                   | XRESV      | GPO4       |
| GPO5     |          |                     |                      |                      |                      | GPO5                  |                 |              |        |                               |                             | GPO5                   | XOHV       | GPO5       |
| GPO6     |          |                     |                      |                      |                      | GPO6                  |                 |              |        |                               |                             | GPO6                   | XSTBY      | GPO6       |
| GPO7     |          |                     |                      |                      |                      | GPO7                  |                 |              |        |                               |                             | GPO7                   | PMDE       | GPO7       |
| CVOUT    |          |                     |                      |                      |                      | CVOUT                 |                 |              |        |                               |                             | CVOUT                  | CVOUT      | CVOUT      |
| PWMOUT   |          |                     |                      |                      |                      | PWMOUT                |                 |              |        |                               |                             | PWMOUT                 | PWMOUT     | PWMOUT     |

Table 4-10: LCD Interface Pin Mapping

### Note

- <sup>1</sup> GPIO pins must be configured as outputs (CNF3 = 0 at RESET#) when TFT-Type 2, TFT-Type 3, HR-TFT or D-TFD panels are selected.
- <sup>2</sup> These pin mappings use signal names commonly used for each panel type, however signal names may differ between panel manufacturers. The values shown in brackets represent the color components as mapped to the corresponding FPDATxx signals at the first valid edge of FPSHIFT. For further FPDATxx to LCD interface mapping, see Section 6.4, "Display Interface" on page 68.

# **5** D.C. Characteristics

#### Note

When applying Supply Voltages to the S1D13708, Core  $V_{DD}$  **must** be applied to the chip before, or simultaneously with IO  $V_{DD}$ , or damage to the chip may result.

| Symbol               | Parameter               | Rating                                            | Units |
|----------------------|-------------------------|---------------------------------------------------|-------|
| Core V <sub>DD</sub> | Supply Voltage          | V <sub>SS</sub> - 0.3 to 4.0                      | V     |
| IO V <sub>DD</sub>   | Supply Voltage          | V <sub>SS</sub> - 0.3 to 4.0                      | V     |
| V <sub>IN</sub>      | Input Voltage           | V <sub>SS</sub> - 0.3 to IO V <sub>DD</sub> + 0.5 | V     |
| V <sub>OUT</sub>     | Output Voltage          | V <sub>SS</sub> - 0.3 to IO V <sub>DD</sub> + 0.5 | V     |
| T <sub>STG</sub>     | Storage Temperature     | -65 to 150                                        | ° C   |
| T <sub>SOL</sub>     | Solder Temperature/Time | 260 for 10 sec. max at lead                       | ° C   |

### Table 5-2: Recommended Operating Conditions

| Symbol               | Parameter             | Condition      | Min             | Тур | Max                | Units |
|----------------------|-----------------------|----------------|-----------------|-----|--------------------|-------|
| Core V <sub>DD</sub> | Supply Voltage        | $V_{SS} = 0 V$ | 1.62            | 1.8 | 1.98               | V     |
| IO V <sub>DD</sub>   | Supply Voltage        | $V_{SS} = 0 V$ | 3.0             | 3.3 | 3.6                | V     |
| V <sub>IN</sub>      | Input Voltage         |                | V <sub>SS</sub> |     | IO V <sub>DD</sub> | V     |
| T <sub>OPR</sub>     | Operating Temperature |                | 0               |     | 70                 | ° C   |

*Table 5-3: Electrical Characteristics for VDD = 3.3V typical* 

| Symbol           | Parameter                        | Condition                            | Min                   | Тур | Max | Units |
|------------------|----------------------------------|--------------------------------------|-----------------------|-----|-----|-------|
| I <sub>DDS</sub> | Quiescent Current                | Quiescent Conditions                 |                       |     | 170 | μA    |
| I <sub>IZ</sub>  | Input Leakage Current            |                                      | -1                    |     | 1   | μA    |
| l <sub>oz</sub>  | Output Leakage Current           |                                      | -1                    |     | 1   | μA    |
| V <sub>OH</sub>  | High Level Output Voltage        | VDD = min.<br>I <sub>OH</sub> = -8mA | V <sub>DD</sub> - 0.4 |     |     | V     |
| V <sub>OL</sub>  | Low Level Output Voltage         | VDD = min.<br>I <sub>OL</sub> = 8mA  |                       |     | 0.4 | V     |
| V <sub>IH</sub>  | High Level Input Voltage         | LVTTL Level, V <sub>DD</sub> = max   | 2.0                   |     |     | V     |
| V <sub>IL</sub>  | Low Level Input Voltage          | LVTTL Level, V <sub>DD</sub> = min   |                       |     | 0.8 | V     |
| V <sub>T+</sub>  | High Level Input Voltage         | LVTTL Schmitt                        | 1.1                   |     | 2.4 | V     |
| V <sub>T-</sub>  | Low Level Input Voltage          | LVTTL Schmitt                        | 0.6                   |     | 1.8 | V     |
| V <sub>H1</sub>  | Hysteresis Voltage               | LVTTL Schmitt                        | 0.1                   |     |     | V     |
| R <sub>PD</sub>  | Pull Down Resistance             | $V_{I} = V_{DD}$                     | 20                    | 50  | 120 | kΩ    |
| CI               | Input Pin Capacitance            |                                      |                       |     | 10  | pF    |
| Co               | Output Pin Capacitance           |                                      |                       |     | 10  | pF    |
| C <sub>IO</sub>  | Bi-Directional Pin Capacitance   |                                      |                       |     | 10  | pF    |
| 20               | Di-Directional i ill Capacitance |                                      |                       |     | 10  | PΓ    |

# 6 A.C. Characteristics

 $\begin{array}{ll} \text{Conditions:} & \text{CORE } V_{\text{DD}} = 1.8 \text{V} \pm 10\% \\ & \text{IO } V_{\text{DD}} = 3.3 \text{V} \pm 10\% \\ & T_{\text{A}} = \text{TBD} ^{\circ} \text{C} \\ & t_{\text{r}} \text{ and } t_{\text{f}} \text{ for all inputs must be } \leq 5 \text{ nsec } (10\% \sim 90\%) \\ & C_{\text{L}} = 50 \text{pF} \text{ (Bus/MPU Interface)} \\ & C_{\text{L}} = 0 \text{pF} \text{ (LCD Panel Interface)} \end{array}$ 

## 6.1 Clock Timing

## 6.1.1 Input Clocks

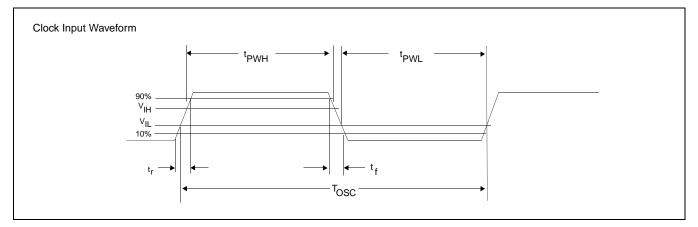

Figure 6-1 Clock Input Requirements

| Table 6-1: Clock Input Requirements for CLKI w | when CLKI to BCLK divide $> 1$ |
|------------------------------------------------|--------------------------------|
|------------------------------------------------|--------------------------------|

| Symbol           | Parameter                           | Min                | Max | Units |
|------------------|-------------------------------------|--------------------|-----|-------|
| f <sub>osc</sub> | Input Clock Frequency (CLKI)        |                    | 100 | MHz   |
| T <sub>OSC</sub> | Input Clock period (CLKI)           | 1/f <sub>OSC</sub> |     | ns    |
|                  | Input Clock Pulse Width High (CLKI) | 4.5                |     | ns    |
| t <sub>PWL</sub> | Input Clock Pulse Width Low (CLKI)  | 4.5                |     | ns    |
| t <sub>f</sub>   | Input Clock Fall Time (10% - 90%)   |                    | 5   | ns    |
| t <sub>r</sub>   | Input Clock Rise Time (10% - 90%)   |                    | 5   | ns    |

### Note

Maximum internal requirements for clocks derived from CLKI must be considered when determining the frequency of CLKI. See Section 6.1.2, "Internal Clocks" on page 43 for internal clock requirements.

| Symbol           | Parameter                           | Min                | Max | Units |
|------------------|-------------------------------------|--------------------|-----|-------|
| f <sub>osc</sub> | Input Clock Frequency (CLKI)        |                    | 66  | MHz   |
| T <sub>OSC</sub> | Input Clock period (CLKI)           | 1/f <sub>OSC</sub> |     | ns    |
| t <sub>PWH</sub> | Input Clock Pulse Width High (CLKI) | 3                  |     | ns    |
| t <sub>PWL</sub> | Input Clock Pulse Width Low (CLKI)  | 3                  |     | ns    |
| t <sub>f</sub>   | Input Clock Fall Time (10% - 90%)   |                    | 5   | ns    |
| t <sub>r</sub>   | Input Clock Rise Time (10% - 90%)   |                    | 5   | ns    |

| Table 6-2: Clock Input Requirements for CLKI when CLKI to BCL | K divide = 1 |
|---------------------------------------------------------------|--------------|
|---------------------------------------------------------------|--------------|

#### Note

Maximum internal requirements for clocks derived from CLKI must be considered when determining the frequency of CLKI. See Section 6.1.2, "Internal Clocks" on page 43 for internal clock requirements.

Table 6-3: Clock Input Requirements for CLKI2

| Symbol           | Parameter                            | Min                | Max | Units |
|------------------|--------------------------------------|--------------------|-----|-------|
| f <sub>osc</sub> | Input Clock Frequency (CLKI2)        |                    | 66  | MHz   |
| T <sub>OSC</sub> | Input Clock period (CLKI2)           | 1/f <sub>OSC</sub> |     | ns    |
| t <sub>PWH</sub> | Input Clock Pulse Width High (CLKI2) | 3                  |     | ns    |
| t <sub>PWL</sub> | Input Clock Pulse Width Low (CLKI2)  | 3                  |     | ns    |
|                  | Input Clock Fall Time (10% - 90%)    |                    | 5   | ns    |
| t <sub>r</sub>   | Input Clock Rise Time (10% - 90%)    |                    | 5   | ns    |

### Note

Maximum internal requirements for clocks derived from CLKI2 must be considered when determining the frequency of CLKI2. See Section 6.1.2, "Internal Clocks" on page 43 for internal clock requirements.

### 6.1.2 Internal Clocks

### Table 6-4: Internal Clock Requirements

| Symbol              | Parameter              | Min | Max | Units |
|---------------------|------------------------|-----|-----|-------|
| f <sub>BCLK</sub>   | Bus Clock frequency    |     | 66  | MHz   |
| f <sub>MCLK</sub>   | Memory Clock frequency |     | 50  | MHz   |
| f <sub>PCLK</sub>   | Pixel Clock frequency  |     | 50  | MHz   |
| f <sub>PWMCLK</sub> | PWM Clock frequency    |     | 66  | MHz   |
| f <sub>XTAL</sub>   | XTAL Clock frequency   |     | 12  | MHz   |

#### Note

For further information on internal clocks, refer to Section 7, "Clocks" on page 112.

## 6.2 CPU Interface Timing

The following section includes CPU interface AC Timing. These timings are based on IO  $V_{DD} = 3.3V$  and Core  $V_{DD} = 1.8V$ .

## 6.2.1 Generic #1 Interface Timing

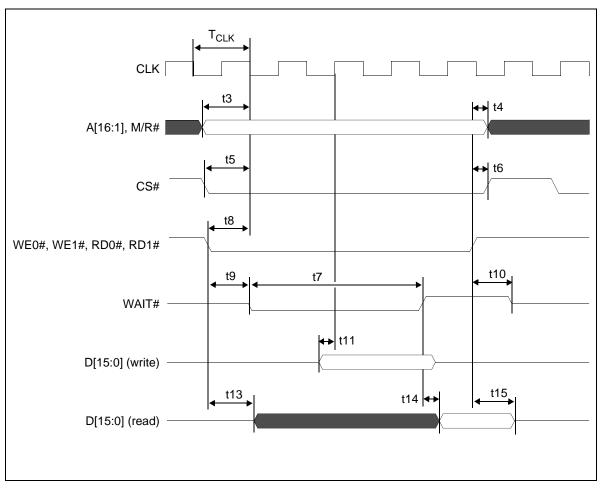

Figure 6-2 Generic #1 Interface Timing

### Note

The above diagram assumes that  $\overline{WAIT\#}$  is used and that MCLK = BCLK.

| Symbol           | Parameter                                                                                                | Min                | Max | Unit             |
|------------------|----------------------------------------------------------------------------------------------------|--------------------|-----|------------------|
| f <sub>CLK</sub> | Bus Clock frequency                                                                                      |                    | 50  | MHz              |
| T <sub>CLK</sub> | Bus Clock period                                                                                         | 1/f <sub>CLK</sub> |     | ns               |
| t3               | A[16:0], M/R# setup to first CLK rising edge where $CS# = 0$ and either RD0#, RD1# = 0 or WE0#, WE1# = 0 | 1                  |     | ns               |
| t4               | A[16:0], M/R# hold from either RD0#, RD1# or WE0#, WE1# rising edge                                      | 0                  |     | ns               |
| t5               | CS# setup to CLK rising edge                                                                             | 1                  |     | ns               |
| t6               | CS# hold from either RD0#, RD1# or WE0#, WE1# rising edge                                                | 0                  |     | ns               |
| t7a              | WAIT# asserted for MCLK = BCLK                                                                           |                    | 8   | T <sub>CLK</sub> |
| t7b              | WAIT# asserted for MCLK = BCLK ÷ 2                                                                       |                    | 13  | T <sub>CLK</sub> |
| t7c              | WAIT# asserted for MCLK = BCLK ÷ 3                                                                       |                    | 17  | T <sub>CLK</sub> |
| t7d              | WAIT# asserted for MCLK = BCLK ÷ 4                                                                       |                    | 20  | T <sub>CLK</sub> |
| t8               | RD0#, RD1#, WE0#, WE1# setup to CLK rising edge                                                          | 1                  |     | ns               |
| t9               | Falling edge of either RD0#, RD1# or WE0#, WE1# to WAIT# driven low                                      | 5                  | 12  | ns               |
| t10              | Rising edge of either RD0#, RD1# or WE0#, WE1# to WAIT# high impedance                                   | 3                  | 8   | ns               |
| t11              | D[15:0] setup to third CLK rising edge where CS# = 0 and WE0#, WE1# = 0 (write cycle) (see note 1)       | 1                  |     | ns               |
| t12              | D[15:0] hold from WAIT# rising edge (write cycle)                                                        | 0                  |     | ns               |
| t13              | RD0#, RD1# falling edge to D[15:0] driven (read cycle)                                                   | 4                  | 11  | ns               |
| t14              | WAIT# rising edge to D[15:0] valid (read cycle)                                                          |                    | 2   | ns               |
| t15              | RD0#, RD1# rising edge to D[15:0] high impedance (read cycle)                                            | 3                  | 9   | ns               |

1. t11 is the delay from when data is placed on the bus until the data is latched into the write buffer.

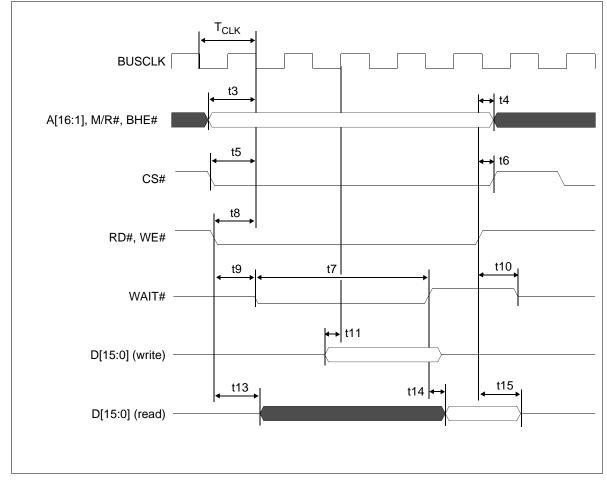

## 6.2.2 Generic #2 Interface Timing

Figure 6-3 Generic #2 Interface Timing

| Symbol              | Parameter                                                                                               | Min                   | Max | Unit                |
|---------------------|----------------------------------------------------------------------------------------------------|-----------------------|-----|---------------------|
| f <sub>BUSCLK</sub> | Bus Clock frequency                                                                                     |                       | 50  | MHz                 |
| T <sub>BUSCLK</sub> | Bus Clock period                                                                                        | 1/f <sub>BUSCLK</sub> |     | ns                  |
| t3                  | A[16:0], M/R#, BHE# setup to first BUSCLK rising edge where $CS# = 0$ and either $RD# = 0$ or $WE# = 0$ | 1                     |     | ns                  |
| t4                  | A[16:0], M/R#, BHE# hold from either RD# or WE# rising edge                                             | 0                     |     | ns                  |
| t5                  | CS# setup to BUSCLK rising edge                                                                         | 1                     |     | ns                  |
| t6                  | CS# hold from either RD# or WE# rising edge                                                             | 0                     |     | ns                  |
| t7a                 | WAIT# asserted for MCLK = BCLK                                                                          |                       | 8   | T <sub>BUSCLK</sub> |
| t7b                 | WAIT# asserted for MCLK = BCLK ÷ 2                                                                      |                       | 13  | T <sub>BUSCLK</sub> |
| t7c                 | WAIT# asserted for MCLK = BCLK ÷ 3                                                                      |                       | 15  | T <sub>BUSCLK</sub> |
| t7d                 | WAIT# asserted for MCLK = BCLK ÷ 4                                                                      |                       | 21  | T <sub>BUSCLK</sub> |
| t8                  | RD# or WE# setup to BUSCLK rising edge                                                                  | 1                     |     | ns                  |
| t9                  | Falling edge of either RD# or WE# to WAIT# driven low                                                   | 5                     | 12  | ns                  |
| t10                 | Rising edge of either RD# or WE# to WAIT# high impedance                                                | 3                     | 8   | ns                  |
| t11                 | D[15:0] setup to third BUSCLK rising edge where CS# = 0 and WE# = 0 (write cycle) (see note 1)          | 1                     |     | ns                  |
| t12                 | D[15:0] hold from WAIT# rising edge (write cycle)                                                       | 0                     |     | ns                  |
| t13                 | RD# falling edge to D[15:0] driven (read cycle)                                                         | 5                     | 11  | ns                  |
| t14                 | WAIT# rising edge to D[15:0] valid (read cycle)                                                         |                       | 2   | ns                  |
| t15                 | Rising edge of RD# to D[15:0] high impedance (read cycle)                                               | 3                     | 9   | ns                  |

| Table 6-6: | Generic | #2 Interface | Timing |
|------------|---------|--------------|--------|
|------------|---------|--------------|--------|

1. t11 is the delay from when data is placed on the bus until the data is latched into the write buffer.

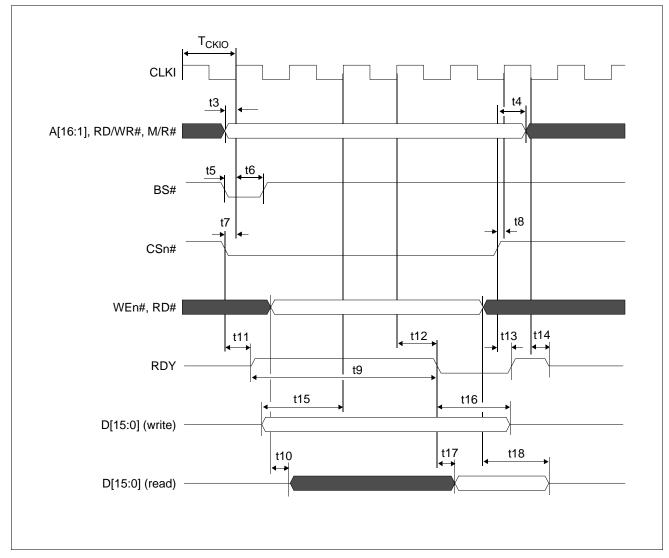

### 6.2.3 Hitachi SH-4 Interface Timing

Figure 6-4 Hitachi SH-4 Interface Timing

| Symbol            | Parameter                                                                  | Min                 | Max | Unit             |
|-------------------|----------------------------------------------------------------------------|---------------------|-----|------------------|
| f <sub>CKIO</sub> | Clock frequency                                                            |                     | 66  | MHz              |
| Т <sub>СКЮ</sub>  | Clock period                                                               | 1/f <sub>CKIO</sub> |     | ns               |
| t3                | A[16:0], M/R#, RD/WR# setup to CKIO                                        | 1                   |     | ns               |
| t4                | A[16:0], M/R#, RD/WR# hold from CSn#                                       | 0                   |     | ns               |
| t5                | BS# setup                                                                  | 1                   |     | ns               |
| t6                | BS# hold                                                                   | 5                   |     | ns               |
| t7                | CSn# setup                                                                 | 1                   |     | ns               |
| t8                | CSn# high setup to CKIO                                                    | 2                   |     | ns               |
| t9a               | RDY asserted for MCLK = BCLK (max. MCLK = 50MHz)                           |                     | 7   | т <sub>скю</sub> |
| t9b               | RDY asserted for MCLK = BCLK ÷ 2                                           |                     | 14  | т <sub>скю</sub> |
| t9c               | RDY asserted for MCLK = BCLK ÷ 3                                           |                     | 16  | т <sub>скю</sub> |
| t9d               | RDY asserted for MCLK = BCLK ÷ 4                                           |                     | 23  | т <sub>скю</sub> |
| t10               | Falling edge RD# to D[15:0] driven (read cycle)                            | 4                   | 9   | ns               |
| t11               | Falling edge CSn# to RDY# driven high                                      | 4                   | 9   | ns               |
| t12               | CKIO to RDY# low                                                           | 5                   | 14  | ns               |
| t13               | CSn# high to RDY# high                                                     | 5                   | 12  | ns               |
| t14               | Falling edge CKIO to RDY# high impedance                                   | 4                   | 10  | ns               |
| t15               | D[15:0] setup to 2 <sup>nd</sup> CKIO after BS# (write cycle) (see note 1) | 0                   |     | ns               |
| t16               | D[15:0] hold (write cycle)                                                 | 0                   |     | ns               |
| t17               | RDY# falling edge to D[15:0] valid (read cycle)                            |                     | 2   | ns               |
| t18               | Rising edge RD# to D[15:0] high impedance (read cycle)                     | 3                   | 9   | ns               |

| Table 6-7 $\cdot$ | Hitachi SH-4 | Interface | Timing |
|-------------------|--------------|-----------|--------|
| 1 1010 0 7.       | Indeni DII 4 | merjace   | Inning |

1. t15 is the delay from when data is placed on the bus until the data is latched into the write buffer.

### Note

Minimum one software WAIT state is required.

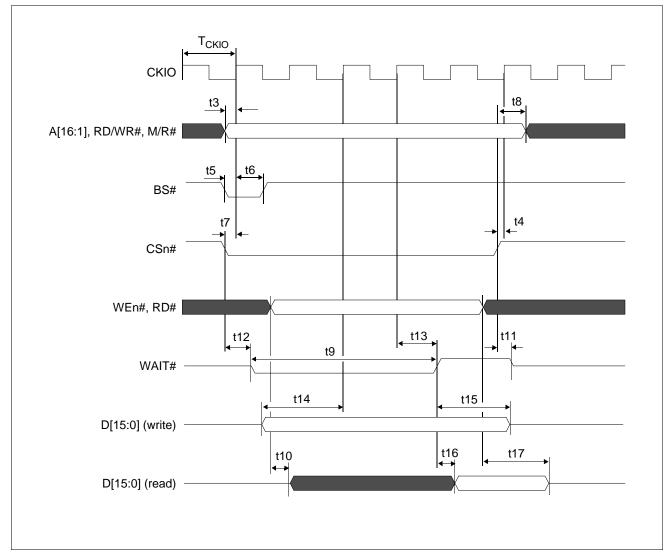

### 6.2.4 Hitachi SH-3 Interface Timing

Figure 6-5 Hitachi SH-3 Interface Timing

| Symbol            | Parameter                                                                  | Min                 | Max | Unit |
|-------------------|----------------------------------------------------------------------------|---------------------|-----|------|
| f <sub>CKIO</sub> | Bus Clock frequency                                                        |                     | 66  | MHz  |
| Т <sub>СКЮ</sub>  | Bus Clock period                                                           | 1/f <sub>CKIO</sub> |     | ns   |
| t3                | A[16:0], M/R#, RD/WR# setup to CKIO                                        | 1                   |     | ns   |
| t4                | CSn# high setup to CKIO                                                    | 1                   |     | ns   |
| t5                | BS# setup                                                                  | 0                   |     | ns   |
| t6                | BS# hold                                                                   | 5                   |     | ns   |
| t7                | CSn# setup                                                                 | 1                   |     | ns   |
| t8                | A[16:0], M/R#, RD/WR# hold from CS#                                        | 0                   |     | ns   |
| t9a               | WAIT# asserted for MCLK = BCLK (max. MCLK = 50MHz)                         |                     | 6   | Тскю |
| t9b               | WAIT# asserted for MCLK = BCLK ÷ 2                                         |                     | 13  | Тскю |
| t9c               | WAIT# asserted for MCLK = BCLK ÷ 3                                         |                     | 15  | Тскю |
| t9d               | WAIT# asserted for MCLK = BCLK ÷ 4                                         |                     | 23  | Тскю |
| t10               | Falling edge RD# to D[15:0] driven (read cycle)                            | 4                   | 9   | ns   |
| t11               | Rising edge CSn# to WAIT# high impedance                                   | 3                   | 7   | ns   |
| t12               | Falling edge CSn# to WAIT# driven low                                      | 4                   | 11  | ns   |
| t13               | CKIO to WAIT# delay                                                        | 5                   | 14  | ns   |
| t14               | D[15:0] setup to 2 <sup>nd</sup> CKIO after BS# (write cycle) (see note 1) | 0                   |     | ns   |
| t15               | D[15:0] hold (write cycle)                                                 | 0                   |     | ns   |
| t16               | WAIT# rising edge to D[15:0] valid (read cycle)                            |                     | 2   | ns   |
| t17               | Rising edge RD# to D[15:0] high impedance (read cycle)                     | 3                   | 9   | ns   |

| Table 6-8.         | Hitachi SH-3 | Interface | Timing |
|--------------------|--------------|-----------|--------|
| <i>I ubic</i> 0 0. | machi SH 5   | merjace   | 1 ming |

1. t14 is the delay from when data is placed on the bus until the data is latched into the write buffer.

### Note

Minimum one software WAIT state is required.

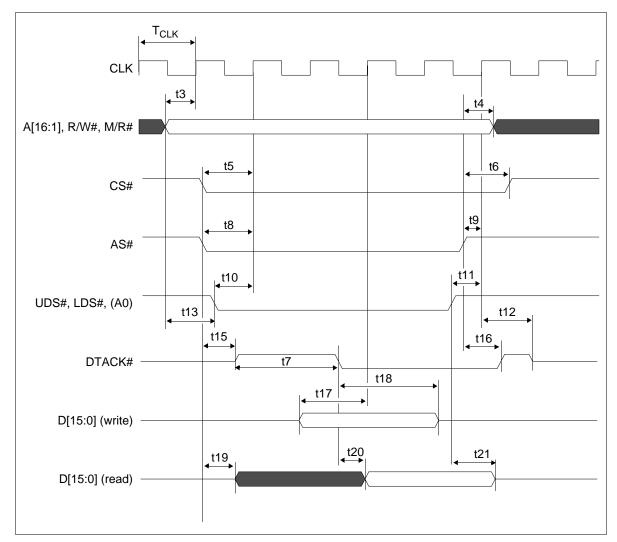

## 6.2.5 Motorola MC68K #1 Interface Timing (e.g. MC68000)

Figure 6-6 Motorola MC68K #1 Interface Timing

| Symbol           | Parameter                                                                                                    | Min                | Max | Unit             |
|------------------|----------------------------------------------------------------------------------------------------|--------------------|-----|------------------|
| f <sub>CLK</sub> | Bus Clock Frequency                                                                                                    |                    | 50  | MHz              |
| T <sub>CLK</sub> | Bus Clock period                                                                                                    | 1/f <sub>CLK</sub> |     | ns               |
| t3               | A[16:1], R/W#, M/R# setup to first CLK rising edge where CS# = 0,<br>AS# = 0, UDS# = 0, and LDS# = 0                            | 1                  |     | ns               |
| t4               | A[16:1], M/R# hold from AS# rising edge                                                                                         | 0                  |     | ns               |
| t5               | CS# setup to CLK rising edge while CS#, AS#, UDS#/LDS# = 0                                                                      | 1                  |     | ns               |
| t6               | CS# hold from AS# rising edge                                                                                                   | 0                  |     | ns               |
| t7a              | DTACK# asserted for MCLK = BCLK                                                                                                 |                    | 8   | T <sub>CLK</sub> |
| t7b              | DTACK# asserted for MCLK = BCLK ÷ 2                                                                                             |                    | 13  | T <sub>CLK</sub> |
| t7c              | DTACK# asserted for MCLK = BCLK ÷ 3                                                                                             |                    | 17  | T <sub>CLK</sub> |
| t7d              | DTACK# asserted for MCLK = BCLK ÷ 4                                                                                             |                    | 23  | T <sub>CLK</sub> |
| t8               | AS# setup to CLK rising edge while CS#, AS#, UDS#/LDS# = 0                                                                      | 1                  |     | ns               |
| t9               | AS# setup to CLK rising edge                                                                                                    | 1                  |     | ns               |
| t10              | UDS#/LDS# setup to CLK rising edge while CS#, AS#, UDS#/LDS# = 0                                                                | 1                  |     | ns               |
| t11              | UDS#/LDS# high setup to CLK rising edge                                                                                         | 1                  |     | ns               |
| t12              | First CLK rising edge where AS# = 1 to DTACK# high impedance                                                                    | 3                  | 10  | ns               |
| t13              | R/W# setup to CLK rising edge before all CS#, AS#, UDS# and/or LDS# = 0                                                         | 1                  |     | ns               |
| t15              | AS# = 0 and CS# = 0 to DTACK# driven high                                                                                       | 4                  | 10  | ns               |
| t16              | AS# rising edge to DTACK# rising edge                                                                                           | 5                  | 14  | ns               |
| t17              | D[15:0] valid to third CLK rising edge where $CS\# = 0$ , $AS\# = 0$ and either UDS# = 0 or LDS# = 0 (write cycle) (see note 1) | 1                  |     | ns               |
| t18              | D[15:0] hold from DTACK# falling edge (write cycle)                                                                             | 0                  |     | ns               |
| t19              | UDS# = 0 and/or LDS# = 0 to D[15:0] driven (read cycle)                                                                         | 3                  | 9   | ns               |
| t20              | DTACK# falling edge to D[15:0] valid (read cycle)                                                                               |                    | 0   | ns               |
| t21              | UDS#, LDS# rising edge to D[15:0] high impedance (read cycle)                                                                   | 3                  | 4   | ns               |

| Table 6-9: | Motorola MC68K #1 | Interface Timing |
|------------|-------------------|------------------|
|------------|-------------------|------------------|

1. t17 is the delay from when data is placed on the bus until the data is latched into the write buffer.

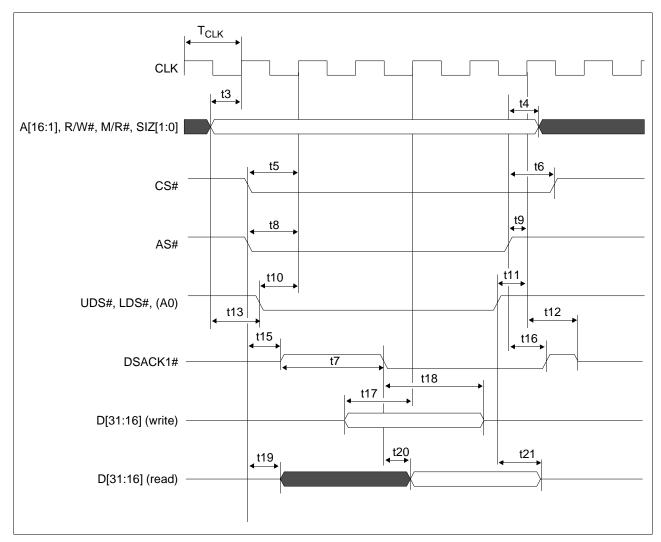

## 6.2.6 Motorola MC68K #2 Interface Timing (e.g. MC68030)

Figure 6-7 Motorola MC68K #2 Interface Timing

| Symbol           | Parameter                                                                                                    | Min                | Max | Unit             |
|------------------|----------------------------------------------------------------------------------------------------|--------------------|-----|------------------|
| f <sub>CLK</sub> | Bus Clock frequency                                                                                               |                    | 50  | MHz              |
| T <sub>CLK</sub> | Bus Clock period                                                                                                  | 1/f <sub>CLK</sub> |     | ns               |
| t3               | A[16:0], SIZ[1:0], M/R# setup to first CLK rising edge where<br>CS# = 0, AS# = 0, DS# = 0                         | 4                  |     | ns               |
| t4               | A[16:0], SIZ[1:0], M/R#, R/W# hold from AS# rising edge                                                           | 0                  |     | ns               |
| t5               | CS# setup to CLK rising edge                                                                                      | 3                  |     | ns               |
| t6               | CS# hold from AS# rising edge                                                                                     | 0                  |     | ns               |
| t7a              | DSACK1# asserted for MCLK = BCLK                                                                                  |                    | 8   | T <sub>CLK</sub> |
| t7b              | DSACK1# asserted for MCLK = BCLK ÷ 2                                                                              |                    | 13  | T <sub>CLK</sub> |
| t7c              | DSACK1# asserted for MCLK = BCLK ÷ 3                                                                              |                    | 17  | T <sub>CLK</sub> |
| t7d              | DSACK1# asserted for MCLK = BCLK ÷ 4                                                                              |                    | 22  | T <sub>CLK</sub> |
| t8               | AS# falling edge to CLK rising edge                                                                               | 4                  |     | ns               |
| t9               | AS# rising edge to CLK rising edge                                                                                | 4                  |     | ns               |
| t10              | DS# falling edge to CLK rising edge                                                                               | 4                  |     | ns               |
| t11              | DS# setup to CLK rising edge                                                                                      | 4                  |     | ns               |
| t12              | First CLK where AS# = 1 to DSACK1# high impedance                                                                 | 2                  | 28  | ns               |
| t13              | R/W# setup to CLK rising edge before all $CS# = 0$ , $AS# = 0$ , and $DS# = 0$                                    | 1                  |     | ns               |
| t15              | AS# = 0 and CS# = 0 to DSACK1# rising edge                                                                        | 3                  | 10  | ns               |
| t16              | AS# rising edge to DSACK1# rising edge                                                                            | 5                  | 14  | ns               |
| t17              | D[31:16] valid to third CLK rising edge where $CS\# = 0$ , $AS\# = 0$ , and $DS\# = 0$ (write cycle) (see note 1) | 1                  |     | ns               |
| t18              | D[31:16] hold from falling edge of DSACK1# (write cycle)                                                          | 0                  |     | ns               |
| t19              | DS# falling edge to D[31:16] driven (read cycle)                                                                  | 5                  | 14  | ns               |
| t20              | DSACK1# falling edge to D[31:16] valid (read cycle)                                                               |                    | 0   | ns               |
| t21              | DS# rising edge to D[31:16] invalid/high impedance (read cycle)                                                   | 3                  | 10  | ns               |

| Table 6-10: Motorola MC68K #2 | Interface Timing |
|-------------------------------|------------------|
|-------------------------------|------------------|

1. t17 is the delay from when data is placed on the bus until the data is latched into the write buffer.

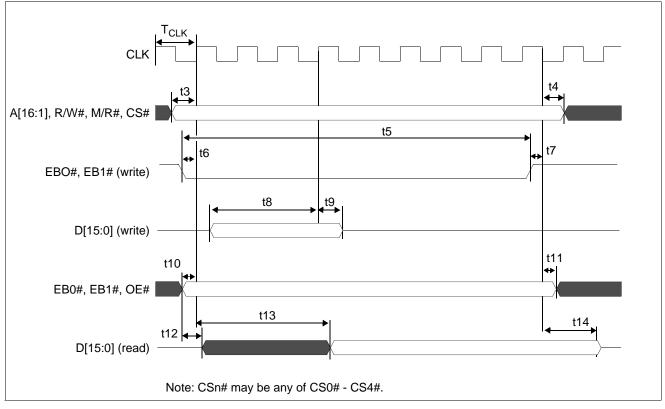

### 6.2.7 Motorola REDCAP2 Interface Timing

Figure 6-8 Motorola REDCAP2 Interface Timing

| Symbol           | Parameter                                                                                                    | Min                | Max        | Units            |
|------------------|----------------------------------------------------------------------------------------------------|--------------------|------------|------------------|
| f <sub>CLK</sub> | Bus Clock frequency                                                                                                    |                    | 17         | MHz              |
| T <sub>CLK</sub> | Bus Clock period                                                                                                    | 1/f <sub>CLK</sub> |            | ns               |
| t3               | A[16:0], M/R#, R/W, CSn setup to CLK rising edge                                                                                            | 1                  |            | ns               |
| t4               | A[16:0], M/R#, R/W, CSn hold from CLK rising edge                                                                                           | 0                  |            | ns               |
| t5a              | CSn asserted for MCLK = BCLK                                                                                                    | 8                  |            | T <sub>CLK</sub> |
| t5b              | CSn asserted for MCLK = BCLK ÷ 2                                                                                                    | 10                 |            | T <sub>CLK</sub> |
| t5c              | CSn asserted for MCLK = BCLK ÷ 3                                                                                                    | 13                 |            | T <sub>CLK</sub> |
| t5d              | CSn asserted for MCLK = BCLK ÷ 4                                                                                                    | 15                 |            | T <sub>CLK</sub> |
| t6               | EB0, EB1 asserted to CLK rising edge (write cycle)                                                                                          | 2                  |            | ns               |
| t7               | EB0, EB1 de-asserted to CLK rising edge (write cycle)                                                                                       | 3                  |            | ns               |
| t8               | D[15:0] input setup to 3rd CLK rising edge after $\overline{\text{EB0}}$ or $\overline{\text{EB1}}$ asserted low (write cycle) (see note 1) | 1                  |            | ns               |
| t9               | D[15:0] input hold from 3rd CLK rising edge after $\overline{\text{EB0}}$ or $\overline{\text{EB1}}$ asserted low (write cycle)             | 1                  |            | ns               |
| t10              | OE, EB0, EB1 setup to CLK rising edge (read cycle)                                                                                          | 1                  |            | ns               |
| t11              | OE, EB0, EB1 hold to CLK rising edge (read cycle)                                                                                           | 1                  |            | ns               |
| t12              | D[15:0] output delay from $\overline{OE}$ , $\overline{EB0}$ , $\overline{EB1}$ falling edge (read cycle)                                   | 5                  | 11         | ns               |
| t13a             | 1st CLK rising edge after $\overline{\text{EB0}}$ or $\overline{\text{EB1}}$ asserted low to D[15:0] valid for MCLK = BCLK (read cycle)     |                    | 5CLK + 16  | ns               |
| t13b             | 1st CLK rising edge after $\overline{\text{EB0}}$ or $\overline{\text{EB1}}$ asserted low to D[15:0] valid for MCLK = BCLK ÷ 2 (read cycle) |                    | 8CLK + 16  | ns               |
| t13c             | 1st CLK rising edge after $\overline{EB0}$ or $\overline{EB1}$ asserted low to D[15:0] valid for MCLK<br>= BCLK ÷ 3 (read cycle)            |                    | 9CLK + 16  | ns               |
| t13d             | 1st CLK rising edge after $\overline{\text{EB0}}$ or $\overline{\text{EB1}}$ asserted low to D[15:0] valid for MCLK = BCLK ÷ 4 (read cycle) |                    | 11CLK + 16 | ns               |
| t14              | CLK rising edge to D[15:0] output in Hi-Z (read cycle)                                                                                      | 3                  | 9          | ns               |

| Table 6-11: Motorola REL | CAP2 Interface       | ? Timing   |
|--------------------------|----------------------|------------|
|                          | 2 0111 2 111101 jace | , I mining |

1. t8 is the delay from when data is placed on the bus until the data is latched into the write buffer.

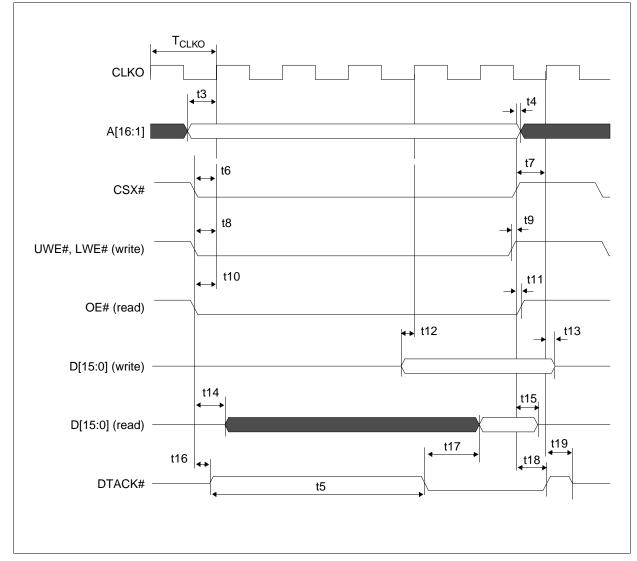

## 6.2.8 Motorola DragonBall Interface Timing with DTACK (e.g. MC68EZ328/MC68VZ328)

Figure 6-9 Motorola DragonBall Interface with DTACK Timing

| Symbol            | Parameter                                                                                                    | MC68                | EZ328 | MC68                | VZ328 | L lucit           |
|-------------------|----------------------------------------------------------------------------------------------------|---------------------|-------|---------------------|-------|-------------------|
| Symbol            | Farameter                                                                                                    | Min                 | Max   | Min                 | Max   | Unit              |
| f <sub>CLKO</sub> | Bus Clock frequency                                                                                                |                     | 16    |                     | 33    | MHz               |
| T <sub>CLKO</sub> | Bus Clock period                                                                                                   | 1/f <sub>CLKO</sub> |       | 1/f <sub>CLKO</sub> |       | ns                |
| t3                | A[16:0] setup 1st CLKO when $\overline{CSX} = 0$ and either $\overline{UWE}/\overline{LWE}$ or $\overline{OE} = 0$ | 0                   |       | 0                   |       | ns                |
| t4                | A[16:0] hold from CSX rising edge                                                                                  | 0                   |       | 0                   |       | ns                |
| t5a               | DTACK asserted for MCLK = BCLK                                                                                     |                     | 8     |                     | 8     | T <sub>CLKO</sub> |
| t5b               | DTACK asserted for MCLK = BCLK ÷ 2                                                                                 |                     | 13    |                     | 13    | T <sub>CLKO</sub> |
| t5c               | DTACK asserted for MCLK = BCLK ÷ 3                                                                                 |                     | 16    |                     | 16    | T <sub>CLKO</sub> |
| t5d               | DTACK asserted for MCLK = BCLK ÷ 4                                                                                 |                     | 22    |                     | 22    | T <sub>CLKO</sub> |
| t6                | CSX setup to CLKO rising edge                                                                                      |                     |       | 2                   |       | ns                |
| t7                | CSX rising edge to CLKO rising edge                                                                                | 2                   |       | 2                   |       | ns                |
| t8                | UWE/LWE falling edge to CLKO rising edge                                                                           | 2                   |       | 2                   |       | ns                |
| t9                | UWE/LWE rising edge to CSX rising edge                                                                             | 0                   |       | 0                   |       | ns                |
| t10               | OE falling edge to CLKO rising edge                                                                                | 2                   |       | 2                   |       | ns                |
| t11               | OE hold from CSX rising edge                                                                                       | 0                   |       | 0                   |       | ns                |
| t12               | D[15:0] setup to 3rd CLKO when CSX, UWE/LWE asserted (write cycle) (see note 1)                                    | 0                   |       | 1                   |       | ns                |
| t13               | D[15:0] in hold from CSX rising edge (write cycle)                                                                 | 0                   |       | 0                   |       | ns                |
| t14               | Falling edge of OE to D[15:0] driven (read cycle)                                                                  | 4                   | 10    | 4                   | 10    | ns                |
| t15               | CSX rising edge to D[15:0] output Hi-Z (read cycle)                                                                | 3                   | 9     | 3                   | 9     | ns                |
| t16               | CSX falling edge to DTACK driven high                                                                              | 4                   | 9     | 4                   | 10    | ns                |
| t17               | DTACK falling edge to D[15:0] valid (read cycle)                                                                   |                     | 0     |                     | 0     | ns                |
| t18               | CSX high to DTACK high                                                                                             | 5                   | 13    | 5                   | 14    | ns                |
| t19               | CLKO rising edge to DTACK Hi-Z                                                                                     | 4                   | 9     | 4                   | 10    | ns                |

1. t12 is the delay from when data is placed on the bus until the data is latched into the write buffer.

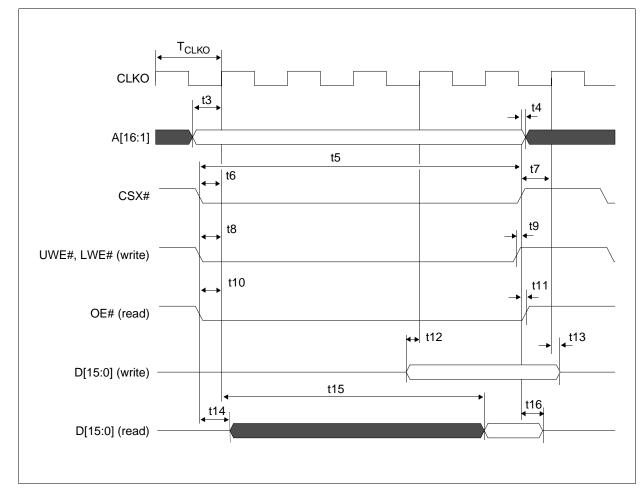

## 6.2.9 Motorola DragonBall Interface Timing w/o DTACK (e.g. MC68EZ328/MC68VZ328)

Figure 6-10 Motorola DragonBall Interface without DTACK# Timing

| Cumhal            | Parameter                                                                                                    | MC68                | 3EZ328   | MC68                   | 8VZ328                  | 11                |  |
|-------------------|----------------------------------------------------------------------------------------------------|---------------------|----------|------------------------|-------------------------|-------------------|--|
| Symbol            | Parameter                                                                                                    | Min                 | Мах      | Min                    | Max                     | Unit              |  |
| f <sub>CLKO</sub> | Bus Clock frequency                                                                                                    |                     | 16       |                        | 33                      | MHz               |  |
| T <sub>CLKO</sub> | Bus Clock period                                                                                                    | 1/f <sub>CLKO</sub> |          | 1/f <sub>CLKO</sub>    |                         | ns                |  |
| t3                | A[16:0] setup 1st CLKO when $\overline{CSX} = 0$ and either $\overline{UWE}/\overline{LWE}$ or $\overline{OE} = 0$                                         | 0                   |          | 0                      |                         | ns                |  |
| t4                | A[16:0] hold from CSX rising edge                                                                                                    | 0                   |          | 0                      |                         | ns                |  |
| t5a               | CSX asserted for MCLK = BCLK         (CPU wait state register should be programmed to 4 wait states)         CSX asserted for MCLK = BCLK ÷ 2              |                     | 7        |                        | 7                       | T <sub>CLKO</sub> |  |
| t5b               |                                                                                                    |                     |          | 11                     | Т <sub>СLКО</sub>       |                   |  |
| t5c               | CSX asserted for MCLK = BCLK ÷ 3<br>(CPU wait state register should be programmed to 10 wait<br>states)                                                    | Not Supported       |          |                        | 13                      | Т <sub>СLКО</sub> |  |
| t6                | CSX setup to CLKO rising edge                                                                                                    |                     |          | 2                      |                         | ns                |  |
| t7                | CSX rising edge setup to CLKO rising edge                                                                                                    | 2                   |          | 2                      |                         | ns                |  |
| t8                | UWE/LWE setup to CLKO rising edge                                                                                                    | 2                   |          | 2                      |                         | ns                |  |
| t9                | UWE/LWE rising edge to CSX rising edge                                                                                                    | 0                   |          | 0                      |                         | ns                |  |
| t10               | OE setup to CLKO rising edge                                                                                                    | 2                   |          | 2                      |                         | ns                |  |
| t11               | OE hold from CSX rising edge                                                                                                    | 0                   |          | 0                      |                         | ns                |  |
| t12               | D[15:0] setup to 3rd CLKO after CSX, UWE/LWE asserted (write cycle) (see note 1)                                                                           | 1                   |          | 1                      |                         | ns                |  |
| t13               | CSX rising edge to D[15:0] output Hi-Z (write cycle)                                                                                                    | 0                   |          | 0                      |                         | ns                |  |
| t14               | Falling edge of OE to D[15:0] driven (read cycle)                                                                                                    | 5                   | 11       | 5                      | 11                      | ns                |  |
| t15a              | 1st CLKO rising edge after $\overline{OE}$ and $\overline{CSX}$ asserted low to $6T_{CLKO} + 6$ D[15:0] valid for MCLK = BCLK (read cycle) $6T_{CLKO} + 6$ |                     |          | 6T <sub>CLKO</sub> + 6 | ns                      |                   |  |
| t15b              | 1st CLKO rising edge after $\overline{OE}$ and $\overline{CSX}$ asserted low to D[15:0] valid for MCLK = BCLK ÷ 2 (read cycle)                             | Not Supported       |          |                        | 9T <sub>CLKO</sub> + 6  | ns                |  |
| t15c              | 1st CLKO rising edge after $\overline{OE}$ and $\overline{CSX}$ asserted low to D[15:0] valid for MCLK = BCLK ÷ 3 (read cycle)                             | Not Su              | upported |                        | 12T <sub>CLKO</sub> + 6 | ns                |  |
| t16               | CSX rising edge to D[15:0] output Hi-Z (read cycle)                                                                                                    | 3                   | 9        | 3                      | 9                       | ns                |  |

| Table 6-13: Motorola | DragonBall Int | erface without | DTACK Timing |
|----------------------|----------------|----------------|--------------|
|                      |                | J              | 0            |

1. t12 is the delay from when data is placed on the bus until the data is latched into the write buffer.

## 6.2.10 Indirect Interface Timing (Mode 68)

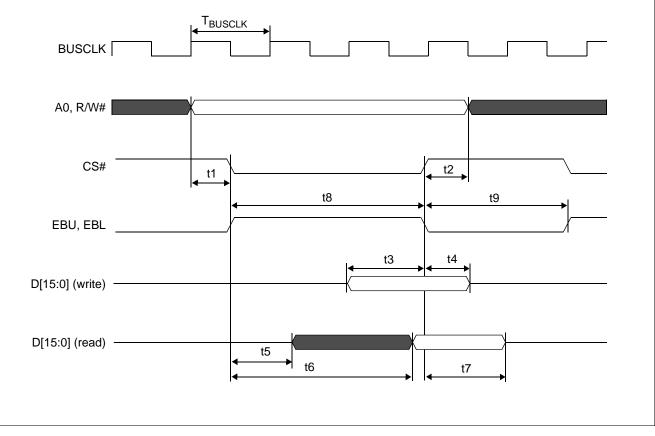

Figure 6-11 Indirect Interface Timing (Mode 68)

| Symbol              | Parameter                                                                          | Min                   | Max | Units               |
|---------------------|------------------------------------------------------------------------------------|-----------------------|-----|---------------------|
| f <sub>BUSCLK</sub> | Bus Clock frequency                                                                |                       | 50  | MHz                 |
| T <sub>BUSCLK</sub> | Bus Clock period                                                                   | 1/f <sub>BUSCLK</sub> |     | ns                  |
| t1                  | A0 / R/W# setup to (CS#   EBU), (CS#   EBL) falling edge                           | 1                     |     | ns                  |
| t2                  | A0 / R/W# hold to (CS#   EBU), (CS#   EBL) rising edge                             | 3                     |     | ns                  |
| t3                  | D[15:0] setup to (CS#   EBU) rising edge (write cycle)                             | 1                     |     | T <sub>BUSCLK</sub> |
| t4                  | D[15:0] hold to (CS#   EBU) rising edge (write cycle)                              | 4                     |     | ns                  |
| t5                  | Falling edge of (CS#   EBL) to D[15:0] driven (read cycle)                         | 2                     |     | T <sub>BUSCLK</sub> |
| t6a                 | Ealling edge of $(CS\#   \overline{EBI})$ to valid D[15:0] driven for MCLK – BCLK  |                       |     | T <sub>BUSCLK</sub> |
| t6b                 | Falling edge of (CS#   EBL) to valid D[15:0] driven for MCLK = BCLK/2 (read cycle) | 9.5                   |     | T <sub>BUSCLK</sub> |
| t6c                 | Falling edge of (CS#   EBL) to valid D[15:0] driven for MCLK = BCLK/3 (read cycle) | 12.5                  |     | T <sub>BUSCLK</sub> |
| t6d                 | Falling edge of (CS#   EBL) to valid D[15:0] driven for MCLK = BCLK/4 (read cycle) | 16.5                  |     | T <sub>BUSCLK</sub> |
| t7                  | Valid D[15:0] hold to (CS#   EBL) rising edge                                      | 0.5                   |     | T <sub>BUSCLK</sub> |
| t8a                 | (CS#   EBU) High pulse width (write cycle)                                         | 4                     |     | T <sub>BUSCLK</sub> |
| t8b                 | (CS#   EBL) High pulse width for MCLK = BCLK (read cycle)                          | 8                     |     | T <sub>BUSCLK</sub> |
| t8c                 | $(CS#   \overline{EBL})$ High pulse width for MCLK = BCLK/2 (read cycle)           | 11                    |     | T <sub>BUSCLK</sub> |
| t8d                 | $(CS#   \overline{EBL})$ High pulse width for MCLK = BCLK/3 (read cycle)           | 15                    |     | T <sub>BUSCLK</sub> |
| t8e                 | $(CS#   \overline{EBL})$ High pulse width for MCLK = BCLK/4 (read cycle)           | 17                    |     | T <sub>BUSCLK</sub> |
| t9a                 | (CS#   EBL) Low pulse width (read turnaround)                                      | 2.5                   |     | T <sub>BUSCLK</sub> |
| t9b                 | (CS#   EBU) Low pulse width for MCLK = BCLK (write turnaround)                     | 2.5                   |     | T <sub>BUSCLK</sub> |
| t9c                 | $(CS#   \overline{EBU})$ Low pulse width for MCLK = BCLK/2 (write turnaround)      | 5.5                   |     | T <sub>BUSCLK</sub> |
| t9d                 | $(CS#   \overline{EBU})$ Low pulse width for MCLK = BCLK/3 (write turnaround)      | 7.5                   |     | T <sub>BUSCLK</sub> |
| t9e                 | (CS#   EBU) Low pulse width for MCLK = BCLK/4 (write turnaround)                   | 9.5                   |     | T <sub>BUSCLK</sub> |

| Table 6-14: Indirect In | terface T | Timing ( | Mode ( | 58) |
|-------------------------|-----------|----------|--------|-----|
|-------------------------|-----------|----------|--------|-----|

#### Note

Max frequency (f\_{BUSCLK}) when using crystal oscillator is 12MHz.

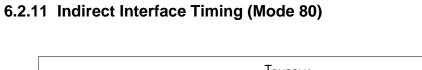

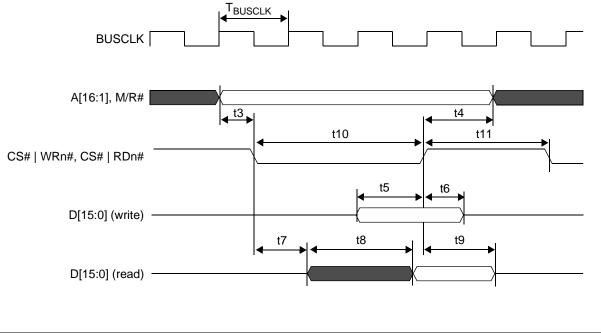

Figure 6-12 Indirect Interface Timing (Mode 80)

| Symbol              | Parameter                                                                             | Min                   | Max | Units               |
|---------------------|---------------------------------------------------------------------------------------|-----------------------|-----|---------------------|
| f <sub>BUSCLK</sub> | Bus Clock frequency                                                                   |                       | 50  | MHz                 |
| T <sub>BUSCLK</sub> | Bus Clock period                                                                      | 1/f <sub>BUSCLK</sub> |     | ns                  |
| t3                  | A0 setup to (CS#   WRn#), (CS#   RDn#) falling edge                                   | 1                     |     | ns                  |
| t4                  | A0 hold to (CS#   WRn#), (CS#   RDn#) rising edge                                     | 3                     |     | ns                  |
| t5                  | D[15:0] setup to (CS#   WRn#) rising edge (write cycle)                               | 1                     |     | T <sub>BUSCLK</sub> |
| t6                  | D[15:0] hold to (CS#   WRn#) rising edge (write cycle)                                | 4                     |     | ns                  |
| t7                  | Falling edge of (CS#   RDn#) to D[15:0] driven (read cycle)                           | 2                     |     | T <sub>BUSCLK</sub> |
| t8a                 | t8a Falling edge of (CS#   RDn#) to valid D[15:0] driven for MCLK = BCLK (read cycle) |                       |     | T <sub>BUSCLK</sub> |
| t8b                 | Falling edge of (CS#   RDn#) to valid D[15:0] driven for MCLK = BCLK/2 (read cycle)   | 10.5                  |     | T <sub>BUSCLK</sub> |
| t8c                 | t8c Falling edge of (CS#   RDn#) to valid D[15:0] driven for MCLK = BCLK/3 13.5       |                       |     | T <sub>BUSCLK</sub> |
| t8d                 | Falling edge of (CS#   RDn#) to valid D[15:0] driven for MCLK = BCLK/4 (read cycle)   | 15.5                  |     | T <sub>BUSCLK</sub> |
| t9                  | Valid D[15:0] hold to (CS#   RDn#) rising edge                                        | 0.5                   |     | T <sub>BUSCLK</sub> |
| t10a                | (CS#   WRn#) Low pulse width (write cycle)                                            | 4                     |     | T <sub>BUSCLK</sub> |
| t10b                | (CS#   RDn#) Low pulse width for MCLK = BCLK (read cycle)                             | 8                     |     | T <sub>BUSCLK</sub> |
| t10c                | (CS#   RDn#) Low pulse width for MCLK = BCLK/2 (read cycle)                           | 11                    |     | T <sub>BUSCLK</sub> |
| t10d                | (CS#   RDn#) Low pulse width for MCLK = BCLK/3 (read cycle)                           | 15                    |     | T <sub>BUSCLK</sub> |
| t10e                | (CS#   RDn#) Low pulse width for MCLK = BCLK/4 (read cycle)                           | 17                    |     | T <sub>BUSCLK</sub> |
| t11a                | (CS#   RDn#) High pulse width (read turnaround)                                       | 2                     |     | T <sub>BUSCLK</sub> |
| t11b                | (CS#   WRn#) High pulse width for MCLK = BCLK (write turnaround)                      | 2.5                   |     | T <sub>BUSCLK</sub> |
| t11c                | (CS#   WRn#) High pulse width for MCLK = BCLK/2 (write turnaround)                    | 5.5                   |     | T <sub>BUSCLK</sub> |
| t11d                | (CS#   WRn#) High pulse width for MCLK = BCLK/3 (write turnaround)                    | 7.5                   |     | T <sub>BUSCLK</sub> |
| t11e                | (CS#   WRn#) High pulse width for MCLK = BCLK/4 (write turnaround)                    | 9.5                   |     | T <sub>BUSCLK</sub> |

| Table 6-15: | Indirect   | Interface | Timing    | ( <i>Mode</i> 80) |
|-------------|------------|-----------|-----------|-------------------|
| 10000 0 10. | 1110111001 | incegace  | 1 1111110 | (11100000)        |

#### Note

Max frequency (f\_{BUSCLK}) when using crystal oscillator is 12MHz.

## 6.3 LCD Power Sequencing

### 6.3.1 Passive/TFT Power-On Sequence

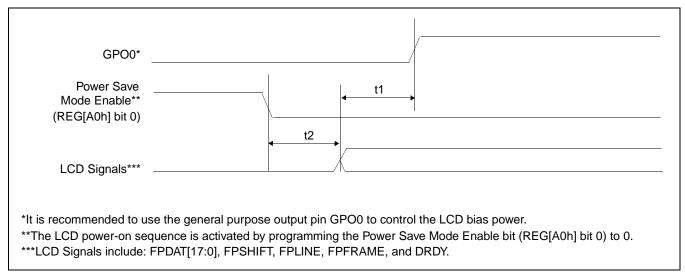

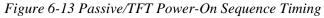

| Symbol | Parameter                                      | Min    | Max    | Units |
|--------|------------------------------------------------|--------|--------|-------|
| t1     | LCD signals active to LCD bias active          | Note 1 | Note 1 |       |
| t2     | Power Save Mode disabled to LCD signals active | 0      | 20     | ns    |

| Table 6-16.        | Passive/TFT   | Power-On S | Sequence | Timino  |
|--------------------|---------------|------------|----------|---------|
| <i>Tuble</i> 0-10. | 1 4551/6/11 1 | I Ower-On  | sequence | 1 unung |

1. t1 is controlled by software and must be determined from the bias power supply delay requirements of the panel connected.

## 6.3.2 Passive/TFT Power-Off Sequence

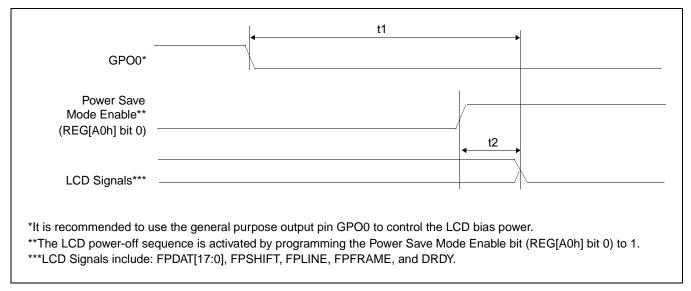

Figure 6-14 Passive/TFT Power-Off Sequence Timing

| <i>Table 6-17:</i> | Passive/TFT | Power-Off | Sequence                                | Timing |
|--------------------|-------------|-----------|-----------------------------------------|--------|
|                    |             |           | ~~~~~~~~~~~~~~~~~~~~~~~~~~~~~~~~~~~~~~~ |        |

| Symbol | Parameter                                    | Min    | Max    | Units |
|--------|----------------------------------------------|--------|--------|-------|
| t1     | LCD bias deactivated to LCD signals inactive | Note 1 | Note 1 |       |
| t2     | Power Save Mode enabled to LCD signals low   | 0      | 20     | ns    |

1. t1 is controlled by software and must be determined from the bias power supply delay requirements of the panel connected.

# 6.4 Display Interface

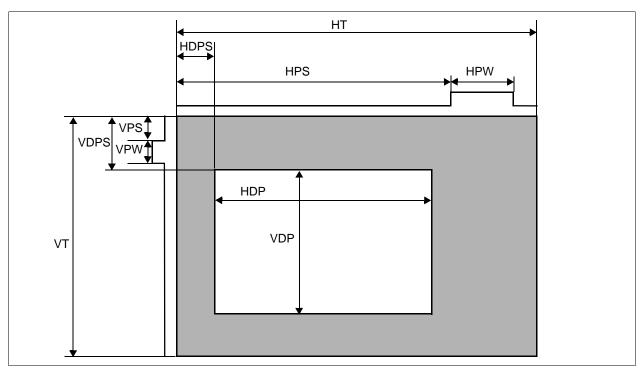

The timing parameters required to drive a flat panel display are shown below. Timing details for each supported panel type are provided in the remainder of this section.

Figure 6-15 Panel Timing Parameters

| Symbol           | Description                              | Derived From                                                  | Units      |
|------------------|------------------------------------------|---------------------------------------------------------------|------------|
| HT               | Horizontal Total                         | ((REG[12h] bits 6-0) + 1) x 8                                 |            |
| HDP <sup>1</sup> | Horizontal Display Period <sup>1</sup>   | ((REG[44h] bits 6-0) + 1) x 8                                 |            |
| HDPS             | Horizontal Display Period Start Position | For STN panels: ((REG[17h] bits 1-0, REG[16h] bits 7-0) + 22) | Ts         |
|                  | Tionzonial Display Tenod Start Tosition  | For TFT panels: ((REG[17h] bits 1-0, REG[16h] bits 7-0) + 5)  | 13         |
| HPS              | FPLINE Pulse Start Position              | (REG[23h] bits 1-0, REG[22h] bits 7-0) + 1                    |            |
| HPW              | FPLINE Pulse Width                       | (REG[20h] bits 6-0) + 1                                       |            |
| VT               | Vertical Total                           | (REG[19h] bits 1-0, REG[18h] bits 7-0) + 1                    |            |
| VDP              | Vertical Display Period                  | (REG[1Dh] bits 1-0, REG[1Ch] bits 7-0) + 1                    |            |
| VDPS             | Vertical Display Period Start Position   | REG[1Fh] bits 1-0, REG[1Eh] bits 7-0                          | Lines (HT) |
| VPS              | FPFRAME Pulse Start Position             | REG[27h] bits 1-0, REG[26h] bits 7-0                          |            |
| VPW              | FPFRAME Pulse Width                      | (REG[24h] bits 6-0) + 1                                       |            |

| Table 6-18: Panel Timing | Parameter Definition | and Register Summary |
|--------------------------|----------------------|----------------------|
|--------------------------|----------------------|----------------------|

1. For passive panels, the HDP must be a minimum of 32 pixels and must be increased by multiples of 16. For TFT panels, the HDP must be a minimum of 8 pixels and must be increased by multiples of 8.

2. The following formulas must be valid for all panel timings:

HDPS + HDP < HT VDPS + VDP < VT

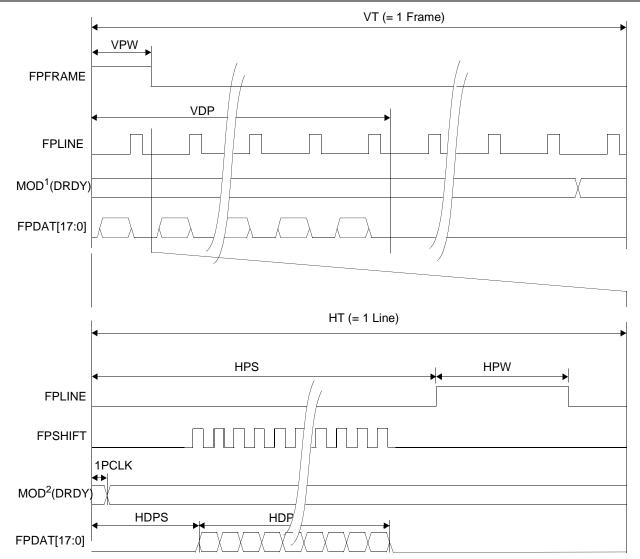

## 6.4.1 Generic STN Panel Timing

Figure 6-16 Generic STN Panel Timing

| VT = Vertical Total = [(REG[19h] bits 1-0, REG[18h] bits 7-0) + 1] lines                                   |          |
|----------------------------------------------------------------------------------------------------|----------|
| VPS = FPFRAME Pulse Start Position = 0 lines, because [(REG[27h] bits 1-0, REG[26h] bits 7-0               | )] = 0   |
| VPW = FPFRAME Pulse Width = [(REG[24h] bits 2-0) + 1] lines                                                | /]       |
| VDPS = Vertical Display Period Start Position = 0 lines, because [(REG[1Fh] bits 1-0, REG[1Eh] bits 7-0    | 0)] = 0  |
| VDP = Vertical Display Period = [(REG[1Dh] bits 1-0, REG[1Ch] bits 7-0) + 1] lines                         | /-       |
| HT = Horizontal Total = $[((REG[12h] bits 6-0) + 1) \times 8]$ pixels                                      |          |
| HPS = FPLINE Pulse Start Position = [(REG[23h] bits 1-0, REG[22h] bits 7-0) + 1] pixels                    |          |
| HPW = FPLINE Pulse Width = [(REG[20h] bits 6-0) + 1] pixels                                                |          |
| HDPS = Horizontal Display Period Start Position = 22 pixels, because [(REG[17h] bits 1-0, REG[16h] bits 7- | ·0)] = 0 |
| HDP = Horizontal Display Period = $[((REG[14h] bits 6-0) + 1) \times 8]$ pixels                            |          |
| *For passive panels, the HDP must be a minimum of 32 pixels and must be increased by multiples of 16.      |          |
| *HPS must comply with the following formula:                                                               |          |
| HPS > HDP + 22                                                                                             |          |
| HPS + HPW < HT                                                                                             |          |
| *Panel Type Bits (REG[10h] bits 1-0) = 00b (STN)                                                           |          |
| *FPFRAME Pulse Polarity Bit (REG[24h] bit 23) = 1 (active high)                                            |          |
| *FPLINE Pulse Polarity Bit (REG[20h] bit 7) = 1 (active high)                                              |          |

\*MOD<sup>1</sup> is the MOD signal when REG[11h] bits 5-0 = 0 (MOD toggles every FPFRAME) \*MOD<sup>2</sup> is the MOD signal when REG[11h] bits 5-0 = n (MOD toggles every n FPLINE)

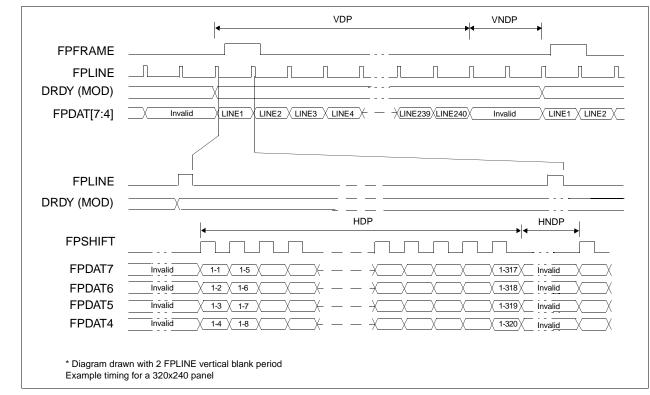

## 6.4.2 Single Monochrome 4-Bit Panel Timing

Figure 6-17 Single Monochrome 4-Bit Panel Timing

| VDP  | = Vertical Display Period                                                               |
|------|-----------------------------------------------------------------------------------------|
|      | = (REG[1Dh] bits 1:0, REG[1Ch] bits 7:0) + 1 Lines                                      |
| VNDP | = Vertical Non-Display Period                                                           |
|      | = VT - VDP                                                                              |
|      | = (REG[19h] bits 1:0, REG[18h] bits 7:0) - (REG[1Dh] bits 1:0, REG[1Ch] bits 7:0) Lines |
| HDP  | = Horizontal Display Period                                                             |
|      | = ((REG[14h] bits 6:0) + 1) x 8Ts                                                       |
| HNDP | = Horizontal Non-Display Period                                                         |
|      | = HT - HDP                                                                              |
|      | = (((REG[12h] bits 6:0) + 1) x 8Ts) - (((REG[14h] bits 6:0) + 1) x 8Ts)                 |
|      |                                                                                         |
|      |                                                                                         |
|      |                                                                                         |

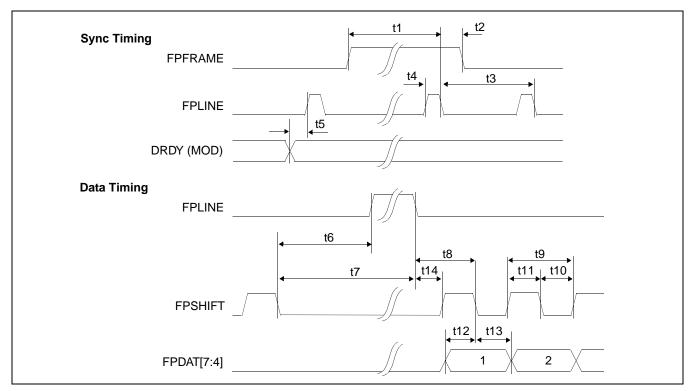

Figure 6-18 Single Monochrome 4-Bit Panel A.C. Timing

| Symbol | Parameter                                   | Min     | Тур | Max | Units       |
|--------|---------------------------------------------|---------|-----|-----|-------------|
| t1     | FPFRAME setup to FPLINE falling edge        | note 2  |     |     | Ts (note 1) |
| t2     | FPFRAME hold from FPLINE falling edge       | note 3  |     |     | Ts          |
| t3     | FPLINE period                               | note 4  |     |     | Ts          |
| t4     | FPLINE pulse width                          | note 5  |     |     | Ts          |
| t5     | MOD transition to FPLINE rising edge        | note 6  |     |     | Ts          |
| t6     | FPSHIFT falling edge to FPLINE rising edge  | note 7  |     |     | Ts          |
| t7     | FPSHIFT falling edge to FPLINE falling edge | t6 + t4 |     |     | Ts          |
| t8     | FPLINE falling edge to FPSHIFT falling edge | t14 + 2 |     |     | Ts          |
| t9     | FPSHIFT period                              | 4       |     |     | Ts          |
| t10    | FPSHIFT pulse width low                     | 2       |     |     | Ts          |
| t11    | FPSHIFT pulse width high                    | 2       |     |     | Ts          |
| t12    | FPDAT[7:4] setup to FPSHIFT falling edge    | 1       |     |     | Ts          |
| t13    | FPDAT[7:4] hold to FPSHIFT falling edge     | 2       |     |     | Ts          |
| t14    | FPLINE falling edge to FPSHIFT rising edge  | note 8  |     |     | Ts          |

| Table 6-19: Single | Monochrome 4-Bi | t Panel A.C. | Timing |
|--------------------|-----------------|--------------|--------|
|--------------------|-----------------|--------------|--------|

- = pixel clock period 1. Ts
- 2. t1<sub>min</sub>
- $= HPS + t4_{min}$  $= t3_{min} (HPS + t4_{min})$ = HT3. t2<sub>min</sub>
- 4. t3<sub>min</sub>
- t4<sub>min</sub> 5. = HPW
- 6. t5<sub>min</sub> = HPS - 1
- = HPS (HDP + HDPS) + 2, if negative add  $t3_{min}$ 7. t6<sub>min</sub>
- $t14_{min}$  = HDPS (HPS +  $t4_{min}$ ), if negative add  $t3_{min}$ 8.

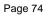

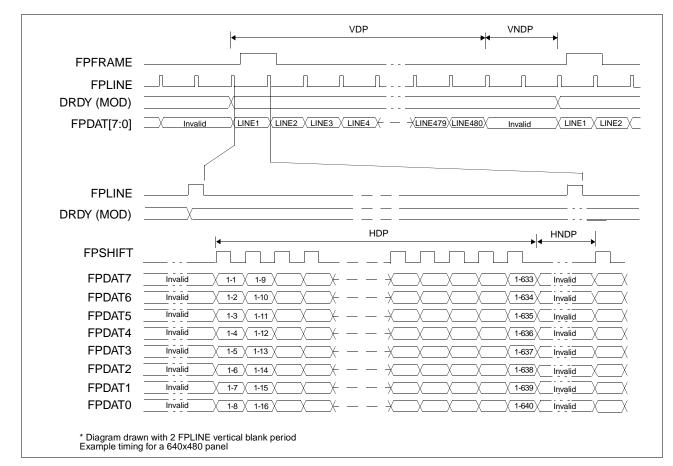

6.4.3 Single Monochrome 8-Bit Panel Timing

Figure 6-19 Single Monochrome 8-Bit Panel Timing

| VDP  | = Vertical Display Period                                                               |
|------|-----------------------------------------------------------------------------------------|
|      | = (REG[1Dh] bits 1:0, REG[1Ch] bits 7:0) + 1 Lines                                      |
| VNDP | = Vertical Non-Display Period                                                           |
|      | = VT - VDP                                                                              |
|      | = (REG[19h] bits 1:0, REG[18h] bits 7:0) - (REG[1Dh] bits 1:0, REG[1Ch] bits 7:0) Lines |
| HDP  | = Horizontal Display Period                                                             |
|      | = ((REG[14h] bits 6:0) + 1) x 8Ts                                                       |
| HNDP | = Horizontal Non-Display Period                                                         |
|      | = HT - HDP                                                                              |
|      | = (((REG[12h] bits 6:0) + 1) x 8Ts) - (((REG[14h] bits 6:0) + 1) x 8Ts)                 |

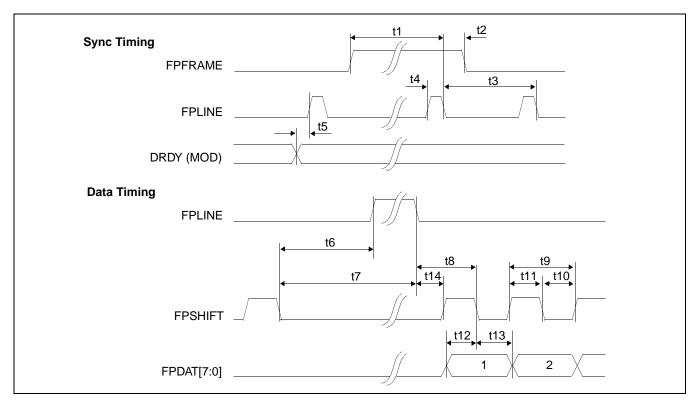

Figure 6-20 Single Monochrome 8-Bit Panel A.C. Timing

| Symbol | Parameter                                   | Min     | Тур | Max | Units       |
|--------|---------------------------------------------|---------|-----|-----|-------------|
| t1     | FPFRAME setup to FPLINE falling edge        | note 2  |     |     | Ts (note 1) |
| t2     | FPFRAME hold from FPLINE falling edge       | note 3  |     |     | Ts          |
| t3     | FPLINE period                               | note 4  |     |     | Ts          |
| t4     | FPLINE pulse width                          | note 5  |     |     | Ts          |
| t5     | MOD transition to FPLINE rising edge        | note 6  |     |     | Ts          |
| t6     | FPSHIFT falling edge to FPLINE rising edge  | note 7  |     |     | Ts          |
| t7     | FPSHIFT falling edge to FPLINE falling edge | t6 + t4 |     |     | Ts          |
| t8     | FPLINE falling edge to FPSHIFT falling edge | t14 + 4 |     |     | Ts          |
| t9     | FPSHIFT period                              | 8       |     |     | Ts          |
| t10    | FPSHIFT pulse width low                     | 4       |     |     | Ts          |
| t11    | FPSHIFT pulse width high                    | 4       |     |     | Ts          |
| t12    | FPDAT[7:0] setup to FPSHIFT falling edge    | 4       |     |     | Ts          |
| t13    | FPDAT[7:0] hold to FPSHIFT falling edge     | 4       |     |     | Ts          |
| t14    | FPLINE falling edge to FPSHIFT rising edge  | note 8  |     |     | Ts          |

| Table 6-20: Single | e Monochrome | 8-Bit Panel A.C. | Timing |
|--------------------|--------------|------------------|--------|
|--------------------|--------------|------------------|--------|

- = pixel clock period 1. Ts
- 2. t1<sub>min</sub>
- = HPS + t4<sub>min</sub> = t3<sub>min</sub> (HPS + t4<sub>min</sub>) = HT 3. t2<sub>min</sub>
- 4. t3<sub>min</sub>
- 5. t4<sub>min</sub> = HPW
- 6. t5<sub>min</sub> = HPS - 1
- $t6_{min}$  = HPS (HDP + HDPS) + 4, if negative add  $t3_{min}$ t14<sub>min</sub> = HDPS (HPS + t4<sub>min</sub>), if negative add t3<sub>min</sub> 7. t6<sub>min</sub>
- 8.

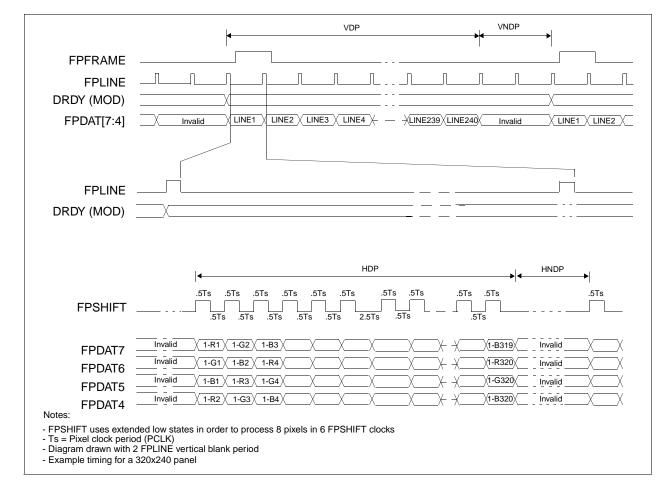

6.4.4 Single Color 4-Bit Panel Timing

Figure 6-21 Single Color 4-Bit Panel Timing

VDP = Vertical Display Period = (REG[1Dh] bits 1:0, REG[1Ch] bits 7:0) + 1 Lines
VNDP = Vertical Non-Display Period = VT - VDP = (REG[19h] bits 1:0, REG[18h] bits 7:0) - (REG[1Dh] bits 1:0, REG[1Ch] bits 7:0) Lines
HDP = Horizontal Display Period = ((REG[14h] bits 6:0) + 1) x 8Ts

HNDP = Horizontal Non-Display Period

- = HT HDP
- = (((REG[12h] bits 6:0) + 1) x 8Ts) (((REG[14h] bits 6:0) + 1) x 8Ts)

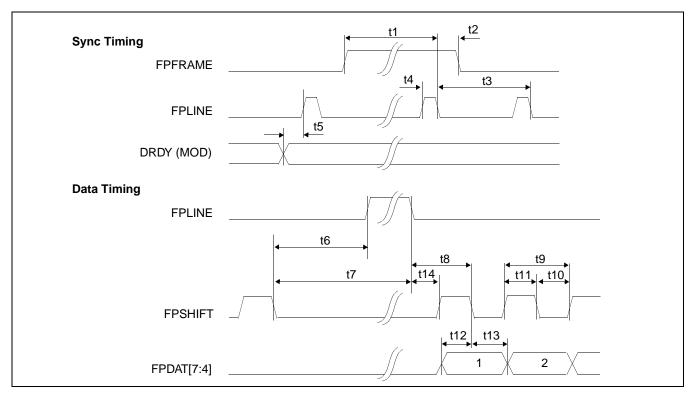

Figure 6-22 Single Color 4-Bit Panel A.C. Timing

| Table 6-21: Single Color 4-Bit Panel A | A.C. Timing |
|----------------------------------------|-------------|
|----------------------------------------|-------------|

| Symbol | Parameter                                   | Min       | Тур | Max | Units       |
|--------|---------------------------------------------|-----------|-----|-----|-------------|
| t1     | FPFRAME setup to FPLINE falling edge        | note 2    |     |     | Ts (note 1) |
| t2     | FPFRAME hold from FPLINE falling edge       | note 3    |     |     | Ts          |
| t3     | FPLINE period                               | note 4    |     |     | Ts          |
| t4     | FPLINE pulse width                          | note 5    |     |     | Ts          |
| t5     | MOD transition to FPLINE rising edge        | note 6    |     |     | Ts          |
| t6     | FPSHIFT falling edge to FPLINE rising edge  | note 7    |     |     | Ts          |
| t7     | FPSHIFT falling edge to FPLINE falling edge | t6 + t4   |     |     | Ts          |
| t8     | FPLINE falling edge to FPSHIFT falling edge | t14 + 0.5 |     |     | Ts          |
| t9     | FPSHIFT period                              | 1         |     |     | Ts          |
| t10    | FPSHIFT pulse width low                     | 0.5       |     |     | Ts          |
| t11    | FPSHIFT pulse width high                    | 0.5       |     |     | Ts          |
| t12    | FPDAT[7:4] setup to FPSHIFT falling edge    | 0.5       |     |     | Ts          |
| t13    | FPDAT[7:4] hold to FPSHIFT falling edge     | 0.5       |     |     | Ts          |
| t14    | FPLINE falling edge to FPSHIFT rising edge  | note 8    |     |     | Ts          |

- 1. Ts = pixel clock period
- 2. t1<sub>min</sub>
- $= HPS + t4_{min}$  $= t3_{min} (HPS + t4_{min})$ 3. t2<sub>min</sub>
- = HT t3<sub>min</sub> 4.
- = HPW 5. t4<sub>min</sub>
- = HPS 1 6. t5<sub>min</sub>
- $\begin{array}{ll} t6_{min} & = HPS (HDP + HDPS) + 1.5), \mbox{ if negative add } t3_{min} \\ t14_{min} & = HDPS (HPS + t4_{min}) + 1, \mbox{ if negative add } t3_{min} \end{array}$ 7.
- 8.

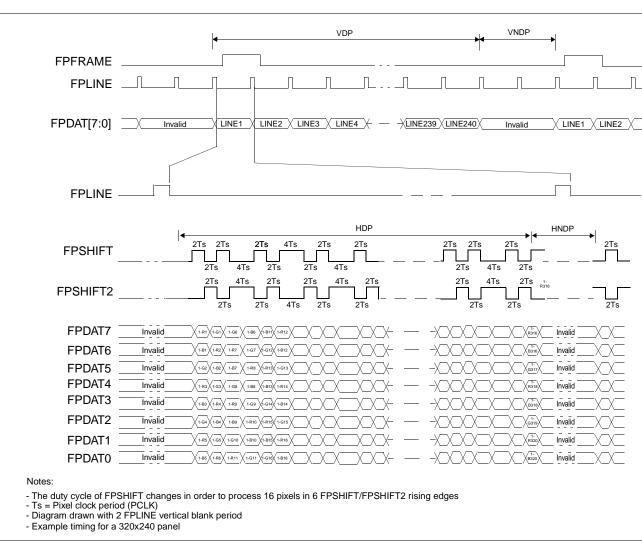

# 6.4.5 Single Color 8-Bit Panel Timing (Format 1)

Figure 6-23 Single Color 8-Bit Panel Timing (Format 1)

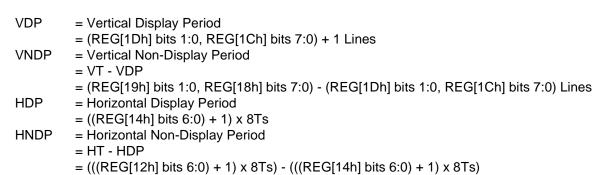

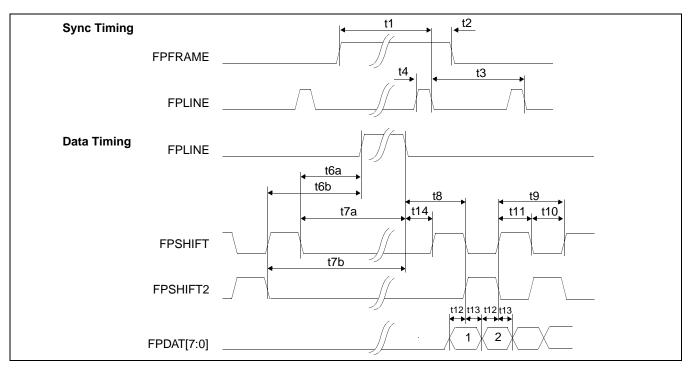

Figure 6-24 Single Color 8-Bit Panel A.C. Timing (Format 1)

| Symbol | Parameter                                                    | Min      | Тур | Max | Units       |
|--------|--------------------------------------------------------------|----------|-----|-----|-------------|
| t1     | FPFRAME setup to FPLINE falling edge                         | note 2   |     |     | Ts (note 1) |
| t2     | FPFRAME hold from FPLINE falling edge                        | note 3   |     |     | Ts          |
| t3     | FPLINE period                                                | note 4   |     |     | Ts          |
| t4     | FPLINE pulse width                                           | note 5   |     |     | Ts          |
| t6a    | FPSHIFT falling edge to FPLINE rising edge                   | note 6   |     |     | Ts          |
| t6b    | FPSHIFT2 falling edge to FPLINE rising edge                  | note 7   |     |     | Ts          |
| t7a    | FPSHIFT falling edge to FPLINE falling edge                  | t6a + t4 |     |     | Ts          |
| t7b    | FPSHIFT2 falling edge to FPLINE falling edge                 | t6b + t4 |     |     | Ts          |
| t8     | FPLINE falling edge to FPSHIFT rising, FPSHIFT2 falling edge | t14 + 2  |     |     | Ts          |
| t9     | FPSHIFT2, FPSHIFT period                                     | 4        |     | 6   | Ts          |
| t10    | FPSHIFT2, FPSHIFT pulse width low                            | 2        |     |     | Ts          |
| t11    | FPSHIFT2, FPSHIFT pulse width high                           | 2        |     |     | Ts          |
| t12    | FPDAT[7:0] setup to FPSHIFT2, FPSHIFT falling edge           | 1        |     |     | Ts          |
| t13    | FPDAT[7:0] hold from FPSHIFT2, FPSHIFT falling edge          | 1        |     |     | Ts          |
| t14    | FPLINE falling edge to FPSHIFT rising edge                   | note 8   |     |     | Ts          |

| Table 6-22: Single | Color 8-Bit I | Panel A.C. | Timing | (Format 1) |
|--------------------|---------------|------------|--------|------------|
|                    |               |            |        | (= =       |

- 1. Ts = pixel clock period
- 2.  $t1_{min} = HPS + t4_{min}$
- 3.  $t2_{min} = t3_{min} (HPS + t4_{min})$
- 4.  $t3_{min} = HT$
- 5.  $t4_{min} = HPW$
- 6. t6a<sub>min</sub> = HPS (HDP + HDPS), if negative add t3<sub>min</sub>
- 7. t6b<sub>min</sub> = HPS (HDP + HDPS) + 2, if negative add t3<sub>min</sub>
- 8.  $t14_{min}$  = HDPS (HPS +  $t4_{min}$ ), if negative add  $t3_{min}$

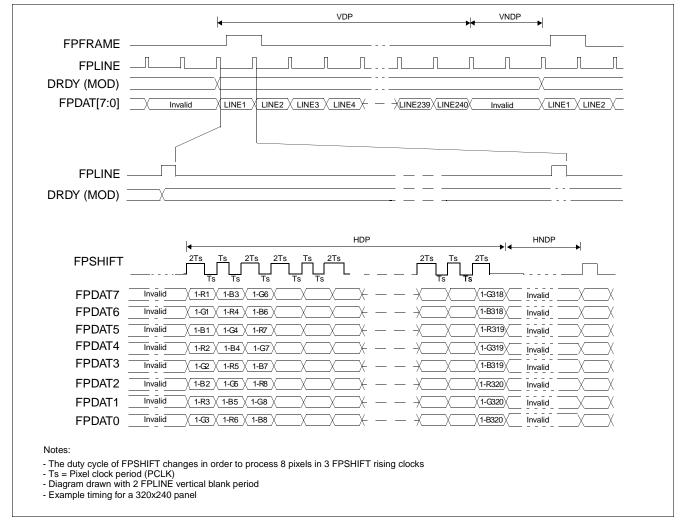

## 6.4.6 Single Color 8-Bit Panel Timing (Format 2)

Figure 6-25 Single Color 8-Bit Panel Timing (Format 2)

| VDP  | = Vertical Display Period                                                               |
|------|-----------------------------------------------------------------------------------------|
|      | = (REG[1Dh] bits 1:0, REG[1Ch] bits 7:0) + 1 Lines                                      |
| VNDP | = Vertical Non-Display Period                                                           |
|      | = VT - VDP                                                                              |
|      | = (REG[19h] bits 1:0, REG[18h] bits 7:0) - (REG[1Dh] bits 1:0, REG[1Ch] bits 7:0) Lines |
| HDP  | = Horizontal Display Period                                                             |
|      | = ((REG[14h] bits 6:0) + 1) x 8Ts                                                       |
| HNDP | = Horizontal Non-Display Period                                                         |
|      | = HT - HDP                                                                              |
|      |                                                                                         |

= (((REG[12h] bits 6:0) + 1) x 8Ts) - (((REG[14h] bits 6:0) + 1) x 8Ts)

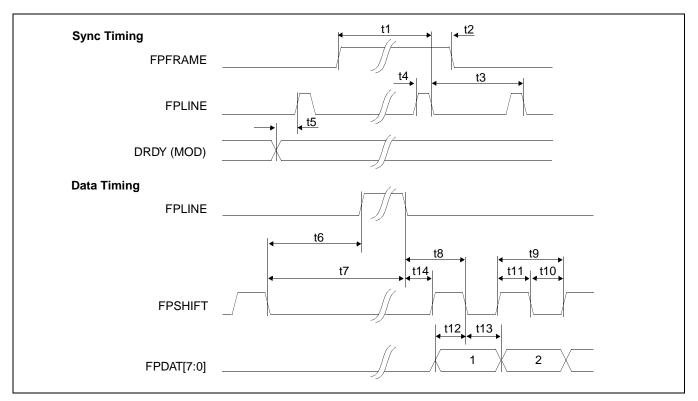

Figure 6-26 Single Color 8-Bit Panel A.C. Timing (Format 2)

| Parameter                                   | Min                                                                                                    | Тур                                                                                                    | Max                                                                                                    | Units                                                                                                    |
|---------------------------------------------|----------------------------------------------------------------------------------------------------|----------------------------------------------------------------------------------------------------|----------------------------------------------------------------------------------------------------|----------------------------------------------------------------------------------------------------|
| FPFRAME setup to FPLINE falling edge        | note 2                                                                                                    |                                                                                                    |                                                                                                    | Ts (note 1)                                                                                                    |
| FPFRAME hold from FPLINE falling edge       | note 3                                                                                                    |                                                                                                    |                                                                                                    | Ts                                                                                                    |
| FPLINE period                               | note 4                                                                                                    |                                                                                                    |                                                                                                    | Ts                                                                                                    |
| FPLINE pulse width                          | note 5                                                                                                    |                                                                                                    |                                                                                                    | Ts                                                                                                    |
| MOD transition to FPLINE rising edge        | note 6                                                                                                    |                                                                                                    |                                                                                                    | Ts                                                                                                    |
| FPSHIFT falling edge to FPLINE rising edge  | note 7                                                                                                    |                                                                                                    |                                                                                                    | Ts                                                                                                    |
| FPSHIFT falling edge to FPLINE falling edge | t6 + t4                                                                                                    |                                                                                                    |                                                                                                    | Ts                                                                                                    |
| FPLINE falling edge to FPSHIFT falling edge | t14 + 2                                                                                                    |                                                                                                    |                                                                                                    | Ts                                                                                                    |
| FPSHIFT period                              | 2                                                                                                    |                                                                                                    |                                                                                                    | Ts                                                                                                    |
| FPSHIFT pulse width low                     | 1                                                                                                    |                                                                                                    |                                                                                                    | Ts                                                                                                    |
| FPSHIFT pulse width high                    | 1                                                                                                    |                                                                                                    |                                                                                                    | Ts                                                                                                    |
| FPDAT[7:0] setup to FPSHIFT falling edge    | 1                                                                                                    |                                                                                                    |                                                                                                    | Ts                                                                                                    |
| FPDAT[7:0] hold to FPSHIFT falling edge     | 1                                                                                                    |                                                                                                    |                                                                                                    | Ts                                                                                                    |
| FPLINE falling edge to FPSHIFT rising edge  | note 8                                                                                                    |                                                                                                    |                                                                                                    | Ts                                                                                                    |
|                                             | FPFRAME setup to FPLINE falling edge         FPFRAME hold from FPLINE falling edge         FPLINE period         FPLINE pulse width         MOD transition to FPLINE rising edge         FPSHIFT falling edge to FPLINE rising edge         FPSHIFT falling edge to FPLINE falling edge         FPSHIFT falling edge to FPSHIFT falling edge         FPSHIFT period         FPSHIFT pulse width low         FPSHIFT pulse width high         FPDAT[7:0] setup to FPSHIFT falling edge | FPFRAME setup to FPLINE falling edgenote 2FPFRAME hold from FPLINE falling edgenote 3FPLINE periodnote 4FPLINE pulse widthnote 5MOD transition to FPLINE rising edgenote 6FPSHIFT falling edge to FPLINE rising edgenote 7FPSHIFT falling edge to FPLINE falling edget6 + t4FPLINE falling edge to FPSHIFT falling edget14 + 2FPSHIFT period2FPSHIFT pulse width low1FPSHIFT pulse width high1FPDAT[7:0] setup to FPSHIFT falling edge1FPDAT[7:0] hold to FPSHIFT falling edge1 | FPFRAME setup to FPLINE falling edgenote 2FPFRAME hold from FPLINE falling edgenote 3FPLINE periodnote 4FPLINE pulse widthnote 5MOD transition to FPLINE rising edgenote 6FPSHIFT falling edge to FPLINE rising edgenote 7FPSHIFT falling edge to FPLINE falling edget6 + t4FPLINE falling edge to FPSHIFT falling edget14 + 2FPSHIFT period2FPSHIFT pulse width low1FPSHIFT pulse width high1FPDAT[7:0] setup to FPSHIFT falling edge1FPDAT[7:0] hold to FPSHIFT falling edge1 | FPFRAME setup to FPLINE falling edgenote 2FPFRAME hold from FPLINE falling edgenote 3FPLINE periodnote 4FPLINE pulse widthnote 5MOD transition to FPLINE rising edgenote 6FPSHIFT falling edge to FPLINE rising edgenote 7FPSHIFT falling edge to FPLINE falling edget6 + t4FPLINE falling edge to FPSHIFT falling edget14 + 2FPSHIFT period2FPSHIFT pulse width low1FPSHIFT pulse width high1FPDAT[7:0] setup to FPSHIFT falling edge1FPDAT[7:0] hold to FPSHIFT falling edge1 |

- 1. Ts = pixel clock period
- 2. t1<sub>min</sub>
- $= HPS + t4_{min}$  $= t3_{min} (HPS + t4_{min})$ = HTt2<sub>min</sub> 3.
- 4. t3<sub>min</sub>
- 5. t4<sub>min</sub> = HPW
- 6. t5<sub>min</sub> = HPS - 1
- 7.  $t6_{min} = HPS (HDP + HDPS) + 1$ , if negative add  $t3_{min}$ 8.  $t14_{min} = HDPS (HPS + t4_{min})$ , if negative add  $t3_{min}$

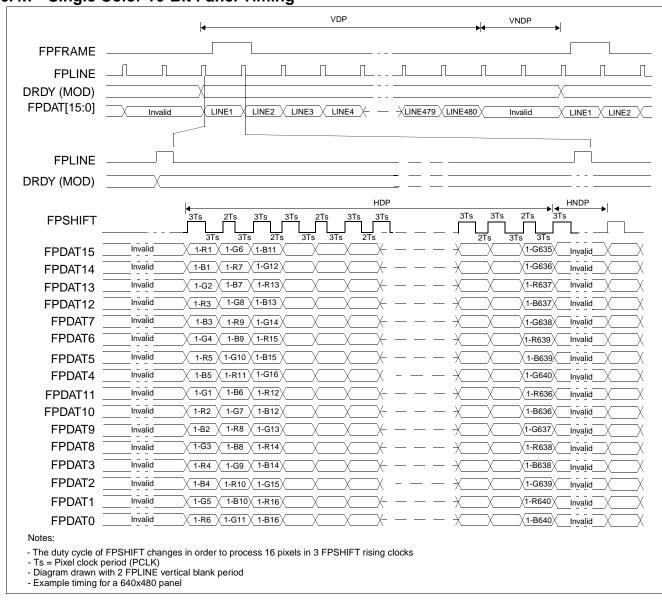

## 6.4.7 Single Color 16-Bit Panel Timing

Figure 6-27 Single Color 16-Bit Panel Timing

| = Vertical Display Period                                                           |
|-------------------------------------------------------------------------------------|
| = (REG[1Dh] bits 1:0, REG[1Ch] bits 7:0) + 1 Lines<br>= Vertical Non-Display Period |
| = VT - VDP                                                                          |
| = (REG[19h] bits 1:0, REG[18h] bits 7:0) - (REG[1Dh] bits 1:0, REG[1Ch] bits 7:0)   |
| = Horizontal Display Period                                                         |
| = ((REG[14h] bits 6:0) + 1) x 8Ts                                                   |
| = Horizontal Non-Display Period                                                     |
| = HT - HDP                                                                          |
|                                                                                     |

= (((REG[12h] bits 6:0) + 1) x 8Ts) - (((REG[14h] bits 6:0) + 1) x 8Ts)

Lines

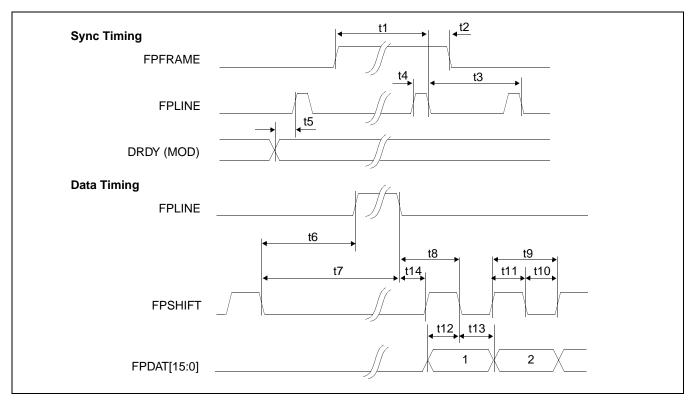

Figure 6-28 Single Color 16-Bit Panel A.C. Timing

| Symbol | Parameter                                   | Min     | Тур | Max | Units       |
|--------|---------------------------------------------|---------|-----|-----|-------------|
| t1     | FPFRAME setup to FPLINE falling edge        | note 2  |     |     | Ts (note 1) |
| t2     | FPFRAME hold from FPLINE falling edge       | note 3  |     |     | Ts          |
| t3     | FPLINE period                               | note 4  |     |     | Ts          |
| t4     | FPLINE pulse width                          | note 5  |     |     | Ts          |
| t5     | MOD transition to FPLINE rising edge        | note 6  |     |     | Ts          |
| t6     | FPSHIFT falling edge to FPLINE rising edge  | note 7  |     |     | Ts          |
| t7     | FPSHIFT falling edge to FPLINE falling edge | t6 + t4 |     |     | Ts          |
| t8     | FPLINE falling edge to FPSHIFT falling edge | t14 + 3 |     |     | Ts          |
| t9     | FPSHIFT period                              | 5       |     |     | Ts          |
| t10    | FPSHIFT pulse width low                     | 2       |     |     | Ts          |
| t11    | FPSHIFT pulse width high                    | 2       |     |     | Ts          |
| t12    | FPDAT[15:0] setup to FPSHIFT rising edge    | 2       |     |     | Ts          |
| t13    | FPDAT[15:0] hold to FPSHIFT rising edge     | 2       |     |     | Ts          |
| t14    | FPLINE falling edge to FPSHIFT rising edge  | note 8  |     |     | Ts          |

- 1. Ts = pixel clock period
- 2. t1<sub>min</sub>
- $= HPS + t4_{min}$  $= t3_{min} (HPS + t4_{min})$ = HT3. t2<sub>min</sub>
- t3<sub>min</sub> 4.
- t4<sub>min</sub> = HPW 5.
- 6. t5<sub>min</sub> = HPS - 1
- 7.  $t6_{min}$  = HPS (HDP + HDPS) + 2, if negative add  $t3_{min}$ 8.  $t14_{min}$  = HDPS (HPS +  $t4_{min}$ ), if negative add  $t3_{min}$

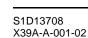

## 6.4.8 Generic TFT Panel Timing

VPS VPW **FPFRAME** VDP VDPS FPLINE DRDY FPDAT[17:0] HT (= 1 Line) HPS HPW FPLINE FPSHIFT DRDY HDPS HDP FPDAT[17:0] invalid invalid

VT (= 1 Frame)

Figure 6-29 Generic TFT Panel Timing

| VT<br>VPS | <ul> <li>Vertical Total</li> <li>FPFRAME Pulse Start Position</li> </ul> | = [(REG[19h] bits 1-0, REG[18h] bits 7-0) + 1] lines<br>= (REG[27h] bits 1-0, REG[26h] bits 7-0) lines |
|-----------|--------------------------------------------------------------------------|----------------------------------------------------------------------------------------------------|
| VPW       | = FPFRAME Pulse Width                                                    | = [(REG[24h] bits 2-0) + 1] lines                                                                      |
| VDPS      | = Vertical Display Period Start Position                                 | = (REG[1Fh] bits 1-0, REG[1Eh] bits 7-0) lines                                                         |
| VDP       | = Vertical Display Period                                                | = [(REG[1Dh] bits 1-0, REG[1Ch] bits 7-0) + 1] lines                                                   |
| ΗT        | = Horizontal Total                                                       | = [((REG[12h] bits 6-0) + 1) x 8] pixels                                                               |
| HPS       | = FPLINE Pulse Start Position                                            | = [(REG[23h] bits 1-0, REG[22h] bits 7-0) + 1] pixels                                                  |
| HPW       | = FPLINE Pulse Width                                                     | = [(REG[20h] bits 6-0) + 1] pixels                                                                     |
| HDPS      | = Horizontal Display Period Start Position                               | on= [(REG[17h] bits 1-0, REG[16h] bits 7-0) + 5] pixels                                                |
| HDP       | = Horizontal Display Period                                              | = [((REG[14h] bits 6-0) + 1) x 8] pixels                                                               |

\*For TFT panels, the HDP must be a minimum of 16 pixels and must be increased by multiples of 8. \*Panel Type Bits (REG[10h] bits 1-0) = 01 (TFT) \*FPLINE Pulse Polarity Bit (REG[20h] bit 7) = 0 (active low) \*FPFRAME Polarity Bit (REG[24h] bit 7) = 0 (active low)

# 6.4.9 9/12/18-Bit TFT Panel Timing

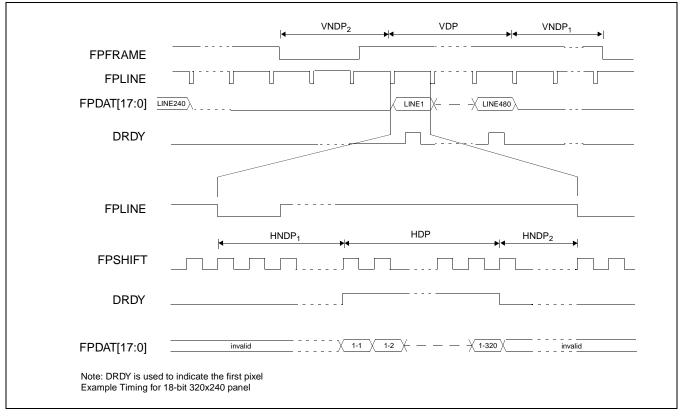

Figure 6-30 18-Bit TFT Panel Timing

| VDP   | = Vertical Display Period<br>= VDP Lines                                    |                    |
|-------|-----------------------------------------------------------------------------|--------------------|
| VNDP  | = Vertical Non-Display Period<br>= VNDP1 + VNDP2                            |                    |
| VNDP1 | = VT - VDP Lines<br>= Vertical Non-Display Period 1<br>= VNDP - VNDP2 Lines |                    |
| VNDP2 | = Vertical Non-Display Period 2                                             |                    |
|       | = VDPS - VPS Lines                                                          | if negative add VT |
| HDP   | = Horizontal Display Period                                                 |                    |
|       | = HDP Ts                                                                    |                    |
| HNDP  | = Horizontal Non-Display Period                                             |                    |
|       | = HNDP1 + HNDP2                                                             |                    |
|       | = HT - HDP Ts                                                               |                    |
| HNDP1 | = Horizontal Non-Display Period 1                                           |                    |
|       | = HDPS - HPS Ts                                                             | if negative add HT |
| HNDP2 | = Horizontal Non-Display Period 2                                           | -                  |
|       | = HPS - (HDP + HDPS) Ts                                                     | if negative add HT |

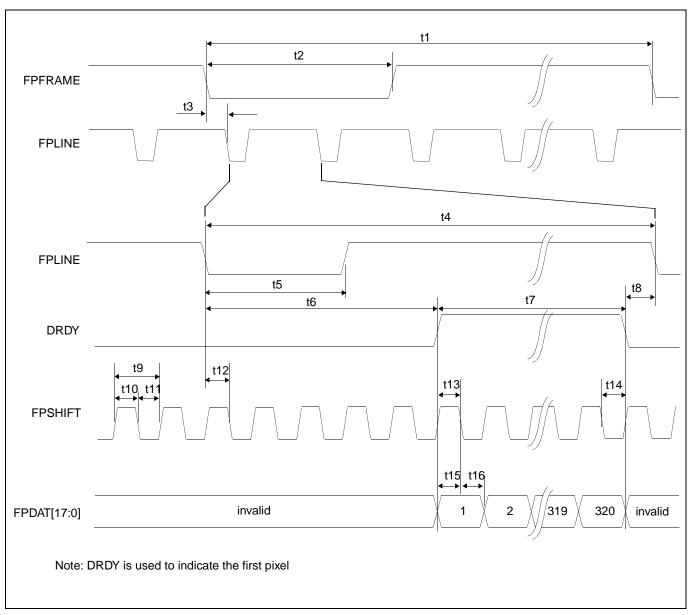

Figure 6-31 TFT A.C. Timing

| Symbol | Parameter                                                    | Min    | Тур | Max | Units       |
|--------|--------------------------------------------------------------|--------|-----|-----|-------------|
| t1     | FPFRAME cycle time                                           | VT     |     |     | Lines       |
| t2     | FPFRAME pulse width low                                      | VPW    |     |     | Lines       |
| t3     | FPFRAME falling edge to FPLINE falling edge phase difference | HPS    |     |     | Ts (note 1) |
| t4     | FPLINE cycle time                                            | HT     |     |     | Ts          |
| t5     | FPLINE pulse width low                                       | HPW    |     |     | Ts          |
| t6     | FPLINE Falling edge to DRDY active                           | note 2 |     | 250 | Ts          |
| t7     | DRDY pulse width                                             | HDP    |     |     | Ts          |
| t8     | DRDY falling edge to FPLINE falling edge                     | note 3 |     |     | Ts          |
| t9     | FPSHIFT period                                               | 1      |     |     | Ts          |
| t10    | FPSHIFT pulse width high                                     | 0.5    |     |     | Ts          |
| t11    | FPSHIFT pulse width low                                      | 0.5    |     |     | Ts          |
| t12    | FPLINE setup to FPSHIFT falling edge                         | 0.5    |     |     | Ts          |
| t13    | DRDY to FPSHIFT falling edge setup time                      | 0.5    |     |     | Ts          |
| t14    | DRDY hold from FPSHIFT falling edge                          | 0.5    |     |     | Ts          |
| t15    | Data setup to FPSHIFT falling edge                           | 0.5    |     |     | Ts          |
| t16    | Data hold from FPSHIFT falling edge                          | 0.5    |     |     | Ts          |

| Table | 6-25: | TFT A.C. | Timing |
|-------|-------|----------|--------|
|-------|-------|----------|--------|

2. t6min = HDPS - HPS

3. t8min = HPS - (HDP + HDPS)

if negative add HT if negative add HT

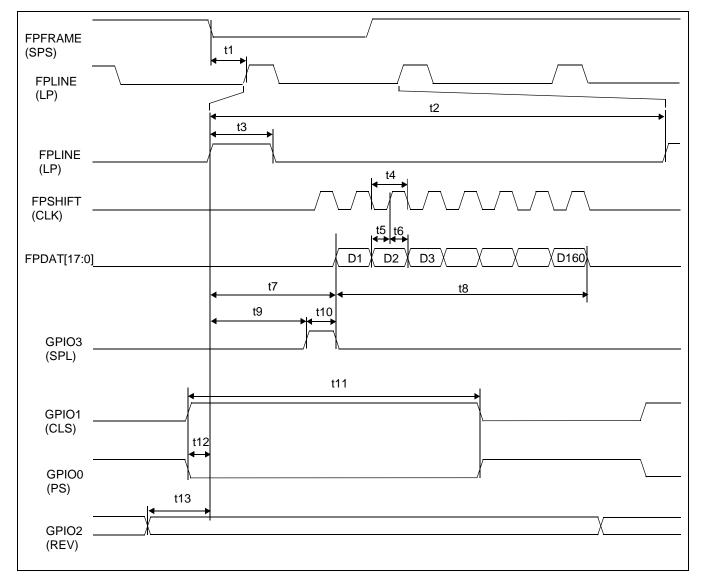

# 6.4.10 160x160 Sharp 'Direct' HR-TFT Panel Timing (e.g. LQ031B1DDxx)

Figure 6-32 160x160 Sharp 'Direct' HR-TFT Panel Horizontal Timing

| Symbol | Parameter                                                  | Min | Тур          | Max | Units       |
|--------|------------------------------------------------------------|-----|--------------|-----|-------------|
| t1     | FPLINE start position                                      |     | 13 (note 2)  |     | Ts (note 1) |
| t2     | Horizontal total period                                    | 180 | note 3       | 220 | Ts          |
| t3     | FPLINE width                                               |     | 2 (note 4)   |     | Ts          |
| t4     | FPSHIFT period                                             |     | 1            |     | Ts          |
| t5     | Data setup to FPSHIFT rising edge                          | 0.5 |              |     | Ts          |
| t6     | Data hold from FPSHIFT rising edge                         | 0.5 |              |     | Ts          |
| t7     | Horizontal display start position                          |     | 5 (note 5)   |     | Ts          |
| t8     | Horizontal display period                                  |     | 160 (note 6) |     | Ts          |
| t9     | FPLINE rising edge to GPIO3 rising edge                    |     | 4            |     | Ts          |
| t10    | GPIO3 pulse width                                          |     | 1            |     | Ts          |
| t11    | GPIO1, GPIO0 pulse width                                   |     | 136          |     | Ts          |
| t12    | GPIO1 rising edge (GPIO0 falling edge) to FPLINE rise edge |     | 4            |     | Ts          |
| t13    | GPIO2 toggle edge to FPLINE rise edge                      |     | 10           |     | Ts          |

| Table 6-26: 160x160 Sharp | 'Direct' | 'HR-TFT | Horizontal Timing |  |
|---------------------------|----------|---------|-------------------|--|
|---------------------------|----------|---------|-------------------|--|

2. t1typ = (REG[23h] bits 1-0, REG[22h] bits 7-0) + 1

3.  $t2typ = ((REG[12h] bits 6-0) + 1) \times 8$ 

4. t3typ = (REG[20h] bits 6-0) + 1

5. t7typ = ((REG[17h] bits 1-0, REG[16h] bits 7-0) + 5) - ((REG[23h] bits 1-0, REG[22h] bits 7-0) + 1)

6.  $t8typ = (((REG[14h] bits 6-0)) + 1) \times 8$ 

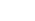

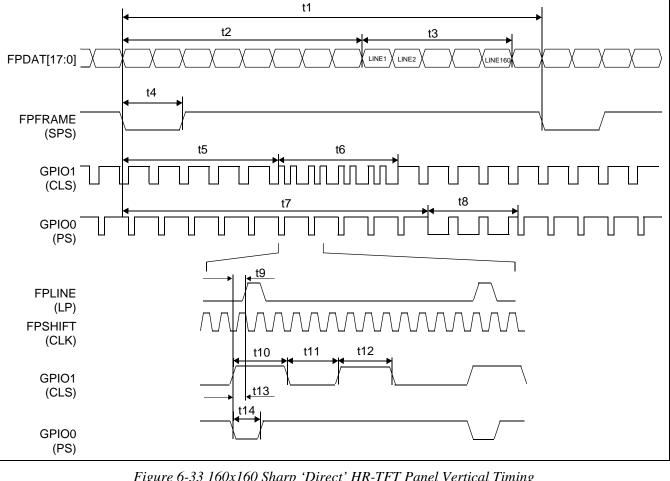

Figure 6-33 160x160 Sharp 'Direct' HR-TFT Panel Vertical Timing

| Symbol | Parameter                                                  | Min | Тур | Max | Units       |
|--------|------------------------------------------------------------|-----|-----|-----|-------------|
| t1     | Vertical total period                                      | 203 |     | 264 | Lines       |
| t2     | Vertical display start position                            |     | 40  |     | Lines       |
| t3     | Vertical display period                                    |     | 160 |     | Lines       |
| t4     | Vertical sync pulse width                                  |     | 2   |     | Lines       |
| t5     | FPFRAME falling edge to GPIO1 alternate timing start       |     | 5   |     | Lines       |
| t6     | GPIO1 alternate timing period                              |     | 4   |     | Lines       |
| t7     | FPFRAME falling edge to GPIO0 alternate timing start       |     | 40  |     | Lines       |
| t8     | GPIO0 alternate timing period                              |     | 162 |     | Lines       |
| t9     | GPIO1 first pulse rising edge to FPLINE rising edge        |     | 4   |     | Ts (note 1) |
| t10    | GPIO1 first pulse width                                    |     | 48  |     | Ts          |
| t11    | GPIO1 first pulse falling edge to second pulse rising edge |     | 40  |     | Ts          |
| t12    | GPIO1 second pulse width                                   |     | 48  |     | Ts          |
| t13    | GPIO0 falling edge to FPLINE rising edge                   |     | 4   |     | Ts          |
| t14    | GPIO0 low pulse width                                      |     | 24  |     | Ts          |

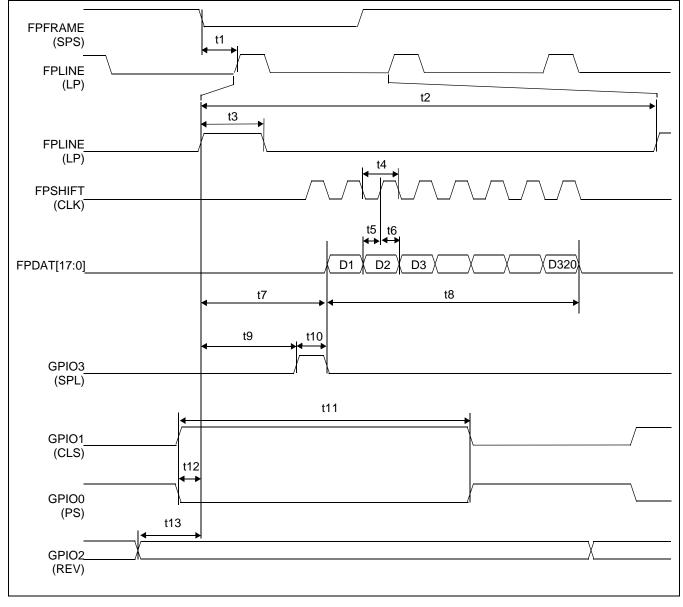

## 6.4.11 320x240 Sharp 'Direct' HR-TFT Panel Timing (e.g. LQ039Q2DS01)

Figure 6-34 320x240 Sharp 'Direct' HR-TFT Panel Horizontal Timing

| Symbol | Parameter                                                  | Min | Тур          | Max | Units       |
|--------|------------------------------------------------------------|-----|--------------|-----|-------------|
| t1     | FPLINE start position                                      |     | 14 (note 2)  |     | Ts (note 1) |
| t2     | Horizontal total period                                    | 400 | note 3       | 440 | Ts          |
| t3     | FPLINE width                                               |     | 1 (note 4)   |     | Ts          |
| t4     | FPSHIFT period                                             |     | 1            |     | Ts          |
| t5     | Data setup to FPSHIFT rising edge                          | 0.5 |              |     | Ts          |
| t6     | Data hold from FPSHIFT rising edge                         | 0.5 |              |     | Ts          |
| t7     | Horizontal display start position                          |     | 60 (note 5)  |     | Ts          |
| t8     | Horizontal display period                                  |     | 320 (note 6) |     | Ts          |
| t9     | FPLINE rising edge to GPIO3 rising edge                    |     | 59           |     | Ts          |
| t10    | GPIO3 pulse width                                          |     | 1            |     | Ts          |
| t11    | GPIO1, GPIO0 pulse width                                   |     | 353          |     | Ts          |
| t12    | GPIO1 rising edge (GPIO0 falling edge) to FPLINE rise edge |     | 5            |     | Ts          |
| t13    | GPIO2 toggle edge to FPLINE rise edge                      |     | 11           |     | Ts          |

| Table 6-28: 320x240 Sharp | • 'Direct' HR-TFT | Panel Horizontal Timing |
|---------------------------|-------------------|-------------------------|
|---------------------------|-------------------|-------------------------|

2. t1typ = (REG[23h] bits 1-0, REG[22h] bits 7-0) + 1

3.  $t2typ = ((REG[12h] bits 6-0) + 1) \times 8$ 

- 4. t3typ = (REG[20h] bits 6-0) + 1
- 5. t7typ = ((REG[17h] bits 1-0, REG[16h] bits 7-0) + 5) ((REG[23h] bits 1-0, REG[22h] bits 7-0) + 1)

6.  $t8typ = ((REG[14h] bits 6-0) + 1) \times 8$ 

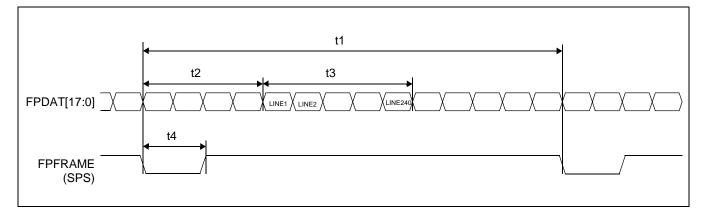

Figure 6-35 320x240 Sharp 'Direct' HR-TFT Panel Vertical Timing

| Table 6-29: 320x240 Sharp        | 'Direct | UD TET    | Danal | Vartical | Timina |
|----------------------------------|---------|-----------|-------|----------|--------|
| <i>Tuble</i> 0-29. 320x240 Shurp | Direci  | 1111-11/1 | ranei | venicui  | riming |

| Symbol | Parameter                       | Min | Тур | Max | Units |
|--------|---------------------------------|-----|-----|-----|-------|
| t1     | Vertical total period           | 245 |     | 330 | Lines |
| t2     | Vertical display start position |     | 4   |     | Lines |
| t3     | Vertical display period         |     | 240 |     | Lines |
| t4     | Vertical sync pulse width       |     | 2   |     | Lines |

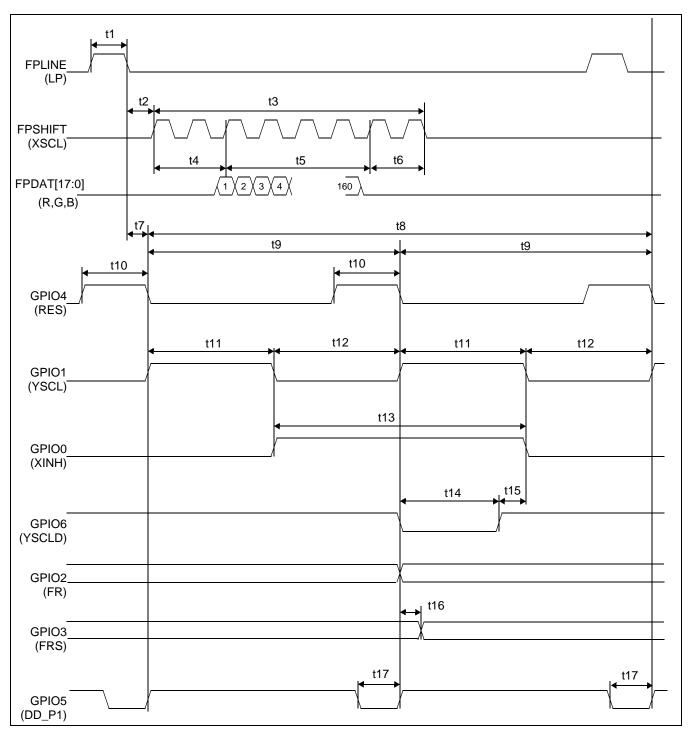

#### 6.4.12 160x240 Epson D-TFD Panel Timing (e.g. LF26SCR)

Figure 6-36 160x240 Epson D-TFD Panel Horizontal Timing

| Symbol | Parameter                                                   | Min | Тур  | Max | Units       |
|--------|-------------------------------------------------------------|-----|------|-----|-------------|
| t1     | FPLINE pulse width                                          |     | 9    |     | Ts (note 1) |
| t2     | FPLINE falling edge to FPSHIFT start position               |     | 8.5  |     | Ts          |
| t3     | FPSHIFT active period                                       |     | 167  |     | Ts          |
| t4     | FPSHIFT start to first data                                 |     | 4    |     | Ts          |
| t5     | Horizontal display period                                   |     | 160  |     | Ts          |
| t6     | Last data to FPSHIFT inactive                               |     | 3    |     | Ts          |
| t7     | FPLINE falling edge to GPIO4 first pulse falling edge       |     | 1    |     | Ts          |
| t8     | Horizontal total period                                     |     | 400  |     | Ts          |
| t9     | GPIO4 first pulse falling edge to second pulse falling edge |     | 200  |     | Ts          |
| t10    | GPIO4 pulse width                                           |     | 11   |     | Ts          |
| t11    | GPIO1 pulse width                                           |     | 100  |     | Ts          |
| t12    | GPIO1 low period                                            |     | 100) |     | Ts          |
| t13    | GPIO0 pulse width                                           |     | 200  |     | Ts          |
| t14    | GPIO6 low pulse width                                       |     | 90   |     | Ts          |
| t15    | GPIO6 rising edge to GPIO0 falling edge                     |     | 10   |     | Ts          |
| t16    | GPIO2 toggle to GPIO3 toggle                                |     | 1    |     | Ts          |
| t17    | GPIO5 low pulse width                                       |     | 7    |     | Ts          |

| <i>Table 6-30:</i> | 160x240 Epson | <b>D-TFD</b> Panel | Horizontal Timing |
|--------------------|---------------|--------------------|-------------------|
|--------------------|---------------|--------------------|-------------------|

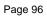

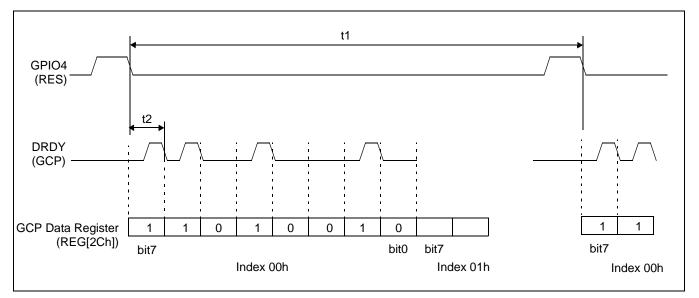

Figure 6-37 160x240 Epson D-TFD Panel GCP Horizontal Timing

| Table 6-31: 160x240 Epso | n D-TFD Panel GCP Horizontal Timing |
|--------------------------|-------------------------------------|
|--------------------------|-------------------------------------|

|                                        | Тур | Max | Units       |
|----------------------------------------|-----|-----|-------------|
| t1 Half of the horizontal total period | 200 |     | Ts (note 1) |
| t2 GCP clock period                    | 1   |     | Ts          |

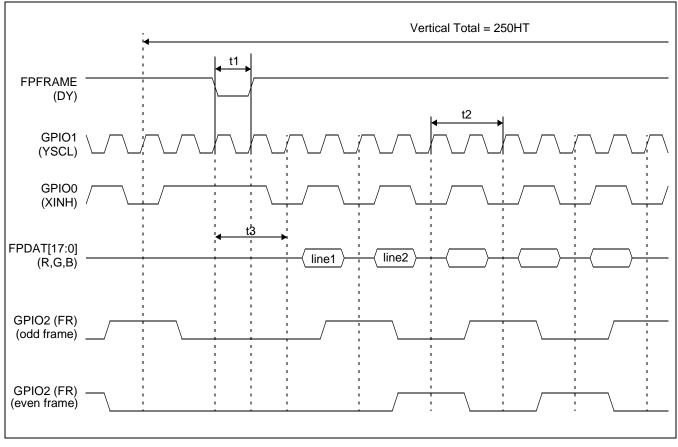

Figure 6-38 160x240 Epson D-TFD Panel Vertical Timing

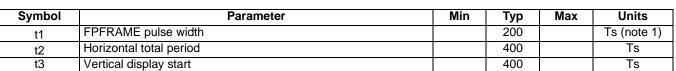

#### Table 6-32: 160x240 Epson D-TFD Panel Vertical Timing

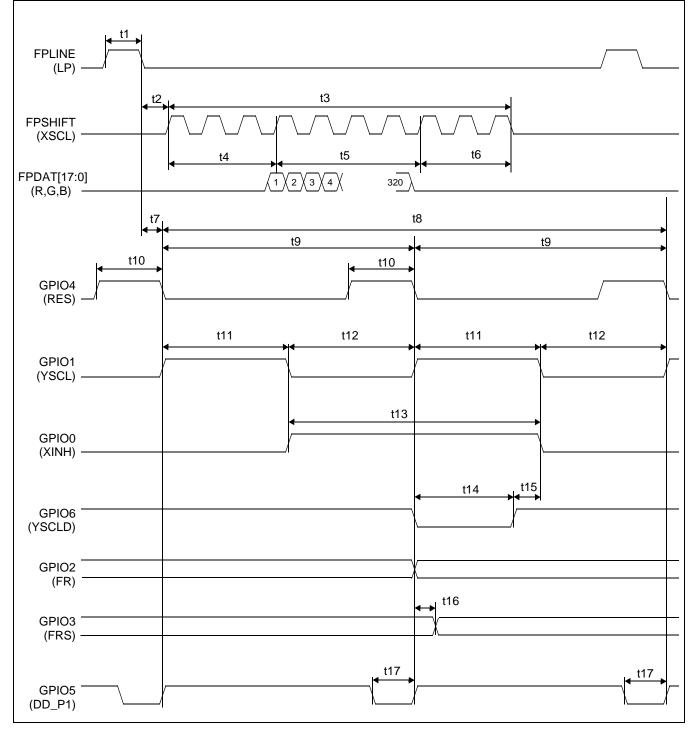

# 6.4.13 320x240 Epson D-TFD Panel Timing (e.g. LF37SQR)

Figure 6-39 320x240 Epson D-TFD Panel Horizontal Timing

| Symbol | Parameter                                                   | Min | Тур | Max | Units       |
|--------|-------------------------------------------------------------|-----|-----|-----|-------------|
| t1     | FPLINE pulse width                                          |     | 9   |     | Ts (note 1) |
| t2     | FPLINE falling edge to FPSHIFT start position               |     | 8.5 |     | Ts          |
| t3     | FPSHIFT active period                                       |     | 331 |     | Ts          |
| t4     | FPSHIFT start to first data                                 |     | 6   |     | Ts          |
| t5     | Horizontal display period                                   |     | 320 |     | Ts          |
| t6     | Last data to FPSHIFT inactive                               |     | 5   |     | Ts          |
| t7     | FPLINE falling edge to GPIO4 first pulse falling edge       |     | 1   |     | Ts          |
| t8     | Horizontal total period                                     |     | 400 |     | Ts          |
| t9     | GPIO4 first pulse falling edge to second pulse falling edge |     | 200 |     | Ts          |
| t10    | GPIO4 pulse width                                           |     | 11  |     | Ts          |
| t11    | GPIO1 pulse width                                           |     | 100 |     | Ts          |
| t12    | GPIO1 low period                                            |     | 100 |     | Ts          |
| t13    | GPIO0 pulse width                                           |     | 200 |     | Ts          |
| t14    | GPIO6 low pulse width                                       |     | 90  |     | Ts          |
| t15    | GPIO6 rising edge to GPIO0 falling edge                     |     | 10  |     | Ts          |
| t16    | GPIO2 toggle to GPIO3 toggle                                |     | 1   |     | Ts          |
| t17    | GPIO5 low pulse width                                       |     | 7   |     | Ts          |

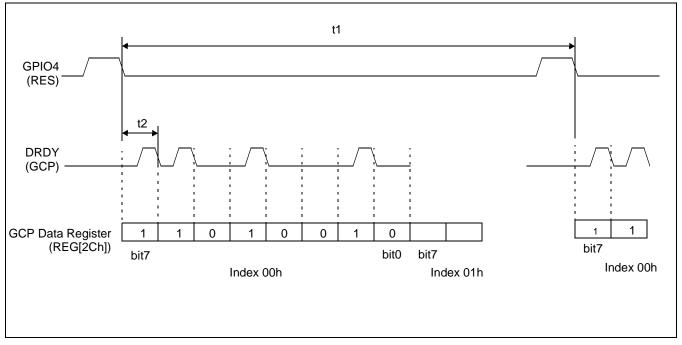

Figure 6-40 320x240 Epson D-TFD Panel GCP Horizontal Timing

| Symbol | Parameter                           | Min | Тур | Max | Units       |
|--------|-------------------------------------|-----|-----|-----|-------------|
| t1     | Half of the horizontal total period |     | 200 |     | Ts (note 1) |
| t2     | GCP clock period                    |     | 1   |     | Ts          |

| Table 6-34: 320x240 Epson 1 | D-TFD Panel GCP Horizontal Timing |
|-----------------------------|-----------------------------------|
|-----------------------------|-----------------------------------|

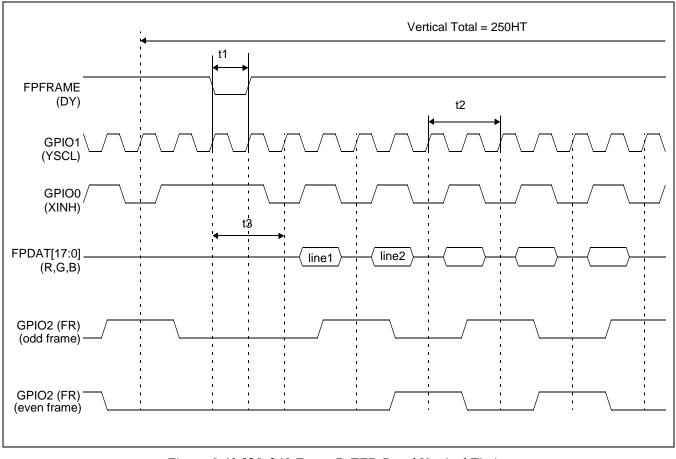

Figure 6-41 320x240 Epson D-TFD Panel Vertical Timing

| Symbol | Parameter               | Min | Тур | Max | Units       |
|--------|-------------------------|-----|-----|-----|-------------|
| t1     | FPFRAME pulse width     |     | 200 |     | Ts (note 1) |
| t2     | Horizontal total period |     | 400 |     | Ts          |
| t3     | Vertical display start  |     | 400 |     | Ts          |

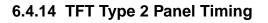

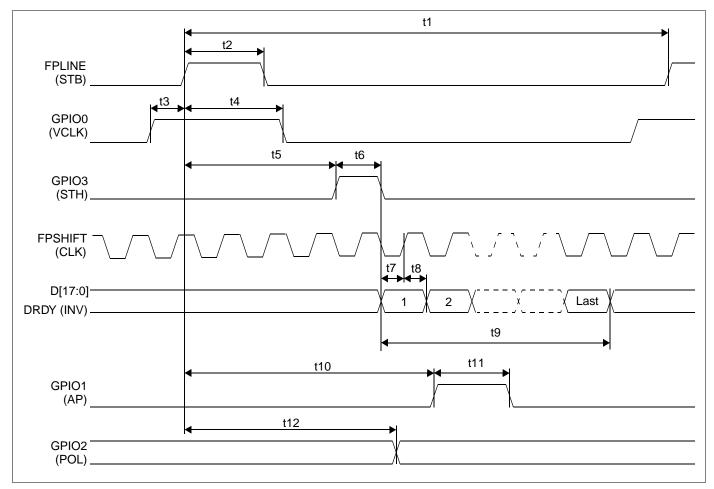

Figure 6-42 TFT Type 2 Horizontal Timing

| Symbol | Parameter                                   | Min | Тур    | Max  | Units       |
|--------|---------------------------------------------|-----|--------|------|-------------|
| t1     | Horizontal total period                     | 1   | note 2 | 1024 | Ts (note 1) |
| t2     | FPLINE pulse width                          |     | 5      |      | Ts          |
| t3     | GPIO0 rising edge to FPLINE rising edge     | 7   | note 3 | 16   | Ts          |
| t4     | FPLINE rising edge to GPIO0 falling edge    | 7   | note 4 | 16   | Ts          |
| t5     | FPLINE rising edge to GPIO3 rising edge     |     | note 5 |      | Ts          |
| t6     | GPIO3 pulse width                           |     | 1      |      | Ts          |
| t7     | Data setup time                             | 0.5 |        |      | Ts          |
| t8     | Data hold time                              | 0.5 |        |      | Ts          |
| t9     | Horizontal display period                   | 8   | note 6 | 1024 | Ts          |
| t10    | FPLINE rising edge to GPIO1 rising edge     | 40  | note 7 | 90   | Ts          |
| t11    | GPIO1 pulse width                           | 20  | note 8 | 270  | Ts          |
| t12    | FPLINE rising edge to GPIO2 toggle position |     | 10     |      | Ts          |

| Table 6-36: TFT | Type 2 Horizontal | Timing |
|-----------------|-------------------|--------|
|-----------------|-------------------|--------|

1. Ts = pixel clock period

2.  $t1typ = (REG[12h] bits 6-0) + 1) \times 8$ 

3. t3typ = Selected from 7, 9, 12 or 16 Ts in REG[D0h] bits 1-0

4. t4typ = Selected from 7, 9, 12 or 16 Ts in REG[D0h] bits 4-3

5. t5typ = (REG[17h] bits 1-0, REG[16h] bits 7-0) + 3

6.  $t9typ = ((REG[14h] bits 6-0) + 1) \times 8$ 

7. t10typ = Selected from 40, 52, 68 or 90 Ts in REG[D1h] bits 1-0

8. t11typ = Selected from 20, 40, 80, 120, 150, 190, 240 or 270 Ts in REG[D1h] bits 5-3

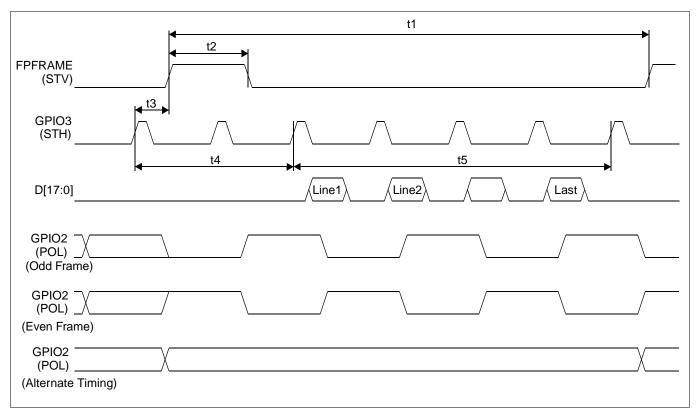

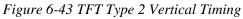

| Table 6-37: TFT Ty | pe 2 Vertical Timing |
|--------------------|----------------------|
|--------------------|----------------------|

| Symbol | Parameter                                | Min | Тур    | Max  | Units       |
|--------|------------------------------------------|-----|--------|------|-------------|
| t1     | Vertical total period                    | 8   | note 1 | 1024 | Lines       |
| t2     | FPFRAME pulse width                      |     | 1      |      | Lines       |
| t3     | GPIO3 rising edge to FPFRAME rising edge |     | 0      |      | Ts (note 1) |
| t4     | Vertical display start position          | 0   | note 2 | 1024 | Lines       |
| t5     | Vertical display period                  | 1   | note 3 | 1024 | Ts          |

1. Ts = pixel clock period

2. t1typ = (REG[19h] bits 1-0, REG[18h] bits 7-0) +1

3. t4typ = (REG[1Fh] bits 1-0, REG[1Eh] bits 7-0)

4. t5typ = (REG[1Dh] bits 1-0], REG[1Ch] bits 7-0) + 1

# 6.4.15 TFT Type 3 Panel Timing

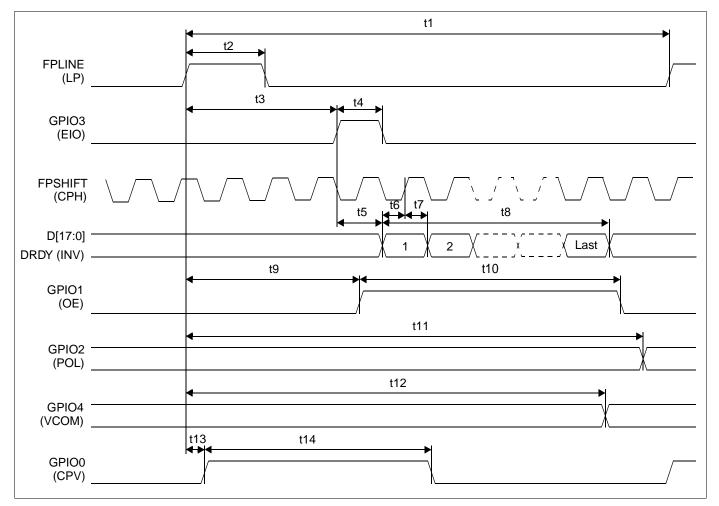

Figure 6-44 TFT Type 3 Horizontal Timing

| Symbol | Parameter                                   | Min | Тур     | Max  | Units       |
|--------|---------------------------------------------|-----|---------|------|-------------|
| t1     | Horizontal total period                     | 8   | note 2  | 1024 | Ts (note 1) |
| t2     | FPLINE pulse width                          | 1   | note 3  | 256  | Ts          |
| t3     | FPLINE rising edge to GPIO3 rising edge     |     | note 4  |      | Ts          |
| t4     | GPIO3 pulse width                           |     |         |      | Ts          |
| t5     | GPIO3 rising edge to 1st data               |     | 1       |      | Ts          |
| t6     | Data setup time                             | 0.5 |         |      | Ts          |
| t7     | Data hold time                              | 0.5 |         |      | Ts          |
| t8     | Horizontal display period                   | 8   | note 5  | 1024 | Ts          |
| t9     | FPLINE rising edge to GPIO1 rising edge     | 0   | note 6  | 512  | Ts          |
| t10    | GPIO1 pulse width                           | 2   | note 7  | 512  | Ts          |
| t11    | FPLINE rising edge to GPIO2 toggle position | 0   | note 8  | 512  | Ts          |
| t12    | FPLINE rising edge to GPIO4 toggle position | 0   | note 9  | 512  | Ts          |
| t13    | FPLINE rising edge to GPIO0 rising edge     |     | 0       |      | Ts          |
| t14    | GPIO0 pulse width                           | 2   | note 10 | 512  | Ts          |

## Table 6-38: TFT Type 3 Horizontal Timing

1. Ts = pixel clock period

2.  $t1typ = ((REG[12h] bits 6-0) + 1) \times 8$ 

3. t2typ = (REG[20h] bits 6-0) + 1

4. t3typ = (REG[17h] bits 1-0, REG[16h] bits 7-0) + 3

5.  $t8typ = (REG[14h] bits 6-0) \times 8$ 

6.  $t9typ = ((REG[D5h] bits 7-0) \times 2)$ 

7.  $t10typ = ((REG[D6h] bits 7-0) \times 2)$ 

8.  $t11typ = ((REG[D7h] bits 7-0) \times 2)$ 

9. t12typ = ((REG[D8h] bits 7-0) x 2

10.  $t14typ = ((REG[D9h] bits 7-0) \times 2)$ 

#### Note

When TFT type 3 panel interface is selected, the following formula must be satisfied. HTP - (HDS + HDP) > (Number of Source Driver IC \* 3) + 3

## Note

When REG[D6h] = 0, GPIO1 (OE) pulse width equals FPLINE (LP) pulse width.

#### Note

When REG[D9h] = 0, t13 = 4ns and GPIO0 (CPV) pulse width equals FPLINE (LP) pulse width.

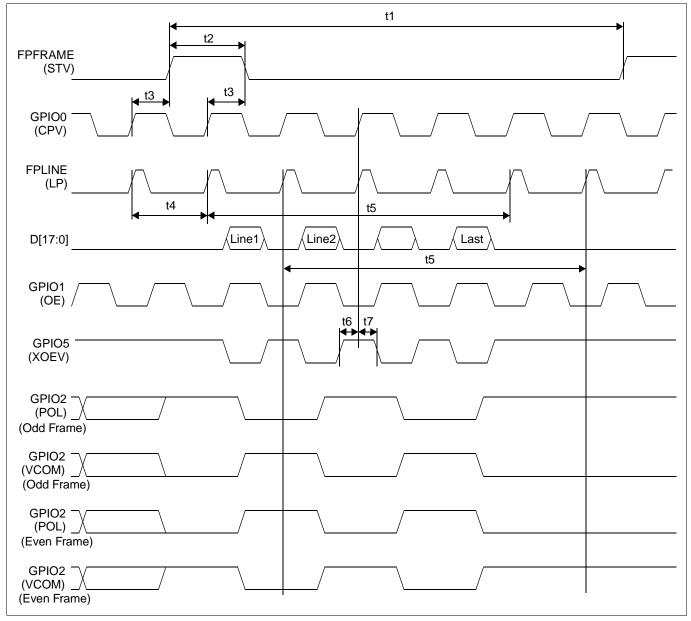

Figure 6-45 TFT Type 3 Vertical Timing

| Symbol | Parameter                                          | Min | Тур    | Max  | Units |
|--------|----------------------------------------------------|-----|--------|------|-------|
| t1     | Vertical total period                              | 1   |        | 1024 | Lines |
| t2     | FPFRAME pulse width                                |     | 1      |      | Lines |
| t3     | GPIO0 rising edge to FPFRAME rising (falling) edge |     | 0.5    |      | Lines |
| t4     | Vertical display start position                    | 1   | note 2 |      | Lines |
| t5     | Vertical display period                            | 1   | note 3 | 1024 | Lines |
| t6     | GPIO5 rising edge to GPIO0 rising edge             | 0   | note 4 | 512  | Ts    |
| t7     | GPIO0 rising edge to GPIO5 falling edge            | 0   | note 5 | 512  | Ts    |

# Table 6-39: TFT Type 3 Vertical Timing

1. Ts = pixel clock period

2. t4typ = (REG[1Fh] bits 1-0, REG[1Eh] bits 7-0)

3. t5typ = (REG[1Dh] bits 1-0, REG[1Ch] bits 7-0) + 1

4. t6typ = ((REG[DAh] bits 7-0) x 2

5.  $t7typ = ((REG[DBh] bits 7-0) \times 2)$ 

Note

When REG[DAh] = 0, GPIO5 (XOEV) stays HIGH.

# 6.4.16 TFT Type 4 Panel Timing

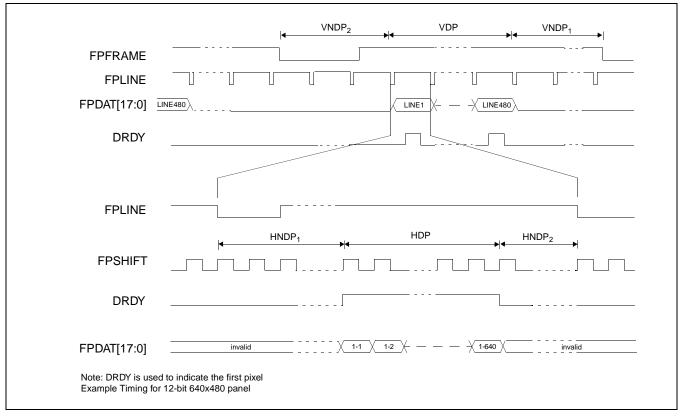

Figure 6-46 TFT Type 4 Panel Timing

| VDP   | = Vertical Display Period<br>= VDP Lines                                    |                     |
|-------|-----------------------------------------------------------------------------|---------------------|
| VNDP  | = Vertical Non-Display Period<br>= VNDP1 + VNDP2                            |                     |
| VNDP1 | = VT - VDP Lines<br>= Vertical Non-Display Period 1<br>= VNDP - VNDP2 Lines |                     |
| VNDP2 | = Vertical Non-Display Period 2                                             | if peretive edd \/T |
| HDP   | = VDPS - VPS Lines<br>= Horizontal Display Period<br>= HDP Ts               | if negative add VT  |
| HNDP  | = Horizontal Non-Display Period<br>= HNDP1 + HNDP2<br>= HT - HDP Ts         |                     |
| HNDP1 |                                                                             | if negative add HT  |
| HNDP2 | = Horizontal Non-Display Period 2<br>= (HPS + 1) - (HDP + HDPS + 5) Ts      | if negative add HT  |

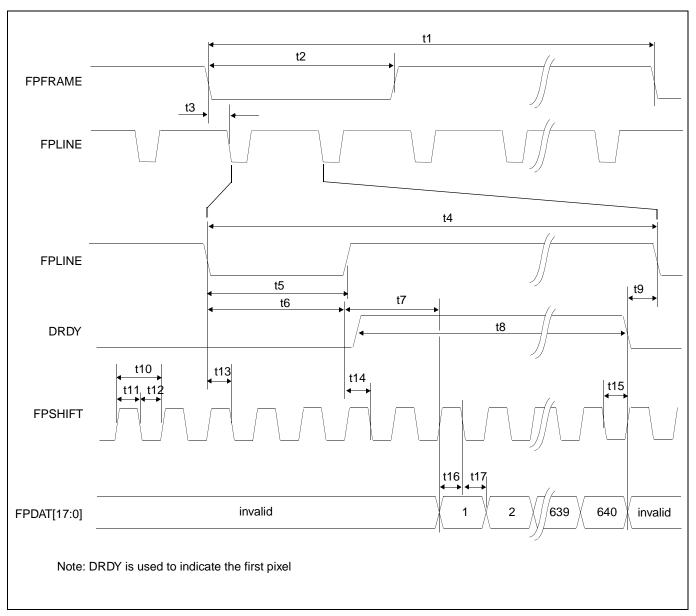

Figure 6-47 TFT Type 4 A.C. Timing

| Symbol | Parameter                                                    | Min | Тур    | Max | Units       |
|--------|--------------------------------------------------------------|-----|--------|-----|-------------|
| t1     | FPFRAME cycle time                                           | VT  | note 2 |     | Lines       |
| t2     | FPFRAME pulse width low                                      | VPW | note 3 |     | Lines       |
| t3     | FPFRAME falling edge to FPLINE falling edge phase difference | HPS | note 4 |     | Ts (note 1) |
| t4     | FPLINE cycle time                                            | HT  | note 5 |     | Ts          |
| t5     | FPLINE pulse width low                                       | HPW | note 6 |     | Ts          |
| t6     | FPLINE Falling edge to DRDY active                           |     | note 7 | 250 | Ts          |
| t7     | DRDY active to data setup                                    |     | 8      |     | Ts          |
| t8     | DRDY pulse width                                             | HDP | note 8 |     | Ts          |
| t9     | DRDY falling edge to FPLINE falling edge                     |     | note 9 |     | Ts          |
| t10    | FPSHIFT period                                               | 1   |        |     | Ts          |
| t11    | FPSHIFT pulse width high                                     | 0.5 |        |     | Ts          |
| t12    | FPSHIFT pulse width low                                      | 0.5 |        |     | Ts          |
| t13    | FPLINE setup to FPSHIFT falling edge                         | 0.5 |        |     | Ts          |
| t14    | DRDY to FPSHIFT falling edge setup time                      | 0.5 |        |     | Ts          |
| t15    | DRDY hold from FPSHIFT falling edge                          | 0.5 |        |     | Ts          |
| t16    | Data setup to FPSHIFT falling edge                           | 0.5 |        |     | Ts          |
| t17    | Data hold from FPSHIFT falling edge                          | 0.5 |        |     | Ts          |

1. Ts = pixel clock period

2. t1typ = (REG[19h] bits 1-0, REG[18h] bits 7-0) +1

3. t2typ = (REG[24h] bits 2-0) + 1

4. t3typ = (REG[23h] bits 1-0, REG[22h] bits 7-0) + 1

5.  $t4typ = ((REG[12h] bits 6-0) + 1) \times 8$ 

6. t5typ = (REG[12h] bits 6-0) + 1

7. t6typ = HDPS- (HPS + 1) x 8

8.  $t8typ = ((REG[14h] bits 6-0) + 1) \times 8$ 

9. t9typ = HPS - HDPS - HDP

# 7 Clocks

# 7.1 Clock Descriptions

# 7.1.1 BCLK

BCLK is an internal clock derived from CLKI or XTAL. CLKI is typically provided from the host CPU bus clock. The source clock options for BCLK may be selected as in the following table.

| Source Clock Options              | BCLK Selection                    |
|-----------------------------------|-----------------------------------|
| CLKI                              | CNF[7:6] = 00, REG[CAh] bit 0 = 0 |
| CLKI ÷2                           | CNF[7:6] = 01, REG[CAh] bit 0 = 0 |
| CLKI ÷3 <sup>1</sup>              | CNF[7:6] = 10, REG[CAh] bit 0 = 0 |
| CLKI ÷4 <sup>1</sup>              | CNF[7:6] = 11, REG[CAh] bit 0 = 0 |
| XTAL <sup>2</sup>                 | CNF[7:6] = 00, REG[CAh] bit 0 = 1 |
| XTAL <sup>2</sup> ÷2              | CNF[7:6] = 01, REG[CAh] bit 0 = 1 |
| XTAL <sup>2</sup> ÷3 <sup>1</sup> | CNF[7:6] = 10, REG[CAh] bit 0 = 1 |
| $XTAL^2 \div 4^1$                 | CNF[7:6] = 11, REG[CAh] bit 0 = 1 |

Table 7-1: BCLK Clock Selection

## Note

<sup>1</sup> The ÷ 3 and ÷ 4 options may not work properly with bus interfaces which have short back-to-back cycle timing.

 $^{2}$  XTAL should only be used for BCLK when using the Indirect Interface.

# 7.1.2 MCLK

MCLK provides the internal clock required to access the embedded SRAM. The S1D13708 is designed with efficient power saving control for clocks (clocks are turned off when not used); reducing the frequency of MCLK does not necessarily save more power. Furthermore, reducing the MCLK frequency relative to the BCLK frequency increases the CPU cycle latency and so reduces screen update performance. For a balance of power saving and performance, MCLK should be configured to have a high enough frequency setting to provide sufficient screen refresh as well as acceptable CPU cycle latency.

The source clock options for MCLK may be selected as in the following table.

| Source Clock Options | MCLK Selection        |
|----------------------|-----------------------|
| BCLK                 | REG[04h] bit 5,4 = 00 |
| BCLK ÷2              | REG[04h] bit 5,4 = 01 |
| BCLK ÷3              | REG[04h] bit 5,4 = 10 |
| BCLK ÷4              | REG[04h] bit 5,4 = 11 |

| Table 7-2: MCLK Clock Selection |
|---------------------------------|
|---------------------------------|

# 7.1.3 PCLK

PCLK is the internal clock used to control the LCD panel. PCLK should be chosen to match the optimum frame rate of the LCD panel. See Section 9, "Frame Rate Calculation" on page 171 for details on the relationship between PCLK and frame rate.

Some flexibility is possible in the selection of PCLK. Firstly, LCD panels typically have a range of permissible frame rates. Secondly, it may be possible to choose a higher PCLK frequency and tailor the horizontal and vertical non-display periods to lower the frame-rate to its optimal value.

The source clock options for PCLK may be selected as in the following table.

| Source Clock Options | PCLK Selection                     |
|----------------------|------------------------------------|
| MCLK                 | REG[05h] = 00h                     |
| MCLK ÷2              | REG[05h] = 10h                     |
| MCLK ÷3              | REG[05h] = 20h                     |
| MCLK ÷4              | REG[05h] = 30h                     |
| MCLK ÷8              | REG[05h] = 40h                     |
| BCLK                 | REG[05h] = 01h                     |
| BCLK ÷2              | REG[05h] = 11h                     |
| BCLK ÷3              | REG[05h] = 21h                     |
| BCLK ÷4              | REG[05h] = 31h                     |
| BCLK ÷8              | REG[05h] = 41h                     |
| CLKI                 | REG[05h] = 02h                     |
| CLKI ÷2              | REG[05h] = 12h                     |
| CLKI ÷3              | REG[05h] = 22h                     |
| CLKI ÷4              | REG[05h] = 32h                     |
| CLKI ÷8              | REG[05h] = 42h                     |
| CLKI2                | REG[CAh] bit 1 = 0, REG[05h] = 03h |
| CLKI2 ÷2             | REG[CAh] bit 1 = 0, REG[05h] = 13h |
| CLKI2 ÷3             | REG[CAh] bit 1 = 0, REG[05h] = 23h |
| CLKI2 ÷4             | REG[CAh] bit 1 = 0, REG[05h] = 33h |
| CLKI2 ÷8             | REG[CAh] bit 1 = 0, REG[05h] = 43h |

Table 7-3: PCLK Clock Selection

| Source Clock Options | PCLK Selection                     |
|----------------------|------------------------------------|
| XTAL                 | REG[CAh] bit 1 = 1, REG[05h] = 03h |
| XTAL ÷2              | REG[CAh] bit 1 = 1, REG[05h] = 13h |
| XTAL ÷3              | REG[CAh] bit 1 = 1, REG[05h] = 23h |
| XTAL ÷4              | REG[CAh] bit 1 = 1, REG[05h] = 33h |
| XTAL ÷8              | REG[CAh] bit 1 = 1, REG[05h] = 43h |

Table 7-3: PCLK Clock Selection (Continued)

There is a relationship between the frequency of MCLK and PCLK that must be maintained.

| SwivelView Orientation  | Color Depth (bpp) | MCLK to PCLK Relationship                 |
|-------------------------|-------------------|-------------------------------------------|
| SwivelView 0° and 180°  | 16                | $f_{MCLK} \ge f_{PCLK}$                   |
|                         | 8                 | $f_{MCLK} \ge f_{PCLK} \div 2$            |
|                         | 4                 | $f_{MCLK} \ge f_{PCLK} \div 4$            |
|                         | 2                 | $f_{MCLK} \ge f_{PCLK} \div 8$            |
|                         | 1                 | f <sub>MCLK</sub> ≥ f <sub>PCLK</sub> ÷16 |
| SwivelView 90° and 270° | 16/8/4/2/1        | $f_{MCLK} \ge 1.25 f_{PCLK}$              |

Table 7-4: Relationship between MCLK and PCLK

# 7.1.4 PWMCLK

PWMCLK is the internal clock used by the Pulse Width Modulator for output to the panel.

The source clock options for PWMCLK may be selected as in the following table.

| Source Clock Options | PWMCLK Selection                       |
|----------------------|----------------------------------------|
| CLKI                 | REG[B1h] bit 0 = 0                     |
| CLKI2                | REG[CAh] bit 1 = 0, REG[B1h] bit 0 = 1 |
| XTAL                 | REG[CAh] bit 1 = 1, REG[B1h] bit 0 = 1 |

Table 7-5: PWMCLK Clock Selection

For further information on controlling PWMCLK, see Section 8.3.9, "Pulse Width Modulation (PWM) Clock and Contrast Voltage (CV) Pulse Configuration Registers" on page 150.

#### Note

The S1D13708 provides Pulse Width Modulation output on the pin PWMOUT. PWMOUT can be used to control LCD panels which support PWM control of the backlight inverter.

# 7.2 Clock Selection

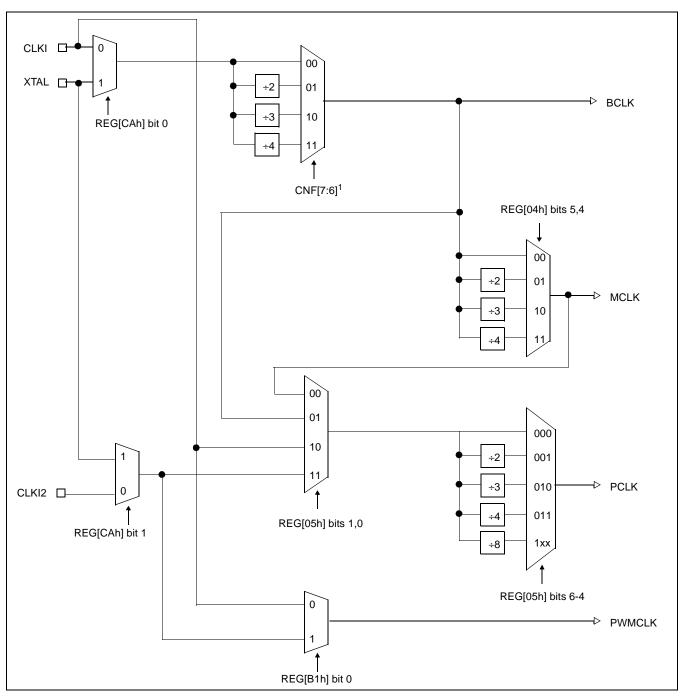

The following diagram provides a logical representation of the S1D13708 internal clocks.

Figure 7-1 Clock Selection

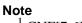

<sup>1</sup> CNF[7:6] must be set at RESET#.

# 7.3 Clocks versus Functions

Table 7-6: "S1D13708 Internal Clock Requirements", lists the internal clocks required for the following S1D13708 functions.

| Function                                      | Bus Clock<br>(BCLK) | Memory Clock<br>(MCLK) | Pixel Clock<br>(PCLK) | PWM Clock<br>(PWMCLK)     |
|-----------------------------------------------|---------------------|------------------------|-----------------------|---------------------------|
| Register Read/Write                           | Required            | Not Required           | Not Required          | Not Required <sup>1</sup> |
| Memory Read/Write                             | Required            | Required               | Not Required          | Not Required <sup>1</sup> |
| Look-Up Table Register<br>Read/Write Required |                     | Required               | Not Required          | Not Required <sup>1</sup> |
| Software Power Save                           | Required            | Not Required           | Not Required          | Not Required <sup>1</sup> |
| LCD Output                                    | Not Required        | Required               | Required              | Not Required <sup>1</sup> |

#### Note

<sup>1</sup>PWMCLK is an optional clock (see Section 7.1.4, "PWMCLK" on page 115).

# 8 Registers

This section discusses how and where to access the S1D13708 registers. It also provides detailed information about the layout and usage of each register.

# 8.1 Register Mapping

The S1D13708 registers are memory-mapped. When the system decodes the input pins as CS# = 0 and M/R# = 0, the registers may be accessed. The register space is decoded by A[16:0].

# 8.2 Register Set

| The S1D13708 register set is as follows. |
|------------------------------------------|
|------------------------------------------|

| Register                                                          | Pg        | Register                                                          | Pg  |
|-------------------------------------------------------------------|-----------|-------------------------------------------------------------------|-----|
| Read-On                                                           | ly Config | guration Registers                                                |     |
| REG[00h] Revision Code Register                                   | 121       | REG[01h] Display Buffer Size Register                             | 121 |
| REG[02h] Configuration Readback Register                          | 121       |                                                                   |     |
| Clock                                                             | Configu   | ration Registers                                                  |     |
| REG[04h] Memory Clock Configuration Register                      | 122       | REG[05h] Pixel Clock Configuration Register                       | 122 |
| Loo                                                               | k-Up Ta   | ble Registers                                                     |     |
| REG[08h] Look-Up Table Blue Write Data Register                   | 123       | REG[09h] Look-Up Table Green Write Data Register                  | 123 |
| REG[0Ah] Look-Up Table Red Write Data Register                    | 124       | REG[0Bh] Look-Up Table Write Address Register                     | 124 |
| REG[0Ch] Look-Up Table Blue Read Data Register                    | 124       | REG[0Dh] Look-Up Table Green Read Data Register                   | 125 |
| REG[0Eh] Look-Up Table Red Read Data Register                     | 125       | REG[0Fh] Look-Up Table Read Address Register                      | 125 |
| Panel                                                             | Configu   | ration Registers                                                  |     |
| REG[10h] Panel Type Register                                      | 126       | REG[11h] MOD Rate Register                                        | 127 |
| REG[12h] Horizontal Total Register                                | 127       | REG[14h] Horizontal Display Period Register                       | 128 |
| REG[16h] Horizontal Display Period Start Position Register 0      | 128       | REG[17h] Horizontal Display Period Start Position Register 1      | 128 |
| REG[18h] Vertical Total Register 0                                | 129       | REG[19h] Vertical Total Register 1                                | 129 |
| REG[1Ch] Vertical Display Period Register 0                       | 129       | REG[1Dh] Vertical Display Period Register 1                       | 129 |
| REG[1Eh] Vertical Display Period Start Position Register 0        | 130       | REG[1Fh] Vertical Display Period Start Position Register 1        | 130 |
| REG[20h] FPLINE Pulse Width Register                              | 130       | REG[22h] FPLINE Pulse Start Position Register 0                   | 131 |
| REG[23h] FPLINE Pulse Start Position Register 1                   | 131       | REG[24h] FPFRAME Pulse Width Register                             | 131 |
| REG[26h] FPFRAME Pulse Start Position Register 0                  | 132       | REG[27h] FPFRAME Pulse Start Position Register 1                  | 132 |
| REG[28h] D-TFD GCP Index Register                                 | 132       | REG[2Ch] D-TFD GCP Data Register                                  | 132 |
| Dis                                                               | play Mo   | de Registers                                                      |     |
| REG[70h] Display Mode Register                                    | 133       | REG[71h] Special Effects Register                                 | 135 |
| REG[74h] Main Window Display Start Address Register 0             | 137       | REG[75h] Main Window Display Start Address Register 1             | 137 |
| REG[76h] Main Window Display Start Address Register 2             | 137       | REG[78h] Main Window Line Address Offset Register 0               | 137 |
| REG[79h] Main Window Line Address Offset Register 1               | 137       |                                                                   |     |
| Picture-                                                          | in-Pictu  | re Plus Registers                                                 |     |
| REG[7Ch] PIP <sup>+</sup> Window Display Start Address Register 0 | 138       | REG[7Dh] PIP <sup>+</sup> Window Display Start Address Register 1 | 138 |
| REG[7Eh] PIP <sup>+</sup> Window Display Start Address Register 2 | 138       | REG[80h] PIP <sup>+</sup> Window Line Address Offset Register 0   | 138 |
| REG[81h] PIP <sup>+</sup> Window Line Address Offset Register 1   | 138       | REG[84h] PIP <sup>+</sup> Window X Start Position Register 0      | 139 |
| REG[85h] PIP <sup>+</sup> Window X Start Position Register 1      | 139       | REG[88h] PIP <sup>+</sup> Window Y Start Position Register 0      | 140 |
| REG[89h] PIP <sup>+</sup> Window Y Start Position Register 1      | 140       | REG[8Ch] PIP <sup>+</sup> Window X End Position Register 0        | 141 |
| REG[8Dh] PIP <sup>+</sup> Window X End Position Register 1        | 141       | REG[90h] PIP <sup>+</sup> Window Y End Position Register 0        | 142 |
| REG[91h] PIP <sup>+</sup> Window Y End Position Register 1        | 142       |                                                                   |     |
| Mis                                                               | cellanec  | ous Registers                                                     |     |
| REG[A0h] Power Save Configuration Register                        | 143       | REG[A1h] Reserved                                                 | 143 |
| REG[A2h] Reserved                                                 | 144       | REG[A3h] Reserved                                                 | 144 |
|                                                                   |           | REG[A5h] Scratch Pad Register 1                                   | 144 |

# Table 8-1: S1D13708 Register Set

| Atter Status       146       REG(ADh) General Purpose IO Pins Status/Control Register 1       149         PWM Clock and CV Pulse Configuration Registers       150       REG(Bh) PWM Clock / CV Pulse Control Register 153       152         EEG(Bbh) PWM Clock / CV Pulse Control Register 153       153       REG(Bsh) PWM Clock / CV Pulse Configuration Register 153       154         EEG(Cbh) Memory Access Pointer 0       154       REG(Ch) Memory Access Pointer 1       154         EEG(Cbh) Memory Access Pointer 0       154       REG(Cch) Memory Access Start       154         EEG(Cbh) Memory Access Pointer 1       154       REG(Cch) Memory Access Start       154         EEG(Cbh) Int Layer Transparent Color Register 0       156       REG(Cch) Memory Access Start       155         EEG(Cbh) Int Layer Transparent Color Register 1       156       REG(Cbh) Int Layer Transparent Color Register 1       156         EEG(Dbh) Int Layer Register       157       REG(Cbh) Int Layer Transparent Color Register 1       157         EEG(Dbh) TFT Type 2 VCLK Configuration Register 1       158       162       162         EEG(Dbh) TFT Type 3 CL Cunfurction Register 1       162       REG(Dbh) TFT Type 3 OE Pulse Width Register 162       REG(Dbh) TFT Type 3 OE Pulse Width Register 162       162         EEG(Dbh) TFT Type 3 VCLK Configuration Register 162       REG(Dbh) TFT Type 3 OE Pulse Width Register 163       RE                                                                                                    | Register                                                      | Pg       | Register F                                                     | <b>'</b> g |
|----------------------------------------------------------------------------------------------------|---------------------------------------------------------------|----------|----------------------------------------------------------------|------------|
| REEG[A8h] General Purpose IO Pins Configuration Register 0       145       REG[A9h] General Purpose IO Pins Status/Control Register 0       146         REG[A0h] General Purpose IO Pins Status/Control Register 0       146       REG[A0h] General Purpose IO Pins Status/Control Register 1       149         WWM Clock and CV Pulse Configuration Register 1       149         REG[B1h] PWM Clock / CV Pulse Configuration Register 1       152         REG[B1h] PWM Clock / CV Pulse Configuration Register 1       153         REG[C1h] Memory Access Pointer 1       154         REG[C5h] Memory Access Pointer 1       154         REG[C5h] Memory Access Pointer 1       154         REG[C6h] Memory Access Pointer 1       154         REG[C6h] Memory Access Pointer 1       154         REG[C6h] Memory Access Pointer 1       154         REG[C6h] Memory Access Pointer 1       156         REG[C6h] Memory Access Start       155         REG[C6h] Memory Access Start       156         REG[C6h] Ink Layer Transparent Color Register 1       156         REG[C6h] Ink Layer Transparent Color Register 1       156         REG[D6h] TFT Type 3 VCLK Configuration Register 1       156         REG[D7h] TFT Type 3 Oc Di                                                                                                    |                                                               |          |                                                                |            |
| Atter Status       146       REG(ADh) General Purpose IO Pins Status/Control Register 1       149         PWM Clock and CV Pulse Configuration Registers       150       REG(Bh) PWM Clock / CV Pulse Control Register 153       152         EEG(Bbh) PWM Clock / CV Pulse Control Register 153       153       REG(Bsh) PWM Clock / CV Pulse Configuration Register 153       154         EEG(Cbh) Memory Access Pointer 0       154       REG(Ch) Memory Access Pointer 1       154         EEG(Cbh) Memory Access Pointer 0       154       REG(Cch) Memory Access Start       154         EEG(Cbh) Memory Access Pointer 1       154       REG(Cch) Memory Access Start       154         EEG(Cbh) Int Layer Transparent Color Register 0       156       REG(Cch) Memory Access Start       155         EEG(Cbh) Int Layer Transparent Color Register 1       156       REG(Cbh) Int Layer Transparent Color Register 1       156         EEG(Dbh) Int Layer Register       157       REG(Cbh) Int Layer Transparent Color Register 1       157         EEG(Dbh) TFT Type 2 VCLK Configuration Register 1       158       162       162         EEG(Dbh) TFT Type 3 CL Cunfurction Register 1       162       REG(Dbh) TFT Type 3 OE Pulse Width Register 162       REG(Dbh) TFT Type 3 OE Pulse Width Register 162       162         EEG(Dbh) TFT Type 3 VCLK Configuration Register 162       REG(Dbh) TFT Type 3 OE Pulse Width Register 163       RE                                                                                                    | General F                                                     | Purpose  | IO Pins Registers                                              |            |
| PWM Clock and CV Pulse Configuration Registers           REG[B0h] PWM Clock / CV Pulse Control Register         150         REG[B1h] PWM Clock / CV Pulse Configuration Register         152           REG[B2h] CV Pulse Burst Length Register         153         REG[B3h] PWMOUT Duty Cycle Register         153           Extended Registers           Extended Registers           REG[C0h] Memory Access Pointer 0         154           REG[C1h] Memory Access Pointer 1         154           REG[C2h] Memory Access Pointer 1         154           REG[C3h] Memory Access Select Register         155           REG[C3h] Ink Layer Transparent Color Register 0         156           REG[C3h] Ink Layer Transparent Color Register         157           REG[C3h] Ink Layer Register         157           REG[C3h] TFT Type 2 VCLK Configuration Register         158           REG[C3h] TFT Type 3 Control Signal Enable Register         158           REG[D4h] TFT Type 3 Control Signal Enable Register         162           REG[D4h] TFT Type 3 OCD Toggle Position Register         162           REG[D4h] TFT Type 3 OCD Toggle Position Register         163           REG[D4h] TFT Type 3 OCD Toggle Position Register         164     <                                                                                                    | REG[A8h] General Purpose IO Pins Configuration Register 0     | 145      | REG[A9h] General Purpose IO Pins Configuration Register 1      | 146        |
| REG[B0h] PWM Clock / CV Pulse Control Register       150       REG[B1h] PWM Clock / CV Pulse Configuration Register       152         REG[B2h] CV Pulse Burst Length Register       153       REG[B3h] PWMOUT Duty Cycle Register       153         REG[C0h] Memory Access Pointer 0       154       REG[C1h] Memory Access Pointer 1       154         REG[C2h] Memory Access Pointer 2       154       REG[C4h] Memory Access Select Register       155         REG[C3h] Extended Panel Type Register       155       REG[C6h] Memory Access Select Register       155         REG[C3h] Ink Layer Transparent Color Register 0       156       REG[C3h] Ink Layer Transparent Color Register 1       156         REG[C3h] Ink Layer Register       157       REG[C4h] BCL Source Select Register       156         REG[D4h] TFT Type 2 VCLK Configuration Register       158       157       REG[D4h] TFT Type 3 OC Introl Signal Enable Register       151         REG[D4h] TFT Type 3 OC Fulse Width Register       162       REG[D5h] TFT Type 3 OL Toggle Position Register       162         REG[D4h] TFT Type 3 VCOM Toggle Position Register       162       REG[D4h] TFT Type 3 VCOM Toggle Position Register       163         REG[D5h] TFT Type 3 VCOM Toggle Position Register       162       REG[D5h] TFT Type 3 VCOV Pulse Width Register       163         REG[D5h] TFT Type 3 Partial Area 0 Y Start Position Register       164       REG[                                                                                                    | REG[ACh] General Purpose IO Pins Status/Control Register 0    | 146      | REG[ADh] General Purpose IO Pins Status/Control Register 1     | 149        |
| Extended Register       153       REG[B3h] PWMOUT Duty Cycle Register       153         Extended Registers       154       REG[C0h] Memory Access Pointer 0       154       REG[C1h] Memory Access Pointer 1       154         REG[C2h] Memory Access Pointer 2       154       REG[C4h] Memory Access Start       154         REG[C5h] Extended Panel Type Register       155       REG[C6h] Memory Access Select Register       155         REG[C3h] Ink Layer Transparent Color Register 0       156       REG[C3h] Ink Layer Transparent Color Register 1       156         REG[C6h] Ink Layer Register       157       REG[C3h] Data Compare Invert Enable Register       157       REG[C3h] Data Compare Invert Enable Register       158         REG[D4h] TFT Type 2 VCLK Configuration Register       159       REG[D5h] TFT Type 3 OE Rising Edge Position Register       160         REG[D5h] TFT Type 3 OE Pulse Width Register       162       REG[D5h] TFT Type 3 OEV Rising Edge Position Register       162         REG[D5h] TFT Type 3 VCOM Toggle Position Register       162       REG[D5h] TFT Type 3 CPV Pulse Width Register       163         REG[D5h] TFT Type 3 VCOM Toggle Position Register       164       REG[D5h] TFT Type 3 CPV Pulse Width Register       163         REG[D5h] TFT Type 3 Partial Area 0 Y Start Position Register       164       REG[C5h] TFT Type 3 Partial Area 0 X Start Position Register       166 <t< td=""><td>PWM Clock and 0</td><td>CV Pulse</td><td>e Configuration Registers</td><td></td></t<>                                                                                                | PWM Clock and 0                                               | CV Pulse | e Configuration Registers                                      |            |
| Extended Registers           REG[C0h] Memory Access Pointer 0         154         REG[C1h] Memory Access Pointer 1         154           REG[C2h] Memory Access Pointer 2         154         REG[C4h] Memory Access Start         154           REG[C3h] Extended Panel Type Register         155         REG[C6h] Memory Access Select Register         155           REG[C3h] Ink Layer Transparent Color Register 0         156         REG[C3h] Ink Layer Transparent Color Register 1         156           REG[C3h] Ink Layer Register         157         REG[C4h] BCLK Source Select Register         157           REG[D4h] TFT Type 2 VCLK Configuration Register         158         158         160           REG[D4h] TFT Type 3 Control Signal Enable Register         161         REG[D5h] TFT Type 3 OE Natrol Signal Enable Register         162         REG[D5h] TFT Type 3 OE Natrol Signal Enable Register         162         REG[D5h] TFT Type 3 OE Natrol Signal Enable Register         162         REG[D5h] TFT Type 3 OE Natrol Signal Enable Register         162         REG[D5h] TFT Type 3 OE Natrol Signal Enable Register         162         REG[D5h] TFT Type 3 OE Natrol Signal Enable Register         162         REG[D5h] TFT Type 3 OE Natrol Signal Enable Register         162         REG[D5h] TFT Type 3 OE Natrol Signal Enable Register         162         REG[D5h] TFT Type 3 OE Natrol Signal Enable Register         163         REG[D5h] TFT Type 3 OE Natrol Signal Enable Register                                                                                                    | REG[B0h] PWM Clock / CV Pulse Control Register                | 150      | REG[B1h] PWM Clock / CV Pulse Configuration Register           | 152        |
| REG[C0h] Memory Access Pointer 0154REG[C1h] Memory Access Pointer 1154REG[C2h] Memory Access Pointer 2154REG[C4h] Memory Access Start154REG[C3h] Extended Panel Type Register155REG[C6h] Memory Access Select Register155REG[C7h] Ink Layer Transparent Color Register 0156REG[C3h] Ink Layer Transparent Color Register 1156REG[C3h] Ink Layer Register157REG[C4h] BCLK Source Select Register157REG[C4h] Data Compare Invert Enable Register158158160REG[D4h] TFT Type 3 Control Signal Enable Register161REG[D5h] TFT Type 3 OE Rising Edge Position Register162REG[D4h] TFT Type 3 OE Pulse Width Register162REG[D5h] TFT Type 3 POL Toggle Position Register162REG[D5h] TFT Type 3 VCOM Toggle Position Register163REG[D5h] TFT Type 3 XOEV Rising Edge Position Register163REG[D5h] TFT Type 3 PACK Divide Register164REG[E6h] TFT Type 3 Partial Mode Display Area Control Register165REG[E5h] TFT Type 3 Partial Area 0 Y Start Position Register166REG[E6h] TFT Type 3 Partial Area 1 Y Start Position Register167REG[E5h] TFT Type 3 Partial Area 1 Y Start Position Register167REG[E6h] TFT Type 3 Partial Area 1 X End Position Register167REG[E6h] TFT Type 3 Partial Area 1 Y End Position Register167REG[E6h] TFT Type 3 Partial Area 1 X End Position Register168REG[E6h] TFT Type 3 Partial Area 1 Y End Position Register167REG[E6h] TFT Type 3 Partial Area 1 X End Position Register167REG[E6h] TFT Type 3 Partial Area 1 Y End Posi                                                                                                    | REG[B2h] CV Pulse Burst Length Register                       | 153      | REG[B3h] PWMOUT Duty Cycle Register                            | 153        |
| REG[C2h] Memory Access Pointer 2154REG[C4h] Memory Access Start154REG[C5h] Extended Panel Type Register155REG[C6h] Memory Access Select Register155REG[C7h] Ink Layer Transparent Color Register 0156REG[C8h] Ink Layer Transparent Color Register 1156REG[C9h] Ink Layer Register157REG[C6h] BeLK Source Select Register157REG[C9h] Data Compare Invert Enable Register158158REG[D4h] TFT Type 2 VCLK Configuration Register159REG[D1h] TFT Type 3 OE Rising Edge Position Register160REG[D6h] TFT Type 3 OE Pulse Width Register161REG[D5h] TFT Type 3 OL Toggle Position Register162REG[D4h] TFT Type 3 VCOM Toggle Position Register162REG[D9h] TFT Type 3 OL Toggle Position Register163REG[D6h] TFT Type 3 VCOM Toggle Position Register163REG[D6h] TFT Type 3 XOEV Rising Edge Position Register163REG[D6h] TFT Type 3 Partial Mode Display Refresh Cycle Register165REG[E2h] TFT Type 3 Partial Mode Display Area Control Register166REG[E1h] TFT Type 3 Partial Area 0 Y Start Position Register166REG[E6h] TFT Type 3 Partial Area 0 Y End Position Register167REG[E7h] TFT Type 3 Partial Area 0 Y End Position Register167REG[E6h] TFT Type 3 Partial Area 1 Y End Position Register167REG[E7h] TFT Type 3 Partial Area 1 Y End Position Register167REG[E6h] TFT Type 3 Partial Area 1 X End Position Register168REG[E7h] TFT Type 3 Partial Area 1 Y End Position Register167REG[E6h] TFT Type 3 Partial Area 1 X End Position Register168REG[E7h] TFT Type 3                                                                                                    | E                                                             | xtended  | Registers                                                      |            |
| REG(C5h)Extended Panel Type Register155REG(C6h)Memory Access Select Register155REG(C5h)Ink Layer Transparent Color Register 0156REG(C6h)Ink Layer Transparent Color Register 1156REG(C5h)Ink Layer Register157REG(C6h)BCLK Source Select Register 1157REG(C6h)Data Compare Invert Enable Register158157REG(D6h)TFT Type 2 VCLK Configuration Register160REG(D6h)TFT Type 3 OE Ruising Edge Position Register162REG(D6h)TFT Type 3 OE Pulse Width Register162REG(D7h)TFT Type 3 OL Toggle Position Register162REG(D6h)TFT Type 3 VCOM Toggle Position Register162REG(D6h)TFT Type 3 VCOM Toggle Position Register163REG(D6h)TFT Type 3 VCOM Toggle Position Register163REG(D6h)TFT Type 3 VCOM Toggle Position Register163REG(D6h)TFT Type 3 Partial Mode Display Refresh Cycle Register164REG(E6h)TFT Type 3 Vati Position Register165REG(E1h)TFT Type 3 Partial Area 0 Y Start Position Register166REG(E6h)TFT Type 3 Partial Area 0 X End Position Register166REG(E5h)TFT Type 3 Partial Area 1 Y Start Position Register167REG(E6h)TFT Type 3 Partial Area 1 X End Position Register167REG(E6h)TFT Type 3 Partial Area 1 Y End Position Register167REG(E6h)TFT Type 3 Partial Area 1 X End Position Register168REG(E7h)TFT Type 3 Partial Area 1 Y End Position Register167REG(E6h)TFT Type 3 Partial                                                                                                    | REG[C0h] Memory Access Pointer 0                              | 154      | REG[C1h] Memory Access Pointer 1                               | 154        |
| REG[C7h] Ink Layer Transparent Color Register 0156REG[C8h] Ink Layer Transparent Color Register 1156REG[C9h] Ink Layer Register157REG[CAh] BCLK Source Select Register157REG[C9h] Data Compare Invert Enable Register158158REG[D4h] TFT Type 2 VCLK Configuration Register161REG[D5h] TFT Type 3 OE Ruising Edge Position Register162REG[D4h] TFT Type 3 Control Signal Enable Register161REG[D5h] TFT Type 3 OE Nusse Width Register162REG[D4h] TFT Type 3 OE Pulse Width Register162REG[D5h] TFT Type 3 OE Valse Width Register163REG[D4h] TFT Type 3 VCOM Toggle Position Register164REG[D6h] TFT Type 3 CPV Pulse Width Register163REG[D4h] TFT Type 3 PCLK Divide Register164REG[D6h] TFT Type 3 Partial Mode Display Area Control Register165REG[E1h] TFT Type 3 Partial Mode Display Refresh Cycle Register166REG[E2h] TFT Type 3 Partial Area 0 Y Start Position Register166REG[E5h] TFT Type 3 Partial Area 0 Y End Position Register166REG[E6h] TFT Type 3 Partial Area 1 X Start Position Register167REG[E5h] TFT Type 3 Partial Area 1 Y Start Position Register167REG[E6h] TFT Type 3 Partial Area 1 Y Start Position Register168REG[E6h] TFT Type 3 TFT Partial Area 2 Y Start Position Register168REG[C6h] TFT Type 3 Partial Area 2 X Start Position Register168REG[E7h] TFT Type 3 Partial Area 2 Y Start Position Register168REG[C6h] TFT Type 3 Partial Area 2 X Start Position Register168REG[E7h] TFT Type 3 Partial Area 2 Y Start Position Register168REG[C6h] TFT Ty                                                                                                    | REG[C2h] Memory Access Pointer 2                              | 154      | REG[C4h] Memory Access Start                                   | 154        |
| REG(C9h)Ink Layer Register157REG(CAh) BCLK Source Select Register157REG(CBh)Data Compare Invert Enable Register158REG(D4h)TFT Type 2 VCLK Configuration Register159REG(D1h) TFT Type 2 AP Configuration Register160REG[D4h]TFT Type 3 Control Signal Enable Register161REG(D5h) TFT Type 3 OE Rising Edge Position Register162REG[D4h]TFT Type 3 OE Pulse Width Register162REG(D5h) TFT Type 3 OEV Pulse Width Register163REG[D4h]TFT Type 3 VCOM Toggle Position Register163REG(D9h) TFT Type 3 XOEV Rising Edge Position Register163REG(D4h)TFT Type 3 NOEV Rising Edge Position Register164REG(D9h) TFT Type 3 XOEV Ralling Edge Position Register163REG[D4h]TFT Type 3 PCLK Divide Register164REG(D9h) TFT Type 3 Partial Mode Display Area Control Register165REG[E1h]TFT Type 3 Partial Mode Display Refresh Cycle Register166REG[E2h] TFT Type 3 Partial Area 0 X End Position Register166REG[E5h]TFT Type 3 Partial Area 0 Y End Position Register166REG[E4h] TFT Type 3 Partial Area 0 X End Position Register167REG[E5h]TFT Type 3 Partial Area 1 Y Start Position Register167REG[E4h] TFT Type 3 Partial Area 1 X End Position Register167REG[E5h]TFT Type 3 Partial Area 1 Y End Position Register167REG[E4h] TFT Type 3 Partial Area 1 X End Position Register167REG[E5h]TFT Type 3 Partial Area 2 Y End Position Register167REG[E4h] TFT Type 3 Partial Area 2 X End Position Register168 <tr< td=""><td>REG[C5h] Extended Panel Type Register</td><td>155</td><td>REG[C6h] Memory Access Select Register</td><td>155</td></tr<>                                                                                                    | REG[C5h] Extended Panel Type Register                         | 155      | REG[C6h] Memory Access Select Register                         | 155        |
| REG[CBh] Data Compare Invert Enable Register158REG[CDh] TFT Type 2 VCLK Configuration Register159REG[D1h] TFT Type 2 AP Configuration Register160REG[D4h] TFT Type 3 Control Signal Enable Register161REG[D5h] TFT Type 3 OE Rising Edge Position Register162REG[D6h] TFT Type 3 OE Pulse Width Register162REG[D7h] TFT Type 3 POL Toggle Position Register162REG[D6h] TFT Type 3 VCOM Toggle Position Register162REG[D7h] TFT Type 3 CPV Pulse Width Register163REG[D6h] TFT Type 3 XOEV Rising Edge Position Register163REG[D6h] TFT Type 3 XOEV Rising Edge Position Register163REG[D6h] TFT Type 3 PCLK Divide Register164REG[D6h] TFT Type 3 Partial Mode Display Area Control Register165REG[E1h] TFT Type 3 Partial Mode Display Refresh Cycle Register166REG[E2h] TFT Type 3 Partial Area 0 X Start Position Register166REG[E5h] TFT Type 3 Partial Area 0 Y Start Position Register166REG[E6h] TFT Type 3 Partial Area 0 X End Position Register167REG[E5h] TFT Type 3 Partial Area 1 Y Start Position Register167REG[E6h] TFT Type 3 Partial Area 1 X End Position Register167REG[E6h] TFT Type 3 Partial Area 1 Y End Position Register167REG[E6h] TFT Type 3 Partial Area 2 X End Position Register168REG[E6h] TFT Type 3 Partial Area 2 Y Start Position Register167REG[E6h] TFT Type 3 Partial Area 2 X End Position Register168REG[E6h] TFT Type 3 Partial Area 2 Y End Position Register168REG[E6h] TFT Type 3 Partial Area 2 X End Position Register168REG[E6h] TFT Type 3 Partial Area 2 Y End Positi                                                                                                    | REG[C7h] Ink Layer Transparent Color Register 0               | 156      | REG[C8h] Ink Layer Transparent Color Register 1                | 156        |
| REG[D0h] TFT Type 2 VCLK Configuration Register159REG[D1h] TFT Type 2 AP Configuration Register160REG[D4h] TFT Type 3 Control Signal Enable Register161REG[D5h] TFT Type 3 OE Rising Edge Position Register162REG[D6h] TFT Type 3 OE Pulse Width Register162REG[D7h] TFT Type 3 OE Vulse Width Register162REG[D8h] TFT Type 3 VCOM Toggle Position Register162REG[D9h] TFT Type 3 CPV Pulse Width Register163REG[DAh] TFT Type 3 XOEV Rising Edge Position Register163REG[D9h] TFT Type 3 XOEV Falling Edge Position Register163REG[DCh] TFT Type 3 PCLK Divide Register164REG[E0h] TFT Type 3 Partial Mode Display Area Control Register165REG[E1h] TFT Type 3 Partial Mode Display Refresh Cycle Register165REG[E2h] TFT Type 3 Partial Area 0 X Start Position Register166REG[E5h] TFT Type 3 Partial Area 0 Y Start Position Register166REG[E6h] TFT Type 3 Partial Area 0 X End Position Register167REG[E5h] TFT Type 3 Partial Area 1 Y Start Position Register167REG[E8h] TFT Type 3 Partial Area 1 X End Position Register167REG[E5h] TFT Type 3 Partial Area 1 Y End Position Register167REG[EAh] TFT Type 3 Partial Area 2 X Start Position Register168REG[E5h] TFT Type 3 Partial Area 2 Y Start Position Register167REG[EAh] TFT Type 3 Partial Area 2 X End Position Register168REG[E6h] TFT Type 3 Partial Area 2 Y End Position Register168REG[ECh] TFT Type 3 Partial Area 2 X End Position Register168REG[E6h] TFT Type 3 Partial Area 2 Y End Position Register168REG[ECh] TFT Type 3 Command 0 Store Register 0 <t< td=""><td>REG[C9h] Ink Layer Register</td><td>157</td><td>REG[CAh] BCLK Source Select Register</td><td>157</td></t<> | REG[C9h] Ink Layer Register                                   | 157      | REG[CAh] BCLK Source Select Register                           | 157        |
| REG[D4h] TFT Type 3 Control Signal Enable Register161REG[D5h] TFT Type 3 OE Rising Edge Position Register162REG[D6h] TFT Type 3 OE Pulse Width Register162REG[D7h] TFT Type 3 POL Toggle Position Register162REG[D4h] TFT Type 3 VCOM Toggle Position Register162REG[D9h] TFT Type 3 POL Toggle Position Register163REG[D4h] TFT Type 3 VCOM Toggle Position Register163REG[D9h] TFT Type 3 XOEV Falling Edge Position Register163REG[D4h] TFT Type 3 POLK Divide Register164REG[E0h] TFT Type 3 Partial Mode Display Area Control Register165REG[E1h] TFT Type 3 Partial Mode Display Refresh Cycle Register166REG[E2h] TFT Type 3 Partial Area 0 X Start Position Register166REG[E5h] TFT Type 3 Partial Area 0 Y Start Position Register166REG[E4h] TFT Type 3 Partial Area 0 X End Position Register167REG[E5h] TFT Type 3 Partial Area 0 Y End Position Register167REG[E6h] TFT Type 3 Partial Area 1 X Start Position Register167REG[E5h] TFT Type 3 Partial Area 1 Y Start Position Register167REG[EAh] TFT Type 3 Partial Area 2 X Start Position Register168REG[E6h] TFT Type 3 Partial Area 1 Y End Position Register167REG[EAh] TFT Type 3 Partial Area 2 X Start Position Register168REG[E6h] TFT Type 3 Partial Area 2 Y End Position Register168REG[ECh] TFT Type 3 Partial Area 2 X End Position Register168REG[E6h] TFT Type 3 Command 0 Store Register 1169REG[F2h] TFT Type 3 Command 0 Store Register 0169REG[F3h] TFT Type 3 Command 1 Store Register 1169REG[F4h] TFT Type 3 Command Send Request Register<                                                                                                    | REG[CBh] Data Compare Invert Enable Register                  | 158      |                                                                |            |
| REG[D6h] TFT Type 3 OE Pulse Width Register162REG[D7h] TFT Type 3 POL Toggle Position Register162REG[D8h] TFT Type 3 VCOM Toggle Position Register162REG[D9h] TFT Type 3 CPV Pulse Width Register163REG[DAh] TFT Type 3 XOEV Rising Edge Position Register163REG[D8h] TFT Type 3 CPV Pulse Width Register163REG[DCh] TFT Type 3 PCLK Divide Register164REG[D8h] TFT Type 3 Partial Mode Display Area Control Register165REG[E1h] TFT Type 3 Partial Mode Display Refresh Cycle Register166REG[E2h] TFT Type 3 Partial Area 0 X Start Position Register166REG[E5h] TFT Type 3 Partial Area 0 Y Start Position Register166REG[E4h] TFT Type 3 Partial Area 0 X End Position Register166REG[E5h] TFT Type 3 Partial Area 0 Y End Position Register166REG[E6h] TFT Type 3 Partial Area 1 X Start Position Register167REG[E7h] TFT Type 3 Partial Area 1 Y Start Position Register167REG[E6h] TFT Type 3 Partial Area 1 X End Position Register167REG[E8h] TFT Type 3 Partial Area 1 Y End Position Register167REG[E6h] TFT Type 3 Partial Area 2 X Start Position Register167REG[E8h] TFT Type 3 TFT Partial Area 2 Y Start Position Register167REG[E6h] TFT Type 3 Partial Area 2 X Start Position Register168REG[E8h] TFT Type 3 Partial Area 2 Y End Position Register168REG[E6h] TFT Type 3 Partial Area 2 X Start Position Register168REG[E7h] TFT Type 3 Partial Area 2 Y End Position Register168REG[F0h] TFT Type 3 Command 0 Store Register169REG[F1h] TFT Type 3 Command 0 Store Register 1169REG[F2h] TFT Type 3 Command                                                                                                    | REG[D0h] TFT Type 2 VCLK Configuration Register               | 159      | REG[D1h] TFT Type 2 AP Configuration Register                  | 160        |
| REG[D8h] TFT Type 3 VCOM Toggle Position Register162REG[D9h] TFT Type 3 CPV Pulse Width Register163REG[DAh] TFT Type 3 XOEV Rising Edge Position Register163REG[D8h] TFT Type 3 XOEV Falling Edge Position Register163REG[DCh] TFT Type 3 PCLK Divide Register164REG[E0h] TFT Type 3 Partial Mode Display Area Control Register165REG[E1h] TFT Type 3 Partial Mode Display Refresh Cycle Register166REG[E2h] TFT Type 3 Partial Area 0 X Start Position Register166REG[E3h] TFT Type 3 Partial Area 0 Y Start Position Register166REG[E4h] TFT Type 3 Partial Area 0 X End Position Register166REG[E5h] TFT Type 3 Partial Area 0 Y End Position Register166REG[E4h] TFT Type 3 Partial Area 1 X Start Position Register167REG[E7h] TFT Type 3 Partial Area 1 Y Start Position Register167REG[E4h] TFT Type 3 Partial Area 1 X End Position Register167REG[E9h] TFT Type 3 Partial Area 1 Y End Position Register167REG[E4h] TFT Type 3 Partial Area 2 X Start Position Register168REG[E9h] TFT Type 3 TFT Partial Area 2 Y Start Position Register168REG[ECh] TFT Type 3 Partial Area 2 X End Position Register168REG[E0h] TFT Type 3 Partial Area 2 Y End Position Register168REG[F0h] TFT Type 3 Command 0 Store Register 0169REG[F1h] TFT Type 3 Command 0 Store Register 1169REG[F2h] TFT Type 3 Command Send Request Register169REG[F3h] TFT Type 3 Command 1 Store Register 1169REG[F4h] TFT Type 3 Command Send Request Register169                                                                                                    | REG[D4h] TFT Type 3 Control Signal Enable Register            | 161      | REG[D5h] TFT Type 3 OE Rising Edge Position Register           | 162        |
| REG[DAh] TFT Type 3 XOEV Rising Edge Position Register163REG[DBh] TFT Type 3 XOEV Falling Edge Position Register163REG[DCh] TFT Type 3 PCLK Divide Register164REG[E0h] TFT Type 3 Partial Mode Display Area Control Register165REG[E1h] TFT Type 3 Partial Mode Display Refresh Cycle Register165REG[E2h] TFT Type 3 Partial Area 0 X Start Position Register166REG[E3h] TFT Type 3 Partial Area 0 Y Start Position Register166REG[E4h] TFT Type 3 Partial Area 0 X End Position Register166REG[E5h] TFT Type 3 Partial Area 0 Y End Position Register166REG[E4h] TFT Type 3 Partial Area 1 X Start Position Register167REG[E7h] TFT Type 3 Partial Area 1 Y Start Position Register167REG[E8h] TFT Type 3 Partial Area 1 X End Position Register167REG[E9h] TFT Type 3 Partial Area 1 Y End Position Register167REG[EAh] TFT Type 3 Partial Area 2 X Start Position Register168REG[E9h] TFT Type 3 TFT Partial Area 2 Y Start Position Register168REG[ECh] TFT Type 3 Partial Area 2 X End Position Register168REG[E0h] TFT Type 3 Partial Area 2 Y End Position Register168REG[F0h] TFT Type 3 Command 0 Store Register 0169REG[F3h] TFT Type 3 Command 0 Store Register 1169REG[F2h] TFT Type 3 Command 1 Store Register169REG[F3h] TFT Type 3 Command 1 Store Register 1169REG[F4h] TFT Type 3 Command Send Request Register169                                                                                                    | REG[D6h] TFT Type 3 OE Pulse Width Register                   | 162      | REG[D7h] TFT Type 3 POL Toggle Position Register               | 162        |
| REG[Dch] TFT Type 3 PCLK Divide Register164REG[E0h] TFT Type 3 Partial Mode Display Area Control Register165REG[E1h] TFT Type 3 Partial Mode Display Refresh Cycle Register165REG[E2h] TFT Type 3 Partial Area 0 X Start Position Register166REG[E3h] TFT Type 3 Partial Area 0 Y Start Position Register166REG[E4h] TFT Type 3 Partial Area 0 X End Position Register166REG[E5h] TFT Type 3 Partial Area 0 Y End Position Register166REG[E4h] TFT Type 3 Partial Area 1 X Start Position Register167REG[E7h] TFT Type 3 Partial Area 1 Y Start Position Register167REG[E8h] TFT Type 3 Partial Area 1 X End Position Register167REG[E9h] TFT Type 3 Partial Area 1 Y End Position Register167REG[EAh] TFT Type 3 Partial Area 2 X Start Position Register168REG[E9h] TFT Type 3 TFT Partial Area 2 Y Start Position Register168REG[ECh] TFT Type 3 Partial Area 2 X End Position Register168REG[E0h] TFT Type 3 Partial Area 2 Y End Position Register168REG[ECh] TFT Type 3 Command 0 Store Register169REG[F1h] TFT Type 3 Command 0 Store Register 1169REG[F2h] TFT Type 3 Command 1 Store Register169REG[F3h] TFT Type 3 Command 1 Store Register 1169REG[F4h] TFT Type 3 Command Send Request Register169                                                                                                    | REG[D8h] TFT Type 3 VCOM Toggle Position Register             | 162      | REG[D9h] TFT Type 3 CPV Pulse Width Register                   | 163        |
| REG[E1h] TFT Type 3 Partial Mode Display Refresh Cycle Register 165REG[E2h] TFT Type 3 Partial Area 0 X Start Position Register166REG[E3h] TFT Type 3 Partial Area 0 Y Start Position Register166REG[E4h] TFT Type 3 Partial Area 0 X End Position Register166REG[E5h] TFT Type 3 Partial Area 0 Y End Position Register166REG[E6h] TFT Type 3 Partial Area 1 X Start Position Register167REG[E7h] TFT Type 3 Partial Area 1 Y Start Position Register167REG[E6h] TFT Type 3 Partial Area 1 X End Position Register167REG[E9h] TFT Type 3 Partial Area 1 Y End Position Register167REG[E6h] TFT Type 3 Partial Area 1 X End Position Register167REG[E9h] TFT Type 3 Partial Area 1 Y End Position Register167REG[E6h] TFT Type 3 Partial Area 2 X Start Position Register168REG[E9h] TFT Type 3 TFT Partial Area 2 Y Start Position Register168REG[E0h] TFT Type 3 Partial Area 2 X End Position Register168REG[E0h] TFT Type 3 Partial Area 2 Y End Position Register168REG[E0h] TFT Type 3 Command 0 Store Register169REG[F1h] TFT Type 3 Command 0 Store Register 1169REG[F2h] TFT Type 3 Command 1 Store Register169REG[F3h] TFT Type 3 Command 1 Store Register 1169REG[F4h] TFT Type 3 Command Send Request Register169                                                                                                    | REG[DAh] TFT Type 3 XOEV Rising Edge Position Register        | 163      | REG[DBh] TFT Type 3 XOEV Falling Edge Position Register        | 163        |
| REG[E3h] TFT Type 3 Partial Area 0 Y Start Position Register166REG[E4h] TFT Type 3 Partial Area 0 X End Position Register166REG[E5h] TFT Type 3 Partial Area 0 Y End Position Register166REG[E6h] TFT Type 3 Partial Area 1 X Start Position Register167REG[E7h] TFT Type 3 Partial Area 1 Y Start Position Register167REG[E6h] TFT Type 3 Partial Area 1 X End Position Register167REG[E9h] TFT Type 3 Partial Area 1 Y End Position Register167REG[E6h] TFT Type 3 Partial Area 1 X End Position Register167REG[E9h] TFT Type 3 Partial Area 1 Y End Position Register167REG[E6h] TFT Type 3 Partial Area 2 X Start Position Register168REG[E9h] TFT Type 3 TFT Partial Area 2 Y Start Position Register168REG[ECh] TFT Type 3 Partial Area 2 X End Position Register168REG[E0h] TFT Type 3 Partial Area 2 Y End Position Register168REG[E0h] TFT Type 3 Command 0 Store Register169REG[F1h] TFT Type 3 Command 0 Store Register 1169REG[F2h] TFT Type 3 Command 1 Store Register169REG[F3h] TFT Type 3 Command 1 Store Register 1169REG[F4h] TFT Type 3 Command Send Request Register169                                                                                                    | REG[DCh] TFT Type 3 PCLK Divide Register                      | 164      | REG[E0h] TFT Type 3 Partial Mode Display Area Control Register | r 165      |
| REG[E5h] TFT Type 3 Partial Area 0 Y End Position Register166REG[E6h] TFT Type 3 Partial Area 1 X Start Position Register167REG[E7h] TFT Type 3 Partial Area 1 Y Start Position Register167REG[E8h] TFT Type 3 Partial Area 1 X End Position Register167REG[E9h] TFT Type 3 Partial Area 1 Y End Position Register167REG[EAh] TFT Type 3 Partial Area 1 X End Position Register167REG[E9h] TFT Type 3 Partial Area 1 Y End Position Register167REG[EAh] TFT Type 3 Partial Area 2 X Start Position Register168REG[EBh] TFT Type 3 TFT Partial Area 2 Y Start Position Register168REG[ECh] TFT Type 3 Partial Area 2 X End Position Register168REG[EDh] TFT Type 3 Partial Area 2 Y End Position Register168REG[F0h] TFT Type 3 Command 0 Store Register169REG[F1h] TFT Type 3 Command 0 Store Register 1169REG[F2h] TFT Type 3 Command 1 Store Register169REG[F3h] TFT Type 3 Command 1 Store Register 1169REG[F4h] TFT Type 3 Command Send Request Register169                                                                                                    | REG[E1h] TFT Type 3 Partial Mode Display Refresh Cycle Regi   | ister165 | REG[E2h] TFT Type 3 Partial Area 0 X Start Position Register   | 166        |
| REG[E7h] TFT Type 3 Partial Area 1 Y Start Position Register167REG[E8h] TFT Type 3 Partial Area 1 X End Position Register167REG[E9h] TFT Type 3 Partial Area 1 Y End Position Register167REG[EAh] TFT Type 3 Partial Area 2 X Start Position Register168REG[EBh] TFT Type 3 TFT Partial Area 2 Y Start Position Register168REG[ECh] TFT Type 3 Partial Area 2 X End Position Register168REG[EDh] TFT Type 3 Partial Area 2 Y End Position Register168REG[ECh] TFT Type 3 Command 0 Store Register169REG[F1h] TFT Type 3 Command 0 Store Register 1169REG[F2h] TFT Type 3 Command 1 Store Register169REG[F3h] TFT Type 3 Command 1 Store Register 1169REG[F4h] TFT Type 3 Command Send Request Register169                                                                                                    | REG[E3h] TFT Type 3 Partial Area 0 Y Start Position Register  | 166      | REG[E4h] TFT Type 3 Partial Area 0 X End Position Register     | 166        |
| REG[E9h] TFT Type 3 Partial Area 1 Y End Position Register167REG[EAh] TFT Type 3 Partial Area 2 X Start Position Register168REG[EBh] TFT Type 3 TFT Partial Area 2 Y Start Position Register168REG[ECh] TFT Type 3 Partial Area 2 X End Position Register168REG[EDh] TFT Type 3 Partial Area 2 Y End Position Register168REG[F0h] TFT Type 3 Command 0 Store Register 0169REG[F1h] TFT Type 3 Command 0 Store Register 1169REG[F2h] TFT Type 3 Command 1 Store Register 0169REG[F3h] TFT Type 3 Command 1 Store Register 1169REG[F4h] TFT Type 3 Command Send Request Register169                                                                                                    | REG[E5h] TFT Type 3 Partial Area 0 Y End Position Register    | 166      | REG[E6h] TFT Type 3 Partial Area 1 X Start Position Register   | 167        |
| REG[EBh] TFT Type 3 TFT Partial Area 2 Y Start Position Register 168REG[ECh] TFT Type 3 Partial Area 2 X End Position Register168REG[EDh] TFT Type 3 Partial Area 2 Y End Position Register168REG[F0h] TFT Type 3 Command 0 Store Register 0169REG[F1h] TFT Type 3 Command 0 Store Register 1169REG[F2h] TFT Type 3 Command 1 Store Register 0169REG[F3h] TFT Type 3 Command 1 Store Register 1169REG[F4h] TFT Type 3 Command 1 Store Register 0169REG[F3h] TFT Type 3 Command 1 Store Register 1169REG[F4h] TFT Type 3 Command Send Request Register169                                                                                                    | REG[E7h] TFT Type 3 Partial Area 1 Y Start Position Register  | 167      | REG[E8h] TFT Type 3 Partial Area 1 X End Position Register     | 167        |
| REG[EDh] TFT Type 3 Partial Area 2 Y End Position Register168REG[F0h] TFT Type 3 Command 0 Store Register 0169REG[F1h] TFT Type 3 Command 0 Store Register 1169REG[F2h] TFT Type 3 Command 1 Store Register 0169REG[F3h] TFT Type 3 Command 1 Store Register 1169REG[F4h] TFT Type 3 Command Send Request Register169                                                                                                    | REG[E9h] TFT Type 3 Partial Area 1 Y End Position Register    | 167      | REG[EAh] TFT Type 3 Partial Area 2 X Start Position Register   | 168        |
| REG[F1h] TFT Type 3 Command 0 Store Register 1169REG[F2h] TFT Type 3 Command 1 Store Register 0169REG[F3h] TFT Type 3 Command 1 Store Register 1169REG[F4h] TFT Type 3 Command Send Request Register169                                                                                                    | REG[EBh] TFT Type 3 TFT Partial Area 2 Y Start Position Regis | ster 168 | REG[ECh] TFT Type 3 Partial Area 2 X End Position Register     | 168        |
| REG[F3h] TFT Type 3 Command 1 Store Register 1       169         REG[F4h] TFT Type 3 Command Send Request Register       169                                                                                                    | REG[EDh] TFT Type 3 Partial Area 2 Y End Position Register    | 168      | REG[F0h] TFT Type 3 Command 0 Store Register 0                 | 169        |
|                                                                                                    | REG[F1h] TFT Type 3 Command 0 Store Register 1                | 169      | REG[F2h] TFT Type 3 Command 1 Store Register 0                 | 169        |
| EG[F5h] TFT Type 3 Source Driver IC Number Register 170                                                                                                    | REG[F3h] TFT Type 3 Command 1 Store Register 1                | 169      | REG[F4h] TFT Type 3 Command Send Request Register              | 169        |
|                                                                                                    | REG[F5h] TFT Type 3 Source Driver IC Number Register          | 170      |                                                                |            |

# 8.3 Register Descriptions

Unless specified otherwise, all register bits are set to 0 during power-on.

# 8.3.1 Read-Only Configuration Registers

| Revision Co<br>REG[00h]          | de Register     |                                                                               |                                 |                 |                 |                        | Read Only  |
|----------------------------------|-----------------|-------------------------------------------------------------------------------|---------------------------------|-----------------|-----------------|------------------------|------------|
|                                  |                 | Product Cod                                                                   | e Bits 5-0                      |                 |                 | Revision Code Bits 1-0 |            |
| 7                                | 6               | 5                                                                             | 4                               | 3               | 2               | 1                      | 0          |
|                                  | Note<br>Tl      | e<br>ne S1D13708 re                                                           | turns a value o                 | of 34h.         |                 |                        |            |
| its 7-2                          |                 | luct Code<br>se are read-only                                                 | bits that indic                 | ates the produ  | ict code. The j | product code           | is 001101. |
| its 1-0                          |                 | ision Code<br>se are read-only                                                | bits that indic                 | ates the revisi | on code. The    | revision code          | is 00.     |
| <b>Display Buf</b> l<br>REG[01h] | fer Size Regist | er                                                                            |                                 |                 |                 |                        | Read Only  |
|                                  |                 |                                                                               | Display Buffer S                | Size Bits 7-0   |                 |                        |            |
| 7                                | 6               | 5                                                                             | 4                               | 3               | 2               | 1                      | 0          |
| oits 7-0                         | This<br>4K l    | blay Buffer Size<br>is a read-only r<br>byte increments.<br>rns a value of 20 | egister that inc<br>The S1D1370 |                 |                 | 1 2                    |            |

| Configuration Readback Register         REG[02h]         Read Only |             |             |             |             |             |             |             |
|--------------------------------------------------------------------|-------------|-------------|-------------|-------------|-------------|-------------|-------------|
| CNF7 Status                                                        | CNF6 Status | CNF5 Status | CNF4 Status | CNF3 Status | CNF2 Status | CNF1 Status | CNF0 Status |
| 7                                                                  | 6           | 5           | 4           | 3           | 2           | 1           | 0           |

bits 7-0

CNF[7:0] Status

These read-only status bits return the status of the configuration pins CNF[7:0]. CNF[7:0] are latched at the rising edge of RESET#.

# 8.3.2 Clock Configuration Registers

| Memory Clock Configurati<br>REG[04h] | on Register             | Read/Write |
|--------------------------------------|-------------------------|------------|
| n/a                                  | MCLK Divide Select Bits | 0 n/a      |
| 7 6                                  | 5 4                     | 3 2 1 0    |

bits 5-4

MCLK Divide Select Bits [1:0]

These bits determine the divide used to generate the Memory Clock (MCLK) from the Bus Clock (BCLK).

| MCLK Divide Select Bits | BCLK to MCLK Frequency Ratio |
|-------------------------|------------------------------|
| 00                      | 1:1                          |
| 01                      | 2:1                          |
| 10                      | 3:1                          |
| 11                      | 4:1                          |

| Pixel Clock (<br>REG[05h] | Configuration | n Register  |        |         |   |   |     |   |             | Read/Write        |
|---------------------------|---------------|-------------|--------|---------|---|---|-----|---|-------------|-------------------|
| n/a                       | PCLI          | K Divide Se | ect Bi | its 2-0 | ) |   | n/a | 1 | PCLK Source | e Select Bits 1-0 |
| 7                         | 6             | 5           |        |         | 4 | 3 |     | 2 | 1           | 0                 |

bits 6-4

PCLK Divide Select Bits [1:0]

These bits determine the divide used to generate the Pixel Clock (PCLK) from the Pixel Clock Source.

Table 8-3: PCLK Divide Selection

| PCLK Divide Select Bits | PCLK Source to PCLK Frequency Ratio |
|-------------------------|-------------------------------------|
| 000                     | 1:1                                 |
| 001                     | 2:1                                 |
| 010                     | 3:1                                 |
| 011                     | 4:1                                 |
| 1XX                     | 8:1                                 |

# bits 1-0PCLK Source Select Bits [1:0]These bits determine the source of the Pixel Clock (PCLK).

| PCLK Source Select Bits 1:0 | PCLK Source  |
|-----------------------------|--------------|
| 00                          | MCLK         |
| 01                          | BCLK         |
| 10                          | CLKI         |
| 11                          | CLKI2 / XTAL |

## Table 8-4: PCLK Source Selection

#### Note

Selecting XTAL as the PCLK source is controlled by the BCLK Source Select bit (REG[C9h] bit 0).

# 8.3.3 Look-Up Table Registers

| Look-Up Tab<br>REG[08h] | ble Blue Write | Data Register  | r               |   |   |   | Write Only |
|-------------------------|----------------|----------------|-----------------|---|---|---|------------|
|                         |                | LUT Blue Write | e Data Bits 5-0 |   |   | r | n/a        |
| 7                       | 6              | 5              | 4               | 3 | 2 | 1 | 0          |

bits 7-2

## LUT Blue Write Data Bits [5:0]

This register contains the data to be written to the blue component of the Look-Up Table. The data is stored in this register until a write to the LUT Write Address register (REG[0Bh]) moves the data into the Look-Up Table.

#### Note

The LUT entry is updated only when the LUT Write Address Register (REG[0Bh]) is written to.

| Look-Up Tab<br>REG[09h] | ole Green Wr | ite Data Regis | ster      |            |   |   |   | Write Only |
|-------------------------|--------------|----------------|-----------|------------|---|---|---|------------|
|                         |              | LUT Green Wr   | rite Data | a Bits 5-0 |   |   | r | n/a        |
| 7                       | 6            | 5              |           | 4          | 3 | 2 | 1 | 0          |

bits 7-2

# LUT Green Write Data Bits [5:0]

This register contains the data to be written to the green component of the Look-Up Table. The data is stored in this register until a write to the LUT Write Address register (REG[0Bh]) moves the data into the Look-Up Table.

## Note

The LUT entry is updated only when the LUT Write Address Register (REG[0Bh]) is written to.

| Look-Up T<br>REG[0Ah] | Red Wri | te Data                | Registe                | r                 |             |                                                      |               |    | Write Only |
|-----------------------|---------|------------------------|------------------------|-------------------|-------------|------------------------------------------------------|---------------|----|------------|
|                       |         | LUT                    | Red Writ               | te Data           | a Bits 5-0  |                                                      |               | n, | /a         |
| 7                     | 6       |                        | 5                      |                   | 4           | 3                                                    | 2             | 1  | 0          |
| bits 7-2              | ר<br>ר  | This regis<br>The data | ster cont<br>is stored | ains tl<br>in thi | is register | be written to t<br>until a write to<br>the Look-Up 7 | o the LUT Wri |    | 1          |

#### Note

The LUT entry is updated only when the LUT Write Address Register (REG[0Bh]) is written to.

| Look-Up Tab<br>REG[0Bh] | ole Write Addı | ress Register | r      |          |               |   |   | Write Only |
|-------------------------|----------------|---------------|--------|----------|---------------|---|---|------------|
|                         |                |               | LUT Wr | ite Addı | ress Bits 7-0 |   |   |            |
| 7                       | 6              | 5             | 4      |          | 3             | 2 | 1 | 0          |

bits 7-0

LUT Write Address Bits [7:0]

This register forms a pointer into the Look-Up Table (LUT) which is used to write LUT data stored in REG[08h], REG[09h] and REG[0Ah. The LUT Read Address Register (REG[0Fh]) and all corresponding Read Data Registers will also be updated with the newly written address and data. This is a write-only register and returns 00h if read.Fh

## Note

The S1D13708 has three 256-position, 6-bit wide LUTs, one for each of red, green, and blue (see Section 11, "Look-Up Table Architecture" on page 173).

| Look-Up Tal<br>REG[0Ch] | ble Blue Read | Data Registe | r               |   |   |   | Read Only |
|-------------------------|---------------|--------------|-----------------|---|---|---|-----------|
|                         |               | LUT Blue Rea | d Data Bits 5-0 | ) |   |   | n/a       |
| 7                       | 6             | 5            | 4               | 3 | 2 | 1 | 0         |

bits 7-2

LUT Blue Read Data Bits [5:0]

This register contains the data from the blue component of the Look-Up Table. The LUT entry read is controlled by the LUT Read Address Register (REG[0Fh]). This is a read-only register.

| REG[0Dh]                         |         |       |                                | oata Reg             | <b>J</b>            |            |          |          |    |   |     | Re        | ead Only          |
|----------------------------------|---------|-------|--------------------------------|----------------------|---------------------|------------|----------|----------|----|---|-----|-----------|-------------------|
|                                  |         |       | LU                             | T Green              | Read D              | ata Bits   | 5-0      |          |    |   | n/a |           |                   |
| 7                                |         | 6     |                                | 5                    |                     | 4          |          | 3        |    | 2 | 1   |           | 0                 |
| bits 7-2                         |         |       | This re                        | ead is co            | ontains             | the data   | from t   | •        | -  |   |     |           | The LU<br>a read- |
| Look-Up <sup>-</sup><br>REG[0Eh] | Fable F | Red R | ead Dat                        | a Regis              | ster                |            |          |          |    |   |     | Re        | ead Only          |
|                                  |         |       | Ll                             | JT Red F             | Read Da             | ita Bits 5 | -0       |          |    |   |     | n/a       |                   |
| 7                                | 1       | 6     | 1                              | 5                    | I                   | 4          | I        | 3        |    | 2 | 1   | 1         | 0                 |
| Look-Up                          | Γable F | Read  | This re<br>entry re<br>only re | ead is co<br>gister. | ontains<br>ontrolle | the data   | from     |          | -  |   | -   | . This is | The LUT           |
| REG[0Fh]                         |         |       |                                |                      |                     |            |          |          |    |   |     | W         | rite Only         |
|                                  |         |       |                                |                      | Ll                  | JT Read    | Addres   | s Bits 7 | -0 |   |     |           |                   |
| 7                                |         | 6     |                                | 5                    |                     | 4          |          | 3        |    | 2 | 1   |           | 0                 |
| bits 7-0                         |         |       |                                | ead Add<br>gister fo | orms a p            | pointer i  | into the |          | -  | - |     |           |                   |

Note

The S1D13708 has three 256-position, 6-bit wide LUTs, one for each of red, green, and blue (see Section 11, "Look-Up Table Architecture" on page 173).

# 8.3.4 Panel Configuration Registers

| Panel Type R<br>REG[10h]    | legister                    |                                     |                                       |                                                                            |                                  |                                     | Read/Write                |
|-----------------------------|-----------------------------|-------------------------------------|---------------------------------------|----------------------------------------------------------------------------|----------------------------------|-------------------------------------|---------------------------|
| Panel Data<br>Format Select | Color/Mono.<br>Panel Select | Panel Data                          | Width Bits 1-0                        | HRTFT/<br>D-TFD<br>Control Bit                                             | n/a                              | Panel Type S                        | Select Bits 1-0           |
| 7                           | 6                           | 5                                   | 4                                     | 3                                                                          | 2                                | 1                                   | 0                         |
|                             | timi<br>Whe                 | ng see Section<br>en this bit $= 1$ | n 6.4.5, "Single<br>, 8-bit single co | olor passive LC<br>e Color 8-Bit Pa<br>olor passive LC<br>e Color 8-Bit Pa | anel Timing (I<br>D panel data 1 | Format 1)" on j<br>format 2 is sele | page 78.<br>ected. For AC |
| bit 6                       | Whe                         |                                     | , a monochrom                         | e LCD panel is panel is                                                    |                                  |                                     |                           |
| bits 5-4                    |                             | el Data Width<br>se bits select t   |                                       | size of the LCE                                                            | ) panel.                         |                                     |                           |

## Table 8-5: Panel Data Width Selection

| Panel Data Width Bits [1:0] | Passive Panel Data Width<br>Size | Active Panel Data Width Size |
|-----------------------------|----------------------------------|------------------------------|
| 00                          | 4-bit                            | 9-bit                        |
| 01                          | 8-bit                            | 12-bit                       |
| 10                          | 16-bit                           | 18-bit                       |
| 11                          | Reserved                         | Reserved                     |

bit 3

## HRTFT/D-TFD Control Bit

This bit selects one of two modes of operation for HR-TFT/D-TFD panels depending on the panel resolution. This bit has no effect for other panel types.

| Table 8-6: 1 | HRTFT/D-TFD | Panel Resolution | Selection |
|--------------|-------------|------------------|-----------|
|--------------|-------------|------------------|-----------|

| HRTFT/D-TFD Control Bit | HR-TFT Resolution | D-TFD Resolution |
|-------------------------|-------------------|------------------|
| 0                       | 160x160           | 160x240          |
| 1                       | 320x240           | 320x240          |

#### Note

This bit sets some internal non-configurable timing values for the selected panel. However, all panel configuration registers (REG[12h] - REG[27h]) still require programming with the appropriate values for the selected panel. For panel AC timing, see Section 6.4, "Display Interface" on page 68.

# bits 1-0Panel Type Select Bits[1:0]These bits select the panel type.

| REG[10h] Bits[1:0] | Panel Type Select |  |  |  |  |
|--------------------|-------------------|--|--|--|--|
| 00                 | STN               |  |  |  |  |
| 01                 | TFT               |  |  |  |  |
| 10                 | HR-TFT            |  |  |  |  |
| 11                 | D-TFD             |  |  |  |  |

| Tahle 8- | 7: LCD Pane  | l Tvne    | Selection |
|----------|--------------|-----------|-----------|
| Tuble 0- | 1. LCD I une | i i ype . | Selection |

| MOD Rate Register           REG[11h]         Read/Write |    |   |  |   |        |             |   |   |
|---------------------------------------------------------|----|---|--|---|--------|-------------|---|---|
| n                                                       | /a | l |  |   | MOD Ra | te Bits 5-0 |   |   |
| 7                                                       | 6  | 5 |  | 4 | 3      | 2           | 1 | 0 |

bits 5-0

MOD Rate Bits [5:0]

## These bits are for passive LCD panels only.

When these bits are all 0, the MOD output signal (DRDY) toggles every FPFRAME. For a non-zero value *n*, the MOD output signal (DRDY) toggles every n FPLINE.

| Horizontal To<br>REG[12h] | iotal Register                                                                                                    | Read/Write   |  |  |  |  |  |  |  |  |
|---------------------------|----------------------------------------------------------------------------------------------------|--------------|--|--|--|--|--|--|--|--|
| n/a                       | Horizontal Total Bits 6-0                                                                                                    |              |  |  |  |  |  |  |  |  |
| 7                         | 6 5 4 3 2 1                                                                                                    | 0            |  |  |  |  |  |  |  |  |
| bits 6-0                  | Horizontal Total Bits [6:0]<br>These bits specify the LCD panel Horizontal Total period, in 8 pixel resolution<br>zontal Total is the sum of the Horizontal Display period and the Horizontal No<br>period. Since the maximum Horizontal Total is 1024 pixels, the maximum par<br>tion supported is 800x600. | on-Display   |  |  |  |  |  |  |  |  |
|                           | Horizontal Total in number of pixels = $((\text{REG}[12h] \text{ bits } 6:0) + 1) \times 8$                                                                                                    |              |  |  |  |  |  |  |  |  |
|                           | Note<br>For TFT Type 3 panels this register must be programmed such that the follo<br>formula is valid.<br>HT - HDPS - HDP < 11 PCLKs                                                                                                    | wing         |  |  |  |  |  |  |  |  |
|                           | <b>Note</b><br>This register must be programmed such that the following formula is valid.<br>HDPS + HDP < HT                                                                                                    |              |  |  |  |  |  |  |  |  |
|                           | <b>Note</b><br>For panel AC timing and timing parameter definitions, see Section 6.4, "Dis                                                                                                    | splay Inter- |  |  |  |  |  |  |  |  |

For panel AC timing and timing parameter definitions, see Section 6.4, "Display Interface" on page 68.

| REG[14h]                             |           |                |                  |                   |                                                                                         |                                              |                                                                                                |                                                                             |                                                            |                                       |                                        |                                 |                                                  |                        | T(C)                                                | ad/Write                                                           |
|--------------------------------------|-----------|----------------|------------------|-------------------|-----------------------------------------------------------------------------------------|----------------------------------------------|------------------------------------------------------------------------------------------------|-----------------------------------------------------------------------------|------------------------------------------------------------|---------------------------------------|----------------------------------------|---------------------------------|--------------------------------------------------|------------------------|-----------------------------------------------------|--------------------------------------------------------------------|
| n/a                                  |           |                |                  |                   |                                                                                         | Horiz                                        | contal [                                                                                       | Display P                                                                   | eriod E                                                    | Bits 6-0                              | 0                                      |                                 |                                                  |                        |                                                     |                                                                    |
| 7                                    | 6         |                |                  | 5                 |                                                                                         | 4                                            |                                                                                                | 3                                                                           |                                                            | 2                                     | 2                                      |                                 | 1                                                |                        |                                                     | 0                                                                  |
| its 6-0                              |           | These<br>Horiz | e bits<br>zontal | specit<br>l Displ | fy th<br>lay p                                                                          | Period B<br>e LCD p<br>eriod sh<br>play peri | anel H<br>ould b                                                                               | Iorizonta                                                                   |                                                            |                                       |                                        |                                 |                                                  |                        |                                                     |                                                                    |
|                                      |           | Horiz          | zontal           | l Disp            | lay P                                                                                   | Period in                                    | numb                                                                                           | er of pix                                                                   | els =                                                      | ((RE0                                 | G[14h]                                 | bits                            | 6:0) -                                           | + 1)                   | $\times 8$                                          |                                                                    |
|                                      |           | tipl           | les of           | -                 | or TF                                                                                   | , HDP m<br>T panel                           |                                                                                                |                                                                             |                                                            | -                                     |                                        |                                 |                                                  |                        |                                                     | -                                                                  |
|                                      |           |                | _                |                   |                                                                                         | ng and ti                                    | ming                                                                                           | paramete                                                                    | er defi                                                    | nitio                                 | ns, see                                | Sect                            | ion 6.                                           | 4, "I                  | Displ                                               | ay Inter                                                           |
|                                      |           | Tac            | e" on            | i page            | 68.                                                                                     |                                              |                                                                                                |                                                                             |                                                            |                                       |                                        |                                 |                                                  |                        |                                                     |                                                                    |
|                                      | isplay Pe |                |                  |                   |                                                                                         | Register                                     | 0                                                                                              |                                                                             |                                                            |                                       |                                        |                                 |                                                  |                        | Rea                                                 | ad/Write                                                           |
|                                      | isplay Pe |                |                  | Positi            | ion F                                                                                   | <b>Register</b><br>Display F                 |                                                                                                | Start Pos                                                                   | tion Bi                                                    | ts 7-0                                |                                        |                                 |                                                  |                        | Rea                                                 | ad/Write                                                           |
|                                      | isplay Pe |                |                  | Positi            | ion F                                                                                   |                                              |                                                                                                | Start Pos                                                                   | tion Bi                                                    |                                       | 2                                      |                                 | 1                                                |                        | Rea                                                 | ad/Write                                                           |
| REG[16h]<br>7<br><b>Horizontal D</b> | 6         | riod S         | Start            | Positi<br>Horizo  | i <b>on R</b><br>ontal                                                                  | Display F                                    | Period S                                                                                       |                                                                             | tion Bi                                                    |                                       |                                        |                                 | 1                                                |                        |                                                     | 0                                                                  |
| REG[16h]<br>7<br>Horizontal D        | 6         | riod S         | Start            | Positi<br>Horizo  | i <b>on R</b><br>ontal                                                                  | Display F                                    | Period S                                                                                       |                                                                             | tion Bi                                                    |                                       |                                        |                                 | 1                                                |                        | Rea                                                 | 0<br>ad/Write                                                      |
| REG[16h]<br>7<br>Horizontal D        | 6         | riod S         | Start            | Positi<br>Horizo  | i <b>on R</b><br>ontal                                                                  | Display F                                    | Period S                                                                                       |                                                                             | tion Bi                                                    |                                       |                                        |                                 |                                                  |                        | Rea                                                 | 0<br>ad/Write                                                      |
| REG[16h]<br>7<br>Horizontal D        | 6         | riod S         | Start            | Positi<br>Horizo  | ion R<br>ontal                                                                          | Display F                                    | Period S                                                                                       |                                                                             | tion Bi                                                    | 2                                     |                                        |                                 |                                                  |                        | Rea                                                 | 0<br>ad/Write                                                      |
| Horizontal D<br>REG[17h]             | isplay Pe | riod \$        | Start            | Positi<br>Horizo  | ion F<br>ontal<br>ion F<br>n/a<br>lay F<br>fy a v<br>xel ra<br>nels f<br>Hori<br>e is r | Display F                                    | Period S<br>Period S<br>1<br>1<br>art Por<br>ed in t<br>h) for 7<br>s must<br>isplay<br>For fu | 3<br>sition Bi<br>he calcu<br>IFT, 'Di<br>be set t<br>Period S<br>urther in | ts [9:0<br>lation<br>rect' I<br>o 00h.<br>Start F<br>forma | 2<br>)]<br>of the<br>HR-T<br>Position | e Horiz<br>FT and<br>on (HI<br>on calc | zonta<br>l 'Di<br>DPS)<br>ulati | Start 1<br>1 Disj<br>rect' I<br>an off<br>ng the | Positi<br>play<br>D-TF | Rea<br>Display<br>ion Bi<br>Peric<br>FD pa<br>which | 0<br>ad/Write<br>/ Period<br>its 9-8<br>0<br>od Start<br>anels. Fo |

| REG[18h]                                | ULAI NE | egiste     | r 0                                                          |                                          |                                        |                                         |                              |                          |                     |           |                  |                  |                          |                                         |
|-----------------------------------------|---------|------------|--------------------------------------------------------------|------------------------------------------|----------------------------------------|-----------------------------------------|------------------------------|--------------------------|---------------------|-----------|------------------|------------------|--------------------------|-----------------------------------------|
| ICE O[ TON]                             |         | -          |                                                              |                                          |                                        |                                         |                              |                          |                     |           |                  |                  | R                        | ead/Write                               |
|                                         |         |            |                                                              |                                          |                                        | Vertica                                 | al Total I                   | Bits 7-0                 |                     |           |                  |                  |                          |                                         |
| 7                                       |         | 6          |                                                              | 5                                        |                                        | 4                                       |                              | 3                        |                     | 2         |                  | 1                |                          | 0                                       |
| Vertical T<br>REG[19h]                  |         | egiste     | r 1                                                          |                                          |                                        |                                         |                              |                          |                     |           |                  |                  | R                        | ead/Write                               |
|                                         |         |            |                                                              |                                          | n/a                                    |                                         |                              |                          |                     |           |                  | Vertic           | al Total                 | Bits 9-8                                |
| 7                                       | I       | 6          | l                                                            | 5                                        | I                                      | 4                                       | 1                            | 3                        | I                   | 2         |                  | 1                | 1                        | 0                                       |
|                                         |         |            | maximu<br>Vertical<br><b>Note</b><br><sup>1</sup> This<br>VD | im Vert<br>Total is<br>registe<br>PS + V | ical To<br>n numl<br>er must<br>DP < V | tal is 1(<br>per of li<br>be prog<br>VT | )24 lind<br>nes = (<br>gramm | es.<br>REG[18<br>ed such | 3h] bits<br>that th | e 7:0, RE | G[19h<br>ing for | ] bits<br>mula : | 1:0) + 1<br>is valid     |                                         |
|                                         |         |            |                                                              | panel A<br>on page                       |                                        | ing and                                 | timing                       | parame                   | ter def             | initions, | see Se           | ction (          | 6.4, "Di                 | splay Inter-                            |
| <b>Vertical D</b><br>REG[1Ch]           |         | Perio      | face"                                                        | on page                                  |                                        | ing and                                 | timing                       | parame                   | ter def             | initions, | see Se           | ction (          |                          | splay Inter-<br>ead/Write               |
|                                         |         | Perio      | face"                                                        | on page                                  | e 68.                                  |                                         |                              | parame<br>riod Bits      |                     | initions, | see Se           | ction (          |                          |                                         |
|                                         |         | Perio      | face"                                                        | on page                                  | e 68.                                  |                                         |                              |                          |                     | 2         | see Se           | ction (          |                          |                                         |
| REG[1Ch]<br>7<br>Vertical D             | isplay  | 6          | face"                                                        | on page<br>ter 0                         | e 68.                                  | rtical Dis                              |                              | riod Bits                |                     |           | see Se           |                  | R                        | ead/Write<br>0                          |
| REG[1Ch]                                | isplay  | 6          | face"                                                        | on page<br>ter 0                         | e 68.                                  | rtical Dis                              |                              | riod Bits                |                     |           | see Se           | 1                | R                        | ead/Write<br>0<br>ead/Write<br>y Period |
| REG[1Ch]<br>7<br>Vertical D<br>REG[1Dh] | visplay | 6<br>Perio | face"                                                        | on page<br>ter 0<br>5<br>ter 1           | e 68.<br>Vei                           | rtical Dis                              | play Pe                      | riod Bits<br>3           |                     |           | see Se           | 1                | R<br> <br>R<br>al Displa | ead/Write<br>0<br>ead/Write<br>y Period |

| •                         | lay Period | Start Positio | on Regis              | ster 0            |                                        |                  |                             | Dood/M/rito                |
|---------------------------|------------|---------------|-----------------------|-------------------|----------------------------------------|------------------|-----------------------------|----------------------------|
| REG[1Eh]                  |            |               |                       |                   |                                        |                  |                             | Read/Write                 |
|                           |            | Ve            | ertical Dis           | splay Per         | iod Start Position E                   | Bits 7-0         |                             |                            |
| 7                         | 6          | 5             |                       | 4                 | 3                                      | 2                | 1                           | 0                          |
| Vertical Disp<br>REG[1Fh] | lay Period | Start Positio | on Regis              | ster 1            |                                        |                  |                             | Read/Write                 |
|                           |            |               | n/a                   |                   |                                        |                  | Vertical Displa<br>Position | y Period Start<br>Bits 9-8 |
| 7                         | 6          | 5             |                       | 4                 | 3                                      | 2                | 1                           | 0                          |
| pits 9-0                  | ך<br>נ     | -             | cify the<br>e resolut | Vertical<br>tion. | Position Bits [9:0<br>Display Period S | Start Position : |                             |                            |

### Note

This register must be programmed such that the following formula is valid. VDPS + VDP < VT

#### Note

For panel AC timing and timing parameter definitions, see Section 6.4, "Display Interface" on page 68.

| FPLINE Pulse<br>REG[20h] | e Width Regis                           | ster                                                                   |                                                                       |                    |                                                                             |                            | Read/Write  |
|--------------------------|-----------------------------------------|------------------------------------------------------------------------|-----------------------------------------------------------------------|--------------------|-----------------------------------------------------------------------------|----------------------------|-------------|
| FPLINE Pulse<br>Polarity |                                         |                                                                        |                                                                       |                    |                                                                             |                            |             |
| 7                        | 6                                       | 5                                                                      | 4                                                                     | 3                  | 2                                                                           | 1                          | 0           |
| bit 7                    | This<br>shou<br>requ<br>Whe             | and be set to 1.<br>Fired by the particular the particular $bit = 0$ , | e polarity of th<br>For TFT pane<br>nel, typically<br>the horizonta   | els this bit is se |                                                                             | the horizontal             | sync signal |
| bits 6-0                 | The<br>hori<br>FPL<br><b>Note</b><br>Fo | zontal sync sig<br>INE Pulse Wi                                        | the width of t<br>gnal is typicall<br>dth in number<br>ming and timit | ly FPLINE or I     | ontal sync signa<br>LP, depending o<br>EG[20h] bits 6<br>efinitions, see \$ | on the panel ty<br>:0) + 1 | /pe.        |

| FPLINE P              | ulse St | art Pos | sition | Registe | er O |                                |                  |        |              |                 |                  |
|-----------------------|---------|---------|--------|---------|------|--------------------------------|------------------|--------|--------------|-----------------|------------------|
| REG[22h]              |         |         |        |         |      |                                |                  |        |              |                 | Read/Write       |
|                       |         |         |        |         | FPL  | INE Pulse Sta                  | art Position Bit | s 7-0  |              |                 |                  |
| 7                     |         | 6       |        | 5       |      | 4                              | 3                |        | 2            | 1               | 0                |
| FPLINE Pu<br>REG[23h] | ulse St | art Pos | sition | Registe | ər 1 |                                |                  |        |              |                 | Read/Write       |
| REG[25II]             |         |         |        |         |      |                                |                  |        |              |                 | e Start Position |
|                       |         |         |        |         | n/a  |                                |                  |        |              |                 | s 9-8            |
| 7                     |         | 6       |        | 5       |      | 4                              | 3                |        | 2            | 1               | 0                |
| bits 9-0              |         |         |        |         |      | Position Bit<br>ne start posit |                  | rizont | tal sync sig | nal, in 1 pixel | resolution.      |

FPLINE Pulse Start Position in pixels = [(REG[23h] bits 1-0, REG[22h] bits 7-0) + 1]

#### Note

For panel AC timing and timing parameter definitions, see Section 6.4, "Display Interface" on page 68.

| FPFRAME Pu<br>REG[24h]    | Ilse Width Re               | egister                                                                                                    |   |                |                 |                | Read/Write     |  |  |  |
|---------------------------|-----------------------------|----------------------------------------------------------------------------------------------------|---|----------------|-----------------|----------------|----------------|--|--|--|
| FPFRAME<br>Pulse Polarity |                             | n/a FPFRAME Pulse Widt                                                                                                    |   |                |                 |                |                |  |  |  |
| 7                         | 6 5 4 3 2 1                 |                                                                                                    |   |                |                 |                |                |  |  |  |
| bit 7                     | This<br>shou<br>requ<br>Who | FPFRAME Pulse Polarity<br>This bit selects the polarity of the vertical sync signal. For most passive panels this bit<br>should be set to 1. For TFT panels this bit is set according to the vertical sync signal<br>required by the panel, typically FPFRAME, SPS or DY, depending on the panel type.<br>When this bit = 0, the vertical sync signal is active low.<br>When this bit = 1, the vertical sync signal is active high. |   |                |                 |                |                |  |  |  |
| bits 2-0                  | The tical                   | FPFRAME Pulse Width Bits [2:0]<br>These bits specify the width of the panel vertical sync signal, in 1 line resolution. The ver-<br>tical sync signal is typically FPFRAME, SPS or DY, depending on the panel type.<br>FPFRAME Pulse Width in number of lines = (REG[24h] bits 2:0) + 1                                                                                                    |   |                |                 |                |                |  |  |  |
|                           |                             | e<br>or panel AC tin<br>ce" on page 68                                                                                                    | U | ng parameter d | efinitions, see | Section 6.4, " | Display Inter- |  |  |  |

| REG[26h]                    |       |       |             | ion Regi            |         |                           |         |           |          |           |          |           | Re       | ead/Write         |
|-----------------------------|-------|-------|-------------|---------------------|---------|---------------------------|---------|-----------|----------|-----------|----------|-----------|----------|-------------------|
|                             |       |       |             |                     | FPFR    | RAME Pulse                | Start I | Position  | Bits 7-0 |           |          |           |          |                   |
| 7                           |       | 6     |             | 5                   |         | 4                         |         | 3         |          | 2         |          | 1         |          | 0                 |
| PFRAME I<br>REG[27h]        | Pulse | Start | Positi      | ion Regi            | ister ' | 1                         |         |           |          |           |          |           | Re       | ead/Write         |
|                             |       |       |             |                     | n/a     |                           |         |           |          |           |          |           | ME Pul   | se Start<br>s 9-8 |
| 7                           |       | 6     |             | 5                   |         | 4                         |         | 3         |          | 2         |          | 1         |          | 0                 |
|                             |       |       |             | panel A<br>" on pag |         | ing and tim               | ing p   | aramete   | er defin | itions, s | see Se   | ction 6.4 | l, "Disj | olay Inte         |
| - <b>TFD GCP</b><br>EG[28h] | Index | Reg   | jister      |                     |         |                           |         |           |          |           |          |           | Re       | ead/Write         |
|                             |       | n/a   |             |                     |         |                           |         | D         | -TFD G   | CP Inde   | x Bits 4 | 1-0       |          |                   |
| 7                           |       | 6     |             | 5                   |         | 4                         |         | 3         |          | 2         |          | 1         |          | 0                 |
| ts 4-0<br>D-TFD GCP         | Data  | Regi  | For D ters. |                     |         | Bits [4:0]<br>only. These | e bits  | form th   | ne inde: | x that p  | oints t  | o 32 8-b  | it GCP   | data reg          |
| EG[2Ch]                     |       |       |             |                     |         |                           |         |           |          |           |          |           | Re       | ead/Writ          |
|                             |       |       |             |                     |         | D-TFD GC                  | P Data  | a Bits 7- | 0        |           |          |           |          |                   |
|                             |       | 6     |             | 5                   |         | 4                         |         | 3         |          | 2         |          | 1         |          | 0                 |
| 7                           |       |       | D-TFI       | D GCP I             |         | Bits [7:0]                |         | r stores  |          |           |          |           |          |                   |

| Display Mode<br>REG[70h] | Register                              |                                                                                          |                                                                                               |                                                                                                    |                                                                                  |                                                                                     | Re                                                | ad/Write                                           |
|--------------------------|---------------------------------------|------------------------------------------------------------------------------------------|-----------------------------------------------------------------------------------------------|----------------------------------------------------------------------------------------------------|----------------------------------------------------------------------------------|-------------------------------------------------------------------------------------|---------------------------------------------------|----------------------------------------------------|
| Display Blank            | Dithering<br>Disable                  | Hardware<br>Video Invert<br>Enable                                                       | Software<br>Video Invert                                                                      | n/a                                                                                                    | Bit-per-pixel Select Bits 2-0                                                    |                                                                                     |                                                   |                                                    |
| 7                        | 6                                     | 5                                                                                        | 4                                                                                             | 3                                                                                                    | 2                                                                                | 1                                                                                   |                                                   | 0                                                  |
| bit 7                    | Whe                                   | en this bit $= 1$ ,                                                                      |                                                                                               | ay pipeline is<br>ay pipeline is<br>blanked).                                                                                           |                                                                                  | all LCD data                                                                        | output                                            | s are                                              |
| bit 6                    | Who<br>256<br>(2 <sup>16</sup><br>Who | K colors $(2^{18})$<br>) is allowed be<br>en this bit = 1,                               | or 64 gray sha<br>ecause the LUT                                                              | ne passive LCE                                                                                                    | opp mode. In                                                                     | 16bpp mode,                                                                         | only 6                                            | 4K colors                                          |
|                          |                                       | or a summary o                                                                           | of the results o<br>ion," on page 1                                                           | f dithering for<br>135.                                                                                                    | each color de                                                                    | epth, see Table                                                                     | e 8-9: '                                          | "LCD Bit-                                          |
|                          | 8 pc<br>and<br>for e<br>uses<br>shac  | ossible colors.<br>dithering to ac<br>each RGB com<br>a 4 pixel squa<br>les of color. Tl | LCD controlle<br>whieve more that<br>ponent resulting<br>re formation and<br>this expands the | controlled using<br>rs use a combinant 8 colors per<br>ing in a total of 4<br>and applies a set<br>e original 16 sh<br>ch results in 25 | nation of Fra<br>pixel. FRM c<br>4096 possible<br>of 4 hard-co<br>nades of color | me Rate Mod<br>can achieve 16<br>colors (16x10<br>ded patterns for<br>r from the FR | ulatior<br>5 shade<br>6x16).<br>or each<br>M logi | n (FRM)<br>es of color<br>Dithering<br>n of the 16 |
|                          |                                       |                                                                                          | when dithering is<br>a pointer into the 64<br>lue                                             |                                                                                                    |                                                                                  |                                                                                     |                                                   |                                                    |
|                          |                                       |                                                                                          |                                                                                               | thering results<br>this to 64K c                                                                                                    |                                                                                  | ors/pixel, how                                                                      | ever, t                                           | he 16 bpp                                          |

bit 5

Hardware Video Invert Enable

This bit allows the Video Invert feature to be controlled using the General Purpose IO pin GPIO0. This option is not available if configured for a HR-TFT, D-TFD, TFT Type 2, or TFT Type 3 as GPIO0 is used as an LCD control signal by these panels. When this bit = 0, GPIO0 has no effect on the video data.

When this bit = 1, video data may be inverted via GPIO0.

## Note

The S1D13708 requires some configuration before the hardware video invert feature can be enabled.

- CNF3 must be set to 1 at RESET#
- GPIO Pin Input Enable (REG[A9h] bit 7) must be set to 1
- GPIO0 Pin IO Configuration (REG[A8h] bit 0) must be set to 0

If Hardware Video Invert is not available, the video invert function can be controlled by software using REG[70h] bit 4. The following table summarizes the video invert options available.

| Hardware Video<br>Invert Enable | Software Video<br>Invert | GPIO0 | Video Data |
|---------------------------------|--------------------------|-------|------------|
| 0                               | 0                        | Х     | Normal     |
| 0                               | 1                        | Х     | Inverse    |
| 1                               | Х                        | 0     | Normal     |
| 1                               | Х                        | 1     | Inverse    |

Table 8-8: Inverse Video Mode Select Options

#### Note

Video data is inverted after the Look-Up Table.

Software Video Invert

When this bit = 0, video data is normal. When this bit = 1, video data is inverted. See Table 8-8: "Inverse Video Mode Select Options".

#### Note

Video data is inverted after the Look-Up Table

bit 4

bits 2-0 Bit-per-pixel Select Bits [2:0]

These bits select the color depth (bit-per-pixel) for the displayed data for both the main window and the PIP<sup>+</sup> window (if active).

1, 2, 4 and 8 bpp modes use the 18-bit LUT, allowing maximum 256K colors. 16 bpp mode bypasses the LUT, allowing only 64K colors.

|                                    |                   | Maximum Number                  | Max. No. Of |                                              |  |
|------------------------------------|-------------------|---------------------------------|-------------|----------------------------------------------|--|
| Bit-per-pixel<br>Select Bits [2:0] | Color Depth (bpp) | Passive Panel<br>(Dithering On) | TFT Panel   | Simultaneously<br>Displayed<br>Colors/Shades |  |
| 000                                | 1 bpp             | 256K/64                         | 256K/64     | 2/2                                          |  |
| 001                                | 2 bpp             | 256K/64                         | 256K/64     | 4/4                                          |  |
| 010                                | 4 bpp             | 256K/64                         | 256K/64     | 16/16                                        |  |
| 011                                | 8 bpp             | 256K/64                         | 256K/64     | 256/64                                       |  |
| 100                                | 16 bpp            | 64K/64                          | 64K/64      | 64K/64                                       |  |
| 101, 110, 111                      | Reserved          | n/a                             | n/a         | n/a                                          |  |

| Special Effect<br>REG[71h] | ts Register               |     |                                   |   |     |   | Read/Write         |
|----------------------------|---------------------------|-----|-----------------------------------|---|-----|---|--------------------|
| Display Data<br>Word Swap  | Display Data<br>Byte Swap | n/a | PIP <sup>+</sup> Window<br>Enable | r | n/a |   | Mode Select<br>1-0 |
| 7                          | 6                         | 5   | 4                                 | 3 | 2   | 1 | 0                  |

bit 7

#### Display Data Word Swap

The display pipe fetches 32-bits of data from the display buffer. This bit enables the lower 16-bit word and the upper 16-bit word to be swapped before sending them to the LCD display. If the Display Data Byte Swap bit is also enabled, then the byte order of the fetched 32-bit data is reversed.

#### Note

For further information on byte swapping for Big Endian mode, see Section 17, "Big-Endian Bus Interface" on page 212. Display Data Byte Swap The display pipe fetches 32-bits of data from the display buffer. This bit enables byte 0 and byte 1 to be swapped, and byte 2 and byte 3 to be swapped, before sending them to the LCD display. If the Display Data Word Swap bit is also enabled, then the byte order of the fetched 32-bit data is reversed.

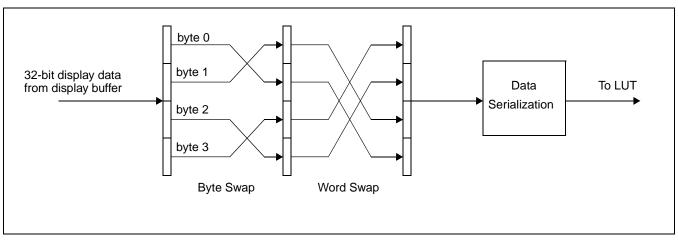

Figure 8-1 Display Data Byte/Word Swap

| N | ote |
|---|-----|

For further information on byte swapping for Big Endian mode, see Section 17, "Big-Endian Bus Interface" on page 212.

#### PIP<sup>+</sup> Window Enable bit 4

This bit enables the PIP<sup>+</sup> window within the main window used for the Picture-in-Picture Plus feature. The location of the PIP<sup>+</sup> window within the landscape window is determined by the PIP<sup>+</sup> Window X Position registers (REG[84h], REG[85h], REG[8Ch], REG[8Dh]) and PIP<sup>+</sup> Window Y Position registers (REG[88h], REG[89h], REG[90h], REG[91h]). The PIP<sup>+</sup> window has its own Display Start Address register (REG[7Ch, REG[7Dh], REG[7Eh]) and Memory Address Offset register (REG[80h], REG[81h]). The PIP<sup>+</sup> window shares the same color depth and SwivelView<sup>™</sup> orientation as the main window.

#### Note

Picture-in-Picture Plus (PIP<sup>+</sup>) is not available when the Ink Layer is enabled (REG[C9h] bit 0 = 1).

bits 1-0

SwivelView Mode Select Bits [1:0] These bits select different SwivelView<sup>™</sup> orientations:

| Table 8-10: SwivelView <sup>™</sup> Mo | ode Select Options |
|----------------------------------------|--------------------|
|----------------------------------------|--------------------|

| SwivelView Mode Select Bits | SwivelView Orientation |
|-----------------------------|------------------------|
| 00                          | 0° (Normal)            |
| 01                          | 90°                    |
| 10                          | 180°                   |
| 11                          | 270°                   |

bit 6

Page 136

| <b>Main Windo</b> v<br>REG[74h] | v Display St | art Address R | egister 0      |                   |        |   | Read/Write                                       |
|---------------------------------|--------------|---------------|----------------|-------------------|--------|---|--------------------------------------------------|
|                                 |              | Main          | window Display | Start Address Bit | ts 7-0 |   |                                                  |
| 7                               | 6            | 5             | 4              | 3                 | 2      | 1 | 0                                                |
| <b>Main Windo</b> v<br>REG[75h] | v Display St | art Address R | egister 1      |                   |        |   | Read/Write                                       |
|                                 |              | Main          | window Display | Start Address Bit | s 15-8 |   |                                                  |
| 7                               | 6            | 5             | 4              | 3                 | 2      | 1 | 0                                                |
| <b>Main Windo</b> v<br>REG[76h] | v Display St | art Address R | egister 2      |                   |        |   | Read/Write                                       |
|                                 |              |               | n/a            |                   |        |   | Main windov<br>Display Star<br>Address<br>Bit 16 |
| 7                               | 6            | 5             | 4              | 3                 | 2      | 1 | 0                                                |

Main Window Display Start Address Bits [16:0]

These bits form the 17-bit address for the starting double-word of the LCD image in the display buffer for the main window.

Note that this is a double-word (32-bit) address. An entry of 00000h into these registers represents the first double-word of display memory, an entry of 00001h represents the second double-word of the display memory, and so on.

| Main Window Line Address Offset Register 0         REG[78h]         Read/Write |                                             |   |   |   |   |   |   |  |  |  |  |
|--------------------------------------------------------------------------------|---------------------------------------------|---|---|---|---|---|---|--|--|--|--|
| Main window Line Address Offset Bits 7-0                                       |                                             |   |   |   |   |   |   |  |  |  |  |
| 7                                                                              | 6                                           | 5 | 4 | 3 | 2 | 1 | 0 |  |  |  |  |
| Main Window Line Address Offset Register 1<br>REG[79h] Read/Write              |                                             |   |   |   |   |   |   |  |  |  |  |
|                                                                                | Main window Line Address<br>Offset Bits 9-8 |   |   |   |   |   |   |  |  |  |  |

bits 9-0

Main Window Line Address Offset Bits [9:0]

4

5

These bits are the LCD display's 10-bit address offset from the starting double-word of line "n" to the starting double-word of line "n + 1" for the main window. Note that this is a 32-bit address increment.

2

3

A virtual image can be formed by setting this register to a value greater than the width of the main window. The displayed image is a window into the larger virtual image.

6

0

# 8.3.6 Picture-in-Picture Plus Registers

| <b>PIP+</b><br>REG                                       |                                                        | low D | Displ | lay    | Start Ac                                    | Idress                              | s Regist                                    | er 0                                       |                    |                       |                    |                 |         |                       | Read/Write                                                                       |
|----------------------------------------------------------|--------------------------------------------------------|-------|-------|--------|---------------------------------------------|-------------------------------------|---------------------------------------------|--------------------------------------------|--------------------|-----------------------|--------------------|-----------------|---------|-----------------------|----------------------------------------------------------------------------------|
|                                                          | PIP <sup>+</sup> Window Display Start Address Bits 7-0 |       |       |        |                                             |                                     |                                             |                                            |                    |                       |                    |                 |         |                       |                                                                                  |
|                                                          | 7                                                      |       |       | 6      |                                             | 5                                   |                                             | 4                                          |                    | 3                     |                    | 2               |         | 1                     | 0                                                                                |
| <b>PIP+</b><br>REG                                       |                                                        |       | Displ | lay    | Start Ac                                    | Idress                              | s Regist                                    | er 1                                       |                    |                       |                    |                 |         |                       | Read/Write                                                                       |
| PIP <sup>+</sup> Window Display Start Address Bits 15-8  |                                                        |       |       |        |                                             |                                     |                                             |                                            |                    |                       |                    |                 |         |                       |                                                                                  |
|                                                          | 7                                                      |       |       | 6      |                                             | 5                                   |                                             | 4                                          |                    | 3                     |                    | 2               |         | 1                     | 0                                                                                |
| PIP <sup>+</sup> Window Display Start Address Register 2 |                                                        |       |       |        |                                             |                                     |                                             |                                            |                    |                       |                    |                 |         |                       |                                                                                  |
| REG                                                      | 7                                                      |       |       | 6      |                                             | 5                                   |                                             | n/a                                        |                    | 3                     |                    | 2               |         | 1                     | Read/Write<br>PIP <sup>+</sup> Window<br>Display Start<br>Address<br>Bit 16<br>0 |
| PIP <sup>+</sup><br>REG                                  |                                                        | low L | _ine  | Ad     | represen<br>ond dou<br><b>Note</b><br>These | ts the<br>ble-wo<br>bits h<br>1 (RE | first do<br>ord of th<br>ave no o<br>G[71h] | uble-wo<br>ne displ<br>effect u<br>bit 4). | ord of a<br>lay me | display r<br>mory, an | nemory<br>nd so or | y, an ent<br>1. | ry of ( | )0001h rep            | these registers<br>resents the sec-<br>v Enable bit is<br>Read/Write             |
|                                                          |                                                        |       |       |        |                                             |                                     |                                             |                                            |                    |                       | 4 Dite 7           | 0               |         |                       |                                                                                  |
|                                                          | _                                                      | I     |       |        | Í                                           |                                     | PIP' Win                                    | idow Lin                                   | e Addre            | ess Offse             | et Bits 7-         |                 | I       |                       |                                                                                  |
| DID+                                                     | 7<br>Wine                                              |       | ino   | 6<br>6 | dress Of                                    | 5<br>feat F                         | Pogistor                                    | 4                                          |                    | 3                     |                    | 2               |         | 1                     | 0                                                                                |
| REG                                                      |                                                        |       | -me   | Au     |                                             | iset r                              | register                                    | •                                          |                    |                       |                    |                 |         |                       | Read/Write                                                                       |
|                                                          |                                                        |       |       |        |                                             |                                     | n/a                                         |                                            |                    |                       |                    |                 | F       |                       | v Line Address<br>Bits 9-8                                                       |
|                                                          | 7                                                      |       |       | 6      |                                             | 5                                   |                                             | 4                                          |                    | 3                     |                    | 2               |         | 1                     | 0                                                                                |
| bits 9-                                                  | -0                                                     |       |       |        | line "n"<br>a 32-bit                        | its are<br>to the                   | the LC                                      | D displ                                    | ay's 10<br>e-word  | )-bit add             | ress of            |                 |         |                       | ible-word of<br>ote that this is                                                 |
|                                                          |                                                        |       |       |        |                                             |                                     | ave no e<br>G[71h]                          |                                            | nless tl           | he Pictu              | re-in-P            | icture P        | lus PII | P <sup>+</sup> Window | Enable bit is                                                                    |

| PIP <sup>+</sup> Windo<br>REG[84h] | ow X St                                           | art Pos | ition Re            | egister | 0            |       |          |   |   | Read/Write              |  |
|------------------------------------|---------------------------------------------------|---------|---------------------|---------|--------------|-------|----------|---|---|-------------------------|--|
|                                    | PIP <sup>+</sup> Window X Start Position Bits 7-0 |         |                     |         |              |       |          |   |   |                         |  |
| 7                                  |                                                   | 6       |                     | 5       | 4            |       | 3        | 2 | 1 | 0                       |  |
| PIP <sup>+</sup> Windo<br>REG[85h] | ow X St                                           | art Pos | ition Re            | egister | 1            |       |          |   |   | Read/Write              |  |
|                                    |                                                   |         |                     | n       | /a           |       |          |   |   | K Start Position<br>9-8 |  |
| 7                                  |                                                   | 6       |                     | 5       | 4            |       | 3        | 2 | 1 | 0                       |  |
| bits 9-0                           |                                                   | PI      | P <sup>+</sup> Wind | low X S | tart Positio | on Bi | ts [9:0] |   |   |                         |  |

These bits determine the X start position of the PIP<sup>+</sup> window in relation to the origin of the panel. Due to the S1D13708 SwivelView feature, the X start position may not be a horizontal position value (only true in 0° and 180° SwivelView). For further information on defining the value of the X Start Position register, see Section 13, "Picture-in-Picture

Plus (PIP+)" on page 184.

The register is also incremented differently based on the SwivelView orientation. For  $0^{\circ}$  and  $180^{\circ}$  SwivelView the X start position is incremented by *x* pixels where *x* is relative to the current color depth.

Table 8-11: 32-bit Address Increments for Color Depth

| Color Depth | Pixel Increment (x) |
|-------------|---------------------|
| 1 bpp       | 32                  |
| 2 bpp       | 16                  |
| 4 bpp       | 8                   |
| 8 bpp       | 4                   |
| 16 bpp      | 2                   |

For 90° and 270° SwivelView the X start position is incremented in 1 line increments.

Depending on the color depth, some of the higher bits in this register are unused because the maximum horizontal display width is 1024 pixels.

#### Note

These bits have no effect unless the Picture-in-Picture Plus PIP<sup>+</sup> Window Enable bit is set to 1 (REG[71h] bit 4).

#### Note

The effect of REG[84h] through REG[91h] takes place only after REG[91h] is written and at the next vertical non-display period.

| PIP <sup>+</sup> Window<br>REG[88h]               | v Y Start Pos | ition Register | . 0 |   |       |  |   |     |   | Read/Write                 |
|---------------------------------------------------|---------------|----------------|-----|---|-------|--|---|-----|---|----------------------------|
| PIP <sup>+</sup> Window Y Start Position Bits 7-0 |               |                |     |   |       |  |   |     |   |                            |
| 7                                                 | 6             | 5              | 4   |   | 3     |  | 2 |     | 1 | 0                          |
| PIP <sup>+</sup> Window<br>REG[89h]               | v Y Start Pos | ition Register | 1   |   |       |  |   |     |   | Read/Write                 |
|                                                   |               |                | n/a |   |       |  |   | PIP |   | Y Start Position<br>ts 9-8 |
| 7                                                 | 6             | 5              | 4   |   | 3     |  | 2 |     | 1 | 0                          |
|                                                   |               | + x y + 1 x y  | a   | D | FO 01 |  |   |     |   |                            |

bits 9-0

PIP<sup>+</sup> Window Y Start Position Bits [9:0]

These bits determine the Y start position of the  $PIP^+$  window in relation to the origin of the panel. Due to the S1D13708 SwivelView feature, the Y start position may not be a vertical position value (only true in 0° and 180° SwivelView). For further information on defining the value of the Y Start Position register, see Section 13, "Picture-in-Picture Plus (PIP+)" on page 184.

The register is also incremented differently based on the SwivelView orientation. For  $0^{\circ}$  and  $180^{\circ}$  SwivelView the Y start position is incremented in 1 line increments. For  $90^{\circ}$  and  $270^{\circ}$  SwivelView the Y start position is incremented by *y* pixels where *y* is relative to the current color depth.

Table 8-12: 32-bit Address Increments for Color Depth

| Color Depth | Pixel Increment (y) |
|-------------|---------------------|
| 1 bpp       | 32                  |
| 2 bpp       | 16                  |
| 4 bpp       | 8                   |
| 8 bpp       | 4                   |
| 16 bpp      | 2                   |

Depending on the color depth, some of the higher bits in this register are unused because the maximum vertical display height is 1024 pixels.

#### Note

These bits have no effect unless the Picture-in-Picture Plus PIP<sup>+</sup> Window Enable bit is set to 1 (REG[71h] bit 4).

#### Note

The effect of REG[84h] through REG[91h] takes place only after REG[91h] is written and at the next vertical non-display period.

| PIP <sup>+</sup> Window X<br>REG[8Ch] | End Pos | sition Regist | er 0               |             |               |          |   |                  |   | Read/Write            |
|---------------------------------------|---------|---------------|--------------------|-------------|---------------|----------|---|------------------|---|-----------------------|
|                                       |         |               | PIP <sup>+</sup> W | /indow X Er | nd Position B | Bits 7-0 |   |                  |   |                       |
| 7                                     | 6       | 5             |                    | 4           | 3             |          | 2 |                  | 1 | 0                     |
| PIP <sup>+</sup> Window X<br>REG[8Dh] | End Pos | sition Regist | er 1               |             |               |          |   |                  |   | Read/Write            |
|                                       |         |               | n/a                |             |               |          |   | PIP <sup>+</sup> |   | X End Position<br>9-8 |
| - 1                                   | 6       | 5             |                    | 4           | 3             | 1        | 2 |                  | 1 | ٥ I                   |

bits 9-0

PIP' Window X End Position Bits [9:0]

These bits determine the X end position of the PIP<sup>+</sup> window in relation to the origin of the panel. Due to the S1D13708 SwivelView feature, the X end position may not be a horizontal position value (only true in 0° and 180° SwivelView). For further information on defining the value of the X End Position register, see Section 13, "Picture-in-Picture Plus (PIP+)" on page 184.

The register is also incremented differently based on the SwivelView orientation. For 0° and 180° SwivelView the X end position is incremented by x pixels where x is relative to the current color depth.

Table 8-13: 32-bit Address Increments for Color Depth

| Color Depth | Pixel Increment (x) |
|-------------|---------------------|
| 1 bpp       | 32                  |
| 2 bpp       | 16                  |
| 4 bpp       | 8                   |
| 8 bpp       | 4                   |
| 16 bpp      | 2                   |

For 90° and 270° SwivelView the X end position is incremented in 1 line increments.

Depending on the color depth, some of the higher bits in this register are unused because the maximum horizontal display width is 1024 pixels.

#### Note

These bits have no effect unless the Picture-in-Picture Plus PIP<sup>+</sup> Window Enable bit is set to 1 (REG[71h] bit 4).

#### Note

The effect of REG[84h] through REG[91h] takes place only after REG[91h] is written and at the next vertical non-display period.

| PIP <sup>+</sup> Window<br>REG[90h]             | Y End Pos | ition Regist           | er O    |            |           |   |   | Read/Write            |  |  |
|-------------------------------------------------|-----------|------------------------|---------|------------|-----------|---|---|-----------------------|--|--|
| PIP <sup>+</sup> Window Y End Position Bits 7-0 |           |                        |         |            |           |   |   |                       |  |  |
| 7                                               | 6         | 5                      |         | 4          | 3         | 2 | 1 | 0                     |  |  |
| PIP <sup>+</sup> Window<br>REG[91h]             | Y End Pos | ition Registe          | er 1    |            |           |   |   | Read/Write            |  |  |
|                                                 |           |                        | n/a     |            |           |   |   | Y End Position<br>9-8 |  |  |
| 7                                               | 6         | 5                      |         | 4          | 3         | 2 | 1 | 0                     |  |  |
| bits 9-0                                        | P         | IP <sup>+</sup> Window | Y End I | Position B | its [9:0] |   |   |                       |  |  |

These bits determine the Y end position of the PIP<sup>+</sup> window in relation to the origin of the panel. Due to the S1D13708 SwivelView feature, the Y end position may not be a vertical position value (only true in 0° and 180° SwivelView). For further information on defining the value of the Y End Position register, see Section 13, "Picture-in-Picture Plus (PIP+)" on page 184.

The register is also incremented differently based on the SwivelView orientation. For 0° and 180° SwivelView the Y end position is incremented in 1 line increments. For 90° and  $270^{\circ}$  SwivelView the Y end position is incremented by y pixels where y is relative to the current color depth.

Table 8-14: 32-bit Address Increments for Color Depth

| Color Depth | Pixel Increment (y) |
|-------------|---------------------|
| 1 bpp       | 32                  |
| 2 bpp       | 16                  |
| 4 bpp       | 8                   |
| 8 bpp       | 4                   |
| 16 bpp      | 2                   |

Depending on the color depth, some of the higher bits in this register are unused because the maximum vertical display height is 1024 pixels.

#### Note

These bits have no effect unless the Picture-in-Picture Plus PIP<sup>+</sup> Window Enable bit is set to 1 (REG[71h] bit 4).

#### Note

The effect of REG[84h] through REG[91h] takes place only after REG[91h] is written and at the next vertical non-display period.

### 8.3.7 Miscellaneous Registers

| Power Save (<br>REG[A0h]                          | g              |                                                                                                    |                                                       |                                                   |              |                | Read/Write                |  |  |  |
|---------------------------------------------------|----------------|----------------------------------------------------------------------------------------------------|-------------------------------------------------------|---------------------------------------------------|--------------|----------------|---------------------------|--|--|--|
| Vertical Non-<br>Display<br>Period Status<br>(RO) |                | n/a                                                                                                    |                                                       | Memory<br>Controller<br>Power Save<br>Status (RO) | n            | ı/a            | Power Save<br>Mode Enable |  |  |  |
| 7                                                 | 6              | 5                                                                                                    | 4                                                     | 3                                                 | 2            | 1              | 0                         |  |  |  |
| bit 7                                             | Th<br>WI       | Vertical Non-Display Period Status<br>This is a read-only status bit.<br>When this bit = 0, the LCD panel output is in a Vertical Display Period.<br>When this bit = 1, the LCD panel output is in a Vertical Non-Display Period.                                                       |                                                       |                                                   |              |                |                           |  |  |  |
| bit 3                                             | Th<br>WI<br>WI | Memory Controller Power Save Status<br>This read-only status bit indicates the power save state of the memory controller.<br>When this bit = 0, the memory controller is powered up.<br>When this bit = 1, the memory controller is powered down and the MCLK source can be turned off. |                                                       |                                                   |              |                |                           |  |  |  |
|                                                   |                | <b>te</b><br>Memory writes<br>y enables the m                                                                                                    | •                                                     | <b>U</b>                                          |              | use the S1D137 | 708 dynamical             |  |  |  |
| bit 0                                             | WI<br>WI<br>At | wer Save Mode<br>hen this bit = 1,<br>hen this bit = 0,<br>reset, this bit is<br>ve Mode" on pa                                                                                                    | the software in<br>the software in<br>set to 1. For a | nitiated power                                    | save mode is | disabled.      | n 18, "Power              |  |  |  |
|                                                   |                | <b>te</b><br>Memory writes<br>y enables the m                                                                                                    | -                                                     |                                                   |              | use the S1D137 | 708 dynamical             |  |  |  |

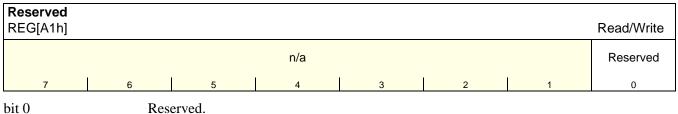

Reserved. This bit must be set to 0.

| <b>Reserved</b><br>REG[A2h] |   |                        |          |      |  |   |  |   |  |   | Read/Write |
|-----------------------------|---|------------------------|----------|------|--|---|--|---|--|---|------------|
| Reserved                    |   | n/a                    |          |      |  |   |  |   |  |   |            |
| 7                           | 6 | 5                      |          | 4    |  | 3 |  | 2 |  | 1 | 0          |
| bit 7                       |   | erved.<br>s bit must b | e set te | o 0. |  |   |  |   |  |   |            |
| bit 0                       |   | erved.<br>s bit must b | e set to | o 0. |  |   |  |   |  |   |            |

| Reserved<br>REG[A3h] |   |        |   |     |   |   | Read/Write |
|----------------------|---|--------|---|-----|---|---|------------|
| Reserved             |   |        |   | n/a |   |   |            |
| 7                    | 6 | 5      | 4 | 3   | 2 | 1 | 0          |
| bit 7                |   | erved. |   |     |   |   |            |

| This | bit | must | be | set to 0. |  |
|------|-----|------|----|-----------|--|
|      |     |      |    |           |  |

| Scratch Pac<br>REG[A4h] | d Register 0 |                |           |              |   |      | Read/Write |
|-------------------------|--------------|----------------|-----------|--------------|---|------|------------|
|                         |              |                | Scratch F | Pad Bits 7-0 |   |      |            |
| 7                       | 6            | 5              | 4         | 3            | 2 | 1    | 0          |
| Scratch Pac<br>REG[A5h] | d Register 1 |                |           |              |   |      | Read/Write |
|                         |              |                | Scratch P | ad Bits 15-8 |   |      |            |
| 7                       | 6            | 5              | 4         | 3            | 2 | 1    | 0          |
| bits 15-0               |              | ratch Pad Bits |           | 1/           | 1 | */ 1 | <u> </u>   |

This register contains general purpose read/write bits. These bits have no effect on hardware.

# 8.3.8 General IO Pins Registers

| REG[A8h] |                                                                                                    | l                                                                                                    | l                             |                                    | l                             | 1                             | Read/Write                    |  |  |
|----------|----------------------------------------------------------------------------------------------------|----------------------------------------------------------------------------------------------------|-------------------------------|------------------------------------|-------------------------------|-------------------------------|-------------------------------|--|--|
| n/a      | GPIO6 Pin IO<br>Configuration                                                                                                    | GPIO5 Pin IO<br>Configuration                                                                                                    | GPIO4 Pin IO<br>Configuration | GPIO3 Pin IO<br>Configuration      | GPIO2 Pin IO<br>Configuration | GPIO1 Pin IO<br>Configuration | GPIO0 Pin IC<br>Configuration |  |  |
| 7        | 6                                                                                                    | 5                                                                                                    | 4                             | 3                                  | 2                             | 1                             | 0                             |  |  |
|          |                                                                                                    | CNF3 = 0 at F                                                                                                    |                               | all GPIO pins a                    | are configured                | •                             |                               |  |  |
|          | ister has no effect. This case allows the GPIO pins to be used by the HR-TFT/D-TFD panel interfaces. For a summary of GPIO usage for HR-TFT/D-TFD, see Table 4-10: "LCD Interface Pin Mapping," on page 40. |                                                                                                    |                               |                                    |                               |                               |                               |  |  |
|          | Note<br>T                                                                                                    |                                                                                                    | ons of the GPI                | O pins are not                     | enabled until                 | REG[A9h] bit                  | 7 is set to 1.                |  |  |
| it 6     | GPIO6 Pin IO Configuration<br>When this bit = 0 (default), GPIO6 is configured as an input pin.<br>When this bit = 1, GPIO6 is configured as an output pin.                                                 |                                                                                                    |                               |                                    |                               |                               |                               |  |  |
| it 5     | Whe                                                                                                    |                                                                                                    | (default), GPI                | D5 is configure<br>figured as an o |                               | pin.                          |                               |  |  |
| it 4     | Whe                                                                                                    |                                                                                                    | (default), GPIO               | D4 is configure<br>figured as an o |                               | pin.                          |                               |  |  |
| it 3     | Whe                                                                                                    | GPIO3 Pin IO Configuration<br>When this bit = 0 (default), GPIO3 is configured as an input pin.<br>When this bit = 1, GPIO3 is configured as an output pin. |                               |                                    |                               |                               |                               |  |  |
| it 2     | Whe                                                                                                    |                                                                                                    | (default), GPI                | D2 is configure<br>figured as an o |                               | oin.                          |                               |  |  |
| it 1     | Whe                                                                                                    | GPIO1 Pin IO Configuration<br>When this bit = 0 (default), GPIO1 is configured as an input pin.<br>When this bit = 1, GPIO1 is configured as an output pin. |                               |                                    |                               |                               |                               |  |  |
| vit 0    | Whe                                                                                                    | GPIO0 Pin IO Configuration<br>When this bit = 0 (default), GPIO0 is configured as an input pin.<br>When this bit = 1, GPIO0 is configured as an output pin. |                               |                                    |                               |                               |                               |  |  |

| General Purpose IO Pins Configuration Register 1       REG[A9h]         REG[A9h]       Read/Write |   |     |   |   |   |   |   |  |
|---------------------------------------------------------------------------------------------------|---|-----|---|---|---|---|---|--|
| GPIO Pin<br>Input Enable                                                                          |   | n/a |   |   |   |   |   |  |
| 7                                                                                                 | 6 | 5   | 4 | 3 | 2 | 1 | 0 |  |

bit 7

GPIO Pin Input Enable

This bit is used to enable the input function of the GPIO pins. It must be changed to a 1 after power-on reset to enable the input function of the GPIO pins (default is 0).

| REG[ACh] |                                                                                                    |                                                                                                    |                        |                               |                        |                        | Read/Write             |  |  |
|----------|----------------------------------------------------------------------------------------------------|----------------------------------------------------------------------------------------------------|------------------------|-------------------------------|------------------------|------------------------|------------------------|--|--|
| n/a      | GPIO6 Pin IO<br>Status                                                                                                    | GPIO5 Pin IO<br>Status                                                                                                    | GPIO4 Pin IO<br>Status | GPIO3 Pin IO<br>Status        | GPIO2 Pin IO<br>Status | GPIO1 Pin IO<br>Status | GPIO0 Pin IO<br>Status |  |  |
| 7        | 6                                                                                                    | 5                                                                                                    | 4                      | 3                             | 2                      | 1                      | 0                      |  |  |
|          |                                                                                                    | or information                                                                                                    | -                      | napping when<br>n Mapping," o |                        | FD panels are          | selected, see          |  |  |
| bit 6    | GPIO6 Pin IO Status<br>When GPIO6 is not used as a LCD signal and GPIO6 is configured as an output, writing a<br>1 to this bit drives GPIO6 high and writing a 0 to this bit drives GPIO6 low.<br>When GPIO6 is not used as a LCD signal and GPIO6 is configured as an input, a read<br>from this bit returns the status of GPIO6.                                                                        |                                                                                                    |                        |                               |                        |                        |                        |  |  |
|          |                                                                                                    | en a TFT Type                                                                                                    |                        | (REG[10h] bi                  | ,                      | C                      |                        |  |  |
| bit 5    | Who<br>1 to<br>Who                                                                                                    | GPIO5 Pin IO Status<br>When GPIO5 is not used as a LCD signal and GPIO5 is configured as an output, writing a<br>1 to this bit drives GPIO5 high and writing a 0 to this bit drives GPIO5 low.<br>When GPIO5 is not used as a LCD signal and GPIO5 is configured as an input, a read<br>from this bit returns the status of GPIO5. |                        |                               |                        |                        |                        |  |  |
|          | When a D-TFD panel is enabled (REG[10h] bits $1:0 = 11$ ) and a 1 is written to this bit, th D-TFD signal DD_P1 signal is enabled.<br>When a D-TFD panel is enabled (REG[10h] bits $1:0 = 11$ ) and a 0 is written to this bit, th D-TFD signal DD_P1 signal is forced low.                                                                                                    |                                                                                                    |                        |                               |                        |                        |                        |  |  |
|          | When a TFT Type 3 panel is enabled (REG[C5h] bits $1:0 = 10$ ) and a 1 is written to this bit, the GPIO5 (XOEV) signal is enabled.<br>When a TFT Type 3 panel is enabled (REG[C5h] bits $1:0 = 10$ ) and a 0 is written to this bit, the GPIO5 (XOEV) signal is forced high when the FPFRAME Polarity bit = 1 (REG[24h] bit 7 = 1) and forced low when the FPFRAME Polarity bit = 0 (REG[24h] bit 7 = 0). |                                                                                                    |                        |                               |                        |                        |                        |  |  |

| bit 4 | GPIO4 Pin IO Status<br>When GPIO4 is not used as a LCD signal and GPIO4 is configured as an output, writing a<br>1 to this bit drives GPIO4 high and writing a 0 to this bit drives GPIO4 low.<br>When GPIO4 is not used as a LCD signal and GPIO4 is configured as an input, a read<br>from this bit returns the status of GPIO4.                       |
|-------|----------------------------------------------------------------------------------------------------|
|       | When a D-TFD panel is enabled (REG[10h] bits $1:0 = 11$ ) and a 1 is written to this bit, the D-TFD signal RES signal is enabled.<br>When a D-TFD panel is enabled (REG[10h] bits $1:0 = 11$ ) and a 0 is written to this bit, the D-TFD signal RES signal is forced low.                                                                                |
|       | When a TFT Type 3 panel is enabled (REG[C5h] bits $1:0 = 10$ ) and a 1 is written to this bit, the GPIO4 (VCOM) signal is enabled.<br>When a TFT Type 3 panel is enabled (REG[C5h] bits $1:0 = 10$ ) and a 0 is written to this bit, the GPIO4 (VCOM) signal is forced low.                                                                              |
| bit 3 | GPIO3 Pin IO Status<br>When GPIO3 is not used as a LCD signal and GPIO3 is configured as an output, writing a<br>1 to this bit drives GPIO3 high and writing a 0 to this bit drives GPIO3 low.<br>When GPIO3 is not used as a LCD signal and GPIO3 is configured as an input, a read<br>from this bit returns the status of GPIO3.                       |
|       | When a D-TFD panel is enabled (REG[10h] bits $1:0 = 11$ ) writing to this bit has no effect.                                                                                                    |
|       | When a HR-TFT panel is enabled (REG[10h] bits $1:0 = 10$ ) writing to this bit has no effect.                                                                                                    |
|       | When a TFT Type 2 panel is enabled (REG[C5h] bits $1:0 = 01$ ) writing to this bit has no effect.                                                                                                    |
|       | When a TFT Type 3 panel is enabled (REG[C5h] bits $1:0 = 10$ ) writing to this bit has no effect.                                                                                                    |
| bit 2 | <ul><li>GPIO2 Pin IO Status</li><li>When GPIO2 is not used as a LCD signal and GPIO2 is configured as an output, writing a 1 to this bit drives GPIO2 high and writing a 0 to this bit drives GPIO2 low.</li><li>When GPIO2 is not used as a LCD signal and GPIO2 is configured as an input, a read from this bit returns the status of GPIO2.</li></ul> |
|       | When a D-TFD panel is enabled (REG[10h] bits $1:0 = 11$ ) writing to this bit has no effect.                                                                                                    |
|       | When a HR-TFT panel is enabled (REG[10h] bits $1:0 = 10$ ) writing to this bit has no effect.                                                                                                    |
|       | When a TFT Type 2 panel is enabled (REG[C5h] bits $1:0 = 01$ ) writing to this bit has no effect.                                                                                                    |
|       | When a TFT Type 3 panel is enabled (REG[C5h] bits $1:0 = 10$ ) writing to this bit has no effect.                                                                                                    |

| GPIO1 Pin IO Status<br>When GPIO1 is not used as a LCD signal and GPIO1 is configured as an output, writing a<br>1 to this bit drives GPIO1 high and writing a 0 to this bit drives GPIO1 low.<br>When GPIO1 is not used as a LCD signal and GPIO1 is configured as an input, a read<br>from this bit returns the status of GPIO1.                       |
|----------------------------------------------------------------------------------------------------|
| When a D-TFD panel is enabled (REG[10h] bits $1:0 = 11$ ) and a 1 is written to this bit, the D-TFD signal YSCL signal is enabled.<br>When a D-TFD panel is enabled (REG[10h] bits $1:0 = 11$ ) and a 0 is written to this bit, the D-TFD signal YSCL signal is forced low.                                                                              |
| When a HR-TFT panel is enabled (REG[10h] bits $1:0 = 10$ ) and a 1 is written to this bit, the HR-TFT signal CLS signal is enabled.<br>When a HR-TFT panel is enabled (REG[10h] bits $1:0 = 10$ ) and a 0 is written to this bit, the HR-TFT signal CLS signal is forced low.                                                                            |
| When a TFT Type 2 panel is enabled (REG[C5h] bits $1:0 = 01$ ) and a 1 is written to this bit, the AP signal is enabled.<br>When a TFT Type 2 panel is enabled (REG[C5h] bits $1:0 = 01$ ) and a 0 is written to this bit, the AP signal is forced low.                                                                                                  |
| When a TFT Type 3 panel is enabled (REG[C5h] bits $1:0 = 10$ ) and a 1 is written to this bit, the OE signal is enabled.<br>When a TFT Type 3 panel is enabled (REG[C5h] bits $1:0 = 10$ ) and a 0 is written to this bit, the OE signal is forced low.                                                                                                  |
| <ul><li>GPIO0 Pin IO Status</li><li>When GPIO1 is not used as a LCD signal and GPIO0 is configured as an output, writing a 1 to this bit drives GPIO0 high and writing a 0 to this bit drives GPIO0 low.</li><li>When GPIO1 is not used as a LCD signal and GPIO0 is configured as an input, a read from this bit returns the status of GPIO0.</li></ul> |
| When a D-TFD panel is enabled (REG[10h] bits $1:0 = 11$ ) writing to this bit has no effect.                                                                                                    |
| When a HR-TFT panel is enabled (REG[10h] bits $1:0 = 10$ ) writing to this bit has no effect.                                                                                                    |
| When a TFT Type 2 panel is enabled (REG[C5h] bits $1:0 = 01$ ) writing to this bit has no effect.                                                                                                    |
| When a TFT Type 3 panel is enabled (REG[C5h] bits $1:0 = 10$ ) writing to this bit has no effect.                                                                                                    |
|                                                                                                    |

| General Purp<br>REG[ADh] | ose IO Pins | s Status/Cor                  | ntrol F | Register | 1     |          |          |    |   | Read/Write |
|--------------------------|-------------|-------------------------------|---------|----------|-------|----------|----------|----|---|------------|
| GPO0 Control             |             |                               |         |          |       | n/a      |          |    |   |            |
| 7                        | 6           | 5                             |         | 4        |       | 3        |          | 2  | 1 | 0          |
| bit 7                    |             | PO0 Control<br>nis bit contro |         | General  | Purpo | se Outpu | ıt 0 pir | 1. |   |            |

Writing a 0 to this bit drives GPO0 to low. Writing a 1 to this bit drives GPO0 to high.

This bit has no effect when HR-TFT panel type is selected.

Note

Many implementations use the GPO0 pin to control the LCD bias power (see Section 6.3, "LCD Power Sequencing" on page 66).

# 8.3.9 Pulse Width Modulation (PWM) Clock and Contrast Voltage (CV) Pulse Configuration Registers

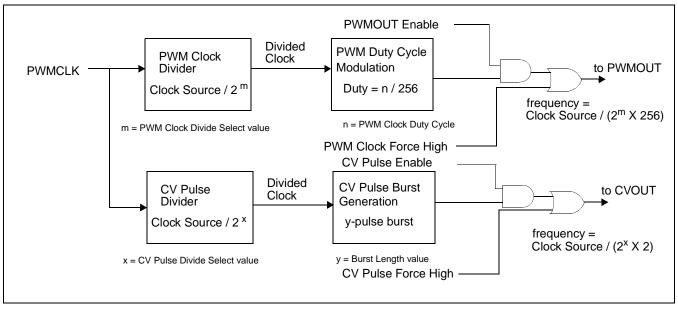

Figure 8-2 PWM Clock/CV Pulse Block Diagram

Note

For further information on PWMCLK, see Section 7.1.4, "PWMCLK" on page 115.

| PWM Clock /<br>REG[B0h] | CV Pulse Co | ntrol Register | r                   |                        |                                  |                         | Read/Write         |
|-------------------------|-------------|----------------|---------------------|------------------------|----------------------------------|-------------------------|--------------------|
| PWM Clock<br>Force High | n/a         |                | PWM Clock<br>Enable | CV Pulse<br>Force High | CV Pulse<br>Burst Status<br>(RO) | CV Pulse<br>Burst Start | CV Pulse<br>Enable |
| 7                       | 6           | 5              | 4                   | 3                      | 2                                | 1                       | 0                  |

bit 7 and bit 4

PWM Clock Force High (bit 7) and PWM Clock Enable (bit 4) These bits control the PWMOUT pin and PWM Clock circuitry as follows.

Table 8-15: PWM Clock Control

| Bit 7 | Bit 4 | Result                                                               |  |  |  |
|-------|-------|----------------------------------------------------------------------|--|--|--|
| 0     | 1     | PWM Clock circuitry enabled<br>(controlled by REG[B1h] and REG[B3h]) |  |  |  |
| 0     | 0     | PWMOUT forced low                                                    |  |  |  |
| 1     | х     | PWMOUT forced high                                                   |  |  |  |

x = don't care

When PWMOUT is forced low or forced high it can be used as a general purpose output.

#### Note

The PWM Clock circuitry is disabled when Power Save Mode is enabled.

#### bit 3 and bit 0 CV Pulse Force High (bit 3) and CV Pulse Enable (bit 0) These bits control the CVOUT pin and CV Pulse circuitry as follows.

| Bit 3 | Bit 0 | Result                                                              |
|-------|-------|---------------------------------------------------------------------|
| 0     | 1     | CV Pulse circuitry enabled<br>(controlled by REG[B1h] and REG[B2h]) |
| 0     | 0     | CVOUT forced low                                                    |
| 1     | Х     | CVOUT forced high                                                   |

Table 8-16: CV Pulse Control

x = don't care

When CVOUT is forced low or forced high it can be used as a general purpose output.

#### Note

Bit 0 must be set to 1 before initiating a new burst using the CV Pulse Burst Start bit.

#### Note The CV Pulse circuitry is disabled when Power Save Mode is enabled. bit 2 **CV** Pulse Burst Status This is a read-only bit. A "1" indicates a CV pulse burst is occurring. A "0" indicates no CV pulse burst is occurring. Software should wait for this bit to clear before starting another burst. bit 1 CV Pulse Burst Start A 1 in this bit initiates a single CVOUT pulse burst. The number of clock pulses generated is programmable from 1 to 256. The frequency of the pulses is the divided CV Pulse source divided by 2, with 50/50 duty cycle. This bit should be cleared to 0 by software before initiating a new burst. Note This bit has effect only if the CV Pulse Enable bit is 1. bit 0 **CV** Pulse Enable See description for bit 3.

| PWM Clock /<br>REG[B1h] | / CV Pulse Co   | nfiguration F    | Register |         |                  |            | Read/Write              |
|-------------------------|-----------------|------------------|----------|---------|------------------|------------|-------------------------|
| F                       | PWM Clock Divid | de Select Bits 3 | 3-0      | CV Puls | se Divide Select | t Bits 2-0 | PWMCLK<br>Source Select |
| 7                       | 6               | 5                | 4        | 3       | 2                | 1          | 0                       |

bits 7-4

PWM Clock Divide Select Bits [3:0]

The value of these bits represents the power of 2 by which the selected PWM clock source is divided.

|                                    | -                       |  |  |  |  |
|------------------------------------|-------------------------|--|--|--|--|
| PWM Clock Divide Select Bits [3:0] | PWM Clock Divide Amount |  |  |  |  |
| Oh                                 | 1                       |  |  |  |  |
| 1h                                 | 2                       |  |  |  |  |
| 2h                                 | 4                       |  |  |  |  |
| 3h                                 | 8                       |  |  |  |  |
|                                    |                         |  |  |  |  |
| Ch                                 | 4096                    |  |  |  |  |
| Dh-Fh                              | Reserved                |  |  |  |  |

Table 8-17: PWM Clock Divide Select Options

#### Note

This divided clock is further divided by 256 before it is output at PWMOUT.

bits 3-1

CV Pulse Divide Select Bits [2:0]

The value of these bits represents the power of 2 by which the selected CV Pulse source is divided.

Table 8-18: CV Pulse Divide Select Options

| CV Pulse Divide Select Bits [2:0] | CV Pulse Divide Amount |
|-----------------------------------|------------------------|
| Oh                                | 1                      |
| 1h                                | 2                      |
| 2h                                | 4                      |
| 3h                                | 8                      |
|                                   |                        |
| 7h                                | 128                    |

#### Note

This divided clock is further divided by 2 before it is output at the CVOUT.

bit 0PWMCLK Source SelectWhen this bit = 0, the clock source for PWMCLK is the BCLK source.When this bit = 1, the clock source for PWMCLK is CLKI2 or XTAL (see BCLK Source<br/>Select Register on page 157).

#### Note

For further information on the PWMCLK source select, see Section 7.2, "Clock Selection" on page 116.

| CV Pulse B<br>REG[B2h] | Surst L | .ength | Regis | ter |    |         |          |           |     |   |   | Re | ead/Write |
|------------------------|---------|--------|-------|-----|----|---------|----------|-----------|-----|---|---|----|-----------|
|                        |         |        |       |     | CV | Pulse B | urst Ler | ngth Bits | 7-0 |   |   |    |           |
| 7                      |         | 6      |       | 5   |    | 4       |          | 3         |     | 2 | 1 |    | 0         |

bits 7-0

CV Pulse Burst Length Bits [7:0]

The value of this register determines the number of pulses generated in a single CV Pulse burst:

#### Number of pulses in a burst = (ContentsOfThisRegister) + 1

| PWMOUT D<br>REG[B3h] | Outy C | Sycle R | egiste | er |    |       |        |          |     |   |   | Re | ead/Write |
|----------------------|--------|---------|--------|----|----|-------|--------|----------|-----|---|---|----|-----------|
|                      |        |         |        |    | P١ | VMOUT | Duty C | cle Bits | 7-0 |   |   |    |           |
| 7                    |        | 6       |        | 5  |    | 4     |        | 3        |     | 2 | 1 |    | 0         |

bits 7-0 PWMOUT Duty Cycle Bits [7:0] This register determines the duty cycle of the PWMOUT output.

| PWMOUT Duty Cycle [7:0] | PWMOUT Duty Cycle                     |
|-------------------------|---------------------------------------|
| 00h                     | Always Low                            |
| 01h                     | High for 1 out of 256 clock periods   |
| 02h                     | High for 2 out of 256 clock periods   |
|                         |                                       |
| FFh                     | High for 255 out of 256 clock periods |

### 8.3.10 Extended Registers

| Memory Acc<br>REG[C0h] | cess Po | inter 0 |                |         |                 |         |             |        |         |         |           | Read/Write                            |
|------------------------|---------|---------|----------------|---------|-----------------|---------|-------------|--------|---------|---------|-----------|---------------------------------------|
|                        |         |         |                | Mei     | mory Acce       | ss Poi  | inter Bits  | 7-0    |         |         |           |                                       |
| 7                      | 6       | i       | 5              |         | 4               |         | 3           |        | 2       |         | 1         | 0                                     |
| Memory Acc<br>REG[C1h] | cess Po | inter 1 |                |         |                 |         |             |        |         |         |           | Read/Write                            |
|                        |         |         |                | Men     | nory Acces      | ss Poir | nter Bits 1 | 5-8    |         |         |           |                                       |
| 7                      | 6       | ;       | 5              |         | 4               |         | 3           |        | 2       |         | 1         | 0                                     |
| Memory Acc<br>REG[C2h] | cess Po | inter 2 |                |         |                 |         |             |        |         |         |           | Read/Write                            |
| _                      |         |         |                |         | n/a             | 1       | 2           |        | 0       | 1       |           | Memory<br>Access<br>Pointer<br>Bit 16 |
| 7<br>bits 16-0         | 6       |         | 5<br>nory Acce | ss Poin | 4<br>ter Bits [ | 16:0]   | 3           |        | 2       |         | 1         | 0                                     |
|                        |         |         | -              |         | _               | -       | ccesses f   | or the | Indired | et Inte | rface onl | y (CNF[2:0] =                         |

**These registers control memory accesses for the indirect interface only** (CNF[2:0] = 111). These bits contain a pointer to the address position in the display buffer (memory) used when a "data" read/write is executed. At reset, these registers are set to 0. After each byte read/write, the Memory Access Pointer is incremented by 1. After each word read/write, the Memory Access Pointer is incremented by 2. For further information on accessing the S1D13708 display buffer, see Section 17, "Big-Endian Bus Interface" on page 212.

#### Note

- <sup>1</sup> If the Memory Access Pointer programmed specifies an odd memory address, only byte accesses may be performed.
- <sup>2</sup> These bits take effect only after a "command" write to the Memory Access Start register (REG[C4h]).

| Memory A<br>REG[C4h] | ccess S | tart                      |                                                      |                                                                      |                                                   |                                                                                                |                                                      | Write only                                     |
|----------------------|---------|---------------------------|------------------------------------------------------|----------------------------------------------------------------------|---------------------------------------------------|------------------------------------------------------------------------------------------------|------------------------------------------------------|------------------------------------------------|
|                      |         |                           |                                                      | n                                                                    | /a                                                |                                                                                                |                                                      |                                                |
| 7                    |         | 6                         | 5                                                    | 4                                                                    | 3                                                 | 2                                                                                              | 1                                                    | 0                                              |
| bits 7-0             |         | Thi<br>111<br>disp<br>per | ). This register<br>blay buffer. Af<br>formed. After | trols memory<br>r is the trigger<br>ter a "comman<br>each byte read/ | which readies<br>d" write to thi<br>write, the Me | the Indirect In<br>the interface for<br>s register, succ<br>mory Access P<br>ess Pointer is in | or reads/writes<br>essive reads/w<br>ointer is incre | s from/to the<br>vrites may be<br>mented by 1. |

| Extended<br>REG[C5h] | Panel | Туре | Regis   | ter                       |                                  |          |             |                  |           |          | Read/Writ            | e |  |
|----------------------|-------|------|---------|---------------------------|----------------------------------|----------|-------------|------------------|-----------|----------|----------------------|---|--|
|                      |       |      |         |                           | n/a                              |          |             | anel Type Bits 7 | 1-0       |          |                      |   |  |
| 7                    | 1     | 6    |         | 5                         | 4                                |          | 3           | 2                |           | 1        | 0                    |   |  |
| bits 1-0             |       |      | These   | bits overri<br>anel types |                                  | ing in R |             |                  | low sele  | ection o | of the alternate     | e |  |
|                      |       |      |         |                           | e 8-20: Exte                     | enaea Pe | inei Type S |                  |           |          |                      |   |  |
|                      |       |      | REG[    | C5h] Bits [1              | :0]                              |          |             | Panel Ty         | pe        |          |                      |   |  |
|                      |       |      |         | 00                        |                                  |          | no eff      | ect from REG[    | 10h] bits | s 1-0    |                      |   |  |
|                      |       |      |         | 01                        |                                  |          |             |                  |           |          |                      |   |  |
|                      |       |      |         | 10                        |                                  |          | TFT Type 3  |                  |           |          |                      |   |  |
|                      |       |      |         | 11                        |                                  |          |             |                  |           |          |                      |   |  |
| Memory A<br>REG[C6h] | ccess | Sele | ct Regi | ister                     |                                  |          |             |                  |           |          | Read/Writ            | e |  |
|                      |       |      |         |                           | n/a                              |          |             |                  |           |          | Memory<br>Access Sel |   |  |
| 7                    |       | 6    |         | 5                         | 4                                |          | 3           | 2                |           | 1        | 0                    |   |  |
| bit 0                |       |      |         | •                         | Select Bit<br><b>ly has an e</b> | effect w | hen the In  | direct Interf    | face is e | enabled  | l (CNF[2:0] =        | = |  |

This register only has an effect when the Indirect Interface is enabled (CNF[2:0] = 111). This bit selects the type of memory access, byte or word, used for memory accesses when the Indirect Interface is enabled.

When this bit = 0, byte or word accesses are allowed. For Mode 68, EBL and EBU indicate the transfer size. For Mode 80, WRU#, WRL#, RDU#, and RDL# indicate the transfer size.

When this bit = 1, only word accesses are allowed and WRU#, RDU#, EBU are ignored when determining the transfer size. This bit affects memory accesses only, the signals are not ignored for register accesses.

#### Note

All word accesses must be byte aligned on even addresses.

| Ink Layer Tra<br>REG[C7h] | ansparent Col                         | or Register 0 |                 |                   |     |   | Read/Write |  |  |  |  |  |
|---------------------------|---------------------------------------|---------------|-----------------|-------------------|-----|---|------------|--|--|--|--|--|
|                           |                                       | Inl           | k Layer Transpa | rent Color Bits 7 | 7-0 |   |            |  |  |  |  |  |
| 7                         | 6                                     | 5             | 4               | 3                 | 2   | 1 | 0          |  |  |  |  |  |
| Ink Layer Tra<br>REG[C8h] | ansparent Col                         | or Register 1 |                 |                   |     |   | Read/Write |  |  |  |  |  |
|                           | Ink Layer Transparent Color Bits 15-8 |               |                 |                   |     |   |            |  |  |  |  |  |
| 7                         | 6                                     | 5             | 4               | 3                 | 2   | 1 | 0          |  |  |  |  |  |

bits 15-0 Ink Layer Transparent Color Bits [15:0] The Ink Layer requires a transparent color to be selected. This transparent color is compared with the values in the foreground image during display refresh. If the pixel value matches the transparent color, the pixel from the background image is shown. If the pixel value does not match the transparent color, the foreground image is shown.

For further information on the Ink Layer, see Section 14, "Ink Layer" on page 187.

| Ink Layer Register<br>REG[C9h] | er |   |     |   |   |   | Read/Write          |
|--------------------------------|----|---|-----|---|---|---|---------------------|
|                                |    |   | n/a |   |   |   | Ink Layer<br>Enable |
| 7                              | 6  | 5 | 4   | 3 | 2 | 1 | 0                   |

bit 0

Ink Layer Enable

This bit controls whether the Ink Layer is enabled or disabled.

When this bit = 0, the Ink Layer is disabled.

When this bit = 1, the Ink Layer is enabled.

For further information on the Ink Layer, see Section 14, "Ink Layer" on page 187.

#### Note

Picture-in-Picture Plus (PIP<sup>+</sup>) is not available when the Ink Layer is enabled.

| BCLK Source<br>REG[CAh]                                                                                                    | e Select Regis              | ster                                                                 |                                                   |               |             |   | Read/Write     |
|----------------------------------------------------------------------------------------------------|-----------------------------|----------------------------------------------------------------------|---------------------------------------------------|---------------|-------------|---|----------------|
| n                                                                                                    | /a                          | XTAL Ena                                                             | BCLK Source<br>Select                             |               |             |   |                |
| 7                                                                                                    | 6                           | 5                                                                    | 4                                                 | 3             | 2           | 1 | 0              |
| bits 5-4XTAL Enable Bits [1:0]<br>These two bits enable the crystal input/drive circuitry.<br>When these bits = 00, the XTAL circuitry is disabled.<br>When these bits = 11, the XTAL circuitry is enabled.For further information on the crystal usage, see Section 16, "I<br>tor" on page 211. |                             |                                                                      |                                                   |               |             |   | ystal Oscilla- |
| bit 1                                                                                                    | This<br>cloc<br>cloc<br>Whe | s bit selects the<br>k when CLKI<br>k (see REG[B<br>en this bit = 0, | 2 is selected as<br>1h] bit 0).<br>the source use | een CLKI2 and | PCLK (see R |   |                |

### bit 0 BCLK Source Select This bit selects the BCLK source between CLKI and XTAL (XTAL is recommended only when configured for the Indirect Interface, see CNF[2:0]). When this bit is used the BCLK source switches in a glitch free manner. When this bit = 0, the BCLK source is CLKI. When this bit = 1, the BCLK source is XTAL.

#### Note

There must be a CLKI source initially for this bit to operate.

#### Note

The BCLK source may be divided down using the BCLK Source to BCLK divide ratio select (CNF[7:6]).

| Data Com<br>REG[CBh] | nvert Er | nable | Registe | er |     |   |   |   | Read/Write                       |
|----------------------|----------|-------|---------|----|-----|---|---|---|----------------------------------|
|                      |          |       |         |    | n/a |   |   |   | Data<br>Compare<br>Invert Enable |
| 7                    | 6        |       | 5       |    | 4   | 3 | 2 | 1 | 0                                |

bit 0

Data Compare Invert Enable

This bit can be used to lower power consumption for TFT Type 2 and TFT Type 3 Interfaces. The Data Compare and Invert function reduces the amount of data toggled by counting the number of bits that are changed (1 to 0 **or** 0 to 1) from the previous pixel data. For all other panel interfaces it has no effect.

When this bit = 0, the Data Compare and Invert functions are disabled.

When this bit = 1, the Data Compare and Invert functions are enabled.

| TFT Type 2 \<br>REG[D0h] | /CLK Configu | ration Regist | er      |             |     |          | Read/Write  |
|--------------------------|--------------|---------------|---------|-------------|-----|----------|-------------|
|                          | n/a          |               | VCLK Ho | ld bits 1-0 | n/a | VCLK Set | up bits 1-0 |
| 7                        | 6            | 5             | 4       | 3           | 2   | 1        | 0           |

bits 4-3

VCLK Hold Bits [1:0]

These bits control the TFT Type 2 AC timing parameter from the rising edge of STB to the falling edge of VCLK. The parameter is selected as follows. For all other panel interfaces it has no effect.

| REG[D0h] bits 1-0 | VCLK Hold (in PCLKs) |
|-------------------|----------------------|
| 00                | 7                    |
| 01                | 9                    |
| 10                | 12                   |
| 11                | 16                   |

#### Table 8-21: VCLK Hold

bits 1-0

#### VCLK Setup Bits [1:0]

These bits control the TFT Type 2 AC timing parameter from the rising edge of VCLK to the rising edge of STB. The parameter is selected as follows. For all other panel interfaces it has no effect.

#### Table 8-22: VCLK Setup

| REG[D0h] bits 4-3 | VCLK Setup (in PCLKs) |
|-------------------|-----------------------|
| 00                | 7                     |
| 01                | 9                     |
| 10                | 12                    |
| 11                | 16                    |

| <b>TFT Type 2</b> A REG[D1h] | AP Configura       | tion Register                                        |                                   |                |              |                             | Read/Write      |  |
|------------------------------|--------------------|------------------------------------------------------|-----------------------------------|----------------|--------------|-----------------------------|-----------------|--|
| POL Type                     | n/a                | AP                                                   | Pulse Width bits                  | s 2-0          | n/a          | AP Rising Position bits 1-0 |                 |  |
| 7                            | 6                  | 5                                                    | 4                                 | 1              | 0            |                             |                 |  |
| bit 7                        | This<br>Typ<br>Who | e 2 Interface. I<br>en this bit = 0,                 | For all other pa<br>the POL signa |                | •            | •                           | d for the TFT   |  |
| bits 5-3                     | The                | Pulse Width B<br>se bits specify<br>rfaces it has no | the AP Pulse V                    | Width used for | the TFT Type | Interface. For              | all other panel |  |

| REG[D1h] bits 5-3 | AP Pulse Width (in PCLKs) |
|-------------------|---------------------------|
| 000               | 20                        |
| 001               | 40                        |
| 010               | 80                        |
| 011               | 120                       |
| 100               | 150                       |
| 101               | 190                       |
| 110               | 240                       |
| 111               | 270                       |

Table 8-23: AP Pulse Width

bits 1-0

#### AP Rising Position Bits [1:0]

These bits control the TFT Type 2 AC timing parameter from the rising edge of STB to the rising edge of AP. The parameter is selected as follows. For all other panel interfaces it has no effect.

| REG[D1h] bits 1-0 | GPIO1 (AP) Rising Position (in PCLKs) |
|-------------------|---------------------------------------|
| 00                | 40                                    |
| 01                | 52                                    |
| 10                | 68                                    |
| 11                | 90                                    |

Table 8-24: AP Rising Position

| TFT Type 3 S<br>REG[D4h] | Signal Contro       | I Register                                                                              |                  |                  |                  |                  | Read/Write    |
|--------------------------|---------------------|-----------------------------------------------------------------------------------------|------------------|------------------|------------------|------------------|---------------|
| PDME<br>Control          | XSTBY<br>Control    | XOHV Control                                                                            | XRESV<br>Control | XRESH<br>Control | PCLK2<br>Enable  | PCLK1<br>Enable  | n/a           |
| 7                        | 6                   | 5                                                                                       | 4                | 3                | 2                | 1                | 0             |
|                          |                     | he GPO pins an<br>in mapping for                                                        | •                | • •              |                  |                  |               |
| bit 7                    | If th<br>sigr<br>Wh | ME Control<br>the TFT Type 3 is<br>that PDME.<br>en this bit = 1,<br>en this bit = 0,   | PDME = 1.        | ected (REG[C:    | 5h] bits 1-0 = 1 | 0), this bit cor | trols the LCD |
| bit 6                    | If th<br>sigr<br>Wh | TBY Control<br>the TFT Type 3 is<br>that XSTBY.<br>en this bit = 1,<br>en this bit = 0, | XSTBY = 1.       | ected (REG[C     | 5h] bits 1-0 = 1 | 0), this bit con | trols the LCD |
| bit 5                    | If th<br>sigr<br>Wh | HV Control<br>the TFT Type 3 is<br>that XOHV.<br>en this bit = 1,<br>en this bit = 0,   | XOHV = 1.        | ected (REG[C     | 5h] bits 1-0 = 1 | 0), this bit con | trols the LCD |
| bit 4                    | If th<br>sigr<br>Wh | ESV Control<br>the TFT Type 3 is<br>that XRESV.<br>en this bit = 1,<br>en this bit = 0, | XRESV = 1.       | ected (REG[C     | 5h] bits 1-0 = 1 | 0), this bit cor | trols the LCD |
| bit 3                    | If th<br>sigr<br>Wh | ESH Control<br>ne TFT Type 3 i<br>nal XRESH.<br>en this bit = 1,<br>en this bit = 0,    | XRESH = 1.       | ected (REG[C     | 5h] bits 1-0 = 1 | 0), this bit cor | trols the LCD |
| bit 2                    | If th<br>sigr<br>Wh | LK2 Control<br>ne TFT Type 3<br>nal PCLK2.<br>en this bit = 1,<br>en this bit = 0,      | PCLK2 = 1.       | lected (REG[C    | 5h] bits 1-0 = 1 | 0), this bit ena | ables the LCD |

bit 1 PCLK1 Control If the TFT Type 3 interface is selected (REG[C5h] bits 1-0 = 10), this bit enables the LCD signal PCLK1. When this bit = 1, PCLK1 = 1. When this bit = 0, PCLK1 = 0.

| TFT Type<br>REG[D5h] | Rising Eo | lge Position R  | egister          |                   |   |   | Read/Write |
|----------------------|-----------|-----------------|------------------|-------------------|---|---|------------|
|                      |           |                 | OE Rising Edge   | Position bits 7-0 | ) |   |            |
| 7                    | 6         | 5               | 4                | 3                 | 2 | 1 | 0          |
| bits 7-0             | O         | E Rising Edge F | Position Bits [7 | :0]               |   |   |            |

These bits specify the rising edge position of the OE signal in 2 pixel resolution. This register is used for the TFT Type 3 Interface and has no effect for all other panel interfaces.

| TFT Type 3 (<br>REG[D6h] | OE Pulse Wic | Ith Register    |            |      |            |   |   | Read/Write |
|--------------------------|--------------|-----------------|------------|------|------------|---|---|------------|
|                          |              |                 | OE Pulse   | Widt | h bits 7-0 |   |   |            |
| 7                        | 6            | 5               | 4          |      | 3          | 2 | 1 | 0          |
| bits 7-0                 | OE           | E Pulse Width E | Bits [7:0] |      |            |   |   |            |

These bits specify the pulse width of the OE signal in 2 pixel resolution. This register is used for the TFT Type 3 Interface and has no effect for all other panel interfaces.

| TFT Type<br>REG[D7h] | _ Toggle | Position Regis  | ter            |       |            |             |   |   | Read/Write |
|----------------------|----------|-----------------|----------------|-------|------------|-------------|---|---|------------|
|                      |          |                 | POL Toggle     | Posit | ion bits 7 | <b>'-</b> 0 |   |   |            |
| 7                    | 6        | 5               | 4              |       | 3          |             | 2 | 1 | 0          |
| bits 7-0             | Р        | OL Toggle Posit | ion Bits [7:0] |       |            |             |   |   |            |

These bits specify the toggle position of the POL signal in 2 pixel resolution. This register is used for the TFT Type 3 Interface and has no effect for all other panel interfaces.

| TFT Type<br>REG[D8h] | М Тод | gle Po | sition F | Registe | er      |          |            |     |   |   | R | ead/Write |
|----------------------|-------|--------|----------|---------|---------|----------|------------|-----|---|---|---|-----------|
|                      |       |        |          | VC      | OM Tog  | gle Posi | ition bits | 7-0 |   |   |   |           |
| 7                    | 6     |        | 5        |         | 4       |          | 3          |     | 2 | 1 |   | 0         |
| bits 7-0             | •     | VCOM   | Toggle   | Positi  | on Bits | [7:0]    |            |     |   |   |   |           |

These bits specify the toggle position of the VCOM signal in 2 pixel resolution. This register is used for the TFT Type 3 Interface and has no effect for all other panel interfaces.

|                            | ] |                        | th Register  |                                                    |                                   |                                                 |   | Read/Write |
|----------------------------|---|------------------------|--------------|----------------------------------------------------|-----------------------------------|-------------------------------------------------|---|------------|
|                            |   |                        |              | CPV Pulse V                                        | Vidth bits 7-0                    |                                                 |   |            |
| 7                          | 6 |                        | 5            | 4                                                  | 3                                 | 2                                               | 1 | 0          |
| oits 7-0                   |   | Thes                   | · ·          | the pulse widt                                     |                                   | signal in 2 pixe<br>effect for all ot           |   | ÷          |
| <b>TFT Type</b><br>REG[DAh |   | sing E                 | dge Position | Register                                           |                                   |                                                 |   | Read/Write |
|                            |   |                        | хо           | DEV Rising Edg                                     | e Position bits                   | 7-0                                             |   |            |
| 7                          | 6 |                        | 5            | 4                                                  | 3                                 | 2                                               | 1 | 0          |
| oits 7-0                   |   | Thes<br>regis<br>faces | · ·          | the rising edge<br>the TFT Type<br>this register r | e position of the 3 Interface and | he XOEV sign<br>nd has no effec<br>r than zero. | • |            |
| птіре                      |   | uning L                | uge rosition | Register                                           |                                   |                                                 |   | Read/Write |
| REG[DBh                    |   |                        |              |                                                    |                                   |                                                 |   |            |
| REG[DBh                    |   |                        | XC           | DEV Falling Edg                                    | e Position bits                   | 7-0                                             |   |            |
| REG[DBh                    | 6 | I                      | 5 J          | DEV Falling Edg<br>4                               | e Position bits                   | 7-0                                             | 1 | 0          |

| TFT Type 3 PCLK Divide F<br>REG[DCh] | Register  |          |   |          |           | Read/Write |
|--------------------------------------|-----------|----------|---|----------|-----------|------------|
| n/a                                  | PCLK2 Div | ide Rate |   | PCLK1 Di | vide Rate |            |
| 7 6                                  | 5         | 4        | 3 | 2        | 1         | 0          |

bit 5-4

PCLK2 Divide Rate Bits [1:0]

These bits specify the divide rate for PCLK2. This register is used for the TFT Type 3 Interface and has no effect for all other panel interfaces.

| REG[DBh] bits 5-4 | PCLK2 Divide Rate |
|-------------------|-------------------|
| 00                | 64                |
| 01                | 128               |
| 10                | 256               |
| 11                | 512               |

Table 8-25: GPO2 PCLK2 Divide Rate

bits 3-0

PCLK1 Divide Rate Bits [3:0]

These bits specify the divide rate for PCLK1. This register is used for the TFT Type 3 Interface and has no effect for all other panel interfaces.

| REG[DBh] bits 3-0 | GPO1 PCLK1 Divide Rate |
|-------------------|------------------------|
| 0000              | 2                      |
| 0001              | 4                      |
| 0010              | 8                      |
| 0011              | 16                     |
| 0100              | 32                     |
| 0101              | 64                     |
| 0110              | 128                    |
| 0111              | 256                    |
| 1000              | 512                    |
| 1001              | 1024                   |
| 1010              | 2048                   |
| 1011              | 4096                   |
| 1100              | 8192                   |
| 1101              | 16384                  |
| 1110              | 32768                  |
| 1111              | 65536                  |

Table 8-26: GPO1 PCLK1 Divide Rate

| REG[E0h] | l |     |                                   | -                                                             | -                                                      |                                                                                                    |                                                     |                                | Read/Write                  |
|----------|---|-----|-----------------------------------|---------------------------------------------------------------|--------------------------------------------------------|----------------------------------------------------------------------------------------------------|-----------------------------------------------------|--------------------------------|-----------------------------|
|          |   | n/a |                                   |                                                               | Partial Mode<br>Display<br>Enable                      | Partial Mode<br>Display Type<br>Select                                                              | Area 2<br>Display<br>Enable                         | Area 1<br>Display<br>Enable    | Area 0<br>Display<br>Enable |
| 7        |   | 6   |                                   | 5                                                             | 4                                                      | 3                                                                                                   | 2                                                   | 1                              | 0                           |
| pit 4    |   |     | This b<br>for all<br>When         | it enables/d<br>other panel<br>this bit = 1                   | interfaces.<br>Partial Mode                            | tial Mode Displ<br>Display is enab<br>Display is disal                                              | led.                                                | T Type 3 and 1                 | has no effect               |
| bit 3    |   |     | This b<br>When<br>only th<br>When | it selects th<br>this bit =0,<br>ne Y Positio<br>this bit = 1 | the Stripe type<br>on registers are<br>type Block type | et<br>I mode display.<br>of partial mod<br>used in calcula<br>pe of partial mo<br>ers are used in o | e display is se<br>ting the partia<br>de display is | ll display.<br>selected. If Bl | ock is enable               |
| pit 2    |   |     | This b<br>no effe<br>When         | ect for all of this bit $= 1$                                 |                                                        | oled.                                                                                               | Mode Display                                        | on the TFT T                   | ype 3 and has               |
| oit 1    |   |     | This b<br>no effe<br>When         | ect for all of this bit = 1                                   |                                                        | oled.                                                                                               | Mode Display                                        | on the TFT T                   | ype 3 and ha                |
| oit 0    |   |     | This b<br>no effe<br>When         | ect for all of this bit $= 1$                                 |                                                        | oled.                                                                                               | Mode Display                                        | on the TFT T                   | ype 3 and has               |

| TFT Type 3 P<br>REG[E1h] | artial Mode [ | )isplay Refre | esh Cycle Ro | egiste   | r            |               |          |     | Re | ead/Write |
|--------------------------|---------------|---------------|--------------|----------|--------------|---------------|----------|-----|----|-----------|
| n/a                      | a             |               | Pa           | artial M | ode Display  | / Refresh Cyc | cle bits | 5-0 |    |           |
| 7                        | 6             | 5             | 4            |          | 3            | 2             |          | 1   |    | 0         |
| bits 5-0                 | Part          | ial Mode Dis  | play Refresh | n Cycle  | e Bits [5:0] | ]             |          |     |    |           |

These bits specify the refresh cycle for the Partial Mode Display. The refresh cycle can be a value from 0 to 63. This register is used for the TFT Type 3 Interface and has no effect for all other panel interfaces.

| TFT Type 3<br>REG[E2h] | Partial Area 0 | X Start Posit | ion Register     |                    |                   |     | Read/Write |
|------------------------|----------------|---------------|------------------|--------------------|-------------------|-----|------------|
|                        | n/a            |               | Pa               | artial Area 0 X St | art Position bits | 5-0 |            |
| 7                      | 6              | 5             | 4                | 3                  | 2                 | 1   | 0          |
| bits 5-0               | Part           | ial Area 0 X  | Start Position I | Sits [5:0]         |                   |     |            |

bits 5-0

ea 0 X Start Position Bits [5:0]

These bits specify the X Start Position of Partial Area 0 in 8 pixel resolution. This register is used for the TFT Type 3 Interface and has no effect for all other panel interfaces.

| TFT Type 3<br>REG[E3h] | Partial Area 0 | Y Start Po | sition | Registe | er     |            |            |             |    | Read/Write |
|------------------------|----------------|------------|--------|---------|--------|------------|------------|-------------|----|------------|
| r                      | n/a            |            |        |         | Partia | l Area 0 Y | Start Posi | tion bits 5 | -0 |            |
| 7                      | 6              | 5          | 1      | 4       | 1      | 3          |            | 2           | 1  | 0          |

bits 5-0

Partial Area 0 Y Start Position Bits [5:0]

These bits specify the Y Start Position of Partial Area 0 in 8 line resolution. This register is used for the TFT Type 3 Interface and has no effect for all other panel interfaces.

| TFT Type 3<br>REG[E4h] | Partial Area 0 | X End Positi | on Register |                   |                  |     | Read/Write |
|------------------------|----------------|--------------|-------------|-------------------|------------------|-----|------------|
| r                      | n/a            |              | Pa          | artial Area 0 X E | nd Position bits | 5-0 |            |
| 7                      | 6              | 5            | 4           | 3                 | 2                | 1   | 0          |

bits 5-0

Partial Area 0 X End Position Bits [5:0]

These bits specify the X End Position of Partial Area 0 in 8 pixel resolution. This register is used for the TFT Type 3 Interface and has no effect for all other panel interfaces.

| TFT Type 3 F<br>REG[E5h] | Partial Area 0 | Y End Posit | ion F                                  | Register |  |   |  |   |  |   | Re | ad/Write |
|--------------------------|----------------|-------------|----------------------------------------|----------|--|---|--|---|--|---|----|----------|
| n                        | ′a             |             | Partial Area 0 Y End Position bits 5-0 |          |  |   |  |   |  |   |    |          |
| 7                        | 6              | 5           |                                        | 4        |  | 3 |  | 2 |  | 1 |    | 0        |

bits 5-0

Partial Area 0 Y End Position Bits [5:0]

These bits specify the Y End Position of Partial Area 0 in 8 line resolution. This register is used for the TFT Type 3 Interface and has no effect for all other panel interfaces.

| TFT Type 3<br>REG[E6h] | Partial Area 1 | X Start Positio | on Registe    | r      |              |                    |     | Read/Write |
|------------------------|----------------|-----------------|---------------|--------|--------------|--------------------|-----|------------|
| r                      | n/a            |                 |               | Partia | l Area 1 X S | tart Position bits | 5-0 |            |
| 7                      | 6              | 5               | 4             |        | 3            | 2                  | 1   | 0          |
| bits 5-0               | Part           | ial Area 1 X S  | tart Positior | n Bits | [5:0]        |                    |     |            |

These bits specify the X Start Position of Partial Area 1 in 8 pixel resolution. This register is used for the TFT Type 3 Interface and has no effect for all other panel interfaces.

| TFT Type 3 I<br>REG[E7h] | Partial Area 1 | Y Start Positi                           | on Register |   |  |  | Read/Write |  |
|--------------------------|----------------|------------------------------------------|-------------|---|--|--|------------|--|
| r                        | ı/a            | Partial Area 1 Y Start Position bits 5-0 |             |   |  |  |            |  |
| 7                        | 6              | 5                                        | 1           | 0 |  |  |            |  |

bits 5-0

Partial Area 1 Y Start Position Bits [5:0]

These bits specify the Y Start Position of Partial Area 1 in 8 line resolution. This register is used for the TFT Type 3 Interface and has no effect for all other panel interfaces.

| TFT Type 3 F<br>REG[E8h] | Partial Area 1 | X End Pos | ition I                                | Register |  |   |  |   |  |   | Re | ead/Write |
|--------------------------|----------------|-----------|----------------------------------------|----------|--|---|--|---|--|---|----|-----------|
| n                        | /a             |           | Partial Area 1 X End Position bits 5-0 |          |  |   |  |   |  |   |    |           |
| 7                        | 6              | 5         |                                        | 4        |  | 3 |  | 2 |  | 1 |    | 0         |

bits 5-0

Partial Area 1 X End Position Bits [5:0] These bits specify the X End Position of Partial Area 1 in 8 pixel resolution. This register

is used for the TFT Type 3 Interface and has no effect for all other panel interfaces.

| TFT Type 3 Part<br>REG[E9h] | ial Area 1 | Y End Posit | ion F | Register |        |          |         |              |       |   | Re | ead/Write |
|-----------------------------|------------|-------------|-------|----------|--------|----------|---------|--------------|-------|---|----|-----------|
| n/a                         |            |             |       |          | Partia | ا Area 1 | Y End I | Position bit | s 5-0 |   |    |           |
| 7                           | 6          | 5           |       | 4        |        | 3        |         | 2            |       | 1 |    | 0         |

bits 5-0

Partial Area 1 Y End Position Bits [5:0]

These bits specify the Y End Position of Partial Area 1 in 8 line resolution. This register is used for the TFT Type 3 Interface and has no effect for all other panel interfaces.

| TFT Type<br>REG[EAh] | 3 Partial Area 2 | X Start Pos   | ition Re | giste   | r       |          |       |            |         |   | Re | ead/Write |
|----------------------|------------------|---------------|----------|---------|---------|----------|-------|------------|---------|---|----|-----------|
|                      | n/a              |               |          |         | Partial | Area 2 X | Start | Position b | its 5-0 |   |    |           |
| 7                    | 6                | 5             |          | 4       |         | 3        |       | 2          |         | 1 |    | 0         |
| hits 5-0             | Par              | tial Area 2 X | Start Po | osition | n Rite  | [5:0]    |       |            |         |   |    |           |

bits 5-0

Partial Area 2 X Start Position Bits [5:0]

These bits specify the X Start Position of Partial Area 2 in 8 pixel resolution. This register is used for the TFT Type 3 Interface and has no effect for all other panel interfaces.

| TFT Type 3 Partial Area<br>REG[EBh] | 2 Y Start Positio | n Register |                  |                   |     | Read/Write |
|-------------------------------------|-------------------|------------|------------------|-------------------|-----|------------|
| n/a                                 |                   | Pai        | tial Area 2 Y St | art Position bits | 5-0 |            |
| 7 6                                 | 5                 | 4          | 3                | 2                 | 1   | 0          |

bits 5-0

Partial Area 2 Y Start Position Bits [5:0]

These bits specify the Y Start Position of Partial Area 2 in 8 line resolution. This register is used for the TFT Type 3Interface and has no effect for all other panel interfaces.

| TFT Type 3<br>REG[ECh] | Partial Area 2 | X End Positi    | on Register    |                    |                  |     | Read/Write |
|------------------------|----------------|-----------------|----------------|--------------------|------------------|-----|------------|
| r                      | n∕a            |                 | F              | Partial Area 2 X E | nd Position bits | 5-0 |            |
| 7                      | 6              | 5               | 4              | 3                  | 2                | 1   | 0          |
| bite 5.0               | Dom            | tiol Amon 2 V l | End Desition I | ):ta [5.0]         |                  |     | •          |

bits 5-0

Partial Area 2 X End Position Bits [5:0] These bits specify the X End Position of Partial Area 2 in 8 pixel resolution. This register is used for the TFT Type 3 Interface and has no effect for all other panel interfaces.

| TFT Type 3 Partial Area 2<br>REG[EDh] | Y End Positior | n Register |                |                   |         | Read/Write |
|---------------------------------------|----------------|------------|----------------|-------------------|---------|------------|
| n/a                                   |                | F          | Partial Area 2 | Y End Position bi | its 5-0 |            |
| 7 6                                   | 5              | 4          | 3              | 2                 | 1       | 0          |

bits 5-0

Partial Area 2 Y End Position Bits [5:0]

These bits specify the Y End Position of Partial Area 2 in 8 line resolution. This register is used for the TFT Type 3 Interface and has no effect for all other panel interfaces.

| TFT Type<br>REG[F0h]        | nmand | 0 Stor              | e Regi              | ster 0            |         |       |              |        |          |         |            | Re       | ead/Write            |
|-----------------------------|-------|---------------------|---------------------|-------------------|---------|-------|--------------|--------|----------|---------|------------|----------|----------------------|
|                             |       |                     |                     | C                 | Command | 0 St  | ore bits 7-0 |        |          |         |            |          |                      |
| 7                           | 6     |                     | 5                   |                   | 4       |       | 3            |        | 2        |         | 1          |          | 0                    |
| <b>TFT Type</b><br>REG[F1h] | mand  | 0 Store             | Regis               | ster 1            |         |       |              |        |          |         |            | Re       | ead/Write            |
|                             |       | n/a                 |                     |                   |         |       |              | C      | Command  | 0 Stor  | e bits 11- | 8        |                      |
| 7                           | 6     |                     | 5                   |                   | 4       |       | 3            |        | 2        |         | 1          |          | 0                    |
| oits 11-0                   |       | These b<br>other pa | its stor<br>nel int | e comn<br>erfaces |         | r the | e TFT Type   | e 3 In | terface. | This re | gister ha  | is no ef | ffect for al         |
| <b>TFT Type</b><br>REG[F2h] | mand  | 1 Store             | Regis               | ster 0            |         |       |              |        |          |         |            | Re       | ead/Write            |
|                             |       |                     |                     | C                 | Command | 1 St  | ore bits 7-0 |        |          |         |            |          |                      |
| 7                           | 6     |                     | 5                   |                   | 4       |       | 3            |        | 2        |         | 1          |          | 0                    |
| <b>TFT Type</b><br>REG[F3h] | mand  | 1 Store             | Regis               | ster 1            |         |       |              |        |          |         |            | Re       | ead/Write            |
|                             |       | n/a                 |                     |                   |         |       |              | C      | Command  | 1 Stor  | e bits 11- | ·8       |                      |
| 7                           | 6     |                     | 5                   |                   | 4       |       | 3            |        | 2        |         | 1          |          | 0                    |
| oits 11-0                   |       |                     | its stor            | e comn            |         | r the | e TFT Type   | e 3 In | terface. | This re | gister ha  | is no ef | ffect for al         |
| TFT Type<br>REG[F4h]        | nmand | Send R              | eques               | t Regi            | ster    |       |              |        |          |         |            | Re       | ead/Write            |
|                             |       |                     |                     |                   | n/a     |       |              |        |          |         |            |          | Command<br>nd Reques |
| 7                           | 6     |                     | 5                   |                   | 4       |       | 3            |        | 2        |         | 1          |          | 0                    |
| oit 0                       |       | Comma               |                     | -                 |         | C 11  | D13708 se    | nde ti | haaamm   | and in  | the new    | tnon     | diamla               |

period and clears this bit automatically. This register has no effect for all other panel interfaces.

| TFT Type 3 S<br>REG[F5h] | Source Driver | IC Number | Regist | ter |   |   |   | Read/Write           |
|--------------------------|---------------|-----------|--------|-----|---|---|---|----------------------|
|                          |               |           | n/a    |     |   |   |   | er IC Number<br>51-0 |
| 7                        | 6             | 5         |        | 4   | 3 | 2 | 1 | 0                    |

bits 1-0

Source Driver IC Number Bits [1:0]

These bits contain the number of Source Driver ICs.

| REG[F5h] bits 1-0 | Source Driver ICs |
|-------------------|-------------------|
| 00                | 1                 |
| 01                | 2                 |
| 10                | 3                 |
| 11                | 4                 |

# 9 Frame Rate Calculation

The following formula is used to calculate the display frame rate.

FrameRate = 
$$\frac{f_{PCLK}}{(HT) \times (VT)}$$

Where:

| f <sub>PCLK</sub> | = PClk frequency (Hz)                                        |
|-------------------|--------------------------------------------------------------|
| HT                | = Horizontal Total<br>= ((REG[12h] bits 6-0) + 1) x 8 Pixels |
| VT                | = Vertical Total                                             |

= ((REG[19h] bits 1-0, REG[18h] bits 7-0) + 1) Lines

# **10 Display Data Formats**

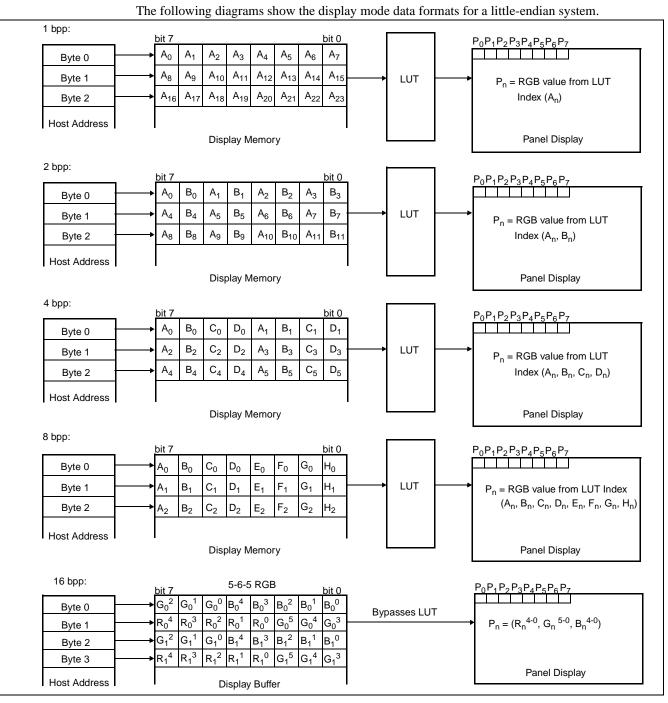

Figure 10-1 4/8/16 Bit-Per-Pixel Display Data Memory Organization

#### Note

- 1. The Host-to-Display mapping shown here is for a little endian system.
- 2. For 16 bpp format, R<sub>n</sub>, G<sub>n</sub>, B<sub>n</sub> represent the red, green, and blue color components.

# 11 Look-Up Table Architecture

The following figures are intended to show the display data output path only.

#### Note

When Video Data Invert is enabled the video data is inverted after the Look-Up Table.

## **11.1 Monochrome Modes**

The green Look-Up Table (LUT) is used for all monochrome modes.

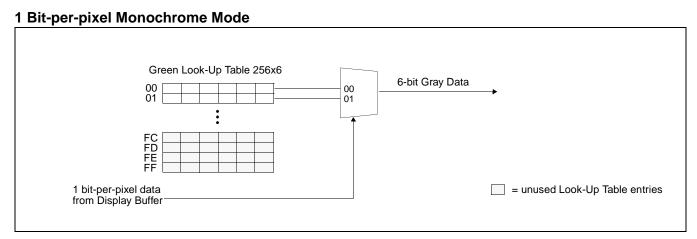

Figure 11-1 1 Bit-per-pixel Monochrome Mode Data Output Path

#### 2 Bit-per-pixel Monochrome Mode

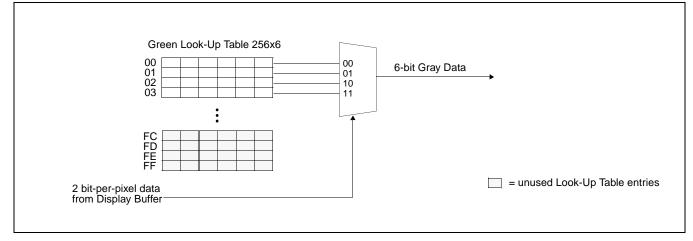

Figure 11-2 2 Bit-per-pixel Monochrome Mode Data Output Path

#### 4 Bit-per-pixel Monochrome Mode

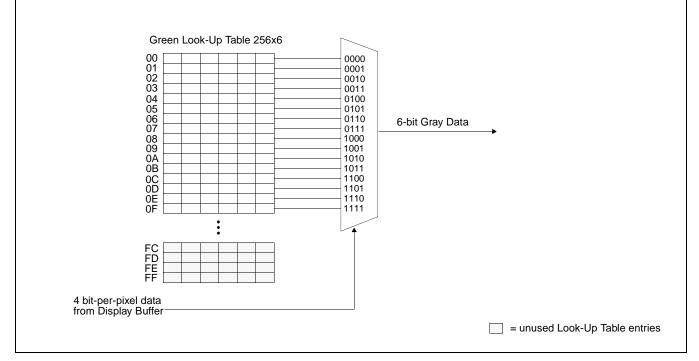

Figure 11-3 4 Bit-per-pixel Monochrome Mode Data Output Path

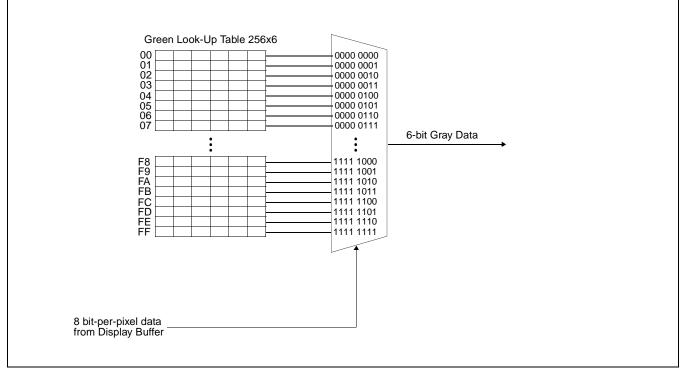

8 Bit-per-pixel Monochrome Mode

Figure 11-4 8 Bit-per-pixel Monochrome Mode Data Output Path

### 16 Bit-Per-Pixel Monochrome Mode

The LUT is bypassed and the green data is directly mapped for this color depth– See "Display Data Formats" on page 172..

# 11.2 Color Modes

#### **1 Bit-Per-Pixel Color**

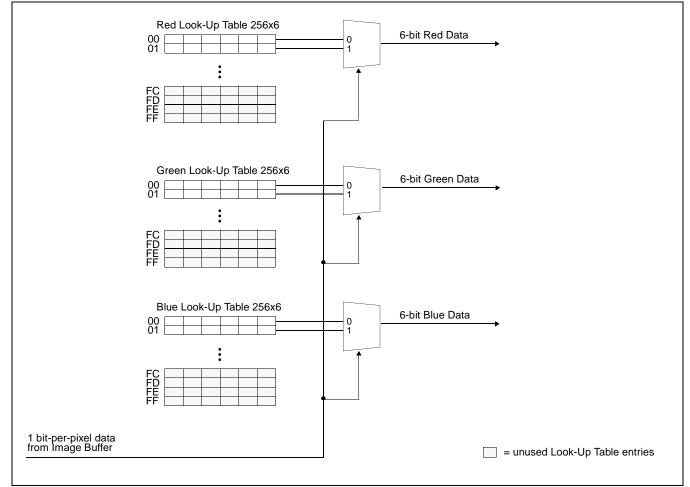

Figure 11-5 1 Bit-Per-Pixel Color Mode Data Output Path

### 2 Bit-Per-Pixel Color

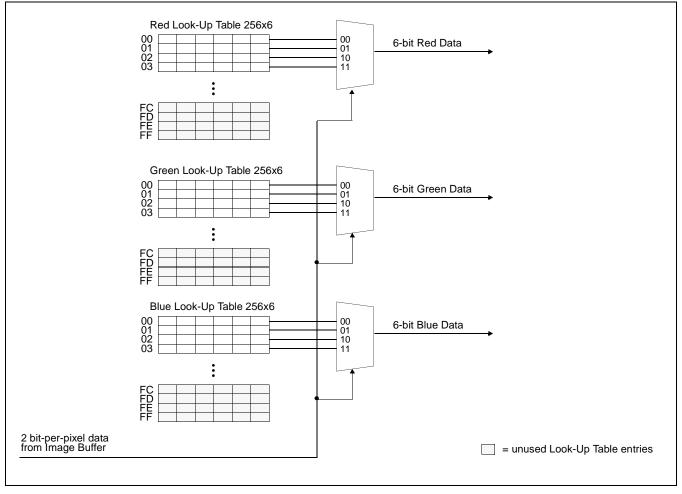

Figure 11-6 2 Bit-Per-Pixel Color Mode Data Output Path

#### 4 Bit-Per-Pixel Color

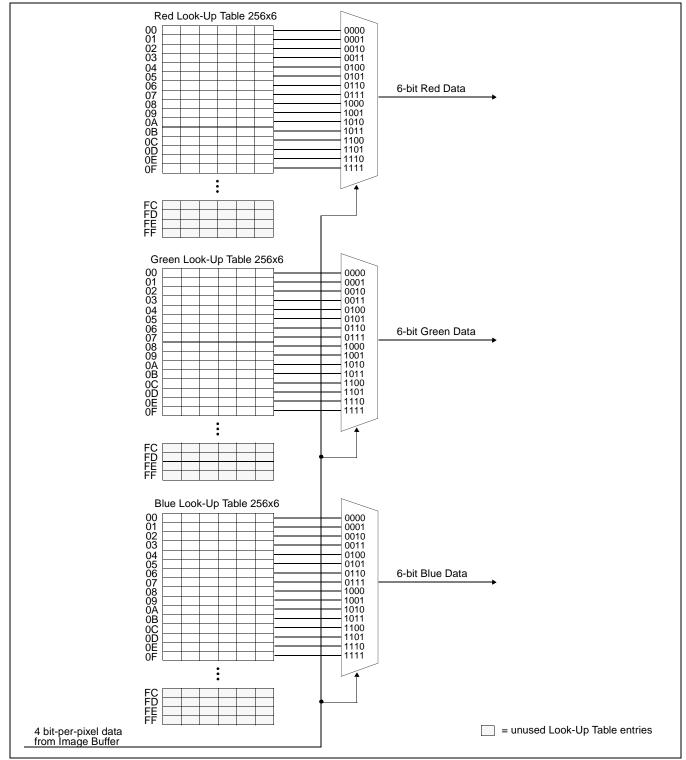

Figure 11-7 4 Bit-Per-Pixel Color Mode Data Output Path

### 8 Bit-per-pixel Color Mode

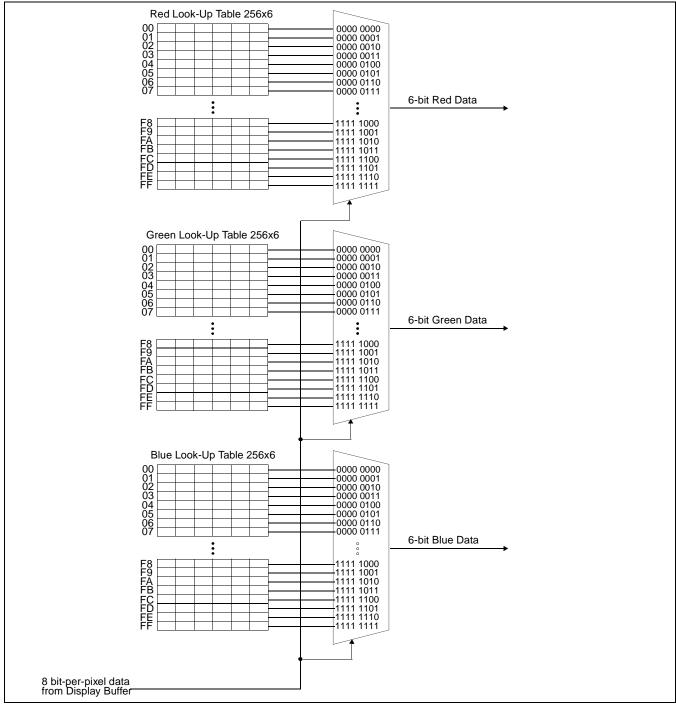

Figure 11-8 8 Bit-per-pixel Color Mode Data Output Path

### 16 Bit-Per-Pixel Color Mode

The LUT is bypassed and the color data is directly mapped for this color depth– See "Display Data Formats" on page 172.

# 12 SwivelView<sup>™</sup>

# 12.1 Concept

Most computer displays are refreshed in landscape orientation – from left to right and top to bottom. Computer images are stored in the same manner. SwivelView<sup>TM</sup> is designed to rotate the displayed image on an LCD by 90°, 180°, or 270° in an counter-clockwise direction. The rotation is done in hardware and is transparent to the user for all display buffer reads and writes. By processing the rotation in hardware, SwivelView<sup>TM</sup> offers a performance advantage over software rotation of the displayed image.

The image is not actually rotated in the display buffer since there is no address translation during CPU read/write. The image is rotated during display refresh.

# 12.2 90° SwivelView™

90° SwivelView<sup>TM</sup> requires the Memory Clock (MCLK) to be at least 1.25 times the frequency of the Pixel Clock (PCLK), i.e. MCLK  $\geq$  1.25PCLK.

The following figure shows how the programmer sees a 320x480 portrait image and how the image is being displayed. The application image is written to the S1D13708 in the following sense: A–B–C–D. The display is refreshed by the S1D13708 in the following sense: B-D-A-C.

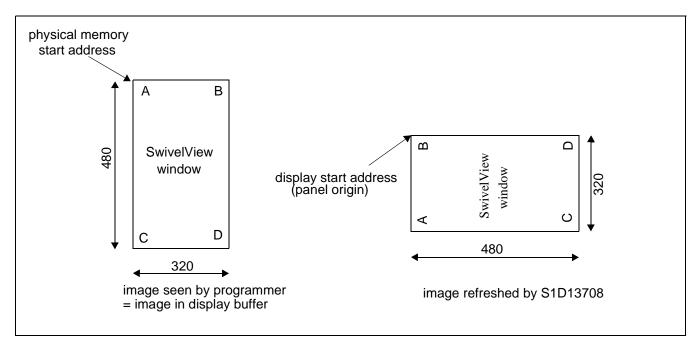

Figure 12-1 Relationship Between The Screen Image and the Image Refreshed in 90° SwivelView.

## 12.2.1 Register Programming

### Enable 90° SwivelView<sup>TM</sup> Mode

Set SwivelView<sup>TM</sup> Mode Select bits to 01.

#### **Display Start Address**

The display refresh circuitry starts at pixel "B", therefore the Display Start Address register must be programmed with the address of pixel "B". The example in the figure shows a 320-pixel wide display, and if we assume 8-bpp display mode, the Display Start Address will be 4Fh (the Display Start Address register is 0-based and in 32-bit increment).

### Memory Address Offset

The Memory Address Offset register should be normally set to be the same as the display width, e.g. 320 pixels or 50h (the Memory Address Offset register is in 32-bit increment). This value may be increased to create a virtual display.

#### Panning

Panning is achieved by changing the Display Start Address register:

- Increment/decrement the Display Start Address register pans the display window right/left by 32 bits, e.g. 4 pixels in 8-bpp mode.
- Increase/decrease the Display Start Address register by an amount equals to the Memory Address Offset pans the display window down/up by 1 line.

# 12.3 180° SwivelView™

The following figure shows how the programmer sees a 480x320 landscape image and how the image is being displayed. The application image is written to the S1D13708 in the following sense: A–B–C–D. The display is refreshed by the S1D13708 in the following sense: D-C-B-A.

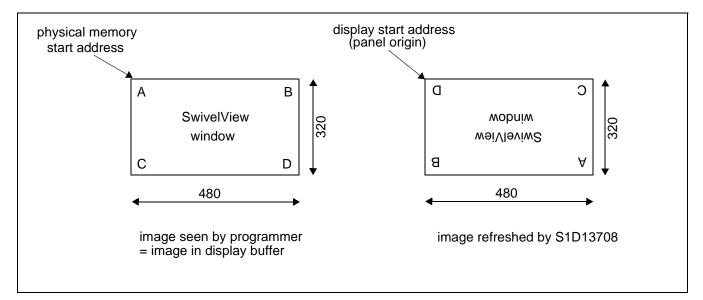

Figure 12-2 Relationship Between The Screen Image and the Image Refreshed in 180° SwivelView.

### 12.3.1 Register Programming

### Enable 180° SwivelView<sup>TM</sup> Mode

Set SwivelView<sup>TM</sup> Mode Select bits to 10.

#### **Display Start Address**

The display refresh circuitry starts at pixel "D", therefore the Display Start Address register must be programmed with the address of pixel "D". The example in the figure shows a 480-pixel wide display, and if we assume 8-bpp display mode, the Display Start Address will be 95FFh (the Display Start Address register is 0-based and in 32-bit increment).

#### Memory Address Offset

The Memory Address Offset register should be normally set to be the same as the display width, e.g. 480 pixels or 78h (the Memory Address Offset register is in 32-bit increment). This value may be increased to create a virtual display.

### Panning

Panning is achieved by changing the Display Start Address register:

- Increment/decrement the Display Start Address register pans the display window right/left by 32 bits, e.g. 4 pixels in 8-bpp mode.
- Increase/decrease the Display Start Address register by an amount equals to the Memory Address Offset pans the display window down/up by 1 line.

# 12.4 270° SwivelView™

270° SwivelView<sup>TM</sup> requires the Memory Clock (MCLK) to be at least 1.25 times the frequency of the Pixel Clock (PCLK), i.e. MCLK  $\geq$  1.25PCLK.

The following figure shows how the programmer sees a 320x480 portrait image and how the image is being displayed. The application image is written to the S1D13708 in the following sense: A–B–C–D. The display is refreshed by the S1D13708 in the following sense: C-A-D-B.

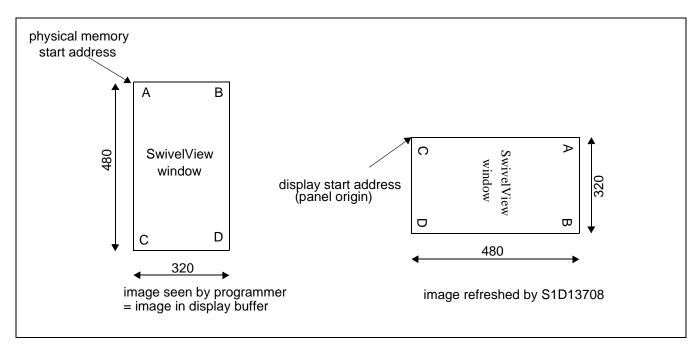

*Figure 12-3 Relationship Between The Screen Image and the Image Refreshed in 270° SwivelView.* 

## 12.4.1 Register Programming

#### Enable 270° SwivelView<sup>TM</sup> Mode

Set SwivelView<sup>TM</sup> Mode Select bits to 11.

#### **Display Start Address**

The display refresh circuitry starts at pixel "C", therefore the Display Start Address register must be programmed with the address of pixel "C". The example in the figure shows a 320-pixel wide display, and if we assume 8-bpp display mode, the Display Start Address will be 95B0h (the Display Start Address register is 0-based and in 32-bit increment).

#### **Memory Address Offset**

The Memory Address Offset register should be normally set to be the same as the display width, e.g. 320 pixels or 50h (the Memory Address Offset register is in 32-bit increment). This value may be increased to create a virtual display.

#### Panning

Panning is achieved by changing the Display Start Address register:

- Increment/decrement the Display Start Address register pans the display window right/left by 32 bits, e.g. 4 pixels in 8-bpp mode.
- Increase/decrease the Display Start Address register by an amount equals to the Memory Address Offset pans the display window down/up by 1 line.

# 13 Picture-in-Picture Plus (PIP<sup>+</sup>)

# 13.1 Concept

Picture-in-Picture Plus enables a secondary window (or PIP<sup>+</sup> window) within the main display window. The PIP<sup>+</sup> window may be positioned anywhere within the virtual display and is controlled through the PIP<sup>+</sup> Window control registers (REG[7Ch] through REG[91h]). The PIP<sup>+</sup> window retains the same color depth and SwivelView orientation as the main window.

The following diagram shows an example of a PIP<sup>+</sup> window within a main window and the registers used to position it.

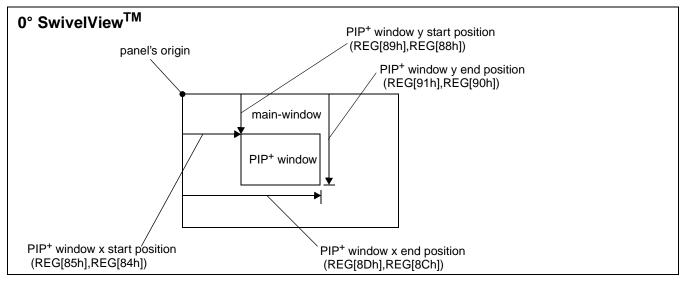

Figure 13-1 Picture-in-Picture Plus with SwivelView disabled

# 13.2 With SwivelView Enabled

### 13.2.1 SwivelView 90°

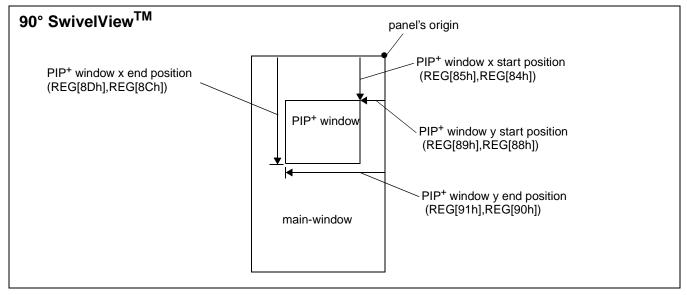

Figure 13-2 Picture-in-Picture Plus with SwivelView 90° enabled

### 13.2.2 SwivelView 180°

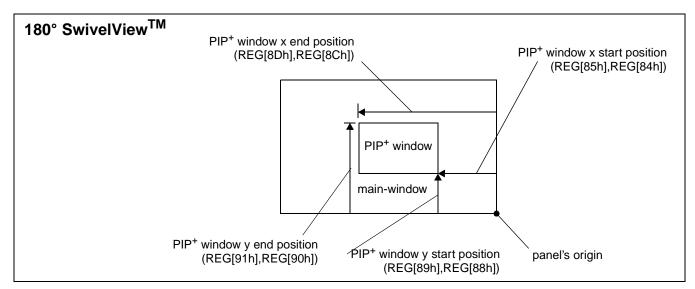

Figure 13-3 Picture-in-Picture Plus with SwivelView 180° enabled

# 13.2.3 SwivelView 270°

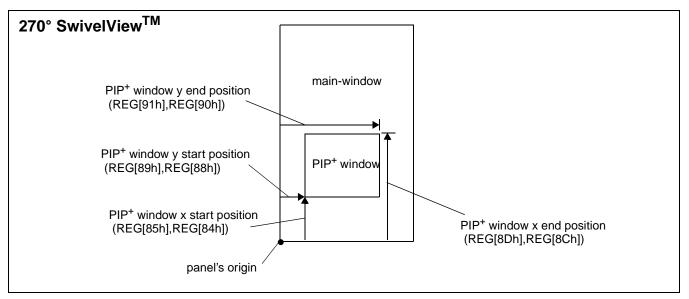

Figure 13-4 Picture-in-Picture Plus with SwivelView 270° enabled

# 14 Ink Layer

The S1D13708 Ink Layer design provides support for a foreground image that can be overlaid on the background (or main) image. The Ink Layer supports all color depths and automatically adjusts to the resolution of the display.

# 14.1 Memory Mapping

The S1D13708 has 80K bytes of embedded SRAM. When the ink layer is enabled, this memory is divided into two 40K byte blocks which can be logically represented as shown below.

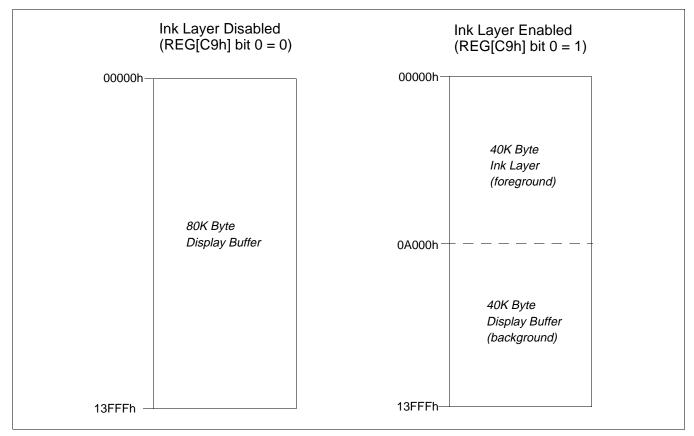

Figure 14-1 Memory Mapping for Ink Layer

# 14.2 Controlling the Ink Layer

The Ink Layer is controlled using REG[C7h] through REG[C9h].

# **Enabling the Ink Layer**

The Ink Layer is enabled/disabled using REG[C9h] bit 0. When the Ink Layer Enable bit is set to 1, the display buffer is automatically configured for a foreground and background image as shown in Figure 14-1 Memory Mapping for Ink Layer.

## Setting the Transparent Color

The Ink Layer requires a transparent color to be set. This transparent color is stored in REG[C7h], REG[C8h] and the value from these registers is compared with the values in the foreground image during display refresh. If the pixel value matches the transparent color, the corresponding pixel from the background image is shown. If the pixel value does not match the transparent color, the foreground image is shown.

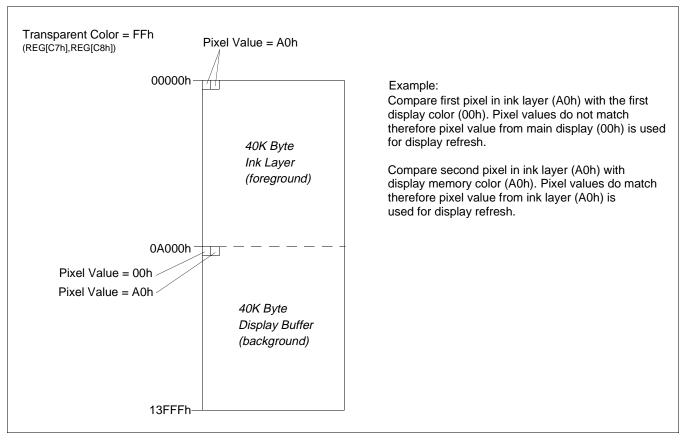

Figure 14-2 Transparent Color Example

# 14.3 Limitations

There are certain limitations when the Ink Layer is enabled.

• Available display buffer is only 40K byte. This limits the resolution and color depth of the display (e.g. 160x160 at 16 bpp is not possible).

# 15 Indirect Interface

The Indirect Interface is an asynchronous interface with 2 modes of operation, mode 68 and mode 80. The address and data are multiplexed onto the data bus, thus providing a low pin count interface to the S1D13708. The modes are distinguished between one another by the polarity of BS#. Both modes support 8 and 16 bit accesses for both little and big endian.

The S1D13708 Indirect Interface use a combination of "command" and "data" reads/writes to program the LCD controller. First, register addresses are loaded using "command" writes. Then, register values and memory reads/writes are performed using "data" reads/writes. Memory addresses are performed by programming REG[C0h] through REG[C2h] with the desired 17-bit address.

If the Memory Access Select bit is enabled (REG[C6h] bit 0 = 1), memory accesses are always word accesses and the signals WRU#, RDU# and EBU are ignored (WRL#, RDL# and EBL are used for accessing both the higher and lower bytes). If this bit is disabled, byte/word accesses to memory are controlled by WRn#, RDn# and EBn.

For details and examples, see the following sections. Also refer to *Connecting to the Indirect Interface Bus*, Document Number X39A-G-020-xx.

# 15.1 Mode 68

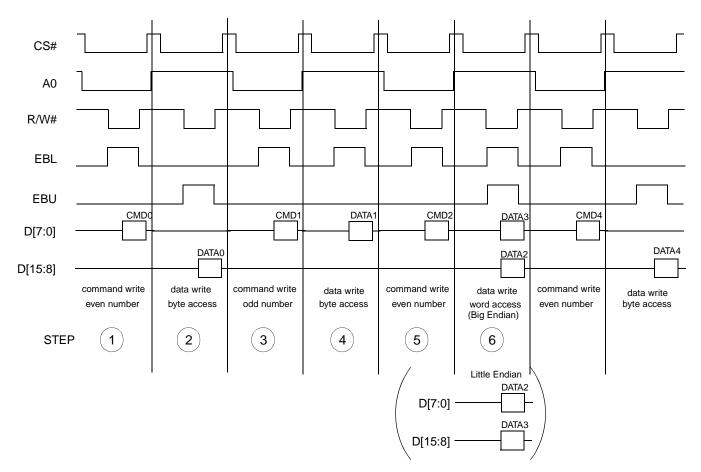

The following shows an example of a "register write" with Mode 68.

Figure 15-1 Sample timing of "register write" with Mode 68

- 1. write register address (command write).
- 2. write register data (data write). Even numbered register uses the high byte.
- 3. write register address (command write).
- 4. write register data (data write). Demonstrates how to access an odd numbered register using the low byte. Note that the high byte could also have been used by asserting EBU instead of EBL.
- 5. write register address (command write)
- 6. write register data (data write). Word accesses (16-bit) use the higher byte for the even register address and the lower byte for the odd register address.

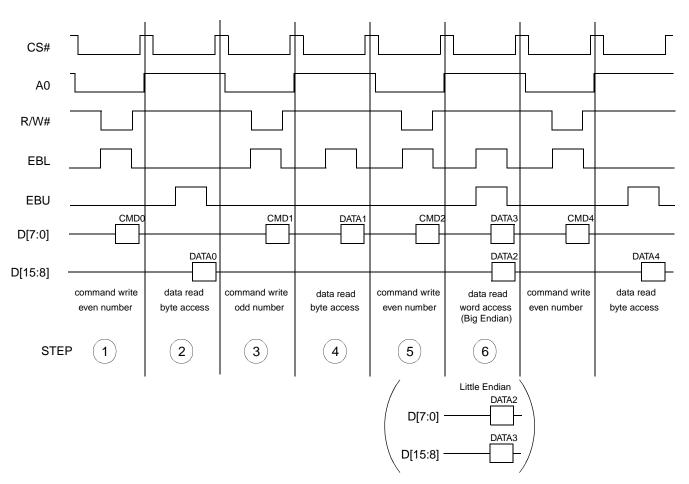

The following shows an example of a "register read" with Mode 68.

Figure 15-2 Sample timing of "register read" with Mode 68

- 1. write register address (command write).
- 2. read register data (data read).
- 3. write register address (command write).
- 4. read register data (data read). Demonstrates how to access an odd numbered register using the low byte. Note that the high byte could also have been used by asserting EBU instead of EBL.
- 5. write register address (command write).
- 6. read register data (data read). Word accesses (16-bit) use the higher byte for the even register address and the lower byte for the odd register address.

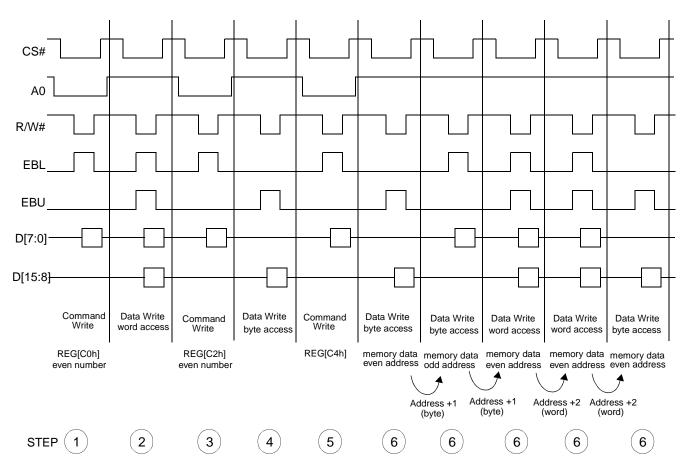

The following shows an example of a "memory write" with Mode 68, Big Endian.

Figure 15-3 Sample timing of "memory write" with Mode 68, Big Endian

- 1. write register address of Memory Access Pointer 0 (REG[C0h]) (command write).
- 2. write memory address[7:0] to the low byte and memory address[15:8] to the high byte (data write). This places data into RegC0 and RegC1, which form bits [7:0] and [15:8] of memory address respectfully.
- 3. write register address of Memory Access Pointer 2 (REG[C2h] bit 0) (command write).
- 4. write memory access pointer (REG[c2h] bit 0) (data write). This forms bit 16 of memory address.
- 5. write register number of Memory Access Start register (REG[C4h] (command write).

### Note

No "data write" is required after a command write to the Memory Access Start register (REG[C4h]). This step configures the S1D13708 for burst memory access beginning with the next data write.

6. write Memory data (data write)

The S1D13708 indirect interface implements an auto increment function to allow burst memory accesses. For byte accesses, the Memory Address Pointer registers (REG[C0h], REG[C1h], REG[C2h]) are automatically incremented "+1". For word accesses, the Memory Address Pointer registers are automatically incremented "+2".

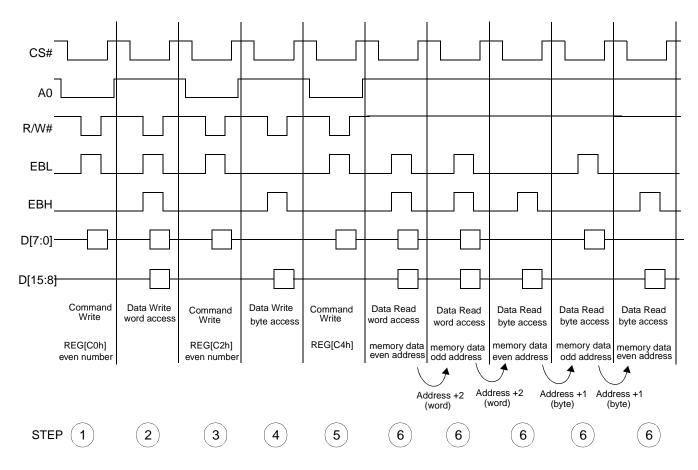

The following shows an example of a "memory read" with Mode 68, Big Endian.

Figure 15-4 Sample timing of "memory read" with Mode 68, Big Endian

- 1. write register address of Memory Access Pointer 0 (REG[C0h]) (command write).
- 2. write memory address[7:0] to the low byte and memory address[15:8] to the high byte (data write). This places data into RegC0 and RegC1, which form bits [7:0] and [15:8] of memory address respectfully.
- 3. write register address of Memory Access Pointer 2 (REG[C2h] bit 0) (command write).
- 4. write memory access pointer (REG[c2h] bit 0) (data write). This forms bit 16 of memory address.
- 5. write register number of Memory Access Start register (REG[C4h] (command write).

#### Note

No "data write" is required after a command write to the Memory Access Start register (REG[C4h]). This step configures the S1D13708 for burst memory access beginning with the next data write.

6. read Memory data (data read)

The S1D13708 indirect interface implements an auto increment function to allow burst memory accesses. For byte accesses, the Memory Address Pointer registers (REG[C0h], REG[C1h], REG[C2h]) are automatically incremented "+1". For word accesses, the Memory Address Pointer registers are automatically incremented "+2".

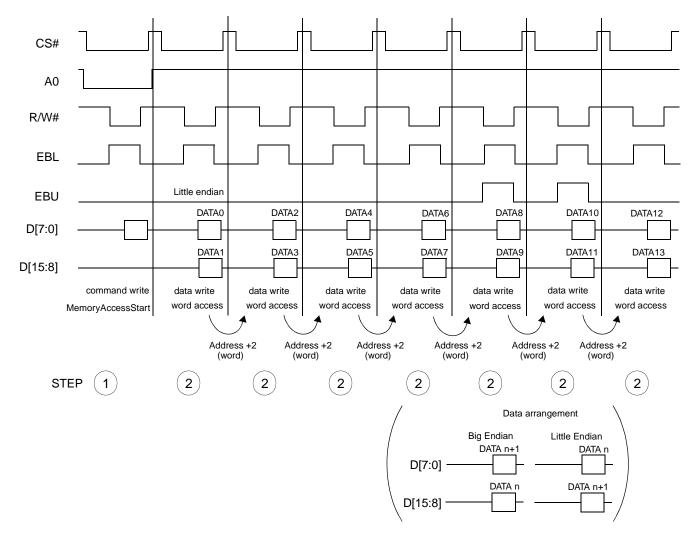

The following shows an example of a "memory write" for Mode 68 when the Memory Access Select bit is enabled (REG[C6h] bit 0 = 1).

Figure 15-5 Sample timing of "register write" for Mode 68 when Memory Access Select Enabled

1. write register number of Memory Access Start register (REG[C4h]) (command write).

### Note

No "data write" is required after a command write to the Memory Access Start register (REG[C4h]). This step configures the S1D13708 for burst memory access beginning with the next data write.

2. write Memory data (data write).

If the Memory Access Select bit (REG[C6h] bit 0 = 1), memory accesses are word accesses even if EBU is high (EBU is ignored and EBL is used to write both the upper and lower bytes). The big/little endian setting is used to determine the data arrangement for word accesses only.

The S1D13708 indirect interface implements an auto increment function to allow burst memory accesses. For byte accesses, the Memory Address Pointer registers (REG[C0h], REG[C1h], REG[C2h]) are automatically incremented "+1". For word accesses, the Memory Address Pointer registers are automatically incremented "+2".

#### Note

If the Memory Access Select bit is enabled (REG[C6h] bit 0 = 1), all memory accesses are word accesses (EBU is ignored). Therefore, the memory address set in REG[C0h] through REG[C2h] must be an even address.

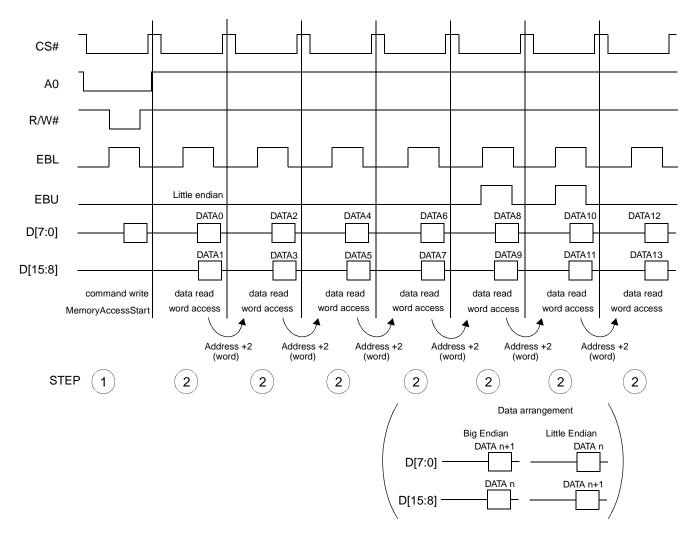

The following shows an example of a "memory read" for Mode 68 when the Memory Access Select bit is enabled (REG[C6h] bit 0 = 1).

Figure 15-6 Sample timing of "register read" for Mode 68 when Memory Access Select Enabled

1. write register number of Memory Access Start register (REG[C4h]) (command write).

### Note

No "data write" is required after a command write to the Memory Access Start register (REG[C4h]). This step configures the S1D13708 for burst memory access beginning with the next data read.

2. read Memory data (data read).

If the Memory Access Select bit (REG[C6h] bit 0 = 1), memory accesses are word accesses even if EBU is high (EBU is ignored and EBL is used to read both the upper and lower bytes). The big/little endian setting is used to determine the data arrangement for word accesses only.

The S1D13708 indirect interface implements an auto increment function to allow

burst memory accesses. For byte accesses, the Memory Address Pointer registers (REG[C0h], REG[C1h], REG[C2h]) are automatically incremented "+1". For word accesses, the Memory Address Pointer registers are automatically incremented "+2".

#### Note

If the Memory Access Select bit is enabled (REG[C6h] bit 0 = 1), all memory accesses are word accesses (EBU is ignored). Therefore, the memory address set in REG[C0h] through REG[C2h] must be an even address.

Register access still uses EBU irrespective of REG[C6] bit 0 value.

# 15.2 Mode 80

Mode 80 supports byte and word access for both register and memory access. It also allows both big and little endian modes. The following shows an example of a "register write" with Mode 80.

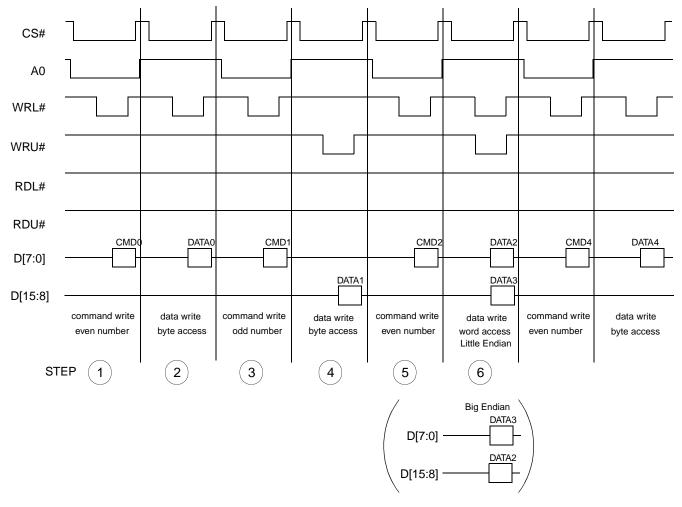

Figure 15-7 Sample timing of "register write" with Mode 80

- 1. write register address (command write). Command write is always the lower byte.
- 2. write register data (data write). Even numbered register uses the low byte.
- 3. write register address (command write).
- 4. write register data (data write). Demonstrates how to access an odd numbered register using the high byte. Note that the low byte could also have been used by asserting WRL# instead of WRU#.
- 5. write register address (command write)

6. write register data (data write). Word accesses (16-bit) use the lower byte for the lower register number and the higher byte for the higher register number.

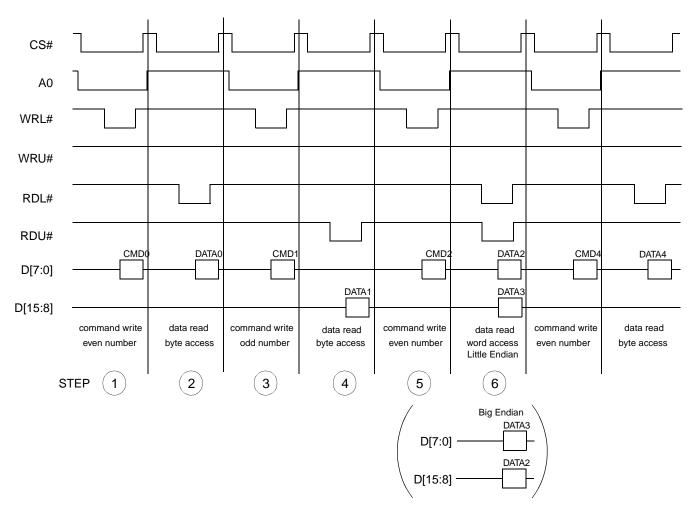

The following shows an example of a "register read" with Mode 80.

Figure 15-8 Sample timing of "register read" with Mode 80

- 1. write register address (command write). Command write is always the lower byte.
- 2. read register data (data read). Even numbered register uses the lower byte.
- 3. write register address (command write).
- 4. read register data (data read). Demonstrates how to access an odd numbered register using the high byte. Note that the low byte could also have been used by asserting WRL# instead of WRU#.
- 5. write register address (command write).
- 6. read register data (data read). Word accesses (16-bit) use the lower byte for the lower register number and the higher byte for the higher register number.

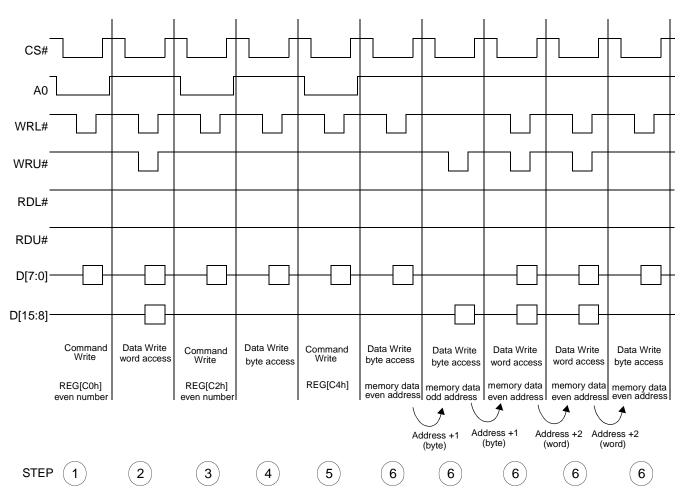

The following shows an example of a "memory write" with Mode 80, little endian.

Figure 15-9 Sample timing of "memory write" with mode 80, little endian

- 1. write register number of Memory Access Pointer 0 (REG[C0h]) (command write).
- 2. write memory address 0 to the high byte and memory address 1 to the low byte (MA[15:0]) (data write).
- 3. write register number of Memory Access Pointer 2 (REG[C2h]) (command write).
- 4. write memory address 2 (MA16) to the low byte (data write).
- 5. write register number of Memory Access Start register (REG[C4h]) (command write).

#### Note

No "data write" is required after a command write to the Memory Access Start register (REG[C4h]). This step configures the S1D13708 for burst memory access beginning with the next data write.

6. write Memory data (data write)

The S1D13708 indirect interface implements an auto increment function to allow burst memory accesses. For byte accesses, the Memory Address Pointer registers (REG[C0h], REG[C1h], REG[C2h]) are automatically incremented "+1". For word accesses, the Memory Address Pointer registers are automatically incremented "+2".

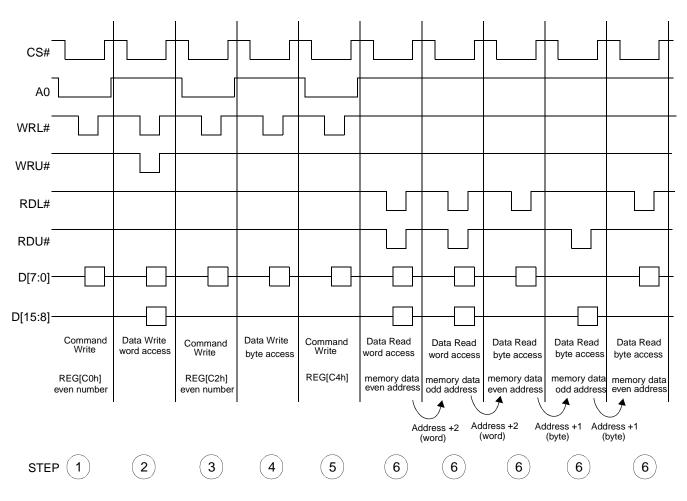

The following shows an example of a "memory read" with Mode 80, Little endian.

Figure 15-10 Sample timing of "memory read" with mode 80, Little endian

- 1. write register number of Memory Access Pointer 0 (REG[C0h]) (command write).
- 2. write memory address 0 to the high byte and memory address 1 to the low byte (MA[15:0]) (data write).
- 3. write register number of Memory Access Pointer 2 (REG[C2h]) (command write).
- 4. write memory address 2 (MA16) to the low byte (data write).
- 5. write register number of Memory Access Start register (REG[C4h]) (command write).

#### Note

No "data write" is required after a command write to the Memory Access Start register (REG[C4h]). This step configures the S1D13708 for burst memory access beginning with the next data write.

6. read Memory data (data read)

The S1D13708 indirect interface implements an auto increment function to allow burst memory accesses. For byte accesses, the Memory Address Pointer registers (REG[C0h], REG[C1h], REG[C2h]) are automatically incremented "+1". For word accesses, the Memory Address Pointer registers are automatically incremented "+2".

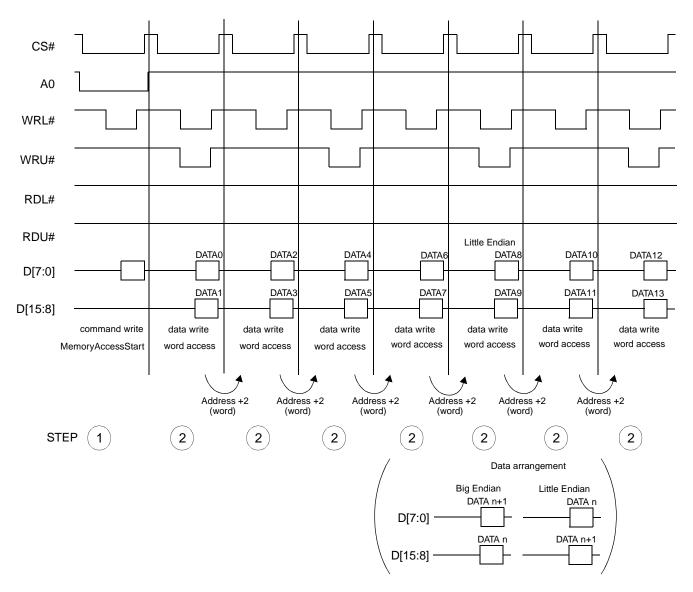

The following shows an example of a "memory write" for Mode 80 when the Memory Access Select bit is enabled (REG[C6h] bit 0 = 1).

Figure 15-11 Sample timing of "memory write" for Mode 80 when Memory Access Select Enabled

1. write register address of Memory Access Start register (REG[C4h]) (command write).

#### Note

No "data write" is required after a command write to the memory Access Start register (REG[C4h]). This step configures the S1D13708 for burst memory access beginning with the next data write.

2. write Memory data (data write).

If the Memory Access Select bit (REG[C6h] bit 0 = 1), memory accesses are word accesses even if WRU# is high (WRU# is ignored and WRL# is used to write both the

upper and lower bytes). The bit/Little endian setting is used to determine the data arrangement for word accesses only.

The S1D13708 indirect interface implements an auto increment function to allow burst memory accesses. For byte accesses, the Memory Address Pointer registers (REG[C0h], REG[C1h], REG[C2h]) are automatically incremented "+1". For word accesses, the Memory Address Pointer registers are automatically incremented "+2".

#### Note

If the Memory Access Select bit is enabled (REG[C6h] bit 0 = 1), all memory accesses are word accesses (WRU# is ignored). Therefore, the memory address set in REG[C0h] through REG[C2h] must be an even address.

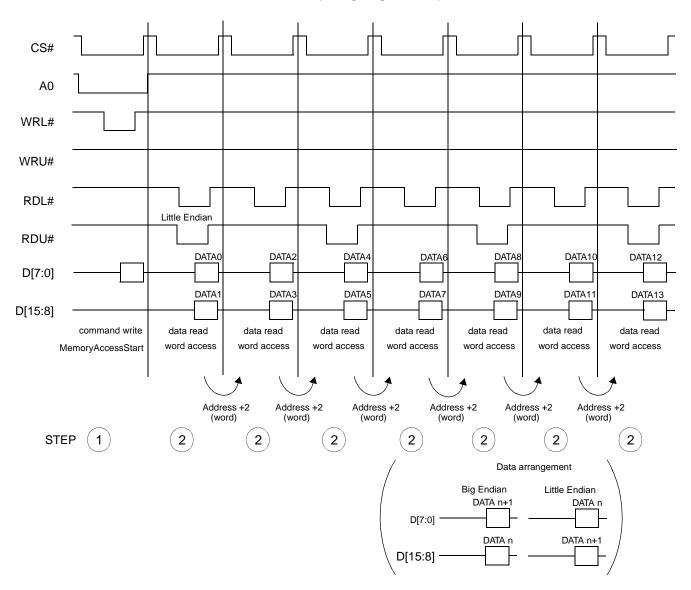

The following shows an example of a "memory read" for Mode 80 when the Memory Access Select bit is enabled (REG[C6h] bit 0 = 1).

Figure 15-12 Sample timing of "memory read" for Mode 80 when Memory Access Select Enabled

1. write register address of Memory Access Start register (REG[C4h] (command write).

### Note

No "data write" is required after a command write to the memory Access Start register (REG[C4h]). This step configures the S1D13708 for burst memory access beginning with the next data read.

2. read Memory data (data write)

If the Memory Access Select bit (REG[C6h] bit 0 = 1), memory accesses are word accesses even if RDU# is high (RDU# is ignored and RDL# is used to write both the upper and lower bytes). The bit/Little endian setting is used to determine the data

arrangement for word accesses only.

The S1D13708 indirect interface implements an auto increment function to allow burst memory accesses. For byte accesses, the Memory Address Pointer registers (REG[C0h], REG[C1h], REG[C2h]) are automatically incremented "+1". For word accesses, the Memory Address Pointer registers are automatically incremented "+2".

### Note

If the Memory Access Select bit is enabled (REG[C6h] bit 0 = 1), all memory accesses are word accesses (RDU# is ignored). Therefore, the memory address set in REG[C0h] through REG[C2h] must be an even address.

# 15.3 Limitations

Each Indirect cycle requires a certain number of BCLK cycles to setup/complete (refer to Indirect Interface Timing (Mode 68) on page 62 and Indirect Interface Timing (Mode 80) on page 64). The BCLK source can be derived from either XTAL or CLKI. When XTAL is used, and has a different frequency than the CPU, the CPU must take the speed difference into account and change the cycle time accordingly.

**Example:** If the CPU clock is running at 20MHz and the S1D13708 is running with a 10MHz crystal, referring to Table 6-14, item t6a requires 7.5 BUSCLKs. Since the CPU will be running 2 times faster than BUSCLK, t6a will require to be doubled to15 BUSCLKs.

# **16 Embedded Crystal Oscillator**

The S1D13708 includes an embedded crystal oscillator which is available when the Indirect Interface is selected.

## 16.1 Oscillator Circuit

When a crystal is used in conjunction with the S1D13708, the designer must connect an external resistor and capacitors as recommended in the following figure.

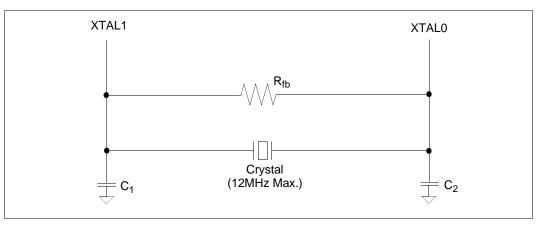

Figure 16-1 Recommended Crystal Oscillator Circuit

Where  $R_{fb}$  is a feedback resistor, and  $C_1$  and  $C_2$  are load capacitances. To determine the appropriate values for the system, a good starting point is 1 megOhm (M $\Omega$ ) for  $R_{fb}$ , 10 picoFarads (pF) for  $C_1$ , and 10 picoFarads (pF) for  $C_2$ . The values of  $R_{fb}$ ,  $C_1$ , and  $C_2$  should be further refined to meet the frequency requirements of the system.

#### Note

The XTAL Enable bits (REG[CAh] bits 5 and 4) are used to enable the oscillator circuit. See the BCLK Source Select Register on page 157 for further information on these two bits.

# 17 Big-Endian Bus Interface

## 17.1 Byte Swapping Bus Data

The display buffer and register architecture of the S1D13708 is inherently little-endian. If configured as big-endian (CNF4 = 1 at reset), bus accesses are automatically handled by byte swapping all read/write data to/from the internal display buffer and registers.

Bus data byte swapping translates all byte accesses correctly to the S1D13708 register and display buffer locations. To maintain the correct translation for 16-bit word access, even address bytes must be mapped to the MSB of the 16-bit word, and odd address bytes to the LSB of the 16-bit word. For example:

| Byte write 11h to register address 1Eh -><br>Byte write 22h to register address 1Fh -> |                                    |
|----------------------------------------------------------------------------------------|------------------------------------|
| Word write 1122h to register address 1Eh->                                             | REG[1Eh] <= 11h<br>REG[1Fh] <= 22h |

## 17.1.1 16 Bpp Color Depth

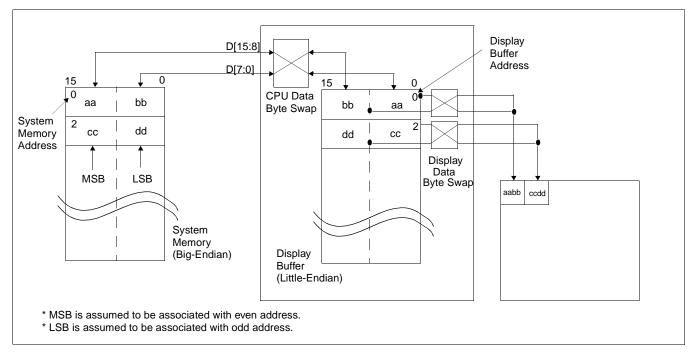

For 16 bpp color depth, the Display Data Byte Swap bit (REG[71h] bit 6) must be set to 1.

Figure 17-1 Byte-swapping for 16 Bpp

For 16 bpp color depth, the MSB of the 16-bit pixel data is stored at the even system memory address location and the LSB of the 16-bit pixel data is stored at the odd system memory address location. Bus data byte swapping (automatic when the S1D13708 is configured for Big-Endian) causes the 16-bit pixel data to be stored byte-swapped in the S1D13708 display buffer. During display refresh this stored data must be byte-swapped again before it is sent to the display.

## 17.1.2 1/2/4/8 Bpp Color Depth

For 1/2/4/8 bpp color depth, byte swapping must be performed on the bus data but not the display data.

For 1/2/4/8 bpp color depth, the Display Data Byte Swap bit (REG[71h] bit 6) must be set to 0.

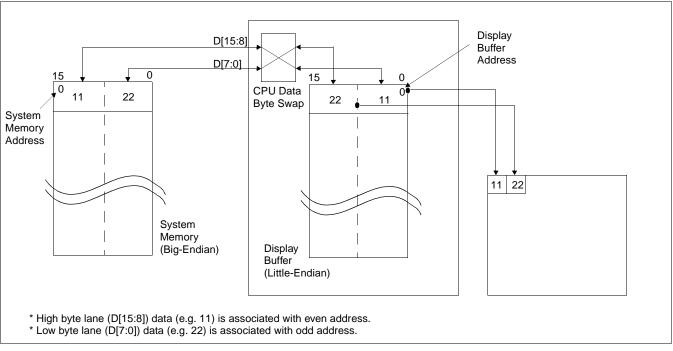

Figure 17-2 Byte-swapping for 1/2/4/8 Bpp

# **18 Power Save Mode**

A software initiated Power Save Mode is incorporated into the S1D13708 to accommodate the need for power reduction in the hand-held devices market. This mode is enabled via the Power Save Mode Enable bit (REG[A0h] bit 0).

Software Power Save Mode saves power by powering down the panel and stopping display refresh accesses to the display buffer.

|                                                                 | Software<br>Power Save | Normal |
|-----------------------------------------------------------------|------------------------|--------|
| IO Access Possible?                                             | Yes                    | Yes    |
| Memory Writes Possible?                                         | Yes <sup>1</sup>       | Yes    |
| Memory Reads Possible?                                          | No <sup>1</sup>        | Yes    |
| Look-Up Table Registers Access Possible?                        | Yes                    | Yes    |
| Display Active?                                                 | No                     | Yes    |
| LCD Interface Outputs                                           | Forced Low             | Active |
| PWMCLK                                                          | Stopped                | Active |
| GPIO Pins configured for HR-TFT/D-TFD/TFT Type 2/3 <sup>2</sup> | Forced Low             | Active |
| GPIO Pins configured as GPIOs Access Possible?                  | Yes <sup>3</sup>       | Yes    |

Table 18-1: Power Save Mode Function Summary

#### Note

<sup>1</sup> When power save mode is enabled, the memory controller is powered down and the status of the memory controller is indicated by the Memory Controller Power Save Status bit (REG[A0h] bit 3). However, memory writes are possible during power save mode because the S1D13708 dynamically enables the memory controller for display buffer writes.

 $^2$  GPIO Pins are configured using the configuration pin CNF3 which is latched on the rising edge of RESET#. For information on CNF3, see Table 4-8: "Summary of Power-On/Reset Options," on page 38.

<sup>3</sup> GPIOs can be accessed and if configured as outputs can be changed.

After reset, the S1D13708 is always in Power Save Mode. Software must initialize the chip (i.e. programs all registers) and then clear the Power Save Mode Enable bit.

# **19 Mechanical Data**

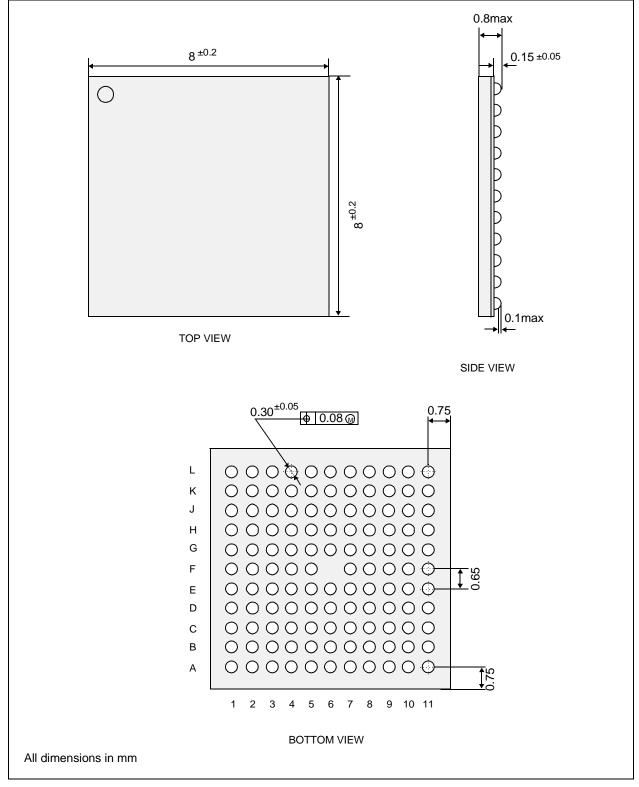

Figure 19-1 Mechanical Data PFBGA 120-pin Package

# 20 References

The following is a partial list of documents which contain additional information related to the S1D13708. Document numbers are listed in parenthesis after the document name. All documentation for the S1D13708 can be found at the Epson Research and Development Website at **www.erd.epson.com**.

- 13708CFG Configuration Utility Users Manual (X39A-B-001-xx)
- 13708PLAY Diagnostic Utility Users Manual (X39A-B-002-xx)
- 13708BMP Demonstration Program Users Manual (X39A-B-003-xx)
- S1D13708 Product Brief (X39A-C-001-xx)
- S1D13708 Programming Notes And Examples (X39A-G-003-xx)
- S1D13708 Power Consumption (X39A-G-006-xx)
- Interfacing to the NEC VR4102/VR4111 Microprocessors (X39A-G-007-xx)
- Interfacing to the NEC VR4181 Microprocessor (X39A-G-008-xx)
- Interfacing to the Motorola MPC821 Microprocessor (X39A-G-009-xx)
- Interfacing to the Motorola MCF5307 "Coldfire" Microprocessors (X39A-G-010-xx)
- Connecting to the Sharp HR-TFT Panels (X39A-G-011-xx)
- Interfacing to the Motorola RedCap2 DSP (X39A-G-014-xx)
- Interfacing to 8-Bit Processors (X39A-G-015-xx)
- Interfacing to the Motorola MC68VZ328 Dragonball Microprocessor (X39A-G-016-xx)
- Interfacing to the Intel StrongARM SA-1110 Microprocessor (X39A-G-019-xx)
- S1D13708 Register Summary (X39A-R-001-xx)

# 21 Technical Support

#### Japan

Seiko Epson Corporation Electronic Devices Marketing Division 421-8, Hino, Hino-shi Tokyo 191-8501, Japan Tel: 042-587-5812 Fax: 042-587-5564 http://www.epson.co.jp/

#### Hong Kong

Epson Hong Kong Ltd. 20/F., Harbour Centre 25 Harbour Road Wanchai, Hong Kong Tel: 2585-4600 Fax: 2827-4346 http://www.epson.com.hk/

#### North America

Epson Electronics America, Inc. 150 River Oaks Parkway San Jose, CA 95134, USA Tel: (408) 922-0200 Fax: (408) 922-0238 http://www.eea.epson.com/

#### Europe

Epson Europe Electronics GmbH Riesstrasse 15 80992 Munich, Germany Tel: 089-14005-0 Fax: 089-14005-110 http://www.epson-electronics.de/

#### Taiwan

Epson Taiwan Technology & Trading Ltd. 10F, No. 287 Nanking East Road Sec. 3, Taipei, Taiwan Tel: 02-2717-7360 Fax: 02-2712-9164 http://www.epson.com.tw/

#### Singapore

Epson Singapore Pte., Ltd. No. 1 Temasek Avenue #36-00 Millenia Tower Singapore, 039192 Tel: 337-7911 Fax: 334-2716 http://www.epson.com.sg/

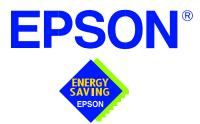

## S1D13708 Embedded Memory LCD Controller

# Programming Notes and Examples when the sub-

Document Number: X39A-G-003-01

Copyright © 2001 Epson Research and Development, Inc. All Rights Reserved.

Information in this document is subject to change without notice. You may download and use this document, but only for your own use in evaluating Seiko Epson/EPSON products. You may not modify the document. Epson Research and Development, Inc. disclaims any representation that the contents of this document are accurate or current. The Programs/Technologies described in this document may contain material protected under U.S. and/or International Patent laws.

EPSON is a registered trademark of Seiko Epson Corporation. All other trademarks are the property of their respective owners.

THIS PAGE LEFT BLANK

# **Table of Contents**

| 1 | Introduction                                                                                     |
|---|--------------------------------------------------------------------------------------------------|
| 2 | Identifying the S1D13708                                                                         |
| 3 | Initialization                                                                                   |
| 4 | Memory Models                                                                                    |
|   | 4.1 Display Buffer Location                                                                      |
|   | 4.2 Memory Organization for One Bit-per-pixel (2 Colors/Gray Shades) . 🔨                         |
|   | 4.3 Memory Organization for Two Bit-per-pixel (4 Colors/Gray Shades)                             |
|   | 4.4 Memory Organization for Four Bit-per-pixel (16 Colors/Gray Shades).                          |
|   | 4.5 Memory Organization for 8 Bpp (256 Colors/64 Gray Shades)                                    |
|   | 4.6 Memory Organization for 16 Bpp (65536 Colors/64 Gray Shades)                                 |
| 5 | Look-Up Table (LUT)                                                                              |
|   | 5.1 Registers                                                                                    |
|   | 5.1.1 Look-Up Table Registers $\ldots$ $\ldots$ $\ldots$ $\ldots$ $\ldots$ $\ldots$ $\ldots$ 17  |
|   | 5.2 Look-Up Table Organization $\ldots$ $\ldots$ $\ldots$ $\ldots$ $\ldots$ $\ldots$ $\ldots$ 20 |
|   | 5.2.1 Gray Shade Modes                                                                           |
|   | 5.2.2 Color Modes                                                                                |
| 6 | Power Save Mode                                                                                  |
|   | 6.1 Overview                                                                                     |
|   | 6.2 Registers                                                                                    |
|   | 6.2.1 Power Save Mode Enable                                                                     |
|   | 6.2.2 Memory Controller Power Save Status                                                        |
|   | 6.3 LCD Power Sequencing                                                                         |
|   | 6.4 Enabling Power Save Mode326.5 Disabling Power Save Mode32                                    |
| _ |                                                                                                  |
| 7 | SwivelView*         33           7.1         SwivelView Registers         33                     |
|   | 7.1       SwivelView Registers                                                                   |
|   | 7.3 Limitations                                                                                  |
|   | 7.3.1 SwivelView $0^{\circ}$ and $180^{\circ}$                                                   |
|   | 7.3.2         SwivelView 90° and 270°         39                                                 |
| 8 | Picture-In-Picture Plus                                                                          |
| • | 8.1 Concept                                                                                      |
|   | 8.2 Registers                                                                                    |
|   | 8.3 Picture-In-Picture-Plus Examples                                                             |
|   | 8.3.1 SwivelView 0° (Landscape Mode)                                                             |
|   | 8.3.2 SwivelView $90^{\circ}$                                                                    |

|    |     | 8.3.3  | SwivelView $180^{\circ}$                 |
|----|-----|--------|------------------------------------------|
|    |     | 8.3.4  | SwivelView 270°                          |
|    | 8.4 | Limit  | tations                                  |
|    |     | 8.4.1  | SwivelView $0^{\circ}$ and $180^{\circ}$ |
|    |     | 8.4.2  | SwivelView 90° and 270°                  |
| 9  | На  | rdware | Abstraction Layer                        |
|    | 9.1 | Intro  | duction                                  |
|    | 9.2 | API f  | for the HAL Library                      |
|    |     | 9.2.1  | Startup Routines                         |
|    |     | 9.2.2  | Memory Access                            |
|    |     | 9.2.3  | Register Access                          |
|    |     | 9.2.4  | Clock Support                            |
|    |     | 9.2.5  | Miscellaneous                            |
| 10 | Sa  | mple C | ode                                      |
|    |     |        | Technical Support                        |

# **List of Tables**

| Table 5-1: | Look-Up Table Configurations              |
|------------|-------------------------------------------|
| Table 5-2: | Suggested LUT Values for 1 Bpp Gray Shade |
| Table 5-3: | Suggested LUT Values for 4 Bpp Gray Shade |
| Table 5-4: | Suggested LUT Values for 4 Bpp Gray Shade |
| Table 5-5: | Suggested LUT Values for 8 Bpp Gray Shade |
| Table 5-6: | Suggested LUT Values for 1 bpp Color      |
| Table 5-7: | Suggested LUT Values for 2 bpp Color      |
| Table 5-8: | Suggested LUT Values for 4 bpp Color      |
| Table 5-9: | Suggested LUT Values for 8 bpp Color      |
| Table 7-1: | SwivelViewTM Mode Select Options          |
| Table 8-1: | 32-bit Address Increments for Color Depth |
| Table 8-2: | 32-bit Address Increments for Color Depth |
| Table 8-3: | 32-bit Address Increments for Color Depth |
| Table 8-4: | 32-bit Address Increments for Color Depth |
| Table 9-1: | HAL Library API                           |
|            |                                           |
|            |                                           |
|            |                                           |
|            |                                           |
|            |                                           |
|            |                                           |
|            |                                           |
|            |                                           |
|            |                                           |
|            |                                           |
|            |                                           |
|            | $\mathbf{\nabla}$                         |
|            |                                           |

THIS PAGE LEFT BLANK

# **List of Figures**

| Figure 4-1: | Pixel Storage for 1 Bpp in One Byte of Display Buffer   |
|-------------|---------------------------------------------------------|
| Figure 4-2: | Pixel Storage for 2 Bpp in One Byte of Display Buffer   |
| Figure 4-3: | Pixel Storage for 4 Bpp in One Byte of Display Buffer   |
| Figure 4-4: | Pixel Storage for 8 Bpp in One Byte of Display Buffer   |
| Figure 4-5: | Pixel Storage for 16 Bpp in Two Bytes of Display Buffer |
| Figure 8-1: | Picture-in-Picture Plus with SwivelView disabled        |
| Figure 8-2: | Picture-in-Picture Plus with SwivelView disabled        |
| Figure 8-3: | Picture-in-Picture Plus with SwivelView 90° enabled     |
| Figure 8-4: | Picture-in-Picture Plus with SwivelView 180° enabled    |
| Figure 8-5: | Picture-in-Picture Plus with SwivelView 270° enabled    |

wied ( ) )

THIS PAGE LEFT BLANK

#### Introduction 1

This guide discusses programming issues and provides examples for the main features of the S1D13708, such as SwivelView and Picture-in-Picture Plus (PiP<sup>+</sup>). The example source code referenced in this guide is available on the web at www.erd.epson.com.

This guide also introduces the Hardware Abstraction Layer (HAL), which is designed to simplify the programming of the S1D13708. Most S1D13xxx products have HAL support, thus allowing OEMs to do multiple designs with a common code base.

This document is updated as appropriate. Please check the Epson Research and Development website at www.erd.epson.com for the latest revision of this document and source before beginning any development.

We appreciate your comments on our documentation. Please contact us via email at

# 2 Identifying the S1D13708

The S1D13708 can be identified by reading the value contained in the Revision Code Register (REG[00h]). To identify the S1D13708 follow the steps below.

- 1. Read REG[00h].
- 2. The production version of the S1D13708 returns a value of 34h. This value can be broken down into the following.
  - a. The product code for the S1D13708 is 0Dh (001101 binary) and can be found in bits 7-2.
  - b. The revision code is 0h (00 binary) and can be found in bits 1-0.

An Subscraft

# 3 Initialization

This section describes how to initialize the S1D13708. Sample code for performing initialization of the S1D13708 is provided in the file **init13708.c** which is available on the internet at www.erd.epson.com.

S1D13708 initialization can be broken into the following steps.

- 1. Set all registers to initial values. The values are obtained by using the s1d13708.h file that is exported by the **13708CFG.EXE** configuration utility. For more information on 13708CFG, see the *13708CFG User Manual*, document number X39A-B-001-xx.
- 2. Program the Look-Up Table (LUT) with color values. For details on programming the LUT, see Section 5, "Look-Up Table (LUT)" on page 15.
- 3. Clear the display buffer.

If the system implementation uses a clock chip instead of a fixed oscillator, refer to the HAL (Hardware Abstraction Layer) sample code available on the internet at www.erd.epson.com. The Epson S5U13708B00B evaluation board uses a Cypress clock chip.

# 4 Memory Models

The S1D13708 contains a display buffer of 80K bytes and supports color depths of 1, 2, 4, 8, and 16 bit-per-pixel. For each color depth, the data format is packed pixel.

Packed pixel data may be envisioned as a stream of pixels. In this stream, pixels are packed adjacent to each other. If a pixel requires four bits, then it is located in the four most significant bits of a byte. The pixel to the immediate right on the display occupies the lower four bits of the same byte. The next two pixels to the immediate right are located in the following byte, etc.

## 4.1 Memory Organization for One Bit-per-pixel (2 Colors/Gray Shades)

| Bit 7   | Bit 6   | Bit 5   | Bit 4   | Bit 3   | Bit 2   | Bit 1   | Bit 0   |
|---------|---------|---------|---------|---------|---------|---------|---------|
| Pixel 0 | Pixel 1 | Pixel 2 | Pixel 3 | Pixel 4 | Pixel 5 | Pixel 6 | Pixel 7 |

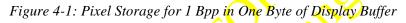

At a color depth of 1 bpp, each byte of display buffer contains eight adjacent pixels. Setting or resetting any pixel requires reading the entire byte, masking out the unchanged bits and setting the appropriate bits to 1.

One bit pixels provide 2 gray shades/color possibilities. For monochrome panels the gray shades are generated by indexing into the first two elements of the green component of the Look-Up Table (LUT). For color panels the 2 colors are derived by indexing into the first 2 positions of the LUT.

# 4.2 Memory Organization for Two Bit-per-pixel (4 Colors/Gray Shades)

| Bit 7 | Bit 6         | Bit 5        | Bit 4         | Bit 3       | Bit 2         | Bit 1 | Bit 0         |
|-------|---------------|--------------|---------------|-------------|---------------|-------|---------------|
|       | el 0<br>s 1-0 | Pixe<br>Bits | el 1<br>5 1-0 | Pix<br>Bits | el 2<br>5 1-0 |       | el 3<br>s 1-0 |

Figure 4-2: Pixel Storage for 2 Bpp in One Byte of Display Buffer

At a color depth of 2 bpp, each byte of display buffer contains four adjacent pixels. Setting or resetting any pixel requires reading the entire byte, masking out the unchanged bits and setting the appropriate bits to 1.

Two bit pixels provide 4 gray shades/color possibilities. For monochrome panels the gray shades are generated by indexing into the first 4 elements of the green component of the Look-Up Table (LUT). For color panels the 4 colors are derived by indexing into the first 4 positions of the LUT.

## 4.3 Memory Organization for Four Bit-per-pixel (16 Colors/Gray Shades)

| Bit 7 | Bit 6 | Bit 5         | Bit 4 | Bit 3 | Bit 2       | Bit 1       | Bit 0 |
|-------|-------|---------------|-------|-------|-------------|-------------|-------|
|       |       | el 0<br>s 3-0 |       |       | Pix<br>Bits | el 1<br>3-0 |       |

Figure 4-3: Pixel Storage for 4 Bpp in One Byte of Display Buffer

At a color depth of 4 bpp, each byte of display buffer contains two adjacent pixels. Setting or resetting any pixel requires reading the entire byte, masking out the upper or lower nibble (4 bits) and setting the appropriate bits to 1.

Four bit pixels provide 16 gray shades color possibilities. For monochrome panels the gray shades are generated by indexing into the first 16 elements of the green component of the Look-Up Table (LUT). For color panels the 16 colors are derived by indexing into the first 16 positions of the LUT.

## 4.4 Memory Organization for 8 Bpp (256 Colors/64 Gray Shades)

| Bit 7 | Bit 6 | Bit 5 | Bit 4        | Bit 3 | Bit 2 | Bit 1 | Bit 0 |
|-------|-------|-------|--------------|-------|-------|-------|-------|
|       | 1     | 25    | Pixe<br>Bits |       |       |       |       |

Figure 4-4: Pixel Storage for 8 Bpp in One Byte of Display Buffer

At a color depth of 8 bpp, each byte of display buffer represents one pixel on the display. At this color depth the read-modify-write cycles are eliminated making pixel updates faster.

Each byte indexes into one of the 256 positions of the LUT. The S1D13708 LUT supports six bits per primary color. This translates into 256K possible colors when color mode is selected. Therefore the display has 256 colors available out of a possible 256K colors.

When a monochrome panel is selected, the green component of the LUT is used to determine the intensity. The green LUT, with six bits, can resolve 64 unique gray shades of a possible 256. It is recommended that LUT indexes 00h through 3Fh be used for the 64 gray shades to be displayed.

## 4.5 Memory Organization for 16 Bpp (65536 Colors/64 Gray Shades)

| Bit 15 | Bit 14                     | Bit 13                    | Bit 12 | Bit 11 | Bit 10                    | Bit 9                      | Bit 8 |
|--------|----------------------------|---------------------------|--------|--------|---------------------------|----------------------------|-------|
|        | I                          | Red Component<br>Bits 4-0 |        |        | G                         | Freen Componer<br>Bits 5-3 | nt    |
| Bit 7  | Bit 6                      | Bit 5                     | Bit 4  | Bit 3  | Bit 2                     | Bit 1                      | Bit 0 |
| (      | Green Componer<br>Bits 2-0 | nt                        |        | I      | Blue Componen<br>Bits 4-0 | t                          |       |

Figure 4-5: Pixel Storage for 16 Bpp in Two Bytes of Display Buffer

At a color depth of 16 bpp the S1D13708 is capable of displaying 64K (65536) colors. The 64K color pixel is divided into three parts: five bits for red, six bits for green, and five bits for blue. In this mode the LUT is bypassed and output goes directly into the Frame Rate Modulator.

Should monochrome mode be chosen at this color depth, the output sends the six bits of the green component to the modulator for a total of 64 possible gray shades. Note that since 8 bpp also provides 64 gray shades, it is recommended to use 8 bpp for monochrome mode in order to reduce the amount of display memory used.

# 5 Look-Up Table (LUT)

This section discusses programming the S1D13708 Look-Up Table (LUT). Included is a summary of the LUT registers, recommendations for color/gray shade LUT values, and additional programming considerations. For a discussion of the LUT architecture, refer to the S1D13708 Hardware Functional Specification, document number X39A-A-001-xx.

The S1D13708 is designed with a LUT consisting of 256 indexed red/green/blue entries. Each LUT entry is six bits wide. The color depth (bpp) determines how many indices are used. For example, 1 bpp uses the first 2 indices, 2 bpp uses the first 4 indices, 4 bpp uses the first 16 indices and 8 bpp uses all 256 indices. 16 bpp bypasses the LUT.

In color modes, the pixel values stored in the display buffer index directly to an RGB value stored in the LUT. In monochrome modes, the pixel value indexes into the green component of the LUT and the amount of green at that index controls the intensity.

## 5.1 Registers

| <b>Look-Up T</b><br>REG[08h] | Table Blue Write Data Register                                                                                                    |                 | W                      | rite Only      |
|------------------------------|----------------------------------------------------------------------------------------------------|-----------------|------------------------|----------------|
|                              | LUT Blue Write Data Bits 5-0                                                                                                    |                 | n/a                    |                |
| 7                            |                                                                                                    | 2 1             |                        | 0              |
|                              | This register contains the data to be written to the blue<br>The data is stored in this register until a write to the LU<br>(REG[0Bh]) moves the data into the Look-Up Table.<br><b>Note</b>                                   | UT Write Addres | ss registe             | r              |
|                              | The data is stored in this register until a write to the LU<br>(REG[0Bh]) moves the data into the Look-Up Table.<br><b>Note</b><br>The LUT entry is updated only when the LUT Write<br>written to.                             | UT Write Addres | ss registe             | r              |
| -                            | The data is stored in this register until a write to the LU<br>(REG[0Bh]) moves the data into the Look-Up Table.<br>Note<br>The LUT entry is updated only when the LUT Write<br>written to.<br>Table Green Write Data Register | UT Write Addres | ss registe<br>er (REG[ | r              |
| <b>Look-Up T</b><br>REG[09h] | The data is stored in this register until a write to the LU<br>(REG[0Bh]) moves the data into the Look-Up Table.<br>Note<br>The LUT entry is updated only when the LUT Write<br>written to.<br>Table Green Write Data Register | UT Write Addres | ss registe<br>er (REG[ | r<br>[0Bh]) is |

#### Note

The LUT entry is updated only when the LUT Write Address Register (REG[0Bh]) is written to.

| Look-Up<br>REG[0Ah]              | Fable F | Red W   | rite Data                   | Regis                                   | ster                             |                                  |                             |                                           |                  |                                                           |             | V         | Vrite Only |
|----------------------------------|---------|---------|-----------------------------|-----------------------------------------|----------------------------------|----------------------------------|-----------------------------|-------------------------------------------|------------------|-----------------------------------------------------------|-------------|-----------|------------|
|                                  |         |         | LU                          | T Red \                                 | Nrite Da                         | ta Bits 5                        | 5-0                         |                                           |                  |                                                           |             | n/a       |            |
| 7                                | I       | 6       | I                           | 5                                       | I                                | 4                                |                             | 3                                         | I                | 2                                                         | 1           | I         | 0          |
| bits 7-2                         |         |         | The data<br>(REG[0]<br>Note | d Writ<br>ister co<br>is stor<br>Bh]) m | ontains<br>red in th<br>loves th | the data<br>nis regi<br>e data i | a to b<br>ster u<br>into th | e written to<br>ntil a write<br>ne Look-U | e to th<br>p Tab | red compo<br>ne LUT Wr<br>ole.                            | ite Addres  | s registe | er         |
|                                  |         |         | writter                     | n to.                                   |                                  | odated of                        | only v                      | when the L                                | UTV              | Vrite Addro                                               | ess Registe | er (REG   | [0Bh]) is  |
| Look-Up <sup>-</sup><br>REG[0Bh] | Table V | Vrite A | ddress                      | Regis                                   | ter                              |                                  |                             |                                           |                  | 2                                                         |             | ٧         | Vrite Only |
|                                  |         |         |                             |                                         | Ll                               | JT Write                         | e Addr                      | ess Bits 7-0                              |                  |                                                           |             |           |            |
| 7                                |         | 6       |                             | 5                                       |                                  | 4                                |                             | 3                                         |                  | 2                                                         | 1           |           | 0          |
| bits 7-0                         |         |         | data stor                   | ister fo<br>ed in H<br>t <b>h the</b>   | orms a p<br>REG[08<br>comple     | oointer<br>[h], RE               | into t<br>G[091             | h], and RE                                | G[0A             | ole (LUT) v<br>h]. <b>The d</b> a<br><b>ter</b> . This is | ata is upda | ated to   | the LUT    |
| Look-Up <sup>-</sup><br>REG[0Ch] |         | BlueR   | ead Data                    | a Regi                                  | ster                             |                                  |                             |                                           |                  |                                                           |             | R         | ead Only   |
|                                  |         | Ķ,      | LU                          | T Blue F                                | Read Da                          | ita Bits t                       | 5-0                         |                                           |                  |                                                           |             | n/a       |            |
| 7                                |         | 6       |                             | 5                                       |                                  | 4                                |                             | 3                                         |                  | 2                                                         | 1           |           | 0          |
| bits 7-2                         |         |         | LUT Blu                     | ue Rea                                  | d Data                           | Bits [5:                         | :0]                         |                                           |                  |                                                           |             |           |            |

This register contains the data from the blue component of the Look-Up Table. The LUT entry read is controlled by the LUT Read Address Register (REG[0Fh]). This is a read-only register.

#### Note

This register is updated only when the LUT Read Address Register (REG[0Fh]) is written to.

|                              |         |               |                                                      |                               | ister   |            |        |          |                       |                         |          |         | Re                | ad Only              |
|------------------------------|---------|---------------|------------------------------------------------------|-------------------------------|---------|------------|--------|----------|-----------------------|-------------------------|----------|---------|-------------------|----------------------|
|                              |         |               | LUT O                                                | Green F                       | Read D  | ata Bits s | 5-0    |          |                       |                         |          |         | n/a               |                      |
| 7                            |         | 6             |                                                      | 5                             |         | 4          |        | 3        |                       | 2                       |          | 1       |                   | 0                    |
| its 7-2                      |         | T<br>er<br>or | ntry read<br>nly regis                               | ter con<br>l is con           | ntains  | the data   | from   | •        |                       | ponent of<br>Register ( |          | -       |                   |                      |
|                              |         |               | ote<br>This roc                                      | istor i                       | aunda   | tad only   | whor   | tha I I  |                       | d Address               | Dogista  |         | ECIOE             | 1) ie uu             |
|                              |         |               | ten to.                                              | gister i                      | s upda  | lied only  | y when | i the LC | I Kea                 | ad Address              | Registe  | r (Ki   | COLOLI            | 1]) IS WI            |
|                              |         |               |                                                      |                               |         |            |        |          |                       |                         |          |         |                   |                      |
| <u> </u>                     |         |               |                                                      | <u> </u>                      |         |            |        |          |                       | <u> </u>                |          |         |                   |                      |
| <b>_ook-Up</b>               |         | ed Rea        | d Data F                                             | Regist                        | er      |            |        |          | V                     |                         |          |         | Re                | ad Only              |
|                              |         |               |                                                      | Red R                         | ead Da  | ta Bits 5  | -0     |          |                       | ~                       |          |         | n/a               |                      |
|                              |         |               |                                                      | Red R                         |         |            | ~<br>  |          |                       |                         |          |         | n/a               |                      |
| 7                            |         | 6             |                                                      | 5                             |         | 4          |        | 3        | $- \hat{\mathcal{A}}$ | 2                       |          | 1       |                   | 0                    |
| its 7-2                      |         |               | UT Red                                               |                               |         |            | from   |          |                       | onant of th             | . T 1. 1 |         | abla T            |                      |
|                              |         | er<br>01      | ntry read                                            | l is coi                      |         |            |        |          | -                     | s Register (            |          | -       |                   |                      |
|                              |         | er<br>01      | ntry read<br>nly regis<br><b>ote</b>                 | l is con<br>ter.              | ntrolle | d by the   | K      | Read A   | ddress                |                         | REG[0I   | [h]). ' | This is           | a read-              |
| <b>_ook-Up</b> T<br>REG[0Fh] | Γable R |               | ntry read<br>nly regis<br>ote<br>This reg<br>ten to. | l is con<br>iter.<br>gister i | s upda  | d by the   | K      | Read A   | ddress                | s Register (            | REG[0I   | [h]). ' | This is<br>EG[0Fł | a read-<br>n]) is wr |
|                              | Table R |               | ntry read<br>nly regis<br>ote<br>This reg<br>ten to. | l is con<br>iter.<br>gister i | s upda  | d by the   | y wher | Read A   | ddress<br>JT Rea      | s Register (            | REG[0I   | [h]). ' | This is<br>EG[0Fł | a read-              |

This register forms a pointer into the Look-Up Table (LUT) which is used to read LUT data and store it in REG[0Ch], REG[0Dh], REG[0Eh]. **The data is read from the LUT** 

data and store it in REG[0Ch], REG[0Dh], REG[0Eh]. The data is read from the LUT only when a write to this register is completed. This is a write-only register and returns 00h if read.

## 5.2 Look-Up Table Organization

- The Look-Up Table treats the value of a pixel as an index into an array. For example, a pixel value of zero would point to the first LUT entry, whereas a pixel value of seven would point to the eighth LUT entry.
- The value contained in each LUT entry represents the intensity of the given color or gray shade.
- The S1D13708 Look-Up Table is linear. This means increasing the LUT entry number results in a brighter color or gray shade. For example, a LUT entry of FCh in the red bank results in bright red output while a LUT entry of 1Ch results in dull red.

| Color Depth  | Loo   | k-Up Table Indices | Used | Effective Gray |
|--------------|-------|--------------------|------|----------------|
|              | RED   | GREEN              | BLUE | Shades/Colors  |
| 1 bpp gray   |       | 2                  |      | 2 gray shades  |
| 2 bpp gray   |       | 4                  |      | 4 gray shades  |
| 4 bpp gray   |       | 16 🖂               |      | 16 gray shades |
| 8 bpp gray   |       | 256                |      | 64 gray shades |
| 16 bpp gray  |       |                    |      | 64 gray shades |
| 1 bpp color  | 2     | 2                  | 2    | 2 colors       |
| 2 bpp color  | 4     | 4                  | 4    | 4 colors       |
| 4 bpp color  | 16    | 16                 | 16   | 16 colors      |
| 8 bpp color  | 256 < | 256                | 256  | 256 colors     |
| 16 bpp color |       |                    |      | 65536 colors   |

Table 5-1: Look-Up Table Configurations

= Indicates the Look-Up Table is not used for that display mode

## 5.2.1 Gray Shade Modes

Gray shade (monochrome) modes are defined by the Color/Mono Panel Select bit (REG[10h] bit 6). When this bit is set to 0, the value output to the panel is derived solely from the green component of the pixel.

For each bits-per-pixel mode (excluding 16 bpp) a table of sample LUT values is provided. These LUT values are a standardized set of intensities used by the Epson S1D13708 utility programs.

#### Note

These LUT values carry eight bits of significance. The S1D13708 LUT uses only the six most-significant bits. The 2 least-significant bits are ignored.

## 1 bpp gray shade

The 1 bpp gray shade mode uses the green component of the first 2 LUT entries. The remaining indices of the LUT are unused.

| Tuble         | J-2. Sugges |     | unes joi 1   | Dpp Oray |
|---------------|-------------|-----|--------------|----------|
|               | Index       | Red | Green        | Blue     |
|               | 00          | 00  | 00           | 00       |
|               | 01          | 00  | FF           | 00       |
|               | 02          | 00  | 00           | 00       |
|               |             | 00  | 00           | 00       |
|               | FF          | 00  | 00           | 00       |
| <u> </u>      |             | U C | nused entrie | es       |
| 2 bpp gray sh | ade         |     |              |          |
|               |             |     |              |          |

|                              |           | <b>~</b> . |       |
|------------------------------|-----------|------------|-------|
|                              |           |            | ~ 1   |
| Table 5-2: Suggested LUT Val | ues for I | Bpp Gray S | Shade |

The 2 bpp gray shade mode uses the green component of the first 4 LUT entries. The remaining indices of the LUT are unused.

| 00    |     | J            | rr,  |
|-------|-----|--------------|------|
| Index | Red | Green        | Blue |
| 00    | 00  | 00           | 00   |
| 01    | 00  | 55           | 00   |
| 02    | 00  | AA           | 00   |
| 03    | 00  | FF           | 00   |
| 04    | 00  | 00           | 00   |
|       | 00  | 00           | 00   |
| FF    | 00  | 00           | 00   |
|       | U   | nused entrie | es   |

| Table 5-3          | Suggested | LUT Values | s for 4 | Rnn Grav | Shade |
|--------------------|-----------|------------|---------|----------|-------|
| <i>Tuble 3-3</i> . | Suggesteu | LOI VUINE. | 5 101 7 | Dpp Gruy | Shuue |

## 4 bpp gray shade

The 4 bpp gray shade mode uses the green component of the first 16 LUT entries. The remaining indices of the LUT are unused.

| 00       |     | 5            | 11 2 |
|----------|-----|--------------|------|
| Index    | Red | Green        | Blue |
| 00       | 00  | 00           | 00   |
| 01       | 00  | 11           | 00   |
| 02       | 00  | 22           | 00   |
| 03       | 00  | 33           | 00   |
| 04       | 00  | 44           | 00   |
| 05       | 00  | 55           | 00   |
| 06       | 00  | 66           | 00   |
| 07       | 00  | 77           | 00   |
| 08       | 00  | 88           | 00   |
| 09       | 00  | 99           | 00   |
| 0A       | 00  | AA           | 00   |
| 0B       | 00  | BB           | 00   |
| 0C       | 00  | CC           | 00   |
| 0D       | 00  | DĎ           | 00   |
| 0E       | 00  | EE           | 00   |
| 0F       | 00  | FF           | 00   |
| 10 🧳     | 00  | 00           | 00   |
|          | 00  | 00           | 00   |
| FF       | 00  | 00           | 00   |
|          |     | nused entrie | es   |
| 1 pr sur | ) ) |              |      |

Table 5-4: Suggested LUT Values for 4 Bpp Gray Shade

## 8 bpp gray shade

When configured for 8 bpp gray shade mode, the green component of all 256 LUT entries may be used. However, the green component alone only provides 64 intensities (6 bits).

| Index    | Red       | Green    | Blue     | Index    | Red      | Green    | Blue     |
|----------|-----------|----------|----------|----------|----------|----------|----------|
| 00       | 00        | 00       | 00       | 20       | 00       | 80       | 00       |
| 00       | 00        | 00       | 00       | 20       | 00       | 84       | 00       |
| 01       | 00        | 04       | 00       | 21       | 00       | 88       | 00       |
| 02       | 00        | 00<br>0C | 00       | 22       | 00       | 8C       | 00       |
| 03       | 00        | 10       | 00       | 23       | 00       | 90       | 00       |
| 04       | 00        | 10       | 00       | 24       | 00       | 90       | 00       |
| 05       | 00        | 14       | 00       | 25       | 00       | 94       | 00       |
| 00       | 00        | 10<br>1C | 00       | 20       | 00       | 90<br>9C | 00       |
| 07       | 00        | 20       | 00       | 21       | 00       | A0       | 00       |
| 08       | 00        | 20       | 00       | 20       | 00       | A0<br>A4 | 00       |
| 09<br>0A | 00        | 24       | 00       | 29<br>2A | 00       | A4<br>A8 | 00       |
| 0A<br>0B | 00        | 20<br>2C | 00       | 28<br>2B | 00       | AC       | 00       |
| 0B<br>0C | 00        | 30       | 00       | 26<br>2C | 00       | B0       | 00       |
| 0C       | 00        | 30<br>34 | 00       | 20<br>2D | 00       | BU<br>B4 | 00       |
| 0D<br>0E |           |          |          |          |          |          |          |
| 0E<br>0F | 00        | 38       | 00       | 2E       | 00       | B8       | 00       |
| 0F<br>10 | 00        | 3C<br>40 | 00       | 2F       | 00<br>00 | BC<br>C0 | 00       |
|          |           |          | 00       | 30       |          | C0<br>C4 | 00       |
| 11<br>12 | 00        | 44       |          | 31       | 00       |          |          |
|          | 00        | 48       | 00       | 32       | 00       | C8       | 00       |
| 13<br>14 | 00        | 4C       | 00       | 33<br>34 | 00       | CC<br>D0 | 00<br>00 |
| 14       | 00        | 50<br>54 | 00       | 34<br>35 |          |          | 00       |
| 15       | 00        | 54<br>58 | 00<br>00 | 35<br>36 | 00       | D4       | 00       |
|          |           |          |          |          | 00       | D8       |          |
| 17       | 00        | 50       | 00       | 37       | 00       | DC       | 00       |
| 18       | 00        | 60       | 00       | 38       | 00       | E0       | 00       |
| 19       | 00        | 64       | 00       | 39       | 00       | E4       | 00       |
|          | 00        | 68       | 00       | 3A       | 00       | E8       | 00       |
| 1B       | 00        | 6C       | 00       | 3B       | 00       | EC       | 00       |
| 1C       | 00        | 70       | 00       | 3C       | 00       | F0       | 00       |
| 1D       | 00        | 74       | 00       | 3D       | 00       | F4       | 00       |
| 1E       | 00        | 78       | 00       | 3E       | 00       | F8       | 00       |
| 1F       | 00        | 7C       | 00       | 3F       | 00       | FC       | 00       |
|          |           |          |          | 40       | 00       | 00       | 00       |
|          |           |          |          |          | 00       | 00       | 00       |
|          |           |          |          | FF       | 00       | 00       | 00       |
|          | Unused en | tries    |          |          |          |          |          |

Table 5-5: Suggested LUT Values for 8 Bpp Gray Shade

## 16 bpp gray shade

The Look-Up Table is bypassed at this color depth, therefore programming the LUT is not required.

As with 8 bpp there are limitations to the colors which can be displayed. In this mode the six bits of green are used to set the absolute intensity of the image. This results in 64 gray shades.

AN Subjection of the subjection of the subjectio

## 5.2.2 Color Modes

In color display modes, the number of LUT entries used is determined by the color depth.

For each color depth (excluding 16 bpp) a table of sample LUT values is provided. These LUT values are a standardized set of colors used by the Epson S1D13708 utility programs.

#### Note

The S1D13708 LUT uses only the six most-significant bits of the LUT. The 2 least-significant bits are ignored.

## 1 bpp color

When the S1D13708 is configured for 1 bpp color mode the first 2 entries in the LUT are used. The remaining indices of the LUT are unused.

| Index | Red            | Green            | Blue      |
|-------|----------------|------------------|-----------|
| 00    | 00             | 00               | ,00       |
| 01    | FF _           | FF               | FF        |
| 02    | 00             | 00               | 00        |
|       | 00             | 00               | 00        |
| FF    | 00             | 00               | 00        |
|       | = Indicates ur | nused entries in | n the LUT |

Table 5-6: Suggested LUT Values for 1 bpp Color

## 2 bpp color

When the \$1D13708 is configured for 2 bpp color mode the first 4 entries in the LUT are used. The remaining indices of the LUT are unused.

| Table 5-7: | Suggested LU   | T Values for    | 2 bpp Color |
|------------|----------------|-----------------|-------------|
| Index      | Red            | Green           | Blue        |
| 00         | 00             | 00              | 00          |
| 01         | 00             | 00              | FF          |
| 02         | FF             | 00              | 00          |
| 03         | FF             | FF              | FF          |
| 04         | 00             | 00              | 00          |
|            | 00             | 00              | 00          |
| FF         | 00             | 00              | 00          |
|            | = Indicates ur | nused entries i | n the LUT   |

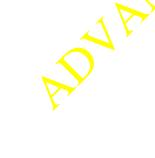

## 4 bpp color

When the S1D13708 is configured for 4 bpp color mode the first 16 entries in the LUT are used. The remaining indices of the LUT are unused.

The following table shows LUT values that simulate those of a VGA operating in 16 color mode.

| Index       | Red           | Green           | Blue      |
|-------------|---------------|-----------------|-----------|
| 00          | 00            | 00              | 00        |
| 01          | 00            | 00              | AA        |
| 02          | 00            | AA              | 00        |
| 03          | 00            | AA              | AA        |
| 04          | AA            | 00              | < 00      |
| 05          | AA            | 00              | AA        |
| 06          | AA            | AA 🔨            | 00        |
| 07          | AA            | AA              | Y AA      |
| 08          | 00            | <u> </u>        | 00        |
| 09          | 00            | 00              | FF        |
| 0A          | 00            | FF              | 00        |
| 0B          | 00            | FF              | FF FF     |
| 0C          | FF            | 00              | 00        |
| 0D          | FP            | 00              | FF        |
| 0E          | FF            | FF              | 00        |
| 0F          | FF            | FF              | FF        |
| 10          | 00            | 00              | 00        |
| · · · · · · | 00            | 00              | 00        |
| FF          | 00            | 00              | 00        |
| Ś           | - Indicates u | nused entries i | n the LUT |

#### 8 bpp color

When the S1D13708 is configured for 8 bpp color mode all 256 entries in the LUT are used.

The S1D13708 LUT has six bits (64 values) of intensity control per primary color which is the same as a standard VGA RAMDAC.

The following table shows LUT values that simulate the VGA default color palette.

| Table 3-9: Suggested LOT values for 8 bpp Color |      |    |    |       |      |     |    |       |    |                  |    |       |    |    |    |
|-------------------------------------------------|------|----|----|-------|------|-----|----|-------|----|------------------|----|-------|----|----|----|
| Index                                           | R    | G  | В  | Index | R    | G   | В  | Index | R  | G                |    | Index | R  | G  | В  |
| 00                                              | 00   | 00 | 00 | 40    | 00   | 00  | 00 | 80    | FF | FF               | 00 | C0    | 00 | 00 | 00 |
| 01                                              | 00   | 00 | AA | 41    | 00   | 00  | 11 | 81    | FF | EF               | 00 | C1    | 00 | 11 | 11 |
| 02                                              | 00   | AA | 00 | 42    | 00   | 00  | 22 | 82    | FF | DE               | 00 | C2    | 00 | 22 | 22 |
| 03                                              | 00   | AA | AA | 43    | 00   | 00  | 33 | 83    | FF | CD               | 00 | C3    | 00 | 33 | 33 |
| 04                                              | AA   | 00 | 00 | 44    | 00   | 00  | 44 | 84    | FF | BC               | 00 | C4    | 00 | 44 | 44 |
| 05                                              | AA   | 00 | AA | 45    | 00   | 00  | 55 | 85    | FF | AB               | 00 | C5    | 00 | 55 | 55 |
| 06                                              | AA   | AA | 00 | 46    | 00   | 00  | 66 | 86    | FF | <b>9</b> A       | 00 | C6    | 00 | 66 | 66 |
| 07                                              | AA   | AA | AA | 47    | 00   | 00  | 77 | 87    | FF | 89               | 00 | C7    | 00 | 77 | 77 |
| 08                                              | 55   | 55 | 55 | 48    | 00   | 00  | 89 | 88    | FF | 77               | 00 | C8    | 00 | 89 | 89 |
| 09                                              | 00   | 00 | FF | 49    | 00   | 00  | 9A | 89    | FF | 66               | 00 | C9    | 00 | 9A | 9A |
| 0A                                              | 00   | FF | 00 | 4A    | 00   | 00  | AB | 8A    | FF | <mark>5</mark> 5 | 00 | CA    | 00 | AB | AB |
| 0B                                              | 00   | FF | FF | 4B    | 00   | 00  | BC | 8B 🧹  | FF | 44               | 00 | СВ    | 00 | BC | BC |
| 0C                                              | FF   | 00 | 00 | 4C    | 00   | 00  | CD | 8C    | FF | 33               | 00 | CC    | 00 | CD | CD |
| 0D                                              | FF   | 00 | FF | 4D    | 00   | -00 | DE | 8D    | FF | 22               | 00 | CD    | 00 | DE | DE |
| 0E                                              | FF   | FF | 00 | 4E    | 00   | 00  | EF | 8E    | FF | 11               | 00 | CE    | 00 | EF | EF |
| 0F                                              | FF   | FF | FF | 4F    | 00   | 00  | FF | 8F    | FF | 00               | 00 | CF    | 00 | FF | FF |
| 10                                              | 00   | 00 | 00 | 50    | 00   | 00  | FF | 90    | FF | 00               | 00 | D0    | FF | 00 | 00 |
| 11                                              | 11   | 11 | 11 | 51    | 00   | 11  | FF | 91    | FF | 00               | 11 | D1    | FF | 11 | 11 |
| 12                                              | 22   | 22 | 22 | 52    | 00 / | 22  | FF | 92    | FF | 00               | 22 | D2    | FF | 22 | 22 |
| 13                                              | 33   | 33 | 33 | 53    | 00   | 33  | FF | 93    | FF | 00               | 33 | D3    | FF | 33 | 33 |
| 14                                              | 44   | 44 | 44 | 54    | 00   | 44  | FF | 94    | FF | 00               | 44 | D4    | FF | 44 | 44 |
| 15                                              | 55   | 55 | 55 | 55    | 00   | 55  | FF | 95    | FF | 00               | 55 | D5    | FF | 55 | 55 |
| 16                                              | 66   | 66 | 66 | 56    | 00   | 66  | FF | 96    | FF | 00               | 66 | D6    | FF | 66 | 66 |
| 17                                              | 77 🍾 | 77 | 77 | 57    | 00   | 77  | FF | 97    | FF | 00               | 77 | D7    | FF | 77 | 77 |
| 18                                              | 89   | 89 | 89 | 58    | 00   | 89  | FF | 98    | FF | 00               | 89 | D8    | FF | 89 | 89 |
| 19                                              | 9A   | 9A | 9A | 59    | 00   | 9A  | FF | 99    | FF | 00               | 9A | D9    | FF | 9A | 9A |
| 1A                                              | AB   | AB | AB | 5A    | 00   | AB  | FF | 9A    | FF | 00               | AB | DA    | FF | AB | AB |
| 1B                                              | BC   | BC | BC | 5B    | 00   | BC  | FF | 9B    | FF | 00               | BC | DB    | FF | BC | BC |
| 1C                                              | CD   | CD | CD | 5C    | 00   | CD  | FF | 9C    | FF | 00               | CD | DC    | FF | CD | CD |
| 1D                                              | DE   | DE | DE | 5D    | 00   | DE  | FF | 9D    | FF | 00               | DE | DD    | FF | DE | DE |
| 1E                                              | EF   | EF | EF | 5E    | 00   | EF  | FF | 9E    | FF | 00               | EF | DE    | FF | EF | EF |
| 1F                                              | FF   | FF | FF | 5F    | 00   | FF  | FF | 9F    | FF | 00               | FF | DF    | FF | FF | FF |
| 20                                              | 00   | 00 | 00 | 60    | 00   | FF  | FF | A0    | FF | 00               | FF | E0    | 00 | FF | 00 |
| 21                                              | 11   | 00 | 00 | 61    | 00   | FF  | EF | A1    | EF | 00               | FF | E1    | 11 | FF | 11 |
| 22                                              | 22   | 00 | 00 | 62    | 00   | FF  | DE | A2    | DE | 00               | FF | E2    | 22 | FF | 22 |
| 23                                              | 33   | 00 | 00 | 63    | 00   | FF  | CD | A3    | CD | 00               | FF | E3    | 33 | FF | 33 |
| 24                                              | 44   | 00 | 00 | 64    | 00   | FF  | BC | A4    | BC | 00               | FF | E4    | 44 | FF | 44 |

Table 5-9: Suggested LUT Values for 8 bpp Color

| Index R G B   Index R G B   Index R G B   Index R G B |              |    |    |       |    |      |      |            |    |      |    |            |            |    |    |
|-------------------------------------------------------|--------------|----|----|-------|----|------|------|------------|----|------|----|------------|------------|----|----|
| Index                                                 | R            | G  | В  | Index | R  |      | В    | Index      | R  |      | В  | Index      | R          |    | В  |
| 25                                                    | 55           | 00 | 00 | 65    | 00 | FF   | AB   | A5         | AB | 00   | FF | E5         | 55         | FF | 55 |
| 26                                                    | 66           | 00 | 00 | 66    | 00 | FF   | 9A   | A6         | 9A | 00   | FF | E6         | 66         | FF | 66 |
| 27                                                    | 77           | 00 | 00 | 67    | 00 | FF   | 89   | A7         | 89 | 00   | FF | E7         | 77         | FF | 77 |
| 28                                                    | 89           | 00 | 00 | 68    | 00 | FF   | 77   | A8         | 77 | 00   | FF | E8         | 89         | FF | 89 |
| 29                                                    | 9A           | 00 | 00 | 69    | 00 | FF   | 66   | A9         | 66 | 00   | FF | E9         | 9A         | FF | 9A |
| 2A                                                    | AB           | 00 | 00 | 6A    | 00 | FF   | 55   | AA         | 55 | 00   | FF | EA         | AB         | FF | AB |
| 2B                                                    | BC           | 00 | 00 | 6B    | 00 | FF   | 44   | AB         | 44 | 00   | FF | EB         | BC         | FF | BC |
| 2C                                                    | CD           | 00 | 00 | 6C    | 00 | FF   | 33   | AC         | 33 | 00   | FF | EC         | CD         | FF | CD |
| 2D                                                    | DE           | 00 | 00 | 6D    | 00 | FF   | 22   | AD         | 22 | 00   | FF | ED 🔨       | DE         | FF | DE |
| 2E                                                    | EF           | 00 | 00 | 6E    | 00 | FF   | 11   | AE         | 11 | 00   | FF | EE         | EF         | FF | EF |
| 2F                                                    | FF           | 00 | 00 | 6F    | 00 | FF   | 00   | AF         | 00 | 00   | FF | EF         | <b>F</b> F | FF | FF |
| 30                                                    | 00           | 00 | 00 | 70    | 00 | FF   | 00   | B0         | 00 | 00   | 00 | F0         | 00         | 00 | FF |
| 31                                                    | 00           | 11 | 00 | 71    | 11 | FF   | 00   | B1         | 11 | 00   | 11 | <b>F</b> 1 | 11         | 11 | FF |
| 32                                                    | 00           | 22 | 00 | 72    | 22 | FF   | 00   | B2         | 22 | 00   | 22 | F2         | 22         | 22 | FF |
| 33                                                    | 00           | 33 | 00 | 73    | 33 | FF   | 00   | B3         | 33 | 00   | 33 | F3         | 33         | 33 | FF |
| 34                                                    | 00           | 44 | 00 | 74    | 44 | FF   | 00   | B4         | 44 | 00   | 44 | F4         | 44         | 44 | FF |
| 35                                                    | 00           | 55 | 00 | 75    | 55 | FF   | 00   | B5         | 55 | 00   | 55 | F5         | 55         | 55 | FF |
| 36                                                    | 00           | 66 | 00 | 76    | 66 | FF   | 00   | B6         | 66 | 00   | 66 | F6         | 66         | 66 | FF |
| 37                                                    | 00           | 77 | 00 | 77    | 77 | FF   | 00   | B7         | 77 | 00 📈 | 77 | F7         | 77         | 77 | FF |
| 38                                                    | 00           | 89 | 00 | 78    | 89 | FF   | 00   | B8         | 89 | 00   | 89 | F8         | 89         | 89 | FF |
| 39                                                    | 00           | 9A | 00 | 79    | 9A | FF   | 00   | <b>B</b> 9 | 9A | 00   | 9A | F9         | 9A         | 9A | FF |
| ЗA                                                    | 00           | AB | 00 | 7A    | AB | FF   | 00   | BA         | ÅВ | 00   | AB | FA         | AB         | AB | FF |
| 3B                                                    | 00           | BC | 00 | 7B    | BC | FF   | 00   | BB         | BC | 00   | BC | FB         | BC         | BC | FF |
| 3C                                                    | 00           | CD | 00 | 7C    | CD | FF   | 00   | BC         | CD | 00   | CD | FC         | CD         | CD | FF |
| 3D                                                    | 00           | DE | 00 | 7D    | DE | FF   | 00   | BD         | DE | 00   | DE | FD         | DE         | DE | FF |
| 3E                                                    | 00           | EF | 00 | 7E    | EF | FF   | 00 🤇 | BE         | EF | 00   | EF | FE         | EF         | EF | FF |
| 3F                                                    | 00           | FF | 00 | 7F 🗸  | FF | FF ( | 00   | BF         | FF | 00   | FF | FF         | FF         | FF | FF |
|                                                       | 16 bpp color |    |    |       |    |      |      |            |    |      |    |            |            |    |    |

Table 5-9: Suggested LUT Values for 8 bpp Color (Continued)

16 bpp color

The Look-Up Table is bypassed at this color depth, therefore programming the LUT is not required.

# 6 Power Save Mode

The S1D13708 is designed for very low-power applications. During normal operation, the internal clocks are dynamically disabled when not required. The S1D13708 design also includes a Power Save Mode to further save power. When Power Save Mode is initiated, LCD power sequencing is required to ensure the LCD bias power supply is disabled properly. For further information on LCD power sequencing, see Section 6.3, "LCD Power Sequencing" on page 29.

For Power Save Mode AC Timing, see the *S1D13708 Hardware Functional Specification*, document number X39A-A-001-xx.

## 6.1 Overview

The S1D13708 includes a software initiated Power Save Mode. Enabling/disabling Power Save Mode is controlled using the Power Save Mode Enable bit (REG[A0h] bit 0).

While Power Save Mode is enabled the following conditions apply.

- Registers are accessible
- Memory writes are possible
- Memory reads are not possible
- Look-Up Table registers are accessible.
- LCD display is inactive.
- LCD interface outputs are forced low.

#### Note

<sup>1</sup>Memory writes are possible during power save mode because the S1D13708 dynamically enables the memory controller for display buffer writes.

## 6.2 Registers

## 6.2.1 Power Save Mode Enable

| Power Save<br>REG[A0h]                            | Power Save Configuration Register<br>REG[A0h] Read/Write |     |   |                                                   |   |    |                           |  |  |  |  |  |
|---------------------------------------------------|----------------------------------------------------------|-----|---|---------------------------------------------------|---|----|---------------------------|--|--|--|--|--|
| Vertical Non-<br>Display<br>Period Status<br>(RO) |                                                          | n/a |   | Memory<br>Controller<br>Power Save<br>Status (RO) | n | /a | Power Save<br>Mode Enable |  |  |  |  |  |
| 7                                                 | 6                                                        | 5   | 4 | 3                                                 | 2 | 1  | 0                         |  |  |  |  |  |

The Power Save Mode Enable bit initiates Power Save Mode when set to 1. Setting the bit to 0 disables Power Save Mode and returns the S1D13708 to normal mode. At reset this bit is set to 1.

## Note

Enabling/disabling Power Save Mode requires proper LCD Power Sequencing. See Section 6.3, "LCD Power Sequencing" on page 29.

## 6.2.2 Memory Controller Power Save Status

| Power Save<br>REG[A0h]                            | Configuration | Register |   |                                                   | , |     | Read/Write                |
|---------------------------------------------------|---------------|----------|---|---------------------------------------------------|---|-----|---------------------------|
| Vertical Non-<br>Display<br>Period Status<br>(RO) |               | n/a      |   | Memory<br>Controller<br>Power Save<br>Status (RO) | I | n/a | Power Save<br>Mode Enable |
| 7                                                 | 6             | 5        | 4 | 3                                                 | 2 | 1   | 0                         |

The Memory Controller Power Save Status bit is a read-only status bit which indicates the power save state of the S1D13708 SRAM interface. When this bit returns a 1, the SRAM interface is powered down and the memory clock source may be disabled. When this bit returns a 0, the SRAM interface is active. This bit returns a 0 after a chip reset.

## Note

Memory writes are possible during power save mode because the S1D13708 dynamically enables the memory controller for display buffer writes.

### 6.3 LCD Power Sequencing

The S1D13708 requires LCD power sequencing (the process of powering-on and powering-off the LCD panel). LCD power sequencing allows the LCD bias voltage to discharge prior to shutting down the LCD signals, preventing long term damage to the panel and avoiding unsightly "lines" at power-on/power-off.

Proper LCD power sequencing for power-off requires a delay from the time the LCD power is disabled to the time the LCD signals are shut down. Power-on requires the LCD signals to be active prior to applying power to the LCD. This time interval depends on the LCD bias power supply design. For example, the LCD bias power supply on the S5U13708B00B Evaluation Board requires about 50 ms to fully discharge. Other power supply designs may vary.

This section assumes the LCD bias power is controlled through GPO0. The S1D13708 GPIO pins are multi-use pins and may not be available in all system designs. For further information on the availability of GPIO pins, see the *S1D13708 Hardware Functional Specification*, document number X36A-A-001-xx.

#### Note

DUATSUI

This section discusses LCD power sequencing for passive and TFT (non-HR-TFT) panels only.

 $\bigcirc$ 

For further information on LCD power sequencing the HR-TFT, see *Connecting to the Sharp HR-TFT Panels*, document number X36A-G-011-xx.

For further information on LCD Power Sequencing the D-TFD, see *Connecting to the Epson D-TFD Panels*, document number X36A-G-012-xx.

### 6.4 Enabling Power Save Mode

Power Save Mode must be enabled using the following steps.

1. Disable the LCD bias power using GPO0.

### Note

The S5U13708B00B uses GPO0 to control the LCD bias power supplies. Your system design may vary.

- 2. Wait for the LCD bias power supply to discharge. The discharge time must be based on the time specified in the LCD panel specification.
- 3. Enable Power Save Mode set REG[A0h] bit 0 to 1.
- 4. At this time, the LCD pixel clock source may be disabled (Optional).
- 5. Optionally, when the Memory Controller Power Save Status bit (REG[A0h] bit 3) returns a 1, the Memory Clock source may be safely shut down.

### 6.5 Disabling Power Save Mode

Power Save Mode must be disabled using the following steps.

- 1. If the Memory Clock source is shut down, it must be started and the Memory Controller Power Save Status bit must return a 0. If the pixel clock source is disabled, it must be started before step 2.
- 2. Disable Power Save Mode set REG[A0h] bit 0 to 0.
- 3. Wait for the LCD bias power supply to charge. The charge time must be based on the time specified in the LCD panel specification.

4. Enable the LCD bias power using GPO0.

### Note

The S5U13708B00B uses GPO0 to control the LCD bias power supplies. Your system design may vary.

# 7 SwivelView<sup>TM</sup>

Most computer displays operate in landscape mode. In landscape mode the display is typically wider than it is high. For example, a display size of 320x240 is 320 pixels wide and 240 lines high.

SwivelView rotates the display image counter-clockwise in ninety degree increments. Rotating the image on a 320x240 display by 90 or 270 degrees yields a display that is now 240 pixels wide and 320 lines high.

The S1D13708 provides hardware support for SwivelView in all color depths (1, 2, 4, 8 and 16 bpp).

For further details on the SwivelView feature, see the *S1D13708 Hardware Functional Specification*, document number X39A-A-001-xx.

# 7.1 SwivelView Registers

The following registers control the SwivelView feature,

| Special Effect<br>REG[71h] | ts Register               |     |                                   |   |     |   | Read/Write |                      |  |
|----------------------------|---------------------------|-----|-----------------------------------|---|-----|---|------------|----------------------|--|
| Display Data<br>Word Swap  | Display Data<br>Byte Swap | n/a | PIP <sup>+</sup> Window<br>Enable |   | n/a |   |            | Mode Select<br>s 1-0 |  |
| 7                          | 6                         | 5   | 4                                 | 3 |     | 2 | 1          | 0                    |  |

SwivelView Mode Select

The SwivelView modes are selected using the SwivelView Mode Select Bits[1:0] (bits 1-0). The combinations of these bits provide the following rotations:

|             | SwivelView Mode Select Bits | SwivelView Orientation |
|-------------|-----------------------------|------------------------|
|             | 00                          | 0° (Normal)            |
|             | 01                          | 90°                    |
| <b>&gt;</b> | 10                          | 180°                   |
|             | 11                          | 270°                   |

Table 7-1. SwivelView™ Mode Select Options

| Main Windo              | w Display Sta                                                                                                    | rt Address R                 | egister 0      |                 |                 |                           |                                                   |  |  |  |  |
|-------------------------|----------------------------------------------------------------------------------------------------|------------------------------|----------------|-----------------|-----------------|---------------------------|---------------------------------------------------|--|--|--|--|
| REG[74h]                |                                                                                                    |                              |                |                 |                 |                           | Read/Write                                        |  |  |  |  |
|                         |                                                                                                    | Main                         | window Display | y Start Address | Bits 7-0        |                           |                                                   |  |  |  |  |
| 7                       | 6                                                                                                    | 5                            | 4              | 3               | 2               | 1                         | 0                                                 |  |  |  |  |
| Main Windov<br>REG[75h] |                                                                                                    |                              |                |                 |                 |                           |                                                   |  |  |  |  |
|                         |                                                                                                    | Main                         | window Display | Start Address   | Bits 15-8       |                           |                                                   |  |  |  |  |
| 7                       | 6                                                                                                    | 5                            | 4              | 3               | 2               |                           | 0                                                 |  |  |  |  |
| Main Windo<br>REG[76h]  | w Display Sta                                                                                                    | rt Address R                 | egister 2      |                 |                 | $\mathbf{O}^{\mathbf{Y}}$ | Read/Write                                        |  |  |  |  |
|                         |                                                                                                    |                              | n/a            |                 |                 |                           | Main window<br>Display Start<br>Address<br>Bit 16 |  |  |  |  |
| 7                       | 6                                                                                                    | 5                            | 4              | 3               | 2               | 1                         | 0                                                 |  |  |  |  |
|                         | <pre>points to the start of the main window image in the display buffer. An address of 0 is the<br/>start of the display buffer. For the following SwivelView mode descriptions, the desired<br/>byte address is the starting display address for the main window image.<br/>In SwivelView 0°, program the start address<br/>= desired byte address ÷ 4<br/>In SwivelView 90°, program the start address<br/>= ((desired byte address + (panel height × bpp ÷ 8))<br/>+ ((4 - (panel height × bpp ÷ 8)) &amp; 03h)) ÷ 4) - 1<br/>In SwivelView 180°, program the start address<br/>= ((desired byte address + (Main Window Stride × (panel height - 1))<br/>+ (panel width × bpp ÷ 8) + ((4 - (panel width × bpp ÷ 8)) &amp; 03h)) ÷ 4) - 1</pre> |                              |                |                 |                 |                           |                                                   |  |  |  |  |
|                         | Note<br>T                                                                                                    | <b>e</b><br>runcate all fra  | ·              |                 | vidth - 1) × Ma | ain Window St             | ride)) ÷ 4                                        |  |  |  |  |
|                         | S<br>S                                                                                                    | wivelView 0°<br>wivelView 90 | ° and 270° rec | quire the pane  |                 | a multiple of 32          | ÷ bits-per-pixel.<br>2 ÷ bits-per-pix-            |  |  |  |  |

|     | n <b>Windo</b> v<br>6[78h] | w Line Add | dress Offset I                                                                                                    | Regist                                                                                                    | er 0                                                                                                    |                                                                                                    |                                                                                                    |                                                                                                    |                                                                                                    |                                                                                                    |                                                                      | Read/Write                                                                          |
|-----|----------------------------|------------|----------------------------------------------------------------------------------------------------|----------------------------------------------------------------------------------------------------|----------------------------------------------------------------------------------------------------|----------------------------------------------------------------------------------------------------|----------------------------------------------------------------------------------------------------|----------------------------------------------------------------------------------------------------|----------------------------------------------------------------------------------------------------|----------------------------------------------------------------------------------------------------|----------------------------------------------------------------------|-------------------------------------------------------------------------------------|
|     |                            |            |                                                                                                    | Main wi                                                                                                    | indow Line                                                                                                    | Addre                                                                                                    | ss Offset I                                                                                                    | Bits 7-0                                                                                                    | D                                                                                                    |                                                                                                    |                                                                      |                                                                                     |
|     | 7                          | 6          | 5                                                                                                    |                                                                                                    | 4                                                                                                    |                                                                                                    | 3                                                                                                    |                                                                                                    | 2                                                                                                    | 1                                                                                                    |                                                                      | 0                                                                                   |
|     | n Windo<br>6[79h]          | w Line Add | dress Offset I                                                                                                    | Regist                                                                                                    | er 1                                                                                                    |                                                                                                    |                                                                                                    |                                                                                                    |                                                                                                    |                                                                                                    |                                                                      | Read/Write                                                                          |
|     |                            |            |                                                                                                    | n/a                                                                                                    |                                                                                                    |                                                                                                    |                                                                                                    |                                                                                                    |                                                                                                    | Main                                                                                                    |                                                                      | / Line Address<br>Bits 9-8                                                          |
|     | 7                          | 6          | 5                                                                                                    |                                                                                                    | 4                                                                                                    |                                                                                                    | 3                                                                                                    |                                                                                                    | 2                                                                                                    |                                                                                                    | I                                                                    | 0                                                                                   |
| 7.2 | Exam                       | nples      | the main wind<br>For SwivelVie<br>SwivelView 9<br>the image wid<br>a slightly large<br><i>Panel width</i> an<br>number of byt<br>in DWORD st<br>Main Window<br><b>Note</b><br>Image width<br>270°).<br>number of dw<br><b>Example 1: In</b><br>a<br>1. Determine<br>The main<br>address 0.<br>main wind | low im<br>ew 0° a<br>0° and<br>th mus<br>er widt<br>ad <i>pana</i><br>es requ<br>reps.<br>Stride<br>a cán b<br>ords pe<br><b>Swive</b><br><b>320x2</b><br>e the m<br>windo<br>dow dis<br>= desii<br>= 0<br>he Mai | age.<br>and $180^\circ$ , the<br>270°, the<br>st be a mult<br>in must be<br><i>el height</i> to<br>aired for or<br><i>e</i> image<br>the larger th<br>er line = in<br><i>elView 0°</i><br>40 panel a<br>nain windo<br>w is typica | the im<br>imag<br>tiple<br>chose<br>efer to<br>ne lin<br>width<br>an pa<br>nage<br>(norn<br>at a c<br>ow dis<br>illy pl<br>address<br>w Disp | hage width<br>e width n<br>of $32 \div bj$<br>en (see Se<br>o the physic<br>e of the in<br>$\Rightarrow$ bpp $\div$<br>nel width<br>width $\div$ (<br><b>mal) mod</b><br>color dep<br>splay start<br>aced at th<br>ess regista<br>s $\div$ 4 | h mus<br>by. If<br>ection<br>sical p<br>nage;<br>8<br>(or p<br>32 ÷ b<br>32 ÷ b<br>addre<br>e start<br>er<br>Addr | t be at le<br>e at least<br>the imag<br>7.3, "Lin<br>banel dim<br>the offse<br>anel heig<br>opp)<br>ogram th<br>4 bpp.<br>ess.<br>t of displa | ast the pane<br>the pane<br>e width is<br>mitations'<br>ensions i<br>et register<br>tht, for Sw<br><b>e main w</b><br>ay memor | nel wi<br>l heigh<br>s not su<br>" ).<br>n pixel<br>repres<br>wivelV | at. In addition,<br>ach a multiple,<br>ls. <i>Stride</i> is the<br>sents the stride |

2. Determine the main window line address offset.

number of dwords per line = image width  $\div$  (32  $\div$  bpp)

```
= 320 \div (32 \div 4)
= 40
= 28h
```

Program the Main Window Line Address Offset registers. REG[79h],REG[78h] are set to 0028h.

# Example 2: In SwivelView 90° mode, program the main window registers for a 320x240 panel at a color depth of 4 bpp.

1. Determine the main window display start address. The main window is typically placed at the start of display memory, which is at display address 0.

main window display start address register

= ((desired byte address + (panel height  $\times$  bpp  $\div$  8) + ((4 - (panel height  $\times$  bpp  $\div$  8)) & 03h))  $\div$  4) - 1 = ((0 + (240  $\times$  4  $\div$  8)) + ((4 - (240  $\times$  4  $\div$  8)) & 03h))  $\div$  4) - 1 = 29 = 1Dh

Program the Main Window Display Start Address registers. REG[76h],REG[75h],REG[74h] are set to 00001Dh.

2. Determine the main window line address offset.

```
number of dwords per line
```

```
= \text{ image width} \div (32 \div \text{ bpp})= 240 \div (32 \div 4)= 30= 1\text{Eh}
```

Program the Main Window Line Address Offset registers. REG[79h],REG[78h] are set to 001Eh.

# Example 3: In SwivelView 180° mode, program the main window registers for a 320x240 panel at a color depth of 4 bpp.

1. Determine the main window display start address. The main window is typically placed at the start of display memory which is at display address 0.

Main Window Stride

= image width  $\times$  bpp  $\div$  8 = 320  $\times$  4  $\div$  8 = 160 = A0h

main window display start address register

= ((desired byte address + (Main Window Stride × (panel height - 1)) + (panel width × bpp ÷ 8) + ((4 - (panel width × bpp ÷ 8)) & 03h)) ÷ 4) - 1 = ((0+(160 × (240 - 1)) + (320 × 4 ÷ 8) + ((4 - (320 × 4 ÷ 8)) & 03h)) ÷ 4) - 1 = 9599

= 257Fh

<mark>-</mark> 28h

Program the Main Window Display Start Address registers. REG[76h],REG[75h],REG[74h] are set to 00257Fh.

2. Determine the main window line address offset.

number of dwords per line = image width  $\div$  (32  $\div$  bpp) = 320  $\div$  (32  $\div$  4) = 40

Program the Main Window Line Address Offset registers. REG[79h], REG[78h] are set to 0028h.

# Example 4: In SwivelView 270° mode, program the main window registers for a 320x240 panel at a color depth of 4 bpp.

1. Determine the main window display start address. The main window is typically placed at the start of display memory, which is at display address 0.

```
Main Window Stride
```

= image width  $\times$  bpp  $\div$  8 = 240  $\times$  4  $\div$  8 = 120 = 78h

main window display start address register

```
= (desired byte address + ((panel width -1) × Main Window Stride)) ÷ 4
```

```
= (0 + ((320 - 1) \times 120)) \div 4
```

- = 9570
- = 2562h

Program the Main Window Display Start Address registers. REG[76h],REG[75h],REG[74h] are set to 002562h.

2. Determine the main window line address offset.

number of dwords per line

= 1Eh

= image width  $\div$  (32  $\div$  bpp)

 $= 240 \div (32 \div 4)$ = 30

Program the Main Window Line Address Offset registers. REG[79h], REG[78h] are set to 001Eh.

### 7.3 Limitations

### 7.3.1 SwivelView 0° and 180°

In SwivelView 0° and 180°, the Main Window Line Address Offset registers (REG[79h],REG[78h]) require the *panel width* to be a multiple of  $32 \div$  bits-per-pixel. If this is not the case, then the Main Window Line Address Offset registers must be programmed to a longer line which meets this requirement. This longer line creates a virtual image where the width is *main window line address offset registers* ×  $32 \div$  *bits-per-pixel*. In SwivelView 0°, this virtual image should be drawn in display memory as left justified, and in SwivelView 180°, this virtual image should be drawn in display memory as right justified. A left-justified image is one drawn in display memory such that each of the image's lines only use the left most portion of the line width defined by the line address offset register (i.e. starting at horizontal position 0). A right-justified image is one drawn in display memory such that each of the image's lines only use the right most portion of the line width defined by the line address offset registers (i.e. starting at horizontal position 0). A right-justified image is one drawn in display memory by the line address offset registers (i.e. starting at horizontal position 0). A right-justified image is one drawn in display memory such that each of the image's lines only use the right most portion of the line width defined by the line address offset registers (i.e. starting at a non-zero horizontal position which is the virtual width - image width).

### 7.3.2 SwivelView 90° and 270°

In SwivelView 90° and 270°, the Main Window Line Address Offset registers (REG[79h],REG[78h]) require the *panel height* to be a multiple of  $32 \div$  bits-per-pixel. If this is not the case, then the Main Window Line Address Offset registers must be programmed to a longer line which meets this requirement. This longer line creates a virtual image whose width is *main window line address offset registers*  $\times 32 \div bits$ -per-pixel. In SwivelView 270°, this virtual image should be drawn in display memory as left justified, and in SwivelView 90°, this virtual image should be drawn in display memory as right justified. A left-justified image is one drawn in display memory such that each of the image's lines only use the left most portion of the line width defined by the line address offset register (i.e. starting at horizontal position 0). A right-justified image is one drawn in display memory such that each of the image's lines only use the line address offset register (i.e. starting at horizontal position 0). A right-justified image is one drawn in display memory by the line address offset register (i.e. starting at horizontal position 0). A right-justified image is one drawn in display memory by the line address offset register (i.e. starting at horizontal position 0). A right-justified image is one drawn in display memory by the line address offset register (i.e. starting at horizontal position 0). A right-justified image is one drawn in display memory by the line address offset register (i.e. starting at a non-zero horizontal position which is the virtual width - image width).

# 8 Picture-In-Picture Plus

# 8.1 Concept

Picture-in-Picture Plus (PIP<sup>+</sup>) enables a secondary window (or PIP<sup>+</sup> window) within the main display window. The PIP<sup>+</sup> window may be positioned anywhere within the virtual display and is controlled through the PIP<sup>+</sup> Window control registers (REG[7Ch] through REG[91h]). The PIP<sup>+</sup> window retains the same color depth and SwivelView orientation as the main window.

The following diagram shows an example of a  $PIP^+$  window within a main window.

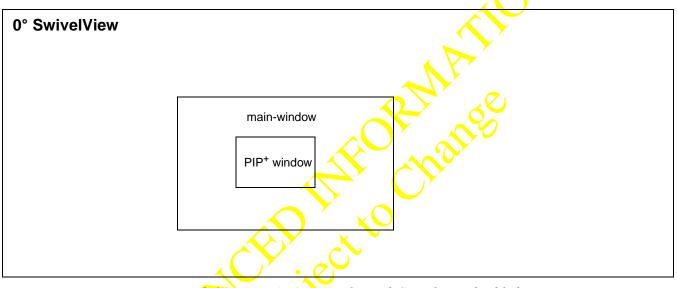

Figure 8-1: Picture-in-Picture Plus with SwivelView disabled

# 8.2 Registers

The following registers control the Picture-In-Picture Plus feature.

| Special Effects Register         REG[71h]         Read/Write |                           |     |                                   |   |     |   |                    |  |  |  |  |
|--------------------------------------------------------------|---------------------------|-----|-----------------------------------|---|-----|---|--------------------|--|--|--|--|
| Display Data<br>Word Swap                                    | Display Data<br>Byte Swap | n/a | PIP <sup>+</sup> Window<br>Enable | n | n/a |   | Mode Select<br>1-0 |  |  |  |  |
| 7                                                            | 6                         | 5   | 4                                 | 3 | 2   | 1 | 0                  |  |  |  |  |

### PIP<sup>+</sup> Window Enable

The PIP<sup>+</sup> Window Enable bit enables a PIP<sup>+</sup> window within the main window. The location of the PIP<sup>+</sup> window within the landscape window is determined by the PIP<sup>+</sup> X Position registers (REG[84h],REG[85h],REG[8Ch],REG[8Dh]) and PIP<sup>+</sup> Y Position registers (REG[88h],REG[89h],REG[90h],REG[91h]). The PIP<sup>+</sup> window has its own Display Start Address registers (REG[7Eh],REG[7Dh],REG[7Ch]) and Line Address Offset registers (REG[81h],REG[80h]). The PIP<sup>+</sup> window shares the same color depth and SwivelView<sup>TM</sup> orientation as the main window.

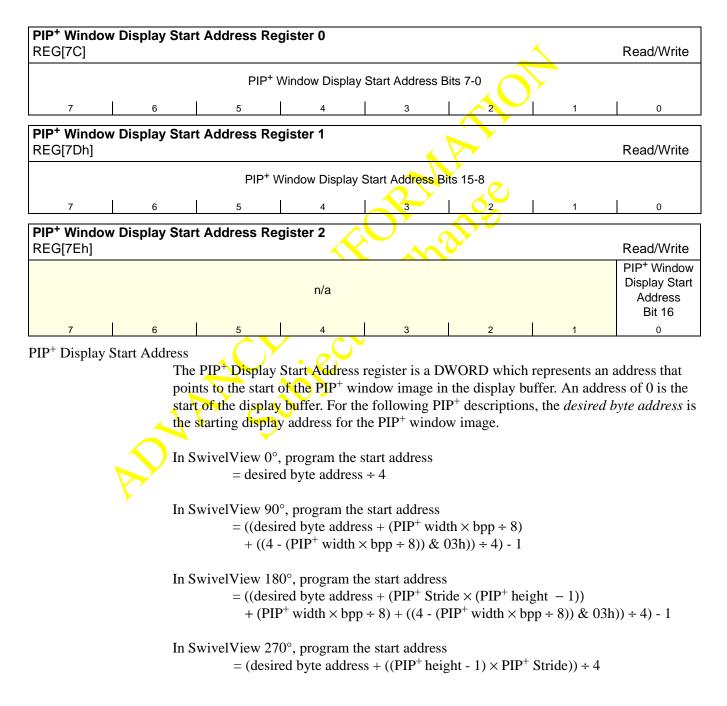

### Note

Truncate all fractional values before writing to the address registers.

### Note

SwivelView 0° and 180° require the PIP<sup>+</sup> width to be a multiple of  $32 \div$  bits-per-pixel. SwivelView 90° and 270° require the PIP<sup>+</sup> height to be a multiple of  $32 \div$  bits-per-pixel. If this is not possible, refer to Section 8.4, "Limitations".

| PIP <sup>+</sup> Windo<br>REG[80h] | w Lir | ne Add | ress O | ffset R | egister              | 0       |         |           |           |    | $\checkmark$            | Re                  | ead/Write        |
|------------------------------------|-------|--------|--------|---------|----------------------|---------|---------|-----------|-----------|----|-------------------------|---------------------|------------------|
|                                    |       |        |        | P       | PIP <sup>+</sup> Win | dow Lin | e Addre | ess Offse | et Bits 7 | -0 | $\overline{\mathbf{v}}$ |                     |                  |
| 7                                  |       | 6      |        | 5       |                      | 4       |         | 3         |           | 2  | 1                       |                     | 0                |
| PIP <sup>+</sup> Windo             | w Lir | ne Add | ress O | ffset R | egister              | 1       |         |           |           |    |                         |                     |                  |
| REG[81h]                           |       |        |        |         |                      |         |         |           | <hr/>     |    |                         | Re                  | ead/Write        |
|                                    |       |        |        |         | n/a                  |         |         |           |           |    |                         | dow Lin<br>set Bits | e Address<br>9-8 |
| 7                                  |       | 6      |        | 5       |                      | 4       |         | 3         |           | 2  | 1                       |                     | 0                |
|                                    |       |        |        |         |                      |         |         |           | <b>7</b>  |    |                         |                     |                  |

PIP<sup>+</sup> Line Address Offset

The PIP<sup>+</sup> Line Address Offset register indicates the number of dwords per line in the PIP<sup>+</sup> window image.

The image width must be a multiple of  $32 \div$  bpp. If the image width is not such a multiple, a slightly larger width must be chosen (see Section 8.4, "Limitations").

 $PIP^+$  width and  $PIP^+$  height refer to the PIP<sup>+</sup> dimensions as seen in SwivelView 0° (landscape mode). Stride is the number of bytes required for one line of the image; the offset register represents the stride in DWORD steps.

 $PIP^+$  Stride = image width × bpp ÷ 8

For SwivelView 0° and 180°,

 $PIP^+ Width = ((REG[8Dh], REG[8Ch]) - (REG[85h], REG[84h]) + 1) \times (32 \div bpp)$ 

PIP<sup>+</sup> Height=(REG[91h],REG[90h]) - (REG[89h],REG[88h]) + 1

For SwivelView 90° and 270°,

 $PIP^+$  Width=((REG[91h],REG[90h]) - (REG[89h],REG[88h]) + 1) × (32 ÷ bpp)

PIP<sup>+</sup> Height=(REG[8Dh],REG[8Ch]) - (REG[85h],REG[84h]) + 1

### Note

Image width can be larger than  $PIP^+$  width (or  $PIP^+$  height, for SwivelView 90° or 270°).

### number of dwords per line = image width $\div$ (32 $\div$ bpp)

| <b>+ Wind</b><br>G[84h] | ow X | Start Po | sitior | n Regis | ter 0              |          |         |            |         |   |                  |   | Read/Write              |
|-------------------------|------|----------|--------|---------|--------------------|----------|---------|------------|---------|---|------------------|---|-------------------------|
|                         |      |          |        |         | PIP <sup>+</sup> V | Vindow X | Start I | Position B | its 7-0 |   |                  |   |                         |
| 7                       |      | 6        |        | 5       |                    | 4        |         | 3          |         | 2 |                  | 1 | 0                       |
| <b>+ Wind</b><br>G[85h] | ow X | Start Po | sitior | n Regis | ter 1              |          |         |            |         |   |                  |   | Read/Write              |
|                         |      |          |        |         | n/a                |          |         |            |         |   | PIP <sup>+</sup> |   | K Start Position<br>9-8 |
| 7                       |      | 6        |        | 5       |                    | 4        |         | 3          |         | 2 | <b>×</b>         | 1 | 0                       |

PIP<sup>+</sup> X Start Position

The PIP<sup>+</sup> X Start Position bits determine the horizontal position of the start of the PIP<sup>+</sup> window in 0° and 180° SwivelView orientations. These bits determine the vertical start position in 90° and 270° SwivelView. For further information on defining the value of the X Start Position, see Section 8.3, "Picture-In-Picture-Plus Examples" on page 48.

The register also increments differently based on the SwivelView orientation. For  $0^{\circ}$  and  $180^{\circ}$  SwivelView the X Start Position is incremented by X pixels where X is relative to the current color depth. For  $90^{\circ}$  and  $270^{\circ}$  SwivelView the X Start Position is incremented in 1 line increments.

|   | Bits-per-pixel (Color Depth) | Pixel Increment (X) |
|---|------------------------------|---------------------|
|   | 1 bpp                        | 32                  |
|   | 2 bpp                        | 16                  |
|   | 4 bpp                        | 8                   |
|   | 8 bpp                        | 4                   |
| c | 76 bpp                       | 2                   |

### Table 8-1: 32-bit Address Increments for Color Depth

**In SwivelView 0**°, these bits set the horizontal coordinates (x) of the PIP<sup>+</sup> windows's left edge. Increasing x moves the left edge towards the right in steps of  $(32 \div bits-per-pixel)$  (see Table 8-1:, "32-bit Address Increments for Color Depth"). The horizontal coordinates start at pixel 0.

Program the PIP<sup>+</sup> Window X Start Position so that PIP<sup>+</sup> Window X Start Position =  $x \div (32 \div bits\text{-per-pixel})$ 

#### Note

Truncate the fractional part of the above equation.

In SwivelView 90°, these bits set the vertical coordinates (y) of the PIP<sup>+</sup> window's top edge. Increasing y moves the top edge downward in 1 line steps. The vertical coordinates start at line 0.

Program the PIP<sup>+</sup> Window X Start Position so that PIP<sup>+</sup> Window X Start Position = y

In SwivelView 180°, these bits set the horizontal coordinates (x) of the PIP<sup>+</sup> window's right edge. Increasing x moves the right edge towards the right in steps of  $(32 \div bits$ -per-pixel) (see Table 8-2:, "32-bit Address Increments for Color Depth"). The horizontal coordinates start at pixel 0.

Program the PIP<sup>+</sup> Window X Start Position so that PIP<sup>+</sup> Window X Start Position = (panel width - x - 1)( $\div$  (32  $\div$  bits-per-pixel)

#### Note

Truncate the fractional part of the above equation,

In SwivelView 270°, these bits set the vertical coordinates (y) of the PIP<sup>+</sup> window's bottom edge. Increasing y moves the bottom edge downwards in Line steps. The vertical coordinates start at line 0.

Program the PIP<sup>+</sup> Window X Start Position so that PIP<sup>+</sup> Window X Start Position = panel width - y - 1

| PIP <sup>+</sup> Window<br>REG[88h] | v Y Start Posi | tion Register | 0                       |         |            |         |   |    |   | Read/Write                |
|-------------------------------------|----------------|---------------|-------------------------|---------|------------|---------|---|----|---|---------------------------|
|                                     |                | PI            | P <sup>+</sup> Window Y | Start I | Position B | its 7-0 |   |    |   |                           |
| 7                                   | 6              | 5             | 4                       |         | 3          |         | 2 |    | 1 | 0                         |
| PIP <sup>+</sup> Window<br>REG[89h] | v Y Start Posi | tion Register | 1                       |         |            |         |   |    |   | Read/Write                |
|                                     |                | n             | /a                      |         |            |         |   | PI |   | Y Start Position<br>s 9-8 |
| 7                                   | 6              | 5             | 4                       |         | 3          |         | 2 |    | 1 | 0                         |

PIP<sup>+</sup> Y Start Position

The PIP<sup>+</sup> Y Start Position bits determine the vertical start position of the PIP<sup>+</sup> window in  $0^{\circ}$  and  $180^{\circ}$  SwivelView orientations. These bits determine the horizontal start position in  $90^{\circ}$  and  $270^{\circ}$  SwivelView. For further information on defining the value of the Y Start Position, see Section 8.3, "Picture-In-Picture-Plus Examples" on page 48.

The register also increments differently based on the SwiyelView orientation. For  $0^{\circ}$  and  $180^{\circ}$  SwivelView the Y Start Position is incremented in 1 line increments. For  $90^{\circ}$  and  $270^{\circ}$  SwivelView the Y Start Position is incremented by Y pixels where Y is relative to the current color depth.

| Table | 8- | 2: 32-bit Ad | <mark>ldres</mark> s | Increments for | or Color Depth |
|-------|----|--------------|----------------------|----------------|----------------|
|-------|----|--------------|----------------------|----------------|----------------|

| Bits-P            | er-Pixe <mark>l (C</mark> olor Depth) | Pixel Increment (Y) |
|-------------------|---------------------------------------|---------------------|
|                   | 1 bpp                                 | 32                  |
|                   | 2 bpp                                 | 16                  |
| $\mathbf{\nabla}$ | 4 bpp                                 | 8                   |
|                   | 8 bpp                                 | 4                   |
|                   | 16 bpp                                | 2                   |

In SwivelView  $0^{\circ}$ , these bits set the vertical coordinates (y) of the PIP<sup>+</sup> windows's top edge. Increasing y moves the top edge downwards in 1 line steps. The vertical coordinates start at line 0.

Program the PIP<sup>+</sup> Window Y Start Position so that PIP<sup>+</sup> Window Y Start Position = y

In SwivelView 90°, these bits set the horizontal coordinates (x) of the PIP<sup>+</sup> window's right edge. Increasing x moves the right edge towards the right in steps of  $(32 \div bits-per-pixel)$  (see Table 8-2:, "32-bit Address Increments for Color Depth"). The horizontal coordinates start at pixel 0.

Program the PIP<sup>+</sup> Window Y Start Position so that PIP<sup>+</sup> Window Y Start Position = (panel height - x - 1) ÷ (32 ÷ bits-per-pixel)

#### Note

Truncate the fractional part of the above equation.

In SwivelView  $180^{\circ}$ , these bits set the vertical coordinates (y) of the PIP<sup>+</sup> window's bottom edge. Increasing y moves the bottom edge downwards in 1 line steps. The vertical coordinates start at line 0.

Program the PIP<sup>+</sup> Window Y Start Position so that PIP<sup>+</sup> Window Y Start Position = panel height - y - 1

In SwivelView 270°, these bits set the horizontal coordinates (x) of the PIP<sup>+</sup> window's left edge. Increasing x moves the left edge towards the right in steps of  $(32 \div \text{bits-per-pixel})$  (see Table 8-2:, "32-bit Address Increments for Color Depth"). The horizontal coordinates start at pixel 0.

Program the PIP<sup>+</sup> Window Y Start Position so that PIP<sup>+</sup> Window Y Start Position =  $x \div (32 \div bits-per-pixel)$ 

#### Note

Truncate the fractional part of the above equation

| PIP <sup>+</sup> Window<br>REG[8Ch] | v X End Positi | ion Register ( | )                       |                   |     |   | Read/Write            |
|-------------------------------------|----------------|----------------|-------------------------|-------------------|-----|---|-----------------------|
|                                     |                | PI             | P <sup>+</sup> Window X | End Position Bits | 7-0 |   |                       |
| 7                                   | 6              | 5              | 4                       | 3                 | 2   | 1 | 0                     |
| PIP <sup>+</sup> Window<br>REG[8Dh] | v X End Positi | ion Register 1 | 1                       |                   |     |   | Read/Write            |
|                                     |                | n              | ı/a                     |                   |     |   | X End Position<br>9-8 |
| 7                                   | 6              | 5              | 4                       | 3                 | 2   | 1 | 0                     |

PIP<sup>+</sup> X End Position

The PIP<sup>+</sup> X End Position bits determine the horizontal end of the PIP<sup>+</sup> window in  $0^{\circ}$  and  $180^{\circ}$  SwivelView orientations. These bits determine the vertical end position in  $90^{\circ}$  and  $270^{\circ}$  SwivelView. For further information on defining the value of the X End Position, see Section 8.3, "Picture-In-Picture-Plus Examples" on page 48.

This register also increments differently based on the SwivelView orientation. For  $0^{\circ}$  and  $180^{\circ}$  SwivelView the X End Position is incremented by X pixels where X is relative to the current color depth. For  $90^{\circ}$  and  $270^{\circ}$  SwivelView the X End Position is incremented in 1 line increments.

| Table | <mark>8-3</mark> | ; 32-bit Ada | <mark>lres</mark> s Incr | ements for | Color Depth |
|-------|------------------|--------------|--------------------------|------------|-------------|
|-------|------------------|--------------|--------------------------|------------|-------------|

|               | Bits-P       | er-Pixel (Color Depth) | Pixel Increment (X) |
|---------------|--------------|------------------------|---------------------|
|               | $\mathbf{N}$ | 1 bpp                  | 32                  |
| $\sim$        |              | 2 bpp                  | 16                  |
| $\mathcal{I}$ | •. 0         | 4 bpp                  | 8                   |
|               |              | 8 bpp                  | 4                   |
|               | $\sim$       | 16 bpp                 | 2                   |

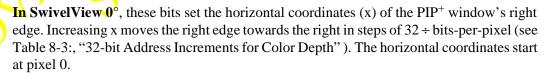

Program the PIP<sup>+</sup> Window X End Position so that PIP<sup>+</sup> Window X End Position =  $x \div (32 \div bits-per-pixel)$ 

#### Note

Truncate the fractional part of the above equation.

In SwivelView 90°, these bits set the vertical coordinates (y) of the PIP<sup>+</sup> window's bottom edge. Increasing y moves the bottom edge downward in 1 line steps. The vertical coordinates start at line 0.

Program the PIP<sup>+</sup> Window X End Position so that PIP<sup>+</sup> Window X End Position = y In SwivelView 180°, these bits set the horizontal coordinates (x) of the PIP<sup>+</sup> window's left edge. Increasing x moves the left edge towards the right in steps of  $32 \div$  bits-per-pixel (see Table 8-3:, "32-bit Address Increments for Color Depth"). The horizontal coordinates start at pixel 0.

Program the PIP<sup>+</sup> Window X End Position so that

 $PIP^+$  Window X End Position = (panel width - x - 1) ÷ (32 ÷ bits-per-pixel)

#### Note

Truncate the fractional part of the above equation.

In SwivelView 270°, these bits set the vertical coordinates (y) of the PIP<sup>+</sup> window's top edge. Increasing y moves the top edge downwards in 1 line steps. The vertical coordinates start at line 0.

Program the PIP<sup>+</sup> Window X End Position so that PIP<sup>+</sup> Window X End Position = panel width - y

| PIP <sup>+</sup> Window<br>REG[90h]                    | Y End Posit | tion Register ( | )                       |              | 25       | 00 |   | Read/Write |
|--------------------------------------------------------|-------------|-----------------|-------------------------|--------------|----------|----|---|------------|
|                                                        |             | PI              | P <sup>+</sup> Window Y | End Position | Bits 7-0 |    |   |            |
| 7                                                      | 6           | 5               | 4                       | 3            | 2        |    | 1 | 0          |
| PIP <sup>+</sup> Window Y End Position Register 1      |             |                 |                         |              |          |    |   |            |
| REG[91h]                                               |             |                 |                         | × v0         |          |    |   | Read/Write |
| n/a PIP <sup>+</sup> Window Y End Position<br>Bits 9-8 |             |                 |                         |              |          |    |   |            |
| 7                                                      | 6           | 5               | 4                       | 3            | 2        |    | 1 | 0          |
|                                                        |             |                 |                         |              |          |    |   |            |

PIP<sup>+</sup> Y End Position

The PIP<sup>+</sup> Y End Position bits determine the vertical end position of the PIP+ window in  $0^{\circ}$  and 180° Swivel View orientations. These bits determine the horizontal end position in  $90^{\circ}$  and 270° Swivel View. For further information on defining the value of the Y End Position, see Section 8.3, "Picture-In-Picture-Plus Examples" on page 48.

The register also increments differently based on the SwivelView orientation. For  $0^{\circ}$  and  $180^{\circ}$  SwivelView the Y End Position is incremented in 1 line increments. For  $90^{\circ}$  and  $270^{\circ}$  SwivelView the Y End Position is incremented by *Y* pixels where *Y* is relative to the current color depth.

| Bits-Per-Pixel (Color Depth) | Pixel Increment (Y) |
|------------------------------|---------------------|
| 1 bpp                        | 32                  |
| 2 bpp                        | 16                  |
| 4 bpp                        | 8                   |
| 8 bpp                        | 4                   |
| 16 bpp                       | 2                   |

| Table 8-4: 32-bit Addre | ss Increments | for | Color | Depth |
|-------------------------|---------------|-----|-------|-------|
|-------------------------|---------------|-----|-------|-------|

In SwivelView  $0^{\circ}$ , these bits set the vertical coordinates (y) of the PIP<sup>+</sup> windows's bottom edge. Increasing y moves the bottom edge downwards in 1 line steps. The vertical coordinates start at line 0.

Program the PIP<sup>+</sup> Window Y End Position so that PIP<sup>+</sup> Window Y End Position = y

In SwivelView 90°, these bits set the horizontal coordinates (x) of the PIP<sup>+</sup> window's left edge. Increasing x moves the left edge towards the right in steps of  $(32 \div bits-per-pixel)$  (see Table 8-4:, "32-bit Address Increments for Color Depth"). The horizontal coordinates start at pixel 0.

Program the PIP<sup>+</sup> Window Y End Position so that PIP<sup>+</sup> Window Y End Position = (panel height -  $x \neq 1$ ) ÷ (32 ÷ bits-per-pixel)

#### Note

Truncate the fractional part of the above equation,

**In SwivelView 180**°, these bits set the vertical coordinates (y) of the PIP<sup>+</sup> window's top edge. Increasing y moves the top edge downwards in 1 line steps. The vertical coordinates start at line 0.

Program the PIP<sup>+</sup> Window Y End Position so that PIP<sup>+</sup> Window Y End Position = panel height - y - 1

In SwivelView 270°, these bits set the horizontal coordinates (x) of the PIP<sup>+</sup> window's right edge. Increasing x moves the right edge towards the right in steps of  $(32 \div bits$ -perpixel) (see Table 8-4:, "32-bit Address Increments for Color Depth"). The horizontal coordinates start at pixel 0,

Program the PIP<sup>+</sup> Window Y End Position so that

**PIP**<sup>+</sup> Window Y End Position =  $x \div (32 \div bits-per-pixel)$ 

### Note

Truncate the fractional part of the above equation.

# 8.3 Picture-In-Picture-Plus Examples

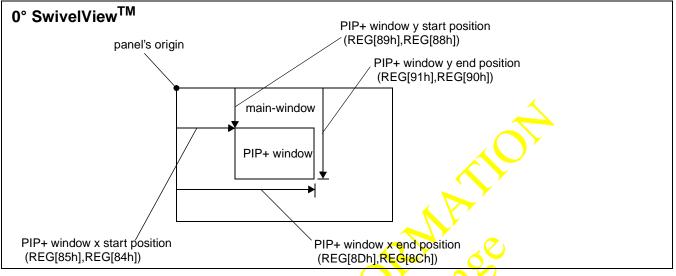

### 8.3.1 SwivelView 0° (Landscape Mode)

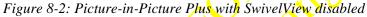

SwivelView 0° (or landscape) is a mode in which both the main and PIP<sup>+</sup> window are nonrotated. The images for each window are typically placed consecutively, with the main window image starting at address 0 and followed by the PIP<sup>+</sup> window image. In addition, both images must start at addresses which are dword-aligned (the last two bits of the starting address must be 0).

### Note

It is possible to use the same image for both the main window and PIP<sup>+</sup> window. To do so, set the PIP<sup>+</sup> Line Address Offset register (REG[81h],REG[80h]) to the same value as the Main Window Line Address Offset register (REG[79h],REG[78h]).

# Example 5: Program the PIP<sup>+</sup> window registers for a 320x240 panel at 4 bpp, with the PIP<sup>+</sup> window positioned at (80, 60) with a width of 160 and a height of 120.

Determine the value for the PIP<sup>+</sup> Window X Positions and PIP<sup>+</sup> Window Y Positions registers. Let the top left corner of the PIP<sup>+</sup> window be (x1, y1), and let the bottom right corner be (x2, y2), where x2 = x1 + width - 1 and y2 = y1 + height - 1. The PIP<sup>+</sup> Window X Positions register sets the horizontal coordinates of the PIP<sup>+</sup> window's top left and bottom right corners. The PIP<sup>+</sup> Window Y Positions register sets the vertical coordinates of the PIP<sup>+</sup> window's top left and bottom right corners.

```
The required values are calculated as follows:
X Start Position
                               JE MARQE
     = x1 ÷ (32 ÷ bpp)
      = 80 \div (32 \div 4)
      = 10
      = 0Ah
Y Start Position
      = y1
      = 60
      = 3Ch
X End Position
      = x2 \div (32 \div bpp)
      =(80 + 160 - 1) \div (32)
      = 29.875
      \neq 1Dh (truncated fractional part)
Y End Position
      = y2
      = 60 \pm 120 - 1
      = 179
      = B3h
Program the PIP<sup>+</sup> Window X Positions register with the X Start Position in
(REG[85h],REG[84h]) and the X End Position in (REG[8Dh],REG[8Ch]).
REG[84h]=0Ah
REG[85h]=00h
REG[8Ch]=1Dh
REG[8Dh]=00h
Program the PIP<sup>+</sup> Window Y Positions register with the Y Start Position in
(REG[89h],REG[88h]) and the Y End Position in (REG[91h],REG[90h]).
REG[88h]=3Ch
REG[89h]=00h
REG[90h]=B3h
REG[91h]=00h
```

Note that the values of REG[84h] through REG[91h] do not go into effect until

### after REG[91h] is written.

Due to truncation, the dimensions of the  $PIP^+$  window may have changed. Recalculate the  $PIP^+$  window width and height below:

PIP<sup>+</sup> Width

= ((REG[8Dh],REG[8Ch]) - (REG[85h],REG[84h]) + 1) × (32 ÷ bpp) = (1Dh - 0Ah + 1) × (32 ÷ 4) = 160 pixels

PIP Height

```
= (REG[91h],REG[90h]) - (REG[89h],REG[88h]) + 1
= B3h - 3Ch + 1
```

```
= 120 lines
```

3. Determine the  $PIP^+$  display start address.

The main window image must take up 320 x 240 pixels  $\times$  bpp  $\div$  8 = 9600h bytes. If the main window starts at address 0h, the PIP<sup>+</sup> window can start at 9600h.

PIP<sup>+</sup> display start address

```
= desired byte address \div 4
= 9600h \div 4
= 2580h.
```

Program the PIP<sup>+</sup> Display Start Address registers. REG[7Ch]=80h REG[7Dh]=25h REG[7Eh]=00h

4. Determine the  $PIP^{4}$  line address offset.

```
number of dwords per line

= image width \div (32 \div bpp)

= 160 \div (32 \div 4)

= 20

= 14h

Program the PIP<sup>+</sup> Line Address Offset registers.
```

Program the PIP<sup>+</sup> Line Address Offset registers REG[80h]=14h REG[81h]=00h.

5. Enable the  $PIP^+$  window.

Program the PIP<sup>+</sup> Window Enable bit. REG[71h] bit 4 is set to 1.

### 8.3.2 SwivelView 90°

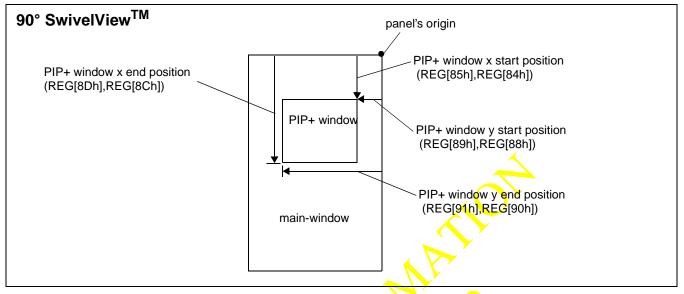

Figure 8-3: Picture-in-Picture Plus with SwivelView 90° enabled

SwivelView 90° is a mode in which both the main and PIP<sup>+</sup> windows are rotated 90° counter-clockwise when shown on the panel. The images for each window are typically placed consecutively, with the main window image starting at address 0 and followed by the PIP<sup>+</sup> window image. In addition, both images must start at addresses which are dword-aligned (the last two bits of the starting address must be 0).

### Note

It is possible to use the same image for both the main window and PIP<sup>+</sup> window. To do so, set the PIP<sup>+</sup> Line Address Offset register (REG[81h],REG[80h]) to the same value as the Main Window Line Address Offset register (REG[79h],REG[78h]).

# Example 6: In SwivelView 90°, program the PIP<sup>+</sup> window registers for a 320x240 panel at 4 bpp, with the PIP<sup>+</sup> window positioned at SwivelView 90° coordinates (60, 80) with a width of 120 and a height of 160.

Determine the value for the PIP<sup>+</sup> Window X Positions and PIP<sup>+</sup> Window Y Positions registers. Let the top left corner of the PIP<sup>+</sup> window be (x1, y1), and let the bottom right corner be (x2, y2), where x2 = x1 + width - 1 and y2 = y1 + height - 1. The PIP<sup>+</sup> Window X Positions register sets the vertical coordinates of the PIP<sup>+</sup> window's top right and bottom left corners. The PIP<sup>+</sup> Window Y Positions register sets the horizon-tal coordinates of the PIP<sup>+</sup> window's top right and bottom left corners.

The required values are calculated as follows:

X Start Position = v1

r r r r r = 80= 50h **Y** Start Position = (panel height -  $x^2$  - 1) ÷ (32 ÷ bpp)  $= (240 - (60 + 120 - 1) - 1) \div (32 \div 4)$ = 7.5= 07h (truncated fractional part) X End Position = v2= 80 + 160= 239= EFhY End Position = (panel height - x1 - 1)  $\div$  (32  $\div$  bpp)  $= (240 - 60 - 1) \div (32 \div 4)$ = 22.375 = 16h (truncated fractional part) Program the PIP<sup>+</sup> Window X Positions register with the X Start Position in (REG[85h],REG[84h]) and the X End Position in (REG[8Dh],REG[8Ch]). REG[84h]=50h REG[85h]=00h REG[8Ch]=EFh REG[8Dh]=00h Program the PIP<sup>+</sup> Window Y Positions register with the Y Start Position in

(REG[89h],REG[88h]) and the Y End Position in (REG[91h],REG[90h]).

REG[88h]=07h REG[89h]=00h

```
REG[90h]=16h
REG[91h]=00h
```

# Note that the values of REG[84h] through REG[91h] do not go into effect until after REG[91h] is written.

Due to truncation, the dimensions of the  $PIP^+$  window may have changed. Recalculate the  $PIP^+$  window width and height below:

PIP Width

- $= ((\text{REG}[91h], \text{REG}[90h]) (\text{REG}[89h], \text{REG}[88h]) + 1) \times (32 \div \text{bpp})$
- $= (16h 07h + 1) \times (32 \div 4)$
- = 128 pixels (note that this is different from the desired width)

### PIP<sup>+</sup> Height

- = (REG[8Dh],REG[8Ch]) (REG[85h],REG[84h]) + 1
- = EFh 50h + 1
- = 160 lines
- 3. Determine the PIP<sup>+</sup> display start address.

The main window image must take up  $320 \times 240$  pixels  $\times$  bpp  $\div$  8 = 9600h bytes. If the main window starts at address 0h, then the PIP<sup>+</sup> window can start at 9600h.

PIP<sup>+</sup> display start address

= ((desired byte address + (PIP<sup>+</sup> width × bpp  $\div$  8) + ((4 - (PIP<sup>+</sup> width × bpp  $\div$  8)) & 03h))  $\div$  4) - 1 = ((9600h + (128 × 4  $\div$  8) + ((4 - (128 × 4  $\div$  8)) & 03h))  $\div$  4) - 1 = 9615 = 258Fh

Program the PIP<sup>+</sup> Display Start Address registers. REG[7Ch]=8Fh REG[7Dh]=25h REG[7Eh]=00h

4. Determine the  $PIP^+$  line address offset.

number of dwords per line

```
= image width ÷ (32 ÷ bpp)
= 128 ÷ (32 ÷ 4)
= 16
= 10h
```

Program the PIP<sup>+</sup> Line Address Offset registers. REG[80h]=10h REG[81h]=00h.

5. Enable the  $PIP^+$  window.

Program the PIP<sup>+</sup> Window Enable bit. REG[71h] bit 4 is set to 1.

### 8.3.3 SwivelView 180°

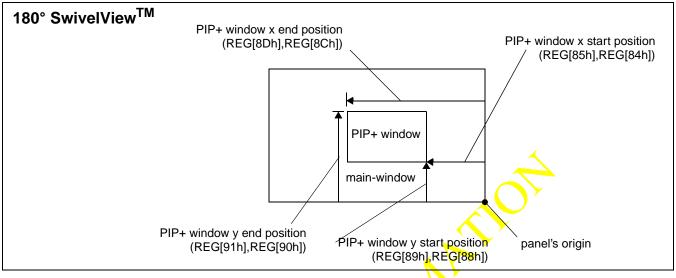

Figure 8-4: Picture-in-Picture Plus with SwivelView 180° enabled

SwivelView 180° is a mode in which both the main and PIP<sup>+</sup> windows are rotated 180° counter-clockwise when shown on the panel. The images for each window are typically placed consecutively, with the main window image starting at address 0 and followed by the PIP<sup>+</sup> window image. In addition, both images must start at addresses which are dword-aligned (the last two bits of the starting address must be 0).

### Note

2<sup>r</sup>

It is possible to use the same image for both the main window and PIP<sup>+</sup> window. To do so, set the PIP<sup>+</sup> Line Address Offset register (REG[81h],REG[80h]) to the same value as the Main Window Line Address Offset register (REG[79h],REG[78h]).

# Example 7: In SwivelView 180°, program the PIP<sup>+</sup> window registers for a 320x240 panel at 4 bpp, with the PIP<sup>+</sup> window positioned at SwivelView 180° coordinates (80, 60) with a width of 160 and a height of 120.

Determine the value for the PIP<sup>+</sup> Window X Positions and PIP<sup>+</sup> Window Y Positions registers. Let the top left corner of the PIP<sup>+</sup> window be (x1, y1), and let the bottom right corner be (x2, y2), where x2 = x1 + width - 1 and y2 = y1 + height - 1. The PIP<sup>+</sup> Window X Positions register sets the horizontal coordinates of the PIP<sup>+</sup> window's bottom right and top left corner. The PIP<sup>+</sup> Window Y Positions register sets the vertical coordinates of the PIP<sup>+</sup> window's bottom right and top left corner.

The required values are calculated as follows:

X Start Position = (panel width -  $x^2$  - 1) ÷ (32 ÷ bpp)  $= (320 - (80 + 160 - 1) - 1) \div (32 \div 4)$ = 10= 0Ah**Y Start Position** = panel height - y2 - 1 = 240 - (60 + 120 - 1)= 60 = 3ChX End Position = (panel width -  $x_1$  - 1) ÷ ( $32 \div bpp$ )  $= (320 - 80 - 1) \div (32 \div 4)$ = 29.875= 1Dh (truncated fractional part) Y End Position **= panel height < y1 - 1** = 240 - 60 -= 179= **B**3h Program the PIP<sup>+</sup> Window X Positions register with the X Start Position in (REG[85h],REG[84h]) and the X End Position in (REG[8Dh],REG[8Ch]). REG[84h]=0Ah REG[85h]=00h REG[8Ch]=1Dh REG[8Dh]=00h Program the PIP<sup>+</sup> Window Y Positions register with the Y Start Position in (REG[89h], REG[88h]) and the Y End Position in (REG[91h], REG[90h]).

REG[89h]=00h REG[90h]=B3h REG[91h]=00h

REG[88h]=3Ch

Note that the values of REG[84h] through REG[91h] do not go into effect until after REG[91h] is written.

Due to truncation, the dimensions of the  $PIP^+$  window may have changed. Recalculate the  $PIP^+$  window width and height below:

```
PIP<sup>+</sup> Width
```

= ((REG[8Dh],REG[8Ch]) - (REG[85h],REG[84h]) + 1) × (32 ÷ bpp) = (1Dh - 0Ah + 1) × (32 ÷ 4) = 160 pixels

PIP Height

= (REG[91h],REG[90h]) - (REG[89h],REG[88h]) + 1 = B3h - 3Ch + 1 = 120 lines

3. Determine the PIP<sup>+</sup> display start address.

The main window image must take up 320 x 240 pixels  $\times$  bpp  $\div$  8 = 9600h bytes. If the main window starts at address 0h, then the PIP<sup>+</sup> window can start at 9600h.

```
PIP<sup>+</sup> Stride
```

= image width  $\times$  bpp  $\div$  8 = 160  $\times$  4  $\div$  8

- = 80 = 50h
- = 50h

PIP<sup>+</sup> display start address

```
= ((desired byte address + (PIP<sup>+</sup> Stride \times (PIP<sup>+</sup> height - 1))
```

- + (PIP<sup>+</sup> width × bpp  $\div$  8) + ((4 (PIP width × bpp  $\div$  8)) & 03h))  $\div$  4) 1
- $= ((9600h + (80 \times (120 1)) + (160 \times 4 \div 8) + ((4 (160 \times 4 \div 8)) \& 03h)) \div 4) 1$
- = 11999
- = 2EDFh

Program the PIP<sup>+</sup> Display Start Address registers. REG[7Ch]=DFh

REG[7Dh]=2Eh

REG[7Eh]=00h

4. Determine the PIP<sup>+</sup> line address offset.

number of dwords per line

```
= image width \div (32 \div bpp)
= 160 \div (32 \div 4)
= 20
= 14h
```

Program the PIP<sup>+</sup> Line Address Offset registers. REG[80h]=14h REG[81h]=00h.

5. Enable the  $PIP^+$  window.

DAN Subject to change

### 8.3.4 SwivelView 270°

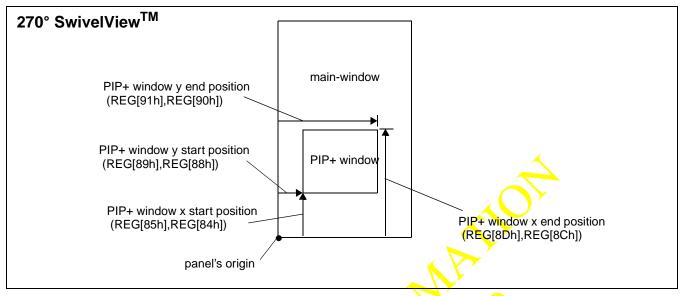

Figure 8-5: Picture-in-Picture Plus with SwivelView 270° enabled

SwivelView 270° is a mode in which both the main and PIP<sup>+</sup> windows are rotated 270° counter-clockwise when shown on the panel. The images for each window are typically placed consecutively, with the main window image starting at address 0 and followed by the PIP<sup>+</sup> window image. In addition, both images must start at addresses which are dword-aligned (the last two bits of the starting address must be 0).

### Note

It is possible to use the same image for both the main window and PIP<sup>+</sup> window. To do so, set the PIP<sup>+</sup> Line Address Offset register (REG[81h],REG[80h]) to the same value as the Main Window Line Address Offset register (REG[79h],REG[78h]).

# Example 8: In SwivelView 270°, program the PIP<sup>+</sup> window registers for a 320x240 panel at 4 bpp, with the PIP<sup>+</sup> window positioned at SwivelView 270° coordinates (60, 80) with a width of 120 and a height of 160.

Determine the value for the PIP<sup>+</sup> Window X Positions and PIP<sup>+</sup> Window Y Positions registers. Let the top left corner of the PIP<sup>+</sup> window be (x1, y1), and let the bottom right corner be (x2, y2), where x2 = x1 + width - 1 and y2 = y1 + height - 1. The PIP<sup>+</sup> Window X Positions register sets the vertical coordinates of the PIP<sup>+</sup> window's top right and bottom left corner. The PIP<sup>+</sup> Window Y Positions register sets the horizontal coordinates of the PIP<sup>+</sup> window's top right and bottom left corner.

The required values are calculated as follows:

```
X Start Position
                                          MOP
          = panel width - v2 - 1
          = 320 - (80 + 160 - 1) - 1
          = 80
          = 50h
    Y Start Position
          = x1 ÷ (32 ÷ bpp)
          = 60 \div (32 \div 4)
          = 7.5
          = 07h (truncated fractional part
    X End Position
          = papel width - yl
          = 320 - 80 - 1
          = 239
           EFh
       End Position
          = x2 \div (32 \div bpp)
          = (60 + 120 - 1) \div (32 \div 4)
          = 22.375
          = 16h (truncated fractional part)
2. Program the PIP<sup>+</sup> Window X Positions register with the X Start Position in
    (REG[85h],REG[84h]) and the X End Position in (REG[8Dh],REG[8Ch]).
    REG[84h]=50h
    REG[85h]=00h
    REG[8Ch]=EFh
    REG[8Dh]=00h
    Program the PIP<sup>+</sup> Window Y Positions register with the Y Start Position in
    (REG[89h], REG[88h]) and the Y End Position in (REG[91h], REG[90h]).
    REG[88h]=07h
    REG[89h]=00h
    REG[90h]=16h
    REG[91h]=00h
```

# Note that the values of REG[84h] through REG[91h] do not go into effect until after REG[91h] is written.

Due to truncation, the dimensions of the  $PIP^+$  window may have changed. Recalculate the  $PIP^+$  window width and height below:

PIP Width

 $= ((\text{REG}[91h], \text{REG}[90h]) - (\text{REG}[89h], \text{REG}[88h]) + 1) \times (32 \div \text{bpp})$ 

 $= (16h - 07h + 1) \times (32 \div 4)$ 

= 128 pixels (note that this is different from the desired width)

### PIP<sup>+</sup> Height

- = (REG[8Dh],REG[8Ch]) (REG[85h],REG[84h]) +1
- = EFh 50h + 1
- = 160 lines
- 3. Determine the PIP<sup>+</sup> display start address.

The main window image must take up 320 x 240 pixels  $\times$  bpp  $\div$  8 = 9600h bytes. If the main window starts at address 0h, then the PIP<sup>+</sup> window can start at 9600h.

```
PIP<sup>+</sup> Stride

= image width × bpp \div 8

= 128 × 4 \div 8

= 64

= 40h

PIP<sup>+</sup> display start address

= (desired byte address + ((PIP<sup>+</sup> height - 1) × PIP<sup>+</sup> Stride)) \div 4

= (9600h + ((160 - 1) × 64)) \div 4

= 12144

= 2F70h

Program the PIP<sup>+</sup> Display Start Address registers.

REG[7Ch]=70h

REG[7Dh]=2Fh

REG[7Eh]=00h
```

4. Determine the PIP<sup>+</sup> line address offset.

number of dwords per line

```
= image width \div (32 \div bpp)
= 128 \div (32 \div 4)
= 16
= 10h
```

Program the PIP<sup>+</sup> Line Address Offset registers. REG[80h]=10h REG[81h]=00h.

5. Enable the  $PIP^+$  window.

DAN Subjection Marines

### 8.4 Limitations

### 8.4.1 SwivelView 0° and 180°

The PIP<sup>+</sup> Line Address Offset registers (REG[81h],REG[80h]) requires the PIP<sup>+</sup> window image *width* to be a multiple of  $32 \div$  bits-per-pixel. If this formula is not satisfied, then the PIP<sup>+</sup> Line Address Offset register must be programmed to the next larger value that satisfies the formula.

### 8.4.2 SwivelView 90° and 270°

The PIP<sup>+</sup> Line Address Offset register (REG[81h],REG[80h]) requires the PIP<sup>+</sup> window image width to be a multiple of 32 ÷ bits-per-pixel. If this formula is not satisfied, then the PIP<sup>+</sup> Line Address Offset register must be programmed to the next larger value that satisfies the formula.

# **9** Hardware Abstraction Layer

### 9.1 Introduction

The S1D13708 Hardware Abstraction Layer (HAL) is a collection of routines intended to simplify the programming for the S5U13708B00B evaluation board. Programmers can use the HAL to assist in rapid software prototyping for the S5U13708B00B evaluation board.

The HAL routines are divided into discrete functional blocks. The functions for startup and clock control offer specific support for the S5U13708B00B evaluation board, while other routines demonstrate memory and register access techniques. For a complete list, see Table 9-1:, "HAL Library API".

### 9.2 API for the HAL Library

The following table lists the functions provided by the S1D13708 HAL library.

| Function             | Description                                                                                                    |  |  |  |  |
|----------------------|----------------------------------------------------------------------------------------------------|--|--|--|--|
|                      | Startup                                                                                                    |  |  |  |  |
| halAcquireController | This routine loads the driver required to access the S1D13708, locates the and returns the address of the controller.                                                      |  |  |  |  |
| hallnitController    | Initializes the controller for use. This includes setting the programmable clock and initializing registers as well as setting the lookup table and clearing video memory. |  |  |  |  |
|                      | Memory Access                                                                                                    |  |  |  |  |
| halReadDisplay8      | Reads one byte from display memory                                                                                                    |  |  |  |  |
| halReadDisplay16     | Reads one word from display memory                                                                                                    |  |  |  |  |
| halReadDisplay32     | Reads one double word from display memory                                                                                                    |  |  |  |  |
| halWriteDisplay8     | Writes one byte to display memory                                                                                                    |  |  |  |  |
| halWriteDisplay16 🦂  | Writes on word to display memory                                                                                                    |  |  |  |  |
| halWriteDisplay32    | Writes on double word to display memory                                                                                                    |  |  |  |  |
|                      | Register Access                                                                                                    |  |  |  |  |
| halReadReg8          | Reads one byte from a control register                                                                                                    |  |  |  |  |
| halReadReg16         | Reads one word from a control register                                                                                                    |  |  |  |  |
| halReadReg32         | Reads one dword from a control register                                                                                                    |  |  |  |  |
| halWriteReg8         | Writes one byte to a control register                                                                                                    |  |  |  |  |
| halWriteReg16        | Writes one word to a control register                                                                                                    |  |  |  |  |
| halWriteReg32        | Writes one dword to a control registers                                                                                                    |  |  |  |  |
|                      | Clock Support                                                                                                    |  |  |  |  |
| halSetClock          | Programs the ICD2061A Programmable Clock Generator.                                                                                                    |  |  |  |  |
| halGetClock          | Returns the frequency of the requested ICD2061A clock                                                                                                    |  |  |  |  |
|                      | Miscellaneous                                                                                                    |  |  |  |  |
| halGetVersionInfo    | Returns a standardized startup banner message                                                                                                    |  |  |  |  |
| halGetLastError      | Returns the numerical value of the last error and optionally an ASCII string describing the error                                                                          |  |  |  |  |
| hallnitLUT           | This routine sets the LUT to uniform values for color/mono panels at all color depths                                                                                      |  |  |  |  |

Table 9-1: HAL Library API

### 9.2.1 Startup Routines

There are two routines dedicated to startup and initializing the S1D13708. Typically these two functions are the first two HAL routines a program will call.

The startup routine locates the S1D13708 controller and initializes HAL data structures. As the name suggests, the initialization routine prepares the S1D13708 for use. Splitting the startup functionality allows programs to start and locate the S1D13708 but delay or possibly never initialize the controller.

### Boolean halAcquireController(UInt32 \* pMem, UInt32 \* pReg)

| Description:  | ware and t                             | ne initializes data structures and initiates the link between the application soft-<br>he hardware. When the S1D13708 HAL is used this routine must be the first<br>tion called.                                                                                                    |
|---------------|----------------------------------------|----------------------------------------------------------------------------------------------------|
|               | quireContr<br>form, and<br>check is th | y buffer and register addresses, configured by 13708CFG, are used by halAc-<br>roller(). When both addresses are set to 0, the software assumes an Intel plat-<br>will attempt to load the S1D13xxx driver. If this driver loads successfully, a<br>ten made for the S1D13708 evaluation board. If this board exists, halAcquire-<br>() allocates display buffer and register addresses which are then returned via<br>I pReg. |
|               |                                        | e register or display buffer addresses in 13708CFG are non-zero, halAcquire-<br>() will return these addresses via pMem and pReg.                                                                                                    |
| Parameters:   | pMem                                   | Pointer to an unsigned 32-bit integer which will receive the offset to the first byte of display buffer memory. The offset may be cast to a pointer to access display memory.                                                                                                    |
|               | pReg                                   | Pointer to an unsigned 32-bit integer which will receive the offset to the first byte of register space. The offset may be cast to a pointer and to access S1D13708 registers.                                                                                                    |
|               | JP                                     | On Win32 systems the returned offsets correspond to a linear addresses within the caller's address space.                                                                                                    |
| Return Value: | TRUE                                   | (non-zero) The addresses in pMem and pReg are available for use.<br>pMem will contain the offset to the first byte of display buffer memory.<br>pRegs will contain the address of the first S1D13708 control register.                                                                                                    |
|               | FALSE                                  | (zero) The addresses in pMem and pReg cannot be used.<br>If additional error information is required call halGetLastError().                                                                                                    |
|               | 2. For p                               | Foutine <b>must</b> be called before any other HAL routine is called.<br>Fograms written for the S1D13708 evaluation board, an application may this routine to obtain pointers to the registers and display memory and then                                                                                                    |

3. This routine does not modify S1D13708 registers or display buffer memory.

perform all S1D13708 accesses directly.

## Boolean hallnitController(UInt32 Flags)

| Description:         | Initialization<br>- Program the<br>- Set the initia | performs the initialization portion of the startup sequence.<br>of the S1D13708 evaluation board consists of several steps:<br>e ICD2061A clock generator<br>al state of the control<br>T to its default value<br>memory                                                           |
|----------------------|-----------------------------------------------------|----------------------------------------------------------------------------------------------------|
|                      | All display m<br>ization.                           | emory and nearly every control register can or will be affected by the initial-                                                                                                    |
|                      |                                                     | the initialization steps may be bypassed according to values contained in the ter. This allows for conditional run-time changes to the initialization.                                                                                                    |
| Parameters:          | form all initia<br>tialization ste                  | s initialization specific information. The default action of the HAL is to per-<br>dization steps. Flags contain specific instructions for bypassing certain ini-<br>ps. Flags can be combined with the ' ' symbol, such as<br>CLOCKS   fDONT_INIT_REGS. The values for Flags are: |
|                      | fDONT_SET                                           | CLOCKS<br>Setting this flag causes initialization to skip programming the ICD2061A<br>clock generator. Normally the clock on the S5U13708B00B is programmed<br>to configured values during initialization.                                                                         |
|                      | fDONT_INIT                                          | C_REGS         Bypass register initialization. Normally the init process sets the register         values to a known state. Setting this flag bypasses this step.                                                                                                    |
|                      | fDONT_INIT                                          | LUT<br>Bypass look-up table initialization.                                                                                                    |
|                      | fDONT_CLE                                           | AR_MEM<br>The final step of the initialization process is to clear display buffer memory.<br>Setting this flag will bypass this step.                                                                                                    |
| <b>Return Value:</b> | TRUE                                                | (non-zero) if the initialization was successful.                                                                                                    |
| R<br>R               | FALSE                                               | (zero) if the HAL was unable to initialize the S1D13708<br>If additional error information is required call halGetLastError()                                                                                                    |

## 9.2.2 Memory Access

The S1D13708 HAL includes six memory access functions. The primary purpose of the memory access functions is to demonstrate how to access display memory using the C programming language. Most programs that need to access memory will bypass the HAL and instead use memory pointers.

## Note

There are two means of accessing display memory: pointers into display memory, or through the indirect interface. The following memory access functions will support both types of access. However, the programmer must update the indirect interface functions in the HAL library to support the given hardware implementation. These indirect interface functions are all found in the file indirect.c in the HAL source code.

## UInt8 halReadDisplay8(UInt32 Offset)

| Description:        | Reads and re  | turns the value of one byte of display memory.                                                                                                    |
|---------------------|---------------|----------------------------------------------------------------------------------------------------|
| Parameters:         | Offset        | A 32 bit offset to the byte to be read from display memory.                                                                                                    |
| Return Value:       | The value of  | the byte at the requested offset.                                                                                                    |
| UInt16 halReadDisp  | lay16(UInt32  | 2 Offset)                                                                                                    |
| Description:        | Reads and re  | turns the value of one word of display memory.                                                                                                    |
| Parameters:         | Offset        | A 32 bit byte offset to the word to be read from display memory.<br>To prevent system slowdowns and possibly memory faults, Offset should be<br>a word multiple.   |
| Return Value:       | The value of  | the word at the requested offset.                                                                                                    |
| UInt32 halReadDisp  | lay32(UInt32  | 2 Offset)                                                                                                    |
| Description:        | Reads and re  | turns the value of one dword of display memory.                                                                                                    |
| Parameters:         | Offset        | A 32 bit byte offset to the dword to be read from display memory.<br>To prevent system slowdowns and possibly memory faults, Offset should be<br>a dword multiple. |
| Return Value: 🔰     | The value of  | the dword at the requested offset.                                                                                                    |
| void halWriteDispla | y8(UInt32 Of  | fset, UInt8 Value, UInt32 Count)                                                                                                    |
| Description:        | Writes a byte | e into display memory at the requested address.                                                                                                    |
| Parameters:         | Offset        | A 32 bit byte offset to the byte to be written to display memory.                                                                                                  |
|                     | Value         | The byte value to be written to display memory.                                                                                                    |
|                     | Count         | The number of times to repeat Value in memory. By including a count (or loop) value this function can efficiently fill display memory.                             |
| Return Value:       | Nothing.      |                                                                                                    |

| void halWriteDispla  | y16(UInt32 ( | Offset, UInt16 Value, UInt32 Count)                                                                                                    |
|----------------------|--------------|----------------------------------------------------------------------------------------------------|
| Description:         | Writes a wor | rd into display memory at the requested offset.                                                                                                    |
| Parameters:          | Offset       | a 32 bit byte offset to the byte to be written to display memory. To prevent system slowdowns and possibly memory faults, Offset should be a word multiple.  |
|                      | Value        | the word value to be written to display memory.                                                                                                    |
|                      | Count        | the number of times to repeat the Value in memory. By including a count (or loop) value this function can efficiently fill display memory.                   |
| Return Value:        | Nothing.     |                                                                                                    |
| void halWriteDispla  | y32(UInt32 ( | Offset, UInt32 Value, UInt32 Count)                                                                                                    |
| Description:         | Writes a dwo | ord into display memory at the requested offset.                                                                                                    |
| Parameters:          | Offset       | A 32 bit byte offset to the byte to be written to display memory. To prevent system slowdowns and possibly memory faults, Offset should be a dword multiple. |
|                      | Value        | The dword value to be written to display memory.                                                                                                    |
|                      | Count        | The number of times to repeat the Value in memory. By including a count (or loop) value this function can efficiently fill display memory.                   |
| <b>Return Value:</b> | Nothing.     |                                                                                                    |

## 9.2.3 Register Access

The S1D13708 HAL includes six register access functions. The primary purpose of the register access functions is to demonstrate how to access the S1D13708 control registers using the C programming language. Most programs that need to access the registers will bypass the HAL and instead use register pointers.

There are some register values which must be combined, such as the Main Window Line Address Offset in REG[78h] and REG[79h]. Software must take into account whether the given platform is big or little endian when combining such register values. To guarantee that the combined register values are correct, do the following in C:

| Read word from reg[index]         | val16 = (halReadReg8(index+1) << 8)  <br>halReadReg8(index);                                                                                                    |
|-----------------------------------|----------------------------------------------------------------------------------------------------|
| Read dword from reg[index]        | val32 =(halReadReg8(index+3) << 24)  <br>(halReadReg8(index+2) << 16)  <br>(halReadReg8(index+1) << 8)<br>halReadReg8(index);                                                       |
| Write word (val16) to reg[index]  | halWriteReg8(index, (val16 & 0xff));<br>halWriteReg8(index+1, (val16 >> 8) & 0xff);                                                                                                 |
| Write dword (val32) to reg[index] | halWriteReg8(index, (val32 & 0xff));<br>halWriteReg8(index+1, (val32 >> 8) & 0xff);<br>halWriteReg8(index+2, (val32 >> 16) & 0xff);<br>halWriteReg8(index+3, (val32 >> 24) & 0xff); |

## Programming Notes and Examples

## Note

There are two means of accessing registers: pointers into register addressing space, or through the indirect interface. The following register access functions will support both types of access. However, the programmer must update the indirect interface functions in the HAL library to support the given hardware implementation. These indirect interface functions are all found in the file indirect.c in the HAL source code.

## UInt8 halReadReg8(UInt32 Index)

Description: Reads and returns the contents of one byte of an S1D13708 register at the requested offset. No S1D13708 registers are changed.

 Parameters:
 Index
 32 bit offset to the register to read. Index is zero-based from the beginning of register address space.

**Return Value:** The value read from the register.

## UInt16 halReadReg16(UInt32 Index)

**Description:** Reads and returns the contents of one word of an SID13708 register at the requested offset. No S1D13708 register are changed.

 Parameters:
 Index
 32 bit offset to the register to read. Index is zero-based from the beginning of register address space.

**Return Value:** The word value read from the register.

## UInt16 halReadReg32(UInt32 Index)

Description:Reads and returns the dword value of an S1D13708 register at the requested offset. No<br/>S1D13708 register are changed.Parameters:Index32 bit offset to the register to read. Index is zero-based from the beginning<br/>of register address space.

**Return Value:** The dword value read from the register.

## void halWriteReg8(UInt32 Index, UInt8 Value)

 Description:
 Writes an 8 bit value to the register at the requested offset.

 Parameters:
 Index
 32 bit offset to the register to write. Index is zero-based from the beginning of register address space.

 Value
 The byte value to write to the register.

 Return Value:
 Nothing.

## void halWriteReg16(UInt32 Index, UInt16 Value)

| Description:         | Writes a 16 l | bit value to the S1D13708 register at the requested offset.                                                    |
|----------------------|---------------|----------------------------------------------------------------------------------------------------|
| Parameters:          | Index         | 32 bit byte offset to the register to write. Index is zero-based from the beginning of register address space. |
|                      | Value         | The word value to write to the register.                                                                       |
| <b>Return Value:</b> | Nothing.      |                                                                                                    |

## void halWriteReg32(UInt32 Index, UInt32 Value)

| Description:         | Writes a 32 b | bit value (dword) to the register at the requested offset.                                                     |
|----------------------|---------------|----------------------------------------------------------------------------------------------------|
| Parameters:          | Index         | 32 bit byte offset to the register to write. Index is zero-based from the beginning of register address space. |
|                      | Value         | The dword value to write to the register.                                                                      |
| <b>Return Value:</b> | Nothing.      |                                                                                                    |

## 9.2.4 Clock Support

To maximize flexibility, S5U13708B00B evaluation boards include a programmable clock. The following HAL routines provide support for the programmable clock.

## Boolean halSetClock(UInt32 ClkiFreq, UInt32 Clki2Freq)

| Description:         | This routine program the ICD2061A programmable clock generator to the specified fre- |
|----------------------|--------------------------------------------------------------------------------------|
|                      | quency.                                                                              |
| Parameters:          | ClkiFreq The desired frequency, in Hz, for CLKI.                                     |
|                      | Clki2Freq The desired frequency, in Hz, for CLKI2.                                   |
| <b>Return Value:</b> | TRUE (non-zero) if the function was successful in setting the clock.                 |
|                      | FALSE (zero) if there was an error detected while trying to set the clock.           |
|                      | If additional error information is required call halGetLastError().                  |
|                      |                                                                                      |
|                      |                                                                                      |

## UInt32 halGetClock(CLOCKSELECT Clock)

| Description:         | Returns the f | frequency of the clock input identified by 'Clock'.             |
|----------------------|---------------|-----------------------------------------------------------------|
| Parameters:          | Clock         | Indicates which clock to read. This value can be CLKI or CLKI2. |
| <b>Return Value:</b> | The frequence | cy, in Hz, of the requested clock.                              |

## 9.2.5 Miscellaneous

The miscellaneous function are an assortment of routines, determined to be beneficial to a number of programs and hence warranted being included in the HAL.

# void halGetVersionInfo(const char \* szProgName, const char \* szDesc, const char \* szVersion, char \* szRetStr, int Length)

| <b>Description:</b>  | This routine creates a standardized startup banner by merging program and HAL specific   |
|----------------------|------------------------------------------------------------------------------------------|
|                      | information. The newly formulated string is returned to the calling program for display. |
|                      | The final formatted string will resemble:                                                |
|                      | 13708PROGRAM - Internal test and diagnostic program - Build 1234 [HAL: 1234]             |
|                      | Copyright (c) 2001 Epson Research and Development, Inc.<br>All rights reserved.          |
| <b>Parameters:</b>   | szProgName Pointer to an ASCIIZ string containing the name of the program.               |
|                      | (e.g. "PROGRAM").                                                                        |
|                      | szDesc Pointer to an ASCIIZ string containing a description of what this program         |
|                      | is intended to do (e.g. "Internal test and diagnostic program").                         |
|                      | szVersion Pointer to an ASCIIZ string containing the build info for this program. This   |
|                      | $\sim$ should be the revision info string as updated by Microsoft Visual Source          |
|                      | Safe <sup>©</sup> (e.g. "\$Revision: 30 \$").                                            |
|                      | szRetStr Pointer to a buffer into which the product and version information will be      |
|                      | formatted into.                                                                          |
|                      | Length Total number of bytes in the string pointed to by szRetStr. This function will    |
|                      | write Length or fewer bytes to the buffer pointed to by szRetStr.                        |
| <b>Return Value:</b> | Nothing.                                                                                 |

## int halGetLastError(char \* ErrMsg, int MaxSize)

- **Description:** This routine retrieves the last error detected by the HAL.
- **Parameters:** ErrMsg When halGetLastError() returns, ErrMsg will point to the textual error message. If ErrMsg is NULL then only the error code will be returned.

MaxSize Maximum number of bytes, including the final '\0', that can be placed in the string pointed to by ErrMsg.

Return Value: The numerical value of the internal error number.

## HALEXTERN void hallnitLUT(void)

**Description:** To standardize the appearance of test and validation programs, it was decided the HAL would have the ability to set the lookup table to uniform values.

The routine cracks the color depth and display type to determine which LUT values to use and proceeds to write the LUT entries.

Parameters: None

Return Value: Nothing.

## 10 Sample Code

Example source code demonstrating programming the S1D13708 using the HAL library is available on the internet at www.erd.epson.com.

DANSabberto Change

## **11 Sales and Technical Support**

## Japan

Seiko Epson Corporation Electronic Devices Marketing Division 421-8, Hino, Hino-shi Tokyo 191-8501, Japan Tel: 042-587-5812 Fax: 042-587-5564 http://www.epson.co.jp

## Hong Kong

Epson Hong Kong Ltd. 20/F., Harbour Centre 25 Harbour Road Wanchai, Hong Kong Tel: 2585-4600 Fax: 2827-4346 http://www.epson.com.hk/

## North America

Epson Electronics America, Inc. 150 River Oaks Parkway San Jose, CA 95134, USA Tel: (408) 922-0200 Fax: (408) 922-0238 http://www.eea.epson.com

## Europe

g Ltd. Epson Europe Electronics GmbH ntre Riesstrasse 15 80992 Munich, Germany Tel: 089-14005-0 Fax: 089-14005-110 http://www.epson-electronics.de om.hk/

## Taiwan

Epson Taiwan Technology & Trading Ltd. 10F, No. 287 Nanking East Road Sec. 3, Taipei, Taiwan Tel: 02-2717-7360 Fax: 02-2712-9164 http://www.epson.com.tw/

## Singapore

Epson Singapore Pte., Ltd. No. 1 Temasek Avenue #36-00 Millenia Tower Singapore, 039192 Tel: 337-7911 Fax: 334-2716 http://www.epson.com.sg/ THIS PAGE LEFT BLANK

# S1D13708 Register Summary

| READ-ONLY CONFIGURATION REGISTERS                                                                                                    |                                                                                                    |                                                                                                    | [          |
|----------------------------------------------------------------------------------------------------|----------------------------------------------------------------------------------------------------|----------------------------------------------------------------------------------------------------|------------|
| -                                                                                                    | REG[18h] VERTICAL TOTAL REGISTER 0 RW                                                                                                    | REG[76h] MAIN WINDOW DISPLAY START ADDRESS REGISTER 2 RV                                                                                                    |            |
| Product Code = 001101 (0Dh)         Revision Code = 00           Bir7         Bit6         Bit8         Bit4         Bit3         Bit2         Bit4         Bit2                                                                                                    | Vertical Total bits 7-0<br>Bit 5 Bit 4 Bit 3 Bit 2 Bit 1                                                                                                    | Main<br>Midow<br>Display Start                                                                                                    | w<br>Start |
| REQUIT JUSPLAR BUFFER SLE REUBLER<br>Display Buffer Size = 00010100 (14h)<br>Bu 7 Buf 8 Buf 9 Buf 9 Buf 8 Buf 9 Buf 8 Buf 8 Buf                                                                                                    | Kucultani veki.ck.i.oi.ku. redisi.ek 1<br>n/a<br>n/a n/a n/a n/a n/a n/a n/a n/a n/a n/a                                                                                                    | 16                                                                                                    | í          |
| REGIO2H CURFICURATION READBACK REGISTER                                                                                                    | REG[1Ch] VERTICAL DISPLAY PERIOD REGISTER 0                                                                                                    | REG[78h] Main Window Line Address OFFSET Register 0 RW                                                                                                    |            |
| CNF7 Status CNF6 Status CNF5 Status CNF3 Status CNF2 Status CNF2 Status CNF7 Status CNF0 Status Rat 2 Rat 2  |                                                                                                    | Main Window Line Address Offset bits 7-0<br>Bit 7 Bit 6 Bit 5 Bit 4 Bit 3 Bit 2 Bit 1 Bit 0                                                                                                    | -          |
| CONFIGURATION REGISTERS                                                                                                    | Dh] VERTICAL DISPLAY PERIOD REGISTER 1                                                                                                    | DFFSET REGISTER 1                                                                                                    |            |
| REG[04h] MEMORY CLOCK CONFIGURATION REGISTER <sup>2</sup>                                                                                                    | n/a Vertical Display Period bits 9-8                                                                                                    | Address Offset                                                                                                    | 8-         |
| n/a MCLK Divide Select n/a bits 1-0                                                                                                    | Bit 5 Bit 4 Bit 3 Bit 2 Bit 1                                                                                                    | bit/ bit/ bit/ bit/bit/bit/bit/bit/bit/bit/bit/bit/bit/                                                                                                    | ٦          |
| Bit 6 Bit 5 Bit 4 Bit 3 Bit 2 Bit 1                                                                                                    | REG[1Eh] VERTICAL DISPLAY PERIOD START POSITION REGISTER 0<br>Vertical Display Period Start Position bits 7-0                                                                                                    | REG[7Ch] PIP+ WNDOW DISPLAY START ADDRESS REGISTER 0 RW                                                                                                    |            |
| KEG[U3h] PIXEL CLOCK CONFIGURATION REGISTER *** KU<br>PCLK Source Select his 2-0 PCLK Source Select                                                                                                    | Bit 2 Bit 1                                                                                                    | ress bits 7-0                                                                                                    |            |
| Bir 6 Bir 5 Bir 4 Bir 3 Bir 2                                                                                                    | RT POSITION REGISTER 1                                                                                                    | Bat Bat Bats Bats Bata Bat3 Bat2 Bat1 Bat0<br>REGTDh PIP+ Window Display Stater Address Registrer 1 RW                                                                                                    |            |
| UP TABLE REGISTERS                                                                                                    | n/a Start Position b                                                                                                    | ress bits 15-8                                                                                                    | Γ          |
| REGIO8H) LOOK-UP TABLE BLUE WRITE DATA REGISTER                                                                                                    |                                                                                                    | Bit Bit Bit Bit Bit Bit Bit Bit Bit Bit                                                                                                    |            |
| LUT Blue Write Data bits 5-0 n/a<br>Bit Rite I Bit A Bit Rit Bit 7 Bit 7 Bit 1 Bit                                                                                                    | EPLINE Pulse Width bits 6-0                                                                                                    |                                                                                                    | wopi       |
| 9h) Look-UP TABLE GREEN WRITE DATA REGISTER                                                                                                    | 2 H                                                                                                    | n/a Address Address                                                                                                    | SS<br>SS   |
| LUT Green Write Data bits 5-0 n/a                                                                                                    |                                                                                                    | Bh7 Bh6 Bh5 Bh4 Bh3 Bh2 Bh1 Bh0                                                                                                    |            |
| Bit Bit Bits Bits Bits Bits Bitz Bitt Bit<br>REGIDANTLOOK-UPTABLE RED WRITE DATA REGISTER WO                                                                                                    | Position bits 7-0                                                                                                    | REG[80h] PIP+ WINDOW LINE ADDRESS OFFSET REGISTER 0 RW                                                                                                    |            |
| J/u                                                                                                    | Bit 7 Bit 6 Bit 5 Bit 4 Bit 3 Bit 2 Bit 1 Bit 0                                                                                                    | PIP+Window Line Address Offset bits 7-0<br>Bit Bit Bit 6 Bit 4 Bit 3 Bit 2 Bit 1 Bit 0                                                                                                    | _          |
| Bit 3 Bit 2 Bit 1                                                                                                    |                                                                                                    | (h) PIP+ WINDOW LME ADDRESS OFFSET REGISTER 1 RV                                                                                                    |            |
| REG(0Bh) LOOK-UP TABLE WRITE ADDRESS REGISTER<br>11 IT Write Address hite 7.0                                                                                                    | Position bits 9.8 Position bits 9.8 Position bit | n/a PIP+ Window Line Address                                                                                                    | ress       |
| Bit 7 Bit 6 Bit 5 Bit 4 Bit 3 Bit 2 Bit 1 Bit 0                                                                                                    |                                                                                                    | Bů 7 Bů 6 Bů 5 Bů 4 Bů 3 Bú 2 Bů 1 Bú 0                                                                                                    |            |
|                                                                                                    | EDED AME D. Loo Withh                                                                                                    | REG[84h] PIP+ WINDOW X START POSITION REGISTER 0 RW                                                                                                    |            |
| LUT Blue Read Data bits 5-0 h/a<br>Bit 5 Bit 4 Bit 3 Bit 2 Bit 6 Bit 0                                                                                                    | 11/C                                                                                                    | PIP+ Window X Start Position bits 7-0<br>Bit 7 Bit 6 Bit 5 Bit 4 Bit 3 Bit 2 Bit 1 Bit 0                                                                                                    |            |
| REG[0Dh] LOOK-UP TABLE GREEN READ DATA REGISTER                                                                                                    |                                                                                                    | REG(85h) PIP <sup>+</sup> WINDOW X START POSITION REGISTER 1 RW                                                                                                    |            |
| LUT Green Read Data bits 5-0 hta<br>Bit Bits Bits Bita Bita Bita Bita Bita Bita Bita                                                                                                    | FPFRAME Pulse Start Position bits 7-0                                                                                                    | n/a PIP+ Window X Start Position bits 9-8                                                                                                    | t          |
| Eh] Look-UP TABLE RED READ DATA REGISTER                                                                                                    | REG127h] FPERAME PULSE START POSITION REGISTRE 1<br>REG127h] FPERAME PULSE START POSITION REGISTRE 1                                                                                                    | Bit 3 Bit 2 Bit 1                                                                                                    |            |
| LUT Red Write Data bits 5-0 n/a                                                                                                    | FPERAME                                                                                                    | KEG (88n] PIP' WINDOW Y START POSITION KEGISTER U<br>PIP+ Window Y Start Position bits 7-0                                                                                                    |            |
| Bit 7 Bit Bit 8it 8it 8it 8it 8it 8it 8it 8it 0it 8it 8it 0it REGIOFNI LOOK-UP TABLE READ ADDRESS REGISTER WO                                                                                                    | Bit 4 Bit 3 Bit 2                                                                                                    | Bit 3 Bit 2 Bit 1                                                                                                    |            |
| dress bits 7-0                                                                                                    | P INDEX REGISTER                                                                                                    | REG[89h] PIP <sup>+</sup> WINDOW Y START POSITION REGISTER 1 RUCE                                                                                                    | ,          |
| Bit 7 Bit 6 Bit 5 Bit 4 Bit 3 Bit 2 Bit 1 Bit 0                                                                                                    | n/a D-TFD GCP Index bits 4-0                                                                                                    | n/a PIP+ Window Y Position bits                                                                                                    | r -        |
| PANEL CONFIGURATION REGISTERS<br>REGI10N PANEL TYPE REGISTER <sup>5,6</sup><br>RW                                                                                                    |                                                                                                    | Bit 7         Bit 6         Bit 5         Bit 4         Bit 3         Bit 2         Bit 1         Bit 0           REG (3Ch] PIP* WINDOW X END POSITION REGISTER 0         RV         RV         RV         RV |            |
| 2. Panel Data Wichh bits 1-0 Active Panel Type                                                                                                    | D-TFD GCP Data bits 7-0<br>Bh7 Bh6 Bh5 Bh4 Bh3 Bh2 Bh1 Bh0                                                                                                    | PIP+ Window X End Position bits 7-0                                                                                                    | -          |
|                                                                                                    | V MODE REGISTERS                                                                                                    |                                                                                                    |            |
| 1h) MOD RATE REGISTER NIL - NIL - NI | REG[70h] DISPLAY MODE REGISTER 7 RW                                                                                                    | n/a Presition bits 9-8                                                                                                    | p          |
| n/a MOD Rate bits 5-0 Bit a Bit a Bi | Display Dithering HW Video SW Video N/ Blank Disable Provent Invert Invert N/ Blank Disable Footballs 2-0                                                                                                    | Bit 3 Bit 2                                                                                                    | Τ          |
|                                                                                                    | Bit 6 Bit 5                                                                                                    | REG[90h] PIP+ WINDOW Y END POSITION REGISTER 0<br>DID- Window V End Desition hite 7-0                                                                                                    |            |
| Horizontal Total bits 6-0                                                                                                    | PECIAL EFFECTS REGISTER <sup>8</sup>                                                                                                    | Bh7 Bh6 Bh5 Bh4 Bh3 Bh2 Bh1 Bh0                                                                                                    | _          |
| Bit 7 Bit 8it Bit 8 Bit 4 Bit 3 Bit 2 Bit 1 Bit 0<br>REG(14h1 HORIZONTAL DISPLAY PERIOD REGISTER<br>RU                                                                                                    | Display Data Display Data n/a PIP*Window n/a Swivel/View <sup>™</sup> Mode Select Word Swap Byte Swap bits 1-0                                                                                                    | REGISTER 1                                                                                                    | ,          |
| Horizontal Display Period bits 6-0                                                                                                    | Bit 5 Bit 4 Bit 3 Bit 2 Bit 1                                                                                                    | n/a Protection bits 9-8                                                                                                    | ē          |
| Bit Bit Bit Bit Bit Bit Bit Bit Bit Bit                                                                                                    | REG[74h] MAIN WINDOW DISPLAY START ADDRESS REGISTER 0<br>Main Window Display Start Address bits 7-0                                                                                                    | Bit 7 Bit 6 Bit 4 Bit 3 Bit 2 Bit 1 Bit 0                                                                                                    | ٦          |
| REGITION AND AND AND AND AND AND AND AND AND AN                                                                                                    | Bit 7 Bit 6 Bit 5 Bit 4 Bit 3 Bit 2 Bit 1 Bit 0                                                                                                    |                                                                                                    | Γ          |
| Bit Bit Bit Bit 5 Bit 4 Bit 3 Bit 2 Bit 1 Bit 0                                                                                                    | REG[75h] MAIN WINDOW DISPLAY START ADDRESS REGISTER 1 RW                                                                                                    | OWER SAVE CONFIGURATION REGISTER                                                                                                    | 4          |
| START POSITION REGISTER 1                                                                                                    | Main Window Display Start Address bits 15-8<br>Bit 7 Bit 6 Bit 5 Bit 4 Bit 3 Bit 2 Bit 1 Bit 0                                                                                                    | RO) n/a PS Status n/a E                                                                                                    | e e        |
| D/A Start Position bits 98<br>Bit 7 Bit 6 Bit 5 Bit 4 Bit 3 Bit 2 Bit 1 Bit 0                                                                                                    |                                                                                                    | Bit 7         Bit 6         Bit 4         Bit 3         Bit 2         Bit 1         Bit 0           REGIANTI RESERVED         RM         RM         RM         RM         RM                                  |            |
|                                                                                                    |                                                                                                    | e/u                                                                                                    | be/        |

X39A-R-001-01

Page 1

01/01/25

Bit 1

Bit 2

n/a Bit7 Bit6 Bit5 Bit4 Bit3

Bit 0 RW Reserved Bit 0

| nary       |
|------------|
| Summ       |
| Register : |
| S1D13708   |

|                          | )                                                          |                                                                           | •                            |                                     |                                 |                        |                                       |                |
|--------------------------|------------------------------------------------------------|---------------------------------------------------------------------------|------------------------------|-------------------------------------|---------------------------------|------------------------|---------------------------------------|----------------|
| REG[A2h]                 | REG[A2h] SOFTWARE RESET REGISTER                           | SET REGISTER                                                              |                              |                                     |                                 |                        | RW                                    | REG[(          |
| Reserved                 |                                                            | _                                                                         |                              | n/a                                 |                                 |                        | Software<br>Reset (WO)                |                |
|                          | RESERVED                                                   | DIL 0                                                                     | DII 4                        | BI 3                                | DII 2                           | - He                   | RW                                    | Bit 7          |
| Reserved                 |                                                            |                                                                           |                              | n/a                                 |                                 |                        |                                       | REG[0          |
| Bit 7                    | Bit 6                                                      | Bit 5                                                                     | Bit 4                        | Bit 3                               | Bit 2                           | Bit 1                  | Bit 0                                 | 1              |
| REG[A4h]                 | SCRATCH PAD REGISTER                                       | REGISTER 0                                                                |                              |                                     |                                 |                        | RW                                    |                |
| Bit 7                    | Bit 6                                                      | Bit 5                                                                     | Scratch P.<br>Bit 4          | Scratch Pad bits 7-0<br>Bit 4 Bit 3 | Bit 2                           | Bit 1                  | Bit 0                                 |                |
| REG[A5h]                 | REG[A5h] SCRATCH PAD REGISTER                              | REGISTER 1                                                                |                              |                                     |                                 |                        | RW                                    | Bit 7          |
| Bit 7                    | Bit 6                                                      | Bit 5                                                                     | Scratch<br>Bit 4             | Scratch Pad 15-8<br>Bit 4 Bit 3     | Bit 2                           | Bit 1                  | Bit 0                                 | REG            |
| GENERAL                  | GENERAL IO PINS REGISTERS                                  | EGISTERS                                                                  | 1                            | 0                                   | 4                               | 5                      | 0.00                                  | Bit 7          |
| REG[A8h]                 | REG[A8h] GENERAL PURPOSE IO PNS CONFIGURATION REGISTER 0   | POSE IO PINS                                                              | CONFIGURATIC                 | IN REGISTER 0                       |                                 |                        | RW                                    | REGIO          |
| n/a                      | GPIO6 Pin<br>IO Config                                     | GPIO5 Pin<br>IO Config                                                    | GPIO4 Pin<br>IO Config       | GPIO3 Pin<br>IO Config              | GPIO2 Pin<br>IO Config          | GPIO1 Pin<br>IO Config | GPIO0 Pin<br>IO Config                |                |
| Bit 7<br>REG[A9h]        | Bit 6<br>GENERAL PUR                                       | Bit 6 Bit 5 Bit 4 Bit 3<br>GENERAL PURPOSE IO PINS CONFIGURATION REGISTER | Bit 4<br>CONFIGURATIC        | Bit3<br>N REGISTER 1                | Bit 2                           | Bit 1                  | Bit 0<br>R.W                          | Bit 7          |
| GPIO Pin<br>Innut Enable |                                                            |                                                                           |                              | Reserved                            |                                 |                        |                                       | REG            |
| Bit 7                    | Bit 6                                                      | Bit 5                                                                     | Bit 4                        | Bit 3                               | Bit 2                           | Bit 1                  | Bit 0                                 |                |
| REG[ACh]                 | _                                                          | POSE IO PINS                                                              | STATUS/CONT                  | STATUS/CONTROL REGISTER             | •                               |                        | RW                                    |                |
| n/a                      | GPIO6 Pin<br>IO Status                                     | ₽G                                                                        | GPIO4 Pin<br>IO Status       | GPIO3 Pin<br>IO Status              | GPIO2 Pin<br>IO Status          | GPIO1 Pin<br>IO Status | GPIO0 Pin<br>IO Status                | REG            |
| Bit 7                    | Bit 6                                                      | Bit 5                                                                     | Bit 4                        | Bit 3                               | Bit 2                           | Bit 1                  | Bit 0                                 |                |
| REG[ADh]                 | REG[ADh] GENERAL PURPOSE IO PINS STATUS/CONTROL REGISTER 1 | POSE IO PINS                                                              | STATUS/CONT                  | ROL REGISTER                        | t.                              |                        | RW                                    | Bit 7          |
| GPO Control<br>Bit 7     | Bit 6                                                      | Bit 5                                                                     | Bit 4                        | Reserved<br>Bit3                    | Bit 2                           | Bit 1                  | Bit 0                                 |                |
| DWM CLO                  | PWM CLOCK AND CV PIILSE CONFIGURATION BEGISTERS            | V PULSE CO                                                                | DNFIGURA                     | TION REG                            | ISTERS                          |                        |                                       | Bit 7          |
| REG[BOh]                 | REG[BOh] PWM CLOCK / CV PULSE                              | CV PULSE CO                                                               | CONTROL REGISTER             | TER                                 |                                 |                        | RW                                    | REG            |
| PWM Clock                |                                                            | n/a                                                                       | PWM Clock                    | CV Pulse                            | CV Pulse<br>Burst Status        | CV Pulse               | CV Pulse                              | Cont           |
| Folde mign               | Bit 6                                                      | Bit 5                                                                     | Eriaule<br>Bit 4             |                                     | (RO)<br>Bit 2                   | Bit 1                  | Bit 0                                 | Bit 7          |
| REG[B1h]                 | REG[B1h] PWM CLOCK / CV PULSE CONFIGURATION REGISTER 9.10  | CV PULSE CC                                                               | NFIGURATION                  | REGISTER 9,10                       |                                 | -                      | RW                                    | עבפו           |
|                          | PWM Clock Divide Select bits 3-0                           | de Select bits :                                                          | 3-0                          | CV Pulse                            | CV Pulse Divide Select bits 2-0 | t bits 2-0             | PWMCLK<br>Source                      | Bit 7          |
| Bit 7                    | Bit 6                                                      | Bit 5                                                                     | Bit 4                        | Bit 3                               | Bit 2                           | Bit 1                  | Select<br>Bit 0                       | REG            |
| REG[B2h]                 | REG[B2h] CV PULSE BURST LENGTH REGISTER                    | RST LENGTH R                                                              | EGISTER                      |                                     |                                 |                        | RW                                    | Bit 7          |
| 1                        | 9 10                                                       | C                                                                         | V Pulse Burst                | CV Pulse Burst Length bits 7-0      | 0                               | 110                    | 0                                     | REG            |
| Bit /<br>REG[B3h]        |                                                            | TY CYCLE REG                                                              | Bit 4<br>ISTER <sup>11</sup> | BIT3                                | BIT 2                           | Bit 1                  | RW<br>RW                              | Bit 7          |
| Bit 7                    | Bit 6                                                      | Bit 5                                                                     | PWMOUT Duty<br>Bit 4         | / Cycle bits 7-0<br>Bit 3           | D<br>Bit 2                      | Bit 1                  | Bit 0                                 | REG            |
| EXTENDE                  | EXTENDED REGISTERS                                         |                                                                           |                              |                                     |                                 |                        |                                       | Bit 7          |
| REG[C0h]                 | REG[C0h] MEMORY ACCESS POINTER 0                           | ESS POINTER 0                                                             |                              |                                     |                                 |                        | RW                                    | עבפו           |
| Bit 7                    | Bit 6                                                      | Me<br>Bit 5                                                               | Memory Access<br>Bit 4       | Pointer bits<br>Bit 3               | 7-0<br>Bit 2                    | Bit 1                  | Bit 0                                 | Bit 7          |
| REG[C1h]                 | REG[C1h] MEMORY ACCESS POINTER 1                           | ESS POINTER 1                                                             |                              |                                     |                                 |                        | RW                                    | KEGI           |
| Bit 7                    | Bit 6                                                      | Me<br>Bit 5                                                               | Memory Access<br>Bit 4       | Pointer bits 15-<br>Bit 3           | 5-8<br>Bit 2                    | Bit 1                  | Bit 0                                 | Bit 7          |
| REG[C2h]                 | REG[C2h] MEMORY ACCESS POINTER 2                           | ESS POINTER 2                                                             |                              |                                     |                                 |                        | RW                                    | REG[I          |
|                          |                                                            |                                                                           | n/a                          |                                     |                                 |                        | Memory<br>Access<br>Pointer<br>bit 16 | Bit 7<br>REG[I |
| Bit 7                    | Bit 6                                                      | Bit 5                                                                     | Bit 4                        | Bit 3                               | Bit 2                           | Bit 1                  | Bit 0                                 |                |
| REG[C4h]                 | REG[C4h] MEMORY ACCESS                                     | ESS START                                                                 |                              |                                     |                                 |                        | RW                                    | Bit 7          |
| Bit 7                    | Bit 6                                                      | Bit 5                                                                     | n<br>Bit 4                   | n/a<br>Bit 3                        | Bit 2                           | Bit 1                  | Bit 0                                 | REG            |
| REG[C5h]                 | REG[C5h] EXTENDED PANEL                                    | VEL TYPE REGISTER                                                         | STER                         |                                     |                                 |                        | RW                                    |                |
|                          | e<br>e                                                     |                                                                           | n/a                          |                                     |                                 | Extended F<br>bits     | Extended Panel Type<br>bits 1-0       | Bít 7          |
| Bit 7                    | Bit 6                                                      | Bit 5                                                                     | Bit 4                        | Bit 3                               | Bit 2                           | Bit 1                  | Bit 0                                 |                |

X39A-R-001-01

| -<br>RV<br>RV<br>-                                                       | PEGIC641 MEMODY ACCESS SELECT PEGISTED                                                                                                    |                                  |                                                                                                    |                         |
|--------------------------------------------------------------------------|----------------------------------------------------------------------------------------------------|----------------------------------|----------------------------------------------------------------------------------------------------|-------------------------|
| -                                                                        |                                                                                                    | RW                               | T TYPE 3 PARTIAL MODE DISPL                                                                                             | RW                      |
|                                                                          | n/a                                                                                                    | Memory<br>Access                 | n/a Partial Mode Display Refresh Cycle bits 5-0<br>Bit 7 Bit 6 Bit 5 Bit 4 Bit 3 Bit 2 Bit 1                            | Bit 0                   |
| Bit3 Bit2 Bit1 Bit0<br>RVV                                               | Bit 7 Bit 6 Bit 5 Bit 4 Bit 3 Bit 2 Bit 1                                                                                                    |                                  | T TYPE 3 PARTIAL AREA 0 X STAR                                                                                          | RW                      |
| n/a                                                                      | REG[C7h] INK TRANSPARENT REGISTER 0                                                                                                    | RW                               | n/a Partial Area 0 X Start Position bits 5-0<br>B#7 Ref Ref Ref Ref Ref Ref Ref Ref Ref                                 | Rit O                   |
| Bit 2 Bit 1                                                              | Ink Transparent bits 7-0<br>Bit 7 Bit 6 Bit 5 Bit 4 Bit 3 Bit 2 Bit 1                                                                                                    | Bit 0                            | 3h] TFT TYPE 3 PARTIAL AREA 0 Y START POSITION REGISTER                                                                 | RW                      |
| RW<br>ad bits 7-0                                                        | 8h] INK TRANSPARENT REGISTER 1                                                                                                    | RV                               | n/a Partial Area 0 Y Start Position bits 5-0                                                                            | ,<br>1<br>1             |
| Bit 2 Bit 1                                                              | Ink Transparent bits 15-8<br>Bit 6 Bit 5 Bit 4 Bit 3 Bit 2 Bit 4                                                                                                    | Bit 0                            | Bits         Bit 3         Bit 3         Bit 2           4h] TFT TYPE 3 PARTIAL AREA 0 X END POSITION REGISTER          | RW                      |
| RW<br>Pad 15-8                                                           | 9h] Ink Layer Register                                                                                                    |                                  | n/a Partial Area 0 X End Position bits 5-0                                                                              | 0.88                    |
| Bit3 Bit2 Bit1 Bit0                                                      |                                                                                                    | Ξ <sup>ω</sup>                   | 5h] TFT TYPE 3 PARTIAL AREA 0 Y END POSITION REGISTER                                                                   | RW                      |
| N REGISTER () RW                                                         | Bit Bit Bit Bit Bit Bit Bit Bit Bit Bit                                                                                                    | RW<br>RW                         | n/a Partial Area 0 Y End Position bits 5-0<br>Bit Bits Bit 4 Bit 3 Bit 2 Bit 1                                          | Bit 0                   |
| GPIO2 Pin GPIO1 Pin                                                      |                                                                                                    | BCLK                             | 6h] TFT TYPE 3 PARTIAL AREA 1 X START POSITION REGISTER                                                                 | RW                      |
| Bit 2 Bit 1 Bit 1                                                        | Rife Rife Rife Rife                                                                                                    |                                  | n/a Partial Area 1 X Start Position bits 5-0<br>Bit Bit 6 Bit 5 Bit 4 Bit 3 Bit 2 Bit 1                                 | Bit 0                   |
| N REGISTER 1 RW                                                          | Bh] TFT DATA COMPARE INVERT ENABLE REGISTER                                                                                                    | Rv                               | 7h] TFT TYPE 3 PARTIAL AREA 1 Y START POSITION REGISTER                                                                 | RW                      |
| Reserved<br>Bir3 Bir2 Bir1 Bir0                                          | nía                                                                                                    | Data<br>Compare                  | n/a Partial Area 1 Y Start Position bits 5-0<br>Bit Bit 8 Bit 3 Bit 2 Bit 1                                             | Bit 0                   |
| STER 0 RV                                                                | -                                                                                                    |                                  | T TYPE 3 PARTIAL AREA 1 X END                                                                                           | RW                      |
| Pin GPIO1 Pin GP<br>us IO Status IO                                      | Bit 7         Bit 6         Bit 5         Bit 4         Bit 3         Bit 2         Bit 1           REG[D0h] TFT TYPE 2 VCLK CONFIGURATION REGISTER                                                                                 | RW                               | n/a Partial Area 1 X End Position bits 5-0<br>Bit 7 Bit 6 Bit 5 Bit 4 Bit 3 Bit 2 Bit 1                                 | Bit 0                   |
| Bit 2 Bit 1                                                              | VCLK Hold bits 1-0 n/a v                                                                                                    | Setup bi                         | REG[E9h] TFT TYPE 3 PARTIAL AREA 1 Y END POSITION REGISTER                                                              | RW                      |
| toL Registrer 1 RW<br>Reserved                                           | Bit 7 Bit 6 Bit 5 Bit 4 Bit 3 Bit 2 Bit 1 PEGID14h1TETTver 3 AP Coversion Peristree                                                                                                    | 1 Bit 0<br>RW                    | n/a Partial Area 1 Y End Position bits 5-0<br>Bart Bart Bart Bara Bara Bara Bara                                        | Bit O                   |
| Bit 3 Bit 2 Bit 1 Bit 0                                                  | AP Pulse Width bits 2-0 n/a                                                                                                    | AP Rising Position bits 1-0      | Ah) TFT TYPE 3 PARTIAL AREA 2 X START POSITION REGISTER                                                                 | RW                      |
| ATION REGISTERS                                                          | Bit 6 Bit 5 Bit 4 Bit 3 Bit 2                                                                                                    | Bit 0                            | Position bits 5-0                                                                                                    | -                       |
| ER RW                                                                    | TFT TYPE 3 CONTROL SIGNAL ENABLE REGISTER                                                                                                    | RV<br>-                          | Bit 7 Bit 6 Bit 5 Bit 4 Bit 3 Bit 2 Bit 1<br>DECIEDALTET TVAE 3 DAMANA AREA 3 V START DOMINIA DECISIEND                 | Bit 0                   |
| CV Pulse CV Pulse CV Pulse CV Pulse Force High Burst Status Burst Status | Control Control Control Control Control Fractice Fractice                                                                                                    | ole n/a                          | ria Partial Area 2 Y Start Position bits 5-0                                                                            |                         |
| Bit 2 Bit 1                                                              | 5h1 TFT TYPE 3 OE RISING EDGE POSITION REGISTER                                                                                                    | RV                               |                                                                                                    | Bit 0                   |
| Register 9,10 RW                                                         | OE                                                                                                    |                                  | KEG ECh JTFT TYPE 3 PARTIAL AREA 2 X END POSITION KEGISTER                                                              | КW                      |
| CV Pulse Divide Select bits 2-0 Source                                   |                                                                                                    |                                  | Bit 6 Bit 5 Bit 4 Bit 3 Bit 2                                                                                           | Bit 0                   |
|                                                                          | REGIDEN TFTTYPE 3 OE PULSE WIDTH REGISTER<br>OF Pulse Width bits 7-0                                                                                                    | ΚW                               | -T TYPE 3 PARTIAL AREA 2 Y END POSITION REGISTER                                                                        | RW                      |
| RV                                                                       | Bit 5                                                                                                    |                                  | n/a Partial Area 2 Y End Position bits 5-0<br>Bit 5 Bit 5 Bit 4 Bit 3 Bit 2 Bit 1                                       | Bit 0                   |
| its 7-0                                                                  | REG[D7h] TFT TYPE 3 POL TOGGLE POSITION REGISTER<br>DOI TOOALO Decition hite 7.0                                                                                                    | RW                               | 0h] TFT TYPE 3 COMMAND 0 STORE REGISTER 0                                                                               | RW                      |
| Bit3 Bit2 Bit1 Bit0<br>RW                                                | POL 10996 POSITON DIS 7-0<br>Bit 7 Bit 6 Bit 4 Bit 3 Bit 2 Bit 1                                                                                                    | Bit 0                            | Command 0 Store bits 7-0<br>Bit Bits 1 Bits 1 Bits 1 Bits 1 Bits                                                        | Bit 0                   |
| ts 7-0                                                                   | REG[D8h] TFT TYPE 3 VCOM TOGGLE POSITION REGISTER                                                                                                    | RW                               | 1h] TFT TYPE 3 COMMAND 0 STORE REGISTER 1                                                                               | RW                      |
| Bit3 Bit2 Bit1 Bit0                                                      | VCOM Toggle Position bits 7-0<br>Bit 7 Bit 6 Bit 5 Bit 4 Bit 3 Bit 2 Bit 1                                                                                                    | Bit 0                            | n/a Command 0 Store bits 11-8                                                                                           |                         |
| ЖЖ                                                                       | REG[D9h] TFT TYPE 3 CPV PULSE WIDTH REGISTER                                                                                                    | RW                               | 2h] TFT TYPE 3 COMMAND 1 STORE REGISTER 0                                                                               | RW                      |
| its 7-0                                                                  | CPV Pulse Width bits 7-0<br>Bit 7 Bit 6 Bit 5 Bit 4 Bit 3 Bit 2 Bit 1                                                                                                    | Bit 0                            | Command 1 Store bits 7-0                                                                                                | -<br>-                  |
| Bit3 Bit2 Bit1 Bit0<br>RW                                                | Ah] TFT TYPE 3 XOEV RISI                                                                                                    | RW                               | 3h] TFT TYPE 3 COMMAND 1 STORE REGISTER 1                                                                               | RW                      |
| ts 15-8                                                                  | XOEV Rising Edge Position bits 7-0<br>Bit 7 Bit 6 Bit 5 Bit 4 Bit 3 Bit 2 Bit 1                                                                                                    | Bit 0                            | Command 1 Store                                                                                                    |                         |
| Bit3 Bit2 Bit1 Bit0<br>RV                                                | 3 XOEV GPIO5 FALLING EDGE POSITION REGISTER                                                                                                    | RV                               | Bit Bit Bit Bit Bit Bit Bit Bit Bit Bit                                                                                 | RW<br>RW                |
| Memory                                                                   | XOEV Falling Edge Position bits 7-0<br>Bit Rits Rits Rits Rits Rits Rits Rits                                                                                                    | BitO                             | çu                                                                                                    | Command                 |
| Access<br>Pointer<br>hit 16                                              | Ch] TFT TYPE 3 PCLK Divide Register                                                                                                    | RV                               |                                                                                                    | Request                 |
| Bit 3 Bit 2 Bit 1 Bit 0                                                  | n/a PCLK2 Divide Rate PCLK1 Divide Rate bits 3-0                                                                                                    | ts 3-0                           | Bit 7 Bit 6 Bit 5 Bit 4 Bit 3 Bit 2 Bit 1<br>REGIF5h1 Source Driver I C NUMBER REGISTER                                 | Bit 0                   |
| RW                                                                       |                                                                                                    | -                                |                                                                                                    | Source Driver IC Number |
| a<br>Bit3 Bit2 Bit1 Bit0                                                 |                                                                                                    | -                                | Bit 7 Bit 6 Bit 5 Bit 4 Bit 3 Bit 2 Bit 1                                                                               | Bit 0                   |
| Extended Pane                                                            | nta randowa randowa randowa randowa kata z Natar<br>Display Display Display Display Display Display<br>Enable Type Select Enable<br>Bit Bits Bits Bits 4 Bits Bits Bits Bits Bits<br>Bits A Bits Bits Bits Bits Bits Bits Bits Bits | ay Display<br>ble Enable<br>Bito | Notes<br>Notes<br>1 REG[00h] These bits are used to identify the SED13708. For the SED13708, the product code should be | de should be            |
| Bit 3 Bit 2 Bit 1 Bit 0                                                  |                                                                                                    | -                                | 001101.<br>2 REG[04h] Memory Clock Configuration Register                                                               |                         |
|                                                                          |                                                                                                    |                                  | MCLK Divide Select Bits BCLK to MCLK Frequency Ratio                                                                    |                         |

01/01/25

BCLK to MCLK Frequency Ratio 2:1 2

> 8 01 11

# S1D13708 Register Summary 3. REGIOShI Pixel Clock Configuration Register

| PCLK Divide Select Bits                       | PCLK Source to PCLK Frequency Ratio |
|-----------------------------------------------|-------------------------------------|
| 000                                           | 1:1                                 |
| 100                                           | 2:1                                 |
| 010                                           | 3:1                                 |
| 011                                           | 4:1                                 |
| XX1                                           | 8:1                                 |
| 4 REG[05h] Pixel Clock Configuration Register |                                     |

| PCLK Source Select Bits | PCLK Source |
|-------------------------|-------------|
| 00                      | MCLK        |
| 01                      | BCLK        |
| 10                      | CLKI        |
| 11                      | CLKI2       |
|                         |             |

# 5 REG[10h] Panel Type Register

| Panel Data Width Bits [1:0] | Passive LCD Panel Data Width<br>Size | Active Panel Data Width Size |
|-----------------------------|--------------------------------------|------------------------------|
| 00                          | 4-bit                                | 9-bit                        |
| 10                          | 8-bit                                | 12-bit                       |
| 10                          | 16-bit                               | 18-bit                       |
| 11                          | Reserved                             | Reserved                     |

# 6 REG[10h] Panel Type Register

|   | Panel Type         | STN | TFT | HR-TFT | D-TFD |                                  |
|---|--------------------|-----|-----|--------|-------|----------------------------------|
| • | REG[10h] Bits[1:0] | 00  | 01  | 10     | 11    | 7 REG[70h] Display Mode Register |

|                                     |                   | Maximum Number                  | Maximum Number of Colors/Shades | Max. No. Of                                   |
|-------------------------------------|-------------------|---------------------------------|---------------------------------|-----------------------------------------------|
| Bit-per-pixel<br>Select Bits [1:0]  | Color Depth (bpp) | Passive Panel<br>(Dithering On) | TFT Panel                       | Simultaneously<br>Displayed Colors/<br>Shades |
| 000                                 | 1 bpp             | 256K/64                         | 256K/64                         | 2/2                                           |
| 001                                 | 2 bpp             | 256K/64                         | 256K/64                         | 4/4                                           |
| 010                                 | 4 bpp             | 256K/64                         | 256K/64                         | 16/16                                         |
| 011                                 | 8 bpp             | 256K/64                         | 256K/64                         | 256/64                                        |
| 100                                 | 16 bpp            | 64K/64                          | 64K/64                          | 64K/64                                        |
| 101, 110, 111                       | Reserved          | n/a                             | n/a                             | n/a                                           |
| 8 REG[71h] Special Effects Register | Effects Register  |                                 |                                 |                                               |

wivelView<sup>TM</sup> Orientatior Normal 180°

SwivelView<sup>TM</sup> Mode Select Bits 00 01 10

F

# 9 REG[B1h] PWM Clock / CV Pulse Configuration Register

| PWM Clock Divide Select Bits [3:0] | PWM Clock Divide Amount |
|------------------------------------|-------------------------|
| 40                                 | +                       |
| 1h                                 | 2                       |
| 2h                                 | 4                       |
| зн                                 | ø                       |
|                                    |                         |
| ch                                 | 4096                    |
| Dh-Fh                              | Reserved                |

# ß ĥ -5

| CV Pulse Divide Select Bits [2:0]      | CV Pulse Divide Amount |
|----------------------------------------|------------------------|
| ho                                     | 1                      |
| 1h                                     | 2                      |
| 2h                                     | 4                      |
| Зһ                                     | 8                      |
|                                        |                        |
| 42                                     | 128                    |
| 11 REG[B3h] PWMOUT Duty Cycle Register |                        |
|                                        |                        |

| PWMUUI Duty Cycle | Always Low | High for 1 out of 256 clock periods | High for 2 out of 256 clock periods | : |
|-------------------|------------|-------------------------------------|-------------------------------------|---|
|                   | 400        | 01h H                               | 02h H                               |   |

High for 255 out of 256 clock periods

FFh

S1D13708 Register Summary

X39A-R-001-01

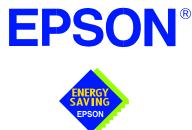

## S1D13708 Embedded Memory LCD Controller

# **13708CFG Configuration Program**

Document Number: X39A-B-001-01

Copyright © 2001 Epson Research and Development, Inc. All Rights Reserved.

Information in this document is subject to change without notice. You may download and use this document, but only for your own use in evaluating Seiko Epson/EPSON products. You may not modify the document. Epson Research and Development, Inc. disclaims any representation that the contents of this document are accurate or current. The Programs/Technologies described in this document may contain material protected under U.S. and/or International Patent laws.

EPSON is a registered trademark of Seiko Epson Corporation. Microsoft and Windows are registered trademarks of Microsoft Corporation. All other trademarks are the property of their respective owners.

## THIS PAGE LEFT BLANK

# **Table of Contents**

| 13708CFG                                |
|-----------------------------------------|
| S1D13708 Supported Evaluation Platforms |
| Installation                            |
| Usage                                   |
| 13708CFG Configuration Tabs             |
| General Tab                             |
| Preferences Tab                         |
| Clocks Tab                              |
| Panel Tab                               |
| Panel Power Tab                         |
| Registers Tab                           |
| 13708CFG Menus                          |
| Open                                    |
| Save                                    |
| Save As                                 |
| Configure Multiple                      |
| Export                                  |
| Enable Tooltips                         |
| ERD on the Web                          |
| About 13708CFG                          |
| Comments                                |

## THIS PAGE LEFT BLANK

## 13708CFG

13708CFG is an interactive Windows® 9x/ME/NT/2000 program that calculates register values for a user-defined S1D13708 configuration. The configuration information can be used to directly alter the operating characteristics of the S1D13708 utilities or any program built with the Hardware Abstraction Layer (HAL) library. Alternatively, the configuration information can be saved in a variety of text file formats for use in other applications.

## S1D13708 Supported Evaluation Platforms

13708CFG runs on PC system running Windows 9x/ME/NT/2000 and can modify Win32.exe files and .s9 format files.

## Installation

Create a directory for **13708cfg.exe** and copy the files **13708cfg.exe** and **panels.def** to that directory. **Panels.def** contains configuration information for a number of panels and must reside in the same directory as **13708cfg.exe**.

## Usage

To start 13708CFG from the Windows desktop, double click the program icon.

To start 13708CFG from a Windows command prompt, change to the directory **13708cfg.exe** was installed to and type the command **13708cfg**.

The basic procedure for using 13708CFG is:

- 1. Start 13708CFG as described above.
- 2. Open an existing file to serve as a starting reference point (this step is optional).
- 3. Modify the configuration. For specific information on editing the configuration, see "13708CFG Configuration Tabs" on page 6.
- 4. Save the new configuration. The configuration information can be saved in two ways; as an ASCII text file or by modifying the executable image on disk.

Several ASCII text file formats are supported. Most are formatted C header files used to build display drivers or standalone applications.

Utility files based on the Hardware Abstraction Layer (HAL) can be modified directly by 13708CFG.

## **13708CFG Configuration Tabs**

13708CFG provides a series of tabs which can be selected at the top of the main window. Each tab allows the configuration of a specific aspect of S1D13708 operation. The following sections describe the purpose and use of each of the tabs.

## General Tab

|                                                                               | S1D13708 Configuration Utility                                                                                                    | X |
|-------------------------------------------------------------------------------|----------------------------------------------------------------------------------------------------|---|
|                                                                               | le <u>H</u> elp                                                                                                    |   |
| Decode Addresses                                                              | General       Preference       Clocks       Panel       Panel Power       Registers         Memory mapped locations                                                                                                    |   |
| Register Address Display Buffer Address Indirect Interface Clock Chip Support | • Register address [hex]: • Display buffer address [hex]: • Display buffer address [hex]: • Indirect Interface • Enable clock chip support • NOTE: The decoding of the S1D13708 physical addresses depends on your particular hardware implementation. The selection of Decode Addresses above reflect only one of many possible implementations for each platform. |   |
|                                                                               |                                                                                                    |   |

The General tab contains settings that define the S1D13708 operating environment.

Decode Addresses

Selecting one of the listed evaluation platforms changes the values for the "Register address" and "Display buffer address" fields. The values used for each evaluation platform are examples of possible implementations as used by the Epson S1D13708 evaluation board. If your hardware implementation differs from the addresses used, select the User-Defined option and enter the correct addresses for "Register address" and "Display buffer address".

## Note

When "Epson S5U13708B00B" is selected, the register and display buffer addresses are blanked because the evaluation board uses the PCI interface and the decode addresses are determined by the system BIOS during boot-up.

When "Epson Evaluation Board" is selected, the register and display buffer addresses are blanked because the evaluation board communicates via the serial port.

| Register Address       | The physical address of the start of register decode space (in hexadecimal).                                                                                                    |
|------------------------|----------------------------------------------------------------------------------------------------|
|                        | This field is automatically set according to the Decode<br>Address unless the "User-Defined" decode address is<br>selected.                                                                                                    |
| Display Buffer Address | The physical address of the start of display buffer decode space (in hexadecimal).                                                                                                    |
|                        | This field is automatically set according to the Decode<br>Address unless the "User-Defined" decode address is<br>selected.                                                                                                    |
| Indirect Interface     | This setting selects software support for the S1D13708<br>Indirect Bus Interface.                                                                                                    |
| Clock Chip Support     | The S5U13708B00B evaluation board implements a Cypress ICD2061A Clock Synthesizer which can be used to generate CLKI and CLKI2. When this box is checked, GPIO[3:1] are reserved for Clock Synthesizer support. Selecting a HR-TFT panel will disable this feature as the HR-TFT requires GPIO[3:0]. Note that this feature is only available when using the S5U13708B00B. |

## **Preferences Tab**

|                   | 🕬 S1D13708 Configuration Utility 📃 🗖 🗖                                                                                                    |                   |
|-------------------|----------------------------------------------------------------------------------------------------|-------------------|
|                   | <u>F</u> ile <u>H</u> elp                                                                                                    |                   |
| Panel SwivelView  | General       Preference       Clocks       Panel       Panel Power       Registers         Panel Swive/View       Color depth       •         • 0 degrees       •       •       •         • 90 degrees       •       •       •         • 180 degrees       •       •       •         • 2 bpp       •       16 bpp         • 180 degrees       •       • | Panel Color Depth |
| S/W Invert Enable | C 270 degrees<br>Panel Invert<br>S/W Invert Enable<br>H/W Invert Enable<br>Panel NoTE: After a program<br>starts, the initial display or<br>color depth may change.<br>These settings are to<br>ensure that initial register<br>values meet timing<br>specifications.                                                                                    |                   |
|                   |                                                                                                    |                   |

The Preference tab contains settings pertaining to the initial display state. During runtime these settings may be changed.

| Panel SwivelView  | The S1D13708 SwivelView feature is capable of rotating the image displayed $90^{\circ}$ , $180^{\circ}$ , or $270^{\circ}$ in a counter-clockwise direction. This setting determines the initial orientation of the panel.                                                |
|-------------------|----------------------------------------------------------------------------------------------------|
| Panel Invert      | The S1D13708 can invert the display data going to the LCD panel. The display data is inverted after the Look-Up Table, which means colors are truly inverted.                                                                                                    |
| S/W Invert Enable | The Video Invert feature can be controlled by software<br>using REG[70h] bit 4. When this box is checked, the<br>Software Video Invert bit is set to one and video data is<br>inverted. If the box is unchecked, the bit is set to zero<br>and video data remains normal. |
| H/W Invert Enable | The Video Invert feature can be controlled by hardware<br>if the GPIO0 is available. Hardware control is not<br>possible if an HR-TFT or D-TFD panel is used as both<br>panels use GPIO0 as an LCD control signal.                                                        |
| Color Depth       | Sets the initial color depth on the LCD panel.                                                                                                    |

## **Clocks Tab**

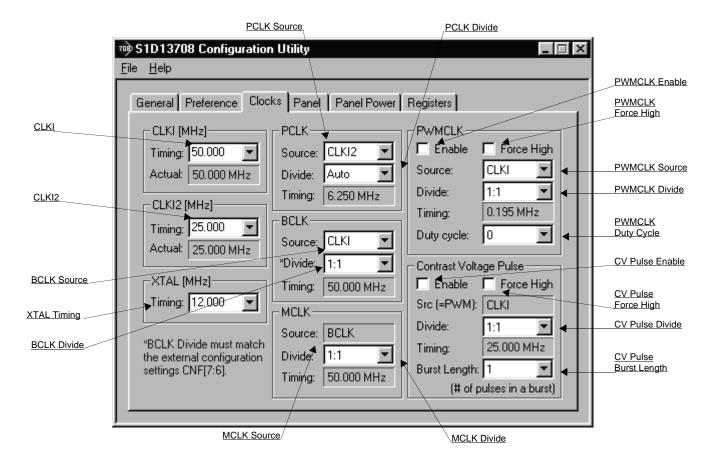

The Clocks tab simplifies the selection of input clock frequencies and the sources of internal clocking signals. For further information regarding clocking and clock sources, refer to the *S1D13708 Hardware Functional Specification*, document number X39A-A-001-xx.

It is the responsibility of the system designer to ensure that the correct clock frequencies are supplied to the S1D13708.

## Note

Changing clock values may modify or invalidate Panel settings. Confirm all settings on the Panel tab after modifying any clock settings.

The S1D13708 may use one or two clock sources. Two clock sources allow greater flexibility in display type and memory speed.

| CLKI   | This setting determines the frequency of CLKI.                                                                                                    |
|--------|----------------------------------------------------------------------------------------------------|
| Timing | Set this value by selecting a preset frequency from the drop down list or entering the desired frequency (MHz) in the edit box.                                                                                        |
| Actual | This field displays the actual value of the CLKI<br>frequency. If "Enable clock chip support" is selected on<br>the General Tab, then this value may differ slightly<br>from the value entered in the timing control.  |
| CLKI2  | This setting determines the frequency of CLKI2.                                                                                                    |
| Timing | Set this value by selecting a preset frequency from the drop down list or entering the desired frequency (MHz) in the edit box.                                                                                        |
| Actual | This field displays the actual value of the CLKI2<br>frequency. If "Enable clock chip support" is selected on<br>the General Tab, then this value may differ slightly<br>from the value entered in the timing control. |
| XTAL   | These settings select the clock frequency for the Crystal Oscillator Input (XTAL).                                                                                                    |
| Timing | This field selects the actual XTAL frequency used by the configuration process.                                                                                                    |
| PCLK   | These settings select the clock signal source and divisor for the pixel clock (PCLK).                                                                                                    |
| Source | Selects the PCLK source. Possible sources include<br>CLKI, CLKI2, BCLK, MCLK or XTAL. Note that<br>BCLK and MCLK may be previously divided from<br>CLKI or CLKI2.                                                      |
| Divide | Specifies the divide ratio for the clock source. The divide ratio is applied to the PCLK source to derive PCLK.                                                                                                    |
|        | Selecting "Auto" for the divisor allows the configu-<br>ration program to calculate the best clock divisor.<br>Unless a very specific clocking is being specified, it is<br>best to leave this setting on "Auto".      |

| Timing         | This field shows the actual PCLK used by the configu-<br>ration process.                                                                                                    |
|----------------|----------------------------------------------------------------------------------------------------|
| BCLK           | These settings select the clock source and divisor for the internal bus interface clock (BCLK).                                                                                                    |
| Source         | Selects the BCLK source. Possible sources include<br>CLKI and XTAL. Note that XTAL can be selected only<br>when the indirect interface is enabled.                                                                                                    |
| Divide         | Specifies the divide ratio for the clock source. The divide ratio is applied to the BCLK source to derive BCLK.                                                                                                    |
| Timing         | This field shows the actual BCLK frequency used by the configuration process.                                                                                                    |
|                |                                                                                                    |
| MCLK           | These settings select the clock source and input clock divisor for the internal memory clock (MCLK). For the best performance, MCLK should be set as close to the maximum (50 MHz) as possible.                                                                                                    |
| MCLK<br>Source | divisor for the internal memory clock (MCLK). For the<br>best performance, MCLK should be set as close to the                                                                                                    |
| -              | divisor for the internal memory clock (MCLK). For the<br>best performance, MCLK should be set as close to the<br>maximum (50 MHz) as possible.                                                                                                    |
| Source         | <ul><li>divisor for the internal memory clock (MCLK). For the best performance, MCLK should be set as close to the maximum (50 MHz) as possible.</li><li>The MCLK source is always BCLK.</li><li>Specifies the divide ratio for the clock source. The divide ratio is applied to the MCLK source to derive</li></ul> |

| PWMCLK                 | These controls configure various PWMCLK settings.<br>The PWMCLK is the internal clock used by the Pulse<br>Width Modulator for output to the panel.                                                                                                    |
|------------------------|----------------------------------------------------------------------------------------------------|
| Enable                 | When this box is checked, the PWMCLK circuitry is enabled.                                                                                                    |
| Force High             | The signal PWMOUT is forced high when this box is<br>checked. When not checked, PWMOUT will be low if<br>PWM is not enabled or will change state according to<br>the configured values when PWM is enabled.                                                                  |
| Source                 | Selects the PWMCLK source. Possible sources include<br>CLKI, CLKI2 and XTAL. Note that CLKI2 is available<br>for a PWMCLK source clock if PCLK does <i>not</i> use<br>XTAL. Also note that XTAL is available for a<br>PWMCLK source clock if PCLK does <i>not</i> use CLKI2. |
| Divide                 | Specifies the divide ratio for the clock source. The divide ratio is applied to the PWMCLK source to derive PWMCLK.                                                                                                    |
|                        | <b>Note</b><br>After this divide is applied, PWMCLK is further<br>divided by 256 to achieve the final PWMCLK<br>frequency.                                                                                                    |
| Timing                 | This field shows the actual PWMCLK frequency used by the configuration process.                                                                                                    |
| Duty Cycle             | Selects the number of cycles that PWMOUT is high out of 256 clock periods.                                                                                                    |
| Contrast Voltage Pulse | These controls configure various Contrast Voltage (CV) Pulse settings. The CV Pulse is provided for panels which support the contrast voltage function.                                                                                                    |
| Enable                 | When this box is checked, the CV Pulse circuitry is enabled.                                                                                                    |
| Force High             | The signal CVOUT is forced high when this box is<br>checked. When not checked, CVOUT will be low if CV<br>is not enabled or will change state according to the<br>configured values when CV is enabled.                                                                      |
| Source                 | The CV Pulse uses the same source clock as the PWMCLK.                                                                                                    |

| Divide       | Specifies the divide ratio for the clock source. The divide ratio is applied to the CVOUT Pulse clock source to derive the CV Pulse clock frequency. |
|--------------|----------------------------------------------------------------------------------------------------|
| Timing       | This field shows the actual CV Pulse frequency used by the configuration process.                                                                    |
| Burst Length | The number of pulses generated in a single CV Pulse burst.                                                                                           |

## Panel Tab

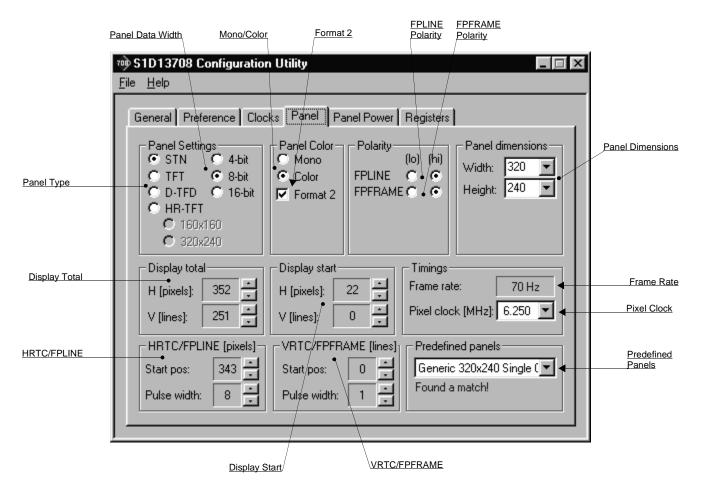

The S1D13708 supports many panel types. This tab allows configuration of most panel related settings such as dimensions, type and timings.

| Panel Type       | Selects between passive (STN) and active (TFT/D-TFD/HR-TFT) panel types.                                                                                                    |
|------------------|----------------------------------------------------------------------------------------------------|
|                  | Some options may change or become unavailable when<br>the STN/TFT/D-TFD/HR-TFT setting is changed.<br>Reconfirm all settings on this tab after the Panel Type is<br>changed.                                                       |
| Panel Data Width | Selects the panel data width. Panel data width is the<br>number of bits of data transferred to the LCD panel on<br>each clock cycle and shouldn't be confused with color<br>depth which determines the number of displayed colors. |
|                  | When a passive panel type (STN) is selected, the                                                                                                    |

|                  | available options are 4, 8, and 16 bit. When an active                                                                                                    |
|------------------|----------------------------------------------------------------------------------------------------|
|                  | panel type (TFT/D-TFD/HR-TFT) is selected, the available options are 9, 12, and 18 bit.                                                                                                    |
| Mono / Color     | Selects between a monochrome or color panel.                                                                                                    |
| Format 2         | Selects color STN panel format 2. This option only applies to 8-bit color STN panels.                                                                                                    |
|                  | See the <i>S1D13708 Hardware Functional Specification</i> , document number X39A-A-001-xx, for a description of format 1 / format 2 data formats. Most new panels use the format 2 data format.                                                                                                    |
| Polarity         | Allows selection of the polarity for the FPLINE and FPFRAME pulses.                                                                                                    |
|                  | Note<br>Selecting the wrong pulse polarity may damage<br>the panel.                                                                                                    |
| FPLINE Polarity  | Selects the polarity of the FPLINE pulse.                                                                                                    |
|                  | Refer to the panel specification for the correct polarity of the FPLINE pulse.                                                                                                    |
| FPFRAME Polarity | Selects the polarity of the FPFRAME pulse.                                                                                                    |
|                  | Refer to the panel specification for the correct polarity of the FPFRAME pulse.                                                                                                    |
| Panel Dimensions | These fields specify the panel width and height. A<br>number of common widths and heights are available in<br>the selection boxes. If the width/height of your panel is<br>not listed, enter the actual panel dimensions into the edit<br>field.                                                                                                    |
|                  | For passive panels, manually entered pixel widths must<br>be a minimum of 32 pixels and can be increased by<br>multiples of 16. For TFT panels, manually entered pixel<br>widths must be a minimum of 16 pixels and can be<br>increased by multiples of 8. If a value is entered that<br>does not match these requirements, a notification box<br>appears and 13708CFG rounds up the value to the next<br>allowable width. |
| Display Total    | It is recommended that the automatically generated<br>Display Total values be used. However, manual<br>adjustment may be used to improve the quality of the                                                                                                    |

|                      | displayed image by fine tuning the horizontal and vertical display totals.                                                                                                    |
|----------------------|----------------------------------------------------------------------------------------------------|
|                      | The display total equals the display period plus the non-<br>display period. Refer to <i>S1D13708 Hardware</i><br><i>Functional Specification</i> , document number X39A-A-<br>001-xx, for a complete description of the Display Total<br>settings.   |
| Display Start        | It is recommended that the automatically generated<br>Display Start values be used. However, manual<br>adjustment may be used to improve the quality of the<br>displayed image by fine tuning the horizontal and<br>vertical display start positions. |
|                      | Refer to <i>S1D13708 Hardware Functional Specification</i> , document number X39A-A-001-xx, for a complete description of the Display Start settings.                                                                                                 |
| Frame Rate           | The Frame Rate (in Hz) is calculated and displayed<br>based on the current settings as selected on the various<br>tabs. If the resulting Frame Rate is not acceptable,<br>adjust the settings to change the frame rate.                               |
|                      | Panel dimensions are fixed therefore frame rate can<br>only be adjusted by changing either PCLK or display<br>total values.                                                                                                    |
| Pixel Clock          | Select the desired Pixel Clock (in MHz) from the drop-<br>down list. The range of frequencies displayed is<br>dependent on the PCLK source and divide settings as<br>selected on the Clocks tab.                                                      |
| HRTC/FPLINE (pixels) | These settings allow fine tuning of the TFT line pulse<br>parameters. Refer to <i>S1D13708 Hardware Functional</i><br><i>Specification</i> , document number X39A-A-001-xx for a<br>complete description of the FPLINE pulse settings.                |
| Start pos            | Specifies the delay (in pixels) from the start of the<br>horizontal non-display period to the leading edge of the<br>FPLINE pulse.                                                                                                    |
| Pulse Width          | Specifies the width (in pixels) of the horizontal sync signal (FPLINE).                                                                                                    |

| VRTC/FPFRAME (lines) | These settings allow fine tuning of the frame pulse<br>parameters. Refer to <i>S1D13708 Hardware Functional</i><br><i>Specification</i> , document number X39A-A-001-xx, for a<br>complete description of the FPFRAME pulse settings.                                                                                                    |
|----------------------|----------------------------------------------------------------------------------------------------|
| Start pos            | Specifies the delay (in lines) from the start of the vertical non-display period to the leading edge of the FPFRAME pulse.                                                                                                    |
| Pulse width          | Specifies the pulse width (in lines) of the vertical sync signal (FPFRAME).                                                                                                    |
| Predefined Panels    | 13708CFG uses a file ( <b>panels.def</b> ) which contains<br>predefined settings for a number of LCD panels. If the<br>file <b>panels.def</b> is present in the same directory as<br><b>13708cfg.exe</b> , the predefined panels are available in the<br>drop-down list. If a panel is selected from the list,<br>13708CFG loads the settings contained in the file. |

## **Panel Power Tab**

| S1D13708 Configuration Utility     File Help                                              |                               |
|-------------------------------------------------------------------------------------------|-------------------------------|
|                                                                                           |                               |
| General Preference Clocks Panel Panel Power Registers                                     | Power Down                    |
| LCD Bias Power Control                                                                    | Time Delay                    |
| Time delay between LCD bias power-off 1200 milliseconds and LCD control signals inactive: | <u>Power Up</u><br>Time Delay |
| Time delay between LCD control signals 50 milliseconds                                    | •                             |
|                                                                                           |                               |
|                                                                                           |                               |
|                                                                                           |                               |
|                                                                                           |                               |
|                                                                                           |                               |
|                                                                                           |                               |
|                                                                                           |                               |

The S5U13708B00B evaluation board is designed to use the GPO0 signal to control the LCD bias power. The following settings configure panel power support.

| Power Down Time Delay | This setting controls the minimum time delay between<br>when the LCD panel is powered-off and when the<br>S1D13708 control signals are turned off. This setting<br>must be configured according to the specification for<br>the panel being used. |
|-----------------------|----------------------------------------------------------------------------------------------------|
|                       | This value is used by Epson evaluation software designed for the S5U13708B00B evaluation board.                                                                                                    |
| Power Up Time Delay   | This setting controls the maximum time delay between<br>when the S1D13708 control signals are turned on and<br>the LCD panel is powered-on. This setting must be<br>configured according to the specification for the panel<br>being used.        |
|                       | This value is used by Epson evaluation software designed for the S5U13708B00B evaluation board.                                                                                                    |

## **Registers Tab**

| <u>H</u> elp                                          |     | guration Utili |     |                                              |  |  |  |
|-------------------------------------------------------|-----|----------------|-----|----------------------------------------------|--|--|--|
| General Preference Clocks Panel Panel Power Registers |     |                |     |                                              |  |  |  |
| Register                                              | Hex | Bin            | Dec | Register Name 🔺                              |  |  |  |
| 0004h                                                 | 00h | 00000000Ь      | 0   | Memory Clock Config Register                 |  |  |  |
| 00CAh                                                 | 00h | 00000000Ь      | 0   | BCLK Source Select Register                  |  |  |  |
| 0010h                                                 | D0h | 11010000Ь      | 208 | Panel Type Register                          |  |  |  |
| 0011h                                                 | 00h | 00000000Ь      | 0   | MOD Rate Register                            |  |  |  |
| 0012h                                                 | 2Bh | 00101011Ь      | 43  | Horizontal Total Register                    |  |  |  |
| 0014h                                                 | 27h | 00100111Ь      | 39  | Horizontal Display Period Register           |  |  |  |
| 0016h                                                 | 00h | 00000000Ь      | 0   | Horizontal Display Period Start Pos Register |  |  |  |
| 0017h                                                 | 00h | 00000000Ь      | 0   | Horizontal Display Period Start Pos Register |  |  |  |
| 0018h                                                 | FAh | 11111010Ь      | 250 | Vertical Total Register 0                    |  |  |  |
| 0019h                                                 | 00h | 00000000Ь      | 0   | Vertical Total Register 1                    |  |  |  |
| 001Ch                                                 | EFh | 11101111Ь      | 239 | Vertical Display Period Register 0           |  |  |  |
| 001Dh                                                 | 00h | 00000000Ь      | 0   | Vertical Display Period Register 1           |  |  |  |
| 001Eh                                                 | 00h | 00000000Ь      | 0   | Vertical Display Period Start Pos Register 0 |  |  |  |
| 001Fh                                                 | 00h | 00000000Ь      | 0   | Vertical Display Period Start Pos Register 1 |  |  |  |
| 0020h                                                 | 87h | 10000111Ь      | 135 | FPLINE Pulse Width Register                  |  |  |  |
| 0022h                                                 | 56h | 01010110Ь      | 86  | FPLINE Pulse Start Pos Register 0 📃 🗾        |  |  |  |
| •                                                     |     |                |     | ► E                                          |  |  |  |
| Double click on a line to modify a register.          |     |                |     |                                              |  |  |  |
|                                                       |     |                |     |                                              |  |  |  |

The Registers tab allows viewing and direct editing the S1D13708 register values.

Scroll up and down the list to view register values which are determined from the configuration settings of the previous tabs. Register settings may be changed by double-clicking on the register in the listing. **Manual changes to the registers are not checked for errors, so caution is warranted when directly editing these values.** It is strongly recommended that the *S1D13708 Hardware Functional Specification*, document number X39A-A-001-xx be referred to before making any manual register settings.

## Note

Manually entered values may be changed by 13708CFG if further configuration changes are made on other tabs. In this case, the user is notified.

## 13708CFG Menus

The following sections describe each of the options in the <u>F</u>ile and <u>H</u>elp menus.

## Open...

From the Menu Bar, select "File", then "Open..." to display the Open File Dialog Box.

| Open File               |                    |                 |     |   |    | ? ×          |
|-------------------------|--------------------|-----------------|-----|---|----|--------------|
| Look in: 🔂              | 13708config        |                 | - 🗈 | 1 | Ċ* |              |
| 13708bmp                |                    |                 |     |   |    |              |
| 📲 🕸 13708cfg.e          | exe                |                 |     |   |    |              |
| 13708play.              | exe                |                 |     |   |    |              |
|                         |                    |                 |     |   |    |              |
|                         |                    |                 |     |   |    |              |
| ,<br>File <u>n</u> ame: |                    |                 |     |   |    | <u>O</u> pen |
| Files of <u>type</u> :  | All Configurable E | xecutable Files |     | • |    | Cancel //    |

The Open option allows 13708CFG to read the configuration information from programs based on the HAL library. When 13708CFG opens a file it scans the file for an identification string, and if found, reads the configuration information. This feature may be used to quickly arrive at a starting point for register configuration. The only requirement is that the file being opened must contain a valid S1D13708 HAL library information block.

13708CFG supports a variety of executable file formats. Select the file type(s) 13708CFG should display in the Files of Type drop-down list and then select the filename from the list and click on the <u>Open button</u>.

## Note

13708CFG is designed to work with utilities programmed using a given version of the HAL. If the configuration structure contained in the executable file differs from the version 13708CFG expects the Open will fail and an error message is displayed. This may happen if the version of 13708CFG is substantially older, or newer, than the file being opened.

## Save

From the Menu Bar, select "File", then "Save" to initiate the save action. The Save menu option allows a fast save of the configuration information to a file that was opened with the Open menu option.

## Note

This option is only available once a file has been opened.

## Save As...

From the Menu Bar, select "File", then "Save As..." to display the Save As Dialog Box.

| Save As                  | ? ×          |  |  |  |  |
|--------------------------|--------------|--|--|--|--|
| Savejn: 🔂 13708config    | - E Ø 🖻 📰    |  |  |  |  |
| 13708bmp.exe             |              |  |  |  |  |
| 13708cfg.exe             |              |  |  |  |  |
| PANELS.DEF               |              |  |  |  |  |
|                          |              |  |  |  |  |
|                          |              |  |  |  |  |
|                          |              |  |  |  |  |
|                          |              |  |  |  |  |
| File name: 13708PLAY.EXE | <u>S</u> ave |  |  |  |  |
| Save as type:            | Cancel       |  |  |  |  |

"Save as" is very similar to Save except a dialog box is displayed allowing the user to name the file before saving.

Using this technique a tester can configure a number of files differing only in configuration information and name (e.g. BMP60Hz.EXE, BMP72Hz.EXE, BMP75Hz.EXE where only the frame rate changes in each of these files).

## Note

When "Save As" is selected then an exact duplicate of the file as opened by the "Open" option is created containing the new configuration information.

## **Configure Multiple**

After determining the desired configuration, "Configure Multiple" allows the information to be saved into one or more executable files built with the HAL library.

From the Menu Bar, select "File", then "Configure Multiple" to display the Configure Multiple Dialog Box. This dialog box is also displayed when a file(s) is dragged onto the 13708CFG window.

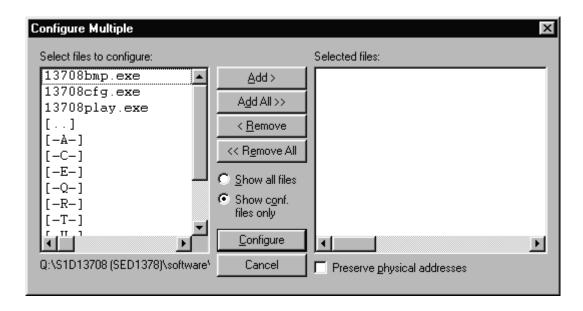

The left pane lists files available for configuration; the right pane lists files that have been selected for configuration. Files can be selected by clicking the "Add" or "Add All" buttons, double clicking any file in the left pane, or by dragging the file(s) from Windows Explorer.

Selecting "Show all files" displays all files in the selected directory, whereas selecting "Show conf. files only" will display only files that can be configured using 13708CFG (i.e. .exe, .elf, .s9, .s19, .idp, .lvb).

Checking "Preserve Physical Addresses" instructs 13708CFG to use the register and display buffer address values the files were previously configured with. Addresses specified in the General Tab are discarded. This is useful when configuring several programs for various hardware platforms at the same time. For example, if configuring PCI and S19 files at the same time for a new panel type, the physical addresses for each are retained. This feature is primarily intended for the test lab where multiple hardware configurations exist and are being tested.

### Export

After determining the desired configuration, "Export" permits the user to save the register information as a variety of ASCII text file formats. The following is a list and description of the currently supported output formats:

- a C header file for use in writing HAL library based applications.
- a C header file which lists each register and the value it should be set to.
- a C header file for use in developing Window CE display drivers.
- a C header file for use in developing display drivers for other operating systems such as Linux, QNX, and VxWorks UGL or WindML.
- a comma delimited text file containing an offset, a value, and a description for each S1D13708 register.

| Export                                                                                                    |                                                                                | x                           |
|----------------------------------------------------------------------------------------------------|--------------------------------------------------------------------------------|-----------------------------|
| C Header File for S1D13708 HAL-Based Applications<br>C Header File Defining a Map of S1D13708 Registers<br>C Header File for S1D13708 WinCE Drivers<br>C Header File for S1D13708 Generic Drivers<br>Comma-Delimited File Containing Current Configuration | [appcfg.h]<br>[chip.h]<br>[mode <b>#.h]</b><br>[s1d13708.h]<br>[13708regs.csv] | <u>E</u> xport As<br>Cancel |

After selecting the file format, click the "Export As..." button to display the file dialog box which allows the user to enter a filename before saving. Clicking the "Preview" button uses Notepad or the web browser to display a copy of the file to be saved.

When the **C Header File for S1D13708 WinCE Drivers** option is selected as the export type, additional options are available and can be selected by clicking on the Options button. The options dialog appears as:

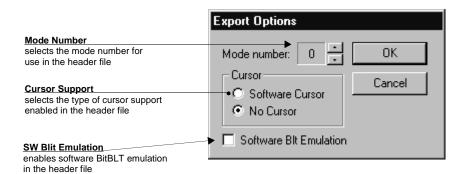

### **Enable Tooltips**

Tooltips provide useful information about many of the items on the configuration tabs. Placing the mouse pointer over nearly any item on any tab generates a popup window containing helpful advice and hints.

To enable/disable tooltips check/uncheck the "Tooltips" option form the "Help" menu.

#### Note

Tooltips are enabled by default.

#### ERD on the Web

This "Help" menu item is actually a hotlink to the Epson Research and Development website. Selecting "Help" then "ERD on the Web" starts the default web browser and points it to the ERD product web site.

The latest software, drivers, and documentation for the S1D13708 is available at this website.

#### About 13708CFG

Selecting the "About 13708CFG" option from the "Help" menu displays the About dialog box for 13708CFG. The about dialog box contains version information and the copyright notice for 13708CFG.

## Comments

- On any tab particular options may be grayed out if selecting them would violate the operational specification of the S1D13708 (i.e. Selecting TFT or STN on the Panel tab enables/disables options specific to the panel type).
- The file **panels.def** is a text file containing operational specifications for several supported, and tested, panels. This file can be edited with any text editor.
- 13708CFG allows manually altering register values. The manual changes may violate memory and LCD timings as specified in the *S1D13708 Hardware Functional Specification*, document number X39A-A-001-xx. If this is done, unpredictable results may occur. Epson Research and Development, Inc. does not assume liability for any damage done to the display device as a result of configuration errors.

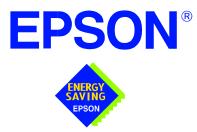

## S1D13708 Embedded Memory LCD Controller

# **13708PLAY Diagnostic Utility**

Document Number: X39A-B-002-01

Copyright © 2001 Epson Research and Development, Inc. All Rights Reserved.

Information in this document is subject to change without notice. You may download and use this document, but only for your own use in evaluating Seiko Epson/EPSON products. You may not modify the document. Epson Research and Development, Inc. disclaims any representation that the contents of this document are accurate or current. The Programs/Technologies described in this document may contain material protected under U.S. and/or International Patent laws.

EPSON is a registered trademark of Seiko Epson Corporation. Microsoft and Windows are registered trademarks of Microsoft Corporation. All other trademarks are the property of their respective owners.

## THIS PAGE LEFT BLANK

## 13708PLAY

13708PLAY is a diagnostic utility which allows a user to read/write all the registers and display buffer of the S1D13708. Commands are received from the standard input device, and messages are sent to the standard output device. On Intel platforms the console provides standard input/output. For most embedded systems the serial device provides these functions.

Commands can be entered interactively by a user, or be executed from a script file. Scripting is a powerful feature which allows command sequences to be used repeatedly without re-entry.

## S1D13708 Supported Evaluation Platforms

13708PLAY is available as an executable for PCs running Windows® 9x/ME/NT/2000 and as C source code which can be modified and recompiled to allow 13708PLAY to run on other evaluation platforms.

## Installation

#### PC platform

Copy the file **13708play.exe** to a directory in the path (e.g. PATH=C:\S1D13708).

#### **Embedded platform**

Download the program 13708play to the system.

## Usage

#### PC platform

At the prompt, type:

#### 13708play [/?]

Where:

/? displays copyright and program version information.

#### **Embedded platform**

Execute **13708play** and at the prompt, type the command line argument /?. Where:

/? displays copyright and program version information.

## Commands

The following commands are intended to be used from within the 13708PLAY program. However, simple commands can also be executed from the command line (e.g. **13708PLAY F 0 13FFF 0**).

#### Note

If the host platform is big endian, reading/writing words and dwords to/from the registers and display buffer may result in unexpected values. In this case it will be necessary for the user to manually swap the bytes in order to perform the IO correctly. For further information on little/big endian and the S1D13708 byte/word swapping capabilities, see the *S1D13708 Hardware Functional Specification*, document number X39A-A-001-xx.

#### **CLKI** freq

Sets the frequency of CLKI.

Where:

freq

The desired frequency for CLKI (in MHz).

#### CLKI2 freq

Sets the frequency of CLKI2.

Where:

freq

The desired frequency for CLKI2 (in MHz).

#### D[S][8|16|32] [startaddr [endaddr|len]]

Displays a memory dump from the specified display buffer address range.

| Where:      |                                                                  |
|-------------|------------------------------------------------------------------|
| S           | Sets the base address to the beginning of system memory.         |
|             | Without the "S" option, the base address is the beginning of     |
|             | display buffer memory.                                           |
| 8 16 32     | The unit size: 8-bit (bytes), 16-bit (words), 32-bit (dwords).   |
|             | If a unit size is not specified, this command uses the unit size |
|             | from the last Dump command performed. If no previous             |
|             | Dump command has been issued, the unit size defaults to          |
|             | 8-bit.                                                           |
| startaddr   | The starting address to read data from. Specifying a             |
|             | period (.) uses the same starting address as the last Dump       |
|             | command performed. Specifying a startaddr of two periods         |
|             | () will back the start address by the size of <i>len</i> .       |
| endaddr len | Determines how many units to continue dumping the                |
|             | contents of the display buffer. A number without a prefix        |
|             | represents a physical ending address. If an "L" prefix is        |
|             | used, the number that follows represents len, which is the       |
|             | number of bytes/words/dwords to be dumped. Len is based          |
|             | on the unit size. For example, 'L8' when the unit size is        |
|             | 16-bit would cause the Dump command to dump 8 words              |
|             | from the starting address.                                       |
|             |                                                                  |

#### F[S][8|16|32] startaddr endaddr|len data1 [data2 data3 ...]

Fills a specified address range in the display buffer.

| Where:      |                                                                                                    |
|-------------|----------------------------------------------------------------------------------------------------|
| S           | Sets the base address to the beginning of system memory.<br>Without the "S" option, the base address is the beginning of<br>display buffer memory.                                                                                                    |
| 8 16 32     | The unit size: 8-bit (bytes), 16-bit (words), 32-bit (dwords).<br>If a unit size is not specified, this command uses the unit size<br>from the last Fill command performed. If no previous Fill<br>command has been issued, the unit size defaults to 8-bit.                                                                                                    |
| startaddr   | The starting address to begin filling at. Specifying a period (.) uses the same starting address as the last Fill command performed.                                                                                                    |
| endaddr len | Determines how many units to fill the display buffer with. A number without a prefix represents a physical ending address. If a "L" prefix is used, the number that follows represents <i>len</i> , or the number of bytes/words/dwords to be filled. <i>Len</i> is based on the unit size. For example, 'L8' when the unit size is 16-bit would cause the Fill command to fill 8 words from the starting address. |
| data        | The value(s) used to fill the display buffer. If multiple<br>values are given, the pattern repeats through memory.<br>Values can be combinations of 'text' or numbers. Numbers<br>are assumed to be hexadecimal values unless otherwise<br>specified with the correct suffix (binary = i, octal = o,<br>decimal = t, hexadecimal = h).<br>For example, $101i = 101$ binary.                                        |

#### H [lines]

Sets the number of lines of data that are displayed at a time. The display is halted after the specified number of lines. Setting the number of lines to 0 disables the halt function and allows the data to continue displaying until all data has been shown.

This command is useful when large blocks of the display buffer or the contents of the LUT are being viewed.

#### Where:

lines

Number of lines that are shown before halting the displayed data (decimal value).

#### I

Initializes the S1D13708 registers with the default register settings as configured by the utility 13708CFG. For further information on 13708CFG, see the *13708CFG User Manual*, document number X39A-B-001-xx.

#### Note

If the "I" command is used before 13708PLAY is configured, an error message is displayed and no action is taken.

#### L index [red green blue]

Reads/writes the red, green, and blue Look-Up Table (LUT) components. If the red, green, and blue components are not specified, the LUT for the given index is read and the RGB values are displayed.

| Wl | nere: |  |
|----|-------|--|
|    |       |  |

| Index into the LUT (hex).         |
|-----------------------------------|
| Red component of the LUT (hex).   |
| Green component of the LUT (hex). |
| Blue component of the LUT (hex).  |
|                                   |

#### Note

Only bits 7-2 of each color are used in the LUT. The least significant two bits of the colors are discarded. For example, the command **L 0 1 2 3** will set each RGB component of LUT index 0 to 0, as the values 1, 2, an 3 use only the least significant bits.

#### LA

Reads and displays all LUT values.

#### M [bpp]

Sets the color depth (bpp). If no color depth is provided, information about the current settings are displayed.

Where:

Color depth to be set (1/2/4/8/16 bpp).

#### Note

This command reads and attempts to interpret the S1D13708 control registers. If the S1D13708 was not correctly initialized the displayed values may be incorrect.

#### Q[UIT], EXIT

Quits the program.

#### R[S][8|16|32] [addr1 addr2 addr3 ...]

Reads the display buffer at the address locations given.

| Where:  |                                                                                     |
|---------|-------------------------------------------------------------------------------------|
| S       | Sets the base address to the beginning of system memory.                            |
|         | Without the 'S' option, the base address is the beginning of display buffer memory. |
| 8 16 32 | The unit size: 8-bit (bytes), 16-bit (words), 32-bit (dwords).                      |
|         | If a unit size is not specified, this command uses the unit size                    |
|         | from the last Read command performed. If no previous                                |
|         | Read command has been issued, the unit size defaults to                             |
|         | 8-bit.                                                                              |
| addr    | The address to read data from. Multiple addresses can be given.                     |

#### RI [8|16] [cycles]

For testing the indirect interface ONLY. RI will issue one or more data read cycles from the indirect interface cmd/data cycle.

| The unit size: 8-bit (bytes), 16-bit (words).                    |
|------------------------------------------------------------------|
| If a unit size is not specified, this command uses the unit size |
| from the last Read Indirect command performed. If no             |
| previous Read Indirect command has been issued, the unit         |
| size defaults to 8-bit.                                          |
| The number of data read cycles. The default is one cycle.        |
|                                                                  |

#### **RUN scriptfile**

This command opens the file scriptfile and executes each line as if it were typed from the command prompt. For more information on scriptfiles, see **Section**, *"Script Files"* on page 12.

Where:

scriptfile

The file containing 13708PLAY commands.

#### S[S][8|16|32] startaddr endaddr|len data1 [data2 data3 data4 ...]

Search the display buffer for the given data.

| Where:      |                                                                                                    |
|-------------|----------------------------------------------------------------------------------------------------|
| S           | Sets the base address to the beginning of system memory.<br>Without the "S" option, the base address is the beginning of                                                                                                    |
|             | display buffer memory.                                                                                                    |
| 8 16 32     | The unit size: 8-bit (bytes), 16-bit (words), 32-bit (dwords).<br>If a unit size is not specified, this command uses the unit size<br>from the last Search command performed. If no previous<br>Search command has been issued, the unit size defaults to<br>8-bit.                                                                                                    |
| startaddr   | The starting address to begin the search from. Specifying a period (.) uses the same starting address as the last Search command performed.                                                                                                    |
| endaddr len | Determines how many units of the display buffer will be<br>searched through. A number without a prefix represents a<br>physical ending address. If a "L" prefix is used, the number<br>that follows represents <i>len</i> , or the number of<br>bytes/words/dwords to be searched through. <i>Len</i> is based on<br>the unit size. For example, 'L8' when the unit size is 16-bit<br>would cause the Search command to search 8 words from<br>the starting address. |
| data        | The value(s) to search the display buffer for. Values can be<br>combinations of 'text' or numbers. Numbers are<br>assumed to be hexadecimal values unless otherwise<br>specified with the correct suffix (binary = i, octal = o,<br>decimal = t, hexadecimal = h).<br>For example, $101i = 101$ binary.                                                                                                    |

#### SHOW

Shows a test pattern on the display. The test pattern is based on current register settings and may not display correctly if the registers are not configured properly.

Use this command to display an image during testing. After adjusting a register value, use the show command to view the effect on the display.

#### W[S][8|16|32] [startaddr [data1 data2 data3 data4 ...]]

Writes the given data sequence to the display buffer starting at startaddr location.

| Where:    |                                                                  |
|-----------|------------------------------------------------------------------|
| S         | Sets the base address the beginning of system                    |
|           | memory. Without the "S" option, the base address is the          |
|           | beginning of display buffer memory.                              |
| 8 16 32   | The unit size: 8-bit (bytes), 16-bit (words), 32-bit (dwords).   |
|           | If a unit size is not specified, this command uses the unit size |
|           | from the last Write command performed. If no previous            |
|           | Write command has been issued, the unit size defaults to         |
|           | 8-bit.                                                           |
| startaddr | The starting address to write data to. Specifying a              |
|           | period (.) uses the same starting address as the last Write      |
|           | command performed.                                               |
| data      | Values to write to the display buffer. If no data is given, then |
|           | this function enters MODIFY mode. This mode prompts the          |
|           | user with the address and it's current data. While in this       |
|           | mode, the user can type any of the following.                    |
|           | - new values (in hex)                                            |
|           | - ENTER or SPACE - moves to the next memory                      |
|           | location (if data is specified the previous                      |
|           | memory location is updated, if no data is                        |
|           | specified no change is made)                                     |
|           | - "-" - moves to the previous memory location                    |
|           | - "Q" or "." - exits MODIFY mode                                 |

#### WI [8|16] data1 [data2 data3 ...]

For testing the indirect interface ONLY. WI will write one or more data items to the data portion of the cmd/data cycle.

| Where: |                                                                  |
|--------|------------------------------------------------------------------|
| 8 16   | The unit size: 8-bit (bytes), 16-bit (words).                    |
|        | If a unit size is not specified, this command uses the unit size |
|        | from the last Read Indirect command performed. If no             |
|        | previous Read Indirect command has been issued, the unit         |
|        | size defaults to 8-bit.                                          |
| data   | Values to write to the display buffer.                           |

#### XA

Reads and displays the contents of all the S1D13708 registers.

#### X[8|16|32] [index [data]]

Reads/writes data to the register at index. If no data is specified, the register is read and the contents are displayed.

| The unit size: 8-bit (bytes), 16-bit (words), 32-bit (dwords).<br>If a unit size is not specified, this command uses the unit size<br>from the last X command performed. If no previous X<br>command has been issued, the unit size defaults to 8-bit. |
|----------------------------------------------------------------------------------------------------|
|                                                                                                    |
| Index into the registers (hex).                                                                                                    |
| The value to be written to the register. Numbers are                                                                                                    |
| assumed to be hexadecimal values unless otherwise                                                                                                    |
| specified with the correct suffix (binary = $i$ , octal = $o$ ,                                                                                                    |
| decimal = t, hexadecimal = h).                                                                                                    |
| For example, $101i = 101$ binary.                                                                                                    |
|                                                                                                    |

#### XI index

This command is for testing the indirect interface ONLY. XI will write index to the command portion of the indirect interface cmd/data cycle. The data portion will NOT be accessed.

#### Where:

index

The command portion of the indirect interface cmd/data cycle. This is effectively the register index (hex).

#### ?

Displays the help screen. The help screen contains a summary of all available commands.

## 13708PLAY Example

- 1. Configure **13708PLAY** using the utility **13708CFG**. For further information on 13708CFG, see the *13708CFG User Manual*, document number X39A-B-001-xx.
- 2. Type **13708PLAY** to start the program.
- 3. Type ? for help.
- 4. Type **i** to initialize the registers.
- 5. Type **xa** to display the contents of the registers.
- 6. Type **x 80** to read register 80h.
- 7. Type **x 80 10** to write 10h to register 80h.
- 8. Type **f 0 ffff aa** to fill the first 10000h bytes of the display buffer with AAh.
- 9. Type **d** 0 **ff** to read the first 100h bytes of the display buffer.
- 10. Type **show** to display a test pattern.
- 11. Type  $\mathbf{m}$  to display current mode information.
- 12. Type **m 2** to set the color depth to 2 bpp.
- 13. Type **show** to display a test pattern.
- 14. Type **q** to exit the program.

## **Script Files**

13708PLAY can be controlled by a script file. This is useful when:

- there is no display to monitor command keystroke accuracy.
- various registers must be quickly changed to view results.

A script file is an ASCII text file with one 13708PLAY command per line. Script files can be executed from within 13708PLAY using the Run command (e.g. = run dumpregs.scr). Alternately, the script file can be executed from the OS command prompt. On a PC platform, a typical script command line might be:

#### 13708PLAY run dumpregs.scr > results

This causes the file **dumpregs.scr** to be interpreted as commands by 13708PLAY and the results to be redirected to the file **results**.

#### Example 1: Create a script file that reads all registers.

; This file initializes the S1D13708 and reads the registers. ; Note: after a semicolon (;), all characters on a line are ignored.

```
; Initialize the S1D13708
i
```

; Read all registers xa

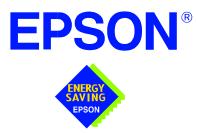

## S1D13708 Embedded Memory LCD Controller

# **13708BMP** Demonstration Program

Document Number: X39A-B-003-01

Copyright © 2001 Epson Research and Development, Inc. All Rights Reserved.

Information in this document is subject to change without notice. You may download and use this document, but only for your own use in evaluating Seiko Epson/EPSON products. You may not modify the document. Epson Research and Development, Inc. disclaims any representation that the contents of this document are accurate or current. The Programs/Technologies described in this document may contain material protected under U.S. and/or International Patent laws.

EPSON is a registered trademark of Seiko Epson Corporation. Microsoft and Windows are registered trademarks of Microsoft Corporation. All other trademarks are the property of their respective owners.

## THIS PAGE LEFT BLANK

## 13708BMP

13708BMP is a demonstration utility used to show the S1D13708 display capabilities by rendering bitmap images on the display device. The program displays a bitmap stored in Windows BMP file format and then exits. 13708BMP supports SviwelView<sup>TM</sup> (90°, 180°, and 270° hardware rotation of the display image).

13708BMP is designed to operate on a personal computer (PC) within a 32-bit environment only (Windows® 9x/NT/ME/2000). Embedded platforms are not supported due to the possible lack of a structured file system.

The 13708BMP demonstration utility must be configured to work with your hardware configuration. The program 13708CFG can be used to configure 13708BMP. For further information on 13708CFG, refer to the *13708CFG Users Manual*, document number X39A-B-001-xx.

## S1D13708 Supported Evaluation Platforms

13708BMP supports the following S1D13708 evaluation platforms:

• PC with an Intel 80x86 processor running Windows 9x/NT/ME/2000.

#### Note

The 13708BMP source code may be modified by the OEM to support other evaluation platforms.

## Installation

Copy the file **13708bmp.exe** to a directory in the path (e.g. PATH=C:\S1D13708).

## Usage

| 13708bmp bmpfile [/?] |                                                                     |
|-----------------------|---------------------------------------------------------------------|
| Where:                |                                                                     |
| bmpfile               | Specifies filename of the windows format bmp image to be displayed. |
| /?                    | Displays the help message.                                          |

#### Note

At a command prompt, type:

13708BMP displays the bmpfile image and returns to the prompt.

### 13708BMP Examples

To display a .bmp image in the main window on an LCD, type the following: **13708bmp bmpfile.bmp** 

#### Note

To display a bmpfile using SwivelView, configure 13708bmp.exe for the selected SwivelView mode using the configuration program 13708CFG. For further information on 13708CFG, see the *13708CFG User Manual*, document number X39A-B-001-xx.

## Comments

- 13708BMP displays only Windows BMP format images.
- A 24-bit true color bitmap is displayed at a color depth of 16 bit-per-pixel.
- Only the green component of the image is seen on a monochrome panel.
- 13708BMP does not perform any image translations. The image to be displayed must be the desired dimensions and color depth.

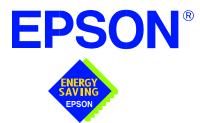

## S1D13708 Embedded Memory LCD Controller

# Wind River WindML v2.0 Display Drivers

Document Number: X39A-E-002-01

Copyright © 2001 Epson Research and Development, Inc. All Rights Reserved.

Information in this document is subject to change without notice. You may download and use this document, but only for your own use in evaluating Seiko Epson/EPSON products. You may not modify the document. Epson Research and Development, Inc. disclaims any representation that the contents of this document are accurate or current. The Programs/Technologies described in this document may contain material protected under U.S. and/or International Patent laws.

EPSON is a registered trademark of Seiko Epson Corporation. All other trademarks are the property of their respective owners.

## THIS PAGE LEFT BLANK

## Wind River WindML v2.0 DISPLAY DRIVERS

The Wind River WindML v2.0 display drivers for the S1D13708 Embedded Memory LCD Controller are intended as "reference" source code for OEMs developing for Wind River's WindML v2.0. The driver package provides support for both 8 and 16 bit-per-pixel color depths. The source code is written for portability and contains functionality for most features of the S1D13708. Source code modification is required to produces a smaller, more efficient driver for mass production.

The WindML display drivers are designed around a common configuration include file called **mode0.h** which is generated by the configuration utility 13708CFG. This design allows for easy customization of display type, clocks, decode addresses, rotation, etc. by OEMs. For further information on 13708CFG, see the *13708CFG Configuration Program User Manual*, document number X39A-B-001-xx.

#### Note

The WindML display drivers are provided as "reference" source code only. They are intended to provide a basis for OEMs to develop their own drivers for WindML v2.0. These drivers are not backwards compatible with UGL v1.2.

This document and the source code for the WindML display drivers is updated as appropriate. Please check the Epson Research and Development website at www.erd.epson.com for the latest revisions before beginning any development.

We appreciate your comments on our documentation. Please contact us via email at documentation@erd.epson.com.

## Building a WindML v2.0 Display Driver

The following instructions produce a bootable disk that automatically starts the UGL demo program. These instructions assume that Wind River's Tornado platform is already installed.

#### Note

For the example steps where the drive letter is given as "x:". Substitute "x" with the drive letter that your development environment is on.

1. Create a working directory and unzip the WindML display driver into it.

From a command prompt or GUI interface create a new directory (e.g. x:\13708).

Unzip the file **13708windml.zip** to the newly created working directory. The files will be unzipped to the directories "x:\13708\8bpp" and "x:\13708\16bpp".

2. Configure for the target execution model.

This example build creates a VxWorks image that fits onto and boots from a single floppy diskette. In order for the VxWorks image to fit on the disk certain modifications are required.

Replace the file "x:\Tornado\target\config\pcPentium\config.h" with the file "x:\13708\8bpp\File\config.h" (or "x:\13708\16bpp\File\config.h"). The new **config.h** file removes networking components and configures the build image for booting from a floppy disk.

#### Note

Rather than simply replacing the original **config.h** file, rename it so the file can be kept for reference purposes.

3. Build a boot ROM image.

From the Tornado tool bar, select Build -> Build Boot ROM. Select "pcPentium" as the BSP and "bootrom\_uncmp" as the image.

4. Create a bootable disk (in drive A:).

From a command prompt change to the directory "x:\Tornado\host\x86-win32\bin" and run the batch file **torvars.bat**. Next, change to the directory "x:\Tornado\tar-get\config\pcPentium" and type:

#### mkboot a: bootrom\_uncmp

5. If necessary, generate a new mode0.h configuration file.

The file **mode0.h** contains the register values required to set the screen resolution, color depth (bpp), display type, rotation, etc. The **mode0.h** file included with the drivers, may not contain applicable values and must be regenerated. The configuration program 13708CFG can be used to build a new **mode0.h** file. If building for 8 bpp, place the new **mode0.h** file in the directory "x:\13708\8bpp\File". If building for 16 bpp, place the new **mode0.h** file in "x:\13708\16bpp\File".

#### Note

**Mode0.h** should be created using the configuration utility 13708CFG. For more information on 13708CFG, see the *13708CFG Configuration Program User Manual*, document number X39A-B-001-xx available at www.erd.epson.com.

6. Build the WindML v2.0 library.

From a command prompt change to the directory "x:\Tornado\host\x86-win32\bin" and run the batch file **torvars.bat**. Next, change to the directory "x:\Tornado\target\src\ugl" and type the command: **make CPU=PENTIUM ugl** 

7. Open the S1D13708 workspace.

From the Tornado tool bar, select File->Open Workspace...->Existing->Browse... and select the file "x:\13708\8bpp\13708.wsp" (or "x:\13708\16bpp\13708.wsp").

8. Add support for single line comments.

The WindML v2.0 display driver source code uses single line comment notation, "//", rather than the ANSI conventional comments, "/\*...\*/".

To add support for single line comments follow these steps:

- a. In the Tornado "Workspace Views" window, click on the "Builds" tab.
- b. Expand the "8bpp Builds" (or "16bpp Builds") view by clicking on the "+" next to it. The expanded view will contain the item "default". Right-click on "default" and select "Properties...". A "Properties." window will appear.
- c. Select the "C/C++ compiler" tab to display the command switches used in the build. Remove the "-ansi" switch from the line that contains "-g -mpentium -ansi -nostdinc -DRW\_MULTI\_THREAD". (Refer to GNU ToolKit user's guide for details)
- 9. Compile the VxWorks image.

Select the "Builds" tab in the Tornado "Workspace Views" window.

Right-click on "8bpp files" (or "16bpp files") and select "Dependencies...". Click on "OK" to regenerate project file dependencies for "All Project files".

Right-click on "8bpp files" (or "16bpp files") and select "ReBuild All(vxWorks)" to build VxWorks.

10. Copy the VxWorks file to the diskette.

From a command prompt or through the Windows interface, copy the file "x: $13708\\8bp\default\vxWorks$ " (or "x: $13708\\16bp\default\vxWorks$ ") to the bootable disk created in step 4.

11. Start the VxWorks demo.

Boot the target PC with the VxWorks bootable diskette to run the UGL demo program automatically.

## THIS PAGE LEFT BLANK

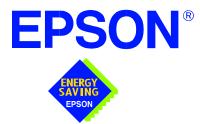

## S1D13708 Embedded Memory LCD Controller

# **Linux Console Driver**

Document Number: X39A-E-004-01

Copyright © 2001 Epson Research and Development, Inc. All Rights Reserved.

Information in this document is subject to change without notice. You may download and use this document, but only for your own use in evaluating Seiko Epson/EPSON products. You may not modify the document. Epson Research and Development, Inc. disclaims any representation that the contents of this document are accurate or current. The Programs/Technologies described in this document may contain material protected under U.S. and/or International Patent laws.

EPSON is a registered trademark of Seiko Epson Corporation.

## THIS PAGE LEFT BLANK

## **Linux Console Driver**

The Linux console driver for the S1D13708 Embedded Memory LCD Controller is intended as "reference" source code for OEMs developing for Linux, and supports 4, 8, and 16 bit-per-pixel color depths. The source code is written for portability and contains functionality for most features of the S1D13708. Source code modification is required to provide a smaller driver for mass production.

A Graphical User Interface (GUI) such as Gnome can obtain the frame buffer address from this driver allowing the Linux GUI the ability to update the display.

The console driver is designed around a common configuration include file called **s1d13708.h**, which is generated by the configuration utility 13708CFG. This design allows for easy customization of display type, clocks, decode addresses, rotation, etc. by OEMs. For further information on 13708CFG, see the *13708CFG Configuration Program User Manual*, document number X39A-B-001-xx.

#### Note

The Linux console driver is provided as "reference" source code only. The driver is intended to provide a basis for OEMs to develop their own drivers for Linux.

This document and the source code for the Linux console drivers are updated as appropriate. Please check the Epson Research and Development website at www.erd.epson.com for the latest revisions or before beginning any development.

We appreciate your comments on our documentation. Please contact us via e-mail at documentation@erd.epson.com.

## **Building the Console Driver for Linux Kernel 2.2.x**

Follow the steps below to construct a copy of the Linux operating system using the S1D13708 as the console display device. These instructions assume that the GNU development environment is installed and the user is familiar with GNU and the Linux operating system.

1. Acquire the Linux kernel source code.

You can obtain the Linux kernel source code from your Linux supplier or download the source from: ftp://ftp.kernel.org.

The S1D13708 reference driver requires Linux kernel 2.2.x. The example S1D13708 reference driver available on www.erd.epson.com was built using Red Hat Linux 6.1, kernel version 2.2.17.

For information on building the kernel refer to the readme file at: ftp://ftp.linuxberg.com/pub/linux/kernel/README

#### Note

Before continuing with modifications for the S1D13708, you should ensure that you can build and start the Linux operating system.

2. Unzip the console driver files.

Using a zip file utility, unzip the S1D13708 archive to a temporary directory. (e.g. /tmp)  $\,$ 

When completed the following files should be located in the temporary directory.

- s1d13xxxfb.c s1d13708.h Config.in fbmem.c fbcon-cfb4.c, and Makefile
- 3. Copy the console driver files to the build directory.

Copy the following files to the directory /usr/src/linux/drivers/video. /tmp/s1d13xxxfb.c and /tmp/s1d13708.h

Copy the remaining source files into the directory /usr/src/linux/drivers/video replacing the files of the same name.

/tmp/Config.in /tmp/fbmem.c /tmp/fbcon-cfb4.c, and /tmp/Makefile

If your kernel version is not 2.2.17, or you want to retain greater control of the build process, use a text editor to cut and paste the sections dealing with the Epson driver in the corresponding files of the same names.

4. Modify s1d13708.h

The file s1d13708.h contains the register values required to set the screen resolution, color depth (bpp), display type, active display (LCD), display rotation, etc.

Before building the console driver, refer to the descriptions in the file s1d13708.h for the default settings of the console driver. If the default does not match the configuration you are building for then s1d13708.h must be regenerated with the correct information.

Use the program 13708CFG to generate the required header file. For information on how to use 13708CFG, refer to the *13708CFG Configuration Program User Manual*, document number X39A-B-001-xx, available at www.erd.epson.com

After selecting the desired configuration, choose "File->Export" and select the "C Header File for S1D13708 Generic Drivers" option. Save the new configuration as s1d13708.h in the /usr/src/linux/drivers/video, replacing the original configuration file.

5. Configure the video options.

From the command prompt in the directory /usr/src/linux run the command: **make menuconfig** 

This command will start a text based interface which allows the selection of build time parameters. From the text interface under "Console drivers" options, select:

"Support for frame buffer devices" "Epson LCD/CRT controllers support" "S1D13708 support" "Advanced low level driver options" "xBpp packed pixels support" \*

\* where x is the color depth being compile for.

If you are using the Epson PCI evaluation board then you must also select:

"Epson PCI Bridge adapter support"

Once you have configured the kernel options, save and exit the configuration utility.

6. Compile and install the kernel.

Build the kernel with the following sequence of commands. make dep make clean make bzImage /sbin/lilo (if running lilo) 7. Boot to the Linux operating system.

If you are using lilo (Linux Loader), modify the lilo configuration file as discussed in the kernel build README file. If there were no errors during the build, from the command prompt run:

lilo

and reboot your system.

#### Note

In order to use the S1D13708 console driver with X server, you need to configure the X server to use the FBDEV device. The information on the necessary files and instructions for this process is available on the Internet at www.xfree86.org

## **Building the Console Driver for Linux Kernel 2.4.x**

Follow the steps below to construct a copy of the Linux operating system using the S1D13708 as the console display device. These instructions assume that the GNU development environment is installed and the user is familiar with GNU and the Linux operating system.

1. Acquire the Linux kernel source code.

You can obtain the Linux kernel source code from your Linux supplier or download the source from: ftp://ftp.kernel.org.

The S1D13708 reference driver requires Linux kernel 2.4.x or greater. The example S1D13708 reference driver available on www.erd.epson.com was built using Red Hat Linux 6.1, kernel version 2.4.5.

For information on building the kernel refer to the readme file at: ftp://ftp.linuxberg.com/pub/linux/kernel/README

#### Note

Before continuing with modifications for the S1D13708, you should ensure that you can build and start the Linux operating system.

2. Unzip the console driver files.

Using a zip file utility, unzip the S1D13708 archive to a temporary directory. (e.g. /tmp)

When completed the files: Config.in fbmem.c fbcon-cfb4.c Makefile should be located in the temporary directory (/tmp), and the files: Makefile s1d13xxxfb.c s1d13708.h should be located in a sub-directory called epson within the temporary directory director

should be located in a sub-directory called epson within the temporary directory (/tmp/epson).

3. Copy the console driver files to the build directory. Make the directory /usr/src/linux/drivers/video/epson.

#### Copy the files

/tmp/epson/s1d13xxxfb.c /tmp/epson/s1d13708.h /tmp/epson/Makefile

to the directory /usr/src/linux/drivers/video/epson.

Copy the remaining source files /tmp/Config.in /tmp/fbmem.c /tmp/fbcon-cfb4.c /tmp/Makefile

into the directory /usr/src/linux/drivers/video replacing the files of the same name. If your kernel version is not 2.4.5 or you want to retain greater control of the build

process then use a text editor and cut and paste the sections dealing with the Epson driver in the corresponding files of the same names.

4. Modify s1d13708.h

The file s1d13708.h contains the register values required to set the screen resolution, color depth (bpp), display type, active display (LCD/CRT), display rotation, etc.

Before building the console driver, refer to the descriptions in the file s1d13708.h for the default settings of the console driver. If the default does not match the configuration you are building for then s1d13708.h will have to be regenerated with the correct information.

Use the program 13708CFG to generate the required header file. For information on how to use 13708CFG, refer to the *13708CFG Configuration Program User Manual*, document number X39A-B-001-xx, available at www.erd.epson.com

After selecting the desired configuration, choose "File->Export" and select the "C Header File for S1D13708 Generic Drivers" option. Save the new configuration as s1d13708.h in the /usr/src/linux/drivers/video, replacing the original configuration file.

5. Configure the video options.

From the command prompt in the directory /usr/src/linux run the command: make menuconfig

This command will start a text based interface which allows the selection of build time parameters. From the options presented select:

"Code maturity level" options
"Prompt for development and/or incomplete drivers"
"Console drivers" options
"Frame-buffer support"
"Support for frame buffer devices (EXPERIMENTAL)"
"EPSON LCD/CRT/TV controller support"
"EPSON S1D13708 Support"
"Advanced low-level driver options"
"xbpp packed pixels support" \*

\* where x is the color depth being compile for.

If you are using the Epson PCI evaluation board then you must also select:

"Epson PCI Bridge adapter support"

Once you have configured the kernel options, save and exit the configuration utility.

6. Compile and install the kernel

Build the kernel with the following sequence of commands:

- make dep make clean make bzImage /sbin/lilo (if running lilo)
- 7. Boot to the Linux operating system

If you are using lilo (Linux Loader), modify the lilo configuration file as discussed in the kernel build README file. If there were no errors during the build, from the command prompt run:

lilo

and reboot your system.

#### Note

In order to use the S1D13708 console driver with X server, you need to configure the X server to use the FBDEV device. A good place to look for the necessary files and instructions on this process is on the Internet at www.xfree86.org

## THIS PAGE LEFT BLANK

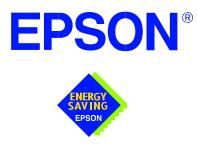

## S1D13708 Embedded Memory LCD Controller

# **QNX Photon v2.0 Display Driver**

Document Number: X39A-E-005-01

Copyright © 2001 Epson Research and Development, Inc. All Rights Reserved.

Information in this document is subject to change without notice. You may download and use this document, but only for your own use in evaluating Seiko Epson/EPSON products. You may not modify the document. Epson Research and Development, Inc. disclaims any representation that the contents of this document are accurate or current. The Programs/Technologies described in this document may contain material protected under U.S. and/or International Patent laws.

EPSON is a registered trademark of Seiko Epson Corporation. All other trademarks are the property of their respective owners.

## THIS PAGE LEFT BLANK

# **QNX Photon v2.0 Display Driver**

The Photon v2.0 display drivers for the S1D13708 Embedded Memory LCD Controller are intended as "reference" source code for OEMs developing for QNX platforms. The driver package provides support for 8 and 16 bit-per-pixel color depths. The source code is written for portability and contains functionality for most features of the S1D13708. Source code modification is required to provide a smaller driver for mass production.

The current revision of the driver is designed for use with either QNX RTP or QNX4 from the latest product CD (Dec. 99).

The Photon v2.0 display driver is designed around a common configuration include file called **S1D13708.h**, which is generated by the configuration utility 13708CFG. This design allows for easy customization of display type, clocks, decode addresses, rotation, etc. by OEMs. For further information on 13708CFG, see the *13708CFG Configuration Program User Manual*, document number X39A-B-001-xx.

#### Note

The QNX display drivers are provided as "reference" source code only. They are intended to provide a basis for OEMs to develop their own drivers for QNX Photon v2.0.

This document and the source code for the QNX display drivers are updated as appropriate. Please check the Epson Research and Development website at www.erd.epson.com for the latest revisions before beginning any development.

We appreciate your comments on our documentation. Please contact us via e-mail at documentation@erd.epson.com.

## **Building the Photon v2.0 Display Driver**

The following steps build the Photon v2.0 display driver and integrate it into the QNX operating system. These instructions assume the QNX developer environment is correctly installed and the developer is familiar with building for the QNX operating system.

#### **Unpack the Graphics Driver Development Kit Archive**

1. Install the QNX ddk package using the Package Manager utility.

For information about the Drivers Development Kit contact QNX directly.

- 2. Once the ddk package is installed, copy the directory tree /usr/scr/gddk\_v1.0 into the Project directory.
- 3. Change directory to Project/gddk\_1.0/devg.
- 4. Unpack the display driver files using the commands:

#gunzip S1D13708.tar.gz

#### #tar -xvf S1D13708.tar

This unpacks the files into the directory Project/gddk\_1.0/devg/S1D13708.

#### Configure the Driver

The files **s1d13708\_16.h** and **s1d13708\_8.h** contain register values required to set the screen resolution, color depth (bpp), display type, rotation, etc. The **s1d13708.h** file included with the drivers may not contain applicable values and must be regenerated. The configuration program 13708CFG can be used to build new **s1d13708\_16.h** and **s1d13708\_8.h** files.

#### Note

**S1d13708.h** should be created using the configuration utility 13708CFG. For more information on 13708CFG, see the *13708CFG Configuration Program User Manual*, document number X39A-B-001-xx available at www.erd.epson.com.

#### **Build the Driver**

The first time the driver is built, the following command ensures that all drivers and required libraries are built. At the root of the Project source tree, type **make**.

#### Note

To build drivers for X86 NTO type 'OSLIST=nto CPULIST=x86 make'.

Further builds do not require all libraries to be re-built. To build only the S1D13708 display driver, change to the directory gddk\_1.0/devg/s1d13708 and type **make**.

#### Installing the Driver

The build step produces two library images:

- lib/disputil/nto/x86/libdisputil.so
- lib/disputil/nto/x86/libffb.so

For the loader to locate them, the files need to be renamed and copied to the lib directory.

- 1. Rename libdisputil.so to libdisputil.so.1 and libffb.so to libffb.so.1.
- 2. Copy the files new files libdisputil.so.1 and libffb.so.1 to the directory /usr/lib.
- 3. Copy the file devg-S1D13708.so to the /lib/dll directory.

#### Note

To locate the file devg-S1D13708.so, watch the output of the 'true' command during the makefile build.

4. Modify the trap file graphics-modes in the /etc/system/config directory by inserting the following lines at the top of the file.

io-graphics -dldevg-S1D13708.so -g640x480x8 -I0 -d0x0,0x0;#640,480,8 Epson

io-graphics -dldevg-S1D13708.so -g640x480x16 -I0 -d0x0,0x0;#640,480,16 Epson

#### **Run the Driver**

It is recommended that the driver be verified **before starting QNX with the S1D13708 as the primary display**. To verify the driver, type the following command at the root of the Project source tree (gddk\_1.0 directory).

util/bench/nto/x86/o/devg-bench -dldevg/S1D13708/nto/x86/dll/devg-S1D13708.so - mW,H,C,F -d0x0,0x0

Where:

W is the configured width of the display H is the configured height of the display C is the color depth in bpp (either 8 or 16) F is the configured frame rate

This command starts the bench utility which will initialize the driver as the secondary display and exercise the drivers main functions. If the display appears satisfactory, restart QNX Photon and the restart will result in the S1D13708 display driver becoming the primary display device.

# Comments

• To restore the display driver to the default, comment out changes made to the trap file crt.\$NODE.

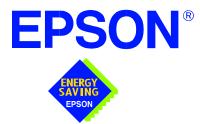

# S1D13708 Embedded Memory LCD Controller

# Windows® CE 3.x Display Drivers

Document Number: X39A-E-006-01

Copyright  $\ensuremath{\mathbb{C}}$  2001 Epson Research and Development, Inc. All Rights Reserved.

Information in this document is subject to change without notice. You may download and use this document, but only for your own use in evaluating Seiko Epson/EPSON products. You may not modify the document. Epson Research and Development, Inc. disclaims any representation that the contents of this document are accurate or current. The Programs/Technologies described in this document may contain material protected under U.S. and/or International Patent laws.

EPSON is a registered trademark of Seiko Epson Corporation. Microsoft and Windows are registered trademarks of Microsoft Corporation. All other trademarks are the property of their respective owners.

## THIS PAGE LEFT BLANK

# WINDOWS® CE 3.0 DISPLAY DRIVER

Windows CE v3.0 display driver for the S1D13708 Embedded Memory LCD Controller is intended as "reference" source code for OEMs developing for the Microsoft Window CE platform. The driver supports 4, 8 and 16 bit-per-pixel color depths in landscape mode (no rotation), and 8 and 16 bit-per-pixel color depths in SwivelView<sup>™</sup> 90 degree, 180 degree and 270 degree modes. The source code is written for portability and contains functionality for most features of the S1D13708. Source code modification is required to provide a smaller driver for mass production.

The Windows CE v3.0 display driver is designed around a common configuration include file called **mode0.h**, which is generated by the configuration utility 13708CFG. This design allows for easy customization of display type, clocks, decode addresses, rotation, etc. by OEMs. For further information on 13708CFG, see the *13708CFG Configuration Program User Manual*, document number X39A-B-001-xx.

#### Note

The Windows CE display driver is provided as "reference" source code only. They are intended to provide a basis for OEMs to develop their own drivers for Microsoft Windows CE v3.0.

This document and the source code for the Windows CE v3.0 driver is updated as appropriate. Before beginning any development, please check the Epson Research and Development Website at www.erd.epson.com for the latest revisions.

We appreciate your comments on our documentation. Please contact us via email at documentation@erd.epson.com.

## **Example Driver Builds**

The following sections describes how to build the Windows CE display driver for Windows CE Platform Builder 3.00 using the GUI interface.

#### Build for CEPC (X86) on Windows CE Platform Builder 3.00 using the GUI Interface

- 1. Install Microsoft Windows 2000 Professional, or Windows NT Workstation version 4.0 with Service Pack 5 or later.
- 2. Install Platform Builder 3.00.
- 3. Start Platform Builder by double-clicking on the Microsoft Windows CE Platform Builder icon.
- 4. Create a new project.
  - a. Select File | New.
  - b. In the dialog box, select the Platforms tab.
  - c. In the platforms dialog box, select "WCE Platform", set a location for the project (such as x:\myproject), set the platform name (such as myplatform), and set the processor to "Win32 (WCE x86)".
  - d. Click the OK button.
  - e. In the dialog box "WCE Platform Step 1 of 2", select CEPC.
  - f. Click the Next button.
  - g. In the dialog box "WCE Platform Step 2 of 2", select Maximum OS (Maxall).
  - h. Click the Finish button.
  - i. In the dialog box "New Platform Information", click the OK button.
- 5. Set the active configuration to "Win32 (WCE x86) Release".
  - a. From the Build menu, select "Set Active Configuration".
  - b. Select "MYPLATFORM Win32 (WCE x86) Release".
  - c. Click the OK button.

- 6. Add the environment variable DDI\_S1D13708.
  - a. From the Platform menu, select "Settings".
  - b. Select the "Environment" tab.
  - c. In the Variable box, type "DDI\_S1D13708".
  - d. In the Value box, type "1".
  - e. Click the Set button.
  - f. Click the OK button.
- 7. Create a new directory S1D13708, under x:\wince300\platform\cepc\drivers\display, and copy the S1D13708 driver source code into this new directory.
- 8. Add the S1D13708 driver component.
  - a. From the Platform menu, select "Insert | User Component".
  - b. Set "Files of type:" to "All Files (\*.\*)".
  - c. Select the file x:\wince300\platform\cepc\drivers\display\S1D13708\sources.
  - d. Click the OK button.
  - e. In the "User Component Target File" dialog box, select browse and then select the path and the file name of "sources" as in step c.
  - f. Click the OK button.
- 9. Delete the component "ddi\_flat".
  - a. In the Platform window, select the ComponentView tab.
  - b. Show the tree for MYPLATFORM components by clicking on the '+' sign at the root of the tree.
  - c. Right-click on the ddi\_flat component.
  - d. Select "Delete".
  - e. From the File menu, select "Save Workspace".

- From the Platform window, click the ParameterView Tab. Show the tree for MY-PLATFORM Parameters by clicking the '+' sign at the root of the tree. Expand the WINCE300 tree and then click "Hardware Specific Files" and then double click "PLATFORM.BIB". Edit the file the **platform.bib** file and make the following two changes:
  - a. Insert the following text after the line "IF ODO\_NODISPLAY !":

IF CEPC\_DDI\_S1D13708

ddi.dll \$(\_FLATRELEASEDIR)\S1D13708.dll NK SH

b. Find the section shown below, and insert the lines as marked:

IF CEPC\_DDI\_FLAT ! IF DDI\_S1D13708! :Insert this line IF CEPC\_DDI\_S3VIRGE ! IF CEPC\_DDI\_CT655X ! IF CEPC\_DDI\_VGA8BPP ! IF CEPC\_DDI\_S3TRIO64 ! IF CEPC\_DDI\_ATI ! ddi.dll \$(\_FLATRELEASEDIR)\ddi\_flat.dll NK SH **ENDIF** ENDIF **ENDIF ENDIF** ENDIF ENDIF :Insert this line **ENDIF** 

11. Modify MODE0.H.

The file MODE0.H (located in x:\wince300\platform\cepc\drivers\display\S1D13708) contains the register values required to set the screen resolution, color depth (bpp), display type, display rotation, etc.

Before building the display driver, refer to the descriptions in the file MODE0.H for the default settings of the console driver. If the default does not match the configuration you are building for then **mode0.h** will have to be regenerated with the correct information.

Use the program 13708CFG to generate the header file. For information on how to use 13708CFG, refer to the *13708CFG Configuration Program User Manual*, document number X39A-B-001-xx, available at www.erd.epson.com

After selecting the desired configuration, choose "File->Export" and select the "C Header File for S1D13708 WinCE Driver" option. Save the new configuration as **mode0.h** in the \wince300\platform\cepc\drivers\display, replacing the original configuration file.

12. From the Platform window, click the ParameterView Tab. Show the tree for MY-PLATFORM Parameters by clicking the '+' sign at the root of the tree. Expand the WINCE300 tree and click "Hardware Specific Files", then double click "PLAT-FORM.REG". Edit the file **platform.reg** to match the screen resolution, color depth, and rotation information in **mode0.h**.

For example, the display driver section of **platform.reg** should be as follows when using a 320x240 LCD panel with a color depth of 8 bpp and a SwivelView mode of 0° (landscape):

- ; Default for EPSON Display Driver
- ; 320x240 at 8 bits/pixel, LCD display, no rotation
- ; Useful Hex Values
- ; 640=0x280 480=0x1E0 320=140 240=0xF0
- [HKEY\_LOCAL\_MACHINE\Drivers\Display\S1D13708]
- "Width"=dword:140
- "Height"=dword:F0
- "Bpp"=dword:8
- "Rotation"=dword:0
- 13. From the Build menu, select "Rebuild Platform" to generate a Windows CE image file (NK.BIN) in the project directory **x:\myproject\myplatform\reldir\x86\_release\nk.bin**.

## Installation for CEPC Environment

Once the **nk.bin** file is built, the CEPC environment can be started by booting either from a floppy or hard drive configured with a Windows 9x operating system. The two methods are described below.

- 1. To start CEPC from a floppy drive:
  - a. Create a bootable floppy disk.
  - b. Copy **himem.sys** to the floppy disk and edit **config.sys** on the floppy disk to contain only the following line:

device=a:\himem.sys

c. Edit autoexec.bat on the floppy disk to contain the following lines:

loadcepc /B:38400 /C:1 c:\nk.bin

- d. Search for **loadcepc.exe** in the Windows CE directories and copy **loadcepc.exe** to the bootable floppy disk.
- e. Copy **nk.bin** to c:\.
- f. Boot the system from the bootable floppy disk.
- 2. To start CEPC from a hard drive:
  - a. Search for **loadcepc.exe** in the Windows CE directories and copy **loadcepc.exe** to C:\.
  - b. Edit **config.sys** on the hard drive to contain only the following line:

device=c:\himem.sys

c. Edit **autoexec.bat** on the hard drive to contain the following lines:

loadcepc /B:38400 /C:1 c:\nk.bin

- d. Copy nk.bin to  $c:\$
- e. Boot the system.

## Configuration

There are several issues to consider when configuring the display driver. The issues cover debugging support, register initialization values and memory allocation. Each of these issues is discussed in the following sections.

#### **Compile Switches**

There are several switches, specific to the S1D13708 display driver, which affect the display driver.

The switches are added or removed from the compile switches in the file SOURCES.

#### WINCEVER

This option is automatically set to the numerical version of WinCE for version 2.12 or later. If the environment variable, \_WINCEOSVER is not defined, then WINCEVER will default to 2.11. The S1D13708 display driver may test against this option to support different WinCE version-specific features.

#### EnablePreferVmem

This option enables the use of off-screen video memory. When this option is enabled, WinCE can optimize some BLT operations by using off-screen video memory to store images. You may need to disable this option if your off-screen video memory is limited.

#### ENABLE\_CLOCK\_CHIP

This option is used to enable support for the ICD2061A clock generator. This clock chip is used on the S5U13708B00C evaluation board. The S1D13708 display drivers can program the clock chip to support the frequencies required in the MODE tables.

If you are not using the S5U13708B00C evaluation adapter, you should disable this option.

#### **EpsonMessages**

This debugging option enables the display of EPSON-specific debug messages. These debug message are sent to the serial debugging port. This option should be disabled unless you are debugging the display driver, as they will significantly impact the performance of the display driver.

#### DEBUG\_MONITOR

This option enables the use of the debug monitor. The debug monitor can be invoked when the display driver is first loaded and can be used to view registers, and perform a few debugging tasks. The debug monitor is still under development and is **UNTESTED**. This option should remain disabled unless you are performing specific debugging tasks that require the debug monitor.

#### MonoPanel

This option is intended for the support of monochrome panels only.

The option causes palette colors to be grayscaled for correct display on a mono panel. For use with color panels this option should not be enabled.

#### DEBUG\_BLT

This option enables special BLT debugging messages on the debugging serial port. This option, when enabled, will drastically impact display driver performance, and should only be used to track down failures in the BLT operations.

This option should be disabled unless doing BLT debugging.

#### Mode File

A second variable which will affect the finished display driver is the register configurations contained in the mode file.

The MODE tables (contained in files MODE0.H, MODE1.H, MODE2.H...) contain register information to control the desired display mode. The MODE tables must be generated by the configuration program 13708CFG.EXE. The display driver comes with one example MODE table:

• MODE0.H - LCD 8-bit STN color, 320x240, 8bpp, 70Hz

By default, only MODE0.H is used by the display driver. New mode tables can be created using the 13708CFG program. Edit the #include section of MODE.H to add the new mode table.

If you only support a single mode table, you do not need to add any information to the WinCE registry. If, however, you support more that one display mode, you should create registry values (see below) that will establish the initial display mode. If your display driver contains multiple mode tables, and if you do not add any registry values, the display driver will default to the first mode table in your list.

To select which display mode the display driver should use upon boot, add the following lines to your PLATFORM.REG file:

[HKEY\_LOCAL\_MACHINE\Drivers\Display\S1D13708]

"Width"=dword:140 "Height"=dword:F0 "Bpp"=dword:8 "Rotation"=dword:0

Note that all dword values are in hexadecimal, therefore 140h = 320 and F0h = 240. When the display driver starts, it will read these values in the registry and attempt to match a mode table against them. All values must be present and valid for a match to occur, otherwise the display driver will default to the first mode table in your list.

A WinCE desktop application (or control panel applet) can change these registry values, and the display driver will select a different mode upon warmboot. This allows the display driver to support different display configurations and/or orientations. An example application that controls these registry values will be made available upon the next release of the display driver; preliminary alpha code is available by special request.

#### **Resource Management Issues**

The Windows CE 3.0 OEM must deal with certain display driver issues relevant to Windows CE 3.0. These issues require the OEM balance factors such as: system vs. display memory utilization, video performance, and power off capabilities.

The section "Simple Display Driver Configuration" on page 13 provides a configuration which should work with most Windows CE platforms. This section is only intended as a means of getting started. Once the developer has a functional system, it is recommended to optimize the display driver configuration as described below in "Description of Windows CE Display Driver Issues".

#### **Description of Windows CE Display Driver Issues**

The following are some issues to consider when configuring the display driver to work with Windows CE:

1. When Windows CE enters the Suspend state (power-off), the LCD controller and display memory may lose power, depending on how the OEM sets up the system. If display memory loses power, all images stored in display memory are lost.

If power-off/power-on features are required, the OEM has several options:

- If display memory power is turned off, add code to the display driver to save any images in display memory to system memory before power-off, and add code to restore these images after power-on.
- If display memory power is turned off, instruct Windows CE to redraw all images upon power-on. Unfortunately it is not possible to instruct Windows CE to redraw any off-screen images, such as icons, slider bars, etc., so in this case the OEM must also configure the display driver to never use off-screen memory.
- Ensure that display memory never loses power.

Using off-screen display memory significantly improves display performance. For example, slider bars appear more smooth when using off-screen memory. To enable or disable the use of off-screen memory, edit the file: x:\wince300\platform\cepc\drivers\display\S1D13708\sources. In SOURCES, there is a line which, when uncommented, will instruct Windows CE to use off-screen display memory (if sufficient display memory is available):

CDEFINES=\$(CDEFINES) -DEnablePreferVmem

- 3. In the file PROJECT.REG under CE 3.0, there is a key called PORepaint (search the Windows CE directories for PROJECT.REG). PORepaint is relevant when the Suspend state is entered or exited. PORepaint can be set to 0, 1, or 2 as described below:
  - a. PORepaint=0
    - This mode tells Windows CE not to save or restore display memory on suspend or resume.
    - Since display data is not saved and not repainted, this is the FASTEST mode.
    - Main display data in display memory must NOT be corrupted or lost on suspend. The memory clock must remain running.
    - Off-screen data in display memory must NOT be corrupted or lost on suspend. The memory clock must remain running.
    - This mode cannot be used if power to the display memory is turned off.
  - b. PORepaint=1
    - This is the default mode for Windows CE.
    - This mode tells Windows CE to save the main display data to the system memory on suspend.
    - This mode is used if display memory power is going to be turned off when the system is suspended, and there is enough system memory to save the image.
    - Any off-screen data in display memory is LOST when suspended. Therefore off-screen memory usage must either be disabled in the display driver (i.e: EnablePreferVmem not defined in SOURCES file), or new OEM-specific code must be added to the display driver to save off-screen data to system memory when the system is suspended, and restored when resumed.
    - If off-screen data is used (provided that the OEM has provided code to save off-screen data when the system suspends), additional code must be added to the display driver's surface allocation routine to prevent the display driver from allocating the "main memory save region" in display memory. When WinCE OS attempts to allocate a buffer to save the main display data, WinCE OS marks the allocation request as preferring display memory. We believe this is incorrect. Code must be added to prevent this specific allocation from being allocated in display memory it MUST be allocated from system memory.
    - Since the main display data is copied to system memory on suspend, and then simply copied back on resume, this mode is FAST, but not as fast as mode 0.

- c. PORepaint=2
  - This mode tells WinCE to not save the main display data on suspend, and causes WinCE to REPAINT the main display on resume.
  - This mode is used if display memory power is going to be turned off when the system is suspended, and there is not enough system memory to save the image.
  - Any off-screen data in display memory is LOST, and since there is insufficient system memory to save display data, off-screen memory usage MUST be disabled.
  - When the system is resumed, WinCE instructs all running applications to repaint themselves. This is the SLOWEST of the three modes.

#### **Simple Display Driver Configuration**

The following display driver configuration should work with most platforms running Windows CE. This configuration disables the use of off-screen display memory and forces the system to redraw the main display upon power-on.

 This step disables the use of off-screen display memory. Edit the file x:\wince300\platform\cepc\drivers\display\S1D13708\sources and change the line

CDEFINES=\$(CDEFINES) -DEnablePreferVmem

to

#CDEFINES=\$(CDEFINES) -DEnablePreferVmem

2. This step causes the system to redraw the main display upon power-on. This step is only required if display memory loses power when Windows CE is shut down. If display memory is kept powered up (set the S1D13708 in powersave mode), then the display data will be maintained and this step can be skipped.

Search for the file PROJECT.REG in your Windows CE directories, and inside PROJECT.REG find the key PORepaint. Change PORepaint as follows:

"PORepaint"=dword:2

# Comments

- The display driver is CPU independent, allowing use of the driver for several Windows CE Platform Builder supported platforms. The file **s1dflat.cpp** will require editing for the correct values of PhysicalPortAddr, PhysicalVmemAddr, etc.
- If you are running the display driver on hardware other than the S5U13708B00C evaluation board, you must ensure that your hardware provides the correct clock frequencies for CLKI, CLKI2 and XTAL. 13708CFG defaults to 50MHz for both CLKI and CLKI2, and 12MHz for XTAL.

If you run the S1D13708 with a single clock source, make sure your clock sources for PCLK, BCLK, and MCLK are correctly set to use the correct clock input source. Also ensure that you enable the clock dividers as required for different display hardware.

- If you are using **13708cfg.exe** to produce multiple MODE tables, make sure you change the Mode Number setting for each mode table you generate. The display driver supports multiple mode tables, but only if each mode table has a unique mode number. For more information on setting the mode number, see the *13708CFG User Manual*, document number X39A-B-001-xx.
- The 13708CFG program assumes you are using the S5U13708B00C evaluation board, and defaults the Panel Power control to GPIO0. 13708CFG allows you to change the GPIO pin used to control panel power, or to disable the use of GPIO pins altogether. If this is changed from the default, your driver will no longer be able to control panel power on the S5U13708B00C evaluation board, and your panel may not be powered up correctly.
- At this time, the driver has been tested on the x86 CPUs and have been run with Platform Builder v3.00.

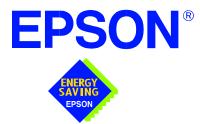

# S1D13708 Embedded Memory LCD Controller

# **Power Consumption**

Document Number: X39A-G-006-01

Copyright © 2001 Epson Research and Development, Inc. All Rights Reserved.

Information in this document is subject to change without notice. You may download and use this document, but only for your own use in evaluating Seiko Epson/EPSON products. You may not modify the document. Epson Research and Development, Inc. disclaims any representation that the contents of this document are accurate or current. The Programs/Technologies described in this document may contain material protected under U.S. and/or International Patent laws.

EPSON is a registered trademark of Seiko Epson Corporation. All other trademarks are the property of their respective owners.

## THIS PAGE LEFT BLANK

# 1 S1D13708 Power Consumption

The S1D13708 power consumption can be affected by many system design variables. Some of the variables to consider are:

- **Input Clock Frequency (CLKI/CLKI2/XTAL):** CLKI/CLKI2/XTAL frequency determines the LCD frame-rate, CPU performance to memory, and other functions the higher the input clock frequency will result in higher power consumption.
- **CPU interface:** the S1D13708 current consumption depends on the BCLK frequency, data width, number of toggling pins, and other factors using higher BCLK gives higher CPU performance but results in higher power consumption.
- V<sub>DD</sub> Voltage Level: the voltage level affects power consumption the higher the voltage, the higher the power consumption.
- **Display Mode:** the resolution and color depth affect power consumption the higher the

resolution/color depth, the higher the power consumption.

• **Internal CLK Divide:** internal registers allow the input clock to be divided before going to the internal logic blocks – the higher the divide, the lower the power consumption.

There is a power save mode in the S1D13708 where the power consumption is affected by various system design variables.

• Clock States During The Power Save Mode: disabling the clock oscillation during power save mode has substantial power savings.

All unused input pins are tied to ground or as specified in the *Hardware Functional Specification*, document number X39A-A-001-xx.

## **1.1 Conditions**

To illustrate the various factors that can effect power, the following table list the power consumption for a typical Motorola DragonBall VZ interface implementation. The DragonBall clock output of 33MHz was the connected to CLKI and divided internally for BCLK, MCLK and PCLK.

The following table provides an example of some 320x240 and 160x160 panels and the effects on power consumption in specific environments. The following conditions apply:

- All tests had an appropriate LCD panel connected to the LCD outputs of the S1D13708.
- All tests were run with a static full color palette display.
- All tests were done using the DragonBall host bus interface (CLKI = 33MHz).

| Toot Condition                                            |                       |               |                                                 |                    | Power Consumption (mA) |                 |                   |                 |                   |                 |
|-----------------------------------------------------------|-----------------------|---------------|-------------------------------------------------|--------------------|------------------------|-----------------|-------------------|-----------------|-------------------|-----------------|
| Test ConditionCORE $V_{DD} = 1.8V$ and IO $V_{DD} = 3.3V$ |                       |               |                                                 | S1D13708<br>Active |                        | Power Save Mode |                   |                 |                   |                 |
| Resolution                                                | Panel Type<br>(Color) | Frame<br>Rate | Clocks (MHz)                                    | Color<br>Depth     | CORE                   | ю               | CORE <sup>1</sup> | IO <sup>1</sup> | CORE <sup>2</sup> | 10 <sup>2</sup> |
| 320x240                                                   | 18-Bit<br>HR-TFT      | 84            | CLKI= 33MHz<br>MCLK= BCLK= CLKI<br>PCLK= CLKI/4 | 8                  | 1.51                   | 4.13            | 0.86              | 0.57            | 0.56              | 0.34            |
|                                                           |                       |               |                                                 | 4                  | 1.33                   | 3.79            | —                 | _               | _                 | _               |
|                                                           |                       |               |                                                 | 2                  | 1.24                   | 3.76            | —                 | _               | _                 | _               |
|                                                           |                       |               |                                                 | 1                  | 1.20                   | 3.78            | —                 | _               | _                 | _               |
|                                                           | 18-Bit<br>TFT         | 72            | CLKI= 33MHz<br>MCLK= BCLK= CLKI<br>PCLK= CLKI/4 | 8                  | 1.52                   | 4.81            | _                 | _               | _                 | _               |
|                                                           | 8-Bit STN<br>Format 2 | 93            | CLKI= 33MHz<br>MCLK= BCLK= CLKI<br>PCLK= CLKI/4 | 8                  | 1.75                   | 4.17            | _                 | _               | _                 | _               |
| 160x160                                                   | 18-Bit<br>HR-TFT      | 93            | CLKI= 33MHz<br>MCLK= BCLK= CLKI<br>PCLK= CLKI/8 | 16                 | 1.24                   | 2.83            | 0.80              | 0.57            | 0.51              | 0.34            |
|                                                           |                       |               |                                                 | 8                  | 1.10                   | 2.66            | —                 | _               | —                 | —               |
|                                                           |                       |               |                                                 | 4                  | 1.02                   | 2.40            | —                 |                 |                   | —               |
|                                                           |                       |               |                                                 | 2                  | 0.98                   | 2.37            | —                 |                 | _                 |                 |
|                                                           |                       |               |                                                 | 1                  | 0.97                   | 2.41            | —                 | —               | _                 | —               |

| Table 1         | 1-1.51 | D13708 | Power | Consumption |
|-----------------|--------|--------|-------|-------------|
| <i>I uble</i> I | -1.51  | D13700 | rower | Consumption |

1. S1D13708 Power Save Mode enabled, CLKI is active.

2. S1D13708 Power Save Mode enabled, CLKI is inactive with input tied to ground.

# 2 Summary

Table 1-1:, "S1D13708 Power Consumption," on page 4 shows that the S1D13708 power consumption depends on the specific implementation. Active Mode power consumption depends on the desired CPU performance and LCD frame-rate, whereas power save mode consumption depends on the CPU Interface and Input Clock state.

In a typical design environment, the S1D13708 can be configured to be an extremely power-efficient LCD Controller with high performance and flexibility.

## THIS PAGE LEFT BLANK

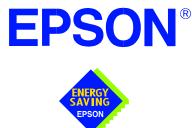

# S1D13708 Embedded Memory LCD Controller

# Interfacing to the NEC VR4102 / VR4111 Microprocessors

Document Number: X39A-G-007-01

Copyright © 2001 Epson Research and Development, Inc. All Rights Reserved.

Information in this document is subject to change without notice. You may download and use this document, but only for your own use in evaluating Seiko Epson/EPSON products. You may not modify the document. Epson Research and Development, Inc. disclaims any representation that the contents of this document are accurate or current. The Programs/Technologies described in this document may contain material protected under U.S. and/or International Patent laws.

EPSON is a registered trademark of Seiko Epson Corporation. All Trademarks are the property of their respective owners.

## THIS PAGE LEFT BLANK

# **Table of Contents**

| 1 | Intro | oduction                                     |
|---|-------|----------------------------------------------|
| 2 | Inter | facing to the NEC VR4102/VR4111              |
|   | 2.1   | The NEC VR41XX System Bus                    |
|   | 2     | 2.1.1 Overview                               |
|   | 2     | 2.1.2       LCD Memory Access Cycles       9 |
| 3 | S1D   | 13708 Host Bus Interface                     |
|   | 3.1   | Host Bus Interface Pin Mapping               |
|   | 3.2   | Host Bus Interface Signals                   |
| 4 | VR4   | 102/VR4111 to S1D13708 Interface             |
|   | 4.1   | Hardware Description                         |
|   | 4.2   | S1D13708 Hardware Configuration              |
|   | 4.3   | NEC VR4102/VR4111 Configuration              |
| 5 | Soft  | ware                                         |
| 6 | Refe  | erences                                      |
|   | 6.1   | Documents                                    |
|   | 6.2   | Document Sources                             |
| 7 | Tech  | nnical Support                               |
|   | 7.1   | Epson LCD Controllers (S1D13708)             |
|   | 7.2   | NEC Electronics Inc                          |

## THIS PAGE LEFT BLANK

# **List of Tables**

| Table 3-1: | Host Bus Interface Pin Mapping                  | 10 |
|------------|-------------------------------------------------|----|
| Table 4-1: | Summary of Power-On/Reset Configuration Options | 13 |
| Table 4-2: | CLKI to BCLK Divide Selection                   | 13 |

# **List of Figures**

| Figure 2-1: | NEC VR4102/VR4111 Read/Write Cycles                           | 9  |
|-------------|---------------------------------------------------------------|----|
| Figure 4-1: | Typical Implementation of VR4102/VR4111 to S1D13708 Interface | 12 |

## THIS PAGE LEFT BLANK

# 1 Introduction

This application note describes the hardware and software environment required to interface the S1D13708 Embedded Memory LCD Controller and the NEC VR4102/4111 microprocessors. The NEC VR4102 and VR4111 microprocessors are specifically designed to support an external LCD controller.

The designs described in this document are presented only as examples of how such interfaces might be implemented. This application note is updated as appropriate. Please check the Epson Research and Development website at http://www.erd.epson.com for the latest revision of this document before beginning any development.

We appreciate your comments on our documentation. Please contact us via email at documentation@erd.epson.com.

# 2 Interfacing to the NEC VR4102/VR4111

# 2.1 The NEC VR41XX System Bus

The VR-Series family of microprocessors features a high-speed synchronous system bus typical of modern microprocessors. Designed with external LCD controller support and Windows® CE based embedded consumer applications in mind, the VR4102/VR4111 offers a highly integrated solution for portable systems. This section is an overview of the operation of the CPU bus to establish interface requirements.

## 2.1.1 Overview

The NEC VR series microprocessor is designed around the RISC architecture developed by MIPS. The VR4102 microprocessor is designed around the 66MHz VR4100 CPU core and the VR4111 is designed around the 80/100MHz VR4110 core. These microprocessors support 64-bit processing. The CPU communicates with the Bus Control Unit (BCU) through its internal SysAD bus. The BCU in turn communicates with external devices with its ADD and DATA busses which can be dynamically sized for 16 or 32-bit operation.

The NEC VR4102/VR4111 can directly support an external LCD controller through a dedicated bus interface. Specific control signals are assigned for an external LCD controller in order to provide an easy interface to the CPU. A 16M byte block of memory is assigned for the LCD controller with its own chip select and ready signals available. Word or byte accesses are controlled by the system high byte signal (SHB#).

## 2.1.2 LCD Memory Access Cycles

Once an address in the LCD block of memory is placed on the external address bus (ADD[25:0]) the LCD chip select (LCDCS#) is driven low. The read enable (RD#) or write enable (WR#) signals are driven low for the appropriate cycle. LCDRDY is driven low by the S1D13708 to insert wait states into the cycle. The system high byte enable is driven low for 16-bit transfers and high for 8-bit transfers.

Figure 2-1: "NEC VR4102/VR4111 Read/Write Cycles," shows the read and write cycles to the LCD Controller Interface.

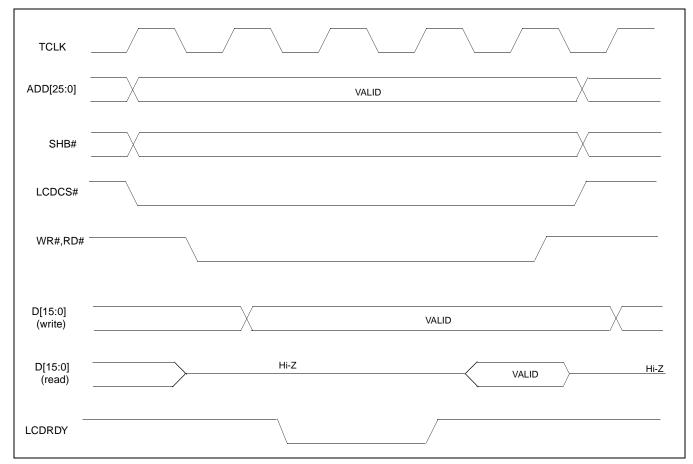

Figure 2-1: NEC VR4102/VR4111 Read/Write Cycles

# 3 S1D13708 Host Bus Interface

The S1D13708 directly supports multiple processors. The S1D13708 implements a 16-bit Generic #2 Host Bus Interface which is most suitable for direct connection to the NEC VR4102/4111 microprocessor. Generic #2 supports an external Chip Select, shared Read/Write Enable for high byte, and individual Read/Write Enable for low byte.

The Generic #2 Host Bus Interface is selected by the S1D13708 on the rising edge of RESET#. After RESET# is released, the bus interface signals assume their selected configuration. For details on the S1D13708 configuration, see Section 4.2, "S1D13708 Hardware Configuration" on page 13.

# 3.1 Host Bus Interface Pin Mapping

The following table shows the functions of each Host Bus Interface signal.

| S1D13708<br>Pin Names | NEC VR4102/4111               |  |  |
|-----------------------|-------------------------------|--|--|
| AB[16:0]              | ADD[16:0]                     |  |  |
| DB[15:0]              | DAT[15:0]                     |  |  |
| WE1#                  | SHB#                          |  |  |
| CS#                   | LCDCS#                        |  |  |
| M/R#                  | ADD17                         |  |  |
| CLKI                  | BUSCLK                        |  |  |
| BS#                   | connect to IO $V_{DD}$        |  |  |
| RD/WR#                | connect to IO V <sub>DD</sub> |  |  |
| RD#                   | RD#                           |  |  |
| WE0#                  | WR#                           |  |  |
| LCDRDY                | WAIT#                         |  |  |
| RESET#                | system RESET                  |  |  |

Table 3-1: Host Bus Interface Pin Mapping

## 3.2 Host Bus Interface Signals

The Host Bus Interface requires the following signals:

- CLKI is a clock input which is required by the S1D13708 Host Bus Interface as a source for its internal bus and memory clocks. This clock is typically driven by the host CPU system clock. For this example, BUSCLK from the NEC VR4102/4111 is used for CLKI.
- The address inputs AB[16:0], and the data bus DB[15:0], connect directly to the NEC VR4102/4111 address bus (ADD[16:0]) and data bus (DAT[15:0]), respectively. CNF4 must be set to select little endian mode.
- Chip Select (CS#) must be driven low by LCDCS# whenever the S1D13708 is accessed by the VR4102/4111.
- M/R# (memory/register) selects between memory or register accesses. This signal may be connected to an address line, allowing system address ADD17 to be connected to the M/R# line.
- WE1# connects to SHB# (the high byte enable signal from the NEC VR4102/4111) which in conjunction with address bit 0 allows byte steering of read and write operations.
- WE0# connects to WR# (the write enable signal from the NEC VR4102/4111) and must be driven low when the VR4102/4111 is writing data to the S1D13708.
- RD# connects to RD# (the read enable signal from the NEC VR4102/4111) and must be driven low when the VR4102/4111 is reading data from the S1D13708.
- WAIT# connects to LCDRDY and is a signal output from the S1D13708 that indicates the VR4102/VR4111 must wait until data is ready (read cycle) or accepted (write cycle) on the host bus. Since VR4102/VR4111 accesses to the S1D13708 may occur asynchronously to the display update, it is possible that contention may occur in accessing the S1D13708 internal registers and/or display buffer. The WAIT# line resolves these contentions by forcing the host to wait until the resource arbitration is complete.
- The Bus Status (BS#) and Read/Write (RD/WR#) signals are not used in this implementation of the NEC VR4102/4111 interface using the Generic #2 Host Bus Interface. These pins must be tied high (connected to IO V<sub>DD</sub>).

# 4 VR4102/VR4111 to S1D13708 Interface

# 4.1 Hardware Description

The NEC VR4102/VR4111 microprocessor is specifically designed to support an external LCD controller by providing the internal address decoding and control signals necessary. By using the Generic # 2 Host Bus Interface, no glue logic is required to interface the S1D13708 and the NEC VR4102/VR4111.

A pull-up resistor is attached to WAIT# to speed its rise time when terminating a cycle.

BS# (bus start) and RD/WR# are not used by the Generic #2 Host Bus Interface and must be tied high (connected to IO  $V_{DD}$ ).

The following diagram shows a typical implementation of the VR4102/VR4111 to S1D13708 interface.

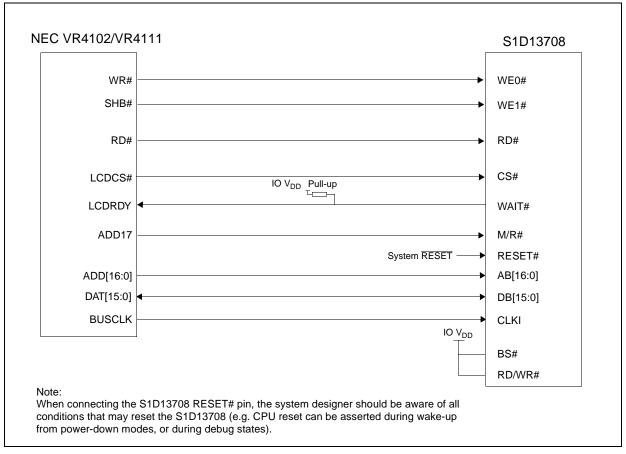

Figure 4-1: Typical Implementation of VR4102/VR4111 to S1D13708 Interface

## 4.2 S1D13708 Hardware Configuration

The S1D13708 uses CNF7 through CNF0 to allow selection of the bus mode and other configuration data on the rising edge of RESET#. For details on configuration, refer to the *S1D13708 Hardware Functional Specification*, document number X39A-A-001-xx.

The following table shows the configuration required for this implementation of a S1D13708 to NEC VR4102/4111 interface.

| S1D13708    | value on this pin at the rising edge of RESET# is used to configure: (1/ |     |
|-------------|--------------------------------------------------------------------------|-----|
| Pin Name 1  |                                                                          | 0   |
| CNF[4, 2:0] | 0100 = Generic #2 Little Endian Host Bus Interface                       |     |
| CNF3        | GPIO pins as inputs at power on GPIO pins as HR-TFT / D-TFT outputs      |     |
| CNF5        | Active high WAIT# Active low WAIT#                                       |     |
| CNF[7:6]    | see Table 4-2: "CLKI to BCLK Divide Selection" for recommended setting   |     |
|             | = configuration for NEC VR4102/VR41                                      | 111 |

Table 4-1: Summary of Power-On/Reset Configuration Options

#### Table 4-2: CLKI to BCLK Divide Selection

| CNF7 | CNF6       | CLKI to BCLK Divide               |
|------|------------|-----------------------------------|
| 0    | 0          | 1:1                               |
| 0    | 1          | 2:1                               |
| 1    | 0          | 3:1                               |
| 1    | 1          | 4:1                               |
|      | = recommen | ded setting for NEC VR4102/VR4111 |

## 4.3 NEC VR4102/VR4111 Configuration

The NEC VR4102/4111 provides the internal address decoding necessary to map an external LCD controller. Physical address 0A00\_0000h to 0AFF\_FFFh (16M bytes) is reserved for an external LCD controller by the NEC VR4102/4111.

The S1D13708 is a memory mapped device. The S1D13708 uses two 128K byte blocks which are selected using ADD17 from the NEC VR4102/4111 (ADD17 is connected to the S1D13708 M/R# pin). The internal registers occupy the first 128K bytes block and the 80K byte display buffer occupies the second 128K byte block.

The starting address of the S1D13708 internal registers is located at 0A00\_0000h and the starting address of the display buffer is located at 0A02\_0000h. These blocks are aliased over the entire 16M byte address space.

#### Note

If aliasing is not desirable, the upper addresses must be fully decoded.

The NEC VR4102/VR4111 has a 16-bit internal register named BCUCNTREG2 located at 0B00\_0002h. It must be set to the value of 0001h which indicates that LCD controller accesses use a non-inverting data bus.

The 16-bit internal register named BCUCNTREG1 (located at 0B00\_0000h) must have bit D[13] (ISA/LCD bit) set to 0. This reserves 16M bytes (from 0A00\_0000h to 0AFF\_FFFh) for use by the LCD controller and not as ISA bus memory space.

## 5 Software

Test utilities and display drivers are available for the S1D13708. Full source code is available for both the test utilities and the drivers.

The test utilities are configurable for different panel types using a program called 13708CFG, or by directly modifying the source. The display drivers can be customized by the OEM for different panel types, resolutions and color depths only by modifying the source.

The S1D13708 test utilities and display drivers are available from your sales support contact or www.erd.epson.com.

## 6 References

## 6.1 Documents

- NEC Electronics Inc., VR4102/VR4111 64/32-bit Microprocessor Preliminary User's Manual.
- Epson Research and Development, Inc., *S1D13708 Hardware Functional Specification*, document number X39A-A-001-xx.
- Epson Research and Development, Inc., *S5U13708B00C Rev. 1.0 Evaluation Board User Manual*, document number X39A-G-004-xx.
- Epson Research and Development, Inc., *S1D13708 Programming Notes and Examples*, document number X39A-G-003-xx.

### 6.2 Document Sources

- NEC Electronics Inc. website: http://www.necel.com.
- Epson Research and Development Website: http://www.erd.epson.com/.

## 7 Technical Support

## 7.1 Epson LCD Controllers (S1D13708)

#### Japan

Seiko Epson Corporation Electronic Devices Marketing Division 421-8, Hino, Hino-shi Tokyo 191-8501, Japan Tel: 042-587-5812 Fax: 042-587-5564 http://www.epson.co.jp/

#### Hong Kong

Epson Hong Kong Ltd. 20/F., Harbour Centre 25 Harbour Road Wanchai, Hong Kong Tel: 2585-4600 Fax: 2827-4346 http://www.epson.com.hk/

#### North America

Epson Electronics America, Inc. 150 River Oaks Parkway San Jose, CA 95134, USA Tel: (408) 922-0200 Fax: (408) 922-0238 http://www.eea.epson.com/

#### Europe

Epson Europe Electronics GmbH Riesstrasse 15 80992 Munich, Germany Tel: 089-14005-0 Fax: 089-14005-110 http://www.epson-electronics.de/

#### Taiwan

Epson Taiwan Technology & Trading Ltd. 10F, No. 287 Nanking East Road Sec. 3, Taipei, Taiwan Tel: 02-2717-7360 Fax: 02-2712-9164 http://www.epson.com.tw/

#### Singapore

Epson Singapore Pte., Ltd. No. 1 Temasek Avenue #36-00 Millenia Tower Singapore, 039192 Tel: 337-7911 Fax: 334-2716 http://www.epson.com.sg/

### 7.2 NEC Electronics Inc.

#### NEC Electronics Inc. (U.S.A.) Corporate Headquarters

2880 Scott Blvd. Santa Clara, CA 95050-8062, USA Tel: (800) 366-9782 Fax: (800) 729-9288 http://www.necel.com

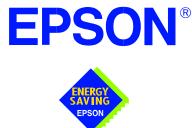

## S1D13708 Embedded Memory LCD Controller

# Interfacing to the NEC VR4181A<sup>™</sup> Microprocessor

Document Number: X39A-G-008-01

Copyright © 2001 Epson Research and Development, Inc. All Rights Reserved.

Information in this document is subject to change without notice. You may download and use this document, but only for your own use in evaluating Seiko Epson/EPSON products. You may not modify the document. Epson Research and Development, Inc. disclaims any representation that the contents of this document are accurate or current. The Programs/Technologies described in this document may contain material protected under U.S. and/or International Patent laws.

EPSON is a registered trademark of Seiko Epson Corporation. All Trademarks are the property of their respective owners.

## **Table of Contents**

| 1 | Introd | duction                                     |
|---|--------|---------------------------------------------|
| 2 | Interf | acing to the NEC VR4181A                    |
|   | 2.1    | The NEC VR4181A System Bus </th             |
|   | 2.     | 1.1 Overview                                |
|   | 2.     | 1.2       LCD Memory Access Signals       9 |
| 3 | S1D1   | 3708 Host Bus Interface                     |
|   | 3.1    | Host Bus Interface Pin Mapping              |
|   | 3.2    | Host Bus Interface Signals                  |
| 4 | VR41   | 81A to S1D13708 Interface                   |
|   | 4.1    | Hardware Description                        |
|   | 4.2    | S1D13708 Hardware Configuration             |
|   | 4.3    | NEC VR4181A Configuration                   |
| 5 | Softw  | vare                                        |
| 6 | Refer  | rences                                      |
|   | 6.1    | Documents                                   |
|   | 6.2    | Document Sources                            |
| 7 | Tech   | nical Support                               |
|   | 7.1    | Epson LCD Controllers (S1D13708)            |
|   | 7.2    | NEC Electronics Inc                         |

## **List of Tables**

| Table 3-1: | Host Bus Interface Pin Mapping                  | 10 |
|------------|-------------------------------------------------|----|
| Table 4-1: | Summary of Power-On/Reset Configuration Options | 13 |
| Table 4-2: | CLKI to BCLK Divide Selection                   | 13 |

## **List of Figures**

| <b>T</b> ' <b>4</b> 1 |                                                          | 10 |
|-----------------------|----------------------------------------------------------|----|
| Figure 4-1:           | Typical Implementation of VR4181A to S1D13708 Interface. |    |
| 0                     |                                                          |    |

## **1** Introduction

This application note describes the hardware and software environment required to interface the S1D13708 Embedded Memory LCD Controller and the NEC VR4181A microprocessor. The NEC VR4181A microprocessor is specifically designed to support an external LCD controller.

The designs described in this document are presented only as examples of how such interfaces might be implemented. This application note is updated as appropriate. Please check the Epson Research and Development website at http://www.erd.epson.com for the latest revision of this document before beginning any development.

We appreciate your comments on our documentation. Please contact us via email at documentation@erd.epson.com.

## 2 Interfacing to the NEC VR4181A

## 2.1 The NEC VR4181A System Bus

The VR-Series family of microprocessors features a high-speed synchronous system bus typical of modern microprocessors. Designed with external LCD controller support and Windows® CE based embedded consumer applications in mind, the VR4181A offers a highly integrated solution for portable systems. This section is an overview of the operation of the CPU bus to establish interface requirements.

### 2.1.1 Overview

The NEC VR4181A is designed around the RISC architecture developed by MIPS. This microprocessor is designed around the 100MHz VR4110 CPU core which supports the MIPS III and MIPS16 instruction sets. The CPU communicates with external devices via an ISA interface.

While the VR4181A has an embedded LCD controller, this internal controller can be disabled to provide direct support for an external LCD controller through its external ISA bus. A 64 to 512K byte block of memory is assigned to the external LCD controller with a dedicated chip select signal (LCDCS#). Word or byte accesses are controlled by the system high byte signal (#UBE).

### 2.1.2 LCD Memory Access Signals

The S1D13708 requires an addressing range of 256K bytes. When the VR4181A external LCD controller chip select signal is programmed to a window of that size, the S1D13708 resides in the VR4181A physical address range of 133C 0000h to 133F FFFFh. This range is part of the external ISA memory space.

The following signals are required to access an external LCD controller. All signals obey ISA signalling rules.

- A[16:0] is the address bus.
- #UBE is the high byte enable (active low).
- #LCDCS is the chip select for the S1D13708 (active low).
- D[15:0] is the data bus.
- #MEMRD is the read command (active low).
- #MEMWR is the write command (active low).
- #MEMCS16 is the acknowledge for 16-bit peripheral capability (active low).
- IORDY is the ready signal from S1D13708.
- SYSCLK is the prescalable bus clock (optional).

Once an address in the LCD block of memory is accessed, the LCD chip select (#LCDCS) is driven low. The read or write enable signals (#MEMRD or #MEMWR) are driven low for the appropriate cycle and IORDY is driven low by the S1D13708 to insert wait states into the cycle. The high byte enable (UBE#) is driven low for 16-bit transfers and high for 8-bit transfers.

## 3 S1D13708 Host Bus Interface

The S1D13708 directly supports multiple processors. The S1D13708 implements a 16-bit Generic #2 Host Bus Interface which is most suitable for direct connection to the NEC VR4181A microprocessor. Generic #2 supports an external Chip Select, shared Read/Write Enable for high byte, and individual Read/Write Enable for low byte.

The Generic #2 Host Bus Interface is selected by the S1D13708 on the rising edge of RESET#. After RESET# is released, the bus interface signals assume their selected configuration. For details on the S1D13708 configuration, see Section 4.2, "S1D13708 Hardware Configuration" on page 13.

## 3.1 Host Bus Interface Pin Mapping

The following table shows the functions of each Host Bus Interface signal.

| S1D13708<br>Pin Names | NEC VR4181A                   |
|-----------------------|-------------------------------|
| AB[16:0]              | A[16:0]                       |
| DB[15:0]              | D[15:0]                       |
| WE1#                  | #UBE                          |
| CS#                   | #LCDCS                        |
| M/R#                  | A17                           |
| CLKI                  | SYSCLK                        |
| BS#                   | Connect to IO V <sub>DD</sub> |
| RD/WR#                | Connect to IO V <sub>DD</sub> |
| RD#                   | #MEMRD                        |
| WE0#                  | #MEMWR                        |
| WAIT#                 | IORDY                         |
| RESET#                | RESET#                        |

Table 3-1: Host Bus Interface Pin Mapping

### 3.2 Host Bus Interface Signals

The interface requires the following signals.

- CLKI is a clock input which is required by the S1D13708 Host Bus Interface as a source for its internal bus and memory clocks. This clock is typically driven by the host CPU system clock. For this example, SYSCLK from the NEC VR4181A is used for CLKI.
- The address inputs AB[16:0], and the data bus DB[15:0], connect directly to the NEC VR4181A address (A[16:0]) and data bus (D[15:0]), respectively. CNF4 must be set to select little endian mode.
- Chip Select (CS#) must be driven low by #LCDCS whenever the S1D13708 is accessed by the VR4181A.
- M/R# (memory/register) selects between memory or register accesses. This signal may be connected to an address line, allowing system address A17 to be connected to the M/R# line.
- WE1# connects to #UBE (the high byte enable signal from the NEC VR4181A) which in conjunction with address bit 0 allows byte steering of read and write operations.
- WE0# connects to #MEMWR (the write enable signal from the NEC VR4181A) and must be driven low when the NEC VR4181A is writing data to the S1D13708.
- RD# connects to #MEMRD (the read enable signal from the NEC VR4181A) and must be driven low when the NEC VR4181A is reading data from the S1D13708.
- WAIT# connects to IORDY and is a signal which is output from the S1D13708 which indicates the NEC VR4181A must wait until data is ready (read cycle) or accepted (write cycle) on the host bus. Since VR4181A accesses to the S1D13708 may occur asynchronously to the display update, it is possible that contention may occur in accessing the S1D13708 internal registers and/or display buffer. The WAIT# line resolves these contentions by forcing the host to wait until the resource arbitration is complete.
- The Bus Status (BS#) and Read/Write (RD/WR#) signals are not used in this implementation of the NEC VR4181A interface using the Generic #2 Host Bus Interface. These pins must be tied high (connected to IO V<sub>DD</sub>).

## 4 VR4181A to S1D13708 Interface

## 4.1 Hardware Description

The NEC VR4181A microprocessor is specifically designed to support an external LCD controller by providing the internal address decoding and control signals necessary. By using the Generic # 2 Host Bus Interface, no glue logic is required to interface the S1D13708 to the NEC VR4181A.

A pull-up resistor is attached to WAIT# to speed up its rise time when terminating a cycle.

#MEMCS16 of the NEC VR4181A is connected to #LCDCS to signal that the S1D13708 is capable of 16-bit transfers.

BS# (bus start) and RD/WR# are not used by the Generic #2 Host Bus Interface and must be tied high (connected to IO  $V_{DD}$ ).

The diagram below shows a typical implementation of the VR4181A to S1D13708 interface.

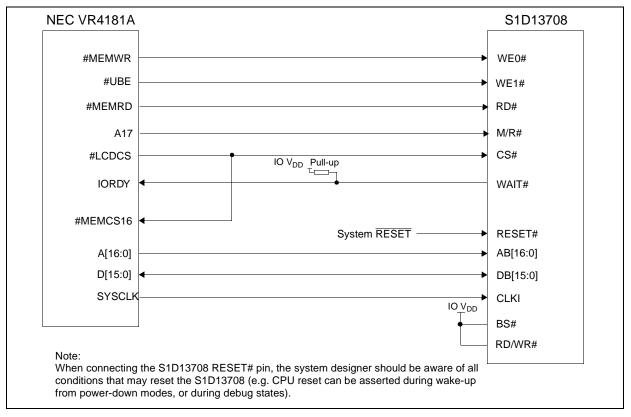

Figure 4-1: Typical Implementation of VR4181A to S1D13708 Interface

## 4.2 S1D13708 Hardware Configuration

The S1D13708 uses CNF7 through CNF0 to allow selection of the bus mode and other configuration data on the rising edge of RESET#. For details on configuration, refer to the *S1D13708 Hardware Functional Specification*, document number X39A-A-001-xx.

The following table shows the configuration required for this implementation of a S1D13708 to NEC VR181A interface.

| S1D13708    | value on this pin at the rising edge of RESET# is used to configure: (1/0) |   |
|-------------|----------------------------------------------------------------------------|---|
| Pin Name    | 1                                                                          | 0 |
| CNF[4, 2:0] | 0100 = Generic #2 Little Endian Host Bus Interface                         |   |
| CNF3        | GPIO pins as inputs at power on GPIO pins as HR-TFT / D-TFT outputs        |   |
| CNF5        | Active high WAIT# Active low WAIT#                                         |   |
| CNF[7:6]    | see Table "" for recommended setting                                       |   |
|             | = configuration for NEC VR4181A                                            |   |

Table 4-1: Summary of Power-On/Reset Configuration Options

#### Table 4-2: CLKI to BCLK Divide Selection

| CNF7 | CNF6       | CLKI to BCLK Divide          |
|------|------------|------------------------------|
| 0    | 0          | 1:1                          |
| 0    | 1          | 2:1                          |
| 1    | 0          | 3:1                          |
| 1    | 1          | 4:1                          |
|      | = recommen | nded setting for NEC VR4181A |

### 4.3 NEC VR4181A Configuration

The S1D13708 is a memory mapped device. The S1D13708 uses two 128K byte blocks which are selected using A17 from the NEC VR181A (A17 is connected to the S1D13708 M/R# pin). The internal registers occupy the first 128K bytes block and the 80K byte display buffer occupies the second 128K byte block.

When the VR4181A embedded LCD controller is disabled, the external LCD controller chip select signal (#LCDCS) decodes either a 64K byte, 128K byte, 256K byte, or 512K byte memory block in the VR4181A external ISA memory. The S1D13708 requires this block of memory to be set to 256K bytes. With this configuration, the S1D13708 internal registers starting address is located at physical memory location 133C\_0000h and the display buffer is located at memory location 133E\_0000h.

The NEC VR4181A must be configured through its internal registers to map the S1D13708 to the external LCD controller space. The following register values must be set.

- Register LCDGPMD at address 0B00\_032Eh must be set as follows.
  - Bit 7 must be set to 1 to disable the internal LCD controller and enable the external LCD controller interface. Disabling the internal LCD controller also maps pin SHCLK to #LCDCS and pin LOCLK to #MEMCS16.
  - Bits [1:0] must be set to 10b to reserve 256Kbytes of memory address range, 133C\_0000h to 133F\_FFFFh for the external LCD controller.
- Register GPMD2REG at address 0B00\_0304h must be set as follows.
  - Bits [9:8] (GP20MD[1:0]) must be set to 11'b to map pin GPIO20 to #UBE.
  - Bits [5:4] (GP18MD[1:0]) must be set to 01'b to map pin GPIO18 to IORDY.

## 5 Software

Test utilities and display drivers are available for the S1D13708. Full source code is available for both the test utilities and the drivers.

The test utilities are configurable for different panel types using a program called 13708CFG, or by directly modifying the source. The display drivers can be customized by the OEM for different panel types, resolutions and color depths only by modifying the source.

The S1D13708 test utilities and display drivers are available from your sales support contact or www.erd.epson.com.

## 6 References

## 6.1 Documents

- NEC Electronics Inc., NEC VR4181A Target Specification, Revision 0.5, 9/11/98
- Epson Research and Development, Inc., *S1D13708 Hardware Functional Specification*, document number X39A-A-001-xx.
- Epson Research and Development, Inc., *S5U13708B00C Rev. 1.0 Evaluation Board User Manual*, document number X39A-G-004-xx.
- Epson Research and Development, Inc., *S1D13708 Programming Notes and Examples*, document number X39A-G-003-xx.

## 6.2 Document Sources

- NEC Electronics Inc.website: http://www.necel.com.
- Epson Research and Development Website: http://www.erd.epson.com/.

## 7 Technical Support

## 7.1 Epson LCD Controllers (S1D13708)

#### Japan

Seiko Epson Corporation Electronic Devices Marketing Division 421-8, Hino, Hino-shi Tokyo 191-8501, Japan Tel: 042-587-5812 Fax: 042-587-5564 http://www.epson.co.jp/

#### Hong Kong

Epson Hong Kong Ltd. 20/F., Harbour Centre 25 Harbour Road Wanchai, Hong Kong Tel: 2585-4600 Fax: 2827-4346 http://www.epson.com.hk/

#### North America

Epson Electronics America, Inc. 150 River Oaks Parkway San Jose, CA 95134, USA Tel: (408) 922-0200 Fax: (408) 922-0238 http://www.eea.epson.com/

#### Europe

Epson Europe Electronics GmbH Riesstrasse 15 80992 Munich, Germany Tel: 089-14005-0 Fax: 089-14005-110 http://www.epson-electronics.de/

#### Taiwan

Epson Taiwan Technology & Trading Ltd. 10F, No. 287 Nanking East Road Sec. 3, Taipei, Taiwan Tel: 02-2717-7360 Fax: 02-2712-9164 http://www.epson.com.tw/

#### Singapore

Epson Singapore Pte., Ltd. No. 1 Temasek Avenue #36-00 Millenia Tower Singapore, 039192 Tel: 337-7911 Fax: 334-2716 http://www.epson.com.sg/

### 7.2 NEC Electronics Inc.

#### NEC Electronics Inc. (U.S.A.)

Corporate Headquarters 2880 Scott Blvd. Santa Clara, CA 95050-8062, USA Tel: (800) 366-9782 Fax: (800) 729-9288 http://www.necel.com

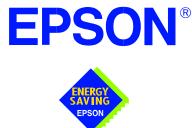

## S1D13708 Embedded Memory LCD Controller

# Interfacing to the Motorola MPC821 Microprocessor

Document Number: X39A-G-009-01

Copyright © 2001 Epson Research and Development, Inc. All Rights Reserved.

Information in this document is subject to change without notice. You may download and use this document, but only for your own use in evaluating Seiko Epson/EPSON products. You may not modify the document. Epson Research and Development, Inc. disclaims any representation that the contents of this document are accurate or current. The Programs/Technologies described in this document may contain material protected under U.S. and/or International Patent laws.

EPSON is a registered trademark of Seiko Epson Corporation. All Trademarks are the property of their respective owners.

## **Table of Contents**

| 1 | Introduction                                        | 7   |
|---|-----------------------------------------------------|-----|
| 2 | Interfacing to the MPC821                           | 8   |
|   | 2.1 The MPC8XX System Bus                           | 8   |
|   | 2.2 MPC8XX Bus Overview                             | 8   |
|   | 2.2.1 Normal (Non-Burst) Bus Transactions           | 9   |
|   | 2.2.2 Burst Cycles                                  | 0   |
|   | 2.3 Memory Controller Module                        | 1   |
|   | 2.3.1 General-Purpose Chip Select Module (GPCM)     | . 1 |
|   | 2.3.2 User-Programmable Machine (UPM)               | 2   |
| 3 | S1D13708 Host Bus Interface                         | 3   |
|   | 3.1 Host Bus Interface Pin Mapping                  | 3   |
|   | 3.2 Host Bus Interface Signals                      | 4   |
| 4 | MPC821 to S1D13708 Interface                        | 5   |
|   | 4.1 Hardware Description                            | 5   |
|   | 4.2 MPC821ADS Evaluation Board Hardware Connections | 6   |
|   | 4.3 S1D13708 Hardware Configuration                 | 8   |
|   | 4.4 Register/Memory Mapping                         | 8   |
|   | 4.5 MPC821 Chip Select Configuration                | 9   |
|   | 4.6 Test Software                                   | 20  |
| 5 | Software                                            | 21  |
| 6 | References                                          | 22  |
|   | 5.1 Documents                                       | 22  |
|   | 5.2 Document Sources                                | 22  |
| 7 | Technical Support                                   | 23  |
|   | 7.1 EPSON LCD/CRT Controllers (S1D13708)            | 23  |
|   | 7.2 Motorola MPC821 Processor                       | 23  |

## **List of Tables**

| Table 3-1: | Host Bus Interface Pin Mapping                  | 13 |
|------------|-------------------------------------------------|----|
| Table 4-1: | List of Connections from MPC821ADS to S1D13708  | 16 |
| Table 4-2: | Summary of Power-On/Reset Configuration Options | 18 |
| Table 4-3: | CLKI to BCLK Divide Selection                   | 18 |

## **List of Figures**

| Figure 2-1: | Power PC Memory Read Cycle                             |
|-------------|--------------------------------------------------------|
| Figure 2-2: | Power PC Memory Write Cycle                            |
| Figure 2-3: | GPCM Memory Devices Timing                             |
| Figure 4-1: | Typical Implementation of MPC821 to S1D13708 Interface |

## **1** Introduction

This application note describes the hardware and software environment required to interface the S1D13708 Embedded Memory LCD Controller and the Motorola MPC821 microprocessor.

The designs described in this document are presented only as examples of how such interfaces might be implemented. This application note is updated as appropriate. Please check the Epson Research and Development website at http://www.erd.epson.com for the latest revision of this document before beginning any development.

We appreciate your comments on our documentation. Please contact us via email at documentation@erd.epson.com.

## 2 Interfacing to the MPC821

## 2.1 The MPC8XX System Bus

The MPC8xx family of processors feature a high-speed synchronous system bus typical of modern RISC microprocessors. This section provides an overview of the operation of the CPU bus in order to establish interface requirements.

### 2.2 MPC8XX Bus Overview

The MPC8xx microprocessor family uses a synchronous address and data bus. All IO is synchronous to a square-wave reference clock called MCLK (Master Clock). This clock runs at the machine cycle speed of the CPU core (typically 25 to 50 MHz). Most outputs from the processor change state on the rising edge of this clock. Similarly, most inputs to the processor are sampled on the rising edge.

#### Note

The external bus can run at one-half the CPU core speed using the clock control register. This is typically used when the CPU core is operated above 50 MHz.

The MPC821 can generate up to eight independent chip select outputs, each of which may be controlled by one of two types of timing generators: the General Purpose Chip Select Module (GPCM) or the User-Programmable Machine (UPM). Examples are given using the GPCM.

It should be noted that all Power PC microprocessors, including the MPC8xx family, use bit notation opposite from the convention used by most other microprocessor systems. Bit numbering for the MPC8xx always starts with zero as the most significant bit, and increments in value to the least-significant bit. For example, the most significant bits of the address bus and data bus are A0 and D0, while the least significant bits are A31 and D31.

The MPC8xx uses both a 32-bit address and data bus. A parity bit is supported for each of the four byte lanes on the data bus. Parity checking is done when data is read from external memory or peripherals, and generated by the MPC8xx bus controller on write cycles. All IO accesses are memory-mapped meaning there is no separate IO space in the Power PC architecture.

Support is provided for both on-chip (DMA controllers) and off-chip (other processors and peripheral controllers) bus masters. For further information on this topic, refer to Section 6, "References" on page 22.

The bus can support both normal and burst cycles. Burst memory cycles are used to fill on-chip cache memory, and for certain on-chip DMA operations. Normal cycles are used for all other data transfers.

### 2.2.1 Normal (Non-Burst) Bus Transactions

A data transfer is initiated by the bus master by placing the memory address on address lines A0 through A31 and driving  $\overline{\text{TS}}$  (Transfer Start) low for one clock cycle. Several control signals are also provided with the memory address:

- TSIZ[0:1] (Transfer Size) indicates whether the bus cycle is 8, 16, or 32-bit.
- $RD/\overline{WR}$  set high for read cycles and low for write cycles.
- AT[0:3] (Address Type Signals) provides more detail on the type of transfer being attempted.

When the peripheral device being accessed has completed the bus transfer, it asserts  $\overline{TA}$  (Transfer Acknowledge) for one clock cycle to complete the bus transaction. Once  $\overline{TA}$  has been asserted, the MPC821 will not start another bus cycle until  $\overline{TA}$  has been de-asserted. The minimum length of a bus transaction is two bus clocks.

Figure 2-1: "Power PC Memory Read Cycle" illustrates a typical memory read cycle on the Power PC system bus.

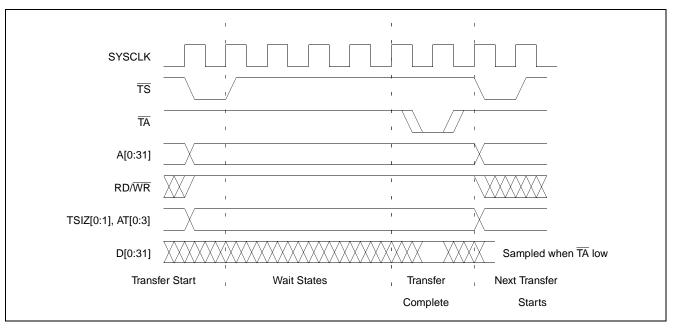

Figure 2-1: Power PC Memory Read Cycle

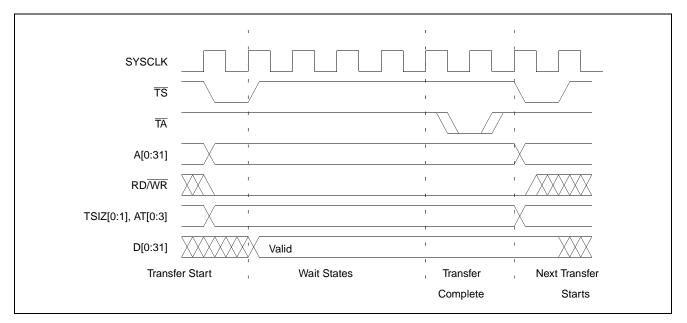

Figure 2-2: "Power PC Memory Write Cycle" illustrates a typical memory write cycle on the Power PC system bus.

Figure 2-2: Power PC Memory Write Cycle

If an error occurs,  $\overline{\text{TEA}}$  (Transfer Error Acknowledge) is asserted and the bus cycle is aborted. For example, a peripheral device may assert  $\overline{\text{TEA}}$  if a parity error is detected, or the MPC821 bus controller may assert  $\overline{\text{TEA}}$  if no peripheral device responds at the addressed memory location within a bus time-out period.

For 32-bit transfers, all data lines (D[0:31]) are used and the two low-order address lines A30 and A31 are ignored. For 16-bit transfers, data lines D0 through D15 are used and address line A31 is ignored. For 8-bit transfers, data lines D0 through D7 are used and all address lines (A[0:31]) are used.

#### Note

This assumes that the Power PC core is operating in big endian mode (typically the case for embedded systems).

### 2.2.2 Burst Cycles

Burst memory cycles are used to fill on-chip cache memory and to carry out certain on-chip DMA operations. They are very similar to normal bus cycles with the following exceptions:

- Always 32-bit.
- Always attempt to transfer four 32-bit words sequentially.
- Always address longword-aligned memory (i.e. A30 and A31 are always 0:0).
- Do not increment address bits A28 and A29 between successive transfers; the addressed device must increment these address bits internally.

If a peripheral is not capable of supporting burst cycles, it can assert Burst Inhibit ( $\overline{BI}$ ) simultaneously with  $\overline{TA}$ , and the processor reverts to normal bus cycles for the remaining data transfers.

Burst cycles are mainly intended to facilitate cache line fills from program or data memory. They are normally not used for transfers to/from IO peripheral devices such as the S1D13708, therefore the interfaces described in this document do not attempt to support burst cycles.

## 2.3 Memory Controller Module

### 2.3.1 General-Purpose Chip Select Module (GPCM)

The General-Purpose Chip Select Module (GPCM) is used to control memory and peripheral devices which do not require special timing or address multiplexing. In addition to the chip select output, it can generate active-low Output Enable ( $\overline{\text{OE}}$ ) and Write Enable ( $\overline{\text{WE}}$ ) signals compatible with most memory and x86-style peripherals. The MPC821 bus controller also provides a Read/Write (RD/WR) signal which is compatible with most 68K peripherals.

The GPCM is controlled by the values programmed into the Base Register (BR) and Option Register (OR) of the respective chip select. The Option Register sets the base address, the block size of the chip select, and controls the following timing parameters:

- The ACS bit field allows the chip select assertion to be delayed with respect to the address bus valid, by 0, 1/4, or 1/2 clock cycle.
- The CSNT bit causes chip select and  $\overline{\rm WE}$  to be negated 1/2 clock cycle earlier than normal.
- The TRLX (relaxed timing) bit inserts an additional one clock delay between assertion of the address bus and chip select. This accommodates memory and peripherals with long setup times.
- The EHTR (Extended hold time) bit inserts an additional 1-clock delay on the first access to a chip select.
- Up to 15 wait states may be inserted, or the peripheral can terminate the bus cycle itself by asserting TA (Transfer Acknowledge).
- Any chip select may be programmed to assert  $\overline{BI}$  (Burst Inhibit) automatically when its memory space is addressed by the processor core.

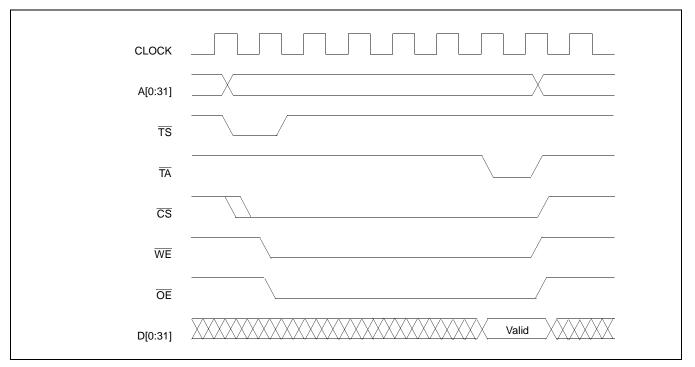

Figure 2-3: "GPCM Memory Devices Timing" illustrates a typical cycle for a memory mapped device using the GPCM of the Power PC.

Figure 2-3: GPCM Memory Devices Timing

### 2.3.2 User-Programmable Machine (UPM)

The UPM is typically used to control memory types, such as Dynamic RAMs, which have complex control or address multiplexing requirements. The UPM is a general purpose RAM-based pattern generator which can control address multiplexing, wait state generation, and five general-purpose output lines on the MPC821. Up to 64 pattern locations are available, each 32 bits wide. Separate patterns may be programmed for normal accesses, burst accesses, refresh (timer) events, and exception conditions. This flexibility allows almost any type of memory or peripheral device to be accommodated by the MPC821.

In this application note, the GPCM is used instead of the UPM, since the GPCM has enough flexibility to accommodate the S1D13708 and it is desirable to leave the UPM free to handle other interfacing duties, such as EDO DRAM.

# **3 S1D13708 Host Bus Interface**

The S1D13708 directly supports multiple processors. The S1D13708 implements a 16-bit Generic #1 Host Bus Interface which is most suitable for direct connection to the Motorola MPC821 microprocessor. Generic #1 supports a Chip Select and an individual Read Enable/Write Enable for each byte.

The Generic #1 Host Bus Interface is selected by the S1D13708 on the rising edge of RESET#. After RESET# is released, the bus interface signals assume their selected configuration. For details on the S1D13708 configuration, see Section 4.3, "S1D13708 Hardware Configuration" on page 18.

## 3.1 Host Bus Interface Pin Mapping

The following table shows the functions of each Host Bus Interface signal.

| S1D13708<br>Pin Names | Motorola MPC821               |
|-----------------------|-------------------------------|
| AB[16:0]              | A[15:31]                      |
| DB[15:0]              | D[0:15]                       |
| WE1#                  | WE0                           |
| CS#                   | CS4                           |
| M/R#                  | A14                           |
| CLKI                  | SYSCLK                        |
| BS#                   | Connect to IO V <sub>DD</sub> |
| RD/WR#                | OE (see note)                 |
| RD#                   | OE (see note)                 |
| WE0#                  | WE1                           |
| WAIT#                 | TA                            |
| RESET#                | System RESET                  |

Table 3-1: Host Bus Interface Pin Mapping

#### Note

The Motorola MPC821 chip select module only handles 16-bit read cycles. As the S1D13708 uses the chip select module to generate CS#, only 16-bit read cycles are possible and both the high and low byte enables can be driven by the MPC821 signal  $\overline{OE}$ .

## 3.2 Host Bus Interface Signals

The Host Bus Interface requires the following signals.

- CLKI is a clock input which is required by the S1D13708 Host Bus Interface as a source for its internal bus and memory clocks. This clock is typically driven by the host CPU system clock. For this example, SYSCLK from the Motorola MPC821 is used for CLKI.
- The address inputs AB[16:0], and the data bus DB[15:0], connect directly to the MPC821 address (A[15:31]) and data bus (D[0:15]), respectively. CNF4 must be set to select big endian mode.
- Chip Select (CS#) must be driven low by  $\overline{CS4}$  whenever the S1D13708 is accessed by the Motorola MPC821.
- M/R# (memory/register) selects between memory or register accesses. This signal may be connected to an address line, allowing system address A14 to be connected to the M/R# line.
- WE0# connects to  $\overline{WE1}$  (the low byte enable signal from the MPC821) and must be driven low when the MPC821 is writing the low byte to the S1D13708.
- WE1# connects to  $\overline{WE0}$  (the high byte enable signal from the MPC821) and must be driven low when the MPC821 is writing the high byte to the S1D13708.
- RD# and RD/WR# are read enables for the low-order and high-order bytes, respectively. Both signals are driven low by  $\overline{OE}$  when the Motorola MPC821 is reading data from the S1D13708.
- WAIT# connects to TA and is a signal which is output from the S1D13708 which indicates the MPC821 must wait until data is ready (read cycle) or accepted (write cycle) on the host bus. Since MPC821 accesses to the S1D13708 may occur asynchronously to the display update, it is possible that contention may occur in accessing the S1D13708 internal registers and/or display buffer. The WAIT# line resolves these contentions by forcing the host to wait until the resource arbitration is complete.
- The Bus Status (BS#) signal is not used in this implementation of the MPC821 interface using the Generic #1 Host Bus Interface. This pin must be tied high (connected to IO V<sub>DD</sub>).

# 4 MPC821 to S1D13708 Interface

## 4.1 Hardware Description

The interface between the S1D13708 and the MPC821 requires no external glue logic. The polarity of the WAIT# signal must be selected as active high by connecting CNF5 to IO  $V_{DD}$  (see Table 4-2:, "Summary of Power-On/Reset Configuration Options," on page 18).

BS# (bus start) is not used in this implementation and must be tied high (connected to IO  $V_{DD}$ ).

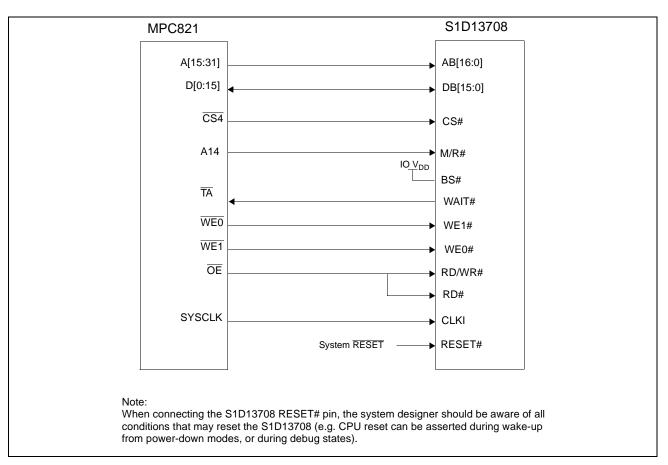

The following diagram shows a typical implementation of the MPC821 to S1D13708 interface.

Figure 4-1: Typical Implementation of MPC821 to S1D13708 Interface

Table 4-1:, "*List of Connections from MPC821ADS to S1D13708*" on page 16 shows the connections between the pins and signals of the MPC821 and the S1D13708.

#### Note

The interface was designed using a Motorola MPC821 Application Development System (ADS). The ADS board has 5 volt logic connected to the data bus, so the interface included two 74F245 octal buffers on D[0:15] between the ADS and the S1D13708. In a true 3.3 volt system, no buffering is necessary.

## 4.2 MPC821ADS Evaluation Board Hardware Connections

The following table details the connections between the pins and signals of the MPC821 and the S1D13708.

| MPC821 Signal Name | MPC821ADS Connector and Pin Name | S1D13708 Signal Name |
|--------------------|----------------------------------|----------------------|
| Vcc                | P6-A1, P6-B1                     | -                    |
| A15                | P6-D20                           | A16                  |
| A16                | P6-B24                           | A15                  |
| A17                | P6-C24                           | A14                  |
| A18                | P6-D23                           | A13                  |
| A19                | P6-D22                           | A12                  |
| A20                | P6-D19                           | A11                  |
| A21                | P6-A19                           | A10                  |
| A22                | P6-D28                           | A9                   |
| A23                | P6-A28                           | A8                   |
| A24                | P6-C27                           | A7                   |
| A25                | P6-A26                           | A6                   |
| A26                | P6-C26                           | A5                   |
| A27                | P6-A25                           | A4                   |
| A28                | P6-D26                           | A3                   |
| A29                | P6-B25                           | A2                   |
| A30                | P6-B19                           | A1                   |
| A31                | P6-D17                           | A0                   |
| D0                 | P12-A9                           | D15                  |
| D1                 | P12-C9                           | D14                  |
| D2                 | P12-D9                           | D13                  |
| D3                 | P12-A8                           | D12                  |
| D4                 | P12-B8                           | D11                  |
| D5                 | P12-D8                           | D10                  |
| D6                 | P12-B7                           | D9                   |
| D7                 | P12-C7                           | D8                   |
| D8                 | P12-A15                          | D7                   |
| D9                 | P12-C15                          | D6                   |
| D10                | P12-D15                          | D5                   |
| D11                | P12-A14                          | D4                   |

Table 4-1: List of Connections from MPC821ADS to S1D13708

| MPC821 Signal Name | MPC821ADS Connector and Pin Name                                                                                | S1D13708 Signal Name |
|--------------------|----------------------------------------------------------------------------------------------------|----------------------|
| D12                | P12-B14                                                                                                    | D3                   |
| D13                | P12-D14                                                                                                    | D2                   |
| D14                | P12-B13                                                                                                    | D1                   |
| D15                | P12-C13                                                                                                    | D0                   |
| SRESET             | P9-D15                                                                                                    | RESET#               |
| SYSCLK             | P9-C2                                                                                                    | CLKI                 |
| CS4                | P6-D13                                                                                                    | CS#                  |
| ТА                 | P6-B6 to inverter enabled by CS#                                                                                | WAIT#                |
| WE0                | P6-B15                                                                                                    | WE1#                 |
| WE1                | P6-A14                                                                                                    | WE0#                 |
| OE                 | P6-B16                                                                                                    | RD/WR#, RD#          |
| GND                | P12-A1, P12-B1, P12-A2, P12-B2,<br>P12-A3, P12-B3, P12-A4, P12-B4,<br>P12-A5, P12-B5, P12-A6, P12-B6,<br>P12-A7 | Vss                  |

|  | Table 4-1: List of Connections | from MPC821ADS to S1D13708 | (Continued) |
|--|--------------------------------|----------------------------|-------------|
|--|--------------------------------|----------------------------|-------------|

#### Note

The bit numbering of the Motorola MPC821 bus signals is reversed from the normal convention, e.g.: the most significant address bit is A0, the next is A1, A2, etc.

## 4.3 S1D13708 Hardware Configuration

The S1D13708 uses CNF7 through CNF0 to allow selection of the bus mode and other configuration data on the rising edge of RESET#. For details on configuration, refer to the *S1D13708 Hardware Functional Specification*, document number X39A-A-001-xx.

The following table shows the configuration required for this implementation of a S1D13708 to Motorola MPC821 microprocessor.

| S1D13708 Pin | value on this pin at the rising edge of RESET# is used to configure: (1/0) |  |  |
|--------------|----------------------------------------------------------------------------|--|--|
| Name         | 1 0                                                                        |  |  |
| CNF[4, 2:0]  | 1011 = Generic #1 Big Endian Host Bus Interface                            |  |  |
| CNF3         | GPIO pins as inputs at power on GPIO pins as HR-TFT / D-TFT outputs        |  |  |
| CNF5         | Active high WAIT# Active low WAIT#                                         |  |  |
| CNF[7:6]     | see Table 4-3: "CLKI to BCLK Divide Selection" for recommended settings    |  |  |
|              | = configuration for MPC821 microprocessor                                  |  |  |

Table 4-2: Summary of Power-On/Reset Configuration Options

#### Table 4-3: CLKI to BCLK Divide Selection

| CNF7                                            | CNF6 | CLKI to BCLK Divide |
|-------------------------------------------------|------|---------------------|
| 0                                               | 0    | 1:1                 |
| 0                                               | 1    | 2:1                 |
| 1                                               | 0    | 3:1                 |
| 1                                               | 1    | 4:1                 |
| = recommended setting for MPC821 microprocessor |      |                     |

#### 4.4 Register/Memory Mapping

The DRAM on the MPC821 ADS board extends from address 0 through 3F FFFFh, so the S1D13708 is addressed starting at 40 0000h. The S1D13708 uses two 128K byte blocks which are selected using A14 from the MPC821 (A14 is connected to the S1D13708 M/R# pin). The internal registers occupy the first 128K bytes block and the 80K byte display buffer occupies the second 128K byte block.

## 4.5 MPC821 Chip Select Configuration

Chip select 4 is used to control the S1D13708. The following options are selected in the base address register (BR4).

- BA (0:16) = 0000 0000 0100 0000 0 set starting address of S1D13708 to 40 0000h
- AT (0:2) = 0 ignore address type bits.
- PS (0:1) = 1:0 memory port size is 16 bits
- PARE = 0 disable parity checking
- WP = 0 disable write protect
- MS (0:1) = 0:0 select General Purpose Chip Select module to control this chip select
- V = 1 set valid bit to enable chip select

The following options were selected in the option register (OR4).

- AM (0:16) = 1111 1111 1100 0000 0 mask all but upper 10 address bits; S1D13708 consumes 4M byte of address space
- ATM (0:2) = 0 ignore address type bits
- $CSNT = 0 normal \overline{CS} / \overline{WE}$  negation
- ACS (0:1) = 1:1 delay  $\overline{\text{CS}}$  assertion by ½ clock cycle from address lines
- BI = 1 assert Burst Inhibit
- SCY (0:3) = 0 wait state selection; this field is ignored since external transfer acknowledge is used; see SETA below
- SETA = 1 the S1D13708 generates an external transfer acknowledge using the WAIT# line
- TRLX = 0 normal timing
- EHTR = 0 normal timing

#### 4.6 Test Software

The test software to exercise this interface is very simple. It configures chip select 4 (CS4) on the MPC821 to map the S1D13708 to an unused 256K byte block of address space and loads the appropriate values into the option register for CS4. Then the software runs a tight loop reading the 13708 Revision Code Register REG[00h]. This allows monitoring of the bus timing on a logic analyzer.

The following source code was entered into the memory of the MPC821ADS using the line-by-line assembler in MPC8BUG (the debugger provided with the ADS board). Once the program was executed on the ADS, a logic analyzer was used to verify operation of the interface hardware.

It is important to note that when the MPC821 comes out of reset, its on-chip caches and MMU are disabled. If the data cache is enabled, then the MMU must be set up so that the S1D13708 memory block is tagged as non-cacheable, to ensure that accesses to the S1D13708 occurs in proper order, and also to ensure that the MPC821 does not attempt to cache any data read from or written to the S1D13708 or its display buffer.

The source code for this test routine is as follows:

| BR4<br>OR4<br>MemStart<br>RevCodeReg | equ<br>equ<br>equ<br>equ | \$120<br>\$124<br>\$42 0000<br>\$40 0000 | ;<br>; | CS4 base register<br>CS4 option register<br>address of S1D13708 display buffer<br>address of Revision Code Register |
|--------------------------------------|--------------------------|------------------------------------------|--------|----------------------------------------------------------------------------------------------------|
| Start                                | mfspr                    | r1,IMMR                                  | ;      | get base address of internal registers                                                                              |
|                                      | andis.                   | r1,r1,\$ffff                             | ;      | clear lower 16 bits to 0                                                                                            |
|                                      | andis.                   | r2,r0,0                                  | ;      | clear r2                                                                                                    |
|                                      | oris                     | r2,r2,MemStart                           | ;      | write base address                                                                                                  |
|                                      | ori                      | r2,r2,\$0801                             | ;      | port size 16 bits; select GPCM; enable                                                                              |
|                                      | stw                      | r2,BR4(r1)                               | ;      | write value to base register                                                                                        |
|                                      | andis.                   | r2,r0,0                                  | ;      | clear r2                                                                                                    |
|                                      | oris                     | r2,r2,\$ffc0                             | ;      | address mask - use upper 10 bits                                                                                    |
|                                      | ori                      | r2,r2,\$0708                             | ;      | normal CS negation; delay CS ½ clock;                                                                               |
|                                      |                          |                                          | ;      | inhibit burst                                                                                                    |
|                                      | stw                      | r2,OR4(r1)                               | ;      | write to option register                                                                                            |
|                                      | andis.                   | r1,r0,0                                  | ;      | clear rl                                                                                                    |
|                                      | oris                     | r1,r1,MemStart                           | ;      | point r1 to start of S1D13708 mem space                                                                             |
| Loop                                 | lbz                      | r0,RevCodeReg(r1)                        | ;      | read revision code into rl                                                                                          |
|                                      | b                        | Loop                                     | ;      | branch forever                                                                                                    |

end

#### Note

MPC8BUG does not support comments or symbolic equates. These have been added for clarity only.

# 5 Software

Test utilities and display drivers are available for the S1D13708. Full source code is available for both the test utilities and the drivers.

The test utilities are configurable for different panel types using a program called 13708CFG, or by directly modifying the source. The display drivers can be customized by the OEM for different panel types, resolutions and color depths only by modifying the source.

The S1D13708 test utilities and display drivers are available from your sales support contact or www.erd.epson.com.

Page 21

# 6 References

## 6.1 Documents

- Motorola Inc., *Power PC MPC821 Portable Systems Microprocessor User's Manual*, Motorola Publication no. MPC821UM/; available on the Internet at http://www.motorola.com/.
- Epson Research and Development, Inc., *S1D13708 Hardware Functional Specification*, Document Number X39A-A-001-xx.
- Epson Research and Development, Inc., *S5U13708B00C Rev. 1.0 Evaluation Board User Manual*, Document Number X39A-G-004-xx.
- Epson Research and Development, Inc., *Programming Notes and Examples*, Document Number X39A-G-003-xx.

## 6.2 Document Sources

- Motorola Inc. Literature Distribution Center: (800) 441-2447.
- Motorola Inc. Website: http://www.motorola.com/.
- Epson Research and Development Website: http://www.erd.epson.com/.

# 7 Technical Support

## 7.1 EPSON LCD/CRT Controllers (S1D13708)

#### Japan

Seiko Epson Corporation Electronic Devices Marketing Division 421-8, Hino, Hino-shi Tokyo 191-8501, Japan Tel: 042-587-5812 Fax: 042-587-5564 http://www.epson.co.jp/

#### Hong Kong

Epson Hong Kong Ltd. 20/F., Harbour Centre 25 Harbour Road Wanchai, Hong Kong Tel: 2585-4600 Fax: 2827-4346 http://www.epson.com.hk/

#### **North America**

Epson Electronics America, Inc. 150 River Oaks Parkway San Jose, CA 95134, USA Tel: (408) 922-0200 Fax: (408) 922-0238 http://www.eea.epson.com/

#### Europe

Epson Europe Electronics GmbH Riesstrasse 15 80992 Munich, Germany Tel: 089-14005-0 Fax: 089-14005-110 http://www.epson-electronics.de/

#### Taiwan

Epson Taiwan Technology & Trading Ltd. 10F, No. 287 Nanking East Road Sec. 3, Taipei, Taiwan Tel: 02-2717-7360 Fax: 02-2712-9164 http://www.epson.com.tw/

#### Singapore

Epson Singapore Pte., Ltd. No. 1 Temasek Avenue #36-00 Millenia Tower Singapore, 039192 Tel: 337-7911 Fax: 334-2716 http://www.epson.com.sg/

#### 7.2 Motorola MPC821 Processor

- Motorola Design Line, (800) 521-6274.
- Local Motorola sales office or authorized distributor.

#### THIS PAGE LEFT BLANK

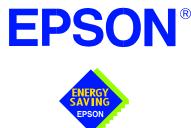

## S1D13708 Embedded Memory LCD Controller

# Interfacing to the Motorola MCF5307 "ColdFire" Microprocessor

Document Number: X39A-G-010-01

Copyright © 2001 Epson Research and Development, Inc. All Rights Reserved.

Information in this document is subject to change without notice. You may download and use this document, but only for your own use in evaluating Seiko Epson/EPSON products. You may not modify the document. Epson Research and Development, Inc. disclaims any representation that the contents of this document are accurate or current. The Programs/Technologies described in this document may contain material protected under U.S. and/or International Patent laws.

EPSON is a registered trademark of Seiko Epson Corporation. All Trademarks are the property of their respective owners.

#### THIS PAGE LEFT BLANK

# **Table of Contents**

| 1 | Intro            | duction                                                                                                    |
|---|------------------|----------------------------------------------------------------------------------------------------|
| 2 | Inter            | facing to the MCF5307                                                                                                    |
|   | 2.1              | The MCF5307 System Bus         .         .         .         .         .         .         .         .         .         .         .         .         .         .         .         .         .         .         .         .         .         .         .         .         .         .         .         .         .         .         .         .         .         .         .         .         .         .         .         .         .         .         .         .         .         .         .         .         .         .         .         .         .         .         .         .         .         .         .         .         .         .         .         .         .         .         .         .         .         .         .         .         .         .         .         .         .         .         .         .         .         .         .         .         .         .         .         .         .         .         .         .         .         .         .         .         .         .         .         .         .         .         .         .         .          |
|   | 2                | 2.1.1 Overview                                                                                                    |
|   | 2                | Normal (Non-Burst) Bus Transactions       8                                                                                                    |
|   | 2                | Burst Cycles         9                                                                                                    |
|   | 2.2              | Chip-Select Module                                                                                                    |
| 3 | S1D <sup>2</sup> | 13708 Host Bus Interface                                                                                                    |
|   | 3.1              | Host Bus Interface Pin Mapping                                                                                                    |
|   | 3.2              | Host Bus Interface Signals    .    .    .    .    .    .    .    .    .    .    .    .    .    .    .    .    .    .    .    .    .    .    .    .    .    .    .    .    .    .    .    .    .    .    .    .    .    .    .    .    .    .    .    .    .    .    .    .    .    .    .    .    .    .    .    .    .    .    .    .    .    .    .    .    .    .    .    .    .    .    .    .    .    .    .    .    .    .    .    .    .    .    .    .    .    .    .    .    .    .    .    .    .    .    .    .    .    .    .    .    .    .    .    .    .    .    .    .    .    .    .    .    .    .    .    .    .    .    .    .    .    .    .    .    .    .    .    .    .    .    .    .    .    .    .    .    .    .    .    .    .    .                                                                                                    |
| 4 | MCF              | 5307 To S1D13708 Interface                                                                                                    |
|   | 4.1              | Hardware Description                                                                                                    |
|   | 4.2              | S1D13708 Hardware Configuration                                                                                                    |
|   | 4.3              | Register/Memory Mapping         .         .         .         .         .         .         .         .         .         .         .         .         .         .         .         .         .         .         .         .         .         .         .         .         .         .         .         .         .         .         .         .         .         .         .         .         .         .         .         .         .         .         .         .         .         .         .         .         .         .         .         .         .         .         .         .         .         .         .         .         .         .         .         .         .         .         .         .         .         .         .         .         .         .         .         .         .         .         .         .         .         .         .         .         .         .         .         .         .         .         .         .         .         .         .         .         .         .         .         .         .         .         .         .         .         |
|   | 4.4              | MCF5307 Chip Select Configuration                                                                                                    |
| 5 | Soft             | ware                                                                                                    |
| 6 | Refe             | rences                                                                                                    |
|   | 6.1              | Documents                                                                                                    |
|   | 6.2              | Document Sources                                                                                                    |
| 7 | Tech             | nnical Support                                                                                                    |
|   | 7.1              | EPSON LCD Controllers (S1D13708)                                                                                                    |
|   | 7.2              | Motorola MCF5307 Processor         .         .         .         .         .         .         .         .         .         .         .         .         .         .         .         .         .         .         .         .         .         .         .         .         .         .         .         .         .         .         .         .         .         .         .         .         .         .         .         .         .         .         .         .         .         .         .         .         .         .         .         .         .         .         .         .         .         .         .         .         .         .         .         .         .         .         .         .         .         .         .         .         .         .         .         .         .         .         .         .         .         .         .         .         .         .         .         .         .         .         .         .         .         .         .         .         .         .         .         .         .         .         .         .         . </th |

#### THIS PAGE LEFT BLANK

# **List of Tables**

| Table 3-1: | Host Bus Interface Pin Mapping                  | 11 |
|------------|-------------------------------------------------|----|
| Table 4-1: | Summary of Power-On/Reset Configuration Options | 14 |
| Table 4-2: | CLKI to BCLK Divide Selection                   | 14 |

# **List of Figures**

| Figure 2-1: | MCF5307 Memory Read Cycle                               | ) |
|-------------|---------------------------------------------------------|---|
| Figure 2-2: | MCF5307 Memory Write Cycle                              | ) |
| Figure 2-3: | Chip Select Module Outputs Timing                       | ) |
| Figure 4-1: | Typical Implementation of MCF5307 to S1D13708 Interface | 3 |

#### THIS PAGE LEFT BLANK

# **1** Introduction

This application note describes the hardware and software environment required to interface the S1D13708 Embedded Memory LCD Controller and the Motorola MCF5307 Processor.

The designs described in this document are presented only as examples of how such interfaces might be implemented. This application note is updated as appropriate. Please check the Epson Research and Development website at http://www.erd.epson.com for the latest revision of this document before beginning any development.

We appreciate your comments on our documentation. Please contact us via email at documentation@erd.epson.com.

# 2 Interfacing to the MCF5307

## 2.1 The MCF5307 System Bus

The MCF5200/5300 family of processors feature a high-speed synchronous system bus typical of modern microprocessors. This section is an overview of the operation of the CPU bus in order to establish interface requirements.

#### 2.1.1 Overview

The MCF5307 microprocessor family uses a synchronous address and data bus, very similar in architecture to the MC68040 and MPC8xx. All outputs and inputs are timed with respect to a square-wave reference clock called BCLK0 (Master Clock). This clock runs at a software-selectable divisor rate from the machine cycle speed of the CPU core (typically 20 to 33 MHz). Both the address and the data bus are 32 bits in width. All IO accesses are memory-mapped; there is no separate IO space in the Coldfire architecture.

The bus can support two types of cycles, normal and burst. Burst memory cycles are used to fill on-chip cache memories, and for certain on-chip DMA operations. Normal cycles are used for all other data transfers.

#### 2.1.2 Normal (Non-Burst) Bus Transactions

A data transfer is initiated by the bus master by placing the memory address on address lines A31 through A0 and driving  $\overline{\text{TS}}$  (Transfer Start) low for one clock cycle. Several control signals are also provided with the memory address:

- BWE[1:0] (Transfer Size) indicates whether the bus cycle is 8, 16, or 32-bit.
- $R/\overline{W}$  set high for read cycles and low for write cycles.
- TT[1:0] (Transfer Type Signals) provides more detail on the type of transfer being attempted.
- TIP (Transfer In Progress) asserts whenever a bus cycle is active.

When the peripheral device being accessed has completed the bus transfer, it asserts  $\overline{TA}$  (Transfer Acknowledge) for one clock cycle to complete the bus transaction. Once  $\overline{TA}$  has been asserted, the MCF5307 will not start another bus cycle until  $\overline{TA}$  has been de-asserted. The minimum length of a bus transaction is two bus clocks.

Figure 2-1: "MCF5307 Memory Read Cycle," illustrates a typical memory read cycle on the MCF5307 system bus.

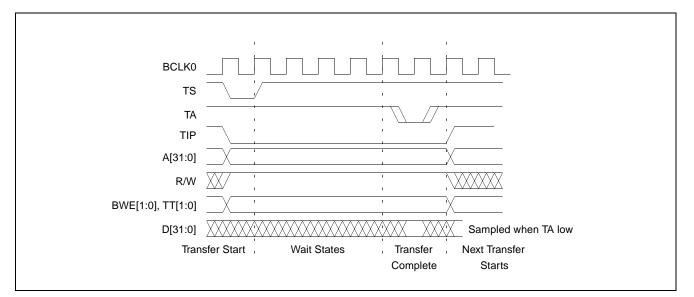

Figure 2-1: MCF5307 Memory Read Cycle

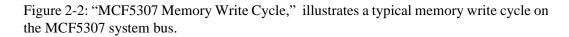

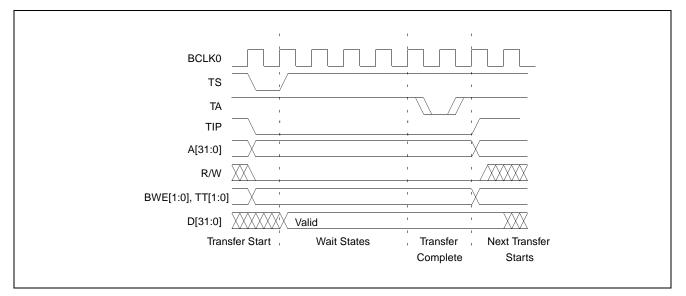

Figure 2-2: MCF5307 Memory Write Cycle

#### 2.1.3 Burst Cycles

Burst cycles are very similar to normal cycles, except that they occur as a series of four back-to-back, 32-bit memory reads or writes. The TIP (Transfer In Progress) output is asserted continuously through the burst. Burst memory cycles are mainly intended to fill

caches from program or data memory. They are typically not used for transfers to or from IO peripheral devices such as the S1D13708. The MCF5307 chip selects provide a mechanism to disable burst accesses for peripheral devices which are not burst capable.

## 2.2 Chip-Select Module

In addition to generating eight independent chip-select outputs, the MCF5307 Chip Select Module can generate active-low Output Enable ( $\overline{OE}$ ) and Write Enable ( $\overline{BWE}$ ) signals compatible with most memory and x86-style peripherals. The MCF5307 bus controller also provides a Read/Write ( $\overline{R/W}$ ) signal which is compatible with most 68K peripherals.

Chip selects 0 and 1 can be programmed independently to respond to any base address and block size. Chip select 0 can be active immediately after reset, and is typically used to control a boot ROM. Chip select 1 is likewise typically used to control a large static or dynamic RAM block.

Chip selects 2 through 7 have fixed block sizes of 2M bytes each. Each has a unique, fixed offset from a common, programmable starting address. These chip selects are well-suited to typical IO addressing requirements.

Each chip select may be individually programmed for:

- port size (8/16/32-bit).
- up to 15 wait states or external acknowledge.
- address space type.
- burst or non-burst cycle support.
- write protect.

Figure 2-3: "Chip Select Module Outputs Timing" illustrates a typical cycle for a memory mapped device using the GPCM of the Power PC.

| CLK             |  |
|-----------------|--|
| <u>CS</u> [7:0] |  |
| BE/BWE[3:0]     |  |
| ŌĒ              |  |

Figure 2-3: Chip Select Module Outputs Timing

# **3 S1D13708 Host Bus Interface**

The S1D13708 directly supports multiple processors. The S1D13708 implements a 16-bit Generic #1 Host Bus Interface which is most suitable for direct connection to the Motorola MFC5307 microprocessor. Generic #1 supports a Chip Select and an individual Read Enable/Write Enable for each byte.

The Generic #1 Host Bus Interface is selected by the S1D13708 on the rising edge of RESET#. After RESET# is released, the bus interface signals assume their selected configuration. For details on the S1D13708 configuration, see Section 4.2, "S1D13708 Hardware Configuration" on page 14.

The S1D13708 clock (CLKI) is taken from the system host bus. The system clock source will drive all required internal clocks. If they are not used, the CLKI2 and XTAL inputs should be tied to ground.

## 3.1 Host Bus Interface Pin Mapping

The following table shows the functions of each Host Bus Interface signal.

| S1D13708<br>Pin Names | Motorola MCF5307              |
|-----------------------|-------------------------------|
| AB[16:0]              | A[16:0]                       |
| DB[15:0]              | D[31:16]                      |
| WE1#                  | BWE1                          |
| CS#                   | CS4                           |
| M/R#                  | A17                           |
| CLKI                  | BCLK0                         |
| BS#                   | Connect to IO V <sub>DD</sub> |
| RD/WR#                | ŌĒ                            |
| RD#                   | ŌĒ                            |
| WE0#                  | BWE0                          |
| WAIT#                 | TA                            |
| RESET#                | system RESET                  |

Table 3-1: Host Bus Interface Pin Mapping

## 3.2 Host Bus Interface Signals

The Host Bus Interface requires the following signals.

- CLKI is a clock input which is required by the S1D13708 Host Bus Interface as a source for its internal bus and memory clocks. This clock is typically driven by the host CPU system clock. For this example, BCLK0 from the Motorola MCF5307 is used for CLKI.
- The address inputs AB[16:0] connect directly to the MCF5307 address bus (A[16:0]).
- DB[7:0] connects D[23:16] (the MCF5307 low order byte). DB[15:8] connects to D[31:24] (the MCF5307 high order byte). CNF4 must be set to select big endian mode.
- Chip Select (CS#) must be driven low by  $\overline{CS4}$  whenever the S1D13708 is accessed by the Motorola MCF5307.
- M/R# (memory/register) selects between memory or register accesses. This signal may be connected to an address line, allowing system address A17 to be connected to the M/R# line.
- WE0# connects to  $\overline{BWE0}$  (the low byte enable signal from the MCF5307) and must be driven low when the MCF5307 is writing the low byte to the S1D13708.
- WE1# connects to BWE1 (the high byte enable signal from the MCF5307) and must be driven low when the MCF5307 is writing the high byte to the S1D13708.
- RD# and RD/WR# are read enables for the low-order and high-order bytes, respectively. Both signals are driven low by  $\overline{OE}$  when the Motorola MCF5307 is reading data from the S1D13708.
- WAIT# connects to TA and is a signal which is output from the S1D13708 that indicates the host CPU must wait until data is ready (read cycle) or accepted (write cycle) on the host bus. Since host CPU accesses to the S1D13708 may occur asynchronously to the display update, it is possible that contention may occur in accessing the S1D13708 internal registers and/or refresh memory. The WAIT# line resolves these contentions by forcing the host to wait until the resource arbitration is complete. This signal is active low and may need to be inverted if the host CPU wait state signal is active high.
- The Bus Status (BS#) signal is not used in the bus interface for Generic #1 mode and must be tied high to IO  $V_{DD}$ .

# 4 MCF5307 To S1D13708 Interface

## 4.1 Hardware Description

The interface between the S1D13708 and the MCF5307 requires no external glue logic. The polarity of the WAIT# signal must be selected as active high by connecting CNF5 to IO  $V_{DD}$  (see Table 4-1:, "Summary of Power-On/Reset Configuration Options," on page 14).

The following diagram shows a typical implementation of the MCF5307 to S1D13708 interface.

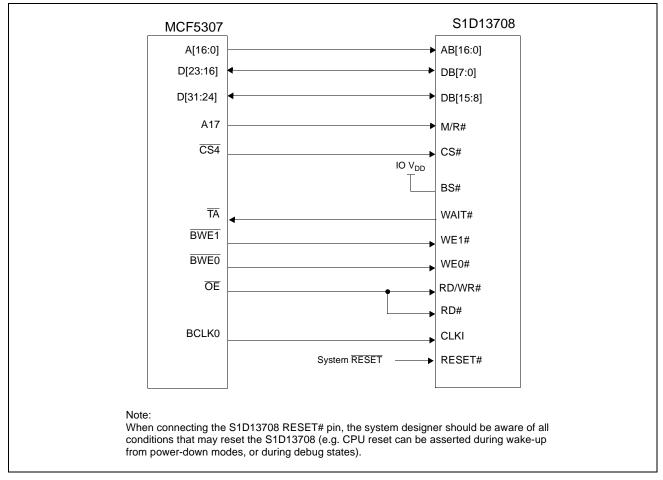

Figure 4-1: Typical Implementation of MCF5307 to S1D13708 Interface

## 4.2 S1D13708 Hardware Configuration

The S1D13708 uses CNF7 through CNF0 to allow selection of the bus mode and other configuration data on the rising edge of RESET#. For details on configuration, refer to the *S1D13708 Hardware Functional Specification*, document number X39A-A-001-xx.

The following table shows the configuration required for this implementation of a S1D13708 to Motorola MFC5307 microprocessor.

| S1D13708    | value on this pin at the rising edge of RESET# is used to configure: (1/0) |                                     |  |
|-------------|----------------------------------------------------------------------------|-------------------------------------|--|
| Pin Name    | 1                                                                          | 0                                   |  |
| CNF[4, 2:0] | 1011 = Generic #1 Big Endian Host Bu                                       | is Interface                        |  |
| CNF3        | GPIO pins as inputs at power on                                            | GPIO pins as HR-TFT / D-TFT outputs |  |
| CNF5        | Active high WAIT#                                                          | Active low WAIT#                    |  |
| CNF[7:6]    | See Table 4-2: "CLKI to BCLK Divide Selection" for recommended setting     |                                     |  |
|             | = configuration for MFC5307 host bus                                       | interface                           |  |

Table 4-1: Summary of Power-On/Reset Configuration Options

#### Table 4-2: CLKI to BCLK Divide Selection

| CNF7 | CNF6       | CLKI to BCLK Divide                        |
|------|------------|--------------------------------------------|
| 0    | 0          | 1:1                                        |
| 0    | 1          | 2:1                                        |
| 1    | 0          | 3:1                                        |
| 1    | 1          | 4:1                                        |
|      | = recommen | ded setting for MFC5307 host bus interface |

## 4.3 Register/Memory Mapping

The S1D13708 uses two 128K byte blocks which are selected using A17 from the MCF5307 (A17 is connected to the S1D13708 M/R# pin). The internal registers occupy the first 128K bytes block and the 80K byte display buffer occupies the second 128K byte block. These two blocks of memory are aliased over the entire 2M byte space.

#### Note

If aliasing is not desirable, the upper addresses must be fully decoded.

## 4.4 MCF5307 Chip Select Configuration

Chip Selects 0 and 1 have programmable block sizes from 64K bytes through 2G bytes. However, these chip selects would normally be needed to control system RAM and ROM. Therefore, one of the IO chip selects CS2 through CS7 is required to address the entire address space of the S1D13708. These IO chip selects have a fixed, 2M byte block size. In the example interface, chip select 4 is used to control the S1D13708. The CSBAR register should be set to the upper 8 bits of the desired base address.

The following options should be selected in the chip select mask registers (CSMR4/5).

- WP = 0 disable write protect
- AM = 0 enable alternate bus master access to the S1D13708
- C/I = 1 disable CPU space access to the S1D13708
- SC = 1 disable Supervisor Code space access to the S1D13708
- SD = 0 enable Supervisor Data space access to the S1D13708
- UC = 1 disable User Code space access to the S1D13708
- UD = 0 enable User Data space access to the S1D13708
- V = 1 global enable ("Valid") for the chip select

The following options should be selected in the chip select control registers (CSCR4/5).

- WS0-3 = 0 no internal wait state setting
- AA = 0 no automatic acknowledgment
- PS (1:0) = 1:0 memory port size is 16 bits
- BEM = 0 Byte enable/write enable active on writes only
- BSTR = 0 disable burst reads
- BSTW = 0 disable burst writes

# 5 Software

Test utilities and display drivers are available for the S1D13708. Full source code is available for both the test utilities and the drivers.

The test utilities are configurable for different panel types using a program called 13708CFG, or by directly modifying the source. The display drivers can be customized by the OEM for different panel types, resolutions and color depths only by modifying the source.

The S1D13708 test utilities and display drivers are available from your sales support contact or www.erd.epson.com.

# 6 References

## 6.1 Documents

- Motorola Inc., *MCF5307 ColdFire*® *Integrated Microprocessor User's Manual*, Motorola Publication no. MCF5307UM; available on the Internet at http://www.motorola.com/.
- Epson Research and Development, Inc., *S1D13708 Hardware Functional Specification*, document number X39A-A-001-xx.
- Epson Research and Development, Inc., *S5U13708B00C Rev. 1.0 Evaluation Board User Manual*, document number X39A-G-004-xx.
- Epson Research and Development, Inc., *S1D13708 Programming Notes and Examples*, document number X39A-G-003-xx.

## 6.2 Document Sources

- Motorola Inc. Literature Distribution Center: (800) 441-2447.
- Motorola Inc. Website: http://www.motorola.com/.
- Epson Research and Development Website: http://www.erd.epson.com/.

# 7 Technical Support

## 7.1 EPSON LCD Controllers (S1D13708)

#### Japan

Seiko Epson Corporation Electronic Devices Marketing Division 421-8, Hino, Hino-shi Tokyo 191-8501, Japan Tel: 042-587-5812 Fax: 042-587-5564 http://www.epson.co.jp/

#### Hong Kong

Epson Hong Kong Ltd. 20/F., Harbour Centre 25 Harbour Road Wanchai, Hong Kong Tel: 2585-4600 Fax: 2827-4346 http://www.epson.com.hk/

#### North America

Epson Electronics America, Inc. 150 River Oaks Parkway San Jose, CA 95134, USA Tel: (408) 922-0200 Fax: (408) 922-0238 http://www.eea.epson.com/

#### Europe

Epson Europe Electronics GmbH Riesstrasse 15 80992 Munich, Germany Tel: 089-14005-0 Fax: 089-14005-110 http://www.epson-electronics.de/

#### Taiwan

Epson Taiwan Technology & Trading Ltd. 10F, No. 287 Nanking East Road Sec. 3, Taipei, Taiwan Tel: 02-2717-7360 Fax: 02-2712-9164 http://www.epson.com.tw/

#### Singapore

Epson Singapore Pte., Ltd. No. 1 Temasek Avenue #36-00 Millenia Tower Singapore, 039192 Tel: 337-7911 Fax: 334-2716 http://www.epson.com.sg/

#### 7.2 Motorola MCF5307 Processor

- Motorola Design Line, (800) 521-6274.
- Local Motorola sales office or authorized distributor.

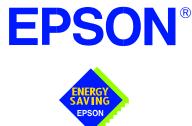

## S1D13708 Embedded Memory LCD Controller

# Connecting to the Sharp HR-TFT Panels

Document Number: X39A-G-011-01

Copyright © 2001 Epson Research and Development, Inc. All Rights Reserved.

Information in this document is subject to change without notice. You may download and use this document, but only for your own use in evaluating Seiko Epson/EPSON products. You may not modify the document. Epson Research and Development, Inc. disclaims any representation that the contents of this document are accurate or current. The Programs/Technologies described in this document may contain material protected under U.S. and/or International Patent laws.

EPSON is a registered trademark of Seiko Epson Corporation. All other trademarks are the property of their respective owners.

#### THIS PAGE LEFT BLANK

# **Table of Contents**

| 1 | 1 Introduction                                 | 7  |  |  |  |
|---|------------------------------------------------|----|--|--|--|
| 2 | Connecting to the Sharp LQ039Q2DS01 HR-TFT     |    |  |  |  |
|   | 2.1 External Power Supplies                    | 8  |  |  |  |
|   | 2.1.1 Gray Scale Voltages for Gamma Correction | 8  |  |  |  |
|   | 2.1.2 Digital/Analog Power Supplies            | 9  |  |  |  |
|   | 2.1.3 DC Gate Driver Power Supplies            | 9  |  |  |  |
|   | 2.1.4 AC Gate Driver Power Supplies            | 10 |  |  |  |
|   | 2.2 HR-TFT MOD Signal                          | 11 |  |  |  |
|   | 2.3 S1D13708 to LQ039Q2DS01 Pin Mapping        | 12 |  |  |  |
| 3 | 3 Connecting to the Sharp LQ031B1DDxx HR-TFT   | 14 |  |  |  |
|   | 3.1 External Power Supplies                    | 14 |  |  |  |
|   | 3.1.1 Gray Scale Voltages for Gamma Correction | 14 |  |  |  |
|   | 3.1.2 Digital/Analog Power Supplies            | 15 |  |  |  |
|   | 3.1.3 DC Gate Driver Power Supplies            | 15 |  |  |  |
|   | 3.1.4 AC Gate Driver Power Supplies            | 15 |  |  |  |
|   | 3.2 HR-TFT MOD Signal                          | 15 |  |  |  |
|   | 3.3 S1D13708 to LQ031B1DDxx Pin Mapping        | 16 |  |  |  |
| 4 | 4 Test Software                                | 18 |  |  |  |
| 5 | 5 References                                   | 19 |  |  |  |
|   | 5.1 Documents                                  | 19 |  |  |  |
|   | 5.2 Document Sources                           | 19 |  |  |  |
| 6 | 6 Technical Support                            |    |  |  |  |
|   | 6.1 EPSON LCD Controllers (S1D13708)           |    |  |  |  |
|   | 6.2 Sharp HR-TFT Panel                         | 20 |  |  |  |

#### THIS PAGE LEFT BLANK

# **List of Tables**

| Table 2-1: | HR-TFT Power-On/Off Sequence Timing | 11 |
|------------|-------------------------------------|----|
| Table 2-2: | S1D13708 to LQ039Q2DS01 Pin Mapping | 12 |
| Table 3-1: | S1D13708 to LQ031B1DDxx Pin Mapping | 16 |

# **List of Figures**

| Figure 2-1: | Sharp LQ039Q2DS01 Gray Scale Voltage (V0-V9) Generation | 8 |
|-------------|---------------------------------------------------------|---|
| Figure 2-2: | Panel Gate Driver DC Power Supplies                     | 9 |
| Figure 2-3: | Panel Gate Driver AC Power Supplies                     | 0 |
| Figure 2-4: | HR-TFT Power-On/Off Sequence Timing                     | 1 |
| Figure 3-1: | Sharp LQ031B1DDxx Gray Scale Voltage (V0-V9) Generation | 4 |

#### THIS PAGE LEFT BLANK

## 1 Introduction

This application note describes the hardware environment required to connect to the Sharp HR-TFT panels directly supported by the S1D13708. These panels are:

- Sharp LQ031B1DDXX 160 x 160 HR-TFT panel.
- Sharp LQ039Q2DS01 320 x 240 HR-TFT panel.

The designs described in this document are presented only as examples of how such interfaces might be implemented. This application note is updated as appropriate. Please check the Epson Research and Development website at www.erd.epson.com for the latest revision of this document before beginning any development.

We appreciate your comments on our documentation. Please contact us via email at documentation@erd.epson.com.

X39A-G-011-01

## 2 Connecting to the Sharp LQ039Q2DS01 HR-TFT

## 2.1 External Power Supplies

The S1D13708 provides all necessary data and control signals to connect to the Sharp LQ039Q2DS01 320 x 240 HR-TFT panel. However, it does not provide any of the voltages required for gray scaling, gate driving, or for the digital and analog supplies. Therefore, external supplies must be designed for any device utilizing the LQ039Q2DS01.

### 2.1.1 Gray Scale Voltages for Gamma Correction

The standard gray scale voltages can be generated using a precise resistor divider network that supplies two sets (A and B) of nine reference voltages to a National Semiconductor 9-Channel Buffer Amplifier (LMC6009). The LMC6009 buffers these nine reference voltages and outputs them to the panel column drivers. The A/B inputs allow the two sets of reference voltages to be alternated, compensating for asymmetrical gamma character-istics during row inversion. This input is controlled by the S1D13708 output signal REV which toggles every time a horizontal sync signal is sent to the panel.

The REV signal is also used to generate the highest gray scale voltage (V0 or black) by buffering REV and shifting its maximum level to the maximum gray scale voltage (CON\_POWER). CON\_POWER is supplied by a National Semiconductor micropower Voltage Regulator (LP2951). Figure 2-1: "Sharp LQ039Q2DS01 Gray Scale Voltage (V0-V9) Generation" shows the schematic for gray scale voltage generation.

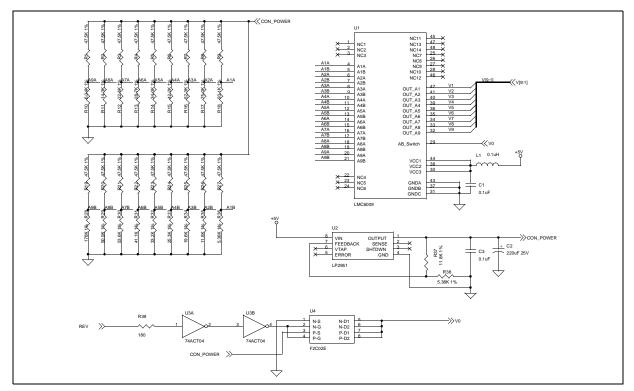

Figure 2-1: Sharp LQ039Q2DS01 Gray Scale Voltage (V0-V9) Generation

### 2.1.2 Digital/Analog Power Supplies

The digital power supply (VSHD) must be connected to a 3.3V supply. The analog power supply (VSHA) must be connected to a 5.0V supply.

### 2.1.3 DC Gate Driver Power Supplies

The gate driver high level power supply  $(V_{DD})$  and the gate driver logic low power supply  $(V_{SS})$  have typical values of +15V and -15V respectively. These power supplies can be provided by a Linear Technology high efficiency switching regulator (LT1172). The two power supplies can be adjusted through their allowable ranges using the potentiometer VR1.

The gate driver logic high power supply ( $V_{CC}$ ) is defined as  $V_{SS}$  + VSHD. The typical  $V_{CC}$  voltage of -11.7V can be supplied from  $V_{SS}$  using a 3.3V zener diode which provides the necessary voltage change.

Figure 2-2: "Panel Gate Driver DC Power Supplies" shows the schematic for  $V_{SS}$ ,  $V_{DD}$  and  $V_{CC}$ .

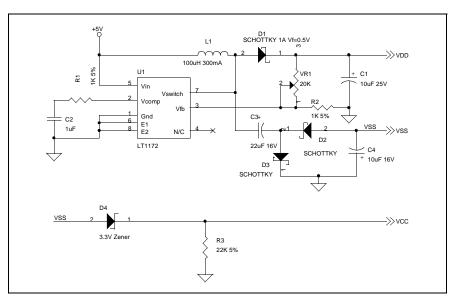

Figure 2-2: Panel Gate Driver DC Power Supplies

### 2.1.4 AC Gate Driver Power Supplies

The gate drive low level power supply (V<sub>EE</sub>) is an AC power supply with a DC offset voltage (offset typically -9.0V). The AC component is the common electrode driving signal (V<sub>COM</sub>) which has a voltage of ±2.5V. V<sub>COM</sub> must be alternated every horizontal period and every vertical period. The S1D13708 output signal REV accomplishes this function and generates the alternating V<sub>COM</sub> signal which is superimposed onto V<sub>EE</sub>. Figure 2-3: "Panel Gate Driver AC Power Supplies," on page 10 shows the schematic for generating V<sub>COM</sub> and V<sub>EE</sub>.

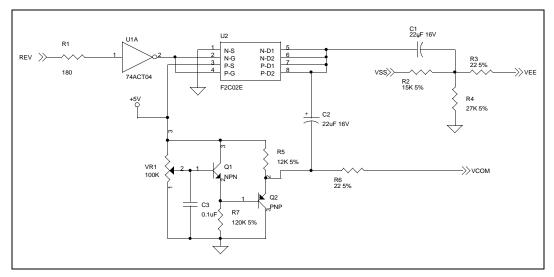

Figure 2-3: Panel Gate Driver AC Power Supplies

## 2.2 HR-TFT MOD Signal

The HR-TFT panel uses an input signal (MOD) to control the power-on sequencing of the panel. This HR-TFT signal should not be confused with the S1D13708 signal DRDY (referred to as MOD for passive panels).

To power-on the HR-TFT panel, MOD must be held low until the power supply has been turned on for more than two FRAMES. To power-off the HR-TFT panel, MOD must be forced low before the power supply is turned off. This sequencing requires two software controlled GPIO pins from the S1D13708 (see Figure 2-4: "HR-TFT Power-On/Off Sequence Timing").

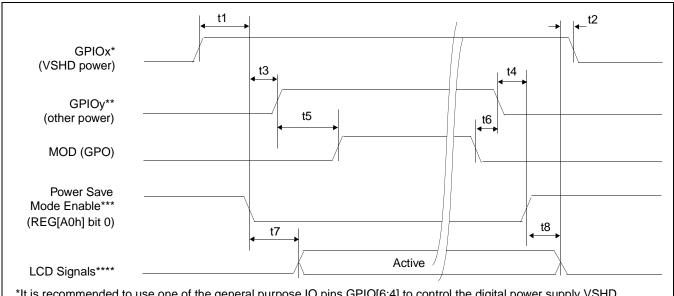

\*It is recommended to use one of the general purpose IO pins GPIO[6:4] to control the digital power supply VSHD. \*\* It is recommended to use one of the general purpose IO pins GPIO[6:4] to control the other power supplies required by the HR-TFT panel.

\*\*\*The S1D13708 LCD power-on/off sequence is activated by programming the Power Save Mode Enable bit (REG[A0h] bit \*\*\*\*LCD Signals include: FPDAT[17:0], FPSHIFT, FPLINE, FPFRAME, and GPIO[3:0].

Figure 2-4: HR-TFT Power-On/Off Sequence Timing

| Symbol | Parameter                                             | Min | Max | Units |
|--------|-------------------------------------------------------|-----|-----|-------|
| t1     | LCD Power (VSHD) active to Power Save Mode disabled   | 0   |     | ns    |
| t2     | LCD signals low to LCD Power (VSHD) inactive          | 0   |     | ns    |
| t3     | Power Save Mode disabled to LCD Power (other) active  | 0   |     | ns    |
| t4     | LCD Power (other) inactive to Power Save Mode enabled | 0   |     | ns    |
| t5     | LCD Power (other) active to MOD active                | 2   |     | FRAME |
| t6     | MOD inactive to LCD Power (other) inactive            | 0   |     | ns    |
| t7     | Power Save Mode disabled to LCD signals active        |     | 20  | ns    |
| t8     | Power Save Mode enabled to LCD signals low            |     | 20  | ns    |

| Table 2-1: HR-TFT     | Power-On/Off Sequence | Timing     |
|-----------------------|-----------------------|------------|
| 1 4010 2 1. 1110 11 1 | Tower on off bequence | - I mining |

## 2.3 S1D13708 to LQ039Q2DS01 Pin Mapping

| LCD Pin<br>No. | LCD Pin<br>Name | S1D13708<br>Pin Name | Description                                     | Remarks                                                 |
|----------------|-----------------|----------------------|-------------------------------------------------|---------------------------------------------------------|
| 1              | VDD             | -                    | Power supply of gate driver (high level)        | See Section 2.1, "External Power<br>Supplies" on page 8 |
| 2              | VCC             | -                    | Power supply of gate driver (logic high)        | See Section 2.1, "External Power<br>Supplies" on page 8 |
| 3              | MOD             | -                    | Control signal of gate driver                   | See Section 2.2, "HR-TFT MOD Signal" on page 11         |
| 4              | MOD             | -                    | Control signal of gate driver                   | See Section 2.2, "HR-TFT MOD Signal" on page 11         |
| 5              | U/L             | -                    | Selection for vertical scanning direction       | Connect to VSHD (top / bottom scanning)                 |
| 6              | SPS             | FPFRAME              | Start signal of gate driver                     |                                                         |
| 7              | CLS             | GPIO1                | Clock signal of gate driver                     |                                                         |
| 8              | VSS             | -                    | Power supply of gate driver (logic low)         | See Section 2.1, "External Power<br>Supplies" on page 8 |
| 9              | VEE             | -                    | Power supply of gate driver (low level)         | See Section 2.1, "External Power<br>Supplies" on page 8 |
| 10             | VEE             | -                    | Power supply of gate driver (low level)         | See Section 2.1, "External Power<br>Supplies" on page 8 |
| 11             | VCOM            | -                    | Common electrode driving signal                 | See Section 2.1, "External Power<br>Supplies" on page 8 |
| 12             | VCOM            | -                    | Common electrode driving signal                 | See Section 2.1, "External Power<br>Supplies" on page 8 |
| 13             | SPL             | GPIO3                | Sampling start signal for left / right scanning |                                                         |
| 14             | R0              | FPDAT11              | Red data signal (LSB)                           |                                                         |
| 15             | R1              | FPDAT10              | Red data signal                                 |                                                         |
| 16             | R2              | FPDAT9               | Red data signal                                 |                                                         |
| 17             | R3              | FPDAT2               | Red data signal                                 |                                                         |
| 18             | R4              | FPDAT1               | Red data signal                                 |                                                         |
| 19             | R5              | FPDAT0               | Red data signal (MSB)                           |                                                         |
| 20             | G0              | FPDAT14              | Green data signal (LSB)                         |                                                         |
| 21             | G1              | FPDAT13              | Green data signal                               |                                                         |
| 22             | G2              | FPDAT12              | Green data signal                               |                                                         |
| 23             | G3              | FPDAT5               | Green data signal                               |                                                         |
| 24             | G4              | FPDAT4               | Green data signal                               |                                                         |
| 25             | G5              | FPDAT3               | Green data signal (MSB)                         |                                                         |

Table 2-2: S1D13708 to LQ039Q2DS01 Pin Mapping

| LCD Pin<br>No. | LCD Pin<br>Name | S1D13708<br>Pin Name | Description                                     | Remarks                                                 |
|----------------|-----------------|----------------------|-------------------------------------------------|---------------------------------------------------------|
| 26             | B0              | FPDAT17              | Blue data signal (LSB)                          |                                                         |
| 27             | B1              | FPDAT16              | Blue data signal                                |                                                         |
| 28             | B2              | FPDAT15              | Blue data signal                                |                                                         |
| 29             | B3              | FPDAT8               | Blue data signal                                |                                                         |
| 30             | B4              | FPDAT7               | Blue data signal                                |                                                         |
| 31             | B5              | FPDAT6               | Blue data signal (MSB)                          |                                                         |
| 32             | VSHD            | -                    | Digital power supply                            | See Section 2.1, "External Power Supplies" on page 8    |
| 33             | DGND            | V <sub>SS</sub>      | Digital ground                                  | Ground pin of S1D13708                                  |
| 34             | PS              | GPIO0                | Power save signal                               |                                                         |
| 35             | LP              | FPLINE               | Data latch signal of source driver              |                                                         |
| 36             | DCLK            | FPSHIFT              | Data sampling clock signal                      |                                                         |
| 37             | LBR             | -                    | Selection for horizontal scanning direction     | Connect to VSHD (left / right scanning)                 |
| 38             | SPR             | -                    | Sampling start signal for right / left scanning | Right to left scanning not supported                    |
| 39             | VSHA            | -                    | Analog power supply                             | See Section 2.1, "External Power<br>Supplies" on page 8 |
| 40             | V0              | -                    | Standard gray scale voltage (black)             | See Section 2.1, "External Power<br>Supplies" on page 8 |
| 41             | V1              | -                    | Standard gray scale voltage                     | See Section 2.1, "External Power<br>Supplies" on page 8 |
| 42             | V2              | -                    | Standard gray scale voltage                     | See Section 2.1, "External Power<br>Supplies" on page 8 |
| 43             | V3              | -                    | Standard gray scale voltage                     | See Section 2.1, "External Power<br>Supplies" on page 8 |
| 44             | V4              | -                    | Standard gray scale voltage                     | See Section 2.1, "External Power<br>Supplies" on page 8 |
| 45             | V5              | -                    | Standard gray scale voltage                     | See Section 2.1, "External Power<br>Supplies" on page 8 |
| 46             | V6              | -                    | Standard gray scale voltage                     | See Section 2.1, "External Power<br>Supplies" on page 8 |
| 47             | V7              | -                    | Standard gray scale voltage                     | See Section 2.1, "External Power<br>Supplies" on page 8 |
| 48             | V8              | -                    | Standard gray scale voltage                     | See Section 2.1, "External Power<br>Supplies" on page 8 |
| 49             | V9              | -                    | Standard gray scale voltage (white)             | See Section 2.1, "External Power<br>Supplies" on page 8 |
| 50             | AGND            | V <sub>SS</sub>      | Analog ground                                   | Ground pin of S1D13708                                  |

### Table 2-2: S1D13708 to LQ039Q2DS01 Pin Mapping (Continued)

## 3 Connecting to the Sharp LQ031B1DDxx HR-TFT

## 3.1 External Power Supplies

The S1D13708 provides all necessary data and control signals to connect to the Sharp LQ031B1DDxx 160x160 HR-TFT panel(s). However, it does not provide any of the voltages required for the backlight, gray scaling, gate driving, or for the digital and analog supplies. Therefore, external supplies must be designed for any device utilizing the LQ031B1DDxx.

The LQ031B1DDxx (160x160) has the same voltage requirements as the LQ039Q2DS01 (320x240). All the circuits used to generate the various voltages for the LQ039Q2DS01 panel also apply to the LQ031B1DDxx panel. This section provides additional circuits for generating some of these voltages.

### 3.1.1 Gray Scale Voltages for Gamma Correction

The standard gray scale voltages can be generated using a precise resistor divider network as described in Section 2.1.1, "Gray Scale Voltages for Gamma Correction" on page 8. Alternately, they can be generated using a Sharp gray scale IC. The Sharp IR3E203 eliminates the large resistor network used to provide the 10 gray scale voltages and combines their function into a single IC.

The S1D13708 output signal REV is used to alternate the gray scale voltages and connects to the SW input of the IR3E203 IC. The COM signal is used in generating the gate driver panel AC voltage, V<sub>COM</sub> and is explained in Section 3.1.4, "AC Gate Driver Power Supplies" on page 15. Figure 3-1: "Sharp LQ031B1DDxx Gray Scale Voltage (V0-V9) Generation" shows the circuit that generates the gray scale voltages using the Sharp IR3E203 IC.

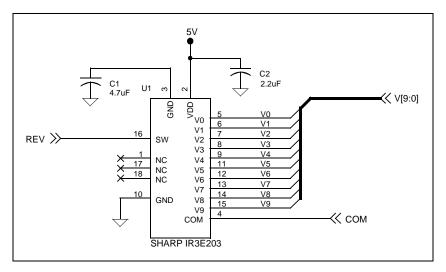

Figure 3-1: Sharp LQ031B1DDxx Gray Scale Voltage (V0-V9) Generation

### 3.1.2 Digital/Analog Power Supplies

The digital power supply (VSHD) must be connected to a 3.3V supply. The analog power supply (VSHA) must be connected to a 5.0V supply.

### 3.1.3 DC Gate Driver Power Supplies

See Section 2.1.3, "DC Gate Driver Power Supplies" on page 9 and Figure 2-2: "Panel Gate Driver DC Power Supplies," on page 9 for details on generating  $V_{SS}$ ,  $V_{DD}$ , and  $V_{CC}$ .

#### 3.1.4 AC Gate Driver Power Supplies

See Section 2.1.4, "AC Gate Driver Power Supplies" on page 10 and Figure 2-3: "Panel Gate Driver AC Power Supplies," on page 10 for details on generating  $V_{EE}$  and  $V_{COM}$ . If the Sharp IR3E203 is used to generate the gray scale voltages, the COM signal can be connected to the input of the F2C02E MOSFET instead of the buffered REV signal.

### 3.2 HR-TFT MOD Signal

See Section 2.2, "HR-TFT MOD Signal" on page 11 for details on controlling the MOD signal through software.

## 3.3 S1D13708 to LQ031B1DDxx Pin Mapping

| LCD Pin<br>No. | LCD Pin<br>Name | S1D13708<br>Pin Name | Description                                     | Remarks                                                  |
|----------------|-----------------|----------------------|-------------------------------------------------|----------------------------------------------------------|
| 1              | VDD             | -                    | Power supply of gate driver (high level)        | See Section 3.1, "External Power<br>Supplies" on page 14 |
| 2              | VCC             | -                    | Power supply of gate driver (logic high)        | See Section 3.1, "External Power<br>Supplies" on page 14 |
| 3              | MOD             | -                    | Control signal of gate driver                   | See Section 3.2, "HR-TFT MOD Signal" on page 15          |
| 4              | MOD             | -                    | Control signal of gate driver                   | See Section 3.2, "HR-TFT MOD Signal" on page 15          |
| 5              | U/L             | -                    | Selection for vertical scanning direction       | Connect to VSHD (top / bottom scanning)                  |
| 6              | SPS             | FPFRAME              | Start signal of gate driver                     |                                                          |
| 7              | CLS             | GPIO1                | Clock signal of gate driver                     |                                                          |
| 8              | VSS             | -                    | Power supply of gate driver (logic low)         | See Section 3.1, "External Power<br>Supplies" on page 14 |
| 9              | VEE             | -                    | Power supply of gate driver (low level)         | See Section 3.1, "External Power<br>Supplies" on page 14 |
| 10             | VEE             | -                    | Power supply of gate driver (low level)         | See Section 3.1, "External Power<br>Supplies" on page 14 |
| 11             | VCOM            | -                    | Common electrode driving signal                 | See Section 3.1, "External Power<br>Supplies" on page 14 |
| 12             | VCOM            | -                    | Common electrode driving signal                 | See Section 3.1, "External Power<br>Supplies" on page 14 |
| 13             | SPL             | GPIO3                | Sampling start signal for left / right scanning |                                                          |
| 14             | R0              | FPDAT11              | Red data signal (LSB)                           |                                                          |
| 15             | R1              | FPDAT10              | Red data signal                                 |                                                          |
| 16             | R2              | FPDAT9               | Red data signal                                 |                                                          |
| 17             | R3              | FPDAT2               | Red data signal                                 |                                                          |
| 18             | R4              | FPDAT1               | Red data signal                                 |                                                          |
| 19             | R5              | FPDAT0               | Red data signal (MSB)                           |                                                          |
| 20             | G0              | FPDAT14              | Green data signal (LSB)                         |                                                          |
| 21             | G1              | FPDAT13              | Green data signal                               |                                                          |
| 22             | G2              | FPDAT12              | Green data signal                               |                                                          |
| 23             | G3              | FPDAT5               | Green data signal                               |                                                          |
| 24             | G4              | FPDAT4               | Green data signal                               |                                                          |
| 25             | G5              | FPDAT3               | Green data signal (MSB)                         |                                                          |

Table 3-1: S1D13708 to LQ031B1DDxx Pin Mapping

| LCD Pin<br>No. | LCD Pin<br>Name | S1D13708<br>Pin Name | Description                                     | Remarks                                                  |
|----------------|-----------------|----------------------|-------------------------------------------------|----------------------------------------------------------|
| 26             | B0              | FPDAT17              | Blue data signal (LSB)                          |                                                          |
| 27             | B1              | FPDAT16              | Blue data signal                                |                                                          |
| 28             | B2              | FPDAT15              | Blue data signal                                |                                                          |
| 29             | B3              | FPDAT8               | Blue data signal                                |                                                          |
| 30             | B4              | FPDAT7               | Blue data signal                                |                                                          |
| 31             | B5              | FPDAT6               | Blue data signal (MSB)                          |                                                          |
| 32             | VSHD            | -                    | Digital power supply                            | See Section 3.1, "External Power<br>Supplies" on page 14 |
| 33             | DGND            | V <sub>SS</sub>      | Digital ground                                  | Ground pin of S1D13708                                   |
| 34             | PS              | GPIO0                | Power save signal                               |                                                          |
| 35             | LP              | FPLINE               | Data latch signal of source driver              |                                                          |
| 36             | DCLK            | FPSHIFT              | Data sampling clock signal                      |                                                          |
| 37             | LBR             | -                    | Selection for horizontal scanning direction     | Connect to VSHD (left / right scanning)                  |
| 38             | SPR             | -                    | Sampling start signal for right / left scanning | Right to left scanning not supported                     |
| 39             | VSHA            | -                    | Analog power supply                             | See Section 3.1, "External Power<br>Supplies" on page 14 |
| 40             | V0              | -                    | Standard gray scale voltage (black)             | See Section 3.1, "External Power<br>Supplies" on page 14 |
| 41             | V1              | -                    | Standard gray scale voltage                     | See Section 3.1, "External Power<br>Supplies" on page 14 |
| 42             | V2              | -                    | Standard gray scale voltage                     | See Section 3.1, "External Power<br>Supplies" on page 14 |
| 43             | V3              | -                    | Standard gray scale voltage                     | See Section 3.1, "External Power<br>Supplies" on page 14 |
| 44             | V4              | -                    | Standard gray scale voltage                     | See Section 3.1, "External Power<br>Supplies" on page 14 |
| 45             | V5              | -                    | Standard gray scale voltage                     | See Section 3.1, "External Power<br>Supplies" on page 14 |
| 46             | V6              | -                    | Standard gray scale voltage                     | See Section 3.1, "External Power<br>Supplies" on page 14 |
| 47             | V7              | -                    | Standard gray scale voltage                     | See Section 3.1, "External Power<br>Supplies" on page 14 |
| 48             | V8              | -                    | Standard gray scale voltage                     | See Section 3.1, "External Power<br>Supplies" on page 14 |
| 49             | V9              | -                    | Standard gray scale voltage (white)             | See Section 3.1, "External Power<br>Supplies" on page 14 |
| 50             | AGND            | V <sub>SS</sub>      | Analog ground                                   | Ground pin of S1D13708                                   |

### Table 3-1: S1D13708 to LQ031B1DDxx Pin Mapping (Continued)

## 4 Test Software

Test utilities and display drivers are available for the S1D13708. Full source code is available for both the test utilities and the drivers.

The test utilities are configurable for different panel types using a program called 13708CFG, or by directly modifying the source. The display drivers can be customized by the OEM for different panel types, resolutions and color depths only by modifying the source.

The S1D13708 test utilities and display drivers are available from your sales support contact or www.erd.epson.com.

## **5** References

## 5.1 Documents

- Sharp Electronics Corporation, LQ039Q2DS01 Specification.
- Sharp Electronics Corporation, LQ031B1DDxx Specification.
- Epson Research and Development, Inc., *S1D13708 Hardware Functional Specification*, Document Number X39A-A-001-xx.
- Epson Research and Development, Inc., *S1D13708 Programming Notes and Examples*, Document Number X39A-G-003-xx.

## 5.2 Document Sources

- Sharp Electronics Corporation Website: http://www.sharpsma.com.
- Epson Research and Development Website: http://www.erd.epson.com/.

## 6 Technical Support

## 6.1 EPSON LCD Controllers (S1D13708)

#### Japan

Seiko Epson Corporation Electronic Devices Marketing Division 421-8, Hino, Hino-shi Tokyo 191-8501, Japan Tel: 042-587-5812 Fax: 042-587-5564 http://www.epson.co.jp/

#### Hong Kong

Epson Hong Kong Ltd. 20/F., Harbour Centre 25 Harbour Road Wanchai, Hong Kong Tel: 2585-4600 Fax: 2827-4346 http://www.epson.com.hk/

#### North America

Epson Electronics America, Inc. 150 River Oaks Parkway San Jose, CA 95134, USA Tel: (408) 922-0200 Fax: (408) 922-0238 http://www.eea.epson.com/

#### Europe

Epson Europe Electronics GmbH Riesstrasse 15 80992 Munich, Germany Tel: 089-14005-0 Fax: 089-14005-110 http://www.epson-electronics.de/

#### Taiwan

Epson Taiwan Technology & Trading Ltd. 10F, No. 287 Nanking East Road Sec. 3, Taipei, Taiwan Tel: 02-2717-7360 Fax: 02-2712-9164 http://www.epson.com.tw/

#### Singapore

Epson Singapore Pte., Ltd. No. 1 Temasek Avenue #36-00 Millenia Tower Singapore, 039192 Tel: 337-7911 Fax: 334-2716 http://www.epson.com.sg/

### 6.2 Sharp HR-TFT Panel

http://www.sharpsma.com

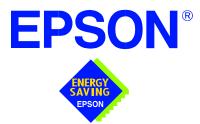

## S1D13708 Embedded Memory LCD Controller

# Interfacing to the Motorola RedCap2

Document Number: X39A-G-014-01

Copyright © 2001 Epson Research and Development, Inc. All Rights Reserved.

Information in this document is subject to change without notice. You may download and use this document, but only for your own use in evaluating Seiko Epson/EPSON products. You may not modify the document. Epson Research and Development, Inc. disclaims any representation that the contents of this document are accurate or current. The Programs/Technologies described in this document may contain material protected under U.S. and/or International Patent laws.

EPSON is a registered trademark of Seiko Epson Corporation. Microsoft and Windows are registered trademarks of Microsoft Corporation. All other trademarks are the property of their respective owners.

### THIS PAGE LEFT BLANK

## **Table of Contents**

| 1 | Intro | oduction                                                                                                    |
|---|-------|----------------------------------------------------------------------------------------------------|
| 2 | Inter | facing to the REDCAP2                                                                                                    |
|   | 2.1   | The REDCAP2 System Bus         .         .         .         .         .         .         .         .         .         .         .         .         .         .         .         .         .         .         .         .         .         .         .         .         .         .         .         .         .         .         .         .         .         .         .         .         .         .         .         .         .         .         .         .         .         .         .         .         .         .         .         .         .         .         .         .         .         .         .         .         .         .         .         .         .         .         .         .         .         .         .         .         .         .         .         .         .         .         .         .         .         .         .         .         .         .         .         .         .         .         .         .         .         .         .         .         .         .         .         .         .         .         .         .         .          |
|   | 2.2   | Overview                                                                                                    |
|   | 2.3   | Bus Transactions                                                                                                    |
| 3 | S1D   | 13708 Host Bus Interface                                                                                                    |
|   | 3.1   | Host Bus Interface Pin Mapping                                                                                                    |
|   | 3.2   | Host Bus Interface Signals                                                                                                    |
| 4 | RED   | CAP2 to S1D13708 Interface                                                                                                    |
|   | 4.1   | Hardware Description                                                                                                    |
|   | 4.2   | Hardware Connections                                                                                                    |
|   | 4.3   | S1D13708 Hardware Configuration                                                                                                    |
|   | 4.4   | Register/Memory Mapping                                                                                                    |
|   | 4.5   | REDCAP2 Chip Select Configuration                                                                                                    |
| 5 | Soft  | ware                                                                                                    |
| 6 | Refe  | erences                                                                                                    |
|   | 6.1   | Documents                                                                                                    |
|   | 6.2   | Document Sources                                                                                                    |
| 7 | Tech  | nnical Support                                                                                                    |
|   | 7.1   | EPSON LCD/CRT Controllers (S1D13708)                                                                                                    |
|   | 7.2   | Motorola REDCAP2 Processor         .         .         .         .         .         .         .         .         .         .         .         .         .         .         .         .         .         .         .         .         .         .         .         .         .         .         .         .         .         .         .         .         .         .         .         .         .         .         .         .         .         .         .         .         .         .         .         .         .         .         .         .         .         .         .         .         .         .         .         .         .         .         .         .         .         .         .         .         .         .         .         .         .         .         .         .         .         .         .         .         .         .         .         .         .         .         .         .         .         .         .         .         .         .         .         .         .         .         .         .         .         .         .         .         . </th |

### THIS PAGE LEFT BLANK

## **List of Tables**

| Table 3-1: | Host Bus Interface Pin Mapping      | 10 |
|------------|-------------------------------------|----|
| Table 4-1: | List of Connections for REDCAP2 ADM | 13 |
| Table 4-2: | Summary of Power-On/Reset Options   | 15 |

## **List of Figures**

| Figure 2-1: | REDCAP2 Memory Read Cycle                               |
|-------------|---------------------------------------------------------|
| Figure 2-2: | REDCAP2 Memory Write Cycle                              |
| Figure 4-1: | Typical Implementation of REDCAP2 to S1D13708 Interface |

### THIS PAGE LEFT BLANK

## **1** Introduction

This application note describes the hardware and software environment required to provide an interface between the S1D13708 Embedded Memory LCD Controller and the Motorola REDCAP2 processor.

The designs described in this document are presented only as examples of how such interfaces might be implemented. This application note is updated as appropriate. Please check the Epson Research and Development Website at www.erd.epson.com for the latest revision of this document before beginning any development.

We appreciate your comments on our documentation. Please contact us via email at documentation@erd.epson.com.

## 2 Interfacing to the REDCAP2

## 2.1 The REDCAP2 System Bus

REDCAP2 integrates a RISC microprocessor (MCU) and a general purpose digital signal processor (DSP) on a single chip. The External Interface Module (EIM) handles the interface to external devices. This section provides an overview of the operation of the REDCAP2 bus in order to establish interface requirements.

### 2.2 Overview

REDCAP2 uses a 22-bit address bus (A[21:0]) and 16-bit data bus (D[15:0]). All IO is synchronous to a square wave reference clock called CKO. The CKO source can be the DSP clock or the MCU clock and is selected/disabled in the Clock Control Register (CKCTL).

REDCAP2 can generate up to 6 independent chip select outputs. Each chip select has a memory range of 16M bytes and can be independently programmed for wait-states and port size.

### Note

REDCAP2 does not provide a wait or termination acknowledge signal to external devices. Therefore, all external devices must guarantee a fixed cycle length.

### 2.3 Bus Transactions

The chip initiates a data transfer by placing the memory address on address lines A0 through A21. Several control signals are provided with the memory address.

- $R/\overline{W}$  set high for read cycles and low for write cycles.
- EB0 active low signal indicates access to data byte 0 (D[15:8]) during read or write cycles.
- EB1 active low signal indicates access to data byte 1 (D[7:0]) during read or write cycles.
- $\overline{\text{OE}}$  active low signal indicates read accesses and enables slave devices to drive the data bus.

Figure 2-1: "REDCAP2 Memory Read Cycle" on page 9 illustrates a typical memory read cycle on the REDCAP2 bus.

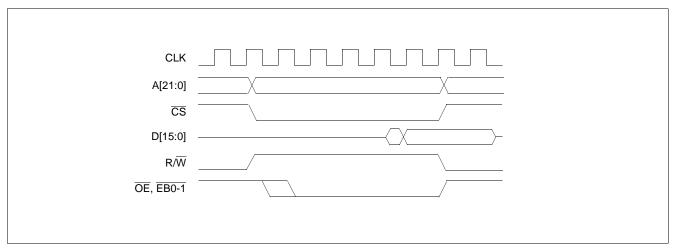

Figure 2-1: REDCAP2 Memory Read Cycle

Figure 2-2: "REDCAP2 Memory Write Cycle" on page 9 illustrates a typical memory write cycle on the REDCAP2 bus.

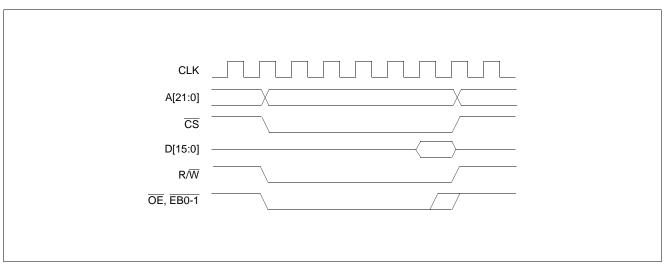

Figure 2-2: REDCAP2 Memory Write Cycle

## 3 S1D13708 Host Bus Interface

The S1D13708 implements a 16-bit native REDCAP2 host bus interface which is used to interface to the REDCAP2 processor.

The REDCAP2 host bus interface is selected by the S1D13708 on the rising edge of RESET#. After releasing reset, the bus interface signals assume their selected configuration. For details on S1D13708 configuration, see Section 4.3, "S1D13708 Hardware Configuration" on page 15.

## 3.1 Host Bus Interface Pin Mapping

The following table shows the functions of each Host Bus Interface signal.

|                    | <i>i</i> 11 0                   |
|--------------------|---------------------------------|
| S1D13708 Pin Names | REDCAP2                         |
| AB[16:0]           | A[16:0]                         |
| DB[15:0]           | D[15:0]                         |
| WE1#               | EB0                             |
| M/R#               | A17                             |
| CS#                | REDCAP2 Internal Chip<br>Select |
| CLKI               | СКО                             |
| BS#                | Connected to IO V <sub>DD</sub> |
| RD/WR#             | R/W                             |
| RD#                | ŌĒ                              |
| WE0#               | EB1                             |
| WAIT#              | N/A                             |
| RESET#             | RST_OUT                         |

Table 3-1: Host Bus Interface Pin Mapping

## 3.2 Host Bus Interface Signals

The Host Bus Interface requires the following signals:

- CLKI is a clock input which is required by the S1D13708 host bus interface and connects to CKO of the REDCAP2.
- The address inputs AB[16:0], and the data bus DB[15:0], connect directly to the REDCAP2 bus address (A[16:0]) and data bus (D[15:0]), respectively. CNF[2:0] and CNF4 must be set to select the REDCAP2 host bus interface with big endian mode.
- M/R# (memory/register) selects between memory or register access. It may be connected to an address line, allowing REDCAP2 bus address A17 to be connected to the M/R# line.
- CS# (Chip Select) must be driven low whenever the S1D13708 is accessed by the REDCAP2 bus.
- RD/WR# connects to  $R/\overline{W}$  which indicates whether a read or a write access is being performed on the S1D13708.
- WE1# and WE0# connect to  $\overline{\text{EB0}}$  and  $\overline{\text{EB1}}$  (Enable Byte 0 and 1) for byte steering.
- RD# connects to  $\overline{OE}$  (Output Enable). This signal must be driven by the REDCAP2 bus to indicate the bus access is a read and enables slave devices to drive the data bus with read data.
- The BS# and WAIT# signals are not needed for this bus interface, they should be connected to IO  $V_{\mbox{\scriptsize DD}}.$

## 4 REDCAP2 to S1D13708 Interface

## 4.1 Hardware Description

The interface between the S1D13708 and the REDCAP2 requires no external glue logic. The information in this section describes the environment necessary to connect the S5U13708B00C Evaluation Board and the Motorola DSP56654 Application Development Module (ADM). For a list of connections for the pins and signals of the REDCAP2 see Table 4-1:, "List of Connections for REDCAP2 ADM" on page 13.

The following figure demonstrates a typical implementation of the S1D13708 to the REDCAP2 interface.

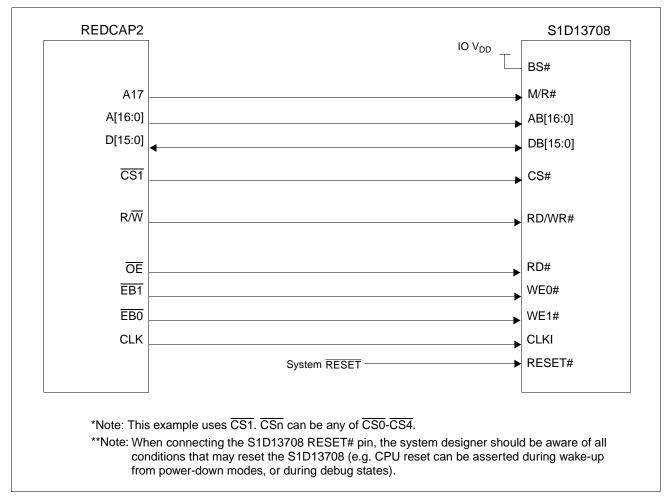

Figure 4-1: Typical Implementation of REDCAP2 to S1D13708 Interface

## 4.2 Hardware Connections

The following table details the connections for the pins and signals of the REDCAP2.

| REDCAP2 Signal Name | <b>REDCAP2ADS Connector and Pin Name</b> | S1D13708 Signal Name |
|---------------------|------------------------------------------|----------------------|
| A17                 | P9-34                                    | M/R#                 |
| A16                 | P9-33                                    | AB20                 |
| A15                 | P9-32                                    | AB19                 |
| A14                 | P9-31                                    | AB18                 |
| A13                 | P9-30                                    | AB17                 |
| A12                 | P9-29                                    | AB16                 |
| A11                 | P9-28                                    | AB15                 |
| A10                 | P9-27                                    | AB14                 |
| A9                  | P9-26                                    | AB13                 |
| A8                  | P9-25                                    | AB12                 |
| A7                  | P9-24                                    | AB11                 |
| A6                  | P9-23                                    | AB10                 |
| A5                  | P9-22                                    | AB9                  |
| A4                  | P9-21                                    | AB8                  |
| A3                  | P9-20                                    | AB7                  |
| A2                  | P9-19                                    | AB6                  |
| A1                  | P9-18                                    | AB5                  |
| A0                  | P9-17                                    | AB4                  |
| D15                 | P9-16                                    | DB15                 |
| D14                 | P9-15                                    | DB14                 |
| D13                 | P9-14                                    | DB13                 |
| D12                 | P9-13                                    | DB12                 |
| D11                 | P9-12                                    | DB11                 |
| D10                 | P9-11                                    | DB10                 |
| D9                  | P9-10                                    | DB9                  |
| D8                  | P9-9                                     | DB8                  |
| D7                  | P9-8                                     | DB7                  |
| D6                  | P9-7                                     | DB6                  |
| D5                  | P9-6                                     | DB5                  |
| D4                  | P9-5                                     | DB4                  |
| D3                  | P9-4                                     | DB3                  |
| D2                  | P9-3                                     | DB2                  |
| D1                  | P9-2                                     | DB1                  |
| D0                  | P9-1                                     | DB0                  |
| RES_OUT             | P24-6                                    | RESET#               |
| CLK0                | P24-3                                    | BUSCLK               |

Table 4-1: List of Connections for REDCAP2 ADM

| REDCAP2 Signal Name | <b>REDCAP2ADS Connector and Pin Name</b> | S1D13708 Signal Name |
|---------------------|------------------------------------------|----------------------|
| CS1                 | P9-40                                    | CS#                  |
| R/W                 | P9-47                                    | RD/WR#               |
| ŌĒ                  | P9-48                                    | RD#                  |
| EB1                 | P9-46                                    | WE0#                 |
| EBO                 | P9-45                                    | WE1#                 |
| Gnd                 | P24-20 / P9-50                           | Vss                  |

#### Table 4-1: List of Connections for REDCAP2 ADM (Continued)

#### Note

Pin 5 and pin 13 of U28 on the ADM must be connected to  $V_{DD}$ . This ensures that the DIR signal of transceivers U17 and U18 is low only during read access, even when EBC in the CS1 Control Register is set to 0 when connecting to the S1D13708.

## 4.3 S1D13708 Hardware Configuration

The S1D13708 uses CNF7 through CNF0 to allow selection of the bus mode and other configuration data on the rising edge of RESET#. For details on configuration, refer to the *S1D13708 Hardware Functional Specification*, document number X39A-A-001-xx.

The following table shows the configuration required for this implementation of a S1D13708 to Motorola REDCAP2 microprocessor.

| S1D13708    | state of this pin at rising edge of RESET# is used to configure:(1/0) |      |                           |                                    |
|-------------|-----------------------------------------------------------------------|------|---------------------------|------------------------------------|
| Pin Name    | 1                                                                     |      |                           | 0                                  |
| CNF[4, 2:0] | 1101 = REDCAP2 Big Endian Host Bus Interface                          |      |                           |                                    |
| CNF3        | GPIO pins as inputs at power-on                                       |      |                           | GPIO pins as HR-TFT/ D-TFD outputs |
| CNF5        | WAIT# is active high                                                  |      |                           | WAIT# is active low                |
| CNF[7:6]    | CLKI to BCLK divide select:                                           |      |                           |                                    |
|             | CNF7                                                                  | CNF6 | CLKI to BCLK Divide Ratio |                                    |
|             | 0                                                                     | 0    | 1:1                       |                                    |
|             | 0                                                                     | 1    | 2:1                       |                                    |
|             | 1                                                                     | 0    | 3:1                       |                                    |
|             | 1                                                                     | 1    | 4:1                       |                                    |

Table 4-2: Summary of Power-On/Reset Options

= configuration for REDCAP2 microprocessor

## 4.4 Register/Memory Mapping

The S1D13708 is a memory mapped device. The S1D13708 uses two 128K byte blocks which are selected using A17 from the REDCAP2 bus (A17 is connected to the S1D13708 M/R# pin). The internal registers occupy the first 128K byte block and the 80K byte display buffer occupies the second 128K byte block. In this example, the S1D13708 internal registers are accessed starting at address 4100 0000h and the display buffer is accessed starting at address 4102 0000h.

Each Chip Select on the REDCAP2 is allocated a 16M byte block. However, the S1D13708 only needs a 256K byte block of memory to accommodate its register set and 80K byte display buffer. For this reason, only address bits A[17:0] are used while A[21:18] are ignored. The S1D13708's memory and register are aliased every 256K bytes in the 16M byte CS1 address space.

#### Note

If aliasing is not desirable, the upper addresses must be fully decoded.

### 4.5 REDCAP2 Chip Select Configuration

In this example, Chip Select 1 controls the S1D13708. The following options are selected in the CS1 Control Register.

- CSEN = 1 Chip Select function enabled.
- WP = 0 writes allowed.
- SP = 0 user mode access allowed.
- DSZ = 10 16-bit Port.
- EBC = 0 assert  $\overline{EB0-1}$  for both reads and writes.
- WEN =  $1 \overline{\text{EB0-1}}$  negated half a clock earlier during write cycle.
- OEA =  $1 \overline{OE}$  asserted half a clock later during a read cycle.
- CSA = 0 Chip Select asserted as early as possible. No idle cycle inserted between back-to-back external transfers.
- EDC = 1 an idle cycle is inserted after a read cycle for back-to-back external transfers, unless the next cycle is a read cycle to the same  $\overline{CS}$  bank.
- WWS = 0 same length for reads and writes.

## 5 Software

Test utilities and display drivers are available for the S1D13708. Full source code is available for both the test utilities and the drivers.

The test utilities are configurable for different panel types using a program called 13708CFG, or by directly modifying the source. The display drivers can be customized by the OEM for different panel types, resolutions and color depths only by modifying the source.

The S1D13708 test utilities and display drivers are available from your sales support contact or www.erd.epson.com.

## 6 References

## 6.1 Documents

- Motorola Inc., *REDCAP2 Digital Signal Processor Integrated With MCU Product Specifications Rev. 1.2ext.*
- Epson Research and Development, Inc., *S1D13708 Hardware Functional Specification*, Document Number X39A-A-001-xx.
- Epson Research and Development, Inc., *S5U13708B00C Rev. 1.0 Evaluation Board User Manual*, Document Number X39A-G-004-xx.
- Epson Research and Development, Inc., *S1D13708 Programming Notes and Examples*, Document Number X39A-G-003-xx.

### 6.2 Document Sources

- Motorola Inc. Literature Distribution Center: (800) 441-2447.
- Motorola Inc. Website: http://www.motorola.com/.
- Epson Research and Development Website: http://www.erd.epson.com/.

## 7 Technical Support

### 7.1 EPSON LCD/CRT Controllers (S1D13708)

#### Japan

Seiko Epson Corporation Electronic Devices Marketing Division 421-8, Hino, Hino-shi Tokyo 191-8501, Japan Tel: 042-587-5812 Fax: 042-587-5564 http://www.epson.co.jp/

#### Hong Kong

Epson Hong Kong Ltd. 20/F., Harbour Centre 25 Harbour Road Wanchai, Hong Kong Tel: 2585-4600 Fax: 2827-4346 http://www.epson.com.hk/

#### **North America**

Epson Electronics America, Inc. 150 River Oaks Parkway San Jose, CA 95134, USA Tel: (408) 922-0200 Fax: (408) 922-0238 http://www.eea.epson.com/

#### Europe

Epson Europe Electronics GmbH Riesstrasse 15 80992 Munich, Germany Tel: 089-14005-0 Fax: 089-14005-110 http://www.epson-electronics.de/

#### Taiwan

Epson Taiwan Technology & Trading Ltd. 10F, No. 287 Nanking East Road Sec. 3, Taipei, Taiwan Tel: 02-2717-7360 Fax: 02-2712-9164 http://www.epson.com.tw/

#### Singapore

Epson Singapore Pte., Ltd. No. 1 Temasek Avenue #36-00 Millenia Tower Singapore, 039192 Tel: 337-7911 Fax: 334-2716 http://www.epson.com.sg/

### 7.2 Motorola REDCAP2 Processor

- Motorola Design Line, (800) 521-6274.
- Local Motorola sales office or authorized distributor.

### THIS PAGE LEFT BLANK

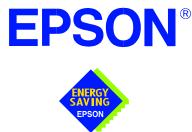

## S1D13708 Embedded Memory LCD Controller

# **Interfacing to 8-bit Processors**

Document Number: X39A-G-015-01

Copyright © 2001 Epson Research and Development, Inc. All Rights Reserved.

Information in this document is subject to change without notice. You may download and use this document, but only for your own use in evaluating Seiko Epson/EPSON products. You may not modify the document. Epson Research and Development, Inc. disclaims any representation that the contents of this document are accurate or current. The Programs/Technologies described in this document may contain material protected under U.S. and/or International Patent laws.

EPSON is a registered trademark of Seiko Epson Corporation. All other trademarks are the property of their respective owners.

### THIS PAGE LEFT BLANK

# **Table of Contents**

| 1 | Intro | oduction                                                                                                    |
|---|-------|----------------------------------------------------------------------------------------------------|
| 2 | Inter | facing to an 8-bit Processor                                                                                                    |
|   | 2.1   | The Generic 8-bit Processor System Bus                                                                                                    |
| 3 | S1D   | 13708 Host Bus Interface                                                                                                    |
|   | 3.1   | Host Bus Interface Pin Mapping                                                                                                    |
|   | 3.2   | Host Bus Interface Signals                                                                                                    |
| 4 | 8-Bit | t Processor to S1D13708 Interface                                                                                                    |
|   | 4.1   | Hardware Connections                                                                                                    |
|   | 4.2   | S1D13708 Hardware Configuration                                                                                                    |
|   | 4.3   | Register/Memory Mapping    12                                                                                                    |
| 5 | Soft  | ware                                                                                                    |
| 6 | Refe  | erences                                                                                                    |
|   | 6.1   | Documents                                                                                                    |
|   | 6.2   | Document Sources                                                                                                    |
| 7 | Tech  | nnical Support                                                                                                    |
|   | 7.1   | EPSON LCD Controllers (S1D13708)         .         .         .         .         .         .         .         .         .         .         .         .         .         .         .         .         .         .         .         .         .         .         .         .         .         .         .         .         .         .         .         .         .         .         .         .         .         .         .         .         .         .         .         .         .         .         .         .         .         .         .         .         .         .         .         .         .         .         .         .         .         .         .         .         .         .         .         .         .         .         .         .         .         .         .         .         .         .         .         .         .         .         .         .         .         .         .         .         .         .         .         .         .         .         .         .         .         .         .         .         .         .         .         .         < |

### **List of Tables**

| Table 3-1: | Host Bus Interface Pin Mapping                  | . 9 |
|------------|-------------------------------------------------|-----|
| Table 4-1: | Summary of Power-On/Reset Configuration Options | 12  |
| Table 4-2: | CLKI to BCLK Divide Selection                   | 12  |

# **List of Figures**

| Figure 1 1. | Typical Implementation of 8-bit Processor to S1D13708 Interface | 11 |
|-------------|-----------------------------------------------------------------|----|
| rigule 4-1. | Typical implementation of 8-bit Flocessol to S1D15708 interface | 11 |

# **1** Introduction

This application note describes the hardware and software environment required to interface the S1D13708 Embedded Memory LCD Controller and 8-bit processors. This document is not intended to cover all possible implementation, but provides a generic example of how such an interface can be accomplished.

The designs described in this document are presented only as examples of how such interfaces might be implemented. This application note is updated as appropriate. Please check the Epson Research and Development website at http://www.erd.epson.com for the latest revision of this document before beginning any development.

We appreciate your comments on our documentation. Please contact us via email at documentation@erd.epson.com.

# 2 Interfacing to an 8-bit Processor

### 2.1 The Generic 8-bit Processor System Bus

Although the S1D13708 does not directly support an 8-bit CPU, an 8-bit interface can be achieved with minimal external logic.

Typically, the bus of an 8-bit microprocessor is straight forward with minimal CPU and system control signals. To connect a memory mapped device such as the S1D13708, only the write, read, and wait control signals, plus the data and address lines, need to be interfaced. Since the S1D13708 is a 16-bit device, some external logic is required.

### **3 S1D13708 Host Bus Interface**

The S1D13708 directly supports multiple processors. The S1D13708 implements a 16-bit Generic #2 Host Bus Interface which can be adapted for use with an 8-bit processor.

The Generic #2 Host Bus Interface is selected by the S1D13708 on the rising edge of RESET#. After RESET# is released, the bus interface signals assume their selected configuration. For details on the S1D13708 configuration, see Section 4.2, "S1D13708 Hardware Configuration" on page 12.

The S1D13708 clock (CLKI) is taken from the system host bus. The system clock source will drive all required internal clocks. If they are not used, the CLKI2 and XTAL inputs should be tied to ground.

### 3.1 Host Bus Interface Pin Mapping

The following table shows the functions of each Host Bus Interface signal.

| S1D13708<br>Pin Names | Generic #2                    | Comments                 |
|-----------------------|-------------------------------|--------------------------|
| AB[16:0]              | A[16:0]                       | —                        |
| DB[15:0]              | D[15:0]                       | —                        |
| WE1#                  | Byte High Enable (BHE#)       | External decode required |
| CS#                   | Chip Select                   | External decode required |
| M/R#                  | Memory/Register Select        | External decode required |
| CLKI                  | BUSCLK                        | —                        |
| BS#                   | connect to IO V <sub>DD</sub> | —                        |
| RD/WR#                | connect to IO V <sub>DD</sub> | —                        |
| RD#                   | RD#                           | —                        |
| WE0#                  | WE#                           | —                        |
| WAIT#                 | WAIT#                         | —                        |
| RESET#                | Inverted RESET                | —                        |

Table 3-1: Host Bus Interface Pin Mapping

### 3.2 Host Bus Interface Signals

The S1D13708 Generic #2 Host Bus Interface requires the following signals from an 8-bit processor.

- CLKI is a clock input which is required by the S1D13708 Host Bus Interface as a source for its internal bus and memory clocks. This clock is typically driven by the host CPU system clock.
- The address inputs AB[16:0] connect directly to the 8-bit processor address lines (A[16:0). If the specific 8-bit processor cannot implement all 17 address lines required by the S1D13708, only a portion of the 80K byte S1D13708 display buffer is accessible. For example, if only AB[15:0] are supported, only the first 64K byte of the display buffer is available.
- The data bus DB[15:0] must be connected so that the 8-bit processor data lines (D[7:0]) are connected to both DB[15:8] and DB[7:0] of the S1D13708. CNF4 must be set to select little endian mode.
- Chip Select (CS#) is driven by decoding the high-order address lines to select the proper register and memory address space.
- M/R# (memory/register) selects between memory or register accesses. This signal may be connected to an address line, allowing system address A17 to be connected to the M/R# line.
  - Note

If A17 is unavailable on the 8-bit processor, an external decode must be used to generate the M/R# signal.

• BHE# is the high byte enable for both read and write cycles and connects to the high byte chip select signal.

#### Note

In an 8-bit environment, this signal is driven by inverting address line A0 thus indicating that odd addresses are to be read/write on the high byte of the data bus.

- WE# connects to WE# (the write enable signal) and must be driven low when the 8-bit processor is writing data to the S1D13708.
- RD# connects to RD# (the read enable signal) and must be driven low when the 8-bit processor is reading data from the S1D13708.
- WAIT# is a signal output from the S1D13708 that indicates the 8-bit processor must wait until data is ready (read cycle) or accepted (write cycle) on the host bus. Since host CPU bus accesses to the S1D13708 may occur asynchronously to the display update, it is possible that contention may occur in accessing the 13708 internal registers and/or display buffer. The WAIT# line resolves these contentions by forcing the host to wait until the resource arbitration is complete. This signal is active low and may need to be inverted if the host CPU wait state signal is active high.
- The Bus Status (BS#) and Read/Write (RD/WR#) signals are not used in this implementation of a generic 8-bit processor using the Generic #2 Host Bus Interface. These pins must be tied high (connected to IO V<sub>DD</sub>).

# 4 8-Bit Processor to S1D13708 Interface

### 4.1 Hardware Connections

The interface between the S1D13708 and an 8-bit processor requires minimal glue logic. A decoder is used to generate the chip select for the S1D13708 based on where the S1D13708 is mapped into memory. Alternatively, if the processor supports a chip select module, it can be programmed to generate a chip select for the S1D13708 without the need of an address decoder.

An inverter inverts A0 to generate the BHE# signal for the S1D13708. BS# (bus start) and RD/WR# are not used by the Generic #2 Host Bus Interface and must be tied high (connected to IO  $V_{DD}$ ).

In order to support an 8-bit processor with a 16-bit peripheral, the low and high order bytes of the data bus must be connected together. The following diagram shows a typical implementation of an 8-bit processor to S1D13708 interface.

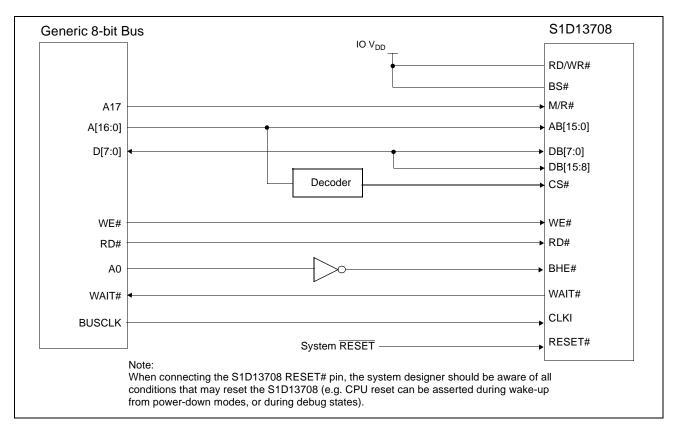

Figure 4-1: Typical Implementation of 8-bit Processor to S1D13708 Interface

### 4.2 S1D13708 Hardware Configuration

The S1D13708 uses CNF7 through CNF0 to allow selection of the bus mode and other configuration data on the rising edge of RESET#. For details on configuration, refer to the *S1D13708 Hardware Functional Specification*, document number X39A-A-001-xx.

The following table shows the configuration required for this implementation of a S1D13708 to generic 8-bit processor.

| S1D13708    | value on this pin at the rising edge of RESET# is used to configure: (1/0) |                                     |  |
|-------------|----------------------------------------------------------------------------|-------------------------------------|--|
| Pin Name    | 1                                                                          | 0                                   |  |
| CNF[4, 2:0] | 0100 = Generic #2 Little Endian Host Bus Interface                         |                                     |  |
| CNF3        | GPIO pins as inputs at power on                                            | GPIO pins as HR-TFT / D-TFT outputs |  |
| CNF5        | Active high WAIT#                                                          | Active low WAIT#                    |  |
| CNF[7:6]    | see Table 4-2: "CLKI to BCLK Divide Selection" for recommended setting     |                                     |  |
|             | = configuration for generic 8-bit processor                                |                                     |  |

Table 4-1: Summary of Power-On/Reset Configuration Options

| CNF7 | CNF6                                              | CLKI to BCLK Divide |
|------|---------------------------------------------------|---------------------|
| 0    | 0                                                 | 1:1                 |
| 0    | 1                                                 | 2:1                 |
| 1    | 0                                                 | 3:1                 |
| 1    | 1                                                 | 4:1                 |
|      | = recommended setting for generic 8-bit processor |                     |

### 4.3 Register/Memory Mapping

The S1D13708 is a memory mapped device. The S1D13708 uses two 128K byte blocks which are selected using A17 from the 8-bit processor (A17 is connected to the S1D13708 M/R# pin). The internal registers occupy the first 128K byte block and the 80K byte display buffer occupies the second 128K byte block.

An external decoder can be used to decode the address lines and generate a chip select for the S1D13708 whenever the selected 128k byte memory block is accessed. If the processor supports a general chip select module, its internal registers can be programmed to generate a chip select for the S1D13708 whenever the S1D13708 memory block is accessed.

### 5 Software

Test utilities and display drivers are available for the S1D13708. Full source code is available for both the test utilities and the drivers.

The test utilities are configurable for different panel types using a program called 13708CFG, or by directly modifying the source. The display drivers can be customized by the OEM for different panel types, resolutions and color depths only by modifying the source.

The S1D13708 test utilities and display drivers are available from your sales support contact or www.erd.epson.com.

# 6 References

### 6.1 Documents

- Epson Research and Development, Inc., *S1D13708 Hardware Functional Specification*, document number X39A-A-001-xx.
- Epson Research and Development, Inc., *S5U13708B00C Rev. 1.0 Evaluation Board User Manual*, document number X39A-G-004-xx.
- Epson Research and Development, Inc., *S1D13708 Programming Notes and Examples*, Document Number X39A-G-003-xx.

### 6.2 Document Sources

• Epson Research and Development Website: http://www.erd.epson.com/.

# 7 Technical Support

### 7.1 EPSON LCD Controllers (S1D13708)

#### Japan

Seiko Epson Corporation Electronic Devices Marketing Division 421-8, Hino, Hino-shi Tokyo 191-8501, Japan Tel: 042-587-5812 Fax: 042-587-5564 http://www.epson.co.jp/

#### Hong Kong

Epson Hong Kong Ltd. 20/F., Harbour Centre 25 Harbour Road Wanchai, Hong Kong Tel: 2585-4600 Fax: 2827-4346 http://www.epson.com.hk/

#### North America

Epson Electronics America, Inc. 150 River Oaks Parkway San Jose, CA 95134, USA Tel: (408) 922-0200 Fax: (408) 922-0238 http://www.eea.epson.com/

#### Europe

Epson Europe Electronics GmbH Riesstrasse 15 80992 Munich, Germany Tel: 089-14005-0 Fax: 089-14005-110 http://www.epson-electronics.de/

#### Taiwan

Epson Taiwan Technology & Trading Ltd. 10F, No. 287 Nanking East Road Sec. 3, Taipei, Taiwan Tel: 02-2717-7360 Fax: 02-2712-9164 http://www.epson.com.tw/

#### Singapore

Epson Singapore Pte., Ltd. No. 1 Temasek Avenue #36-00 Millenia Tower Singapore, 039192 Tel: 337-7911 Fax: 334-2716 http://www.epson.com.sg/

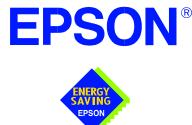

### S1D13708 Embedded Memory LCD Controller

# Interfacing to the Motorola MC68VZ328 Dragonball Microprocessor

Document Number: X39A-G-016-01

Copyright © 2001 Epson Research and Development, Inc. All Rights Reserved.

Information in this document is subject to change without notice. You may download and use this document, but only for your own use in evaluating Seiko Epson/EPSON products. You may not modify the document. Epson Research and Development, Inc. disclaims any representation that the contents of this document are accurate or current. The Programs/Technologies described in this document may contain material protected under U.S. and/or International Patent laws.

EPSON is a registered trademark of Seiko Epson Corporation. All Trademarks are the property of their respective owners.

# **Table of Contents**

| 1 | Introduction                                                                                                    |
|---|----------------------------------------------------------------------------------------------------|
| 2 | Interfacing to the MC68VZ328                                                                                                    |
|   | 2.1 The MC68VZ328 System Bus                                                                                                    |
|   | 2.2 Chip-Select Module                                                                                                    |
| 3 | S1D13708 Host Bus Interface                                                                                                    |
|   | 3.1 Host Bus Interface Pin Mapping                                                                                                    |
|   | 3.2 Host Bus Interface Signals                                                                                                    |
| 4 | MC68VZ328 to S1D13708 Interface                                                                                                    |
|   | 4.1 Hardware Description                                                                                                    |
|   | 4.2 S1D13708 Hardware Configuration                                                                                                    |
|   | 4.2.1 Register/Memory Mapping                                                                                                    |
|   | 4.2.2 MC68VZ328 Chip Select and Pin Configuration                                                                                                    |
| 5 | Software                                                                                                    |
| 6 | References                                                                                                    |
|   | 6.1 Documents                                                                                                    |
|   | 6.2 Document Sources                                                                                                    |
| 7 | Technical Support                                                                                                    |
|   | 7.1         EPSON LCD/CRT Controllers (S1D13708)                                                                                                    |
|   | 7.2         Motorola MC68VZ328 Processor         .         .         .         .         .         .         .         .         .         .         .         .         .         .         .         .         .         .         .         .         .         .         .         .         .         .         .         .         .         .         .         .         .         .         .         .         .         .         .         .         .         .         .         .         .         .         .         .         .         .         .         .         .         .         .         .         .         .         .         .         .         .         .         .         .         .         .         .         .         .         .         .         .         .         .         .          .         .         .         .         .         .         .         .         .         .         .         .         .         .         .         .         .         .         .         .         .         .         .         .         .         . <th< th=""></th<> |

### **List of Tables**

| Table 3-1: | Host Bus Interface Pin Mapping                  |
|------------|-------------------------------------------------|
| Table 4-1: | Summary of Power-On/Reset Configuration Options |
| Table 4-2: | CLKI to BCLK Divide Selection                   |
| Table 4-3: | WS Bit Programming                              |

# **List of Figures**

| Figure 4-1: | Typical Implementation of MC68VZ328 to S1D13708 Interface | 11 |
|-------------|-----------------------------------------------------------|----|
| 0           |                                                           |    |

# **1** Introduction

This application note describes the hardware and software environment required to interface the S1D13708 Embedded Memory LCD Controller and the Motorola MC68VZ328 Dragonball VZ microprocessor.

The designs described in this document are presented only as examples of how such interfaces might be implemented. This application note is updated as appropriate. Please check the Epson Research and Development website at http://www.erd.epson.com for the latest revision of this document before beginning any development.

We appreciate your comments on our documentation. Please contact us via email at documentation@erd.epson.com.

# 2 Interfacing to the MC68VZ328

### 2.1 The MC68VZ328 System Bus

The Motorola MC68VZ328 "Dragonball VZ" is the third generation in the Dragonball microprocessor family. The Dragonball VZ is an integrated controller designed for handheld products. It is based upon the FLX68000 microprocessor core and uses a 24-bit address bus and 16-bit data bus. The Dragonball VZ is faster than its predecessors and the DRAM controller now supports SDRAM. The bus interface consists of all the standard MC68000 bus interface signals except  $\overline{\text{AS}}$ , plus some new signals intended to simplify the interface to typical memory and peripheral devices. The 68000 signals are multiplexed with IrDA, SPI and LCD controller signals.

The MC68000 bus control signals are well documented in the Motorola user manuals, and are not be described here. The new signals are as follows.

- Output Enable ( $\overline{OE}$ ) is asserted when a read cycle is in progress. It is intended to connect to the output enable control signal of a typical static RAM, EPROM, or Flash EPROM device.
- Upper Write Enable and Lower Write Enable (UWE / LWE) are asserted during memory write cycles for the upper and lower bytes of the 16-bit data bus. They may be directly connected to the write enable inputs of a typical memory device.

### 2.2 Chip-Select Module

The MC68VZ328 can generate up to 8 chip select outputs which are organized into four groups (A through D).

Each chip select group has a common base address register and address mask register allowing the base address and block size of the entire group to be set. In addition, each chip select within a group has its own address compare and address mask register to activate the chip select for a subset of the group's address block. Each chip select may also be individually programmed to control an 8 or 16-bit device. Lastly, each chip select can either generate from 0 through 6 wait states internally, or allow the memory or peripheral device to terminate the cycle externally using the standard MC68000 DTACK signal.

Chip select groups A and B are used to control ROM, SRAM, and Flash memory devices and have a block size of 128K bytes to 16M bytes. Chip select A0 is active immediately after reset and is a global chip select so it is typically used to control a boot EPROM device. A0 ceases to decode globally once its chip select registers are programmed. Groups C and D are special in that they can also control DRAM interfaces. These last two groups have block size of 32K bytes to 4M bytes.

### **3** S1D13708 Host Bus Interface

The S1D13708 directly supports multiple processors. The S1D13708 implements a Dragonball Host Bus Interface which directly supports the Motorola MC68VZ328 micro-processor.

The Dragonball Host Bus Interface is selected by the S1D13708 on the rising edge of RESET#. After RESET# is released, the bus interface signals assume their selected configuration. For details on the S1D13708 configuration, see Section 4.2, "S1D13708 Hardware Configuration" on page 12.

The S1D13708 clock (CLKI) is taken from the system host bus. The system clock source will drive all required internal clocks. If they are not used, the CLKI2 and XTAL inputs should be tied to ground.

### 3.1 Host Bus Interface Pin Mapping

The following table shows the functions of each Host Bus Interface signal.

| S1D13708<br>Pin Names | Motorola MC68VZ328                                |  |
|-----------------------|---------------------------------------------------|--|
| AB[16:0]              | A[16:0]                                           |  |
| DB[15:0]              | D[15:0]                                           |  |
| WE1#                  | UWE                                               |  |
| CS#                   | CSx                                               |  |
| M/R#                  | External Decode                                   |  |
| CLKI                  | CLKO                                              |  |
| BS#                   | Connect to IO <sub>VDD</sub> from the<br>S1D13708 |  |
| RD/WR#                | Connect to IO <sub>VDD</sub> from the<br>S1D13708 |  |
| RD#                   | ŌĒ                                                |  |
| WE0#                  | LWE                                               |  |
| WAIT#                 | DTACK                                             |  |
| RESET#                | System RESET                                      |  |

Table 3-1: Host Bus Interface Pin Mapping

### 3.2 Host Bus Interface Signals

The Host Bus Interface requires the following signals.

- CLKI is a clock input required by the S1D13708 Host Bus Interface as a source for its internal bus and memory clocks. This clock is typically driven by the host CPU system clock. For this example, CLK0 from the Motorola MC68VZ328 is used for CLKI.
- The address inputs AB[16:0], and the data bus DB[15:0], connect directly to the MC68VZ328 address (A[16:0]) and data bus (D[15:0]), respectively. CNF4 must be set to one to select big endian mode.
- Chip Select (CS#) must be driven low by one of the Dragonball VZ chip select outputs from the chip select module whenever the S1D13708 is accessed by the MC68VZ328.
- M/R# (memory/register) selects between memory or register accesses. This signal is generated by the external address decode circuitry. For this example, M/R# may be connected to an address line, allowing system address A17 to be connected to the M/R# line.
- WE0# connects to  $\overline{LWE}$  (the low data byte write strobe enable of the MC68VZ328) and is asserted when valid data is written to the low byte of a 16-bit device.
- WE1# connects to UWE (the upper data byte write strobe enable of the MC68VZ328) and is asserted when valid data is written to the high byte of a 16-bit device.
- RD# connects to  $\overline{\text{OE}}$  (the read output enable of the MC68VZ328) and is asserted during a read cycle of the MC68VZ328 microprocessor.
- RD/WR# is not used for the Dragonball host bus interface and must be tied high to IO  $V_{\mbox{\scriptsize DD}}.$
- WAIT# connects to DTACK and is a signal which is output from the S1D13708 indicating the MC68VZ328 must wait until data is ready (read cycle) or accepted (write cycle) on the host bus. The MC68VZ328 accesses to the S1D13708 may occur asynchronously to the display update.
- BS# is not used for the Dragonball host bus interface and must be tied high to IO  $V_{DD}$ .

# 4 MC68VZ328 to S1D13708 Interface

### 4.1 Hardware Description

The interface between the S1D13708 and the MC68VZ328 does not requires any external glue logic. Chip select module B is used to provide the S1D13708 with a chip select and A17 is used to select between memory and register accesses.

In this example, the DTACK signal is made available for the S1D13708. Alternately, the S1D13708 can guarantee a maximum cycle length that the Dragonball VZ handles by inserting software wait states (see Section 4.2.2, "MC68VZ328 Chip Select and Pin Configuration" on page 13). A single resistor is used to speed up the rise time of the WAIT# (DTACK) signal when terminating the bus cycle.

The following diagram shows a typical implementation of the MC68VZ328 to S1D13708 using the Dragonball host bus interface. For further information on the Dragonball Host Bus interface and AC Timing, refer to the *S1D13708 Hardware Functional Specification*, document number X39A-A-001-xx.

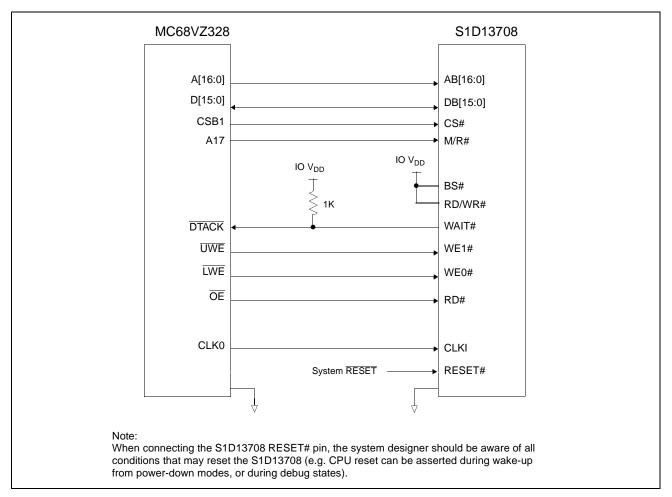

Figure 4-1: Typical Implementation of MC68VZ328 to S1D13708 Interface

### 4.2 S1D13708 Hardware Configuration

The S1D13708 uses CNF7 through CNF0 to allow selection of the bus mode and other configuration data on the rising edge of RESET#. For details on configuration, refer to the *S1D13708 Hardware Functional Specification*, document number X39A-A-001-xx.

The following table shows the configuration required for this implementation of a S1D13708 to Motorola MC68VZ328 microprocessor.

| S1D13708 Pin | value on this pin at the rising edge of RESET# is used to configure: (1/0) |                                     |  |
|--------------|----------------------------------------------------------------------------|-------------------------------------|--|
| Name         | 1                                                                          | 0                                   |  |
| CNF[4, 2:0]  | 1110 = Dragonball Big Endian Host Bus Interface                            |                                     |  |
| CNF3         | GPIO pins as inputs at power on                                            | GPIO pins as HR-TFT / D-TFT outputs |  |
| CNF5         | Active high WAIT#                                                          | Active low WAIT#                    |  |
| CNF[7:6]     | see Table 4-2: "CLKI to BCLK Divide Selection" for recommended settings    |                                     |  |
|              | = configuration for MC68VZ328 microprocessor                               |                                     |  |

Table 4-1: Summary of Power-On/Reset Configuration Options

#### Table 4-2: CLKI to BCLK Divide Selection

| CNF7 | CNF6         | CLKI to BCLK Divide                    |
|------|--------------|----------------------------------------|
| 0    | 0            | 1:1                                    |
| 0    | 1            | 2:1                                    |
| 1    | 0            | 3:1                                    |
| 1    | 1            | reserved                               |
|      | = recommende | d setting for MC68VZ328 microprocessor |

#### 4.2.1 Register/Memory Mapping

The S1D13708 requires two 128K byte segments in memory for the display buffer and its internal registers. To accommodate this block size, it is preferable (but not required) to use one of the chip selects from groups A or B. Groups A and B can have a size range of 128K bytes to 16M bytes and groups C and D have a size range of 32K bytes to 16M bytes. Therefore, any chip select other than CSA0 would be suitable for the S1D13708 interface.

In the example interface, chip select CSB1 controls the S1D13708. A 256K byte address space is used with the S1D13708 internal registers occupying the first 128K byte block and the 80K byte display buffer located in the second 128K byte block. A17 from the MC68VZ328 is used to select between these two 128K byte blocks.

#### 4.2.2 MC68VZ328 Chip Select and Pin Configuration

The chip select used to map the S1D13708 (in this example CSB1) must have its RO (Read Only) bit set to 0, its BSW (Bus Data Width) set to 1 for a 16-bit bus, and the WS (Wait states) bits should be set to 111b to allow the S1D13708 to terminate bus cycles externally with DTACK. The DTACK pin function must be enabled with Register FFFF433, Port G Select Register, bit 0.

If DTACK is not used, then the WS bits should be set to either 4, 6, 10, or 12 software wait states depending on the divide ratio between the S1D13708 MCLK and BCLK. The WS bits should be set as follows.

| S1D13708 MCLK to BCLK Divide Ratio | WS Bits (wait states) |
|------------------------------------|-----------------------|
| MCLK = BCLK                        | 6                     |
| MCLK = BCLK ÷ 2                    | 9                     |
| MCLK = BCLK ÷ 3                    | 12                    |

Table 4-3: WS Bit Programming

### 5 Software

Test utilities and display drivers are available for the S1D13708. Full source code is available for both the test utilities and the drivers.

The test utilities are configurable for different panel types using a program called 13708CFG, or by directly modifying the source. The display drivers can be customized by the OEM for different panel types, resolutions and color depths only by modifying the source.

The S1D13708 test utilities and display drivers are available from your sales support contact or www.erd.epson.com.

# 6 References

### 6.1 Documents

- Motorola Inc., *MC68VZ328 DragonBall-VZ*® *Integrated Processor User's Manual*, Motorola Publication no. MC683VZ28UM; available on the Internet at http://www.motorola.com/.
- Epson Research and Development, Inc., *S1D13708 Hardware Functional Specification*, Document Number X39A-A-001-xx.
- Epson Research and Development, Inc., *S5U13708B00C Rev. 1.0 Evaluation Board User Manual*, Document Number X39A-G-004-xx.
- Epson Research and Development, Inc., *Programming Notes and Examples*, Document Number X39A-G-003-xx.

### 6.2 Document Sources

- Motorola Inc. Literature Distribution Center: (800) 441-2447.
- Motorola Inc. Website: http://www.motorola.com/.
- Epson Research and Development Website: http://www.erd.epson.com/.

# 7 Technical Support

### 7.1 EPSON LCD/CRT Controllers (S1D13708)

#### Japan

Seiko Epson Corporation Electronic Devices Marketing Division 421-8, Hino, Hino-shi Tokyo 191-8501, Japan Tel: 042-587-5812 Fax: 042-587-5564 http://www.epson.co.jp/

#### Hong Kong

Epson Hong Kong Ltd. 20/F., Harbour Centre 25 Harbour Road Wanchai, Hong Kong Tel: 2585-4600 Fax: 2827-4346 http://www.epson.com.hk/

#### North America

Epson Electronics America, Inc. 150 River Oaks Parkway San Jose, CA 95134, USA Tel: (408) 922-0200 Fax: (408) 922-0238 http://www.eea.epson.com/

#### Europe

Epson Europe Electronics GmbH Riesstrasse 15 80992 Munich, Germany Tel: 089-14005-0 Fax: 089-14005-110 http://www.epson-electronics.de/

#### Taiwan

Epson Taiwan Technology & Trading Ltd. 10F, No. 287 Nanking East Road Sec. 3, Taipei, Taiwan Tel: 02-2717-7360 Fax: 02-2712-9164 http://www.epson.com.tw/

#### Singapore

Epson Singapore Pte., Ltd. No. 1 Temasek Avenue #36-00 Millenia Tower Singapore, 039192 Tel: 337-7911 Fax: 334-2716 http://www.epson.com.sg/

### 7.2 Motorola MC68VZ328 Processor

- Motorola Design Line, (800) 521-6274.
- Local Motorola sales office or authorized distributor.

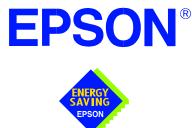

### S1D13708 Embedded Memory LCD Controller

# Interfacing to the Intel StrongARM SA-1110 Microprocessor

Document Number: X39A-G-019-01

Copyright © 2001 Epson Research and Development, Inc. All Rights Reserved.

Information in this document is subject to change without notice. You may download and use this document, but only for your own use in evaluating Seiko Epson/EPSON products. You may not modify the document. Epson Research and Development, Inc. disclaims any representation that the contents of this document are accurate or current. The Programs/Technologies described in this document may contain material protected under U.S. and/or International Patent laws.

EPSON is a registered trademark of Seiko Epson Corporation. All Trademarks are the property of their respective owners.

# **Table of Contents**

| Introdu                                    | iction                                                                                                    |  |  |  |  |
|--------------------------------------------|----------------------------------------------------------------------------------------------------|--|--|--|--|
| 2 Interfacing to the StrongARM SA-1110 Bus |                                                                                                    |  |  |  |  |
| 2.1 TI                                     | ne StrongARM SA-1110 System Bus                                                                                                    |  |  |  |  |
| 2.1.                                       | StrongARM SA-1110 Overview                                                                                                    |  |  |  |  |
| 2.1.                                       | 2 Variable-Latency IO Access Overview                                                                                                    |  |  |  |  |
| 2.1.                                       | 3 Variable-Latency IO Access Cycles                                                                                                    |  |  |  |  |
| S1D137                                     | 708 Host Bus Interface                                                                                                    |  |  |  |  |
| 3.1 H                                      | ost Bus Interface Pin Mapping                                                                                                    |  |  |  |  |
| 3.2 H                                      | ost Bus Interface Signal Descriptions                                                                                                    |  |  |  |  |
| 4 StrongARM SA-1110 to S1D13708 Interface  |                                                                                                    |  |  |  |  |
| 4.1 H                                      | ardware Description                                                                                                    |  |  |  |  |
| 4.2 SI                                     | D13708 Hardware Configuration                                                                                                    |  |  |  |  |
| 4.3 St                                     | rongARM SA-1110 Register Configuration                                                                                                    |  |  |  |  |
| 4.4 R                                      | egister/Memory Mapping                                                                                                    |  |  |  |  |
| 5 Software                                 |                                                                                                    |  |  |  |  |
| 6 References                               |                                                                                                    |  |  |  |  |
| 6.1 D                                      | ocuments                                                                                                    |  |  |  |  |
| 6.2 D                                      | ocument Sources                                                                                                    |  |  |  |  |
| 7 Technical Support                        |                                                                                                    |  |  |  |  |
|                                            |                                                                                                    |  |  |  |  |
| 7.1 El                                     | PSON LCD Controllers (S1D13708)                                                                                                    |  |  |  |  |
|                                            | Interface         2.1         2.1.         2.1.         2.1.         2.1.         2.1.         2.1.         3.1         He         3.2         He         Strong         4.1         He         4.2       S1         4.3       St         4.4       Re         Softwar       Reference         6.1       De         6.2       De |  |  |  |  |

### **List of Tables**

| Table 3-1: | Host Bus Interface Pin Mapping                    | 11 |
|------------|---------------------------------------------------|----|
| Table 4-1: | Summary of Power-On/Reset Configuration Options   | 14 |
| Table 4-2: | CLKI to BCLK Divide Selection                     | 14 |
| Table 4-3: | RDFx Parameter Value versus CPU Maximum Frequency | 15 |

# **List of Figures**

| Figure 2-1: | SA-1110 Variable-Latency IO Read Cycle                  | 9  |
|-------------|---------------------------------------------------------|----|
| Figure 2-2: | SA-1110 Variable-Latency IO Write Cycle                 | 10 |
| Figure 4-1: | Typical Implementation of SA-1110 to S1D13708 Interface | 13 |

# **1** Introduction

This application note describes the hardware and software environment required to provide an interface between the S1D13708 Embedded Memory LCD Controller and the Intel StrongARM SA-1110 Microprocessor.

The designs described in this document are presented only as examples of how such interfaces might be implemented. This application note is updated as appropriate. Please check the Epson Research and Development website at www.erd.epson.com for the latest revision of this document before beginning any development.

We appreciate your comments on our documentation. Please contact us via email at documentation@erd.epson.com.

# 2 Interfacing to the StrongARM SA-1110 Bus

## 2.1 The StrongARM SA-1110 System Bus

The StrongARM SA-1110 microprocessor is a highly integrated communications microcontroller that incorporates a 32-bit StrongARM RISC processor core. The SA-1110 is ideally suited to interface to the S1D13708 LCD controller and provides a high performance, power efficient solution for embedded systems.

#### 2.1.1 StrongARM SA-1110 Overview

The SA-1110 system bus can access both variable-latency IO and memory devices. The SA-1110 uses a 26-bit address bus and a 32-bit data bus which can be used to access 16-bit devices. A chip select module with six chip select signals (each accessing 64M bytes of memory) allows selection of external devices. Only chip selects 3 through 5 (nCS[5:3]) may be used to select variable-latency devices which use RDY to extend access cycles. These chip selects are individually programmed in the SA-1110 memory configuration registers and can be configured for either a 16 or 32-bit data bus.

Byte steering is implemented using the four signals nCAS[3:0]. Each signal selects a byte on the 32-bit data bus. For example, nCAS0 selects bits D[7:0] and nCAS3 selects bits D[31:24]. For a 16-bit data bus, only nCAS[1:0] are used with nCAS0 selecting the low byte and nCAS1 selecting the high byte. The SA-1110 can be configured to support little or big endian mode.

#### 2.1.2 Variable-Latency IO Access Overview

A data transfer is initiated when a memory address is placed on the SA-1110 system bus **and** a chip select signal (nCS[5:3]) is driven low. If all byte enable signals (nCAS[3:0]) are driven low, then a 32-bit transfer takes place. If only nCAS[1:0] are driven low, then a word transfer takes place through a 16-bit bus interface. If only one byte enable is driven low, then a byte transfer takes place on the respective data lines.

During a read cycle, the output enable signal (nOE) is driven low. A write cycle is specified by driving nOE high and driving the write enable signal (nWE) low. The cycle can be lengthened by driving RDY high for the time needed to complete the cycle.

#### 2.1.3 Variable-Latency IO Access Cycles

The first nOE assertion occurs two memory cycles after the assertion of chip select (nCS3, nCS4, or nCS5). Two memory cycles prior to the end of minimum nOE or nWE assertion (RDF+1 memory cycles), the SA-1110 starts sampling the data ready input (RDY). Samples are taken every half memory cycle until **three consecutive samples** (at the rising edge, falling edge, and following rising edge of the memory clock) indicate that the IO device is ready for data transfer. Read data is latched one-half memory cycle after the third successful sample (on falling edge). Then nOE or nWE is deasserted on the next rising edge and the address may change on the subsequent falling edge. Prior to a subsequent data cycle, nOE or nWE remains deasserted for RDN+1 memory cycles. The chip select and byte selects (nCAS[1:0] for 16-bit data transfers), remain asserted for one memory cycle after the final nOE or nWE deassertion of the burst.

The SA-1110 is capable of burst cycles during which the chip select remains low while the read or write command is asserted, precharged and reasserted repeatedly.

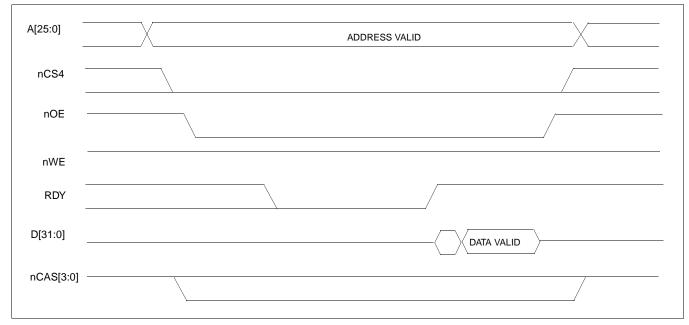

Figure 2-1: illustrates a typical variable-latency IO access read cycle on the SA-1110 bus.

Figure 2-1: SA-1110 Variable-Latency IO Read Cycle

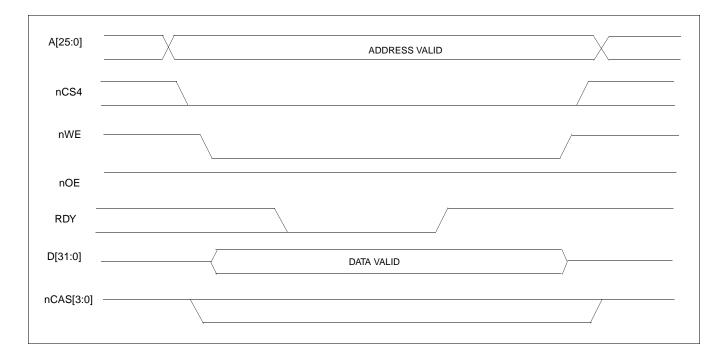

Figure 2-2: illustrates a typical variable-latency IO access write cycle on the SA-1110 bus.

Figure 2-2: SA-1110 Variable-Latency IO Write Cycle

# **3 S1D13708 Host Bus Interface**

The S1D13708 directly supports multiple processors. The S1D13708 implements a 16-bit Generic #2 Host Bus Interface which is most suitable for direct connection to the SA-1110.

The Generic #2 Host Bus Interface is selected by the S1D13708 on the rising edge of RESET#. After releasing reset the bus interface signals assume their selected configuration. For details on S1D13708 configuration, see Section 4.2, "S1D13708 Hardware Configuration" on page 14.

The S1D13708 clock (CLKI) is taken from the system host bus. The system clock source will drive all required internal clocks. If they are not used, the CLKI2 and XTAL inputs should be tied to ground.

#### 3.1 Host Bus Interface Pin Mapping

The following table shows the functions of each Host Bus Interface signal.

| S1D13708 Pin Name | SA-1110         |
|-------------------|-----------------|
| AB[16:0]          | A[16:0]         |
| DB[15:0]          | D[15:0]         |
| WE1#              | nCAS1           |
| M/R#              | A17             |
| CS#               | nCS4            |
| CLKI              | SDCLK2          |
| BS#               | V <sub>DD</sub> |
| RD/WR#            | V <sub>DD</sub> |
| RD#               | nOE             |
| WE0#              | nWE             |
| WAIT#             | RDY             |
| RESET#            | system RESET    |

## 3.2 Host Bus Interface Signal Descriptions

The S1D13708 Generic #2 Host Bus Interface requires the following signals.

- CLKI is a clock input which is required by the S1D13708 Host Bus Interface as a source for its internal bus and memory clocks. This clock is typically driven by the host CPU system clock. For this example, it is driven by one of the SA-1110 signals SDCLK1 or SDCLK2 (The example implementation in this document uses SDCLK2). For further information, see Section 4.3, "*StrongARM SA-1110 Register Configuration*" on page 15.
- The address inputs AB[16:0], and the data bus DB[15:0], connect directly to the SA-1110 address bus (A[16:0]) and data bus (D[15:0]), respectively. CNF4 must be set to select little endian mode.
- M/R# (memory/register) selects between memory or register accesses. This signal may be connected to an address line, allowing system address A17 to be connected to the M/R# line.
- Chip Select (CS#) must be driven low by nCSx (where x is the SA-1110 chip select used) whenever the S1D13708 is accessed by the SA-1110.
- WE1# connects to nCAS1 (the high byte enable signal from the SA-1110) which in conjunction with address bit 0 allows byte steering of read and write operations.
- WE0# connects to nWE (the write enable signal from the SA-1110) and must be driven low when the SA-1110 is writing data to the S1D13708.
- RD# connects to nOE (the read enable signal from the SA-1110) and must be driven low when the SA-1110 is reading data from the S1D13708.
- WAIT# connects to RDY and is a signal output from the S1D13708 that indicates the SA-1110 must wait until data is ready (read cycle) or accepted (write cycle) on the host bus. Since SA-1110 accesses to the S1D13708 may occur asynchronously to the display update, it is possible that contention may occur in accessing the S1D13708 internal registers and/or display buffer. The WAIT# line resolves these contentions by forcing the host to wait until the resource arbitration is complete.
- The Bus Start (BS#) and RD/WR# signals are not used for this Host Bus Interface and should be tied high (connected to V<sub>DD</sub>).
- The RESET# (active low) input of the S1D13708 may be connected to the system RESET.

# 4 StrongARM SA-1110 to S1D13708 Interface

## 4.1 Hardware Description

The SA-1110 microprocessor provides a variable latency I/O interface that can be used to support an external LCD controller. By using the Generic # 2 Host Bus Interface, no glue logic is required to interface the S1D13708 and the SA-1110.

A pull-up resistor is attached to WAIT# to speed up its rise time when terminating a cycle.

BS# (bus start) and RD/WR# are not used by the Generic #2 Host Bus Interface and must be tied high (connected to IO  $V_{DD}$ ).

The following diagram shows a typical implementation of the SA-1110 to S1D13708 interface.

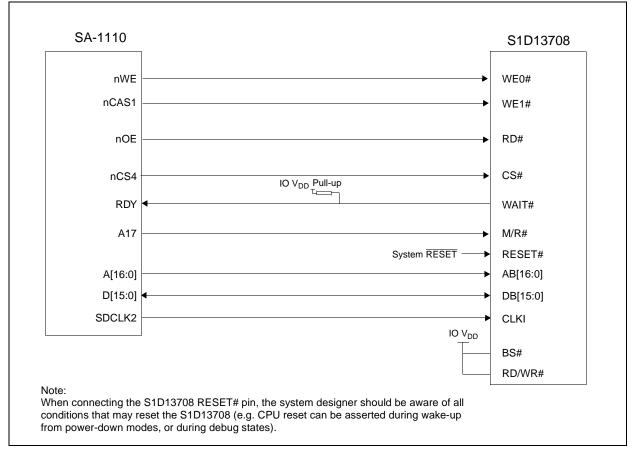

Figure 4-1: Typical Implementation of SA-1110 to S1D13708 Interface

## 4.2 S1D13708 Hardware Configuration

The S1D13708 uses CNF7 through CNF0 to allow selection of the bus mode and other configuration data on the rising edge of RESET#. For details on configuration, refer to the *S1D13708 Hardware Functional Specification*, document number X39A-A-001-xx.

The following table shows the configuration required for this implementation of a S1D13708 to SA-1110 interface.

| S1D13708    | value on this pin at the rising edge of RESET# is used to config |                                     |
|-------------|------------------------------------------------------------------|-------------------------------------|
| Pin Name    | 1                                                                | 0                                   |
| CNF[4, 2:0] | 0100 = Generic #2 Little Endian Host Bus Interface               |                                     |
| CNF3        | GPIO pins as inputs at power on                                  | GPIO pins as HR-TFT / D-TFT outputs |
| CNF5        | Active high WAIT#                                                | Active low WAIT#                    |
| CNF[7:6]    | see Table "" for recommended setting                             |                                     |
|             | = configuration for SA-1110                                      |                                     |

Table 4-1: Summary of Power-On/Reset Configuration Options

#### Table 4-2: CLKI to BCLK Divide Selection

| CNF7 | CNF6 | CLKI to BCLK Divide |
|------|------|---------------------|
| 0    | 0    | 1:1                 |
| 0    | 1    | 2:1                 |
| 1    | 0    | 3:1                 |
| 1    | 1    | 4:1                 |
|      |      |                     |

= recommended setting for SA-1110

## 4.3 StrongARM SA-1110 Register Configuration

The SA-1110 requires configuration of several of its internal registers to interface to the S1D13708 Generic #2 Host Bus Interface.

• The Static Memory Control Registers (MSC[2:0]) are read/write registers containing control bits for configuring static memory or variable-latency IO devices. These registers correspond to chip select pairs nCS[5:4], nCS[3:2], and nCS[1:0] respectively. Each of the three registers contains two identical CNFG fields, one for each chip select within the pair. Since only nCS[5:3] controls variable-latency IO devices, MSC2 and MSC1 should be programmed based on the chip select used.

Parameter RTx<1:0> should be set to 01b (selects variable-latency IO mode).

Parameter RBWx should be set to 1 (selects 16-bit bus width).

Parameter RDFx<4:0> should be set according to the maximum desired CPU frequency as indicated in the table below.

Table 4-3: RDFx Parameter Value versus CPU Maximum Frequency

| CPU Frequency (MHz) | RDFx |
|---------------------|------|
| 57.3 - 85.9         | 1    |
| 88.5 - 143.2        | 2    |
| 147.5 - 200.5       | 3    |
| 206.4 - 221.2       | 4    |

Parameter RDNx<4:0> should be set to 0 (minimum command precharge time).

Parameter RRRx<2:0> should be set to 0 (minimum nCSx precharge time).

- The S1D13708 endian mode is set to little endian. To program the SA-1110 for little endian set bit 7 of the control register (register 1) to 0.
- The CLKI signal input to the S1D13708 from one of the SDCLK[2:1] pins is a derivative of the SA-1110 internal processor speed (either divide by 2 or 4). The S1D13708 Generic #2 Host Bus Interface has a maximum BCLK of 50MHz. Therefore, if the processor clock is higher than 100MHz, either divide the BCLK input using the S1D13708 configuration pins CNF[7:6] (see Table 4-2: "CLKI to BCLK Divide Selection") or set SDCLK1/SDCLK2 to CPU clock divided by four using the DRAM Refresh Control Register (MDREFR bit 26 = 1 for SDCLK2, MDREFR bit 22 = 1 for SDCLK1).

## 4.4 Register/Memory Mapping

The S1D13708 is a memory-mapped device. The SA-1110 uses the memory assigned to a chip select (nCS4 in this example) to map the S1D13708 internal registers and display buffer. The S1D13708 uses two 128K byte blocks which are selected using A17 from the SA-1110 (A17 is connected to the S1D13708 M/R# pin). The internal registers occupy the first 128K bytes block and the 80K byte display buffer occupies the second 128K byte block.

Each variable-latency IO chip select is assigned 128M Bytes of address space. Therefore; if nCS4 is used the S1D13708 registers will be located at 4000 0000h and the display buffer will be located at 4002 0000h. These blocks are aliased over the entire 128M byte address space.

#### Note

If aliasing is not desirable, the upper addresses must be fully decoded.

# 5 Software

Test utilities and display drivers are available for the S1D13708. Full source code is available for both the test utilities and the drivers.

The test utilities are configurable for different panel types using a program called 13708CFG, or by directly modifying the source. The display drivers can be customized by the OEM for different panel types, resolutions and color depths only by modifying the source.

The S1D13708 test utilities and display drivers are available from your sales support contact or www.erd.epson.com.

# 6 References

## 6.1 Documents

- Intel Corporation, *StrongARM*® *SA-1110 Microprocessor Advanced Developer's Manual*, Order Number 278240-001.
- Epson Research and Development, Inc., *S1D13708 Hardware Functional Specification*, Document Number X39A-A-001-xx.
- Epson Research and Development, Inc., *S1D13708 Programming Notes and Examples*, Document Number X39A-G-003-xx.
- Epson Research and Development, Inc., *S5U13708B00C Rev. 1.0 ISA Bus Evaluation Board User Manual*, Document Number X39A-G-004-xx.

## 6.2 Document Sources

- Intel Developers Website: http://developer.intel.com.
- Intel Literature contact: 1(800) 548-4725.
- Epson Research and Development Website: http://www.erd.epson.com/.

# 7 Technical Support

## 7.1 EPSON LCD Controllers (S1D13708)

#### Japan

Seiko Epson Corporation Electronic Devices Marketing Division 421-8, Hino, Hino-shi Tokyo 191-8501, Japan Tel: 042-587-5812 Fax: 042-587-5564 http://www.epson.co.jp/

#### Hong Kong

Epson Hong Kong Ltd. 20/F., Harbour Centre 25 Harbour Road Wanchai, Hong Kong Tel: 2585-4600 Fax: 2827-4346 http://www.epson.com.hk/

#### North America

Epson Electronics America, Inc. 150 River Oaks Parkway San Jose, CA 95134, USA Tel: (408) 922-0200 Fax: (408) 922-0238 http://www.eea.epson.com/

#### Europe

Epson Europe Electronics GmbH Riesstrasse 15 80992 Munich, Germany Tel: 089-14005-0 Fax: 089-14005-110 http://www.epson-electronics.de/

#### Taiwan

Epson Taiwan Technology & Trading Ltd. 10F, No. 287 Nanking East Road Sec. 3, Taipei, Taiwan Tel: 02-2717-7360 Fax: 02-2712-9164 http://www.epson.com.tw/

#### Singapore

Epson Singapore Pte., Ltd. No. 1 Temasek Avenue #36-00 Millenia Tower Singapore, 039192 Tel: 337-7911 Fax: 334-2716 http://www.epson.com.sg/

## 7.2 Intel StrongARM SA-1110 Processor

#### INTEL

Intel Customer Support (ICS) for StrongARM: (800) 628-8686 Website for StrongARM Processor http://developer.intel.com/design/strong/

#### THIS PAGE LEFT BLANK

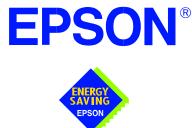

## S1D13708 Embedded Memory LCD Controller

# Connecting to a Micro-Controller via the Indirect Interface

Document Number: X39A-G-020-01

Copyright  $\ensuremath{\textcircled{O}}$  2001 Epson Research and Development, Inc. All Rights Reserved.

Information in this document is subject to change without notice. You may download and use this document, but only for your own use in evaluating Seiko Epson/EPSON products. You may not modify the document. Epson Research and Development, Inc. disclaims any representation that the contents of this document are accurate or current. The Programs/Technologies described in this document may contain material protected under U.S. and/or International Patent laws.

EPSON is a registered trademark of Seiko Epson Corporation. All other trademarks are the property of their respective owners.

#### THIS PAGE LEFT BLANK

# **Table of Contents**

| 1 | Intro | oduction                                                                                                    |
|---|-------|----------------------------------------------------------------------------------------------------|
| 2 | Inter | facing to a Micro-Controller                                                                                                    |
|   | 2.1   | The Indirect Interface         .         .         .         .         .         .         .         .         .         .         .         .         .         .         .         .         .         .         .         .         .         .         .         .         .         .         .         .         .         .         .         .         .         .         .         .         .         .         .         .         .         .         .         .         .         .         .         .         .         .         .         .         .         .         .         .         .         .         .         .         .         .         .         .         .         .         .         .         .         .         .         .         .         .         .         .         .         .         .         .         .         .         .         .         .         .         .         .         .         .         .         .         .         .         .         .         .         .         .         .         .         .         .         .         .           |
| 3 | S1D   | 13708 Host Bus Interface                                                                                                    |
|   | 3.1   | Indirect Mode Bus Interface Pin Mapping                                                                                                    |
|   | 3.2   | Host Bus Interface Signals    .    .    .    .    .    .    .    .    .    .    .    .    .    .    .    .    .    .    .    .    .    .    .    .    .    .    .    .    .    .    .    .    .    .    .    .    .    .    .    .    .    .    .    .    .    .    .    .    .    .    .    .    .    .    .    .    .    .    .    .    .    .    .    .    .    .    .    .    .    .    .    .    .    .    .    .    .    .    .    .    .    .    .    .    .    .    .    .    .    .    .    .    .    .    .    .    .    .    .    .    .    .    .    .    .    .    .    .    .    .    .    .    .    .    .    .    .    .    .    .    .    .    .    .    .    .    .    .    .    .    .    .    .    .    .    .    .    .    .    .    .    .                                                                                                    |
| 4 | Micr  | o-Controller to S1D13708 Interface                                                                                                    |
|   | 4.1   | Hardware Connections                                                                                                    |
|   | 4.2   | S1D13708 Hardware Configuration                                                                                                    |
|   | 4.3   | Register/Memory Mapping                                                                                                    |
| 5 | Soft  | ware                                                                                                    |
| 6 | Refe  | erences                                                                                                    |
|   | 6.1   | Documents                                                                                                    |
|   | 6.2   | Document Sources                                                                                                    |
| 7 | Tech  | nnical Support                                                                                                    |
|   | 7.1   | EPSON LCD Controllers (S1D13708)         .         .         .         .         .         .         .         .         .         .         .         .         .         .         .         .         .         .         .         .         .         .         .         .         .         .         .         .         .         .         .         .         .         .         .         .         .         .         .         .         .         .         .         .         .         .         .         .         .         .         .         .         .         .         .         .         .         .         .         .         .         .         .         .         .         .         .         .         .         .         .         .         .         .         .         .         .         .         .         .         .         .         .         .         .         .         .         .         .         .         .         .         .         .         .         .         .         .         .         .         .         .         .         .         < |

#### THIS PAGE LEFT BLANK

# **List of Tables**

| Table 3-1: | Mode 68 8-Bit Data Host Bus Interface Pin Mapping  |
|------------|----------------------------------------------------|
| Table 3-2: | Mode 68 16-Bit Data Host Bus Interface Pin Mapping |
| Table 3-3: | Mode 80 8-Bit Data Host Bus Interface Pin Mapping  |
| Table 3-4: | Mode 80 16-Bit Data Host Bus Interface Pin Mapping |
| Table 4-1: | Summary of Power-On/Reset Configuration Options    |
| Table 4-2: | CLKI to BCLK Divide Selection                      |

# **List of Figures**

#### THIS PAGE LEFT BLANK

# 1 Introduction

This application note describes the hardware and software routines required to interface the S1D13708 Embedded Memory LCD Controller to a micro-controller via the Indirect Interface. This document is not intended to cover all possible implementations, but provides a generic example of how such an interface can be accomplished.

The designs described in this document are presented only as examples of how such interfaces might be implemented. This application note is updated as appropriate. Please check the Epson Research and Development website at http://www.erd.epson.com for the latest revision of this document before beginning any development.

We appreciate your comments on our documentation. Please contact us via email at documentation@erd.epson.com.

# 2 Interfacing to a Micro-Controller

## 2.1 The Indirect Interface

Although the S1D13708 directly supports various CPU interfaces, the Indirect Interface allows micro-controllers that do not have a true CPU interface to use the S1D13708. In addition to being flexible and easy to implement on a micro-computer, this interface gives two other advantages.

- Reduced bus signal count, since no address lines are needed. There are two Indirect Interface modes, Mode 68 and Mode 80, both of which can handle 16-bit or 8-bit data transfers.
- S1D13708 asynchronous operation from the CPU.

Using Indirect Mode 68, 8-bit data transfer, only 12 IO signals are required, four for control and 8 for data. If 16-bit data transfers are required, an extra eight signals are needed for the expanded data bus and one more control signal. The S1D13708 can be set to run in asynchronous mode where the LCD controller runs independent of the CPU clock.

Indirect Mode 80 also allows 8-bit or 16-bit data transfers, but this mode requires one extra control signal when configured for 16-bit data mode.

# **3 S1D13708 Host Bus Interface**

The S1D13708 directly supports many microprocessor busses, of which two are Indirect Interface modes, Mode 68 and Mode 80. Both modes can be used for micro-controllers where IO lines are available for use as a bus to the S1D13708.

Actual bus cycles will typically be controlled by software unless the micro-controller supports the Indirect Interface natively.

The Indirect Interface modes are selected by the S1D13708 based on the CNF[7:0] pin state on the rising edge of RESET#. After RESET# is released, the bus interface signals assume their selected configuration. For details on the S1D13708 configuration, please refer to Section 4.2, "S1D13708 Hardware Configuration" on page 14.

The S1D13708 clock (CLKI) is taken from the micro-controller bus clock in synchronous operation or from any other source for asynchronous bus operation. If the CLKI2 and XTAL inputs are not used they should be tied to ground, as with all other unused inputs.

For more information on the Indirect Interface mode interface, please refer to the *S1D13708 Hardware Functional Specification*, document number X39A-A-001-xx.

## 3.1 Indirect Mode Bus Interface Pin Mapping

The following table shows how the pins are connected in each of the Indirect modes.

| -                          |
|----------------------------|
| Mode 68                    |
| connect to $V_{ss}$        |
| connect to $V_{ss}$        |
| D[7:0]                     |
| Chip Select                |
| A0                         |
| BUSCLK                     |
| R/W#                       |
| connect to V <sub>ss</sub> |
| EBL                        |
| not connected              |
| RESET#                     |
|                            |

Table 3-1: Mode 68 8-Bit Data Host Bus Interface Pin Mapping

| Page | 10 |
|------|----|
|------|----|

| S1D13708<br>Pin Names | connect to V <sub>ss</sub> |
|-----------------------|----------------------------|
| AB[16:0]              | connect to $V_{ss}$        |
| DB[15:0]              | D[15:0]                    |
| CS#                   | Chip Select                |
| M/R#                  | A0                         |
| CLKI                  | BUSCLK                     |
| RD/WR#                | R/W#                       |
| RD#                   | connect to $V_{ss}$        |
| WE0#                  | EBL                        |
| WAIT#                 | not connected              |
| RESET#                | RESET#                     |

Table 3-2: Mode 68 16-Bit Data Host Bus Interface Pin Mapping

| Table 3-3: Mode 80 8-Bit Data Host Bus Interface Pin Mapping |
|--------------------------------------------------------------|
|--------------------------------------------------------------|

| S1D13708<br>Pin Names | connect to V <sub>ss</sub> |
|-----------------------|----------------------------|
| AB[16:0]              | connect to V <sub>ss</sub> |
| DB[15:8]              | connect to $V_{ss}$        |
| DB[7:0]               | D[7:0]                     |
| CS#                   | Chip Select                |
| M/R#                  | A0                         |
| CLKI                  | BUSCLK                     |
| RD/WR#                | RDL#                       |
| RD#                   | connect to V <sub>DD</sub> |
| WE0#                  | WRL#                       |
| WAIT#                 | not connected              |
| RESET#                | RESET#                     |

|                       | -                   |
|-----------------------|---------------------|
| S1D13708<br>Pin Names | connect to $V_{ss}$ |
| AB[16:0]              | connect to $V_{ss}$ |
| DB[15:0]              | D[7:0]              |
| CS#                   | Chip Select         |
| M/R#                  | A0                  |
| CLKI                  | BUSCLK              |
| RD/WR#                | RDL#                |
| RD#                   | RDU#                |
| WE0#                  | WRL#                |
| WAIT#                 | not connected       |
| RESET#                | RESET#              |
|                       |                     |

Table 3-4: Mode 80 16-Bit Data Host Bus Interface Pin Mapping

#### 3.2 Host Bus Interface Signals

The S1D13708 Indirect Interface mode 68 and 80 host bus interface requires the following signals from a micro-controller.

- CLKI is a clock input which is required by the S1D13708 Host Bus Interface as a source for its internal bus and memory clocks. This clock is typically driven by the host CPU system clock. CLKI for the S1D13708 Indirect Interface can also be asynchronous with respect to the micro-controller bus clock, i.e. the clocks can be out of phase and/or different speeds. The only consideration to take into account is the software routines that control the bus cycles. The routines need to meet the bus interface timing requirements according to the S1D13708 bus clock.
- The data bus, DB[15:0] or DB[7:0], must be connected to bi-directional pins of the micro-controller lines.
- Chip Select (CS#) must be driven low when the S1D13708 is accessed by the microcontroller.
- M/R# [A0 (command signal)] selects between the signals on the data bus as being a register address or memory/register data.
- The RESET# (active low) input of the S1D13708 may be connected to the system RESET#.

The next three signals only apply to Mode 68:

- WE0# (EBL, active low) is the low byte enable input for both read and write cycles. This signal needs to be tied to a general purpose output line of the micro-controller.
- WE1# (EBH, active low) is the high byte enable input for both read and write cycles. This signal needs to be tied to a general purpose output line of the micro-controller for a 16-bit data bus, or to ground for an 8-bit data bus.
- RD/WR# (R/W#, active low) must be driven high for read accesses and low for write accesses. This signal needs to be tied to a general purpose output line of the micro-controller.

#### Note

Mode 68 requires the S1D13708 BS# and RD# signal inputs be tied to  $V_{SS}$ .

The next four signals only apply to Mode 80:

- RD/WR# (RDL#, active low) is the low byte enable for read cycles. This input signal needs to be tied to a general purpose output line of the micro-controller.
- RD# (RDU#, active low) is the high byte enable for read cycles. This input signal needs to be tied to a general purpose output line on the micro-controller for a 16-bit data bus, or to ground for an 8-bit data bus.
- WE0# (WRL#, active low) is the low byte enable for write cycles. This input signal needs to be tied to a general purpose output line of the micro-controller.
- WE1# (WRU#, active low) is the high byte enable for write cycles. This input signal needs to be tied to a general purpose output line of the micro-controller for a 16-bit data bus, or to ground for an 8-bit data bus.

#### Note

Mode 80 requires the S1D13708 BS# input signal be tied to  $V_{DD}$ .

# 4 Micro-Controller to S1D13708 Interface

## 4.1 Hardware Connections

The interface between the S1D13708 and a micro-controller requires no external logic if there are enough IO lines, and voltage levels are the same. As an example; the MicroChip P18C452 micro-controller has 34 IO lines available for use as general input/output lines, 1536 bytes of RAM, and runs 20Mhz at 3.3 volts.

To interface the S1D13708 to the P18C452 using Indirect Mode 68 requires only four output lines acting as control signals and eight bidirectional lines acting as the data bus. Using only 12 IO lines, a fully functioning S1D13708 LCD controller can be attached to the micro-controller. If a 16-bit data bus is desired, eight more bidirectional lines from the P18C452 can be connected to DB[15:8] and one more output line, acting as EBH, connected to the WE1# pin of the S1D13708.

The S1D13708 has 80K of embedded RAM which is used as the LCD display buffer. Depending on the LCD panel size, some of this memory can be used to store data for the micro-controller.

For example, using an Epson 160x160 ND-TFD panel in 8 bpp mode, the S1D13708 only requires 25K bytes of display buffer memory and will have 55K bytes of memory available for data storage which the P18C452 can use. If the bit-per-pixel setting is changed to 16 bpp, only 30K bytes of memory is available to the micro-controller for data storage.

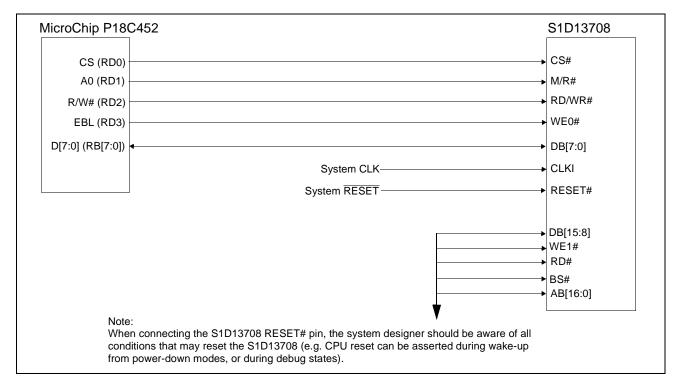

Figure 4-1: Typical Implementation of Micro-Controller to S1D13708 Interface

## 4.2 S1D13708 Hardware Configuration

The S1D13708 uses CNF7 through CNF0 to allow selection of the bus mode and other configuration data on the rising edge of RESET#. For details on configuration, refer to the *S1D13708 Hardware Functional Specification*, document number X39A-A-001-xx.

The following table shows the configuration required for this implementation of the S1D13708 with the Indirect Interface. To select Mode 68, the BS# and RD# pins are tied to  $V_{SS}$ . To select Mode 80, only the BS# pin is tied to  $V_{DD}$ .

| S1D13708    | value on this pin at the rising edge of RESET# is used to configure: (1/0 |                                     |
|-------------|---------------------------------------------------------------------------|-------------------------------------|
| Pin Name    | 1                                                                         | 0                                   |
| CNF[4, 2:0] | 0111 = Indirect Mode Little Endian Host Bus Interface                     |                                     |
| CNF3        | GPIO pins as inputs at power on                                           | GPIO pins as HR-TFT / D-TFT outputs |
| CNF5        | Active high WAIT#                                                         | Active low WAIT#                    |
| CNF[7:6]    | See Table 4-2: "CLKI to BCLK Divide Selection" for recommended setting    |                                     |
|             | configuration for generic 9 bit processor                                 |                                     |

Table 4-1: Summary of Power-On/Reset Configuration Options

= configuration for generic 8-bit processor

#### Table 4-2: CLKI to BCLK Divide Selection

| CNF7                                    | CNF6 | CLKI to BCLK Divide |
|-----------------------------------------|------|---------------------|
| 0                                       | 0    | 1:1                 |
| 0                                       | 1    | 2:1                 |
| 1                                       | 0    | 3:1                 |
| 1                                       | 1    | 4:1                 |
| = recommended setting for Indirect Mode |      |                     |

## 4.3 Register/Memory Mapping

When the S1D13708 is in Indirect mode it is not a memory mapped device. It uses the protocol of first placing the register address on the data lines, then setting the register data on the data lines for the next cycle. The data lines are a multipurpose data bus, they can contain either the register address or the register data. The type of cycle, register address (command) or register data (data), is controlled by the A0 command signal.

The 80K byte display buffer memory of the S1D13708 is accessed through the use of four dedicated register sets. Registers REG[C0h], REG[C1h] and REG[C2h] contain the address of the memory pointer, and register REG[C4h] is the 'start' register. To access memory, REG[C2h], REG[C1h] and REG[C0h] are written with the desired memory address. Then, a command access to register REG[C3h] will start the memory access. Subsequent read/write data accesses will access the memory. The memory pointer address is automatically incremented after a memory data access.

The overhead for reading a large block of memory is the same as reading a small block of memory. Reading a single byte of memory will still require setting three address registers and a fourth access to the 'start' register.

For further information on the Indirect Interface bus cycles, please refer to the *S1D13708 Hardware Functional Specification*, document number X39A-A-001-xx.

# 5 Software

To implement the bus cycles in software, refer to the *S1D13708 Hardware Functional Specification*, document number X39A-A-001-xx, for the bus timings. A minimum of three steps must be implemented in software to use the Indirect Interface. The steps for an 8-bit data transfer are:

- void command\_write (char command\_value)
- void data\_write (char data\_value)
- char data\_read (void)

Example 1: The sequence for writing the S1D13708 register REG[7Ch] PIP+ Display Start with a value of 28h is:

- command\_write(0x7C);
- data\_write(0x28);

Example 2: The sequence for reading the S1D13708 register REG[26h] FPFRAME Pulse Start Register 0 is:

- command\_write(0x26);
- value\_returned= data\_read();

Example 3: The sequence for writing to S1D13708 memory location 200h with two bytes of data is:

- command\_write(0xC0);
- data\_write(0x00);
- command\_write(0xC1);
- data\_write(0x02);
- command\_write(0xC2);
- data\_write(0x00);
- command\_write(0xC3); // note that no 'data' value is needed for the 'start' register
- data\_write(0xAA); // 1st byte of data written to 0x200
- data\_write(0x55); // 2nd byte of data written 20 0x201

To read memory, the same sequence as above is used except a 'data\_read()' is called. Note that the memory address is auto-incremented after a memory data access and the 'start' register REG[C3h] does not require a data value.

The following is a C implementation of the bus cycles:

```
// these are the simplified mode 68 bus cycles to mimic on the PIC general IO pins
#define CommandWriteStep1
                          0b10010100 // A0= low, RW=low
#define CommandWriteStep2
                          0b10011000
                                      // CS=low, EBL= high
#define CommandWriteStep3
                          0b10010100
                                     // EBL= low,CS=high
#define CommandWriteStep4
                          0b10110110
                                      // a0= high, rw=high
#define DataWriteStep1
                          0b10010110
                                      // rw=low
                          0b10011010
#define DataWriteStep2
                                      // cs=low,ebl=high
                                     // cs=high,ebl=low
#define DataWriteStep3
                          0b10010110
                          0b10110110
                                      // rw=high
#define DataWriteStep4
                          0b10111010 // c78NORMAL & ~c78CS | c78EBL; CS=low, EBL= high
#define DataReadStep1
// routine to mimic a mode 68 command write cycle
11
void command_write (char command_value)
{
    // command write cycle
   PORTB= command_value;
                                      // place the register onto the data bus
   TRISB= 0;
                                      // make port as output
   LATD= CommandWriteStep1;
   LATD= CommandWriteStep2;
   Nop();
   Nop();
   Nop();
   Nop();
   Nop();
   LATD= CommandWriteStep3;
   LATD= CommandWriteStep4;
   LATD= c78NORMAL;
   TRISB= 0xff;
                                      // set bus as Inputs
}
// routine to mimic a mode 68 data write cycle
11
void data_write (char data_value)
{
       PORTB= data_value; // place the register onto the data bus
   TRISB= 0;
                                      // make port as output
   LATD= DataWriteStep1;
   LATD= DataWriteStep2;
   Nop();
   Nop();
   Nop();
   Nop();
   Nop();
   LATD= DataWriteStep3;
   LATD= DataWriteStep4;
   LATD= c78NORMAL;
                                      // back to original state
   TRISB= 0xff;
                                      // set bus as Inputs
}
// routine to mimic a mode 68 data read cycle
11
char return_data_read;
char data_read (void)
{
   TRISB= 0xff;
                                      // make port as output
   LATD= DataReadStep1;
   Nop();
   Nop();
   Nop();
   Nop();
   Nop();
   Nop();
   Nop();
   ;()goN
   return_data_read= PORTB;
                                      // place the register onto the data bus
   LATD= c78NORMAL;
                                      // we can terminate cycle early for speed
   return return_data_read;
}
```

# 6 References

## 6.1 Documents

- Epson Research and Development, Inc., *S1D13708 Hardware Functional Specification*, document number X39A-A-001-xx.
- Epson Research and Development, Inc., *S1D13708 Programming Notes and Examples*, Document Number X39A-G-003-xx.

## 6.2 Document Sources

• Epson Research and Development Website: http://www.erd.epson.com/.

# 7 Technical Support

## 7.1 EPSON LCD Controllers (S1D13708)

#### Japan

Seiko Epson Corporation Electronic Devices Marketing Division 421-8, Hino, Hino-shi Tokyo 191-8501, Japan Tel: 042-587-5812 Fax: 042-587-5564 http://www.epson.co.jp/

#### Hong Kong

Epson Hong Kong Ltd. 20/F., Harbour Centre 25 Harbour Road Wanchai, Hong Kong Tel: 2585-4600 Fax: 2827-4346 http://www.epson.com.hk/

#### North America

Epson Electronics America, Inc. 150 River Oaks Parkway San Jose, CA 95134, USA Tel: (408) 922-0200 Fax: (408) 922-0238 http://www.eea.epson.com/

#### Europe

Epson Europe Electronics GmbH Riesstrasse 15 80992 Munich, Germany Tel: 089-14005-0 Fax: 089-14005-110 http://www.epson-electronics.de/

#### Taiwan

Epson Taiwan Technology & Trading Ltd. 10F, No. 287 Nanking East Road Sec. 3, Taipei, Taiwan Tel: 02-2717-7360 Fax: 02-2712-9164 http://www.epson.com.tw/

#### Singapore

Epson Singapore Pte., Ltd. No. 1 Temasek Avenue #36-00 Millenia Tower Singapore, 039192 Tel: 337-7911 Fax: 334-2716 http://www.epson.com.sg/

#### THIS PAGE LEFT BLANK